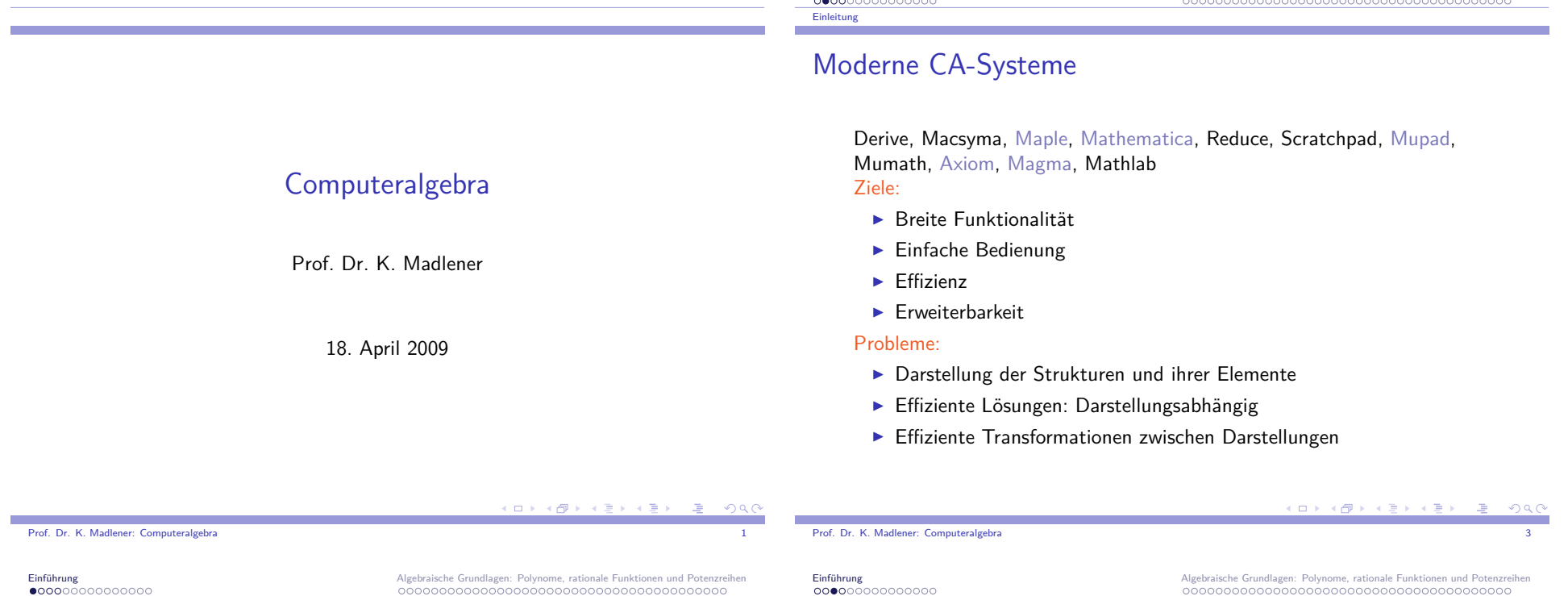

Einleitung

Einführung

### Einführung "Computer Algebra"

Einleitung

- $\blacktriangleright$  Berechnungen in algebraischen Strukturen: Monoide, Gruppen, Ringe, Polynomringe, Körper, Körpererweiterungen, Moduln,Vektorräume ...
- $\blacktriangleright$  Lineare Algebra: Vektorräume, Matrizen, Determinanten, Gleichungssysteme.
- $\blacktriangleright$  Analysis: Grenzwerte, Funktionen, Differentiation, Integration, Differentialgleichungen.
- ▶ Algebra: Gruppen, Ringe, Körper, Moduln, Konstruktionen: Produkte, Quotienten, Unterstrukturen.
- $\blacktriangleright$  Zahlentheorie: Primzahlen, Faktorisierung, Kryptographie.
- **>** Numerische Berechnungen vs. Symbolische Berechnungen.
- ▶ Computer Algebra Systeme, seit 60'er Jahren.
- ► <u>Inhalt–Umriss</u>

# Vorteile CA-Systeme

Verarbeitung großer algebraischer Berechnungen $\rightarrow$  genaue Berechnungen "fehlerfrei"

Grundoperationen: Multiplikation, Division, Addition, Substraktion,

Algebraische Grundlagen: Polynome, rationale Funktionen und Potenzreihen

Exponentation

 $\rightsquigarrow$  Arithmetik, Langzahlarithmetik

- $\blacktriangleright$  GGT, KGV: Euklidischer Algorithmus (Ringe euklidisch z. B. <sup>Z</sup>*,* Q[x])
- $\blacktriangleright$  Faktorisierung: UFD (ZPE)-Ringe, Prim-Elemente (z. B. <sup>Z</sup>*,* <sup>Z</sup>[<sup>x</sup>*,* <sup>y</sup>*,* <sup>z</sup>]*, .*)
- $\blacktriangleright$  Klassische Algorithmen sind nicht immer effizient. Problem: Zwischengrößenwachstum
- $\blacktriangleright$  Kosten arithmetischer Operatoren hängt von der Länge der Operanden ab.

K ロ X K @ X K 할 X K 할 X ( 할  $-200$  Algebraische Grundlagen: Polynome, rationale Funktionen und Potenzreihen

### Einführung<br>000000000000000 Einleitung

### Probleme bei der Implementierung von CA-Systemen

- $\blacktriangleright$  Allgemeine Systeme: Sprachumgebung, Notationen, Ein/Ausgaben,. . .
- $\blacktriangleright$  Erfordern oft spezielle Programmiersprachen und Umgebungen
- $\blacktriangleright$  Spezielle Systeme, z. B. Gruppen oder Gröbnerbasen, können oft nicht in andere Systeme verwendet werden.
- $\blacktriangleright$  Vielzahl algorithmischer Lösungen, Vergleich schwer.
- $\blacktriangleright$  Analyse der Algorithmen erfordert oft tiefe mathematische Ergebnisse.
- $\blacktriangleright$  Wahl der Implementierungs- und Programmiersprachen

# Standard Algorithmus in Programmiersprachen

**procedure** Chebyshev (input*,* output); **begin var** x: real; T: array[0..4] of real; n: integer; writeln $(x \text{ e}$ ingeben); read $(x)$ ;  $\mathcal{T}[0] := 1; \mathcal{T}[1] := x;$ **for** <sup>n</sup> := <sup>2</sup> **to** <sup>4</sup> **do**  $T[n] := 2 \cdot x \cdot T[n-1] - T[n-2];$ **for** <sup>n</sup> := <sup>0</sup> **to** <sup>4</sup> **do** writeln $('{\sf T'}_{n}[{\sf x}] = \, {\sf T}[n])$ **end**.

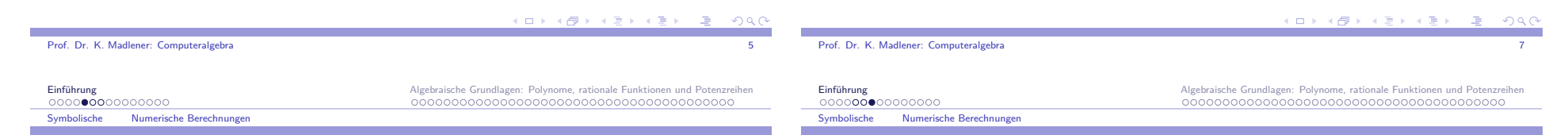

K □ X K @ X K 할 X X 할 X T 할 X YO Q @

# Symbolische Numerische Berechnungen

**1.1 Beispiel** Chebyshev-Polynome. Rekursive Definition.

$$
T_0(x) = 1; T_1(x) = x; T_k(x) = 2xT_{k-1}(x) - T_{k-2}(x)
$$
 für  $k \ge 2$ .

**Liste der Polynome**: 1*,* <sup>x</sup>*,* 2<sup>x</sup>2 *<sup>−</sup>* <sup>1</sup>*,* <sup>4</sup><sup>x</sup> 3 *<sup>−</sup>* <sup>3</sup><sup>x</sup>*,* <sup>8</sup><sup>x</sup> 4 *<sup>−</sup>* <sup>8</sup><sup>x</sup> 2 + <sup>1</sup>*, . . .*

Werte die Polynome an bestimmten Stellen aus.Etwa für <sup>x</sup> <sup>=</sup> <sup>0</sup>*.*3: 1*,* <sup>0</sup>*.*3*, <sup>−</sup>*0*.*82*, <sup>−</sup>*0*.*792*,* <sup>0</sup>*.*3448*, . . .*

Programm: Berechnung der 5 ersten Werte an einer Stelle  ${\sf x}.$ 

Für 0*.*3 sollte das Programm die Ausgabe: $T_0[0.3] = 1.0; T_1[0.3] = 0.3; T_2[0.3] = -0.82; T_3[0.3] = -0.792;$  $\mathcal{T}_4[0.3] = 0.3448$  liefern.

### Maple Version für Chebyshev Polynome

$$
\begin{aligned}\nT[0] &:= 1; & T[0] &:= 1; \\
T[1] &:= x; & T[1] &:= x \\
\text{for } n = 2 \text{ to } 4 \text{ do} \\
T[n] &:= \text{expand}(2 \cdot x \cdot T[n-1] - T[n-2]); & T[2] &:= 2x^2 - 1 \\
T[3] &:= 4x^3 - 3x \\
T[4] &:= 8x^4 - 8x^2 + 1\n\end{aligned}
$$

Interne Darstellung **Interne Darstellung** 

### Historische Entwicklung der Case

### **Faktoren:**

- $\blacktriangleright$  Systeme (Programmiersprachen, $HW$ .)
- **-** Algorithmen (spezielle Lösungen)
- **Anwendungen (Erweiterungen)**

Höhere Programmiersprachen: Ende der 50er Anfang 60er.Fortran (58), Algol (60), Lisp (61).

# Systeme **1966-1971**:

Einführung<br>00000000000000

Historische Entwicklung der CASE

- $\blacktriangleright$  J. Moses (MIT): LISP-Programm SIN (Symbolic INtegrator).
- ▶ T. Hearn (Stanford University): REDUCE (LISP-basiert, interaktiv): für physikalische Berechnungen, hohe Portabilität.

Algebraische Grundlagen: Polynome, rationale Funktionen und Potenzi

- $\blacktriangleright$  C. Engelman (MIT):MATHLAB-68 (graphische Ausgaben).
- ▶ A.D. Hall: ALTRAN (ALgebraic TRANslator): Sprache und System für das symbolische Rechnen mit Polynomen und rationaleFunktionen.
- $\blacktriangleright$  G. Collins:  $SAC-1$  (Symbolic and Algebraic Calculations).
- $\blacktriangleright$  D. Barton, S. Bourne, J. Fitch (University of Cambridge): <code>CAMAL</code> (CAMbridge ALgebra system: für astronomische Berechnungen undfür Berechnungen der allgemeinen Relativitätstheorie.
- $\blacktriangleright$  T. Hearn: REDUCE-2: allgemeines System mit Schwerpunkt für Berechnungen in der Hochenergie-Physik, geschrieben in RLISP(ALGOL-ähnlich).

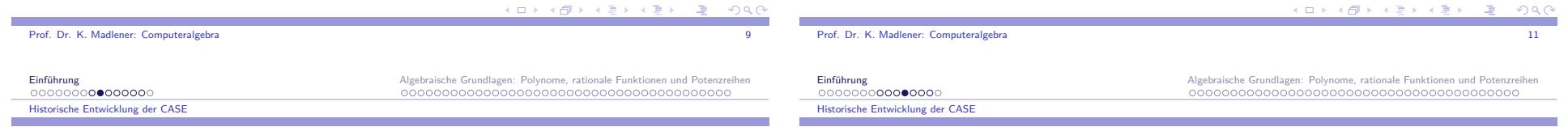

# Systeme **1961-1966**:

- I I. Slagle (MIT): Lisp-Programm SAINT (Symbolic Automatic Integration): Lösen von unbestimmten Integralen unter Ausnutzungvon Heuristiken.
- I J. Sammet, R. Tobey (IBM): FORMAC (Fortran-Preprozessor): Symbolisches Rechnen mit elementaren Funktionen: Polynome,rationale Funktionen,u.a.
- ► W.S. Brown (Bell Labs): ALPAK (in Assembler geschriebene Subroutinen für Fortran): Symbolisches Rechnen mit Polynomen undrationalen Funktionen.
- $\blacktriangleright$  G. Collins (IBM, University of Wisconsin at Madison): PM: symbolisches Rechnen mit Polynomen.
- ► C. Engelman (MIT): MATHLAB (LISP-basiert): symbolisches Rechnen mit Polynomen und rationale Funktionen, erstesinteraktives System.

# Systeme **1971-1981**:

Alle bisherigen Systeme rein experimenteller Natur, wurden auch außerhalb der Gruppe der Entwickler verwendet. Insbesondere REDUCEweite Verbreitung aufgrund der leichten Portierbarkeit.

- ▶ J. Griesmer, R. Jenks (IBM Research): SCRATCHPAD: LISP-basiert, interaktiv, beinhaltet MATHLAB-68, REDUCE-2 und SIN.
- ▶ J. Moses, W. Martin (MIT): MACSYMA: algebraische Berechnungen, Grenzwert-Berechnungen, symbolisch Integrieren,Lösen von Gleichungen.
- ▶ G. Collins, R. Loos: SAC/ALDES: Bibliothek von Modulen, die in ALDES (ALgebraic DEScription language) geschrieben sind, zusammen mit einem Übersetzer nach ANSI FORTRAN. Alleverwendeten Algorithmen waren vollständig und ausführlichdokumentiert.
- $\blacktriangleright$  D. Stautemeyer, A. Rich (University of Hawai):  $\text{mult}(\mathsf{MATH})$ : eigene Programmiersprache, lief auf PC.

 $\overline{a}$  and  $\overline{a}$  and  $\overline{a}$  and

(ロ) (@) (경) (경) (경) (경  $0000$ 

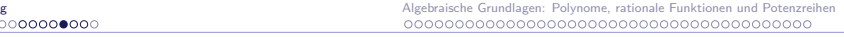

(ロ) (@) (경) (경) (경) (경

 $0000$ 

Historische Entwicklung der CASE

Einführung<br>000000000000000

### Spezielle Systeme:

- $\blacktriangleright$  I. Frick (University of Stockholm): SHEEP: Berechnungen von Tensorprodukten.
- $\blacktriangleright$  W. Jeffreys (University of Texas at Austin):  $\text{TRIGMAN: in}$ FORTRAN geschrieben, zur Berechnung von Poisson-Reihen.
- $\blacktriangleright$  H. Veltman (NL): SCHOONSHIP: für Berechnungen in der Hochenergie-Physik.
- $\blacktriangleright$  V.M. Glushkov (Hiev):  $\textsf{ANALYTIK: Implementierung}$  in Hardware.

CASe, die portabel sind meistens C-basiert. Wegen der stark angestiegenen Rechenleistung der Computer finden CASe mehr und mehrAnwendungen und Benutzer. Insbesondere entstehen nun auchkommerzielle CASe.

# **Spezielle Systeme**:

Einführung<br>00000000000000

Historische Entwicklung der CASE

- $\blacktriangleright$  J. Cannon (University of Sydney):  $\mathsf{CAYLEY: Gruppentheoretische}$ Berechnungen. Mittlerweile MAGMA.
- I J. Neubüser (RWTH Aachen): GAP (Group Algorithms and Programming). Mittlerweile in St. Andrews neu implementiert.
- ▶ J. Vermaseren: FORM: Berechnungen in der Hochenergie-Physik.
- ▶ A.M. Cohen: Lie: Berechnungen in Lie Algebren.
- $\blacktriangleright$  M. Stillman: MACAULAY: Algebraische Geometrie und komm. Algebra.
- ▶ H. Cohen: PARI: Zahlentheorie.
- $\blacktriangleright$  Greuel, Pfister (KL): SINGULAR: Gröbner Basen, Algebraische Geometrie, Singularitäten.
- $\blacktriangleright$   $COCOA$  (Genova) Kommutative Algebra. MAGNUS Gruppen.

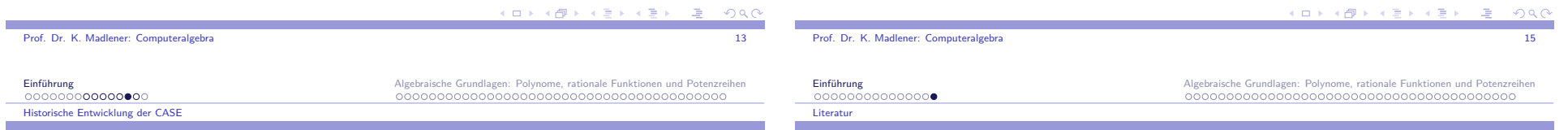

# Systeme **1981-1991**:

- $\blacktriangleright$  G. Gonnet, K. Geddes (University of Waterloo):  $\textsf{MAPLE:}$  modulare Struktur, bestehend aus einem kleinen kompilierten Kern in C, und einer großen Library von mathematischen Subroutinen, die alle in dereigenen MAPLE Sprache geschrieben sind. Interpreter für die Kommandos, Integer und rationale Arithmetik, Polynom-Routinenund ein effizientes Speicherverwaltungssystem.
- ▶ S. Wolfram (Caltech): SMP (Symbolic Manipulation Program): in C geschrieben, Regel-basiert.
- ▶ S. Wolfram: MATHEMATICA: symbolische und numerische Berechnungen, graphische Wiedergabe (2-D und 3-D, inkl.Animation), C-basiert mit eigener Programmiersprache.
- ▶ D. Stoutemeyer, A. Rich: DERIVE: interaktiv, nicht als Programmierumgebung.
- ▶ weitere allgemeine Systeme: REDUCE 3, DOE-MACSYMA, MuPAD, AXIOM (SCRATCHPAD II).

### Literatur

- $\blacktriangleright$  von zur Gathen/Gerhard: Modern Computer Algebra, 1999, Cambridge University Press, ISBN 0-521-64176-4, INF 235/167 undL inf 92
- $\blacktriangleright$  Geddes/Czapor/Labahn: Algorithms for Computer Algebra, INF 235/132, L inf 694.
- $\blacktriangleright$  Davenport/Siret/Tournier: Computer Algebra, INF 235/116.
- $\blacktriangleright$  Buchberger et al. (Eds.): Computer Algebra, INF 235/095.
- $\blacktriangleright$  Mignotte: Mathematics for Computer Algebra, INF 235/126.
- $\blacktriangleright$  Mignotte/Stefanescu: Polynomials: An Algorithmic Approach, INF 246/057.
- $\blacktriangleright$  Winkler: Polynomial Algorithms in Computer Algebra, INF 235/132.
- $\blacktriangleright$  Zippel: Effective Polynomial Computation, INF 246/054.
- $\blacktriangleright$  Kreuzer, Robbiano Computational Commutative Algebra (0,1,2)

### Einführung

 EinleitungSymbolische Numerische Berechnungen Historische Entwicklung der CASELiteratur

## Algebraische Grundlagen: Polynome, rationale Funktionen und

### Potenzreihen

 Grundlagen ZPE (UFD)-Bereiche Euklidische Bereiche Ringkonstruktionen: Polynomring Ringkonstruktionen: QuotientenkörperRingkonstruktionen: Potenzreihen

### $(1) \times (1) \times (1) \times (1)$

Algebraische Grundlagen: Polynome, rationale Funktionen und Potenzreihen

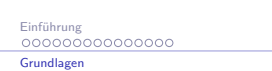

Prof. Dr. K. Madlener: Computeralgebra

### Grundlegende Konzepte der Algebra

### Axiome:

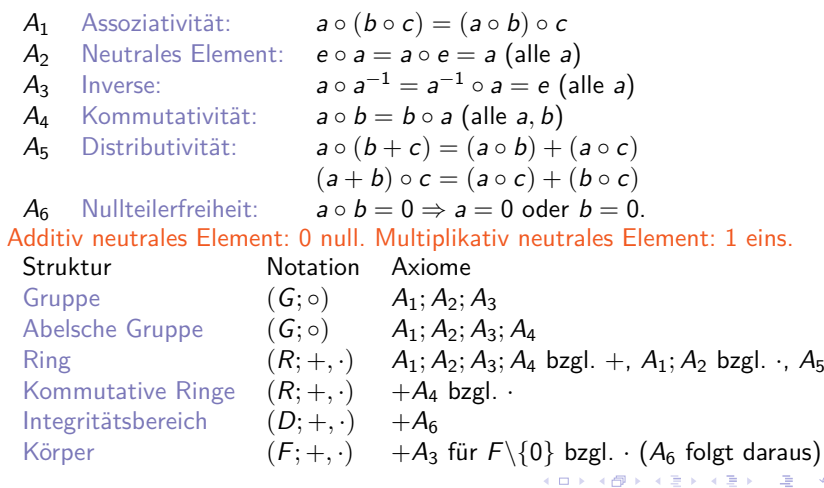

Grundlegende Konzepte der Algebra

Einführung<br>0000000000000000

Grundlagen

### **2.1 Beispiel** Strukturen Z Integritätsbereich, <sup>Q</sup>*,* <sup>R</sup>*,* <sup>C</sup> Körper, Zn Ring, <sup>n</sup> *<sup>∈</sup>* <sup>N</sup>, Primzahl <sup>p</sup> <sup>Z</sup><sup>p</sup> Körper, sonst kein Integritätsbereich. Beachte: jeder endliche Integritätsbereich ist Körper.Teilbarkeit und Faktorisierung in Integritätsbereichen

a*,* b *<sup>∈</sup>* D a *<sup>|</sup>* <sup>b</sup> (<sup>a</sup> teilt <sup>b</sup>) gdw <sup>b</sup> <sup>=</sup> ax für ein <sup>x</sup> *<sup>∈</sup>* <sup>D</sup>.

a Teiler von <sup>b</sup>, <sup>b</sup> Vielfaches von <sup>a</sup>.

GGT (GCD) größter gemeinsamer Teiler von <sup>a</sup>*,* <sup>b</sup> *<sup>∈</sup>* <sup>D</sup> ist <sup>c</sup> *<sup>∈</sup>* <sup>D</sup> mit <sup>c</sup> *<sup>|</sup>* <sup>a</sup> und <sup>c</sup> *|* <sup>b</sup>, wobei <sup>c</sup> Vielfaches von jedem <sup>d</sup> mit <sup>d</sup> *<sup>|</sup>* <sup>a</sup> und <sup>d</sup> *<sup>|</sup>* <sup>b</sup> ist. KGV (LCM) kleinstes gemeinsames Vielfaches von <sup>a</sup>*,* <sup>b</sup> *<sup>∈</sup>* <sup>D</sup> ist <sup>c</sup> *<sup>∈</sup>* <sup>D</sup> mit a *|* <sup>c</sup> und <sup>b</sup> *|* <sup>c</sup>, wobei <sup>c</sup> Teiler von jedem <sup>d</sup> mit <sup>a</sup> *<sup>|</sup>* <sup>d</sup> und <sup>b</sup> *<sup>|</sup>* <sup>d</sup> ist. Beachte: nicht eindeutig.

Assoziierte Elemente: <sup>a</sup>*,* b *<sup>∈</sup>* <sup>D</sup> sind assoziiert, falls <sup>a</sup> *<sup>|</sup>* <sup>b</sup> *<sup>∧</sup>* <sup>b</sup> *<sup>|</sup>* <sup>a</sup> Einheiten: <sup>a</sup> *<sup>∈</sup>* <sup>D</sup> ist Einheit, falls <sup>a</sup> eine multiplikative Inverse besitzt.

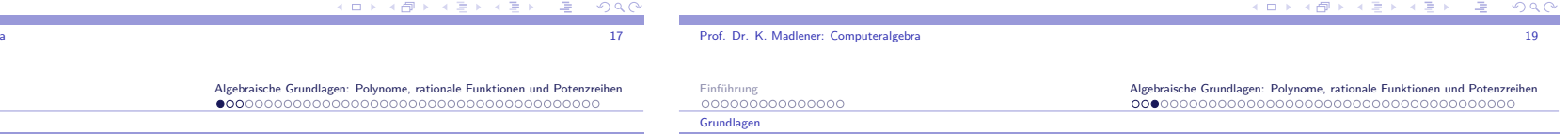

### Grundlegende Konzepte der Algebra

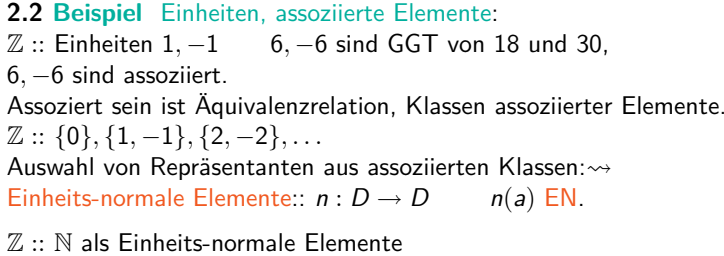

Z :: <sup>N</sup> als Einheits-normale Elemente F Körper:: 0*,* 1 Einheits-normal. Einheits-normaler GGT und KGV sind dann eindeutig.

In der Regel: 0 ist EN, 1 ist EN, <sup>a</sup>*,* b EN, so auch ab. Für *a* ∈ *D*, so *a* = *u*(*a*)*n*(*a*) eindeutig, wobei *u*(*a*) Einheit und *n*(*a*) EN. Diese Begriffe, geeignet angepasst, sind auch für Ringe und Halbgruppensinnvoll.

 $\mathsf{Nullti}$ leiler: 0 ≠ a ∈ R ist Nullteiler, falls ab = 0 für ein 0 ≠ b ∈ D.

# ZPE (UFD)-Bereiche

Prim-Elemente (irreduzible Elemente):: p *<sup>∈</sup>* <sup>D</sup> *− {*0*}* ist Prim, falls

a)  $p$  ist keine Einheit, b)  $p =$ b)  $p = ab$ , so a oder b Einheit.

a*,* b *<sup>∈</sup>* <sup>D</sup> heißen relativ Prim (teilerfremd), falls GGT(<sup>a</sup>*,* <sup>b</sup>) = 1.

Ein Integritätsbereich heißt ZPE-Ring (UFD), falls für <sup>a</sup> *<sup>∈</sup>* <sup>D</sup> *− {*0*}* <sup>g</sup>ilt, <sup>a</sup> ist Einheit oder <sup>a</sup> kann als (endliches Produkt) von Primelementendargestellt werden und diese Darstellung ist eindeutig bis aufAssoziativität und Umordnung:

 $a = p_1 \cdots p_n$  Primelemente  $p_i$   $1 \le i \le n$  und ist  $a = q_1 \cdots q_m$  mit Primelemente  $q_i$ , so  $m = n$  und bei geeigneter Umordnung der  $q_j$  gilt  $p_i$ 

ist assoziert mit  $q_i$ . Wähle **Einheitsnormale Primelemente** : Eindeutige Primfaktorisierung:  $a = u(a) p_1^{e_1} p_2^{e_2} \cdots p_n^{e_n}$   $p_i$  Einheitsnormale Primelemente,  $p_i \neq p_j$  für  $i \neq j$ . **2.3 Satz**

Ist *D* ein ZPE-Ring  $\{a, b\} \neq \{0\}$ , so existiert GGT( $a, b$ ) und ist eindeutig.

a and the contract of the contract of the contract of the contract of the contract of the contract of the contract of the contract of the contract of the contract of the contract of the contract of the contract of the cont

EinführungZPE (UFD)-Bereiche

Algebraische Grundlagen: Polynome, rationale Funktionen und Potenzreihen

### Polynomringe

Prof. Dr. K. Madlener: Computeralgebra

Polynomring über  $R\colon R[\boldsymbol{x}]$  $a(x) = \sum_{k=1}^{m} a_k x^k$ ,  $a_k \in R$ ,  $m ≥ 0$ , Koeffizienten  $a_k$ **Grad von**  $a(x)$ **: größtes** *n* **mit**  $a_n \neq 0$ **::** grad( $a(x)$ ) Standardform  $\sum_{k=1}^{n} a_{k}x^{k}$ ,  $a_{n} \neq 0$ :  $a_{n}$  Leitkoeffizient  $k=0$  0 Polynom: <sup>a</sup><sup>k</sup> <sup>=</sup> 0 für alle <sup>k</sup>:: grad(0) := *−∞*Monisch, falls  $a_n = 1$ Addition, Multiplikation definiert wie üblich.Eigenschaften von **<sup>R</sup>[x]** i) R ist kommutativ, so auch  $R[x]$ , 0 add. Einheit, 1 mult. Einheit.

- ii) D Integritätsbereich, so auch  $D[x]$ . Einheiten sind die konstanten Polynome  $a_0$  mit  $a_0$  ist Einheit in  $D$ .
- iii) Ist  $D$  ein ZPE-Ring, so auch  $D[x]$ .

Polynome mit einheitsnormalen Leitkoeffizienten heißen einheitsnormal.

# Polynomringe: Beispiele

### **2.4 Beispiel**

<sup>Z</sup>[x]: Einheiten 1*, <sup>−</sup>*1, einheitsnormale Polynome sind solche mit positivenLeitkoeffizienten.

Q[x]: Einheiten sind konstante Polynome (*6*<sup>=</sup> <sup>0</sup>). Einheitsnormale Polynome: Leitkoeffizienten 1 bzw. 0.

 $\mathbb{Z}_p[x]$   $p$  prim: wie in  $\mathbb{Q}[x]$ .

### **Beachte**

 $grad(a(x) + b(x)) \leq max(grad(a(x), grad(b(x)))$  $(=$  falls  $grad(a(x)) \neq grad(b(x))$  $\text{grad}(a(x) \cdot b(x)) = \text{grad}(a(x)) + \text{grad}(b(x))$ 

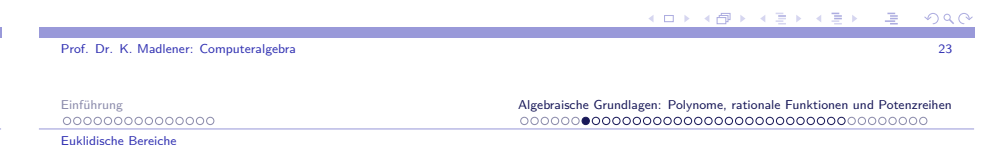

# Euklidische Bereiche

### **2.5 Definition**

Euklidischer Ring ist Integritätsbereich <sup>D</sup> mit einer Bewertung

- v : <sup>D</sup> *− {*0*} →* <sup>N</sup>, die folgende Eigenschaft hat:
- 1) für alle <sup>a</sup>*,* <sup>b</sup> *<sup>∈</sup>* <sup>D</sup> *− {*0*}* : <sup>v</sup>(ab) *<sup>≥</sup>* <sup>v</sup>(a)
- 2) für alle <sup>a</sup>*,* <sup>b</sup> *<sup>∈</sup>* <sup>D</sup> mit <sup>b</sup> *<sup>6</sup>*<sup>=</sup> 0 gibt es <sup>q</sup>*,*<sup>r</sup> *<sup>∈</sup>* <sup>D</sup>: <sup>a</sup> <sup>=</sup> bq <sup>+</sup> <sup>r</sup>, wobei <sup>r</sup> <sup>=</sup> <sup>0</sup> oder  $v(r) < v(b)$ .

### **2.6 Beispiel**

- $\blacktriangleright$  Z mit  $v(a) = |a|$  erfüllt 1), 2).
- $\blacktriangleright$  F Körper  $v(a) = 1$ ,  $a \neq 0$  (*r* immer 0).
- $\blacktriangleright \mathbb{Q}[x]$  (allgemeiner  $F[x]$  F Körper)  $v(a(x)) = \text{grad}(a(x))$  erfüllt 1) + 2).

### Beachte:

 $q$  (Quotient),  $r$  (Rest) in 2) müssen nicht eindeutig bestimmt sein  $(falls r \neq 0).$ 

 $000$ a and the contract of the contract of the contract of the contract of the contract of the contract of the contract of the contract of the contract of the contract of the contract of the contract of the contract of the cont

 $QQQ$ 

### Euklidische Bereiche

### **2.7 Beispiel**

Z : <sup>a</sup> <sup>=</sup> *<sup>−</sup>*<sup>8</sup> <sup>b</sup> <sup>=</sup> 3, so *−*8 <sup>=</sup> <sup>3</sup> *·* (*−*<sup>2</sup>) *<sup>−</sup>* <sup>2</sup> <sup>=</sup> <sup>3</sup> *·* (*−*<sup>3</sup>) + 1, d. h. q <sup>=</sup> *<sup>−</sup>*2, <sup>r</sup> <sup>=</sup> *<sup>−</sup>*2 und <sup>q</sup> <sup>=</sup> *<sup>−</sup>*3, <sup>r</sup> <sup>=</sup> 1 erfüllen 2).

Vereinbarungen um Eindeutigkeit zu erreichen:

- $\blacktriangleright$  In  $\mathbb Z$ a) Wähle  $q, r$  mit  $r = 0$  oder sign $(r) = \text{sign}(a)$ b) Wähle  $q, r$  mit  $r = 0$  oder sign $(r) = sign(b)$
- In  $F[x]$  sind  $q, r$  eindeutig. (warum?)

### Euklidische Ringe sind ZPE-Ringe.

 $g = GGT(a, b)$ , so gibt es  $s, t \in D$  mit  $g = sa + tb$  (nicht eindeutig!) <sup>s</sup>*,*t heißen Bezout-Koeffizienten.

Annahme: In "effektiven" Euklidischen Ringen sein zu <sup>a</sup>*,* <sup>b</sup> stets eindeutige <sup>q</sup>*,*<sup>r</sup> berechenbar.

Einführung<br>000000000000000

Euklidische Bereiche

Algebraische Grundlagen: Polynome, rationale Funktionen und Potenzreihen

### Grundlage für Euklidischen Algorithmus

**2.9 Lemma**  $GGT(a, b) = GGT(b, r)$ 

**Beweis**: Sei  $a = bq + r$ , dann gilt GGT(*b*, *r*)|*a* und  $|b \leadsto GST(b, r)|$  GGT(*a*, *b*), wegen  $r = a - bq$  folgt  $GGT(a, b)|r$  und  $|b \leadsto GGT(a, b)|GGT(b,r)$ , d. h. GGT(<sup>a</sup>*,* <sup>b</sup>) und GGT(b*,*<sup>r</sup>) sind assoziiert, da EN sind sie gleich.

Seien  $a, b \in D$ ,  $b \neq 0$ ,  $v(a) \geq v(b)$ . Eine Restefolge für <sup>a</sup>*,* <sup>b</sup> ist definiert durch die Folge *{*<sup>r</sup>i*}* mit  $r_0 := a, r_1 := b \text{ und } r_i = \text{rem}(r_{i-2}, r_{i-1}), i = 2, 3, 4...$ Es gilt  $v(r_0) \ge v(r_1) > v(r_2) > v(r_3) \dots$ 

Es gibt ein *k* mit  $r_{k+1} = 0$   $(k \le v(b))$  und  $GGT(a, b) = n(r_k)$ .

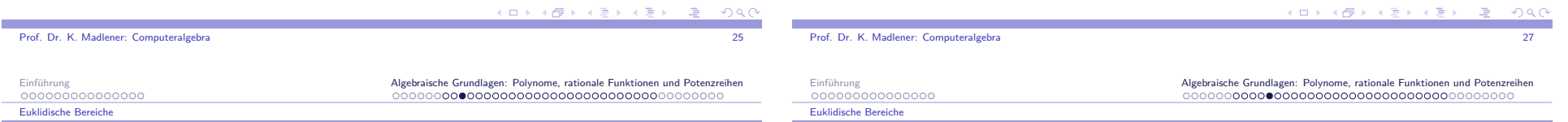

### Euklidischer Algorithmus

### **2.8 Beispiel**

In <sup>Z</sup>:: GGT-Berechnung von 126 35  $126 = 3 \cdot 35 + 21$  $35 = 1 \cdot 21 + 14$  $21 = 1 \cdot 14 + 7$  $14 = 2 \cdot 7 + 0$ 7 ist GGT(<sup>126</sup>*,* <sup>35</sup>)**Anwendung**: Simplifikation rationaler Ausdrücke: 35/126  $\rightsquigarrow$  5/18

Nutzen: Zahlen "klein" halten.

Sei D euklidischer Bereich <sup>a</sup>*,* <sup>b</sup> *<sup>∈</sup>* <sup>D</sup>, <sup>b</sup> *<sup>6</sup>*<sup>=</sup> 0. Seien <sup>q</sup>*,*<sup>r</sup> Quotient und Rest mit  $a = bq + r$ , wobei  $r = 0$  oder  $v(r) < v(b)$  setze

> $\frac{q_{\text{uo}}(a,b) = q}{\sqrt{q}}$  (auch a quo b) und  $rem(a, b) = r$  (auch a rem b oder a mod b)

Es gilt dann  $GGT(a, b) = GGT(b, r)$ 

-<br>◆ ロ ▶ → 御 ▶ → 重 ▶ → 重 ▶ → 重 → つん◎

# Procedure Euclid

```
procedure Euclid (a,b)
    {Berechne g = GGT(a, b) a, b ∈ D euklid. Bereich}
beginc := n(a); d := n(b);while d 6= 0 do
   beginr := \mathsf{rem}(c, d);c := d;d := r;endg := n(c); return gend.
```
Korrektheit und Terminierung folgen aus Lemma undRestefolgeneigenschaften. Komplexitätsanalyse folgt.

Prof.

 $E$ infüh

 $000$ 

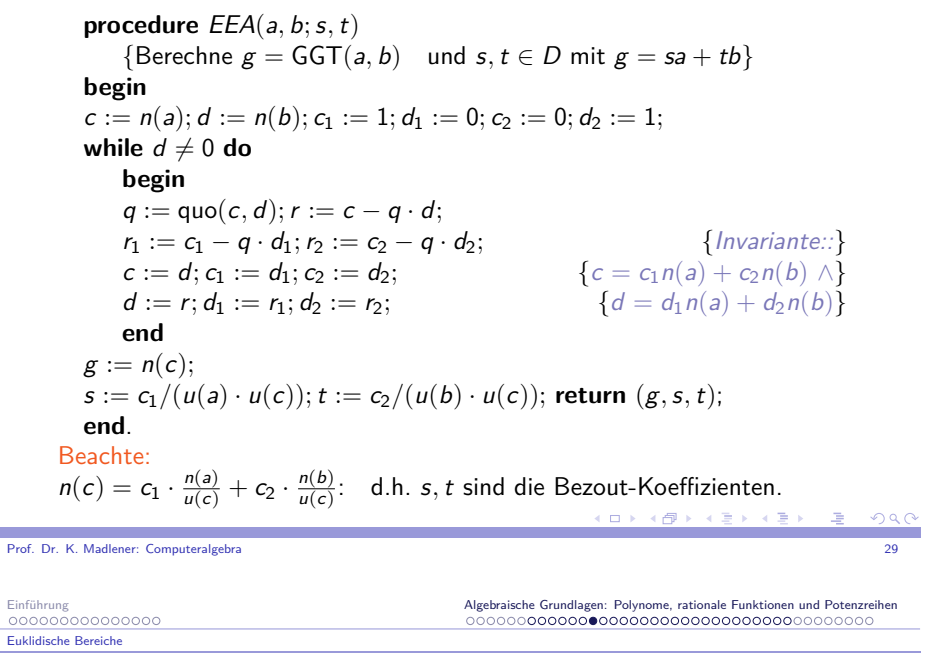

### Erweiterter euklidischer Algorithmus: Beispiel

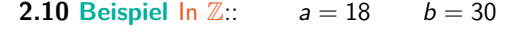

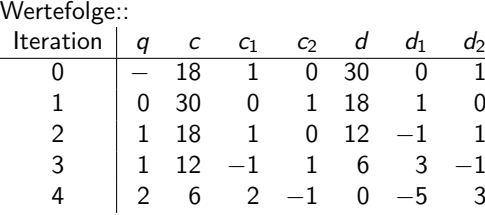

# $g = 6, s = 2, t = -1, GGT(18, 30) = 2 \cdot 18 - 1 \cdot 30 = 6$

-<br>◆ ロ ▶ → 御 ▶ → 重 ▶ → 重 ▶ → 重 → つん◎

Euklidische Bereiche

### Einführung<br>000000000000000 Euklidische Bereiche

### Erweiterter euklidischer Algorithmus: Beispiel

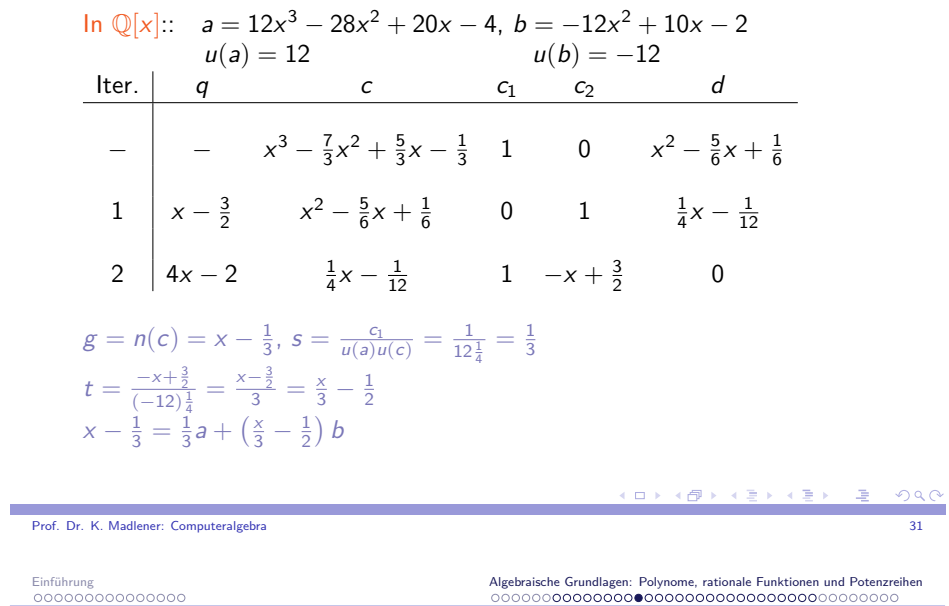

# Kostenanalyse von EAA für <sup>Z</sup> und **<sup>F</sup>[x]**

Seien *a*, *b* ∈ *R* mit *n* = *v*(*a*) ≥ *v*(*b*) = *m* ≥ 0. Die Anzahl l der Durchläufe der While-Schleife wird durch <sup>l</sup> *<sup>≤</sup>* <sup>v</sup>(b) + <sup>1</sup> beschränkt. Die wesentliche Operation ist die Division mit Rest.Diese ist *l*-mal durchzuführen:  $l \le v(b) + 1 = m + 1$ .

Sei  $R = F[x]$ , **F Körper**, dann  $v(a) = \text{grad}(a)$ . Zähle Grundoperationen (go) in <sup>F</sup>:

Kosten der Division mit Rest: Seien grad $(a) = n$ , grad $(b) = m$ . Ein Durchgang der Division kostet: Eine Division, *m* Multiplikationen, *m*<br>Allini Additionen in <sup>F</sup>, <sup>n</sup> *<sup>−</sup>* <sup>m</sup> <sup>+</sup> 1 Durchläufe, d. h.

 $(2m+1)(n-m+1) = (2 \text{ grad}(b) + 1)(\text{grad}(q) + 1) \in O(n^2)$ 

Operationen in  $F$ . Ist  $b$  monisch, so spart man die Division. Sei *n<sub>i</sub>* = grad(*c*) in Durchlauf *i* (0 ≤ *i* ≤ *l* + 1), wobei *d* in Durchlauf *l* Null wird. Dann gilt  $n_0 = n \ge n_1 = m > n_2 > \cdots > n_l$  und  $\text{grad}(q_i) = n_{i-1} - n_i$  für  $1 \le i \le l$  ( $q_i$  Wert von  $q$  in Durchlauf *i*). Kosten der Division mit Rest: (2*n<sub>i</sub>* + 1)(*n<sub>i−1</sub> − n<sub>i</sub>* + 1) arithm. Operationen in F.  $200$ 

### Euklidische Bereiche

# Kostenanalyse für  $\mathbb Z$ : Langzahlarithmetik

Darstellung von Zahlen: Wort 64 Bits. 2<sup>64</sup>-Standard Darstellung: Zahl als Feld von Wörtern. Erstes Wort für Vorzeichen und Länge des Feldes,d. h. <sup>a</sup> *<sup>∈</sup>* <sup>Z</sup>

$$
a = (-1)^s \sum_{0 \le i \le n} a_i 2^{64i}
$$
\n
$$
s \in \{0, 1\}, 0 \le n+1 < 2^{63}, a_i \in \{0, \ldots, 2^{64} - 1\}.
$$
\n**Als Feld**:  $s2^{63} + n + 1, a_0, \ldots, a_n$  von 64 Bit-Wörtern, z. B.

\n
$$
-1: 2^{63} + 1, 1 \text{ und } 1: 1, 1.
$$
\n**Bereich**:  $-2^{64 \cdot 2^{63}} + 1$  bis  $2^{64 \cdot 2^{63}} - 1.$ 

\n**Länge von** a:  $\lambda(a) = \lfloor \log_{2^{64}} |a| \rfloor + 1 = \lfloor \frac{\log_{2} |a|}{64} \rfloor + 1.$ 

\n**Allgemein**: Darstellung zur Basis *b* mit  $2 \le b < \frac{|w|}{2}$ , wobei |w|

\nWortlänge ist (Multiplication der Koeffizenten in Wort).

\n
$$
a = (u_1 \ldots u_n)_b \quad 0 \le u_i < b, d. h. \quad a = \sum_{i=1}^n u_i b^{n-i}
$$
\n
$$
= u_n + u_{n-1}b + \cdots + u_1 b^{n-1} \quad \text{as ist } n\text{-stellig zur Basis } b.
$$
\n
$$
a < b^n \rightsquigarrow a \quad \text{hat Lange} \le n.
$$

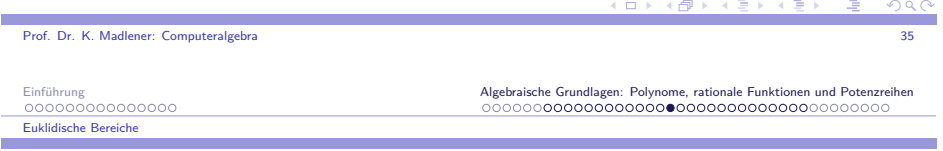

### Langzahlarithmetik: Klassische Algorithmen

**Klassische Algorithmen für**: <sup>+</sup>*, <sup>−</sup>, ·,* quo, Exponentation

### **Maß** in **Grundoperationen** (go):

- ▶ Addition, Substraktion von 1-stelligen Zahlen
- ▶ Multiplikation von 1-stelligen Zahlen
- ▶ Division von 1-stelligen Zahlen

Kostenanalyse von EAA für 
$$
F[x]
$$
: Kosten für  $s$  und  $t$   
Die Kosten für die  $r_i$  und  $q_i$  sind  $\sum_{1 \leq i \leq l} (2n_i + 1)(n_{i-1} - n_i + 1)$   
Operationen in  $F$ . Normaler Fall:  $n_i = n_{i-1} - 1 = \cdots = m - i + 1$   
 $2 \leq i \leq l = m + 1 \leq 2mn + 2m$ .

 $2.11$  Lemma  $\,$  Sei  $s_i$  Wert von  $c_1$  in Durchgang  $i$  und  $t_i$  Wert von  $c_2$  in Durchgang <sup>i</sup>. Dann gilt

1. grad 
$$
s_i = \sum_{2 \leq j < i} \text{grad } q_j = n_1 - n_{i-1} \quad 2 \leq i \leq l+1
$$
  
2. grad  $t_i = \sum_{1 \leq j < i} \text{grad } q_j = n_0 - n_{i-1} \quad 1 \leq i \leq l+1$ 

**Beweis:** Wir zeigen nur 1) und grad s<sub>i−1</sub> < grad s<sub>i</sub> (2 ≤ *i* ≤ *l*) durch Induktion nach  $i$ .

 $i = 2:: s_2 = (s_0 - q_1 s_1) = 1 - q_1 \cdot 0$ , grad  $s_1 = -\infty < 0 =$  grad  $s_2$ .<br>Sei *i* > 2 Behauntung richtig für 2 < *i* < *i* dann Sei i *≥* 2 Behauptung richtig für 2 *<sup>≤</sup>* <sup>j</sup> *<sup>≤</sup>* <sup>i</sup>, dann

$$
grad s_{i-1} < grad s_i < n_{i-1} - n_i + grad s_i = grad (q_i s_i)
$$

Prof. Dr. K. Madlener: Computeralgebraa and the state of the state of the state of the state of the state of the state of the state of the state of the state of the state of the state of the state of the state of the state of the state of the state of the stat

EinführungEuklidische Bereiche

Algebraische Grundlagen: Polynome, rationale Funktionen und Potenzreihen

**CONTRACT** 

# Kostenanalyse von EAA für **<sup>F</sup>[x]**: Kosten für <sup>s</sup> und <sup>t</sup>

Also grad 
$$
s_{i+1}
$$
 = grad  $(s_{i-1} - q_i s_i)$  = grad  $q_i$  + grad  $s_i$  > grad  $s_i$   
und  
grad  $s_{i+1}$  = grad  $q_i$  + grad  $s_i$  =  $\sum_{2 \leq j < i} \text{grad } q_j$  + grad  $q_i$  =  $\sum_{2 \leq j < i+1} \text{grad } q_j$   
Die Berechnung  $t_{i+1}$  =  $(t_{i-1} - q_i t_i)$  bzw.  $s_{i+1}$  =  $(s_{i-1} - q_i s_i)$ .  
Multiplication von Pol grad *n*,  $m : \leq 2(n+1)(m+1)$  Operationen.  
2(grad  $t_i$  + 1)(grad  $q_i$  + 1) + (grad  $t_{i+1}$  + 1), d. h.  
 $\sum_{i=1}^{n} 2(n_0 - n_{i-1} + 1)(n_{i-1} - n_i + 1) + (n_0 - n_i + 1)$ 

$$
\overline{\text{Normalfall}}
$$

2*≤*i*≤*l

$$
\sum_{2 \le i \le m+1} 2(n-m+i-1)2 + n - (m-i+1) + 1 =
$$
  

$$
\sum_{i=1}^{\infty} 5n - 5m + 5i - 4 = 5nm - 5mm + \frac{5}{2}m(m+1) + O(m)
$$

2*≤*i*≤*m+1

 $OQ$ 

 $\mathcal{L}_{\mathcal{D}}$ 

 $QQQ$ 

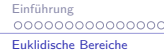

### Algorithmen: Addition

**A**: Addition nicht negativer ganzer Zahlen zur Basis <sup>b</sup>.

**Eingabe**:  $(u_1 \cdots u_n)_b$   $(v_1 \cdots v_n)_b$  $\mathsf{A}$ usgabe:  $(w_0 \cdots w_n)_b$  w<sub>0</sub> Übertrag mit  $(u_0 \cdots u_n)_b + (v_1 \cdots v_n)_b = (w_0 \cdots w_n)_b$ **begin** $j :=$  $k = \ddot{U}$ bertrag} **while** j *<sup>&</sup>gt;* <sup>0</sup> **do begin** $w_j := (u_j + v_j + k) \mod b;$  { $k \in \{0, 1\}$ }  $k := \lfloor (u_j + v_j + k)/b \rfloor;$ j := <sup>j</sup> *<sup>−</sup>* <sup>1</sup>; **end** $w_0 := k;$ **end**.Korrektheit! Aufwand *<sup>≈</sup>* <sup>2</sup><sup>n</sup> go. Einführung<br>000000000000000

Euklidische Bereiche

### **M**: Multiplikation nicht negativer ganzer Zahlen Basis <sup>b</sup>. **Eingabe**:  $(u_1 \cdots u_n)_b \ge (v_1 \cdots v_m)_b$ , d. h.  $n \ge m$ <br>Ausgabe: Produkt  $u_1, v_1 = (w_1, \ldots, w_{n-1})$ **Ausgabe**: Produkt  $u \cdot v = (w_1 \cdots w_{m+n})_b$ **for** <sup>i</sup> from 1 **to** <sup>n</sup> **do**  $w_{m+i} :=$  <sup>0</sup>; {Initialisierung m <sup>+</sup> <sup>i</sup>*<sup>−</sup>* te Stelle} j := <sup>m</sup>; **while** j *<sup>&</sup>gt;* <sup>0</sup> **do begin** $\mathsf{if} \ \mathsf{v}_j = 0 \ \mathsf{then}$  $w_j := 0$ **elsebegin** $i := n; k := 0;$ <br>while  $i > 0$  de **while** <sup>i</sup> *<sup>&</sup>gt;* <sup>0</sup> **do**  $t := u_i v_j + w_{i+j} + k; w_{i+j} := t \mod b; k := \lfloor t/b \rfloor; i := i - 1;$  $w_j := k;$ **end** j := <sup>j</sup> *<sup>−</sup>* <sup>1</sup>; **end**{Korrektheit! Aufwand *<sup>≈</sup>* <sup>3</sup>nm go}

a and the state of the state of the state of the state of the state of the state of the state of the state of the state of the state of the state of the state of the state of the state of the state of the state of the stat

**K ロ メ イ 団 メ ス ヨ メ ス ヨ メ** 

### K ロ ⊁ K 倒 ⊁ K 回 Prof. Dr. K. Madlener: ComputeralgebraProf. Dr. K. Madlener: Computeralgebraa and the state of the state of the state of the state of the state of the state of the state of the state of the state of the state of the state of the state of the state of the state of the state of the state of the stat Einführung Algebraische Grundlagen: Polynome, rationale Funktionen und PotenzreihenEinführung Algebraische Grundlagen: Polynome, rationale Funktionen und PotenzreihenEuklidische BereicheEuklidische Bereiche

### Algorithmen: Substraktion

# Algorithmen: Motivation für Multiplikationsalg.

**S**: Substraktion nicht negativer ganzer Zahlen.**Eingabe**:  $(u_1 \cdots u_n)_b \ge (v_1 \cdots v_n)_b$ **Ausgabe**: Nichtnegative Differenz: *u* − *v* =  $(w_1 \cdots w_n)_b$ **begin** $j := n; k := 0$ **while** j *<sup>&</sup>gt;* <sup>0</sup> **do begin** $w_j := (u_j - v_j + k) \mod b;$  $k := \lfloor (u_j - v_j + k)/b \rfloor$  { $k \in \{0, -1\}$ } j := <sup>j</sup> *<sup>−</sup>* <sup>1</sup>; **endend**.Korrektheit! Aufwand *<sup>≈</sup>* <sup>2</sup><sup>n</sup> go.

$$
\frac{(u_1 \cdots u_n)(v_1 \cdots v_m)}{(u_1 v_m) \cdots (u_{n-1} v_m)(u_n v_m)}
$$
\n
$$
\frac{(u_1 v_m) \cdots (u_n v_{m-1})}{(u_1 v_1) \cdots (u_n v_1)}
$$
\n
$$
\frac{(u_1 v_1) \cdots (u_n v_1)}{w_1 \cdots w_m w_{m+1}}
$$

Prof. Dr. K. Madlener: Computeralgebra

### Prof. Dr. K. Madlener: Computeralgebraa and the state of the state of the state of the state of the state of the state of the state of the state of the state of the state of the state of the state of the state of the state of the state of the state of the stat

 $QQQ$ 

## Algorithmen: Division

**D**: Division mit Rest nicht negativer ganzer Zahlen Basis <sup>b</sup>. **Eingabe**: (<sup>m</sup> <sup>+</sup> <sup>n</sup>) stellige Zahl, <sup>n</sup> stellige Zahl. **Ausgabe**: (<sup>m</sup> <sup>+</sup> <sup>1</sup>) stelliger Quotient, <sup>n</sup> stelliger Rest. **Reduktion auf**: Division mit Rest einer  $(n+1)$  stelligen Zahl u durch n-stellige Zahl *v*, mit  $0 \leq \left\lfloor \frac{u}{v} \right\rfloor < b$ .

Rest  $r$  ist jeweils kleiner als  $v$ , d. h.  $rb + ($ nächste Stelle des Dividenden $)$ als "neues" *u*,

z. B.

<u>314</u>2 : <u>47</u> = <u>66</u> Rest 40<br>222 282 322282

40

×

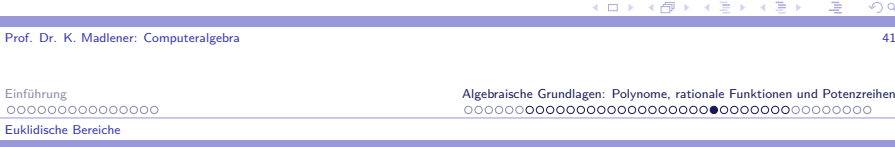

### Algorithmen: Division

### **Problem**

**Eingabe**:  $u = (u_0u_1 \cdots u_n)_b$   $v = (v_1 \cdots v_n)_b$  mit  $\lfloor \frac{u}{v} \rfloor < b$  (einstellig). **Bestimme**:  $q = \left\lfloor \frac{u}{v} \right\rfloor$  mit  $u = qv + r$ , wobei  $0 \le r < v$ .

**Schätzung für** 
$$
q: \hat{q} = \min\left(\left\lfloor \frac{u_0 b + u_1}{v_1} \right\rfloor, b - 1\right)
$$
erste Stelle für  $q$ .

**2.12 Lemma** (Übung): Es gilt 1)  $\hat{q} ≥ q$ <br>2)  $\Gamma$ <sup>2</sup> 2) Für  $v_1 \geq \left\lfloor \frac{b}{2} \right\rfloor$  gilt  $\hat{q} - 2 \leq q \leq \hat{q}$ 

**D**: Division mit Rest nicht negativer ganzer Zahlen Basis <sup>t</sup>.

**Eingabe**:  $u = (u_1 \cdots u_{m+n})_b$   $v = (v_1 \cdots v_n)_b$ ,  $v_1 \neq 0, n > 1$  $\bm{\mathsf{A}}$ usgabe: Quotient  $\left \lfloor \frac{u}{v} \right \rfloor = (q_0 \cdots q_m)_b$ , Rest  $u \bmod v = (r_1 \cdots r_n)_b$ 

### Algorithmen: Division

### **begin**

Einführung

m.

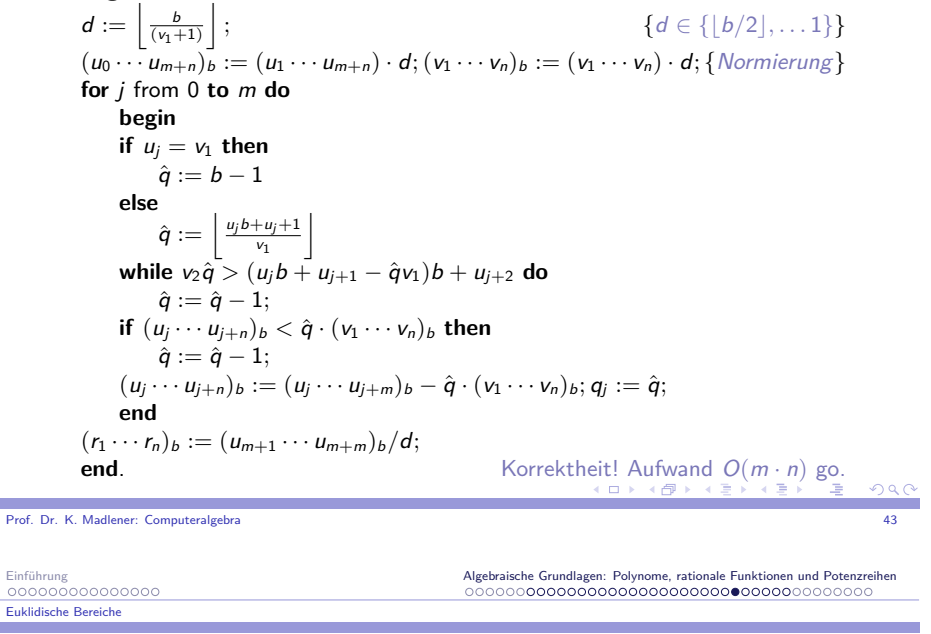

# Algorithmen: Exponentation

**E**: Exponentation:: **Eingabe**: <sup>x</sup> Basis <sup>b</sup>, <sup>n</sup> *<sup>∈</sup>* <sup>N</sup>. **Ausgabe**: <sup>x</sup> n **Naive Lösung**: <sup>n</sup>-Multiplikationen. **Durch Quadrieren**: log *n* Multiplikationen, d. h.  $x^2, x^4, x^8, \ldots$ **Länge der Zahlen**:  $\lambda(x) = h \leadsto \lambda(x^n) = n \cdot h$ **begin** $y :=$  $= x; z := 1;$  {*Ergebnis in z, y ~ x, x*<sup>2</sup>, *x*<sup>4</sup>, ...} **while** <sup>n</sup> *<sup>&</sup>gt;* <sup>1</sup> **do begin** $m := \left\lfloor \frac{n}{2} \right\rfloor$  **if** <sup>n</sup> *<sup>&</sup>gt;* <sup>2</sup><sup>m</sup> **then** ; $z := zy;$  $y := yy; n := m;$ **end** $z := zy$ ; **end**.

**K ロ X (日) X 제공 X 제공 X - 공 : X 이익()** 

 $2^i$ 

### Algorithmen: Exponentation Beispiel

n 13 13 6 3  
\nx<sup>13</sup> 
$$
\begin{array}{ccc}\nm & 6 & 3 & 1\\
y & x & x^2 & x^4 & x^8\\
z & 1 & x & x & x^5 & x^{13}\n\end{array}
$$
  
\nGrundlage: Ist  $n = \sum_{i=0}^{k} e_i 2^i$   $e_i \in \{0, 1\}$ , so  
\n
$$
x^n = x^{\sum_{i=0}^{k} e_i 2^i} = \prod_{i=0}^{k} x^{e_i \cdot 2^i} = \prod_{i:e_i \neq 0} x
$$

### **Anzahl der Multiplikationen**:

 $N = k + e_0 + e_1 + \cdots + e_k - 1 \leq 2k = 2 \log n$ 

### **Problem**:

Naiver Algorithmus  $x^n - \lambda(x)$  fest  $x^i \cdot x$  kostet  $c \cdot i \cdot \lambda(x)^2$ Hingegen <sup>y</sup> *·* <sup>y</sup> kostet <sup>c</sup> *· <sup>λ</sup>*(y) *· <sup>λ</sup>*(y). D.h. es kommen größere Zahlen vor!

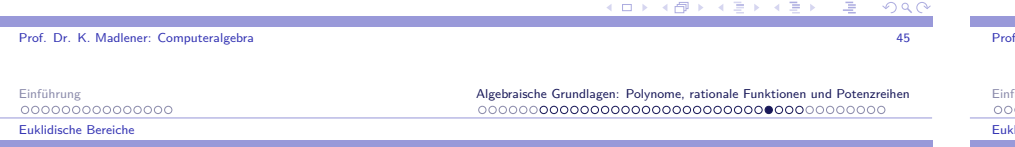

### Algorithmen: Exponentation Analyse

$$
c_{\exp}(n) \approx c \cdot \lambda(x)^{2} \sum_{i=0}^{k-1} 2^{2^{i+1}} + c \cdot \lambda(x)^{2} \sum_{i=1}^{k} e_{i} \left( \sum_{j=0}^{i-1} e_{j} 2^{j} \right) 2^{j}
$$
  
\n
$$
c_{\text{naiv}}(n) \approx \frac{1}{2} c \cdot n^{2} \cdot \lambda(x)^{2} = c \cdot \lambda(x) \cdot \sum_{i=1}^{n-2} i \cdot \lambda(x)
$$
  
\nd. h.  $n = 2^{k}$   
\n
$$
c_{\exp}(n) \approx \frac{4}{3} c \cdot n^{2} \lambda(x)^{2} \approx \frac{8}{3} c_{\text{naiv}}(n)
$$
  
\n
$$
F \text{ür } n = 2^{k} + 2^{k-1}
$$
  
\n
$$
c_{\exp}(n) \approx \frac{4}{3} c \cdot 2^{2k} \lambda(x)^{2} + c \cdot 2^{2k-1} \lambda(x)^{2} \approx \frac{11}{6} c \cdot 2^{k} \lambda(x)^{2}
$$
  
\n
$$
c_{\text{naiv}}(n) = \frac{9}{4} c \cdot 2^{2k} \lambda(x)^{2} \approx \frac{27}{12} c_{\exp}(n)
$$
  
\nFalls  $x \in R$ , R endlich, so können die Kosten der Multiplikation als  
\nkonstant gesehen werden und exp ist erheblich schneller als naiv.  
\nAnwendungen: Cryptographie: Kodierung und Decodierung  
\nRSA-Methode:  $y = x^{n} \text{ mod } a, n > 10^{50}$ ,  
\nRekurrengleichungen, Potenzreihenentwicklungen.

# GGT Kosten für <sup>Z</sup>: **<sup>v</sup>(a) =** *<sup>|</sup>***a***<sup>|</sup>*

 $a = r_0 \ge b = r_1 > r_2 > \cdots > r_l \ge 0$   $q_i \ge 0$  alle *i* Darstellung der Zahlen z. B. 2<sup>64</sup>-Standard Darstellung  $\textsf{Länge}\,\,\lambda(\textsf{a}) = \left\lfloor \frac{\log_2 |\textsf{a}|}{64} \right\rfloor + 1$ Verwendet man  $l \le v(b) + 1 = b + 1 \le 2^{64\lambda(b)} \rightsquigarrow \exp \text{ in } \lambda(b)$ .  $\overline{\phantom{a}}$ Polynomiale Schranke für <sup>l</sup> : 1 *<sup>≤</sup>* <sup>i</sup> *<sup>≤</sup>* <sup>l</sup>  $r_{i-1} = q_i r_i + r_{i+1} \ge r_i + r_{i+1} > 2r_{i+1}$ , d. h. *r−*1 = *q*<sub>i</sub>*r*<sub>i</sub> + *r*<sub>i+1</sub> ≥ *r*<sub>i</sub> + *r*<sub>i+1</sub> > 2*r*<sub>i+1</sub>, d. h.<br> *r*<sub>i−1</sub> > 2<sup>*i*−2</sup>  $\prod_{i=1}^{n} r_{i+1}$  für *l* ≥ 2 *r*<sub>*i*−1</sub> ≥ 2 folgt 2*≤*i*<*l2*≤*i*<*l $2^{l-2} < \frac{r_1 \cdot r_2}{r_{l-1}r_l} < \frac{r_1^2}{2}$  oder  $l ≤ \lfloor 2 \log r_1 \rfloor + 1 ≈ 128 \lambda(b)$ 

### **2.13 Satz** Lamé 1845

Sei <sup>n</sup> *<sup>∈</sup>* <sup>N</sup>+ und <sup>u</sup> kleinste positive Zahl, für die der EA für Eingabe <sup>u</sup>*,* <sup>v</sup> *0* n Iterationen benötigt für mindestens eine Zahl <sup>v</sup> *0* mit <sup>v</sup>*0 ≤* <sup>u</sup>. Dann gilt  $u = F_{n+1}$  und  $v' = F_n$ , wobei  $F_k$  k-te Fibonacci Zahl.

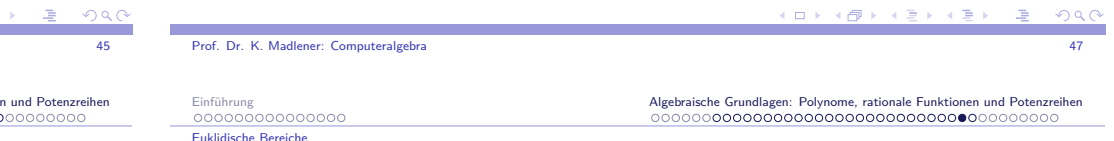

# GGT Kosten für <sup>Z</sup>: **<sup>v</sup>(a) =** *<sup>|</sup>***a***<sup>|</sup>*

Alle Quotienten gleich 1, z. B. (<sup>a</sup>*,* <sup>b</sup>) = (<sup>13</sup>*,* <sup>8</sup>) EA

 $13 = 1 \cdot 8 + 5$  $8 = 1 \cdot 5 + 3$  $5 = 1 \cdot 3 + 2$ <br>  $2 + 3 + 3 = 1 \cdot 3 + 1$  $3 = 1 \cdot 2 + 1$  $2 = 2 \cdot 1$ *l* für  $(a, b) = (F_{n+1}, F_n)$  l <sup>=</sup> <sup>n</sup> *<sup>−</sup>* <sup>1</sup> *<sup>≈</sup>* <sup>1</sup>*.*44 log <sup>F</sup><sup>n</sup> <sup>+</sup> <sup>O</sup>(1) für <sup>b</sup> fest und <sup>a</sup> Var gilt im Mittel l *<sup>≈</sup>* <sup>0</sup>*.*584 log <sup>b</sup>

**Beachte**: Dirichlet / Lejeune 1849 Cesaro 1881

Für zufällig gewählte Zahlen <sup>a</sup>*,* <sup>b</sup> <sup>g</sup>ilt  $PR(GGT(a, b) = 1) = \frac{6}{\pi^2} \approx 0.6079$  $\textsf{Verwende: } PR(p \nmid n \wedge p \nmid m) = 1 - \frac{1}{p^2}$  $\prod_{\bm p} (1-\frac{1}{p^2}) \approx \frac{6}{\pi^2}$ 

 $\equiv$   $\Omega Q$ 

# Aufwand für EEA über  $\Z$

Sei  $n = \lambda(a)$ ,  $m = \lambda(b) \leadsto O(nm)$  für EA (Kosten der Div mit Rest <sup>a</sup> <sup>=</sup> qb <sup>+</sup> r O((*λ*(a) *<sup>−</sup> <sup>λ</sup>*(b)) *· <sup>λ</sup>*(b)) go) Für die Bezout Koeffizienten gilt analog $|s_i|$  ≤  $\frac{b}{r_{i-1}}$  und  $|t_i|$  ≤  $\frac{a}{r_{i-1}}$  *1* ≤ *i* ≤ *l* + 1

**2.14 Sat**z Der EEA für Zahlen  $a, b \in \mathbb{N}$   $\lambda(a) = n \geq \lambda(b) = m$ , kann mit  $O(nm)$  go durchgeführt werden.

Weitere Ergebnisse und Bemerkungen siehe von zu Gathen, Gerhard bzw.Mignotte. Siehe auch Knuth Kap. 4.5.3, Bach/Shallit 4.2, 4.3.Viele Varianten zur Berechnung vom GGT (z. B. ohne Division).<mark>KGV Kleinste gemeinsamer Vielfache (LCM)</mark>

$$
\mathsf{KGV}(a, b) = \frac{|ab|}{\mathsf{GGT}(a, b)}
$$

Reduktion auf GGT-Berechnung.

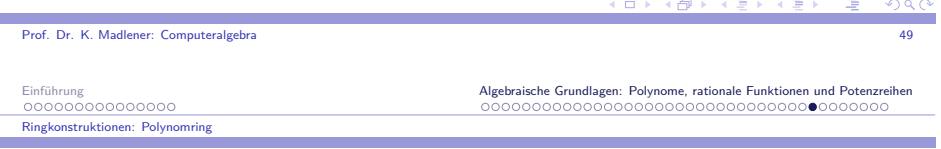

### Ringkonstruktionen:  $R[\mathsf{x}]$  Polynomring

R ZPE, so <sup>R</sup>[x] ZPE-Ring. <sup>R</sup> euklidisch *6⇒* <sup>R</sup>[x] euklidisch z. B. <sup>Z</sup>[x] nicht euklidisch, da kein Hauptidealring (z. B. *h*<sup>2</sup>*,* <sup>x</sup>*i* wird nicht von <sup>a</sup>(x) *<sup>∈</sup>* <sup>Z</sup>[x] erzeugt oder <sup>Q</sup>[<sup>x</sup>*,* <sup>y</sup>] nicht euklidisch, da kein  $\mathsf{H}$ auptidealring (z. B.  $\langle x, y \rangle$ ). Vorteile E-Ringe: Euklidischer Algorithmus für GGT Berechnung.

**Anwendungen**: Lösung diophantischer Gleichungen in $\mathcal{F}[x] : a(x), b(x), c(y)$  gesucht  $\sigma(x)$  und  $\tau(x)$  mit

$$
\sigma(x)a(x) + \tau(x)b(x) = c(x)
$$

Lösbar für  $g(x) = \text{GGT}(a(x), b(x))|c(x)$ . Eindeutigkeit und Schranken für die Grade von  $\sigma(x), \tau(x)$  (Übung). Zerlegung rationaler Funktionen:

$$
\frac{c(x)}{a(x)b(x)} = \frac{\tau(x)}{a(x)} + \frac{\sigma(x)}{b(x)} \quad \rightsquigarrow \text{Integration}
$$

**Problem**: wie berechnet man GGT in <sup>Z</sup>[x] oder <sup>Q</sup>[<sup>x</sup>*,* <sup>y</sup>].

 $\rightarrow$  Pseudodivision primitiver EA.

(ロ) (@) (경) (경) (경) (경  $0000$ 

### Ringkonstruktionen: Quotientenkörper

### Quotienten-Körper von Integritätsbereichen

Übergang von  $\mathbb{Z}\leadsto\mathbb{Q}$ . D: Integritätsbereich  $\leadsto$  Körper.  $\textsf{Setze:: } S = \{a/b : a \in D, b \in D - \{0\}\}$  formale Quotienten. *∼* auf <sup>S</sup>: <sup>a</sup>*/*<sup>b</sup> *<sup>∼</sup>* <sup>c</sup>*/*<sup>d</sup> gdw ad <sup>=</sup> bc ist Äquivalenzrelation auf <sup>S</sup> [a*/*b] S*/ <sup>∼</sup>* <sup>=</sup> *{*[a*/*b] : <sup>a</sup> *<sup>∈</sup>* <sup>D</sup>*,* <sup>b</sup> *<sup>∈</sup>* <sup>D</sup> *− {*0*}}*, <sup>a</sup>*/*<sup>b</sup> *<sup>∈</sup>* [a*/*b] Repräsentant. Addition + Multiplikation auf <sup>S</sup>*/ <sup>∼</sup>*: (a*/*b) + (c*/*d) = (ad <sup>+</sup> bc)*/*bd  $(a/b) \cdot (c/d) =$ wohldefiniert auf Äquivalenzklassen. S*/ <sup>∼</sup>* ist Körper:: <sup>Q</sup>(D) (<sup>F</sup>D):: Quotientenkörper von <sup>D</sup>. Kleinster Körper, der <sup>D</sup> enthält, <sup>D</sup> <sup>=</sup>*<sup>∼</sup> {*[a*/*1] : <sup>a</sup> *<sup>∈</sup>* <sup>D</sup>*}* 0*/*1 1*/*1 <sup>a</sup>*/*1 mit <sup>a</sup> identifiziert. **Praxis**: eindeutige Repräsentanten für [a*/*b], Entscheidung für *<sup>∼</sup>*. Falls GGT in  $D$  existiert: a*/*b *<sup>∈</sup>* [a*/*b] *<sup>∈</sup>* <sup>S</sup> ist Repräsentant, falls GGT(<sup>a</sup>*,* <sup>b</sup>) = 1, <sup>b</sup> ist einheitsnormal, a, b in "Normalform". z. B.  $\mathbb{Z}$  Quotientenkörper  $Q(\mathbb{Z}) = \mathbb{Q}$  *a/b* "kanonisch",  $(b > 0)$ .<br> $2/4.2/$   $(4.102/$   $(200.60)(1200)$  Ker were extended. *<sup>−</sup>*<sup>2</sup>*/*<sup>4</sup>*,* <sup>2</sup>*/ <sup>−</sup>* <sup>4</sup>*,* <sup>100</sup>*/ <sup>−</sup>* <sup>200</sup>*, <sup>−</sup>*<sup>600</sup>*/*1200 Kan. repräsentant: *<sup>−</sup>*<sup>1</sup>*/*2.  $QQQ$ Prof. Dr. K. Madlener: Computeralgebraendo de la constitución de la constitución de la constitución de la constitución de la constitución de la const

EinführungRingkonstruktionen: Quotientenkörper

Algebraische Grundlagen: Polynome, rationale Funktionen und Potenzreihen

### Quotienten-Körper rationaler Funktionen

 $D[x]$  mit  $D$  ZPE-Ring,  $Q(D[x])$  Körper der rationalen Funktionen (Ausdrücke) in  $x ::$  Schreibe  $D(x)$ .

 $\bm{\mathsf{B}}$ eachte: Operationen  $+,\cdot$  sind "teuer". Addition: 3-Multiplikationen + Addition + GGT Berechnung **Multiplikation**: 2 Multiplikationen und GGT Berechnung.

Wähle geeignete Darstellungen

Fall  $\mathbb{Z}[x]$   $\mathbb{Q}[x]$  bzw.  $\mathbb{Z}(x)$   $\mathbb{Q}(x)$ 

$$
\text{in } \mathbb{Q}(x): a(x)/b(x) = \left(\tfrac{17}{100}x^2 - \tfrac{3}{113}x + \tfrac{1}{2}\right)/\left(\tfrac{5}{9}x^2 + \tfrac{4}{5}\right)
$$

Die Äquivalenzlasse enthält Repräsentanten mit ganzzahligenKoeffizienten: z. B.

a(x)*/*b(x) = (<sup>4284</sup>x2 *<sup>−</sup>* <sup>675</sup><sup>x</sup> <sup>+</sup> <sup>12600</sup>)*/*(<sup>14000</sup><sup>x</sup> 2 + <sup>20160</sup>) *<sup>∈</sup>* <sup>Z</sup>(x).

D mit Quotienten-Körper *F<sub>D</sub>* dann  $D(x) \cong F_D(x)$ .

**Beachte**: unterschiedliche kanonische Repräsentanten möglich.Siehe Beispiel oben.

### Potenzreihen - erweiterte Potenzreihen

 $R[[x]]$  Potenzreihen mit Koeffizienten in  $R$ : Ausdrücke

$$
a(x) = \sum_{k=0}^{\infty} a_k x^k \qquad a_k \in R
$$

 $\text{ord}(a(x)) = \min\{k : a_k \neq 0\}.$ 0 alle <sup>a</sup><sup>k</sup> <sup>=</sup> 0, <sup>a</sup><sup>k</sup> <sup>=</sup> 0 für <sup>k</sup> *<sup>≥</sup>* <sup>1</sup> Konstante PR.  $Addition + Multiplikation wie üblich!$  $d(x) = a(x) \cdot b(x) = \sum_{k=0}^{\infty} d_k x^k$  mit  $d_k = a_0 b_k + \dots + a_k b_0$   $k \ge 0$ **Eigenschaften**:

- 1.  $R[x] \hookrightarrow R[[x]]$
- 2. R kommutativ, so auch <sup>R</sup>[[x]] <sup>0</sup>*,* <sup>1</sup>
- 3. R Intbereich, so auch  $D[[x]]$ . Einheiten sind  $PR$  mit  $a_0$  Einheit in R.
- 4. F Körper, so ist  $F[[x]]$  euklidischer Ring mit Bewertung  $v(a(x)) = ord(a(x)).$

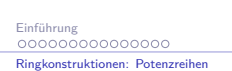

Prof. Dr. K. Madlener: Computeralgebra

Algebraische Grundlagen: Polynome, rationale Funktionen und Potenzreihen

a and the state of the state of the state of the state of the state of the state of the state of the state of the state of the state of the state of the state of the state of the state of the state of the state of the stat

### Potenzreihen - Einheiten

$$
a(x) = \sum a_k x^k \qquad b(x) = \sum b_k x^k \quad a(x) \cdot b(x) = 1
$$
so  
\n
$$
1 = a_0 b_0
$$
  
\n
$$
0 = a_0 b_1 + a_1 b_0
$$
  
\n
$$
\therefore
$$
  
\n
$$
0 = a_0 b_n + a_1 b_{n-1} + \dots + a_n b_0
$$
  
\n
$$
1 \text{st } a_0 \text{ Einheit in } R, \text{ so wird } b \text{ bestimmt durch}
$$
  
\n
$$
b_0 = a_0^{-1}, b_1 = -a_0^{-1}(a_1 b_0), \dots, b_n = -a_0^{-1}(a_1 b_{n-1} + \dots + a_n b_0)
$$
  
\n
$$
\ln \mathbb{Z}[[x]] \text{ gilt } (1 - x)^{-1} = 1 + x + x^2 + x^3 + \dots
$$

### **Beachte**

 $\text{ord}(a(x) + b(x)) \ge \min\{\text{ord}(a(x)), \text{ord}(b(x))\}$  $\text{ord}(a(x) \cdot b(x)) = \text{ord}(a(x)) + \text{ord}(b(x)).$ Für <sup>a</sup>(x)*,* <sup>b</sup>(x) *<sup>∈</sup>* <sup>F</sup>[[x]]*,* <sup>a</sup>(x) *<sup>6</sup>*<sup>=</sup> <sup>0</sup> *<sup>6</sup>*<sup>=</sup> <sup>b</sup>(x), so <sup>a</sup>(x) *<sup>|</sup>* <sup>b</sup>(x) oder <sup>b</sup>(x) *<sup>|</sup>* <sup>a</sup>(x). Sei ord $(a(x)) = 1$  ord $(b(x)) = m$ , d. h.  $a(x) = x^l \bar{a}(x)$   $b(x) = x^m \bar{b}(x)$   $\bar{a}(x), \bar{b}(x)$  Einheiten.  $a(x) = x^r a(x)$  *b*(x) = x<sup>*n*</sup> *b*(x) a(x), *b*(x) Einher<br>  $b \ge m$ , so  $a(x)/b(x) = x^{l-m}\bar{a}(x) \cdot \bar{b}(x)^{-1} \in F[[x]]$ . K □ K K ④ K K B X X B X D B A G Q Q Q Einführung<br>0000000000000000

### Potenzreihen - Einheiten, GCD in  $F[[x]]$ Für *a*(*x*)*, b*(*x*) ∈ *F*[[*x*]], *b*(*x*) ≠ 0 gibt es *q*(*x*)*,r*(*x*) mit  $a(x) = b(x) \cdot q(x) + r(x)$  mit  $r(x) = 0$  falls ord $(a(x)) \ge$  ord $(b(x))$ ,  $r(x) = a(x)$  falls  $\text{ord}(a(x)) < \text{ord}(b(x)).$ **Quotientenkörper**: Q(D[[x]]) Schreibe $D((x))$ . **Achtung**: D ZPE Ring *<sup>6</sup>* <sup>D</sup>[[x]] ZPE Ring, d. h. Normalformen schwer, assoziierte Elemente! $a(x) = 2 + 2x + 2x^2 + 3x^3 + 4x^4 +$  $b(x) = 2 + 2x + 2x^2 + 3x^3 + 4x^4 + \cdots$ <br>  $b(x) = 2 + 4x + 6x^2 + 9x^3 + 13x^4 + \cdots$  $c(x) = 2 + x^3 + x^4 + x^5 + x^6 + \cdots$  $b(x) = a(x)(1 + x + x^2 + x^3 + x^4 + \cdots)$  $c(x) = a(x)(1 - x)$ sind assoziiert

Welche PR soll als einheitsnormal gewählt werden! In F[[x]] geht dies:  $a(x) = x^{l} \cdot b(x), l = \text{ord}(a(x)) \cdot b(x) = a_{l} + a_{l+1}x + \cdots \cdot a_{l} \neq 0 \text{ also } b(x)$ Einheit. Die Monome  $x^l (l \ge 0)$  und 0 sind einheitsnormal.<br>  $C \in D(G(x), k(x))$  uninford(a(x)),ord(b(x))}  $GCD(a(x), b(x)) = x^{\min\{\text{ord}(a(x)), \text{ord}(b(x))\}}$ 

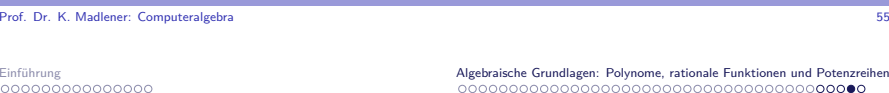

nome, rationale Funktionen und Potenzreihen<br>000000000000000000000000

# Erweiterte Potenzreihen

Ringkonstruktionen: Potenzreihen

$$
\ln F((x)) \qquad \left(\sum_{k=0}^{\infty} a_k x^k\right) / x^n \qquad n \ge 0
$$
  

$$
F(x): a(x) = \sum_{k=m}^{\infty} a_k x^k \quad a_k \in F, k \ge m, m \in \mathbb{Z}
$$
  

$$
\text{ord}(a(x)) = \min\{k : a_k \ne 0\} \quad (< 0!)
$$
  

$$
F(x) \text{ ist Körper.}
$$

Zusammenhang:

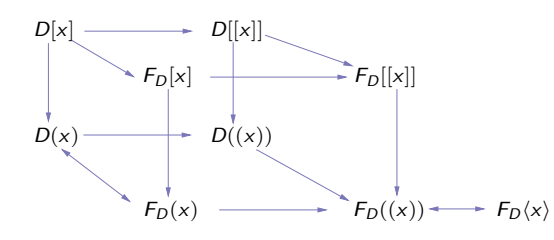

K ロ X K @ X K 할 X K 할 X ( 할 X ) ④ Q Q

 $(1 + 4\sqrt{3}) + 4\sqrt{3}$ 

## Standard Ringkonstruktionen

- I <sup>i</sup> *<sup>≤</sup>* <sup>R</sup>*,* <sup>i</sup> ideal, so <sup>R</sup>*/*<sup>i</sup> Ring: Quotientenring Idealkongruenz: <sup>x</sup> *<sup>≡</sup>*<sup>i</sup> <sup>y</sup> (<sup>x</sup> *<sup>≡</sup>* <sup>y</sup> mod <sup>i</sup>) gdw. <sup>x</sup> *<sup>−</sup>* <sup>y</sup> *<sup>∈</sup>* <sup>i</sup>.
- **►**  $R_1, R_2$  Ringe,  $R_1 + R_2 = \{(r_1, r_2) : r_1 \in R_1, r_2 \in R_2\}$  mit  $(r_1, r_2) + (r'_1, r'_2) = (r_1 + r'_1, r_2 + r'_2)$  $(r_1, r_2) \cdot (r'_1, r'_2) = (r_1 r'_1, r_2 r'_2).$  $(0_{R_1},0_{R_2})$  Nullelement,  $(1_{R_1},1_{R_2})$  Einselement. Produkt
- It R bzw. sind  $R_1, R_2$  effektiv, so stellt sich die Frage ob der Quotientenring bzw. das Produkt effektiv sind.

### Normalformen - Algebraische Darstellungen

 Algebraische Strukturen *<sup>↔</sup>* Datenstrukturen (Typen) *'* "Klassen" Menge und Operationen:: (<sup>Z</sup>; <sup>0</sup>*,* <sup>1</sup>*,* <sup>+</sup>*, <sup>−</sup>, ·, /,* mod*,* ggt*,* kgv*,* exp*, . . .*)

- **Darstellung der Objekte:** oft Konstruktionsvorschriften "Konstruktoren" für Definitionsbereich
- **F** Termalgebra: Terme in Konstanten und Operatoren. Grundterme stellen Elemente des Definitionsbereich dar. Terme sind gleich, wenn sie das gleiche Element des Definitionsbereichs darstellen.z. B.  $2^3 = (2 \cdot 2) + 4 = \text{ggt}(24, 16)$ .

### **Probleme**:

- $\blacktriangleright$  Welche Darstellungen sind erlaubt (Operatoren z. B. für Ringe:  $0, 1, +, \cdot$ )
- **Figure 1** Transformation von Darstellungen
- $\blacktriangleright$  Eindeutige oder mehrdeutige Darstellungen
- ▶ Gleichheit von Darstellungen

Normalformen - Algebraische Darstellungen

Prof. Dr. K. Madlener: Computeralgebra

Datenstrukturen - Algebraische Strukturen

### Verschiedene Darstellungsebenen

Elemente der algebraischen Struktur, Darstellungen, Rechnerdarstellung.

era de la constitución de la constitución de la constitución de la constitución de la constitución de la const<br>En la constitución de la constitución de la constitución de la constitución de la constitución de la constituc

Objektebene, Formebene, Darstellungsebene

**3.1 Beispiel** Funktionenringe, Differentiation als Operator *∂*<sub>x</sub> (ax + xe<sup>x<sup>2</sup>)</sub> Regeln (Axiome-Gleichungen)</sup>

$$
\frac{\partial c}{\partial x} \to 0 \qquad \frac{\partial x}{\partial x} \to 1 \qquad \frac{\partial (u + v)}{\partial x} \to \frac{\partial u}{\partial x} + \frac{\partial v}{\partial x}
$$

$$
\frac{\partial (uv)}{\partial x} \to u \frac{\partial v}{\partial x} + \frac{\partial u}{\partial x} v
$$

$$
\frac{\partial(u^{\mathbf{v}})}{\partial x} \rightarrow v u^{\mathbf{v}} \frac{\partial u}{\partial x} + (\log_e u) u^{\mathbf{v}} \frac{\partial v}{\partial x}
$$

 $\rightarrow$  Simplifikation symbolischer Ausdrücke  $\rightarrow$  Reduktionsmethoden.

K ロ X K @ X K 할 X K 할 X ( 할 X )  $\Omega$ 

### Prof. Dr. K. Madlener: Computeralgebraa and the state of the state of the state of the state of the state of the state of the state of the state of the state of the state of the state of the state of the state of the state of the state of the state of the stat

Normalformen - Algebraische Darstellungen

### Inhalt Kapitel 3

### Normalformen - Algebraische Darstellungen

- Datenstrukturen Algebraische Strukturen
- Einfache Simplifikationsregeln in CA-Systemen
- Wortproblem Simplifikation
- Formalisierung des Simplifikationsbegriffs
- Abstraktionsebenen für algebraische Strukturen
- Normalformen für Polynomringe, Quotientenkörper und PotenzreihenDatenstrukturebene

### Einfache Simplifikationsregeln in CA-Systemen

- $\blacktriangleright$  Unterdrücken von Klammern: Präfix-Postfix Notationen:: Formebene
- **►** Identitäten Vereinfachung: z. B. 0 *·*  $u \rightarrow 0$ ,  $1 \cdot u \rightarrow u$ ,  $u/1 \rightarrow u$ ,  $v^0 \rightarrow 1$  ( $v \ne 0$ )  $0^w \rightarrow 0$  ( $w > 0$ )  $v^0 \to 1 \; (v \neq 0), \; 0^w \to 0 \; (w > 0)$
- **►** Vorzeichenregeln: z.B.  $(-u)(-v^3) = uv^3$ ,  $-(u+v) \rightarrow -u v$ ?
- **► Numerische Vereinfachungen:**  $\frac{5}{8} \frac{1}{8} \rightarrow \frac{1}{2}$ , 9! → 362880  $\frac{13\pi}{2}$  oft nicht einfach:  $(33282) \frac{1}{2}$  sin  $\left(\frac{13\pi}{6}\right) \rightarrow \frac{122}{\sqrt{2}}$ , e<sup>e</sup>, e, π, . . .
- $\blacktriangleright$  Assoziativ-kommutative Gesetze

$$
(uv)w + (p+q) \rightarrow uvw + p + q \qquad q + p \rightarrow p + q?
$$

 $\blacktriangleright$  Anordnung: z. B. Polynomdarstellung

### Prof. Dr. K. Madlener: Computeralgebraendo de la constitución de la constitución de la constitución de la constitución de la constitución de la const

Normalformen - Algebraische Darstellungen Einfache Simplifikationsregeln in CA-Systemen

### Einfache Simplifikationsregeln in CA-Systemen

- $\blacktriangleright$  Zusammenfassung gemeinsamer Faktoren  $u + \left(\frac{2}{3}\right)u \to \frac{5}{3}u$ ,  $2^{x+2} \to 4 \cdot 2^x$ ,  $e^{5 + \log u} \to e^5 e^{\log u}$
- **►** Operationen mit Exponenten:  $(u^w)^v \rightarrow u^{wv}$ ,  $(uv)^w \rightarrow u^w v^w$
- I Distributiv Gesetze: (<sup>u</sup> <sup>+</sup> <sup>v</sup>)<sup>w</sup> *<sup>→</sup>* uw <sup>+</sup> vw
- ▶ Potenzen erweitern:  $(a + b)^2 \rightarrow a^2 + 2ab + b^2$ ,  $(1 + x)^{100} \rightarrow ?$
- **►** GGT-Vereinfachungen:  $\frac{4u^2+12u^3+12u^2+4u}{2u^4-2u^3-2u^2+2u} \rightarrow \frac{2u+2}{u-1}$

### Wortproblem - Simplifikation

(<sup>M</sup>*, <sup>∼</sup>*) WP:: Gegeben <sup>u</sup>*,* <sup>v</sup> *<sup>∈</sup>* <sup>M</sup>, Frage: <sup>u</sup> *<sup>∼</sup>* <sup>v</sup>?

Wie ist *M* gegeben: **oft endlich erzeugt, z. B. Termalgebra**.<br>Wie ist a gegeben: **oft Axieme (Cleichungen)** Wie ist *<sup>∼</sup>* gegeben: oft Axiome (Gleichungen)

**3.2 Beispiel** Monoide, Gruppen: Erzeugende, Definierende Relationen

 $M = (\{a, b\}; aba = \lambda, bab = \lambda)$ <br> $G = (ab, \overline{b}, \overline{b}, a\overline{b} = \overline{a}a - b\overline{b})$  $G = (a, b, \overline{a}, \overline{b}; a\overline{a} = \overline{a}a = b\overline{b} = \overline{b}b = \lambda)$  freie Gruppe. Frage: gilt  $a =_M b$  a  $\bar{b}b\bar{a} =_G \lambda$  ? abab*. &*b aa Wortersetzungssysteme::  $M \cong (a; a^3 = \lambda),$ <br>**2** alle: Termorestzungssysteme allg: TermersetzungssystemeSimplifikation: Terme in "einfachste" Form zu bringen. **Methode**: Maß: wohlfundierte (Partial)-Ordnung  $\succ$  auf M.

rep(u) = min<sup>v</sup>*∼*<sup>u</sup> <sup>v</sup> sollte eindeutig sein.

**Frage**: Ist rep effektiv berechenbar? i. Allg. nicht, da WP damit lösbar.

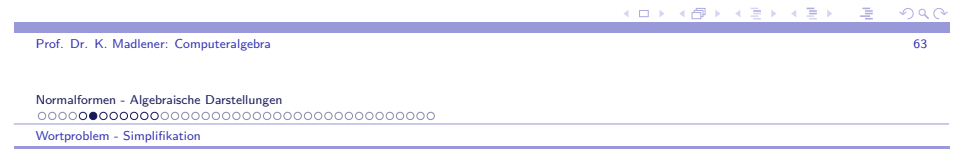

### Wortproblem - Simplifikation

**Termersetzungssysteme**: Methoden zur Behandlung von WP:Regeln, Konfluenz, Terminierung, Vervollständigung (KB).

Oft genügt es ein <mark>spezielles Wortproblem zu betrachten</mark>:

Rolle der Konstanten z. B. 0*,* 1.

Gruppen:  $u = v$  gdw  $uv^{-1} = 1$ 

Ringe: <sup>u</sup> <sup>=</sup> <sup>v</sup> gdw <sup>u</sup> *<sup>−</sup>* <sup>v</sup> <sup>=</sup> <sup>0</sup>

Eigenschaften einer speziellen Äquivalenzklasse.

 $(1 + 4\sqrt{3}) + 4\sqrt{3}$ 

Normalformen - Algebraische Darstellungen Wortproblem - Simplifikation

### Wortproblem - 0-Äquivalenz

**Richardson**: Some unsolvable problems involving elementary funtions ofa real var. J. Symb. Logic 33 (1968). How to recognize zero. J. Symb.Comp. 24 (1997). Funktionsklassen: *{*<sup>f</sup> : <sup>f</sup> : <sup>R</sup> *<sup>→</sup>* <sup>R</sup>*}*, <sup>+</sup>*, ·*, 0*,* 1. **3.3 Satz** Sei <sup>R</sup> die Klasse aller Terme, die man aus

- 1. Q (rationale Zahlen), *<sup>π</sup>* Konstanten.
- 2. Einer Variablen <sup>x</sup> und Funktionen sin(x), *|*x*|*.
- 3. Operatoren: add(+), mult(*∗*), komp(*◦*).

Wie üblich definiert:  $t_1(x) \circ t_2(x) = t_1(t_2(x))$ 

Interpretiert man die Konstanten als konstante Funktionen auf  $\mathbb{R},$   $x$  als Identitätsfunktion und sin(x), *|*x*|* durch die Standardfunktionen, so stelltjeder Term eine eindeutige Funktion aus (<sup>R</sup> *<sup>→</sup>* <sup>R</sup>) dar.

Folgendes Problem ist unentscheidbar:

**Eingabe**: E *<sup>∈</sup>* $R$  **Frage**: Gilt  $E = 0$ ?

Prof. Dr. K. Madlener: Computeralgebraendo de la constitución de la constitución de la constitución de la constitución de la constitución de la const<br>En el constitución de la constitución de la constitución de la constitución de la constitución de la constituc

Normalformen - Algebraische Darstellungen Wortproblem - Simplifikation

### Wortproblem - 0-Äquivalenz

### **3.4 Beispiel**

1 $|\sin(x)|$ ,  $\sin(\sin(\sin(x)))$ ,  $\sin(x)^2$ ,  $\sin(x) + |x|$  $\sin\left(\frac{1}{2}\right) = \sin(x) \circ \frac{1}{2}$   $\sin(|x|)$ 

**Beweisidee**: Reduziere Hilbert's 10. Problem auf "*E* = 0".<br>Maria 1970, Harris Harris Harry Lines. Matiasevic 1970: Unentscheidbarkeit.

### **Hilbert's 10. Problem**

Es gibt eine Menge  $\mathcal{P} = \{p(x_1, \ldots, x_n) \mid p \text{ Polynome über } \mathbb{Z}\}$  mit Prädikat:  $p \in \mathcal{P}$  hat  $p$  Nullstelle in  $\mathbb{N}^n$  ist nicht rekursiv entscheidbar.

**Idee der Reduktion**: Sei F : ℝ → ℝ, so<br>f<sup>0</sup>(∨) – ∨ f<sup>(n+1)</sup>(∨) – f(f<sup>n</sup>(∨)) n  $f^{0}(x) = x$   $f^{(n+1)}(x) = f(f^{n}(x))$   $n > 0$  Normalformen - Algebraische Darstellungen Wortproblem - Simplifikation

## Wortproblem - 0-Äquivalenz

**3.5 Lemma** Jedes Tupel reeller Zahlen kann durch eine reelle Zahl dargestellt werden (bis auf  $\varepsilon$ ). Seien  $h(x) = x \sin x, g(x) = x \sin(x^3)$ . Dann gibt es für alle <sup>a</sup>1*,* <sup>a</sup>2*, . . . ,* <sup>a</sup><sup>n</sup> *<sup>∈</sup>* <sup>R</sup>*,* <sup>0</sup> *< ε <* 1 ein <sup>b</sup> *<sup>∈</sup>* <sup>R</sup> mit  $|h(g^{(k+1)}(b)) - a_k| < \varepsilon \quad 1 \leq k \leq n.$  $h(x) = x \sin x$  $g(x)$  =  $= x \sin(x^3)$ 

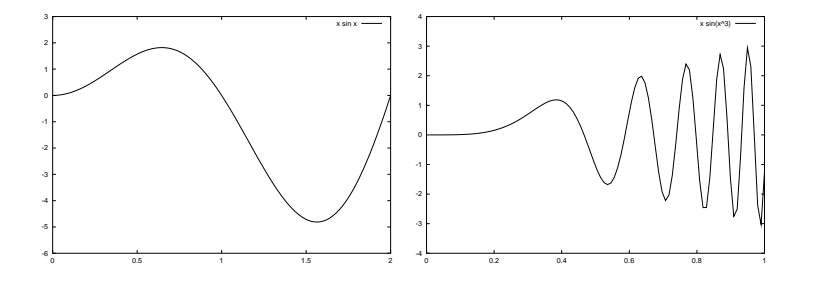

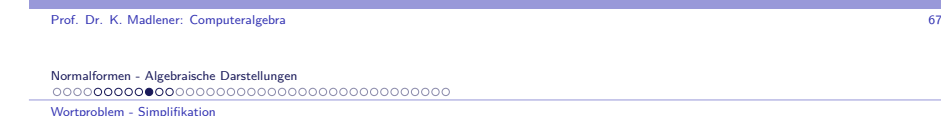

### Wortproblem - 0-Äquivalenz

**3.6 Definition** Eine Funktion (Term)  $F(x_1, ..., x_n) \in R$  wird von  $G(x_1, \ldots, x_n) \in R$  dominiert, wenn für alle  $x_i \in \mathbb{R}$ 

i)  $G(x_1, ..., x_n) > 1$ 

*ii*)  $\forall \delta_1, ..., \delta_n \in \mathbb{R}, |\delta_i| < 1$  :  $F(x_1 + \delta_1, ..., x_n + \delta_n) < G(x_1, ..., x_n)$ 

**3.7 Lemma** Zu jeder Funktion <sup>F</sup> *<sup>∈</sup>* <sup>R</sup> <sup>g</sup>ibt es eine Funktion <sup>G</sup> *∈ P*, die F dominiert.

**3.8 Lemma** Für alle <sup>P</sup> *∈ P* existiert <sup>F</sup> *<sup>∈</sup>* <sup>R</sup> mit: Es gibt  $(a_1, \ldots, a_n) \in \mathbb{N}^n$  mit  $P(a_1, \ldots, a_n) = 0$  gdw es gibt  $(b_1, \ldots, b_n) \in \mathbb{R}^n_{\geq 0}$ mit  $F(b_1, \ldots, b_n) < 0$ .

**KD X K@ X K B X X B X D B X D Q Q Q** 

 $(1)$   $(1)$   $(1)$   $(1)$   $(1)$   $(1)$   $(1)$   $(1)$   $(1)$   $(1)$   $(1)$   $(1)$   $(1)$   $(1)$   $(1)$   $(1)$   $(1)$   $(1)$   $(1)$   $(1)$   $(1)$   $(1)$   $(1)$   $(1)$   $(1)$   $(1)$   $(1)$   $(1)$   $(1)$   $(1)$   $(1)$   $(1)$   $(1)$   $(1)$   $(1)$   $(1)$   $(1)$ 

 $QQQ$ 

 $(1)$   $(1)$   $(1)$   $(1)$   $(1)$   $(1)$   $(1)$   $(1)$   $(1)$   $(1)$   $(1)$   $(1)$   $(1)$   $(1)$   $(1)$   $(1)$   $(1)$   $(1)$   $(1)$   $(1)$ 

### Wortproblem - 0-Äquivalenz: Positive Ergebnisse

### **3.9 Satz** Richardson

Betrachte Funktionenklasse, die durch Termmenge  $\Lambda$  definiert wird mit

- 1.  $\mathbb{Q}, \pi \in \Lambda$
- 2. Var x Identität
- 3. <sup>F</sup>*,* G *<sup>∈</sup>* <sup>Λ</sup>, so (<sup>F</sup> <sup>+</sup> <sup>G</sup>)*,*(<sup>F</sup> *<sup>∗</sup>* <sup>G</sup>)*,*(F*/*G)
- 4.  $F \in \Lambda$ , so  $log(|F|)$  und  $exp(F)$  in  $\Lambda$ 
	- Interpretiere <sup>F</sup> *<sup>∈</sup>* <sup>Λ</sup> als <sup>F</sup> : <sup>R</sup> *<sup>→</sup>* <sup>R</sup>.

Das Prädikat "*F*(*x*) ≡ 0" auf Λ ist entscheidbar.

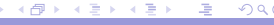

cп.

Prof. Dr. K. Madlener: Computeralgebraestados de la contrada de la contrada de la contrada de la contrada de la contrada de la contrada de la contra<br>En la contrada de la contrada de la contrada de la contrada de la contrada de la contrada de la contrada de la

Normalformen - Algebraische Darstellungen Wortproblem - Simplifikation

### Wortproblem - 0-Äquivalenz: Positive Ergebnisse

**Beweisidee**: Komplexität von Ausdrücken + Induktion. Sei etwa <sup>y</sup> Unterausdruck mit größter Komplexität etwa  $y = \log u$  $F = a_n y^n + a_{n-1} y^{n-1} + \cdots + a_1 y + a_0$ wende Verfahren an: $a_n = 0 \rightsquigarrow F_1 = a_{n-1}y^{n-1} + \cdots + a_0, F \equiv 0$  gdw  $F_1 \equiv 0$ .  $a_n \neq 0 \leadsto F_2 := \frac{F}{a_n} = y^n + \frac{a_{n-1}}{a_n}y + \dots$  $F_3 = F'_2 = ny^{n-1}y' + \cdots + \frac{a_n a'_0 - a_0 a'_n}{a_n^2}$  $F_2 \equiv 0 \leftrightarrow F_3 \equiv 0 \qquad F_3 \equiv 0 \leftrightarrow F_2$  konstant. nKlasse ist abgeschlossen gegen Ableitungen und die Ableitungen sindweniger komplex. $y = \log u \leadsto y' = \frac{u'}{u}$   $u', u$  weniger komplex.  $y = e^u$  ist dies nicht der Fall, unterscheide hier  $y = e^{\mu}$  ist dies nicht der Fall, unterscheide hier<br>  $F \equiv a_n y^n + \dots + a_0 \begin{cases} a_0 \equiv 0 \leadsto F_1 = a_n y^n + \dots + a_1 y = Qy \\ a_0 \not\equiv 0 \leadsto F_2 = F/a_0 \leadsto F'_2/y \equiv 0 \leadsto F \equiv c \end{cases}$ 

### Formalisierung des Simplifikationsbegriffs

### **Zwei Ziele**:

- $1\!\!$  "Einfachere" äquivalente Objekte zu definieren und sie bei Operationen zu verwenden.
- 2. Wenn möglich kanonische (d. h. eindeutige) Darstellung in (einigen/allen)Äquivalenzklassen festzulegen und wenn möglich effektiv zu bestimmen.

**3.10 Definition** Sei <sup>E</sup> Menge syntaktischer Objekte (z. B. Terme über Signatur, Formeln, Wörter, Programme) und sei *<sup>∼</sup>* eine Äquivalenzrelation auf E. Sei weiterhin  $\preceq$  eine Partialordnung auf E.<br>Eine Simulifikationsfunktion für E. Jahrenhald ist eine aukumise Euro Eine Simplifikationsfunktion für [<sup>E</sup>; *<sup>∼</sup>*] bzgl. ist eine rekursive Funktion  $f : E \to E$  mit

i) 
$$
f(t) \sim t
$$
 ii)  $f(t) \preceq t$ 

a and a structure of the contract of the contract of the contract of the contract of the contract of the contract of the contract of the contract of the contract of the contract of the contract of the contract of the contr

i. Allg.  $\preceq$  wohlfundierte Partialordnung auf  $E$ , d. h. es gibt keine *∞-*Ketten *e*<sub>1</sub> *⊱ e*<sub>2</sub> *⊱ e*<sub>3</sub> *⊱* · · · ,  $\mathsf{z}.$  B.  $|e|$  Länge des Ausdrucks  $e_1 \succ e_2 \text{ gdw } |e_1| \succ \left| \frac{e_2}{e_1} \right|,$ 

Normalformen - Algebraische Darstellungen Formalisierung des Simplifikationsbegriffs

Prof. Dr. K. Madlener: Computeralgebra

### Formalisierung des Simplifikationsbegriffs

Eine Normalisierungsfunktion bzgl.  $\preceq$  ist eine Simplifikationsfunktion  $f$ bzgl.  $\preceq$  mit  $f(f(t)) = f(t)$  für alle t. D. h.  $f(t)$  ist simplifiziert oder in Normalform. Oft wird verlangt, dass für bestimmte Äquivalenzklassen z. B.[0]*,* [1] : <sup>t</sup> *<sup>∼</sup>* 0 so <sup>f</sup> (t) = <sup>f</sup> (0) = 0. Eindeutige Normalformen für spezielle Äquivalenzklassen in der Regelsolche, die ausgewählte Konstanten der Signatur enthalten.

### Eine <mark>kanonische Funktion ist eine Simplifikationsfunktion  $f$  mit</mark>

s *<sup>∼</sup>* <sup>t</sup> so <sup>f</sup> (s) = <sup>f</sup> (t) für alle <sup>s</sup>*,*<sup>t</sup> *<sup>∈</sup>* <sup>E</sup>

Sie berechnet eindeutige (kanonische) Repräsentanten für jedeÄquivalenzklasse.

**KOR CONTRACT A CONTROL** 

### Formalisierung des Simplifikationsbegriffs

**Beachte**: Ist <sup>f</sup> kanonisch, so ist <sup>f</sup> auch Normalisierungsfunktion und

 $s \sim t$  gdw  $f(s) = f(t)$ 

d. h. das Wortproblem für *<sup>∼</sup>* ist entscheidbar.

f ist idempotent (d. h. <sup>f</sup> *◦* <sup>f</sup> <sup>=</sup> <sup>f</sup> ) und in jeder Äquivalenzklasse gibt es genau ein Element in kanonischer Form.

**3.11 Satz** Sei <sup>E</sup> eine entscheidbare Menge syntaktischer Objekte und *<sup>∼</sup>*eine Äquivalenzrelation auf  $\it E$ . Dann gilt

 *∼* entscheidbar (WP-entscheidbar) gdw es gibt eine kanonische Funktion f für [<sup>E</sup>; *<sup>∼</sup>*].

### Beispiele: Monoide und Gruppen

### **3.13 Beispiel**

►  $(a, b : ba = \lambda)$  Normalformen  $a^n b^m$   $n, m \ge 0$ Wortersetzungssystem: ba *<sup>→</sup> <sup>λ</sup>* terminierend (Längenkürz.) konfluent (d. h. eindeutige NF)

$$
(a^n b^m) \circ (a^{n'} b^{m'}) = \begin{cases} a^{n + (n'-m)} b^{m'} & n' \ge m \\ a^n b^{(m-n')+m'} & m > n' \end{cases}
$$

 $\blacktriangleright$   $(a, b, \bar{a}, \bar{b} : a\bar{a} = \bar{a}a = b\bar{b} = \bar{b}b = \lambda)$ WES: <sup>a</sup>¯<sup>a</sup> *<sup>→</sup> <sup>λ</sup>* ¯aa *<sup>→</sup> <sup>λ</sup>* <sup>b</sup>  $\bar{b} \rightarrow$  $\bar{b}b \rightarrow \lambda$  terminierend. Konfluent: Kritische Paare: <sup>a</sup>¯aa*. &*¯aa¯a*. &*

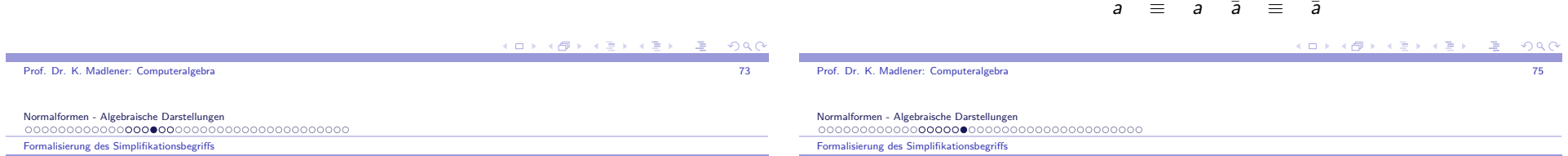

### Berechenbare Quotientenstrukturen

**3.12 Satz** Sei <sup>E</sup> entscheidbar, <sup>R</sup> berechenbare Operation auf <sup>E</sup>, d. h.

R : <sup>E</sup> n *→* <sup>E</sup> und *<sup>∼</sup>* eine Kongruenz bzgl. <sup>R</sup>.

Hat <sup>E</sup> eine kanonische Funktion <sup>f</sup> bzgl. *<sup>∼</sup>* und ist

rep(E) = *{*<sup>t</sup> *<sup>∈</sup>* <sup>E</sup> : <sup>f</sup> (t) = <sup>t</sup>*}* die Menge der kanonischen Repräsentanten, so lässt sich die Quotientenstruktur wie folgt darstellen:

$$
R'(s_1,\ldots,s_n):=f(R(s_1,\ldots,s_n)) \text{ für } s_1,\ldots,s_n\in \mathsf{rep}(E)
$$

und

$$
(\mathsf{rep}(E),R')\cong (E/\sim,R/\sim)
$$

rep $(\pmb{E})$  ist entscheidbar,  $\pmb{R}^\prime$  ist berechenbar.

### Beispiele: Monoide und Gruppen

- $\blacktriangleright$  Normalformen: Wörter, die keine linke Seite als Teilwort enthalten  $\rightsquigarrow$ reguläre Sprache
- $\blacktriangleright$   $(a, b : aba = bab = \lambda)$

WES: aba *<sup>→</sup> <sup>λ</sup>* bab *<sup>→</sup> <sup>λ</sup>* terminierend.

Nicht konfluentabab

$$
b \neq a
$$

Hinzunahme von Regeln <sup>b</sup> *<sup>→</sup>* <sup>a</sup> Knuth Bendix Vervollständigung. Länge-Lexikographische Ordnung  $b \succ a$ 

$$
(a, b; b \rightarrow a, a3 \rightarrow \lambda), \text{ Repr: } \lambda, a, a2
$$
  
Multiplication: 
$$
\begin{array}{c|cc}\n\lambda & a & a2 \\
\hline\n\lambda & \lambda & a & a2 \\
a & a & a2 & \lambda \\
a2 & a2 & \lambda & a\n\end{array}
$$

**TELEVISION**  $\Omega$ 

### Abstraktionsebenen für algebraische Strukturen

- $\blacktriangleright$   $\mathbb{Z}_m$  $f(n) = n \mod m$  positive Reste  $\mathsf{Repr.}\; 0, 1, \ldots, m-1, \; \mathsf{Definition}\; \mathsf{von} \; +, \cdot \; \mathsf{auf}\; \mathbb{Z}_m.$
- I)  $\textbf{Objectebene:}$  Menge  $\quad$  Operationen  $=$  Elemente der Mengen
- II) **Form-Ebene**

Prof. Dr.

Normalfor **Abstraktions** 

 $000000$ 

Objekte werden explizit dargestellt "Bezeichner"

mehrere Gleichheitenn ≡ syntaktische = semantische

gleiche Bezeichner gleiche Objekte

**Typische Bezeichner**: Terme  $12x^2y - 4xy + 9x - 3$  (3x − 1)(4xy + 3) (<sup>12</sup>y)x2 + (*−*4<sup>y</sup> <sup>+</sup> <sup>9</sup>)<sup>x</sup> *<sup>−</sup>* <sup>3</sup>

Syntaktisch verschieden, aber semantisch gleich.

### Normalformen - Algebraische Darstellungen Abstraktionsebenen für algebraische Strukturen

### Beispiele

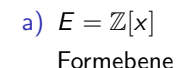

\n- Jedes Polynom 
$$
\sum_{i=0}^{n} a_i x^i \in \mathcal{F}
$$
\n- $p_1, p_2 \in \mathcal{F}$ , so auch  $(p_1 * p_2) \in \mathcal{F}$
\n

 $P_1, p_2 \in \mathcal{F}$ , so auch  $(p_1 + p_2) \in \mathcal{F}$ 

### **Normalisierungsfunktionen**:

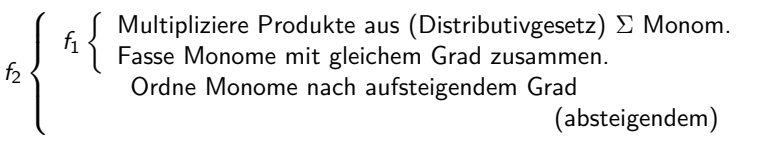

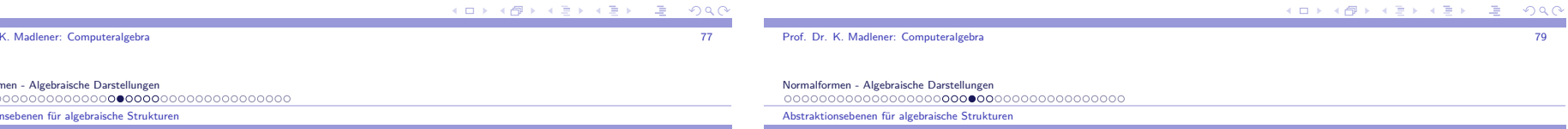

### Abstraktionsebenen für algebraische Strukturen

### III) **Datenstrukturebene**

 Darstellung der Objekte aus Ebenen I), II) im Rechner:Speicherorganisation Listen, Felder, Verbunde usw.Simplifikation definiert auf Ebene II).Realisiert in Ebene III).

### **Wichtige Entscheidungen**: Welche Darstellungen erlaubt man in EbeneII), wie werden diese in III) dargestellt.

Oft Unterscheidung nötig: Eingabe, Intern, Ausgabe.

# Beispiele (2)

 $f_1$  ist Normalisierungsfunktion,  $f_2$  ist kanonische Funktion.

Normalform bzgl.  $f_{1}$ :

 $a_1x^{e_1} + a_2x^{e_2} + \cdots + a_mx^{e_m}$  e<sub>i</sub>  $\neq e_j$  für  $i \neq j$ 

Kanonische Form bzgl.  $f_{\rm 2}$ :

 $a_1x^{e_1} + a_2x^{e_2} + \cdots + a_mx^{e_m}$   $e_i < e_j$  für  $i < j$ 

Oft gilt <sup>s</sup> *<sup>∼</sup>* <sup>t</sup> gdw <sup>M</sup>(<sup>s</sup>*,*<sup>t</sup>) *<sup>∼</sup>* 0, *<sup>∃</sup>* Normalisierungsfunktion kanonische Funktion.

b) Abelsche Halbgruppen Varietät Erzeugende RelationenE ::  $as = c^2s$ ,  $bs = cs$ ,  $s = f$  $\Sigma :: a, b, c, f, s$  E *∟* ∷ *as = c*~*s, bs =*<br>+ Kommutativität Faktorhalbgruppe des freien komm. Monoids in <sup>a</sup>*,* <sup>b</sup>*,* <sup>c</sup>*,* <sup>f</sup> *,*<sup>s</sup> **Formebene**:  $\{a^{n_1}b^{n_2}c^{n_3}f^{n_4}s^{n_5} \mid n_i \in \mathbb{N}\}$ *◦* : <sup>M</sup> *<sup>×</sup>* <sup>M</sup> *<sup>→</sup>* <sup>M</sup> Addition der Exponenten. Kongruenz, die von *E* erzeugt wird: <mark>Ersetzungsregeln</mark> s → f cf → bf <u>b<sup>2</sup></u>f → af "Modulo Kommutativität" Definiere kanonische Funktion <u>←→</u> mit kanonischen Formen<br>⊂ 2<sup>n</sup>1 b<sup>n</sup>2 c<sup>n3 fn4</sup>  $\subseteq$   $a^{n_1}b^{n_2}c^{n_3}f^{n_4}$ 

Prof. Dr. K. Madlener: Computeralgebraa and the state of the state of the state of the state of the state of the state of the state of the state of the state of the state of the state of the state of the state of the state of the state of the state of the stat

Normalformen - Algebraische Darstellungen Abstraktionsebenen für algebraische Strukturen

### Beispiele (4)

c)  $E = \mathbb{Q}[x, y] : x^3 - x^2, x^2y - x^2$  $i = \langle x^3 - x^2, x^2y - x^2 \rangle$  *E/i* **Regeln**:  $x^3 \rightarrow x^2$   $x^2y \rightarrow x^2$  Reduktionsfunktion x3 *<sup>−</sup>* <sup>x</sup> 2 y*∗ −→* <sup>0</sup> x2y $\chi$  x 3x3y2

→ definiert Simplifikationsfunktion  $p \stackrel{*}{\longrightarrow} NF(p)$ , sie ist kanonisch ( $\rightsquigarrow$ Gröbner Basen) Gröbner Basen).

Normalformen für Polynomringe und Quotientenkörper, d. h.Normalformen für Polynome und rationale Ausdrücke.

Normalformen - Algebraische Darstellungen Normalformen für Polynomringe, Quotientenkörper und Potenzreihen

### Beispiele (5)

**Ringe**: Axiome kommutative Ringe mit 1.**Signatur**: 0*,* 1*, <sup>−</sup>,* <sup>+</sup>*, <sup>∗</sup>* **Axiome**: + Komm., Ass., 0 neutr. El., Gruppe inv. - *∗* Komm., Ass., Einh. + Distributivgesetz Gleichheitsaxiome  $\rightsquigarrow$  Varietät. **Univariate Polynome**: Formebene. $R[x] : a_n x^n + \cdots + a_1 x + a_0, n \ge 0, a_i \in R, a_n \ne 0 \cup \{0\}$  System kanonischer Formen für <sup>R</sup>[x] (**dicht**) oder **dünn** alle Koeffizienten *6*<sup>=</sup> 0. **Multivariate Polynome**: Formebene.Rekursive Darstellung:  $R[x_1 \ldots x_n] = R[x_1 \ldots x_{n-1}][x_n]$ 

$$
a(x_1,\ldots,x_n) = \sum_{i=0}^{\text{grad}(a(\bar{x}))} a_i(x_1\ldots x_{n-1})x_n^i
$$

dicht/dünn

Prof. Dr. K. Madlener: Computeralgebra

 $($   $\Box$   $\rightarrow$   $($  $\overline{B}$   $\rightarrow$   $($   $\overline{B}$   $\rightarrow$ a and the state of the state of the state of the state of the state of the state of the state of the state of the state of the state of the state of the state of the state of the state of the state of the state of the stat

Normalformen - Algebraische Darstellungen Normalformen für Polynomringe, Quotientenkörper und Potenzreihen

# Beispiele (6)

**3.14 Beispiel**  
\n
$$
a(x, y, z) = (3y^2 + (-2z^3)y + 5z^2)x^2 + 4x + ((-6z + 1)y^3 + 3y^2 + (z^4 + 1))
$$
\nDistributive Darstellung  $a(\bar{x}) \in D[x]$   
\n
$$
a(\bar{x}) = \sum_{e \in \mathbb{N}^n} a_e x^e \text{ mit } a_e \in D
$$
\n
$$
x^e \quad e \in \mathbb{N}^n \text{ werden oft Terme genannt.}
$$
\n
$$
a(x, y, z) = 3x^2y^2 - 2x^2yz^3 + 5x^2z^2 + 4x - 6y^3z + y^3 + 3y^2 + z^4 + 1
$$

Reihenfolge der Terme? Ordnungen auf Termmengen, die kompatibel mitTermmultiplikation sind, z. B.

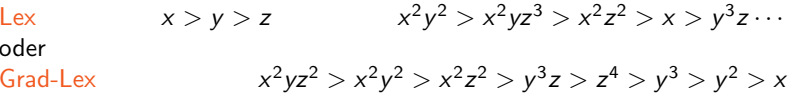

K □ X K @ X K 할 X K 할 X ( 할 X ) 9 Q ( V

(ロ) (御) (唐) (唐

x

# Beispiele (7)

**3.15 Beispiel** <sup>a</sup>(<sup>x</sup>*,* <sup>y</sup>) = ((x2*−*xy <sup>+</sup>x)+(<sup>x</sup> <sup>2</sup>+<sup>3</sup>)(x *<sup>−</sup>*<sup>y</sup> <sup>+</sup><sup>1</sup>))*·*((<sup>y</sup> 3*−*3y2*−*9y *<sup>−</sup>*<sup>5</sup>)+<sup>x</sup> 4 (y<sup>2</sup>+2y <sup>+</sup><sup>1</sup>)) **Distributive Darstellung**:

$$
f_1(a(x,y)) = 5x^2y^3 + 3x^2y^2 - 13x^2y - 10x^2 + 3x^6y + 2x^6 - xy^4 + 7xy^3 \cdots
$$

**Kanonische distributive Darstellung**:

$$
f_2(a(x, y)) = x^7y^2 + 2x^7y + x^7 - x^6y^3 + 3x^6y + 2x^6 - x^5y^3 + 2x^5y^2 + \cdots
$$

**Faktorisierte Normalform**:

$$
f_3(a(x, y)) = (x^3 - x^2y + 2x^2 - xy + 4x - 3y + 3)(x^4y^2 + 2x^4y + x^4 + y^3 - 3y^2 - 9y - 5)
$$

**Faktorisierte kanonische Form**:

$$
f_4(a(x,y)) = (x - y + 1)(x^2 + x + 3)(x^4 + y - 5)(y + 1)^2
$$

Prof. Dr. K. Madlener: Computeralgebraa and the state of the state of the state of the state of the state of the state of the state of the state of the state of the state of the state of the state of the state of the state of the state of the state of the stat

Normalformen - Algebraische Darstellungen Normalformen für Polynomringe, Quotientenkörper und Potenzreihen

# Beispiele (8)

- Rekursive Darstellung
- Distributive Darstellung
- $f_1$
- Kanonische distributive Darstellung(Ordnung auf Termen)  $f_{2}% =f_{1}+f_{2}$

- Faktorisierte Normalform  
\n
$$
\prod_{k}^{k} p_i \rightarrow \prod_{i}^{k} f_2(p_i)
$$

$$
\begin{array}{cc}\ni=1 & i=1 \\
f_3 & \n\end{array}
$$

 - Faktorisierte kanonische Form (D ZPE) $\mathbf{v}$  $\mathbf{v}$ 

$$
\prod_{i=1}^n p_i \to \prod_{i=1}^n f_2(p_i)
$$

Faktorisiere die  $f_2(\pmb{\rho}_i)$ , fasse gleiche Faktoren zusammen. $\mathsf E$ inheitsnormale Faktorisierung  $+$ Ordnung der Faktoren

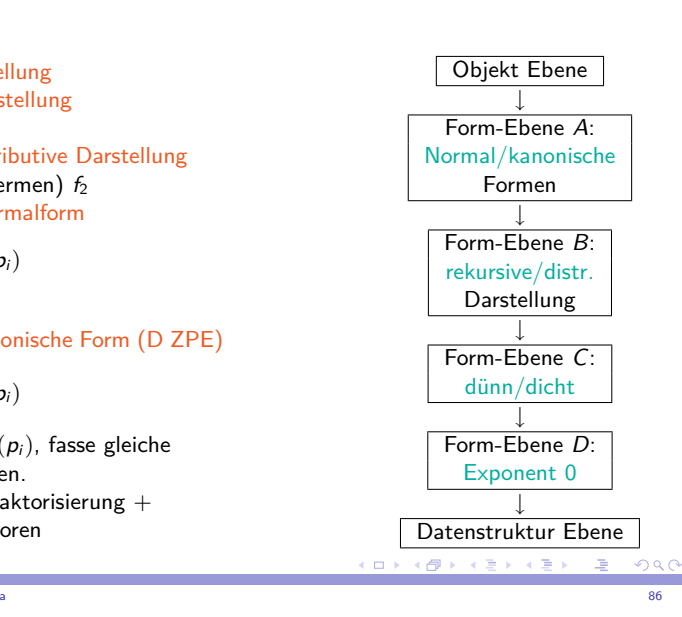

イロメ イ母メ イヨメ イヨメ

 $QQQ$ 

### Normalformen - Algebraische Darstellungen Normalformen für Polynomringe, Quotientenkörper und Potenzreihen

# Beispiele (9)

- $\blacktriangleright$   $f_1, f_2, f_3$  sind "einfach" zu berechnen.
- $\blacktriangleright$   $f_4$  kostspielig!
- $\blacktriangleright$   $f_2, f_3$  werden am häufigsten verwendet.
- ►  $(x + y)^{1000} y^{1000}$  von  $f_2$  und  $f_3$  expandiert!
- ▶ Weitere Transformationen erwünscht!

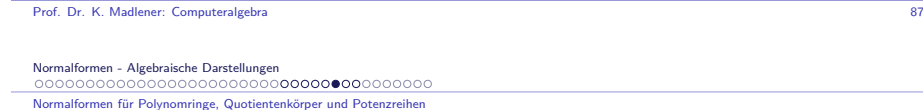

# Normalformen für rationale Ausdrücke

D Integritätbereich, Quotientenkörper  $(D)$  F<sub>D</sub> Annahme: D ZPE-Ring, d. h. GGT existiert.  $D[x_1, \ldots, x_n]$  $D(x_1 \ldots x_n)$ **Formebene**:  $\frac{a}{b}$  :: GGT  $(a, b) = 1$ , b EN, a, b kanon. (exp *<sup>∗</sup>* exp) (exp <sup>+</sup> exp) p q

K ロ K K 御 K K 重 K K 重 K

 $QQC$ 

### Normalisierungsfunktion für rationale Ausdrücke

### $f_5$  ::

1. Bringe in Gestalt  $\frac{a}{b}$  mit  $a, b \in D[x_1, \ldots, x_n]$  $($ Gemeinsamer Nenner, Ausmultiplizieren)  $\frac{a}{b} + \frac{a'}{b'} \rightarrow$  $\frac{a}{b} \rightarrow \frac{a'}{b'}$   $a = a' \cdot g, b = b' \cdot g$ 2. **GGT**  $(a, b) = 1$ 3. *b* Einheitsnormal:  $\frac{a'}{b'}$  →  $\frac{a''}{b''}$ ,  $a'' = a' \cdot (u(b'))^{-1}$ ,  $b'' = b' \cdot (u(b'))^{-1}$  $4. \frac{a''}{b''} \rightarrow \frac{f_2(a'')}{f_2(b'')}$ 

Andere Formen: <sup>a</sup>*/*<sup>b</sup>Fakt/Fakt Fakt / erweitert erweitert / Faktor mit  $GGT(a, b) = 1$ , *b* einheitsnormal.

### Datenstrukturebene

Darstellung der Objekte der Formebene im Rechner.**Entscheidung**:Alle nur Normalformen nur kanonische Formen **Ziel**: Effiziente Unterstützung (Realisierung) der grundlegendenOperationen.1. <sup>Z</sup>*,* QSingle-Precision ~> Wortlänge Wortlänge z. B. 64 Bits<br>Langzahlen Multi-Precision  $\rightsquigarrow$  SP-Zahl mit Vorzeichen: *<sup>−</sup>*263 + <sup>1</sup> *<sup>≤</sup>* SP-Zahl *<sup>≤</sup>* <sup>2</sup> 63 *<sup>−</sup>* 1 Langzahlen als Listen von SP-Zahlen. $(d_0,\ldots,d_{l-1})\longleftrightarrow \sum$ l*−*1 di*β*  $i=0$  1 *<sup>≤</sup> <sup>β</sup> <sup>−</sup>* <sup>1</sup> *<sup>≤</sup>* SP-Zahl oder als Feld var. Länge (wie gehabt!) iWahl von *β*

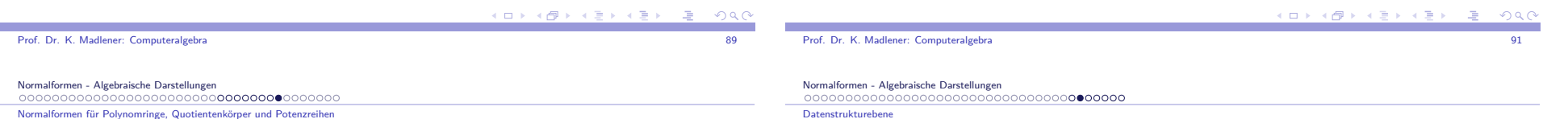

### Normalformen Potenzreihen

### **Potenzreihen** Truncated Power Series: Abbruchgrad <sup>t</sup>

$$
a(x) = \sum_{k=0}^{t} a_k x^k + 0(x^{t+1})
$$
  

$$
\approx \text{Problem Normalformen}
$$

Explizite Darstellung unendlicher Reihen:

$$
e^{x} = \sum_{k=0}^{\infty} \frac{1}{k!} x^{k}, \text{ d. h.}
$$

$$
a(x) = \sum_{k=0}^{\infty} f_{a}(k) x^{k}
$$

Koeffizientenfunktion  $f_a: \mathbb{N} \to \mathbb{Q}$  rekursiv.

# Datenstrukturebene (Forts.)

### **Wahl von** *<sup>β</sup>*:

i) *β <sup>−</sup>* 1 größte SPZ ii)  $\beta = 10^p$  p so groß wie möglich. Länge <sup>l</sup> der Liste: Dynamisch oder statisch. **Implementierung**: Zeiger oder Felder.Referenzierte / sequentielle Zuweisung (-Vorzeichen, -Länge)

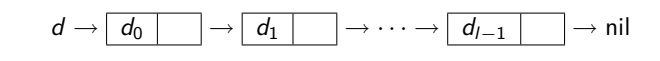

 $\beta = 10^3$  $N = 1/234/567/890$ 

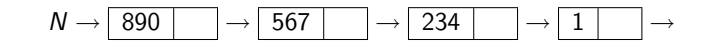

Feld

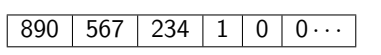

### **Probleme**

- Feste Länge (Überlauf), auffüllen mit 0 (Platz Verschwendung).
- Listen, Pointer Kosten Platz, Kosten für nächste Stelle.

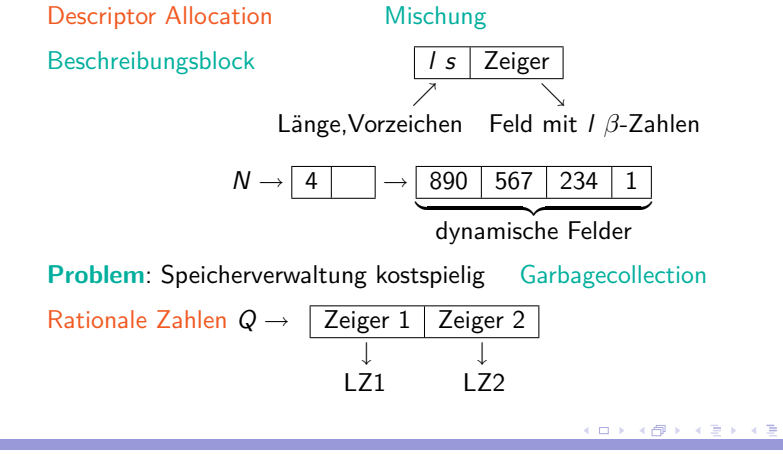

Prof. Dr. K. Madlener: Computeralgebraen and the state of the state of the state of the state of the state of the state of the state of the state of

Normalformen - Algebraische Darstellungen Datenstrukturebene

# Datenstrukturen für Polynome

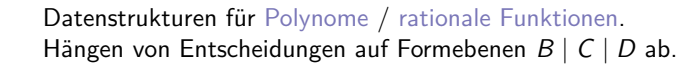

- B : Rekursive, dünn → Listen<br>C : Distributive, dünn → Eelo
- C : Distributive, dünn *−→* Felder.

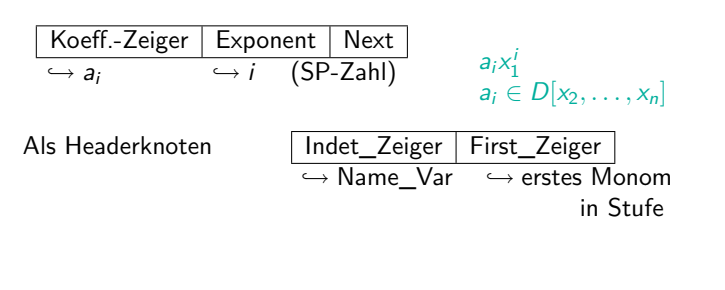

Normalformen - Algebraische Darstellungen Datenstrukturebene

### **Beispiel**

### **3.16 Beispiel**  $a(x, y, z) \in \mathbb{Z}[x, y, z]$  mit

$$
a(x, y, z) = 3x2y2 - 2x2yz3 + 5x2z2 + 4x - z4 + 1
$$
  
= (3y<sup>2</sup> + (-2z<sup>3</sup>)y + 5z<sup>2</sup>)x<sup>2</sup> + 4x + (-z<sup>4</sup> + 1)

### **DS-Darstellung für rekursive dünn**

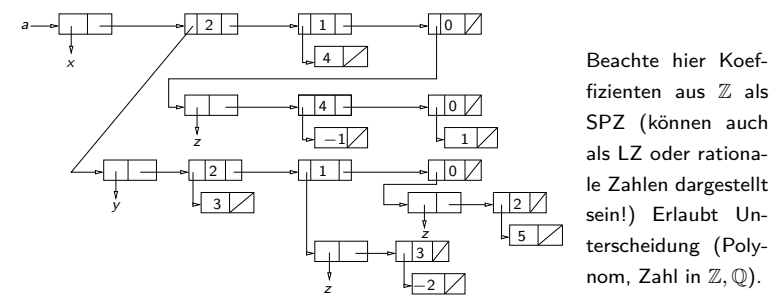

en and the state of the state of the state of the state of the state of the state of the state of the state of

### (ロ) (部) (目) (目)  $QQQ$

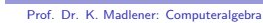

 $QQQ$ 

Normalformen - Algebraische Darstellungen

Datenstrukturebene

# Distributive Form Darstellung

### Dynamische Felder als DS für Pol. (Maple)

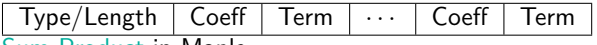

Sum Product in Maple

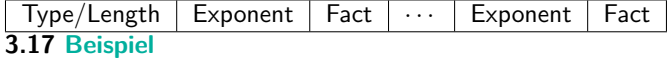

+*/*12aJ. 3*−*2 $4 \times$  <sup>5</sup> <sup>4</sup> *<sup>−</sup>*<sup>1</sup> <sup>1</sup> <sup>1</sup> 24*∗/*<sup>4</sup> *<sup>∗</sup>/*<sup>2</sup> xyz $2 \times 2 \times$  |  $\frac{1}{2}$  4 z ኃ 42*∗/*<sup>4</sup>xy $2 \times 2$  z ኃ *∗/*<sup>6</sup>xر <sup>y</sup> <sup>3</sup> <sup>z</sup> 12  $\times$ 

 $0000$ 

# Beispiel (Forts.)

Datenstrukturebene

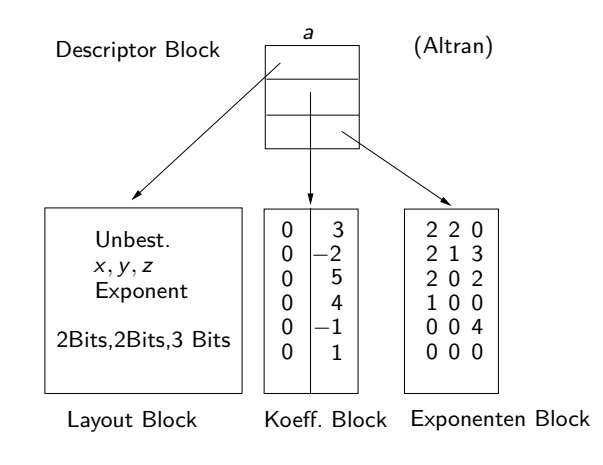

## Arithmetik in Polynomringen

Euklidischer Algorithmus für  $D[\bar{\mathsf{x}}]$ ?

**Problem**: <sup>D</sup>[x¯] i. Allg. nicht euklidisch, aber ZPE Ring, falls <sup>D</sup>ZPE-Ring: wie berechnet man GGT?.

# **4.1 Beispiel** <sup>Z</sup>[x] seien

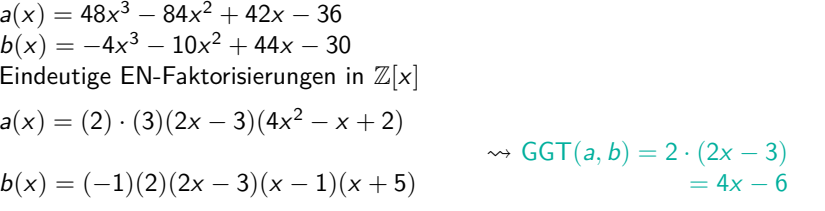

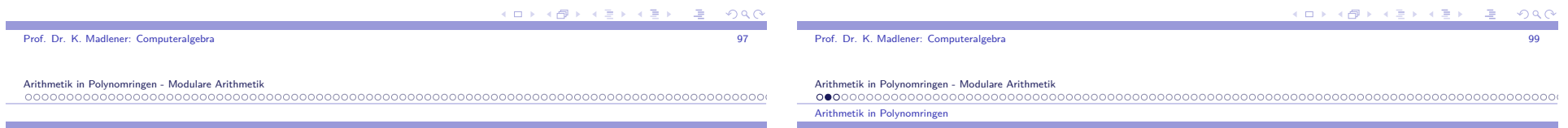

Inhalt Kapitel 4

### Arithmetik in Polynomringen - Modulare Arithmetik

Arithmetik in Polynomringen Pseudo-Division mit Rest-Primitiver EAModulare Arithmetik Schnelle Arithmetik Die schnelle Fourier Transformation (FFT) Anwendung aufPolynommultiplikation Anwendung FFT auf LangzahlmultiplikationModulare Methoden Chinesische Reste AlgorithmenGarner  $\&$  Newton Interpolationsalgorithmen

# Beispiel (Forts.)

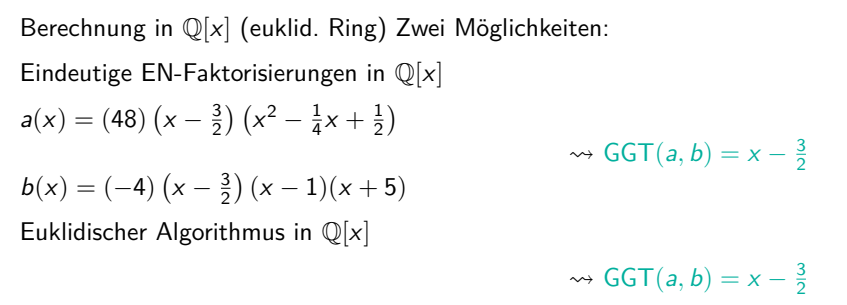

Wie hängen die beiden berechneten GGT's voneinander ab? Übung

K □ X K @ X K 할 X K 할 X T 할 X Y Q Q Q

### Beispiel

### **4.2 Beispiel**

 $a(x) = 3x^3 + x^2 + x + 5$  $a(x) = 3x^3 + x^2 + x + 5$ <br>  $b(x) = 5x^2 - 3x + 1$  in  $\mathbb{Q}[x]$ 

 $\rightsquigarrow$   $a(x) = b(x) \cdot q(x) + r(x)$  mit

 $q(x) = \frac{3}{5}x + \frac{14}{25}$   $r(x) = \frac{52}{25}x + \frac{111}{25}$ 

Hauptkoeffizient von  $b(x)$  ist 5. Nenner sind Potenzen von 5.

In  $\mathbb{Z}[x]$  ist obige Division nicht möglich: 3 = 5 $q_1, q_1 \in \mathbb{Z}$   $\frac{1}{2}$ 

Wählt man  $\bar{a}(x) = 5^2 \cdot a(x)$ , so gilt  $5^2 \cdot (3x^3 + x^2 + x + 5) = (5x^2 - 3x + 1) \cdot (15x + 14) + (52x + 111)$  in 5<sup>2</sup> · (3x<sup>2</sup> + x<sup>2</sup> + x + 5) = (5x<sup>2</sup> − 3x + 1) · (15x + .<br>  $\mathbb{Z}[x]$ , wobei grad(52x + 111) < grad(5x<sup>2</sup> − 3x + 1)

 $\rightarrow$  Pseudo-Divisions-Eigenschaft

Arithmetik in Polynomringen - Modulare Arithmetik Pseudo-Division mit Rest-Primitiver EA

### Pseudo-Division mit Rest

### **4.3 Definition**

 D ZPE Ring 0 *<sup>6</sup>*<sup>=</sup> <sup>a</sup>(x) *<sup>∈</sup>* <sup>D</sup>[x] heißt primitiv, falls <sup>a</sup> EN und die Koeffizienten teilerfremd sind (d. h. GGT(<sup>a</sup>0*, . . . ,* <sup>a</sup>n) = 1 für  $\text{grad}(a) = n$ ).

z. B.  $a_n x^n$  ist primitiv in  $\mathbb{Z}[x]$  gdw  $a_n = 1$ .

Der Inhalt (Content) von  $a(x)$  (Bez. cont $(a(x))$ ) ist der eindeutige EN  $GGT$  der Koeffizienten von  $a(x)$ , d. h. jedes Polynom hat eine eindeutige Darstellung

 $a(x) = u(a(x)) \cdot \text{cont}(a(x)) \cdot PP(a(x))$ 

wobei  $PP(a(x))$  primitiv ist: Primitiver Anteil von  $a(x)$ . Für 0 setze cont $(0) = 0$  und  $PP(0) = 0$ .

**CONTRACTOR**  $QQQ$  $($   $\Box$   $\rightarrow$   $($  $\overline{B}$   $\rightarrow$   $($   $\overline{B}$   $\rightarrow$  $QQC$ Prof. Dr. K. Madlener: ComputeralgebraProf. Dr. K. Madlener: Computeralgebraa and the contract of the contract of the contract of the contract of the contract of the contract of the contract of the contract of the contract of the contract of the contract of the contract of the contract of the cont a and the contract of the contract of the contract of the contract of the contract of the contract of the contract of the contract of the contract of the contract of the contract of the contract of the contract of the cont Arithmetik in Polynomringen - Modulare ArithmetikArithmetik in Polynomringen - Modulare Arithmetik Pseudo-Division mit Rest-Primitiver EAPseudo-Division mit Rest-Primitiver EA

### Pseudo-Division mit Rest-Primitiver EA

PD-Eigenschaft: D ZPE Ring,  $a(x), b(x) \in D[x]$  mit  $b(x) \neq 0$ , grad(a(x)) *≥* grad(b(x)). Dann gibt es Polynome <sup>q</sup>(x)*,*<sup>r</sup>(x) *<sup>∈</sup>* <sup>D</sup>[x] mit  $\beta$ <sup>l</sup>a(x) = wobei $\text{grad}(r(x)) < \text{grad}(b(x))$ 

- $\blacktriangleright$   $\beta =$  Haupt\_Koeff( $b(x)$ ),
- $\blacktriangleright$   $l = \text{grad}(a(x)) \text{grad}(b(x)) + 1$
- $\blacktriangleright$   $q(x)$ :: Pseudo\_Quotient und
- $\blacktriangleright$   $r(x)$ :: Pseudo\_Rest.

Beachte:  $q(x)$  und  $r(x)$  sind eindeutig und können durch die "übliche" Division bestimmt werden.

# Pseudo-Division mit Rest-Rrimitiver EA (Forts.)

Gauss Lemma: Produkt von primitiven Polynomen ist primitiv.Man erhält: $GGT(a(x), b(x)) =$  $GGT(cont(a(x)), cont(b(x)))$   $GGT(PP(a(x)), PP(b(x)))$  $\check{}$ {z } Berechnung im Koeff. Bereich

**Annahme**: Berechnung vom GGT im Koeff. Bereich bekannt!

**4.4 Satz** Sei D ZPE Ring. Sind  $a(x), b(x) \in D[x]$  primitiv mit  $b(x) \neq 0$ und grad $(a(x)) \ge$  grad $(b(x))$ .

Seien <sup>q</sup>(x)*,*<sup>r</sup>(x) Pseudo\_Quotient und Pseudo\_rest mit  $\beta'(a(x)) = b(x) \cdot q(x) + r(x), b(x), r(x) \in D[x], \text{grad}(r(x)) < \text{grad}(b(x)).$ Dann gilt

$$
\mathsf{GGT}(a(x),b(x))=\mathsf{GGT}(b(x),\mathit{PP}(r(x)))
$$

**KORK CONVERTS ON A** 

Pseudo-Division mit Rest-Primitiver EA

**Beweis:** GGT( $\beta^l$ a(x), b(x)) = GGT(b(x), r(x)) und $GGT(\beta^l a(x), b(x)) = GGT(\beta^l, 1)GGT(a(x), b(x)) = GGT(a(x), b(x))$ da <sup>a</sup>*,* <sup>b</sup> primitiv. Somit

 $GGT(b(x), r(x)) = GGT(1, cont(r(x)))GGT(b(x), PP(r(x)))$  $=$  GGT(b(x), PP(r(x)))

 $\rightarrow$  Pseudo polynomiale Restefolge zur Berechnung des GGT  $\rightsquigarrow$  Primitiver EA Lässt sich verallgemeinern: PP Restefolge für F<sub>1</sub>, F<sub>2</sub>:  $F_1, F_2, \ldots, F_{k-1}, F_k$  mit  $F_i(x) = \alpha_i F_{i-2}(x) - q_i(x)F_{i-1}(x)$  mit<br>  $F_i(x) = \alpha_i F_i - q_i(x)F_{i-1}(x)$  $grad(F_i) < grad(F_{i-1})(i > 2)$   $\alpha_i \in D, F_i \in D[x].$  $(\text{Eine Wahl für } \alpha_o \text{ ist } f_{i-1}^{n_i-n_{i-1}+1} \text{ } f_i \text{ HK von } F_{i-1}, n_i = \text{grad}(F_i))$ 

Prof. Dr. K. Madlener: Computeralgebra

Arithmetik in Polynomringen - Modulare Arithmetik Pseudo-Division mit Rest-Primitiver EA

Pseudo-Division mit rest-primitiver EA (Forts.)

**Primitiver EA**  $D[x]$  D mit GGT-Berechnung **procedure** PEA (a(x),b(x)) **begin** $c(x) := PP(a(x)); D(x) := PP(b(x));$ while  $D(x) \neq 0$  do **begin** $r(x) := \text{Prem}(c(x), D(x));$  $c(x) := D(x);$  $D(x) := PP(r(x));$ **end** $\gamma := \textsf{GGT}(\textsf{cont}(a(x)), \textsf{cont}(b(x));$  $g(x) := \gamma \cdot c(x)$ ; return  $(g(x))$ ; **end**.

### **Beispiel**

**4.5 Beispiel** in 
$$
\mathbb{Z}[x]
$$
  
\n $a(x) = 48x^3 - 84x^2 + 42x - 36$   
\n $b(x) = -4x^3 - 10x^2 + 44x - 30$ 

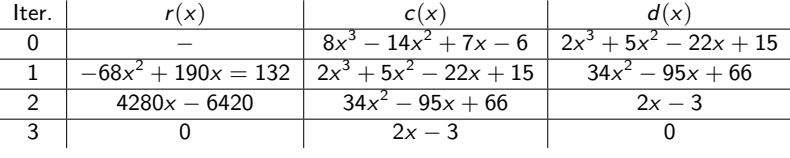

 $\gamma = \text{GGT}(6, 2) = 2$   $g(x) = 2 \cdot (2x - 3) = 4x - 6.$ 

**Vorteil**: Anwendbar auf  $D[\bar{x}]$  für D ZPE mit GGT.

**Problem**: Wachstum der Koeffizienten bei PD mit Rest!

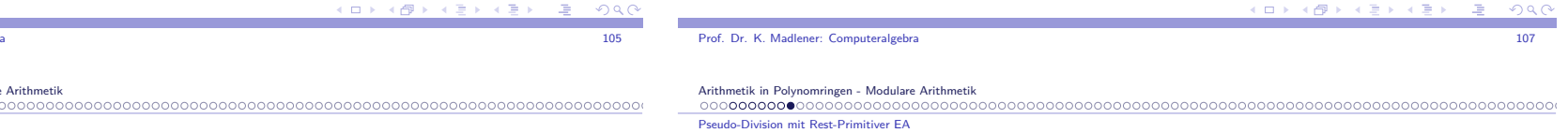

### Beispiel

### **4.6 Beispiel**

 $a(x) = x^8 + x^6 - 3x^4 - 3x^3 + 8x^2 + 2x - 5$  $a(x) = x^3 + x^3 - 3x^4 - 3x^5 + 8x^4$ <br>  $b(x) = 3x^6 + 5x^4 - 4x^2 - 9x + 21$ 

Koeffizienten der Polynome in der PP-Restefolge

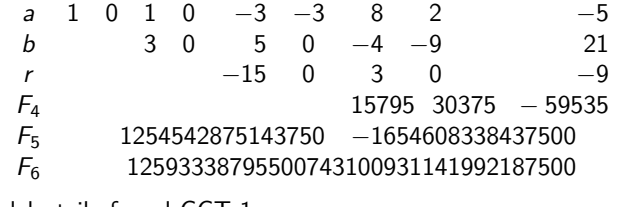

d. h. teilerfremd GGT 1

Vergleich mit EEA (oder EA) für  $\mathit{F}[x]!$ 

(ロトメ団) スミドスミド

### Modulare Arithmetik

Wie prüft man für große Zahlen *a*, *b*, ob *a* · *b* = *c*?

"Fingerprinting" <mark>Techni</mark>k:

Wähle SP-Primzahl p und teste, ob <sup>a</sup> *·* <sup>b</sup> *<sup>≡</sup>* <sup>c</sup> mod <sup>p</sup>, d. h. <sup>a</sup> *·* <sup>b</sup> *<sup>−</sup>* <sup>c</sup> ist teilbar durch <sup>p</sup> oder <sup>a</sup> *·* <sup>b</sup> und <sup>c</sup> haben gleichen Rest nach Teilung durch *p*.

*a<sup>∗</sup>* = *a* mod *p*, *b<sup>∗</sup>* = *b* mod *p*, *c*<sup>∗</sup> = *c* mod *p* teste, ob a*∗ ·* b*∗ ≡* <sup>c</sup> *∗* mod <sup>p</sup> (Beachte mehr als 2 *·* <sup>10</sup> 17 64 Bit PZ).

Testen von Polynomgleichungen <sup>f</sup> *·* <sup>g</sup> <sup>=</sup> <sup>h</sup> oder Matrizen <sup>A</sup> *·* <sup>B</sup> <sup>=</sup> <sup>C</sup> durch Auswertung an einer Stelle.

Spezialfall von Berechnungen via Homomorphismen. **Hier**:  $\mathbb{Z} \to \mathbb{Z}_p$  oder  $\mathbb{Z}_n$ .

# Modulare Arithmetik in **<sup>R</sup>[x]**

**Einfachste Moduli**: <sup>x</sup> *<sup>−</sup>* <sup>u</sup> mit <sup>u</sup> *<sup>∈</sup>* <sup>R</sup>. Ist <sup>f</sup> *<sup>∈</sup>* <sup>R</sup>[x], so hat <sup>f</sup> (x) *<sup>−</sup>* <sup>f</sup> (u) <sup>u</sup> als Nullstelle, ist also durch <sup>x</sup> *<sup>−</sup>* <sup>u</sup> teilbar.Setzt man  $q = (f(x) - f(u))/(x - u)$ , so  $f = q(x - u) + f(u)$  und da  $f(u)$  konstant, ist sein Grad  $\lt 1 = \text{grad}(x - u)$  oder f *<sup>≡</sup>* <sup>f</sup> (u) mod (<sup>x</sup> *<sup>−</sup>* <sup>u</sup>). Berechnung modulo <sup>x</sup> *<sup>−</sup>* <sup>u</sup> ist Auswertung in <sup>u</sup>.

Auswertungsmorphismus <sup>R</sup>[x] *<sup>→</sup>* <sup>R</sup>[x]*/*(<sup>x</sup> *<sup>−</sup>* <sup>u</sup>).

- $\blacktriangleright$  Restklassenring nach Ideal.
- $\blacktriangleright$  Repräsentanten f rem m.
- $\blacktriangleright \mathbb{Z}[x] \to \mathbb{Z}_m[x] \to \mathbb{Z}_m[x]/(f)$

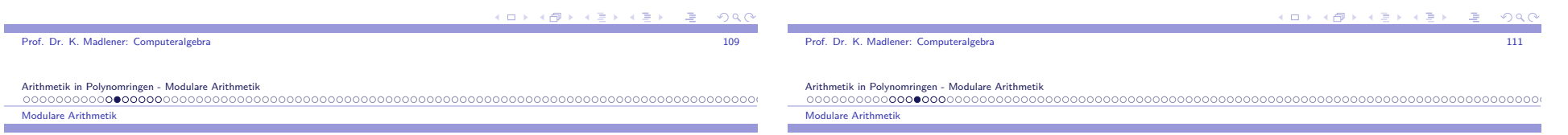

# Darstellungen von <sup>Z</sup>**<sup>n</sup>**

- I **Positive Darstellung**: Repräsentanten *{*<sup>0</sup>*,* <sup>1</sup>*, . . . ,* <sup>n</sup> *<sup>−</sup>* <sup>1</sup>*}*
- I **Symmetrische Darstellung**: Repräsentanten
	- $\{-\left[\frac{n}{2}\right], \ldots, -1, 0, 1, \ldots, \left[\frac{n}{2}\right]\}$  bzw.  $\{-\frac{n}{2}+1, \ldots, -1, 0, 1, \ldots, \frac{n}{2}\}$ Z.B.:: Z<sup>7</sup> *{*<sup>0</sup>*,* <sup>1</sup>*,* <sup>2</sup>*,* <sup>3</sup>*,* <sup>4</sup>*,* <sup>5</sup>*,* <sup>6</sup>*}* bzw. *{−*<sup>3</sup>*, <sup>−</sup>*2*, <sup>−</sup>*1*,* <sup>0</sup>*,* <sup>1</sup>*,* <sup>2</sup>*,* <sup>3</sup>*}*

19 mod 7 ist 5 in positiver Darstellung *<sup>−</sup>*2 in symmetrischer Darstellung. *−*8 mod 7 ist 6 in positiver Darstellung *<sup>−</sup>*1 in symmetrischer Darstellung.

- $\blacktriangleright$  Addition, Multiplikation, Substraktion  $\rightsquigarrow$  über Repräsentanten.
- $\blacktriangleright$   $n = p$  Primzahl, so  $\mathbb{Z}_p$  Körper: d. h. Inversen EEA,  $GGT(m, p) = 1$ , d. h.  $s \cdot m + tp = 1$ ,  $s \cdot m \equiv 1 \mod p$ .
- $\blacktriangleright$  e arith. Ausdruck Berechnung von e mod n. a *<sup>≡</sup>* <sup>b</sup> mod <sup>n</sup> <sup>a</sup> *<sup>∗</sup>* <sup>c</sup> *<sup>≡</sup>* <sup>b</sup> *<sup>∗</sup>* <sup>c</sup> mod <sup>n</sup>, *∗ ∈ {*<sup>+</sup>*, <sup>−</sup>, ·}*

# Modulare Arithmetik in **<sup>R</sup>[x]** (Forts.)

**4.7 Lemma** Ist <sup>R</sup> euklidischer Bereich, <sup>a</sup>, <sup>m</sup> *<sup>∈</sup>* <sup>R</sup>, <sup>S</sup> <sup>=</sup> <sup>R</sup>*/*mR, a mod <sup>m</sup> *<sup>∈</sup>* <sup>S</sup> Einheit gdw GGT(<sup>a</sup>*,* <sup>m</sup>) = 1. Modulare Inverse kann mit EEA berechnet werden.

**4.8 Beispiel**  $R = \mathbb{Z}$ ,  $m = 29$ ,  $a = 12$ ,  $GST(a, m) = 1$ . **EEA**:  $5 \cdot 29 + (-12) \cdot 12 = 1$ , d. h.  $(-12) \cdot 12 = 17 \cdot 12 = 1$ , d. h. 17 ist Inverse von 12 mod 29.

 $R = \mathbb{Q}[x], m = x^3 - x + 2, a = x^2.$ <br> **EEA**:  $\left(\frac{1}{4}x + \frac{1}{2}\right)(x^3 - x + 2) + \left(-\frac{1}{4}\right)$  $x +$  $\frac{1}{2}$ ) (x <sup>3</sup> − x + 2) + (− 1 4 x 2 *<sup>−</sup>* $\frac{1}{2}$  $x +$  $\frac{1}{4}$ <sub>3</sub>  $\times$ **EEA**:  $\left(\frac{1}{4}x + \frac{1}{2}\right)(x^3 - x + 2) + \left(-\frac{1}{4}x^2 - \frac{1}{2}x + \frac{1}{4}\right)x^2 = 1$ <br>d. h.  $(-x^2 - 2x + 1)/4$  ist Inverse von  $x^2 \mod x^3 - x + 2$ .

**Beachte**:  $S = \mathbb{Z}_p$   $p$  Primzahl oder  $S = F[x]/(f)$ ,  $f$  irreduzibles Polynom  $\rightsquigarrow$  S ist Körper. Endliche Körper  $\mathbb{F}_p[x]/(f)$  mit  $q = p^n$  Element (grad $(f) = n$ ).

# Modulo irreduzible Polynome *f*

**4.9 Lemma** Sei <sup>F</sup> Körper, <sup>f</sup> *<sup>∈</sup>* <sup>F</sup>[x] monisch, irreduzibel nicht konstant und <sup>K</sup> <sup>=</sup> <sup>F</sup>[x]*/*(<sup>f</sup> ). Dann ist <sup>K</sup> eine Körpererweiterung von <sup>F</sup> und  $f(\alpha) = 0$  für  $\alpha = (x \mod f) \in K$ .

**Beweis**: K ist Körper, da <sup>f</sup> irreduzibel, <sup>F</sup> *<sup>⊂</sup>* <sup>K</sup>, <sup>f</sup> nicht konstant.

$$
f(\alpha) = f(x \mod f) = (f(x) \mod f) = 0
$$

### Die Euler Funktion

### **Erinnerung:**

Eulersche Funktion: *ϕ* : <sup>N</sup>+ *<sup>→</sup>* <sup>N</sup> +

$$
\varphi(m) = |\{0 \le a \le m : GGT(a, m) = 1\}|
$$
  
=  $|Z_m^{\times}|$ 

wobei 
$$
Z_m^x
$$
 die Einheitengruppe von  $\mathbb{Z}_m$  ist.  
 $\varphi(1) = 1$ ,  $\varphi(p) = p - 1$ ,  $\varphi(p^e) = p^e - p^{e-1} = (p - 1)p^{e-1}$ .

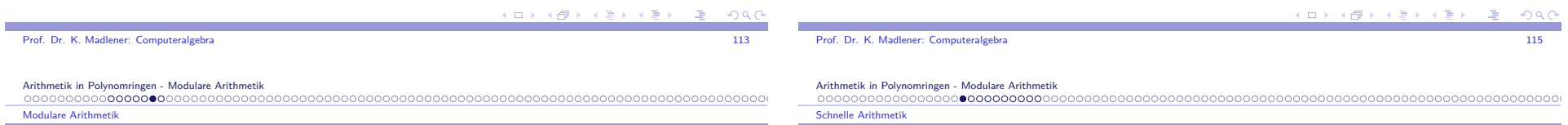

# Modulo irreduzible Polynome  $f$  (Forts.)

**4.10 Beispiel**  $R = \mathbb{F}_5[x]$ ,  $f = x^3 - x + 2$ ,  $a = x^2$ .

f hat keine Nullstellen in  $R = \mathbb{F}_5$ , ist somit irreduzibel, da vom Grad 3.  $\rightsquigarrow$   $F_{125} = F_5[x]/(f)$  ist Körper.

EEA f, a: 
$$
(-x-2)(x^3-x+2) + (x^2+2x-1)x^2 = 1
$$

d. h.  $x^2 + 2x - 1$  ist Inverse von  $x^2 \mod x^3 - x + 1$ . Setzt man  $\alpha = x \bmod f$ , so gilt

$$
\alpha^2 + 2\alpha - 1 = (\alpha^2)^{-1}
$$
 in  $F_{125}$ 

 $\blacktriangleright$  Kosten der Operationen in  $F[x]/(f)$ : Addition, Multiplikation, Division.  $O(n^2)$  Operationen in F.

### Schnelle Arithmetik

Wie schnell kann multipliziert/dividiert werden? Sind die Schranken für die Multiplikation bzw. Division von Langzahlen und Polynome, die wirabgeleitet haben, gut?

**Multiplikation nach Karatsuba** (1962 <sup>b</sup> <sup>=</sup> 2)

▶ Multiplikation von Langzahlen (oder Polynome).

### **Idee**: Divide&Conquer Ansatz

$$
u = \frac{(u_{2n-1} \cdots u_0)_b}{\boxed{\overline{u}_1 \quad \overline{u}_0}} \qquad \qquad v = \frac{(v_{2n-1} \cdots v_0)_b}{\boxed{\overline{v}_1 \quad \overline{v}_0}} \qquad \qquad \text{Basis } b
$$
\n
$$
u = \overline{u}_1 b^n + \overline{u}_0 \qquad \qquad v = \overline{v}_1 b^n + \overline{v}_0 \qquad \qquad \text{mit}
$$
\n
$$
\overline{u}_1 = (u_{2n-1} \cdots u_n)_b \qquad \overline{u}_0 = (u_{n-1} \cdots u_0)_b
$$

### **Reduktion**:

Multiplikation Zahlen Länge <sup>2</sup><sup>n</sup> *<sup>→</sup>* Multiplikation Zahlen Länge <sup>n</sup>

K ロ X イ団 X X ミ X X ミ X → 三重  $0000$ 

## Schnelle Arithmetik (Forts.)

$$
uv = (\bar{u}_1 b'' + \bar{u}_0)(\bar{v}_1 b'' + \bar{v}_0)
$$
  
\n
$$
= \bar{u}_1 \bar{v}_1 b^{2n} + (\bar{u}_1 \bar{v}_0 + \bar{u}_0 \bar{v}_1) b'' + \bar{u}_0 \bar{v}_0
$$
  
\n
$$
= \bar{u}_1 \bar{v}_1 b^{2n} + [(\bar{u}_1 - \bar{u}_0)(\bar{v}_0 - \bar{v}_1) + \bar{u}_1 \bar{v}_1 + \bar{u}_0 \bar{v}_0] b^n + \bar{u}_0 \bar{v}_0
$$
  
\n
$$
= \bar{u}_1 \bar{v}_1 (b^{2n} + b^n) + (\bar{u}_1 - \bar{u}_0)(\bar{v}_0 - \bar{v}_1) b^n + \bar{u}_0 \bar{v}_0 (b^n + 1)
$$

► Aufwand nach (\*): 
$$
T(1) = 1
$$
  $T(2n) = 4T(n) + c \cdot n$   
für  $n = 2^m : T(n) = T(2^m) = \hat{c}(2^m)^2 = \hat{c}n^2$ 

### Modulare Darstellung großer Zahlen

### **Grundlage**: Chinesicher Reste Satz (CRT)

Sei R euklidischer Bereich <sup>m</sup>0*, . . . ,* <sup>m</sup><sup>n</sup> *<sup>∈</sup>* <sup>R</sup> paarweise teilerfremd (d. h.  $GGT(m_i, m_j) = 1$   $i \neq j)$  und sei  $m = m_0 \cdots m_n$ 

$$
\Phi_i : R \to R/\langle m_i \rangle \quad \text{kan.} \text{Ring} - \text{Homomorphismus}
$$
\n
$$
a \to a \mod m_i
$$
\n
$$
\Phi = \Phi_0 \times \cdots \times \Phi_n : R \to R/\langle m_0 \rangle \times \cdots \times R/\langle m_n \rangle
$$
\n
$$
a \to (a \mod m_0, \dots, a \mod m_n)
$$

 $\Phi$  ist surjektiv mit Kern  $\langle m \rangle$ .

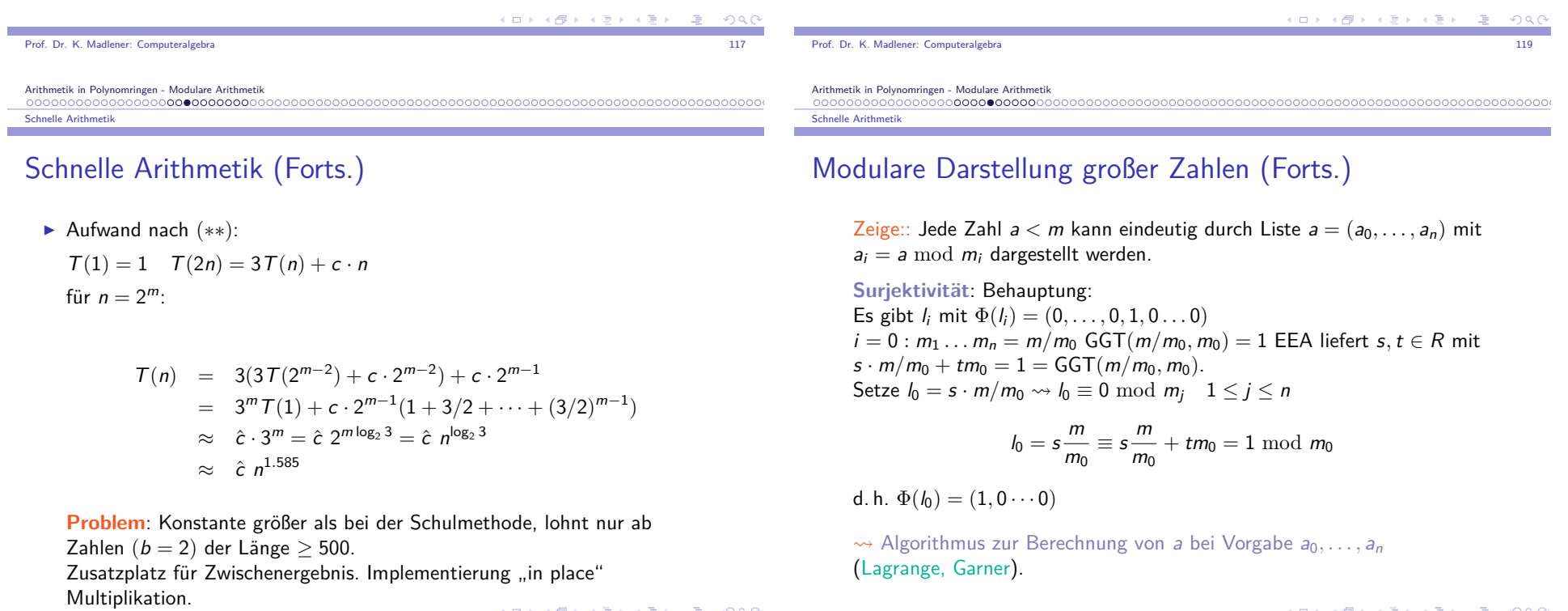

000000000000000000

### Operationen via mod. Darstellungen

$$
a=(a_0,\ldots,a_n) \qquad \qquad b=(b_0,\ldots,a_n) \qquad \qquad a,b < m
$$

- $\blacktriangleright$   $a + b < m \rightsquigarrow a + b = (c_0, \ldots, c_n)$  mit  $c_i = a_i + b_i \mod m_i$
- ▶  $a \cdot b < m \rightsquigarrow a \cdot b = (c_0, \ldots, c_n) \text{ mit } c_i = a_i b_i \text{ mod } m_i.$
- Aufwand *O*(*n*) Operationen (Hier *a<sub>i</sub> + b<sub>i</sub> mod m<sub>i</sub>, bzw. a<sub>i</sub> · b<sub>i</sub> mod <i>m<sub>i</sub>*)<br>els Elementenes ontier als Elementaroperation.

### Schnelle Arithmetik

000000000000

# Operationen via mod. Darstellungen (Forts.)

Darstellung von Polynom <sup>a</sup> in **Koeffizientendarstellung**:

$$
a(x) \leftarrow (a_0, \dots, a_n) \text{ mit } a(x) = \sum_{i=0}^n a_i x^i
$$
  
**Answertungsdarstellung:**

 $a(x) \leftarrow (\hat{a}_0, \ldots, \hat{a}_n)$  mit  $\hat{a}_i = a(a_i)$ 

Multiplikation und Addition, Polynom  $O(n)$  Operationen  $\text{Polynomial} \leq (n+1)/2$  $a(x) \cdot b(x) \leftarrow (\hat{a}_0 \cdot \hat{b}_0, \ldots, \hat{a}_n \cdot \hat{b}_n)$ 

Wie sieht es mit der Division aus?

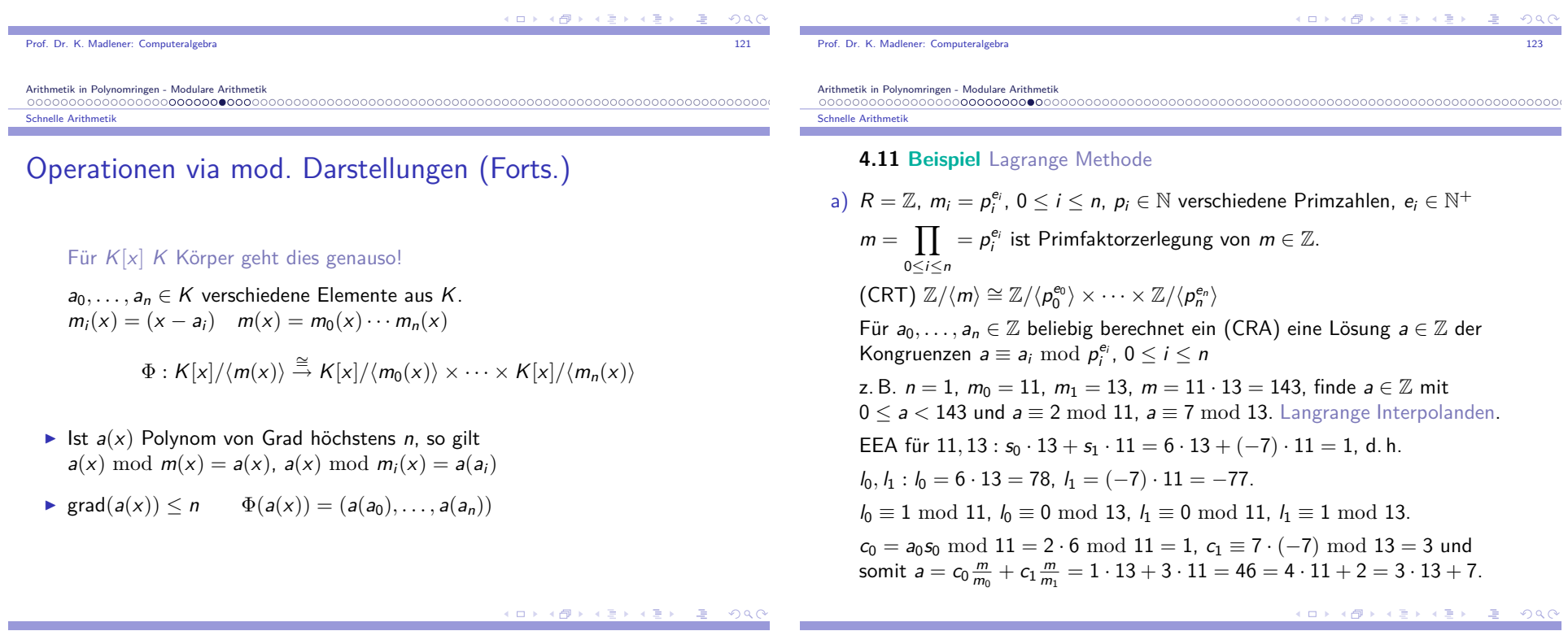

### Beispiel (Forts.)

b)  $R = F[x]$ ,  $m_i = x - a_i$ ,  $0 ≤ i ≤ n$ ,  $a_0, ..., a_n ∈ F$  (pv). f *<sup>≡</sup>* <sup>f</sup> (<sup>a</sup>i) mod (<sup>x</sup> *<sup>−</sup>* <sup>a</sup>i), <sup>0</sup> *<sup>≤</sup>* <sup>i</sup> *<sup>≤</sup>* <sup>n</sup>, <sup>f</sup> *<sup>→</sup>* (<sup>f</sup> (<sup>a</sup>0)*, . . . ,* <sup>f</sup> (<sup>a</sup>n)) d. h. Auswertungshom. in  $a_0, \ldots, a_n$ ,  $F^{n+1}$  koordinatenweise Operationen. li *<sup>≡</sup>* <sup>1</sup> mod (<sup>x</sup> *<sup>−</sup>* <sup>a</sup>i) <sup>l</sup><sup>i</sup> *<sup>≡</sup>* <sup>0</sup> mod (<sup>x</sup> *<sup>−</sup>* <sup>a</sup>j)*,* <sup>j</sup> *<sup>6</sup>*<sup>=</sup> <sup>i</sup>  $\mathsf{grad}(l_i) \leq n$  sind die Lagrange Interpolanden x

$$
l_i = \prod_{\substack{0 \le j \le n \\ j \ne i}} \frac{x - a_j}{a_i - a_j}
$$

 $\textsf{F}\textsf{ür}\,\, b_0, \ldots, b_r \in \mathsf{F}, \, \textsf{so}\,\, f = \sum_{\alpha < \omega} \,\, b_i l_i \,\, \textsf{Lagrange}\,\, \textsf{Interpolationspolynomial}$ 0*≤*i*≤*n $f(a_i) = b_i$  für  $0 \le i \le n$ .

a and the contract of the contract of the contract of the contract of the contract of the contract of the contract of the contract of the contract of the contract of the contract of the contract of the contract of the cont

d. h. Chinesische Reste Algorithmus für <sup>n</sup> <sup>+</sup> 1 Lin Polynome ist Interpolation in <sup>n</sup> <sup>+</sup> 1 Werte. Polynom ist eindeutig: Grad*<sup>≤</sup>* <sup>n</sup>.

Arithmetik in Polynomringen - Modulare Arithmetik

Prof. Dr. K. Madlener: Computeralgebra

 Die schnelle Fourier Transformation (FFT) Anwendung auf Polynommultiplikation

# Die schnelle Fourier Transformation (FFT)Anwendung auf Polynommultiplikation

Koeffizientendarstellung Auswertung *←→* Interpolation Cooley, Tukey: An algorithm for machine calculation of complex fourierWertedarstellung. series, Math. Comp. 19 (1965) 297-301.**Idee**: Fourier Transformierte: Reduktion auf einfachere Operationen

$$
\mathsf{trans}(f * g) = \mathsf{trans}(f) \oplus \mathsf{trans}(g)
$$

$$
\log(a\cdot b)=\log(a)+\log(b)
$$

Um  $a \cdot b$  zu berechnen:  $\log(a)$ ,  $\log(b) \rightsquigarrow \log(a) + \log(b)$ → trans<sup>-1</sup>( ) = a · b.

 Die schnelle Fourier Transformation (FFT) Anwendung auf Polynommultiplikation

# Die allgemeine Fourier Transformation

Die Variablen t unf f stehen für Zeit und Frequenz

$$
\mathcal{F}(a) :: A(f) = \int_{-\infty}^{\infty} a(t)e^{2\pi ift} dt
$$

$$
\mathcal{F}^{-1}(A) :: a(t) = \frac{1}{2\pi} \int_{-\infty}^{\infty} A(f)e^{-2\pi ift} df
$$

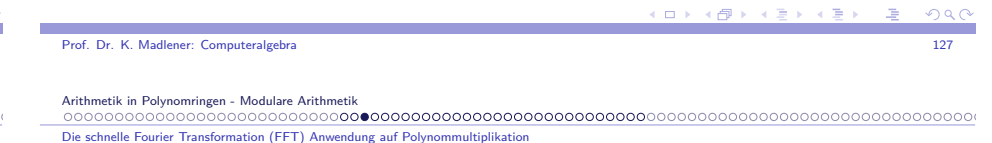

### Diskrete Fourier Transformation

a0*, . . . ,* <sup>a</sup><sup>n</sup>*−*<sup>1</sup> reelle Zahlen, <sup>i</sup> komplexe Zahl mit <sup>i</sup> 2 <sup>=</sup> *<sup>−</sup>*1, seien

$$
A_j:=\sum_{k=0}^{n-1}a_k e^{2\pi i j k/n} \qquad 0\leq j
$$

$$
a_k=\frac{1}{n}\sum_{j=0}^{n-1}A_je^{-2\pi ijk/n}\qquad 0\leq k
$$

**Interpretation**: Auswertung eines Polynoms <sup>a</sup>(x) an <sup>n</sup>-Stellen. D.h.::  $a(x) = a_{n-1}x^{n-1} + a_{n-2}x^{n-2} + \cdots + a_1x + a_0$  $A_j = a(\omega^j)$ , wobei  $\omega = e^{2\pi i/n}$ ,  $\omega^n = 1$  n -te Einheitswurzel d. h. $\omega^{j} = e^{2\pi i j/n}, \ (\omega^{j})^{k} = e^{2\pi i j k/n}.$ 

Arithmetik in Polynomringen - Modulare Arithmetik

 Die schnelle Fourier Transformation (FFT) Anwendung auf Polynommultiplikation

**Beweis**: Wegen (\*) gilt

kombinieren.  $\rightsquigarrow$  Behauptung.

Die schnelle Fourier Transformation (FFT) Anwendung auf Polynommultiplikation

 $x_0^2 = x_{n/2}^2$ ,  $x_1^2 = x_{n/2+1}^2 \cdots x_{n/2-1}^2 = x_{n-1}^2$ , d. h. es gibt nur <sup>n</sup>*/*2 verschiedene Quadrate, d. h.

Diskrete Fourier Transformation: Die Auswertung

I <sup>a</sup> vom Grad höchstens <sup>n</sup> *<sup>−</sup>* 1 kann an den Stellen *{*<sup>x</sup>0*, . . . ,* <sup>x</sup>n*−*<sup>1</sup>*}* ausgewertet werden, durch Auswertung der Polynome *b* und *c* an den Stellen  $\{x_0^2, \ldots, x_{n/2-1}^2\}$ , diese sind vom Grad höchstens  $\frac{n}{2} - 1$ .

 $\blacktriangleright$  Hinzukommen *n*/2 Multiplikationen (Berechnung von  $x_j^2$ ) und  $\frac{n}{2}$ Multiplikationen, Additionen und Substraktionen, um die Werte zu

Die schnelle Fourier Transformation verwendet dieses Lemma rekursiv,

### Diskrete Fourier Transformation

Koeffizienten Darstellung zur modularen Darstellung (d. h.Wertedarstellung an speziellen Stellen)

<sup>x</sup>0*, . . . ,* <sup>x</sup>n*−*<sup>1</sup> ( hier <sup>x</sup><sup>j</sup> <sup>=</sup> *<sup>ω</sup>* j *ω* nte-Einheitswurzel.)  $T_{(x_0,...,x_{n-1})}(a_0,...,a_{n-1})=(\hat{a}_0,...,\hat{a}_{n-1})$ , wobei  $\hat{a}_i = a_0 + a_1 x_i + \cdots + a_{n-1} x_i^{n-1}.$  $a_i = a_0 + a_1x_i + \cdots + a_{n-1}x_i^{n-1}$ .<br>Setzt man  $a(x) = a_0 + a_1x + \cdots + a_{n-1}x^{n-1}$  Auswertung von Polynomen vom Grad höchstens <sup>n</sup> *<sup>−</sup>* 1 an den Stellen *{*<sup>x</sup>0*, . . . ,* <sup>x</sup>n*−*<sup>1</sup>*}*.

Auswertung eines Polynoms vom Grad <sup>n</sup> *<sup>−</sup>* 1 (Horner's Regel) an einer Stelle kostet  $O(n)$  Operationen (in R). Übliche Kosten an n Stellen  $\rightsquigarrow$   $O(n^2)$ .

**Ziel:** Reduktion dieser Kosten auf <sup>O</sup>(<sup>n</sup> log <sup>n</sup>) durch geeignete Wahl der Auswertungsstellen  $x_i$ : prim. E.W.

a and the contract of the contract of the contract of the contract of the contract of the contract of the contract of the contract of the contract of the contract of the contract of the contract of the contract of the cont d. h. Symmetrie-Eigenschaft muss für die <sup>n</sup>*/*2 Punkte gelten usw. Prof. Dr. K. Madlener: Computeralgebraa and the contract of the contract of the contract of the contract of the contract of the contract of the contract of the contract of the contract of the contract of the contract of the contract of the contract of the cont

Prof. Dr. K. Madlener: Computeralgebra

Arithmetik in Polynomringen - Modulare Arithmetik

Die schnelle Fourier Transformation (FFT) Anwendung auf Polynommultiplikation

### Diskrete Fourier Transformation: Die Auswertung

\n Angenommen *n* gerade, dann 
$$
a(x) = b(x^2) + x \cdot c(x^2)
$$
, wobei\n

\n\n $b(y) = a_0 + a_2y + \cdots + a_{n-2}y^{n/2-1}$ ,\n  $c(y) = a_1 + a_3y + \cdots + a_{n-1}y^{n/2-1}$ \n

\n\n Hierbei haben  $b(y)$  und  $d(y)$  grad  $\leq \text{grad}(a(x))/2$ .\n

**4.12 Lemma** Sei *{*<sup>x</sup>0*, . . . ,* <sup>x</sup>n*−*<sup>1</sup>*}* Punktmenge in <sup>R</sup>, die die Symmetriebedingung(\*) <sup>x</sup>(n*/*2)+<sup>i</sup> <sup>=</sup> *<sup>−</sup>*x<sup>i</sup> , <sup>i</sup> *∈ {*<sup>0</sup>*,* <sup>1</sup>*, . . . ,* <sup>n</sup>*/*<sup>2</sup> *<sup>−</sup>* <sup>1</sup>*}* erfüllt.

Es gibt ein Auswertungsverfahren, so das für die Kosten  $\mathcal{T}(n)$  für die Auswertung eines Polynoms vom Grad <sup>n</sup> *<sup>−</sup>* 1 an dieser Punktmenge, gilt

$$
\mathcal{T}(1) = 0 \text{ und } \mathcal{T}(n) = 2 \cdot \mathcal{T}\left(\frac{n}{2}\right) + c \cdot \frac{n}{2}
$$

für geeignete Konstante <sup>c</sup>.

Arithmetik in Polynomringen - Modulare Arithmetik Die schnelle Fourier Transformation (FFT) Anwendung auf Polynommultiplikation

### Symmetriebedingung: Primitive Einheitswurzeln

### **4.13 Definition** Primitive Einheitswurzeln

Sei R kommutativer Ring, *<sup>ω</sup> <sup>∈</sup>* <sup>R</sup> ist prim. n-te EW gdw

1.  $\omega^n = 1$ 

2. 
$$
\omega^i \neq 1
$$
 für  $0 < i < n$  (insb.  $\omega \neq 1$ )

3. 
$$
\sum_{j=0}^{n-1} \omega^{jp} = 0 \text{ für } 1 \leq p < n
$$

Die Menge *{*<sup>1</sup>*, ω, ω*2 *, . . . , ω*<sup>n</sup>*−*<sup>1</sup>*}* ist die Menge der Fourier Punkte zur n-ten EW *<sup>ω</sup>*.

**KORK CONVERTS ON A** 

Die schnelle Fourier Transformation (FFT) Anwendung auf Polynommultiplikation

## Diskrete Fourier Transformation bzgl. PrimitivenEinheitswurzeln

### Voraussetzung:

n besitze eine multiplikative Inverse in  $R$  (z. B. wenn  $R$  Körper)

### Seien

 $A = (A_{ij})_{n \times n}$  mit  $A_{ij} = \omega^{ij}$ ,  $0 \le i, j \le n$ ,  $a = [a_0, \ldots, a_{n-1}]^T$ , dann  $\mathcal{F}(\mathfrak{a}) := \mathcal{A}\mathfrak{a}$ , wobei  $\mathcal{F}(\mathfrak{a})_i = \sum_{k=0}^{n-1}$ ak*ω* ik

heißt diskrete Fourier Transformierte von <sup>a</sup> (bzgl. *<sup>ω</sup>*).

Die schnelle Fourier Transformation (FFT) Anwendung auf Polynommultiplikation

# Beispiel (Forts.)

b)  $R = \mathbb{Z}_{17}$ ,  $n = 4$ . 4 ist eine 4 EW, da  $4^4 = 256 \equiv 1 \mod 17$ .  $\mathbf{r}$  = Sie ist auch primitiv, da 4<sup>2</sup> = 16 und 4<sup>3</sup> = 13 und  $\sum_{j=0}^{3} 4^{j} = 0$   $(\mathbb{Z}_{17})$ . Fourier Punkte: *{*<sup>1</sup>*,* <sup>4</sup>*,* <sup>4</sup>2 *,* 43*}* <sup>=</sup> *{*<sup>1</sup>*,* <sup>4</sup>*,* <sup>16</sup>*,* <sup>13</sup>*}*

### **Diskrete Fourier Transformation**:

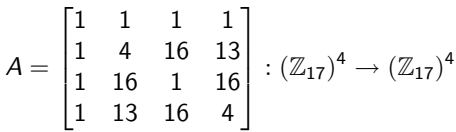

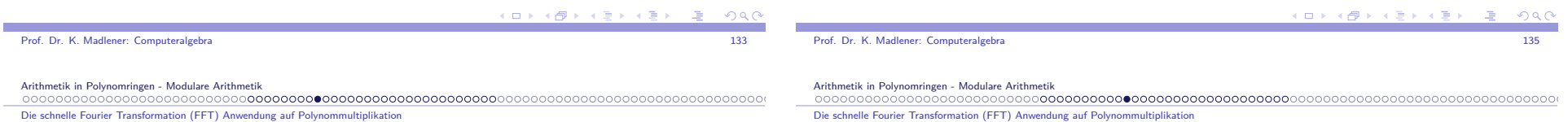

### **Beispiel**

### **4.14 Beispiel**

a) Sei  $R = \mathbb{C}$  komplexe Zahlen,  $n = 8$  $\omega = e^{2\pi i/8} = e^{\pi i/4} = \frac{(1+i)}{\sqrt{2}}$  ist primitive 8-EW.  $\omega^2 = e^{\pi i/2} = i$  erfüllt auch  $ω<sup>2</sup> = e<sup>α+/-</sup> = t$  erfullt auch<br>  $(ω<sup>2</sup>)<sup>8</sup> = 1$ , aber  $(ω<sup>2</sup>)<sup>4</sup> = 1$ , d. h. *<sup>ω</sup>*2 ist 8-Wurzel von 1, aber nicht primitiv.i1w $\sum$ 8*−*1  $e^{\pi i j/4} = 1 + e^{\pi i/4} + e^{\pi i/2} + e^{3\pi i/4} + \cdots + e^{7\pi i/4} = 0$ 

 $j=0$ 

(heben sich paarweise auf!)

## Symmetriebedingung für PEW

### **4.15 Lemma**

Ist *<sup>ω</sup>* eine primitive n-te EW, so erfüllen die <sup>n</sup> Fourier Punkte die Symmetriebedingung \*

### **Beweis**:

Da *<sup>ω</sup>* primitive n-te EW ist, gilt  $(\omega^{n/2+j})^2 = \omega^n(\omega^j)^2 = (\omega^j)^2$ , d. h.  $(\omega^{n/2+j} - \omega^j)(\omega^{n/2+j} + \omega^j) = ((\omega^{n/2+j})^2 - (\omega^j)^2) = 0$ Ist  $\omega^{n/2+j} - \omega^j = 0$  so  $\omega^{n/2} = 1$   $\frac{j}{k}$ . Also  $\omega^{n/2+j} + \omega^j = 0$ , d. h.  $\omega^{n/2+j} = -\omega^j$ .  $(R \text{ muss wohl Integerbereich sein}$ ?).

-<br>◆ ロ ▶ → 御 ▶ → 重 ▶ → 重 ▶ → 重 → つん◎

Die schnelle Fourier Transformation (FFT) Anwendung auf Polynommultiplikation

### Symmetriebedingung: Rekursiv

### **4.16 Lemma**

Sei *<sup>ω</sup>* primitive n-te EW, <sup>n</sup> gerade. Dann

a)  $\omega^2$  ist primitive  $n/2$ -EW.

b) Die  $n/2$  Quadrate  $\{1, \omega^2, \omega^4, \ldots, \omega^n\}$  erfüllen die Symmetriebedingung  $^*$ .

### **Beweis**:

Wegen  $(\omega^2)^{n/2} = \omega^n = 1$  ist  $\omega^2$  n/2-EW. *We*gen  $(\omega^2)^{n/2} = \omega^n = 1$  ist  $\omega^2$  *n*/2-EW.<br>Sie ist auch primitiv, da für  $k < n/2$  mit  $(\omega^2)^k = 1$  folgt  $\omega^{2k} = 1$  mit 2k *<sup>&</sup>lt;* <sup>n</sup>.

Die zweite Behauptung folgt aus vorherigem Lemma.

Grundlage für die rekursive Auswertung der Fouriertransformation ist fürprimitive 2m-EW gegeben.

Prof. Dr. K. Madlener: Computeralgebraa and the contract of the contract of the contract of the contract of the contract of the contract of the contract of the contract of the contract of the contract of the contract of the contract of the contract of the cont

Arithmetik in Polynomringen - Modulare Arithmetik

Die schnelle Fourier Transformation (FFT) Anwendung auf Polynommultiplikation

### Beispiel: PEW

**4.17 Beispiel**  $\mathbb{Z}_{41}$ ,  $n = 8$  symmetrische Darstellung von  $\mathbb{Z}_{41}$ 14 primitive 8-EW mit Fourier Punkte *{*<sup>1</sup>*,* <sup>14</sup>*, <sup>−</sup>*9*, <sup>−</sup>*3*, <sup>−</sup>*1*, <sup>−</sup>*14*,* <sup>9</sup>*,* <sup>3</sup>*}*142 <sup>=</sup> *<sup>−</sup>*9 ist primitive 4-EW mit Fourier Punkte *{*<sup>1</sup>*, <sup>−</sup>*9*, <sup>−</sup>*1*,* <sup>9</sup>*}*. (*−*<sup>9</sup>)2 <sup>=</sup> *<sup>−</sup>*1 ist primitive 2-EW mit Fourier Punkte *{*<sup>1</sup>*, <sup>−</sup>*<sup>1</sup>*}*. Sei  $a(x) = 5x^6 + x^5 + 3x^3 + x^2 - 4x + 1 \in \mathbb{Z}_{41}[x]$ .  $a(x) = b(y) + xc(y)$  für  $y = x^2$  und  $b(y) = 5y^3 + y + 1$ ,  $c(y) = y^2 + 3y - 4.$ Auswertung von <sup>a</sup>(x) an den 8 Punkten *{*<sup>1</sup>*,* <sup>14</sup>*, <sup>−</sup>*9*, <sup>−</sup>*3*, <sup>−</sup>*1*, <sup>−</sup>*14*,* <sup>9</sup>*,* <sup>3</sup>*}*: Werte <sup>b</sup>(y) und <sup>c</sup>(y) an *{*<sup>1</sup>*, <sup>−</sup>*9*, <sup>−</sup>*1*, <sup>−</sup>*<sup>9</sup>*}*  $b(y) = d(z) + ye(z)$ , wobei  $z = y^2$ ,  $d(z) = 1$ ,  $e(z) = 5z + 1$ . Werte <sup>d</sup>(z) und <sup>e</sup>(z) an *{*<sup>1</sup>*, <sup>−</sup>*<sup>1</sup>*}*.  $d(1) = 1, e(1) = 6 \rightarrow b(1) = 7, b(-1) = -5.$  $d(-1) = 1, e(-1) = -4 \rightarrow b(-9) = -4, b(9) = 6.$ Analog  $c(1) = 0$ ,  $c(-1) = -2$ ,  $c(-9) = 9$ ,  $c(9) = -19$  und  $a(3) = b(9) + 3c(9) = -10$  und  $a(-3) = b(9) - 3c(9) = -19.$ Ergebnis: A *<sup>←</sup>* FFT(<sup>8</sup>*,* <sup>14</sup>*,* <sup>a</sup>(x)) = (<sup>7</sup>*, <sup>−</sup>*1*,* <sup>8</sup>*, <sup>−</sup>*19*,* <sup>7</sup>*, <sup>−</sup>*7*, <sup>−</sup>*18*, <sup>−</sup>*<sup>10</sup>)  $= 990$ 

 Die schnelle Fourier Transformation (FFT) Anwendung auf Polynommultiplikation

### Schnelle Fourier Transformation (FFT)

**procedure**  $FFT(N, \omega, a(x))$ **beginn**  $\{N \text{ Potenz von } 2, \omega \text{ primitive n-te EW, } a(x) \text{ Polynomials } \}$ {mit Grad (a(x)) *<sup>≤</sup>* <sup>N</sup> *<sup>−</sup>* <sup>1</sup>*.* Ausgabe <sup>N</sup> Komponenten der FFT} **if** N=1 **then** $A_0 := a_0$ **elsebegin** $b(x) := \sum_{i=0}^{N/2-1} a_{2i} \cdot x^i; c(x) := \sum_{i=0}^{N/2-1} a_{2i+1} \cdot x^i$  $B := FFT(N/2, \omega^2, b(x));$   $C := FFT(N/2, \omega^2, c(x));$ ;;**for** <sup>i</sup> from 0 **to** <sup>N</sup>*/*<sup>2</sup> *<sup>−</sup>* <sup>1</sup> **do begin** $A_i := B_i + \omega^i C_i; A_{N/2+i} := B_i - \omega^i C_i;$ **endend***return*  $((A_0, A_1, \ldots, A_{N-1}));$ **end**.

a and the contract of the contract of the contract of the contract of the contract of the contract of the contract of the contract of the contract of the contract of the contract of the contract of the contract of the cont

Prof. Dr. K. Madlener: Computeralgebra

Arithmetik in Polynomringen - Modulare Arithmetik

 Die schnelle Fourier Transformation (FFT) Anwendung auf Polynommultiplikation

### Schnelle Fourier Transformation (FFT): Analyse

**Aufwand:**  $O(n \log n)$  Operationen: Sei  $n = 2^m$  dann  $T(1) = 0$ ,  $T(2<sup>k</sup>) = 2T(2<sup>k-1</sup>) + c2<sup>k-1</sup>$   $k \ge 1$ 

$$
T(n) = T(2m) = 2T(2m-1) + c2m-1 = 22T(2m-2) + c2m-12
$$
  
= 2<sup>3</sup>T(2<sup>m-3</sup>) + c2<sup>m-1</sup>3... = 2<sup>m</sup>T(1) + c2<sup>m-1</sup>m  
= c2<sup>m-1</sup>m = c<sup>n</sup>/<sub>2</sub> log n

**Beachte**: Eignet sich gut für Parallelisierung: Rekurrenzgleichung:

$$
T^p(2^k) = T^p(2^{k-1}) + c2^{k-1}
$$

```
Prof. Dr. K. Madlener: Computeralgebra
```
Arithmetik in Polynomringen - Modulare Arithmetik

Die schnelle Fourier Transformation (FFT) Anwendung auf Polynommultiplikation

# (FFT):: Ergebniss

Modulare Darstellung eines Polynoms vom Grad N – 1 an<br>M Exprimum late began mit O(Mban M) Counter exertions *Modulare Darstenung eines Forynoms vom Grad N − 1 an*<br>N-Fourierpunkte kann mit O(N log N) Grundoperationen in R (K) berechnet werden.

$$
\begin{array}{c} R[x] \rightarrow R[x]/(x-\omega^0) \times \cdots \times R[x]/(x-\omega^{N-1})\\ \text{grad} \leq N-1 \end{array}
$$

Wie sieht es mit der Umkehrung aus

$$
T_{(x_0,...,x_{N-1})} \leftrightarrow V(x_0,...,x_{N-1}) = \begin{vmatrix} 1 & x_0 \cdots (x_0)^{N-1} \\ 1 & x_1 \cdots (x_1)^{N-1} \\ \vdots \\ 1 & x_{N-1} \cdots (x_{N-1})^{N-1} \end{vmatrix}
$$

**Vandermonde Matrix**

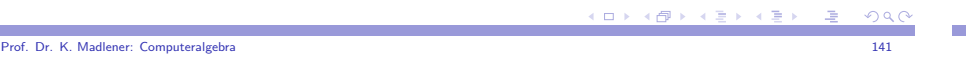

Arithmetik in Polynomringen - Modulare Arithmetik

**COL** 

Die schnelle Fourier Transformation (FFT) Anwendung auf Polynommultiplikation

### Inverse für Vandermonde Matrix

Finde Inverse der Vandermonde Matrix: Gauss Elimination  $O(N^3)$ 

### **Polynominterpolation**:

Gegeben <sup>N</sup> Punkte (<sup>q</sup>0*, . . . ,* <sup>q</sup>N*−*<sup>1</sup>) *<sup>∈</sup>* <sup>R</sup>, finde Polynom vom Grad höchstens <sup>N</sup> *<sup>−</sup>* 1 mit

$$
\hat{a}_i = a(x_i) = q_i \text{ für } i = 0, 1, \ldots, N-1
$$

**Lagrange Interpolation** oder **Newton Interpolation** Kosten  $O(N^2)$  Operationen.

 Die schnelle Fourier Transformation (FFT) Anwendung auf Polynommultiplikation

### Inverse Fourier Transformation

### **4.18 Definition**

 Die Inverse diskrete Fourier Transformation (IDFT) für eine Menge Fourier Punkte ist definiert durch

$$
S_{(1,\omega\cdots\omega^{N-1})}(q_0,\ldots,q_{N-1})=(\bar{q}_0,\ldots,\bar{q}_{N-1})
$$

wobei

$$
\bar{q}_j = N^{-1}\sum_{k=0}^{N-1}q_k(\omega^{-j})^k
$$

Hierbei ist *<sup>ω</sup>* primitive n-te EW.

**4.19 Satz** DFT und IDFT sind inverse Transformationen, d. h.

$$
T_{(1,\omega,...,\omega^{N-1})} \ S_{(1,\omega,...,\omega^{N-1})} = \text{ID}, \ S_{(1,\omega,...,\omega^{N-1})} \ T_{(1,\omega,...,\omega^{N-1})} = \text{ID}
$$

Prof. Dr. K. Madlener: Computeralgebraa and the contract of the contract of the contract of the contract of the contract of the contract of the contract of the contract of the contract of the contract of the contract of the contract of the contract of the cont

Arithmetik in Polynomringen - Modulare Arithmetik Die schnelle Fourier Transformation (FFT) Anwendung auf Polynommultiplikation

### Inverse Fourier Transformation

**Beweis**: Sei 0 *<sup>&</sup>lt;* <sup>p</sup> *<sup>&</sup>lt;* <sup>N</sup>. Dann  $(\omega^p)^N = (\omega^N)^p = 1$  und  $(\omega^p) \neq 1$ . Da  $\omega$  PEW  $(x^N-1) = (x-1)(x^{N-1} + x^{N-2} + \cdots + x^{-N})$  $(x^N - 1) = (x - 1)(x^{N-1} + x^{N-2} + \dots + x + 1)$ , d. h.  $\omega^p$  ist Nullstelle<br>von  $x^{N-1} + \dots + x + 1 \rightsquigarrow 0 = (\omega^p)^{N-1} + (\omega^p)^{N-2} + \dots + (\omega^p) + 1$ . Für 0 *<sup>&</sup>lt;* <sup>p</sup> *<sup>&</sup>lt;* <sup>N</sup> und *<sup>−</sup>*<sup>N</sup> *<sup>&</sup>lt;* <sup>p</sup> *<sup>&</sup>lt;* 0 (Mult. *<sup>ω</sup> −*<sup>p</sup>(<sup>N</sup>*−*<sup>1</sup>) ).Für  $p=0$  ist der Ausdruck  $N$ .  $\mathsf{Sei}$   $\mathcal{T}_{(1, \omega, \ldots, \omega^{N-1})}(a_0, \ldots, a_{N-1}) = (\hat{a}_0, \ldots, \hat{a}_{N-1})$  mit  $\hat{a}_i =$ NX*−*1  $j=0$ <sup>a</sup>j(*<sup>ω</sup>* <sup>*i*</sup>)<sup>*j*</sup>, *i* = 0, ..., *N* − 1 N*−*1  $\frac{N}{\tau}$ X*−*1 i=0 $\hat{a}_i\omega$  $-^{ki} = N^{-1}$  $\frac{N}{\tau}$ X*−*1 i=0 $\frac{N}{2}$ X*−*1  $j=0$ <sup>a</sup>j*<sup>ω</sup>* <sup>ij</sup>*ω −*ki  $= N^{-1}$  $\frac{N}{\tau}$ X*−*1  $j=0$ aj  $\frac{N}{\tau}$ X*−*1 i=0*ω* <sup>ij</sup>*ω*  $-^{ki} = N^{-1}$  $\frac{N}{\sqrt{N}}$ X*−*1  $j=0$  $a_j\left(\sum_{i=0}^{N-1} \right)$ *ω*  $(j-k)i$  = a<sub>k</sub> )<br>)

K ロ X K @ X K 할 X K 할 X ( 할 X )  $\Omega$  K ロ ▶ K @ ▶ K 콜 ▶ K 콜 ▶ 『 콜 │ ◆ 9,9,0
Die schnelle Fourier Transformation (FFT) Anwendung auf Polynommultiplikation

### Inverse Fourier Transformation

$$
V(1, \omega, \dots, \omega^{N-1})^{-1} = N^{-1} \begin{vmatrix} 1 & 1 \cdots 1 \\ 1 & \omega^{-1} \cdots \omega^{-(N-1)} \\ \vdots \\ 1 & \omega^{-(N-1)} \cdots \omega^{-(N-1)^2} \end{vmatrix}
$$
  
=  $N^{-1}V(1, \omega^{-1}, \dots, \omega^{-(N-1)})$ 

 Die schnelle Fourier Transformation (FFT) Anwendung auf Polynommultiplikation

### Schnelle Polynommultiplikation

- $a(x)$  grad m  $b(x)$  grad n  $a(x) \cdot b(x)$  grad  $dm + n$
- $\blacktriangleright$  **Sei**  $N = 2^k > m + n$  *ω* prim. n-te EW
- $\blacktriangleright$   $T_{(1,\omega,\ldots,\omega^{N-1})}(a_0,\ldots,a_m,0,\ldots,0) = (\hat{a}_0,\ldots,\hat{a}_m,\ldots,\hat{a}_{N-1})$
- $\blacktriangleright$   $\top_{(1,\omega,\ldots,\omega^{N-1})}(b_0,\ldots,b_n,0,\ldots,0) = (\hat{b}_0,\ldots,\hat{b}_n,\ldots,\hat{b}_{N-1})$
- $\blacktriangleright$   $a(x) \cdot b(x) = (c_0, c_1, \ldots, c_{m+n})$
- $\blacktriangleright$   $T_{(1,\omega,\ldots,\omega^{N-1})}(c_0,\ldots,c_{m+n},0,\ldots,0) = (\hat{a}_0\hat{b}_0,\ldots,\hat{a}_{N-1}\hat{b}_{N-1})$

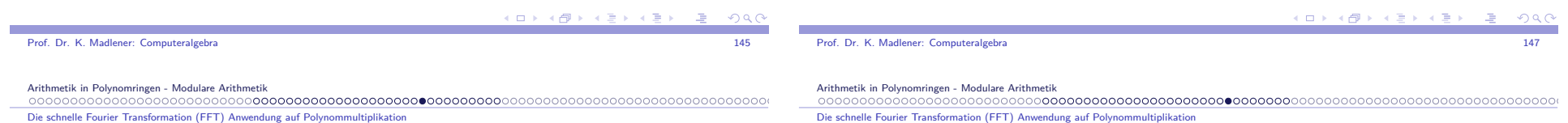

### Beispiel

```
4.20 <u>Beispiel</u> In \mathbb{Z}_{17}, \omega = 4 primitive 4-te EW.
Inverse S_{(1,4,16,13)}: (\mathbb{Z}_{17})^4 \to (\mathbb{Z}_{17})^4
```
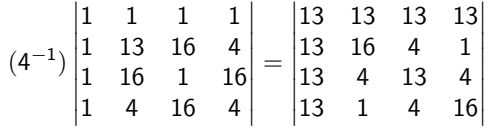

Sowohl  $\tau$  als auch  $s$  sind Fourier Transformationen.

- $\blacktriangleright$   $\top_{(1,\omega,...,\omega^{N-1})}$  $\vec{p} = \vec{q}$
- $N^{-1}T_{(1,\omega^{-1},...,\omega^{-(N-1)})}\vec{q} = \vec{p}$ . Da  $\omega^{-1}$  primitive n-te EW.

Die inverse Fourier Transformation kann mit  $O(N \log N)$  Operationen berechnet werden.

**KOR KORKER (E) A GRA** 

### Schnelle Fourier Polynommultiplikation

**procedure** FFT\_Multiplikation(a(x),b(x),m,n) **begin** {Eingabe: Polynome <sup>a</sup>*,* <sup>b</sup> vom Grad <sup>m</sup>*,* <sup>n</sup>} {Berechne  $c(x) = a(x) \cdot b(x)$  mit FFT's} N := erste Zweierpotenz größer als *m* + *n*; *ω* := primitive N-te EW;<br>A = FET(N = ε(x)) R = FET(N = k(x))  $A := FFT(N, \omega, a(x)); B := FFT(N, \omega, b(x));$ **for** <sup>i</sup> from 0 **to** <sup>N</sup> *<sup>−</sup>* <sup>1</sup> **do begin** $C_i:= A_i B_i$  **end**; $C := N^{-1}FFT(N, \omega)$ *−*1 *,* C(x)); <sup>c</sup>(x) :=  $\frac{N}{\tau}$ X*−*1 i=0 $C_i$ x i ;**return** (c(x)) **end**.Aufwand (ohne Berechnungskosten für *<sup>ω</sup>*) (O((<sup>m</sup> <sup>+</sup> <sup>n</sup>)log(<sup>m</sup> <sup>+</sup> <sup>n</sup>)) Grundoperationen in  $R_\cdot$ Kommt zum Tragen erst für <sup>m</sup> <sup>+</sup> <sup>n</sup> *<sup>≥</sup>* 600 (Moenck)

Die schnelle Fourier Transformation (FFT) Anwendung auf Polynommultiplikation

 Die schnelle Fourier Transformation (FFT) Anwendung auf Polynommultiplikation

### **Beispiel**

### **4.21 Beispiel**  $a(x) = 3x^3 + x^2 - 4x + 1$  $a(x) = 3x^3 + x^2 - 4x + 1$ <br>  $b(x) = x^3 + 2x^2 + 5x - 3$  ( $\mathbb{Z}_{41}$ ) 14 primitive 8-te EW (wie eben).

$$
A = FFT(8, 14, a(x)) = (1, 9, -19, -18, 3, 16, 19, -3)
$$
  
\n
$$
B = FFT(8, 14, b(x)) = (5, 5, 0, 14, -7, -6, -10, 16)
$$
  
\n
$$
C = (5, 4, 0, -6, 20, -14, 15, -7)
$$
  
\n
$$
= FFT(8, 14, a(x)b(x))
$$
  
\n
$$
c = 8^{-1}FFT(8, 3, -7x^{7} + 15x^{6} - 14x^{5} + 20x^{4} - 6x^{3}
$$
  
\n
$$
+4x + 5)
$$
  
\n
$$
= (-3, 17, 20, -11, 13, 7, 3, 0)
$$
  
\n
$$
c(x) = 3x^{6} + 7x^{5} + 13x^{4} - 11x^{3} + 20x^{2} + 17x - 3
$$

Prof. Dr. K. Madlener: Computeralgebraendo a constituída de la constituída de la constituída de la constituída de la constituída de la constituída d<br>En 1490, en la constituída de la constituída de la constituída de la constituída de la constituída de la const

Arithmetik in Polynomringen - Modulare Arithmetik

Die schnelle Fourier Transformation (FFT) Anwendung auf Polynommultiplikation

### Berechnung primitiver n-ter EW

 $\blacktriangleright$   $F = \mathbb{C}$  einfach  $\omega = e^{2\pi i/n}$ 

z. B.  $e^{\pi i/6} = (\sqrt{3} + i)/2$  ist primitive 12-te EW in  $\mathbb C$ 

 $\blacktriangleright \mathbb Q, \mathbb R, \mathbb Z_p$ 

**4.22 Sat**z  $\mathbb{Z}_p$  hat primitive n-te EW gdw  $n | p - 1$ .

**Beweis**: Ist *w* primitive n-te EW in  $\mathbb{Z}_p$ , so bildet die Menge der Fourier Punkte *{*<sup>1</sup>*, ω, . . . , ω*<sup>n</sup>*−*<sup>1</sup>*}* eine zyklische Untergruppe der multiplikativen Gruppe von <sup>Z</sup>p. Diese hat <sup>p</sup> *<sup>−</sup>* 1 Elemente <sup>n</sup> *<sup>|</sup>* <sup>p</sup> *<sup>−</sup>* 1 (Lagrange). Die multiplikative Gruppe endlicher Körper ist zyklisch. Sei *<sup>α</sup>*erzeugendes Element der multiplikativen Gruppe von $\mathbb{Z}_p : \mathbb{Z}_p^{\times} = \{1, \alpha, \alpha^2, \dots, \alpha^{p-2}\}$  mit  $\alpha^{p-1} = 1$ Sei  $n | p - 1$ . Setzt man  $\omega = \alpha^{p-1/n}$ , so gilt  $\omega^n = \alpha^{p-1} = 1$ , d. h.  $\omega$  ist n-te EW. Für 0 *<sup>&</sup>lt;* <sup>k</sup> *<sup>&</sup>lt;* <sup>n</sup>, gilt (<sup>p</sup> *<sup>−</sup>* <sup>1</sup>) *·* <sup>k</sup>*/*<sup>n</sup> *<sup>&</sup>lt;* (<sup>p</sup> *<sup>−</sup>* <sup>1</sup>),

$$
\omega^k = \alpha^{(p-1)k/n} \neq 1
$$
, also ist  $\omega$  primitive n-te EW.

Berechnung primitiver n-ter EW

 **4.23 Beispiel** In <sup>Z</sup><sup>41</sup> <sup>g</sup>ilt 8 *|* (<sup>41</sup> *<sup>−</sup>* <sup>1</sup>), d. h. es gibt primitive 8-te EW in  $\mathbb{Z}_{41}$ , z. B. 14 ist primitive 8-te EW in  $\mathbb{Z}_{41}$ . Wie bestimmt man eine primitive n-te EW, wenn <sup>n</sup> *|* <sup>p</sup> *<sup>−</sup>* 1 testen ! oder finde erzeugende für  $\mathbb{Z}_p^\times.$ 

Anwendung **<sup>n</sup> <sup>=</sup> <sup>2</sup> r** für Fourier-Transformation 2r p *<sup>−</sup>* 1 oder  $p = 2^r k + 1$  für ein  $k$  ungerade.<br>Selekte Driversklands i<sup>n</sup>ste Fauri Solche Primzahlen heißen <mark>Fourier Primzahlen zu</mark> 2<sup>r</sup>. **Vorteil**: Es gibt viele primitive Elemente. **Hilfsatz**: Seien <sup>a</sup>*,* <sup>b</sup> *<sup>∈</sup>* <sup>Z</sup> mit GGT(<sup>a</sup>*,* <sup>b</sup>) = 1. Die Anzahl der Primzahlen  $\leq$  x der Form  $ak + b$ ,  $k = 1, 2, \ldots$  ist in etwa

$$
\frac{x}{\log x \cdot \Phi(a)} \text{ (}\Phi \text{ Euler Funktion)}\text{.}
$$

Da alle ungeraden Zahlen *<sup>&</sup>lt;* <sup>2</sup> r teilerfremd zu 2r sind und dies die Hälftex log <sup>x</sup> *·* <sup>2</sup> <sup>r</sup>*−*1 der ganzen Zahlen ist, gilt  $\Phi(2^r) = 2^{r-1}$ , d. h. r ) = <sup>2</sup> <sup>r</sup>*−*1 , d. h. es gibt etwa Fourier Primzahlen *<sup>≤</sup>* <sup>x</sup>.  $(1 + 4) + (1 + 1)$ 

Prof. Dr. K. Madlener: Computeralgebraa and the contract of the contract of the contract of the contract of the contract of the contract of the contract of the contract of the contract of the contract of the contract of the contract of the contract of the cont

Arithmetik in Polynomringen - Modulare Arithmetik Die schnelle Fourier Transformation (FFT) Anwendung auf Polynommultiplikation

### Berechnung primitiver n-ter EW

**4.24 Beispiel** Sei 
$$
x = 2^{31}
$$
 SP-Zahlen 32 Bit Wörter. Für  $r = 20$ 

 $\rightsquigarrow$  2 Intervall  $2^{20} << 2^{31}$ .  $\frac{2^{31}}{\log(2^{31}) \cdot \Phi(2^{19})}$  ≈ 130 Primzahlen der Form 2<sup>e</sup> · *k* + 1, *e* ≥ 20 im

Jede solche Fourier Primzahl kann zur Berechnung von FFT's der Größe2<sup>20</sup> verwendet werden.

**4.25 Satz** a ist erzeugendes Element für  $\mathbb{Z}_p^{\times}$  gdw a<sup>(p−1)/q</sup> ≠ 1 mod p für jeden Primfaktor von <sup>p</sup> *<sup>−</sup>* 1.

Beweis folgt aus Lagrange  $(H \leq G \rightsquigarrow |H| | |G|)$ 

### $\rightsquigarrow$  Probabilistischer Algorithmus um erzeugendes Element für  $\mathbb{Z}_p^\times$

 Faktorisiere p *<sup>−</sup>* 1 (möglich für <sup>p</sup> *<sup>≈</sup>* <sup>2</sup> 31 *,* 263?) vorprozess. Wähle zufälliga *∈ {*<sup>2</sup>*, . . . ,* <sup>p</sup> *<sup>−</sup>* <sup>1</sup>*}*, berechne <sup>a</sup> <sup>p</sup>*−*<sup>1</sup>*/*<sup>q</sup> für alle Teiler q von <sup>p</sup> *<sup>−</sup>* 1.

K □ X K @ X K 할 X K 할 X T 할 X Y Q Q Q

K ロ > K @ > K 로 > K 로 > → 로 → K 9 Q Q

 $QQC$ 

Die schnelle Fourier Transformation (FFT) Anwendung auf Polynommultiplikation

### **Beispiel**

### **4.26 Beispiel**

Wegen  $41 - 1 = 40 = 2^3 \cdot 5$ , Primfaktoren 2, 5, *n* ein Element *a* erzeugt  $\mathbb{Z}_{41}^*$ , falls  $a^8 \neq 1 \neq a^{20}$ , z. B.<br>d. h. ein Element *a* erzeugt  $\mathbb{Z}_{41}^*$ , falls  $a^8 \neq 1 \neq a^{20}$ , z. B.

 $15: \quad 15^8 = 18 \mod 41 \quad 15^{20} \equiv -1 \mod 41$  $\neq$  1  $\neq 1$   $\neq 1$ 

Also ist 15 ein erzeugendes Element für  $\mathbb{Z}_{41}^{\times}$ , ist insbesondere eine primitive 40 EW in  $\mathbb{Z}_{41}$ , da 15<sup>40</sup> = 1 mod 41 und  $\alpha^P \neq 1$  mod 41 für  $0 < p < 40$ .

Die Anzahl der Erzeugenden für <sup>Z</sup>x pist Φ(<sup>p</sup> *<sup>−</sup>* <sup>1</sup>), d. h. Anteil Φ(p *<sup>−</sup>* <sup>1</sup>)*/*(<sup>p</sup> *<sup>−</sup>* <sup>1</sup>) *<sup>≈</sup>* <sup>3</sup>*/π* 2 , 0*.*3 Wahrscheinlichkeit.

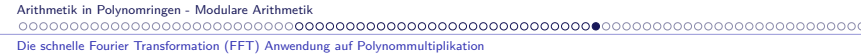

## Beispiel (Forts.)

**Beweis:** Zeige  $1 + \omega^{2^{j}} p \equiv 0 \mod m$  für ein j  $0 \leq j < k$ . Sei  $p = 2^{s} p^{j}$  mit **Beweis:** Zeige  $1 + \omega^2$  *P* = 0 mod *m* fur ein<br> *p'* ungerade, dann  $0 \le s < k$ . Wähle *j* mit  $j + s = k - 1 \rightsquigarrow 1 + \omega^{2^{j}p} = 1 + \omega^{2^{k-1}p'} = 1 + (m - 1)^{p'}$  wegen *(m −* 1)  $\equiv$  −1 mod *m*, *p'* ungerade  $\sim$   $(m - 1)^{p'} \equiv$  −1 mod *m*,  $\sim$ Behauptung.

### **4.27 Satz**

Seien  $n, \omega$  positive Potenzen von 2 und  $m = \omega^{n/2} + 1$ , dann besitzt n Inverse in  $\mathbb{Z}_m$  und  $\omega$  ist in  $\mathbb{Z}_m$  primitive n-te EW.

**Beweis:** 
$$
\omega \neq 1
$$
  $\omega^n = \omega^{n/2} \cdot \omega^{n/2} \equiv (-1)(-1) \mod (\omega^{n/2} + 1).$ 

**Problem:** primitive EW  $R[x]/\langle x^n + 1 \rangle$ 

 $x^n \equiv -1 \mod (x^n + 1)$   $x^{2n} = (x^n)^2 \equiv 1 \mod (x^n + 1)$ 

a and the contract of the contract of the contract of the contract of the contract of the contract of the contract of the contract of the contract of the contract of the contract of the contract of the contract of the cont

 $\omega = (\text{x mod } (\text{x}^n + 1))$  ist 2*n*-te EW.

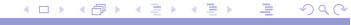

Prof. Dr. K. Madlener: Computeralgebraa and the contract of the contract of the contract of the contract of the contract of the contract of the contract of the contract of the contract of the contract of the contract of the contract of the contract of the cont Arithmetik in Polynomringen - Modulare Arithmetik

 $(1 + 4\sqrt{2}) + 4$ 

Die schnelle Fourier Transformation (FFT) Anwendung auf Polynommultiplikation

### Beispiel (Forts.)

- $\mathbb{Z}_m$ m  $N$  gegeben, bestimme m und  $\omega$ ,  $N = 2^k$
- $\blacktriangleright$  *N* invertierbar in  $\mathbb{Z}_m \rightsquigarrow \text{GGT}(N,m) = 1$ .

I

$$
a \in R, N = 2k \rightsquigarrow \sum_{i=0}^{N-1} ai = \prod_{i=0}^{k-1} (1 + a2i) \text{ Ind. nach } k
$$

$$
= (1 + a) \sum_{i=0}^{N/2-1} (a2)i
$$

 $\blacktriangleright$  Sei *m* =  $\omega^{N/2}$  + 1 mit  $\omega \in R$ ,  $\omega \neq 0$ . Dann

$$
\sum_{i=0}^{N-1} \omega^{ip} \equiv 0 \bmod m \text{ für } 1 \leq p < N
$$

Arithmetik in Polynomringen - Modulare Arithmetik

Prof. Dr. K. Madlener: Computeralgebra

**Anwendung FFT auf Langzahlmultiplikation** 

## Anwendung FFT auf Langzahlmultiplikation

Multiplikation nach Schönhage-Strassen:: div & conq <sup>+</sup> FFTA **Idee**: Partitionierung der Zahlen in <sup>b</sup>-Blöcke der Länge <sup>l</sup>, d. h. <sup>n</sup> <sup>=</sup> <sup>b</sup> *·* <sup>l</sup>, falls <sup>n</sup> Länge der Eingabezahlen.

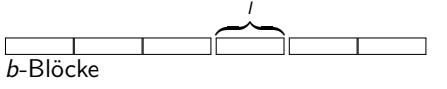

Die <sup>b</sup>-Blöcke werden als Koeffizienten eines Polynoms (vom Grad <sup>b</sup> *<sup>−</sup>* 1) mit Koeffizienten *<sup>&</sup>lt;* <sup>2</sup> l aufgefasst.

Wertet man diese Polynome an geeigneten Stellen aus, multipliziert dieseWerte und interpoliert, so lässt sich das Produkt bestimmen. $FFT + Faltungssätze.$ 

**Aufwand**: O(<sup>n</sup> log <sup>n</sup> log log <sup>n</sup>) für die Multiplikation von Langzahlen der Länge *n*. Siehe von zur Gathen/Gerhard pp.225.

```
-<br>◆ ロ ▶ → 御 ▶ → 重 ▶ → 重 ▶ → 重 → つん◎
```
### Modulare Algorithmen: Allgemeine Methoden

### **Anwendungsfälle**

- $\blacktriangleright$  FFT-Anwendung zur Multiplikation von Polynomen.
- **I** GGT-Berechnung in  $\mathbb{Z}_m \cong \mathbb{Z}_{m_0} \times \cdots \times \mathbb{Z}_{m_k}$  um Koeffizientenwachstum zu vermeiden.
- I <sup>Z</sup>[x] *<sup>→</sup>* $\rightarrow$   $\mathbb{Z}_p[x]$ <br>euklid euklidisch nicht euklid
- $\blacktriangleright$  Faktorisierung, Wurzelberechnung,...

### **3 Varianten**:**Big-Prime, Small-Primes, Prime-Power**

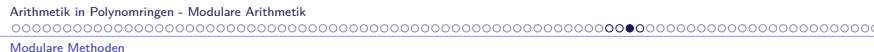

### Modulare Methoden: Small-Primes

**Small Primes**:: m  $m = p_1 \dots p_r$   $p_i \neq p_i (i \neq j)$ 

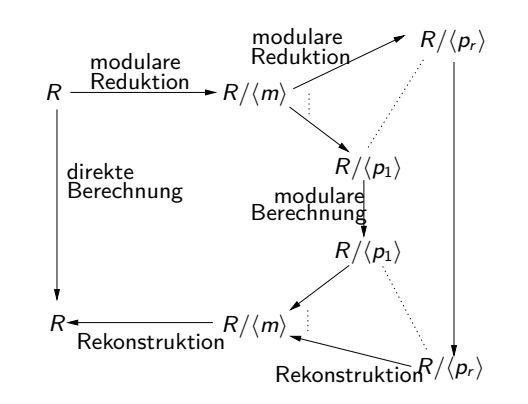

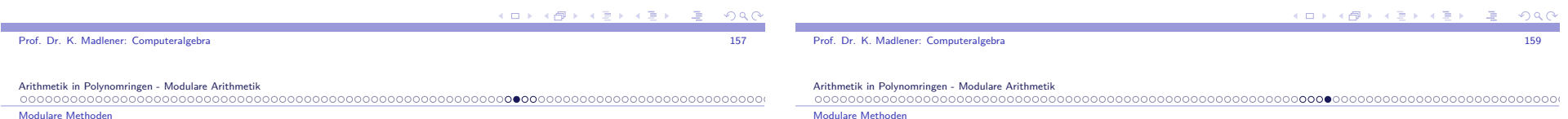

### Modulare Methoden: Big-Prime

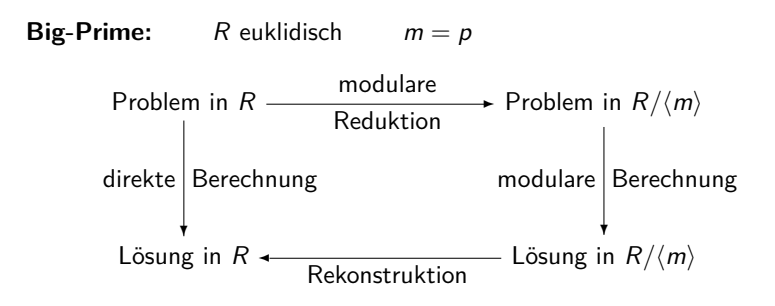

### **Benötigt werden**:

- $\blacktriangleright$  Schranke für die Lösung in  $R$ .
- **Finde geeignete Moduli.**

Modulare Methoden

### Modulare Methoden: Prime Power

**Prime-Power::** m  $m = p<sup>l</sup>$ p Primzahl

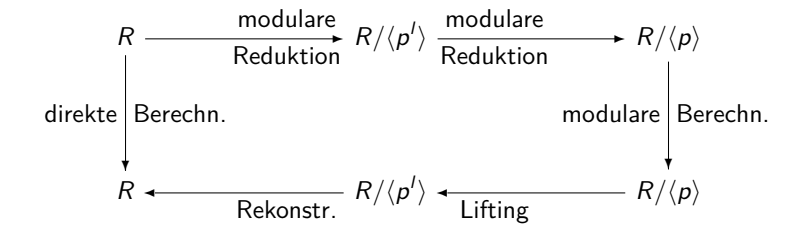

- $\blacktriangleright$  Wahl der  $p_i$  steht frei, z. B. Fourier Primzahlen (schnelle Polynomarithmetik)
- **•** Verteilung (Parallelisierung)

Chinesische Reste Algorithmen

### Chinesische Reste Algorithmen

### Die Algorithmen von Garner und Newton:Umkehrung modularer- und Auswertungshomomorphismen.

### **4.28 Beispiel** Wachstum der Zwischenergebnisse.

Systeme linearer Gleichungen. Gauss Methode:: $22x + 44y + 74z = 1$  $22x + 44y + 74z = 1$  Gauss  $22x + 44y + 74z = 1$  $15x +$  $\rightarrow$   $-352y - 1330z = -59$ <br>Elimin.  $484y + 2290z = 773$ *−*25<sup>x</sup> *<sup>−</sup>* <sup>28</sup><sup>y</sup> <sup>+</sup> <sup>20</sup><sup>z</sup> <sup>=</sup> 34 Elimin. 484<sup>y</sup> <sup>+</sup> <sup>2290</sup><sup>z</sup> <sup>=</sup> <sup>773</sup> *∗* 1257315840*x* = 7543895040 *−*57150720y <sup>=</sup> <sup>314328960</sup>  $162360z = 243540$  $\rightsquigarrow$  $x=6$  $y = -11/2$   $z = 3/2$ 

n-Gleichungen, <sup>n</sup> unb, Koeffizientenlänge <sup>w</sup>.

Reduziertes System mit Koeffizienten *<sup>≈</sup>* <sup>2</sup> <sup>n</sup>*−*1w Länge

### Chinesische Reste Algorithmen

### Ringmorphismen

 $\Phi: R \to R'$  Homomorphismus, falls i)  $\Phi(a + b) = \Phi(a) + \Phi(b)$  (a*, b*  $\in$  R) ii)  $\Phi(ab) = \Phi(a)\Phi(b)$  (a, b  $\in$  R) iii)  $\Phi(1) = 1$ iv)  $(\Phi(0) =$  $\Phi(-a) = -\Phi(a)$ 

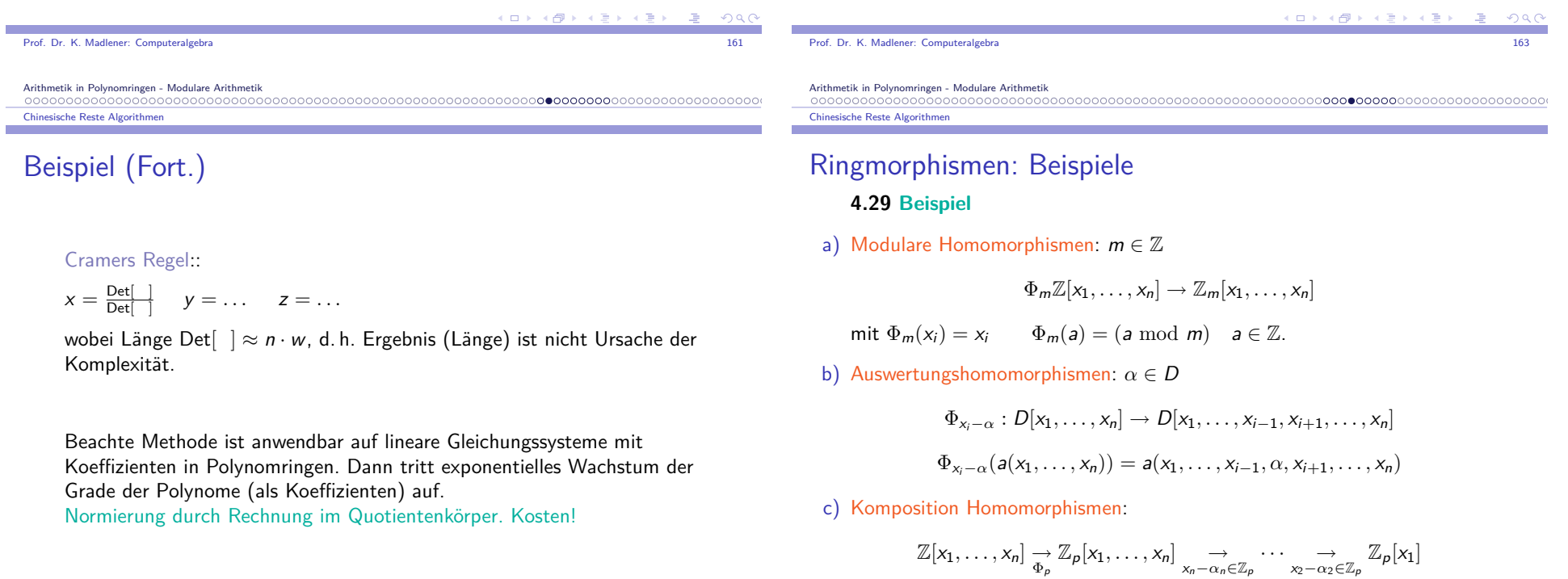

**KOR KORKER (E) DE VOOR** 

Chinesische Reste Algorithmen

### Ringmorphismen: Beispiel

$$
a(x) = 7x + 5 \t b(x) = 2x - 3 \t c(x) = a(x)b(x)
$$
  
\n
$$
\varphi_1 := \Phi_{x-0}\Phi_5 : \mathbb{Z}[x] \to \mathbb{Z}_5 \t \varphi_1(a) = 0
$$
  
\n
$$
\varphi_2 := \Phi_{x-1}\Phi_5 : \mathbb{Z}[x] \to \mathbb{Z}_5 \t \varphi_2(a) = 2
$$
  
\n
$$
c(0) \equiv 0 \mod 5, \ c(1) \equiv 3 \mod 5, \ c(2) \equiv 4 \mod 5
$$
  
\nAnalog mit  $m = 7$   
\n
$$
c(0) \equiv 6 \mod 7, \ c(1) \equiv 2 \mod 7, \ c(2) \equiv 5 \mod 7.
$$
  
\nRekonstruktion von  $c(x)$  in  $\mathbb{Z}[x]$ ?

### Ideale und Homomorphismen (Erinnerung)

- $I = \langle a_1, ..., a_n \rangle = \{ a_1 r_1 + \dots + a_n r_n : r_i \in R \}$ . Das von  $\{ a_1, ..., a_n \}$ erzeugte Ideal.
- I heißt endlich erzeugt (ee), falls  $I = \langle a_1, \ldots, a_n \rangle$  $\text{Hauptideal}, \text{ falls } I = \langle a \rangle \quad a \in R.$
- $\triangleright$  R noethersch, falls jedes Ideal ee. R Hauptidealring, falls jedes Ideal HI ist. (z. B. R euklidisch  $\rightsquigarrow$  R HIR). D noethersch, so ist  $D[x]$  noethersch.
- ▶ Summen, Produkte, Potenzen von Idealen.

$$
\langle a \rangle \cdot \langle b \rangle = \langle ab \rangle \quad \langle a \rangle^i = \langle a^i \rangle \quad i \ge 1
$$
  

$$
\langle a \rangle + \langle b \rangle \ne \langle a + b \rangle
$$
  

$$
= \langle GCD(a, b) \rangle \text{ in HIR.}
$$

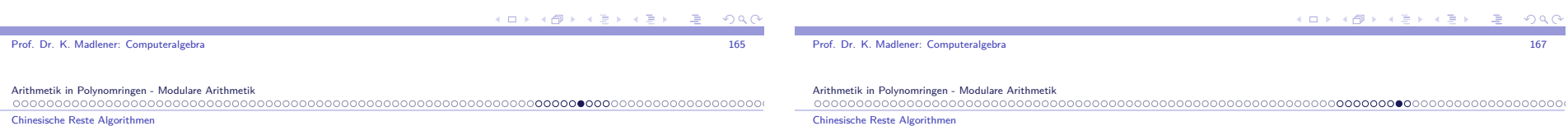

## Ideale und Homomorphismen (Erinnerung)

R kommutativer Ring *∅ 6*<sup>=</sup> <sup>I</sup> *<sup>⊂</sup>* <sup>R</sup> ist Ideal, falls

- i) <sup>a</sup> *<sup>−</sup>* <sup>b</sup> *<sup>∈</sup>* <sup>I</sup> für <sup>a</sup>*,* <sup>b</sup> *<sup>∈</sup>* <sup>I</sup>.
- ii) ar *<sup>∈</sup>* <sup>I</sup> für <sup>a</sup> *<sup>∈</sup>* <sup>I</sup>*,*<sup>r</sup> *<sup>∈</sup>* <sup>R</sup>.
	- Insbesondere 0 *<sup>∈</sup>* <sup>I</sup> : *{*0*}* ist Ideal, <sup>R</sup> ist Ideal, <sup>I</sup> ist abgeschlossen bzgl. +*, ·, <sup>−</sup>*.
- **→** Φ : *R* → *R'* Homomorphismus

 $\mathsf{Kern}(\Phi) = \{r \in \mathcal{R} : \Phi(r) = 0\}$  ist Ideal.

 $\Phi_1: R \to R', \Phi_2: R \to R'',$  Kern $(\Phi_1)$  = Kern $(\Phi_2)$ , so ist<br> $\Phi_1(R) \simeq \Phi_2(R) \simeq R/K$ ern $(\Phi_3)$  $\Phi_1(R) \cong \Phi_2(R) \cong R/K$ ern $(\Phi_1)$ 

### Chinesischer Restesatz Algorithmen

R euklidisch, m<sub>0</sub>, . . . , m<sub>n</sub> ∈ R paarweise teilerfremd.  $m = m_0, \ldots, m_n \qquad \langle m \rangle = \langle m_0 \rangle \cdots \langle m_n \rangle$  $\Phi_i := \Phi_{m_i}: R \to R/\langle m_i \rangle :: a \to a \mod m_i$  $\Phi : \Phi_0 \times \cdots \times \Phi_n : R \to R/\langle m_0 \rangle \times \cdots \times R/\langle m_n \rangle$ ist surjektiv mit Kern /m $\setminus$ ist surjektiv mit Kern  $\langle m \rangle$ .

 $R/\langle m \rangle \cong R/\langle m_0 \rangle \times \cdots \times R/\langle m_n \rangle$ 

**Problem**: Gegeben  $(a_0, \ldots, a_n) \in R / \langle m_0 \rangle \times \cdots \times R / \langle m_n \rangle$ . Berechne  $a \in R/\langle m \rangle$  mit  $\Phi_i(a) = a_i$ .

### **Interpolationsproblem**

1. Lösung Lagrange: l<sub>i</sub> mit  $\Phi_i(l_i) = 1$  sonst 0  $(i \neq j)$  über EEA.

#### Chinesische Reste Algorithmen

### Interpolationsproblem: Anwendungsfälle

### **2 Anwendungsfälle:**

 $\mathsf{Rek}$ onstruktion von *a* aus  $\Phi_{m_i}(a)$ , $i = 0, \ldots, n$ 

- I <sup>Z</sup>: Finde <sup>a</sup> *<sup>∈</sup>* <sup>Z</sup> mit <sup>u</sup> *<sup>≤</sup>* <sup>a</sup> *<sup>&</sup>lt;* <sup>u</sup> <sup>+</sup> <sup>m</sup>, <sup>a</sup> *<sup>≡</sup>* <sup>a</sup><sup>i</sup> mod <sup>m</sup><sup>i</sup> für festes <sup>u</sup> (z. B. <sup>u</sup> <sup>=</sup> 0 oder <sup>u</sup> <sup>=</sup> *<sup>−</sup>*<sup>m</sup>*/*2).
- $\blacktriangleright \mathbb{Z}[x_1, \ldots, x_\nu]: \Phi_p: \mathbb{Z}[x_1, \ldots, x_\nu] \to \mathbb{Z}_p[x_1, \ldots, x_\nu]$ <br>  $\Phi_l: \mathbb{Z}_p[x_1, \ldots, x_\nu] \to \mathbb{Z}_p[x_1]$  (oder  $\mathbb{Z}_p$ ).

I Komposition von Auswertungshomomorphismen  $x_i - \alpha_i$ ,  $\alpha_i \in \mathbb{Z}_p$ .  $\Phi_{x-\alpha_i}: D[x] \to D$  D Polynomring über  $\mathbb{Z}_p$ ,  $\alpha_i \in \mathbb{Z}_p$ ,  $i = 0, ..., n$ . Es gibt ein eindeutiges Polynom <sup>a</sup>(x) *<sup>∈</sup>* <sup>F</sup>D[x] mit  $\text{grad}_x(\mathfrak{a}(x)) \leq n$   $\mathfrak{a}(x_i) = \mathfrak{a}_i \in D$   $0 \leq i \leq n$ .

Garner & Newton Interpolationsalgorithmen

# Garner  $\&$  Newton Interpolationsalgorithmen

- $\blacktriangleright$  Fall  $\mathbb{Z}$ :  $\mathbb{Z}_m$ ,  $\mathbb{Z}_m$  in positiver Darstellung oder  $\mathbb{Z}_{m_k}, \mathbb{Z}_m$  in symmetrischer Darstellung. Nicht gemischt!.
- **►** Fall D[x] D Polynomring über  $\mathbb{Z}_p$ ,  $\alpha_i \in \mathbb{Z}_p$  (D),  $\nu_k \in F_D$ , 0 ≤ k ≤ n.

$$
a(x) = \nu_0 + \nu_1(x - \alpha_0) + \nu_2(x - \alpha_0)(x - \alpha_1) + \cdots + \nu_n \prod_{i=0}^{n-1} (x - \alpha_i)
$$

Darstellung ist eindeutig unter diesen Bedingungen Existenz!

Jede Menge von Polynomen <sup>m</sup><sup>k</sup> (x) *<sup>∈</sup>* <sup>F</sup>D[x], <sup>k</sup> <sup>=</sup> <sup>0</sup>*, . . . ,* <sup>n</sup> mit  $\text{grad}(m_k(x)) = k$  ist Basis für Polynome mit grad  $\leq n$  über  $F_D$ .

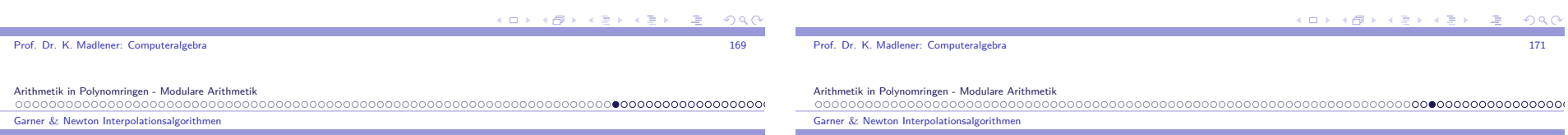

# Garner  $\&$  Newton Interpolationsalgorithmen

Mixed Radix Darstellung: <sup>a</sup> *<sup>∈</sup>* <sup>R</sup>*/h*m*<sup>i</sup>* lässt sich darstellen als

$$
(*)\ \mathfrak{a} = \nu_0 + \nu_1(m_0) + \nu_2(m_0m_1) + \cdots + \nu_n\left(\prod_{i=0}^{n-1}m_i\right)
$$

 $w$ obei *ν*<sub>k</sub> ∈ R/ $\langle m_k \rangle$  *k* =  $k = 0, 1, \ldots, n$ . **Beachte**: Ausdruck (*∗*) muss richtig interpretiert werden.

- $\blacktriangleright$  Summe und Produkte sind in  $R/\langle m \rangle$  zu rechnen.
- **E** Die *ν<sub>k</sub>* ∈ *R*/*(m<sub>k</sub>*) → *R//m*). Diese Einbettung ist möglich, da *im* ∈ /*m* i für *k* − 0.1 and het die Repräsentanten mod *h*m*i* ⊆ *{m<sub>k</sub>*} für *k* = 0, 1, . . . , *n*, d. h. die Repräsentanten mod *m<sub>k</sub>* können als Repräsentanten  $\bmod m$  gewählt werden.
- $\blacktriangleright$  Existenz und Eindeutigkeit als Verallgemeinerung der Standarddarstellung einer Zahl zur basis *β*::  $a = \sum_{i=0}^{n} v_i \beta^i \quad 0 \le a < \beta^{n+1}, 0 \le v_i < \beta$

## Newton Koeffizienten

Berechnung der 
$$
\nu_i
$$
,  $i = 0, ..., n$ ,  $\nu_i \in R/\langle m_k \rangle$ 

$$
a = \nu_0 + \nu_1(m_0) + \nu_2(m_0m_1) + \cdots + \nu_n\left(\prod_{i=0}^{n-1} m_i\right)
$$

$$
\Phi_i(a) = a_i \qquad i = 0, \ldots, n \qquad a_i \in R/\langle m_i \rangle
$$

- $\blacktriangleright$  *a* ≡ *ν*<sub>0</sub> mod *m*<sub>0</sub> (oder *a*(*α*<sub>0</sub>) = *ν*<sub>0</sub> = *a*<sub>0</sub>), d. h. *ν*<sub>0</sub> = *a*<sub>0</sub>.
- I Sind die Koeffizienten *<sup>ν</sup>*0*, . . . , ν*k*−*<sup>1</sup> bestimmt, so folgt

$$
a\equiv \nu_0+\nu_1(m_0)+\cdots+\nu_k\left(\prod_{i=0}^{k-1}m_i\right)({\rm mod}\ m_k)
$$

```
K □ X K ④ X K B X X B X D B X O Q Q Q
```
### Newton Koeffizienten (Fort.)

Wähle  $\nu_k$ , so dass

$$
\nu_0 + \nu_1(m_0) + \dots + \nu_k \left( \prod_{i=0}^{k-1} m_i \right) \equiv a_k \pmod{m_k}
$$
  
Da GGT 
$$
\left( \prod_{i=0}^{k-1} m_i, m_k \right) = 1, \text{ ist } \prod_{i=0}^{k-1} m_i \text{ invertierbar mod } m_k
$$

(Beachte im Polynomfall

$$
a(\alpha_k)=\nu_0+\nu_1(\alpha_k-\alpha_0)+\cdots+\nu_k\prod_{i=0}^{k-1}(\alpha_k-\alpha_i)=a_k\in D
$$

 $i=0$ 

$$
\text{Da die } \alpha_i \in \mathbb{Z}_p, \alpha_i \neq \alpha_j, \ i \neq j, \ \text{folgt } \prod_{i=0}^{k-1} (\alpha_k - \alpha_i) \in \mathbb{Z}_p \ \text{ invertierbar} \text{)}.
$$

Prof. Dr. K. Madlener: Computeralgebraa and the contract of the contract of the contract of the contract of the contract of the contract of the contract of the contract of the contract of the contract of the contract of the contract of the contract of the cont

Arithmetik in Polynomringen - Modulare Arithmetik Garner & Newton Interpolationsalgorithmen

## Newton Koeffizienten (Forts.)

Also gilt

oder

$$
\nu_k \equiv \left[a_k - \left[\nu_0 + \nu_1(m_0) + \dots + \nu_{k-1}\left(\prod_{i=0}^{k-2} m_i\right)\right]\right].
$$

$$
\cdot \left(\prod_{i=0}^{k-1} m_i\right)^{-1} \mod m_k
$$

$$
\nu_k = \left[a_k - \left[\nu_0 + \nu_1(\alpha_k - \alpha_0) + \dots + \nu_{k-1}\left(\prod_{i=0}^{k-2} (\alpha_k - \alpha_i)\right)\right]\right]
$$

$$
\cdot \left(\prod_{i=0}^{k-1} (\alpha_k - \alpha_i)\right)^{-1}
$$

*·*  $\Biggl( \prod_{i=0}^{k-1}$ 

イロト イ部 トメ ヨ トメ ヨ ト

 $\Omega$ 

#### Garner & Newton Interpolationsalgorithmen

## Garner's Algorithmus/Newton Interpol. AlgorithmusGemischte Basisdarstellung

**procedure** INTEGERCRA  $((m_0, \ldots, m_n), (a_0, \ldots, a_n))$ { $m_i$  ∈ Z, GGT( $m_i$ ,  $m_j$ ) = 1 ( $i \neq j$ ),  $a_i$  ∈ Z $m_i$ } {Ausgabe  $a \in \mathbb{Z}_m$  mit  $m = \prod m_i$   $a \equiv a_i \mod m_i, i = 1, \ldots, n$ } *{* Schritt 1: Berechne die benötigten Inversen *}* { $\{\text{Inverse}(a, q) = a^{-1} \mod q\}$ **for** <sup>k</sup> from 1 **to** <sup>n</sup> **do begin**product  $:=\Phi_{m_k}(m_0);$  **for** <sup>i</sup> from 1 **to** <sup>k</sup> *<sup>−</sup>* <sup>1</sup> **do**  $\mathsf{product} := \Phi_{m_k}(\mathsf{product} \cdot m_i);$  $\gamma_k := \mathsf{inverse}(\mathsf{product}, m_k);$ **end**

### Prof. Dr. K. Madlener: Computeralgebraa and the contract of the contract of the contract of the contract of the contract of the contract of the contract of the contract of the contract of the contract of the contract of the contract of the contract of the cont Arithmetik in Polynomringen - Modulare Arithmetik

 Garner & Newton Interpolationsalgorithmen

## Garner's Algorithmus (Forts.)

*{* Schritt 2: Berechne die *{<sup>ν</sup>*<sup>k</sup> *}} ν*0 := <sup>a</sup>0; **for** <sup>k</sup> from 1 **to** <sup>n</sup> **do begin** temp := *<sup>ν</sup>*k*−*1; **for** j from <sup>k</sup> *<sup>−</sup>* <sup>2</sup> **to** <sup>0</sup> **do**  $\mathsf{temp} := \Phi_{m_k}(\mathsf{temp} \cdot m_j + \nu_j);$  $\nu_k := \Phi_{m_k}((a_k - \text{temp})\gamma_k);$ **end** Schritt 3: Transformiere gemischte Radixdarstellung in Standard Darstellung *} {*a := *<sup>ν</sup>*n; **for** <sup>k</sup> from <sup>n</sup> *<sup>−</sup>* <sup>1</sup> **to** <sup>0</sup> **do**  $a := am_k + \nu_k;$ **return** (a)

**KORK EXTERNED PROPER** 

 $($  D  $)$   $($   $\oplus$   $)$   $($   $\oplus$   $)$ 

 $209C$ 

### Bemerkungen zu Garner's Algorithmus

Üblicherweise  $m_i$  SP-Zahlen oder  $\alpha_i \in \mathbb{Z}_p$  mit  $p$  SP-Zahl.

Die Reste  $a_i$  sind im Fall  $\mathbb Z$  auch SPZ.  $a$  ist dann Langzahl (die Liste  $(a_0,\ldots,a_n)$  kann als Langzahldarstellung interpretiert werden). Bis auf Schritt 3 nur Operationen mit SPZ.

### **Beachte Schreibweise**:

 $\Phi_{m_k}(\mathsf{A}$ usdruck $) \equiv \text{Werte-Ausdruck in } \mathbb{Z}_{m_k}(R/\langle m_k \rangle).$ 

Alle Operationen werden mit SP-Zahlen bzw.  $\mathbb{Z}_p$  Zahlen gemacht.

Inverse mit EEA (in  $\mathbb{Z}$ ).  $GGT(a, q) = 1 \rightsquigarrow sa + tq = 1$ ,  $\Phi_q(s) = (s \mod q) = \text{inverse}(a, q)$ .

**Schritt 3**: Operationen in  $\mathbb Z$ . Warum kommt Element aus  $\mathbb Z_m$  als Ergebnis heraus?

#### Arithmetik in Polynomringen - Modulare Arithmetik

 Garner & Newton Interpolationsalgorithmen

### Newton Interpolationsalgorithmus

- Im Fall  $D[x]$  sind die Homomorphismen Auswertungshomomorphismen an  $\mathsf{Stellen}\ \alpha_i\ \mathsf{d.h}\ \Phi_{\mathsf{x}-\alpha_i}:D[\mathsf{x}]\to D\ \mathsf{Polynomials}\ \mathsf{in}\ \mathbb{Z}\quad \alpha_i\in\mathbb{Z}.$ D Polynomring über <sup>Z</sup><sup>p</sup>, *<sup>α</sup>*<sup>i</sup> *<sup>∈</sup>* <sup>Z</sup><sup>p</sup>, <sup>i</sup> <sup>=</sup> <sup>0</sup>*, . . . ,* <sup>n</sup>. Zu bestimmen ist eind. Polynom *a*(*x*) ∈ *F<sub>D</sub>*[*x*] mit *grad*(*a*(*x*)) ≤ *n* mit  $a(\alpha_i) = a_i \in D \quad (0 \leq i \leq n).$
- $\blacktriangleright$  Man beachte, dass in den Anwendungen die  $a_i$  und somit die berechneten  $\nu_i$  polynome mit Koeffizienten in  $\mathbb{Z}_p$  sind und bei der Bestimmung von  $\nu_i$ nur Koeffizientenoperationen durchzuführen sind.
- $\blacktriangleright$  Beide Algorithmen sehen identisch aus. Im NIA steht an Stelle der  $m_i$ stets  $(\alpha_k - \alpha_i)$  und für  $\Phi_{m_k}$  steht stets  $\Phi_{p}$  und die Inverse ist in  $\mathbb{Z}_p$  zu berechnen.
- $\blacktriangleright$  In beiden Algorithmen haben die Objekte stets drei Darstellungen.

 $\gamma_1 = m_0^{-1} \mod m_1 = 99^{-1} \mod 97 = 2^{-1} \mod 97 = -48$ 

 $\gamma_2 = (m_0 m_1)^{-1} \text{ mod } m_2 = 8^{-1} \text{ mod } 95 = 12$ ▶ Schritt 2: Gemischte Basiskoeffizienten für a

I <sup>a</sup> <sup>=</sup> <sup>49</sup> *<sup>−</sup>* <sup>35</sup>(99) *<sup>−</sup>* <sup>28</sup>(99)(97) = *<sup>−</sup>*<sup>272300</sup>

*ν*0 <sup>=</sup> 49, *<sup>ν</sup>*<sup>1</sup> <sup>=</sup> *<sup>−</sup>*35, *<sup>ν</sup>*<sup>2</sup> <sup>=</sup> *<sup>−</sup>*<sup>28</sup>

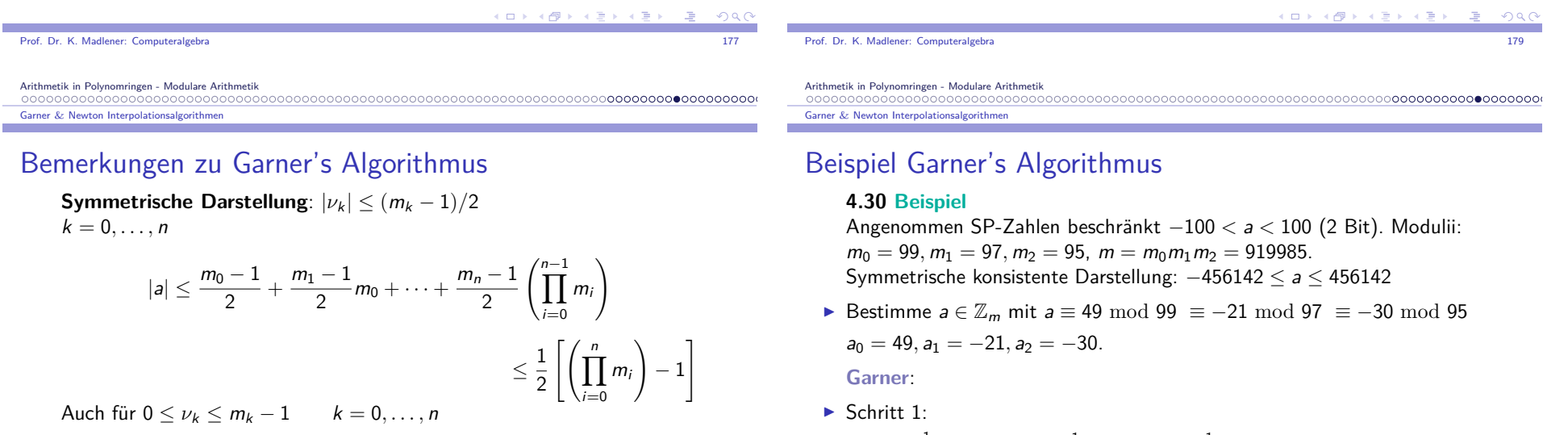

 $a \leq \left(\prod_{i=0}^{n-1} \right)$ *m*<sub>i</sub>  $\rceil$  − 1 )<br>)

Berechnet wird

 $a = \nu_0 + m_0(\nu_1 + m_1(\nu_2 + \cdots + m_{n-2}(\nu_{n-1} + m_{n-1}(\nu_n))\cdots))$ 

K ロ X K # X X B X X B X 2 B X 9 Q Q Q

## Beispiel (Forts.)

**4.31 Beispiel** Eingangsproblem : System linearer Gleichungen.  $\sf Schwierigkeit: \sf{Muss}$  keine Lö $\sf{sung}$  in  $\mathbb Z$  haben!

$$
x_1 = \det \begin{vmatrix} 1 & 44 & 74 \\ -2 & 14 & -10 \\ 34 & -28 & 20 \end{vmatrix} \quad y_1 = \det \begin{vmatrix} 22 & 1 & 74 \\ 15 & -2 & 10 \\ -25 & 34 & 20 \end{vmatrix}
$$

$$
z_1 = \det \begin{vmatrix} 22 & 44 & 1 \\ 15 & 14 & -2 \\ -25 & -28 & 34 \end{vmatrix} \quad d = \det \begin{vmatrix} 22 & 44 & 74 \\ 15 & 14 & -10 \\ -25 & -28 & 20 \end{vmatrix}
$$

$$
x = x_1/d \quad y = y_1/d \quad z = z_1/d \quad \in \mathbb{Q}
$$

 $\blacktriangleright$  In  $\mathbb{Z}_p$  berechne  $x \bmod p, y \bmod p, z \bmod p, d \bmod p$  via Gauss  $\rightsquigarrow$  aus *x*<sub>1</sub>  $\equiv$  *xd* mod *p*, *y*<sub>1</sub>  $\equiv$  *yd* mod*p*, *z*<sub>1</sub>  $\equiv$  *zd* mod *p*  $\underset{CRA}{\sim}$  *x*<sub>1</sub>, *y*<sub>1</sub>, *z*<sub>1</sub>, *d* aus  $\mathbb{Z} \rightsquigarrow \mathbb{Q}$  Lösung.

Arithmetik in Polynomringen - Modulare Arithmetik

Garner & Newton Interpolationsalgorithmen

0000000000000000000

## Beispiel (Forts.)

Modulare Darstellungen für  $x_1$ und *d* x1 = (<sup>2</sup>*, <sup>−</sup>*5*, <sup>−</sup>*2*,* <sup>5</sup>*,* <sup>9</sup>), <sup>d</sup> = (*−*2*,* <sup>1</sup>*,* <sup>4</sup>*, <sup>−</sup>*2*, <sup>−</sup>*<sup>8</sup>)  $m_0 = 7, m_1 = 11, m_2 = 13, m_3 = 17, m_4 = 19$ 

Garner <sup>x</sup>1 <sup>=</sup> *<sup>−</sup>*44280,..., <sup>d</sup> <sup>=</sup> *<sup>−</sup>*<sup>7380</sup> Vergleiche diese mit den Zahlen die über Gauss Elimination in  $\mathbb Z$ auftreten!

 $\rightarrow$   $x = \frac{-44280}{-7380} = 6$   $y = \frac{40590}{-7380} = -\frac{11}{2}$   $z = \frac{-11070}{-7380} = \frac{3}{2}$ 

**Problem hier**: Lösung ist nicht ganzzahlig, sondern in Q. Rekonstruktion rationaler Lösungen bei Koeffizienten in  $\mathbb Z.$ 

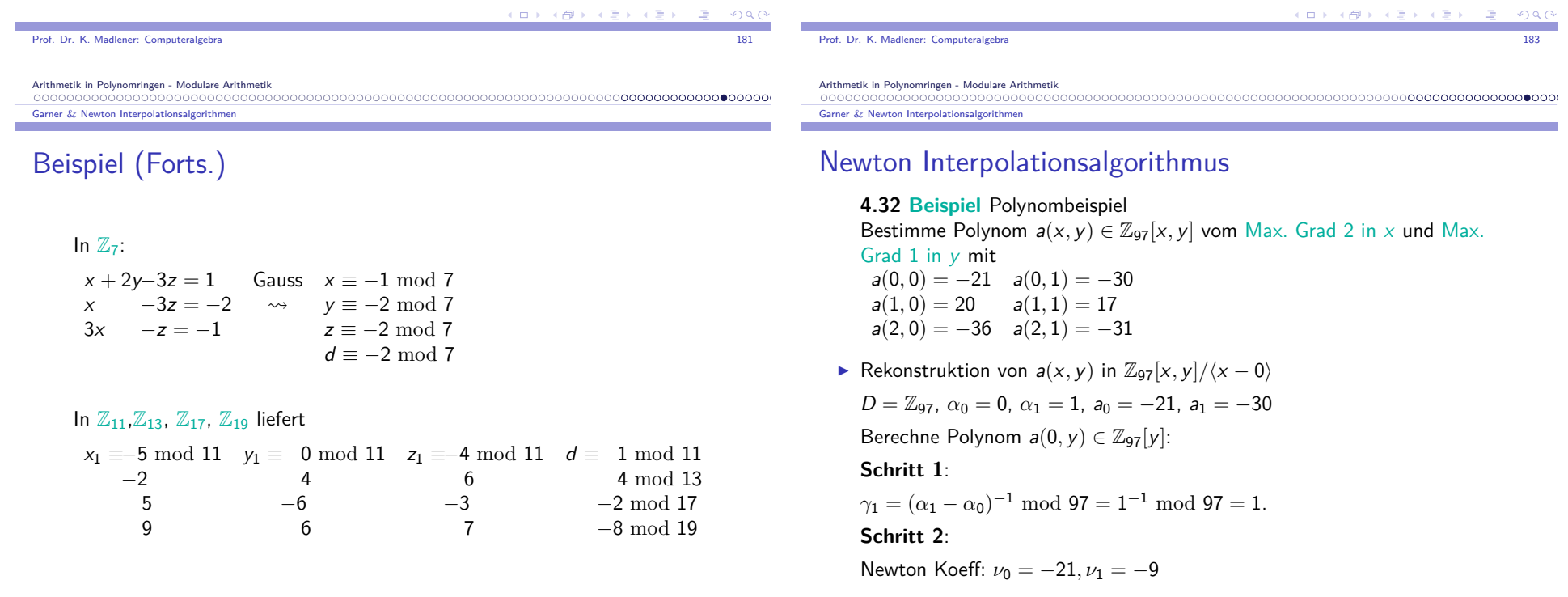

### Polynombeispiel (Forts.)

**Schrift 3**:  

$$
a(0, y) = -21 - 9(y - 0) = -9y - 21
$$

- I **Analog**: <sup>Z</sup>97[<sup>x</sup>*,* <sup>y</sup>]*/h*<sup>x</sup> *<sup>−</sup>* <sup>1</sup>*<sup>i</sup>* und <sup>Z</sup>97[<sup>x</sup>*,* <sup>y</sup>]*/h*<sup>x</sup> *<sup>−</sup>* <sup>2</sup>*<sup>i</sup>* liefert <sup>a</sup>(<sup>1</sup>*,* <sup>y</sup>)= *<sup>−</sup>*3<sup>y</sup> <sup>+</sup> <sup>20</sup> <sup>a</sup>(<sup>2</sup>*,* <sup>y</sup>)= <sup>5</sup><sup>y</sup> *<sup>−</sup>* <sup>36</sup>
- $\blacktriangleright$  Multivariater Schritt: Garner mit  $D = \mathbb{Z}_{97}[y]$  $\alpha_0 = 0$ ,  $\alpha_1 = 1$ ,  $\alpha_2 = 2$ ,  $a_0 = a(0, y)$ ,  $a_1 = a(1, y)$ ,  $a_3 = a(2, y)$

a and the state of the state of the state of the state of the state of the state of the state of the state of the state of the state of the state of the state of the state of the state of the state of the state of the stat

 $AB +$ 

**►** Gesucht  $a(x, y) \in D[x] = \mathbb{Z}_{97}[y][x]$ .

Beispiel: Modulare Determinantenberechnung

**4.33 Beispiel** Modulare Determinantenberechnung (vzGG S101)

Sei A = (<sup>a</sup><sup>ij</sup> )1*≤*i*,*j*≤*<sup>n</sup> *<sup>∈</sup>* <sup>Z</sup> n*×*n . Berechne det <sup>A</sup>

Gauss Elimination über  $\mathbb{Q}$ , 2 $n^3$  Operationen in  $\mathbb{Q}$ . Ist dies "pol Zeit"? Die Anzahl der Wortoperationen hängt von den Zähler und Nenner derZwischenergebnissen ab. Wie ist ihr Wachstum? Betrachte Stufe  $\boldsymbol{k}$  bei der Elimination. A nichtsingulär und keine Zeilen oder

Spaltenpermutationen notwendig.

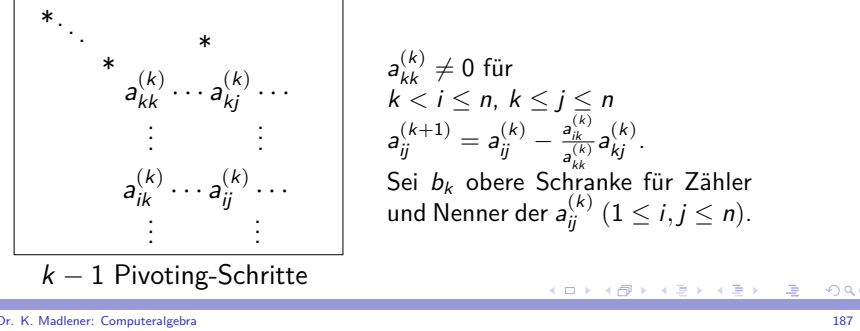

Prof. Dr. K. Madlener: Computeralgebra

Arithmetik in Polynomringen - Modulare Arithmetik Garner & Newton Interpolationsalgorithmen

### Beispiel: Modulare Determinantenberechnung (Forts.)

▶ Schritt 1:

Prof. Dr. K. Madlener: Computeralgebra

Arithmetik in Polynomringen - Modulare Arithmetik

Garner & Newton Interpolationsalgorithmen

 $\gamma_1 = 1, \gamma_2 = [(\alpha_2 - \alpha_0)(\alpha_2 - \alpha_1)]^{-1} \mod 97 = -48$ 

Polynombeispiel: Berechnung von <sup>a</sup>(<sup>x</sup>*,* <sup>y</sup>)

► Schritt 2:

$$
\nu_0=-9y-21, \nu_1=6y+41, \nu_2=y
$$

### ▶ Schritt 3:

$$
a(x,y) = (-9y - 21) + (6y + 41)(x - 0) + y(x - 0)(x - 1)
$$

 $\textsf{Insbesondere: } |a_{ij}| \leq b_0 \text{ für } 1 \leq i,j \leq n. \text{ Es folgt }$ 

 $b_k \leq 2b_{k-1}^4 \leq 4b_{k-2}^{4^2} \leq \cdots \leq 2^k b_0^{4^k},$ d. h. exponentiell in der Länge der Eingabe  $n^2\lambda(b_0) \approx n^2 \log b_0$ 

Ist Gauss Elimination überhaupt polynomial in Eingabelänge?Ja, aber nichttrivialer Beweis.

2 Alternativen: Big-Prime, Small-Primes

-<br>◆ ロ ▶ → 御 ▶ → 重 ▶ → 重 ▶ → 重 → つん◎

## Modulare Determinantenberechnung (Forts.)

Sei d <sup>=</sup> detA. Wähle Primzahl <sup>p</sup> *<sup>&</sup>gt;* <sup>2</sup>*|*d*|*. Wende Gauss Elimination auf *A* mod *p* ∈ Z<sup>n×n</sup> an. Sei r Ergebnis in symmetrischer Darstellung von  $\mathbb{Z}_p$ , d. h.  $r \equiv d \mod p - \frac{p}{2} < r < \frac{p}{2}$ .  $\overline{Da} p | d - r$  und  $|d - r| \leq |d| + |r| \leq \frac{p}{2} + \frac{p}{2} = p$  folgt  $d = r$ . Schranken für det <sup>A</sup>: Hadamard Ungleichung

$$
|\det A| \le n^{n/2} B^n \text{ mit } B = \max_{1 \le i, j \le n} |a_{ij}|
$$

Wortlänge  $\lambda(C) = \lambda(n^{n/2}B^n)$  ist  $\frac{1}{64} \log_2 C = \frac{1}{64}n \left(\frac{1}{2} \log_2 n + \log_2 B\right)$ Polynomial in Eingabelänge  $n^2\lambda(\vec{B})$ .

- ▶ Primzahl p zwischen 2C und 4C. Finden (prob. Algorithmus). Arithmetik modulo  $p$   $O(\log^2 C)$  Wortoperationen.
- $\blacktriangleright$   $O(n^3n^2(\log n + \log B)^2)$  Wortoperationen.

### Modulare Determinantenberechnung (Forts.)

Kosten: <mark>Berechnung der *r* Primzahlen (ersten *r* PZ),</mark>

- **►**  $O(r \log^2 r \log \log r)$  Wort-Operationen,  $\log m_i \in O(\log r)$ .  $\log m = \sum_{0 \leq i < r} \log m_i \in O(r \log r).$
- **► Operationen** mod  $m_i \leftrightarrow O(\log^2 m_i)$ , d. h.  $O(\log^2 n_i)$ <br> $O(n^3 r \log^2 r)$  Wortonerationen  $A \mod m_i \rightarrow C$  $^{2}$  r) Operationen.  $O(n^3 r \log^2 r)$  Wortoperationen, A mod  $m_i \to O(n^2 r \log^2 r)$ .
- r Werte  $O(n^2r^2 \log^2 r)$ .

 $O(n^4 \log^2(nB)(\log^2 n + (\log \log B)^2))$ 

Praxis: Vorberechnung von Primzahlen mit Wortlänge.

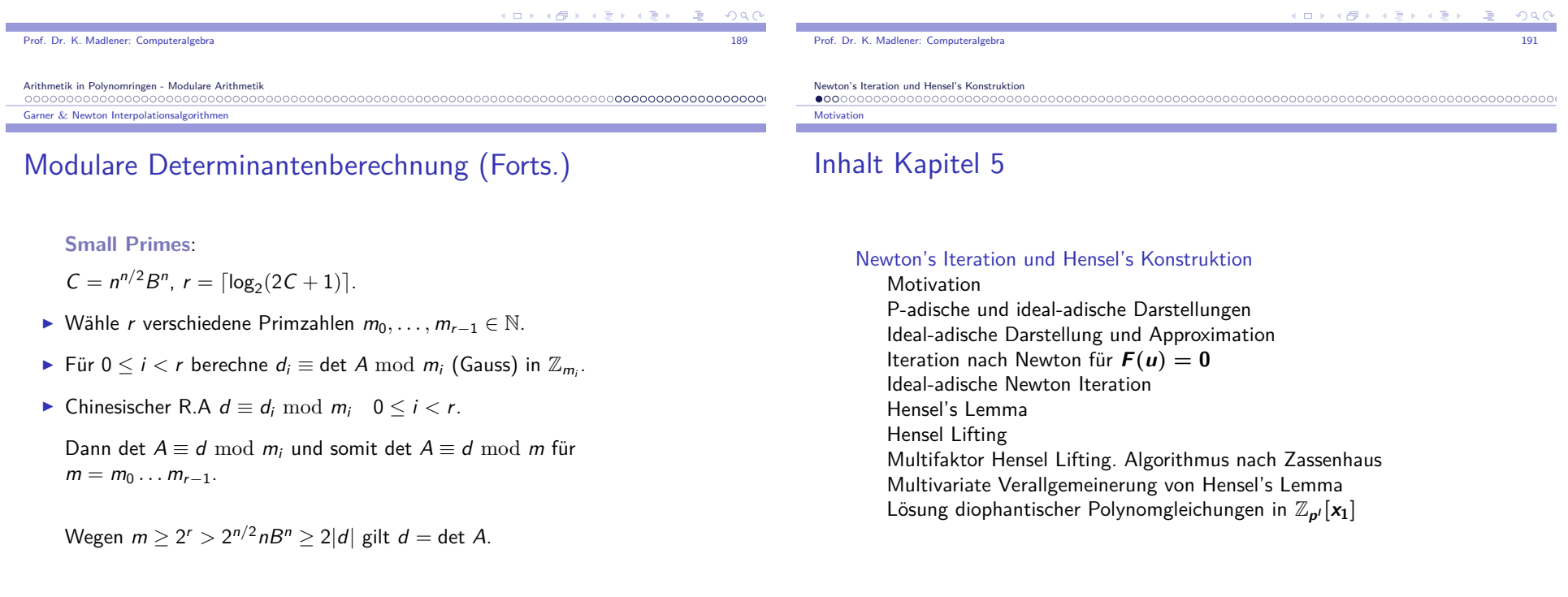

### Newton's Iteration und Hensel's Konstruktion

- $\blacktriangleright$  Umkehrung modularer  $\&$  Auswertungs-Homomorphismen.
- $\blacktriangleright$  Anwendung von Newton's Iterationsmethoden zur Lösung von Polynomgleichungen.

$$
\mathbb{Z}[x_1,\ldots,x_{\nu}]\to \mathbb{Z}_p[x_1,\ldots,x_{\nu}]\to \mathbb{Z}_p[x_1]
$$

- $\blacktriangleright$  Im Gegensatz zur Interpolation, benötigt man nur einen Bildwert in  $\mathbb{Z}_p[x_1]$ .
- **▶ Problem bei Small-Primes Methode**: Die Anzahl der Bildprobleme <mark>die</mark> gelöst werden müssen kann exponentiell in der Größe der Lösungwachsen.

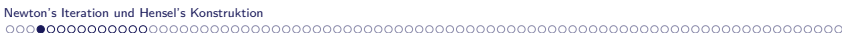

#### P-adische und ideal-adische Darstellungen

### P-adische und ideal-adische Darstellungen

Problem: Inversion von <sup>Φ</sup><sup>p</sup> : <sup>Z</sup>[x] *<sup>→</sup>* <sup>Z</sup>p[x]. Startpunkt: Andere Darstellung für ganze Zahlen und Polynomen.

I <sup>p</sup>-ungerade Primzahl, <sup>u</sup> *<sup>∈</sup>* <sup>Z</sup>, <sup>p</sup>-adische Darstellung

$$
u=u_0+u_1p+u_2p^2+\cdots+u_np^n
$$

mit  $p^{n+1}$  > 2|*u*| *u<sub>i</sub>* ∈  $\mathbb{Z}_p$  (0 ≤ *i* ≤ *n*).

Hierbei kann man entweder die positive oder die symmetrische Darstellung <mark>von  $\mathbb{Z}_p$  verwenden</mark>.

 $\blacktriangleright$  Verfahren zur Bestimmung der  $p$ -adischen Darstellung:

\n- $$
u \equiv u_0 \mod p
$$
,  $d \cdot h$ .  $(*) \quad u_0 = \Phi_p(u)$ .
\n- $u_1 : u - u_0 \mod p$  **tw tw tw tw tw tw tw tw tw tw tw tw tw tw tw tw tw tw tw tw tw tw tw tw tw tw tw tw tw tw tw tw tw tw tw tw tw tw tw tw tw tw tw tw tw tw tw tw tw tw tw tw tw tw tw tw tw tw tw tw tw tw tw tw tw tw tw tw tw tw tw tw tw tw tw tw tw tw tw tw tw tw tw tw tw tw tw tw tw tw tw tw tw tw tw tw tw**

**CONTRACTOR**  $QQQ$ Prof. Dr. K. Madlener: ComputeralgebraProf. Dr. K. Madlener: Computeralgebraa and the contract of the contract of the contract of the contract of the contract of the contract of the contract of the contract of the contract of the contract of the contract of the contract of the contract of the cont era de la constitución de la constitución de la constitución de la constitución de la constitución de la const<br>En la constitución de la constitución de la constitución de la constitución de la constitución de la constituc Newton's Iteration und Hensel's KonstruktionNewton's Iteration und Hensel's Konstruktion **Motivation** 

## Problem bei Small-Primes Methode

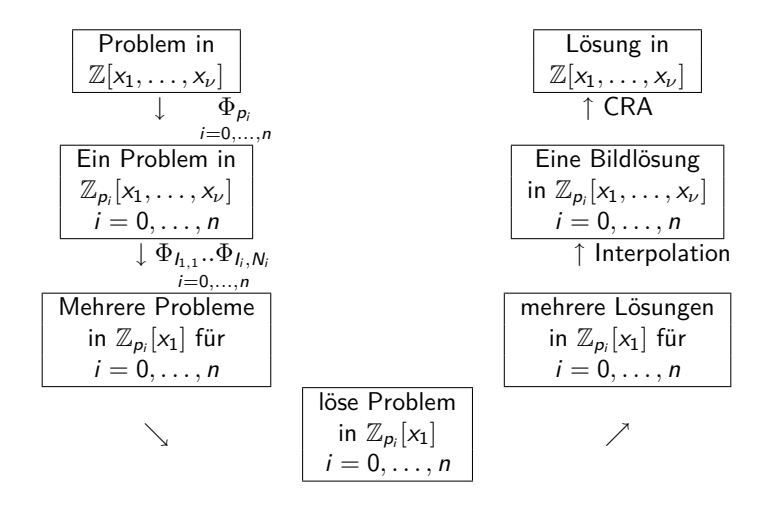

P-adische und ideal-adische Darstellunge

### Beispiel: p-adische Zahlendarstellung

### **5.1 Beispiel**

u <sup>=</sup> *<sup>−</sup>*<sup>272300</sup> <sup>p</sup> <sup>=</sup> <sup>97</sup>

$$
u_0 = \Phi_p(u) = -21
$$
  
\n
$$
u_1 = \Phi_p\left(\frac{u - u_0}{p}\right) = \Phi_p\left(\frac{-272279}{97}\right) = \Phi_p(-2807) = 6
$$
  
\n
$$
u_2 = \Phi_p\left(\frac{u - [u_0 + u_1 p]}{p^2}\right) = -29
$$
  
\n
$$
u_3 = 0
$$

d.h. *<sup>−</sup>*272300 <sup>=</sup> *<sup>−</sup>*<sup>21</sup> <sup>+</sup> <sup>6</sup>(97) *<sup>−</sup>* <sup>29</sup>(97) 2

Prof. Dr. K. Madlener: Computeralgebraa and the contract of the contract of the contract of the contract of the contract of the contract of the contract of the contract of the contract of the contract of the contract of the contract of the contract of the cont

(ロ) (@) (경) (경) (경) (경  $0000$  **The State**  $\Omega$  Newton's Iteration und Hensel's Konstruktion

#### P-adische und ideal-adische Darstellungen

### Verallgemeinerung für Polynomen

$$
u(x) = \sum_{e} u_e x^e \in \mathbb{Z}[x]
$$

Seien  $\rho$  und  $n$  so gewählt, dass  $\rho^{n+1} > 2 u_{\sf max} = 2 {\sf max} |u_{\sf e}|.$ 

 $\blacktriangleright$  Werden die  $u_e$  in ihrer  $p$ -adischen Darstellung  $u_e = \sum_{i=0}^n u_{e,i}p^i$  mit <sup>u</sup>e*,*<sup>i</sup> *<sup>∈</sup>* <sup>Z</sup><sup>p</sup> ausgedrückt, so

$$
u(x) = \sum_{e} \left( \sum_{i=0}^{n} u_{e,i} p^{i} \right) x^{e} = \sum_{i=0}^{n} \underbrace{\left( \sum_{e} u_{e,i} x^{e} \right)}_{\in \mathbb{Z}_{p}[x]} p^{i}
$$

### $p$ -adische Polynomdarstellung von  $u$ .

$$
u(x) = u_0(x) + u_1(x)p + \cdots + u_n(x)p^n
$$
\nmit  $u_i(x) \in \mathbb{Z}_p[x]$   $i = 0, \ldots, n$ . **Verfahren:**  $\binom{*}{} \binom{**}{n}$  **bleiben gültig.**

\nf. Dr. K. Madener: *Computeralgebra*

\n197

**Contract** Prof. Dr. K. Madlener: Computeralgebra

Newton's Iteration und Hensel's Konstruktion P-adische und ideal-adische Darstellungen

### Beispiel: p-adische Polynomdarstellung

**5.2 Beispiel** 
$$
u(x) = 14x^2 - 11x - 15 \in \mathbb{Z}[x]
$$
  $p = 5$ 

 $\blacktriangleright$   $u_0(x) = \Phi_p(u(x)) = -x^2 - x$ 

$$
\blacktriangleright u_1(x) = \Phi_p\left(\frac{u(x) - u_0(x)}{p}\right) = -2x^2 - 2x + 2
$$

$$
\blacktriangleright u_2(x) = \Phi_p \left( \frac{u(x) - [u_0(x) + u_1(x)p]}{p^2} \right) = x^2 - 1
$$

$$
Da u_3(x) = 0
$$

$$
u(x) = (-x2 - x) + (-2x2 - 2x + 2)5 + (x2 - 1)52
$$

#### P-adische und ideal-adische Darstellungen

## Approximation und <sup>p</sup>-adische Darstellung

$$
a(x) \equiv b(x) \bmod q(x) \text{ gdw } a(x) - b(x) \in \langle q(x) \rangle
$$

$$
u(x) \equiv u_0(x) \bmod p
$$

$$
u(x) \equiv u_0(x) + u_1(x)p + \cdots + u_{k-1}(x)p^{k-1} \mod p^k
$$

$$
\blacktriangleright (\rho) > (p^2) > \cdots > (p^k) > \cdots
$$
 idealkette.

**5.3 Definition** Sei *a*(*x*) ∈ ℤ[*x*]. Ein Polynom <sup>b</sup>(x) *<sup>∈</sup>* <sup>Z</sup>[x] heißt eine p-adische Approximation n-ter Ordnung von  $a(x)$ , falls

$$
a(x) \equiv b(x) \bmod p^n
$$

Der Fehler bei der Approximation von  $a(x)$  durch  $b(x)$  ist a(x) *<sup>−</sup>* <sup>b</sup>(x) *<sup>∈</sup>* <sup>Z</sup>[x].

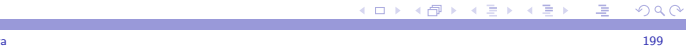

Newton's Iteration und Hensel's Konstruktion

Prof. Dr. K. Madlener: Computeralgebra

### P-adische und ideal-adische Darstellungen

### Multivariate Taylor-Reihendarstellung

 $\blacktriangleright$  Verallgemeinerung der p-adischen Darstellung Sei

$$
\Phi_I: \mathbb{Z}_p[x_1,\ldots,x_\nu] \to \mathbb{Z}_p[x_1]
$$

$$
\text{mit Kern } I = \langle x_2 - \alpha_2, \dots, x_{\nu} - \alpha_{\nu} \rangle, \ \alpha_i \in \mathbb{Z}_p(2 \leq i \leq \nu).
$$

Gesucht: Urbilder von  $\Phi_I$ .

Lösung: Geeignete Wahl der Darstellung einer Lösung.

$$
\tilde{u} = u(x_1, \dots, x_\nu) \in \mathbb{Z}_p[x_1, \dots, x_\nu]
$$
mit vorgegebenen "ersten Term"  

$$
u^{(1)} \in \mathbb{Z}_p[x_1],
$$
wobei
$$
u^{(1)} = \Phi_I(\tilde{u})
$$

Beachte  $u^{(1)} = u(x_1, \alpha_2, \ldots, \alpha_{\nu}).$ 

K ロ X K @ X K 할 X K 할 X ( 할 X )  $0.990$ 

### Multivariate Taylor-Reihendarstellung (Forts.)

 $\blacktriangleright$  Korrespondierend zur p-adischen Darstellung, wähle für die Lösung  $\tilde{u}$  eine Darstellung

$$
\tilde{u} = u^{(1)} + \Delta u^{(1)} + \Delta u^{(2)} + \Delta u^{(3)} + \cdots
$$

um die restlichen Terme zu bestimmen, betrachte den Fehler

$$
e^{(1)}=\tilde{u}-u^{(1)}
$$

Es gilt  $\Phi_I(e^{(1)}) = 0$ , d.h. $e^{(1)} \in I$ . Da *I* von  $(x_i - \alpha_i)$  erzeugt wird gilt

$$
\text{(x)} \qquad e^{(1)} = \sum_{i=2}^{\nu} c_i (x_i - \alpha_i) \text{ mit } c_i \in \mathbb{Z}_p[x_1, \ldots, x_{\nu}]
$$

(ロ) (部) (ぼ) (者

K □ X K @ X K 할 X K 할 X T 할 X 9 Q Q

Für  $\Delta u^{(1)}$  wähle man die linearen Terme aus (x), d. h.

$$
\Delta u^{(1)} = \sum_{i=2}^{\nu} u_i(x_1)(x_i - \alpha_i) \text{ mit } u_i(x_1) = \Phi_i(c_i) \ \ 2 \leq i \leq \nu.
$$

Prof. Dr. K. Madlener: Computeralgebraendo de la constitución de la constitución de la constitución de la constitución de la constitución de la constitución de la constitución de la constitución de la constitución de la constitución de la constitución de la co

Newton's Iteration und Hensel's Konstruktion P-adische und ideal-adische Darstellungen

### Multivariate Taylor-Reihendarstellung (Forts.)

 $\blacktriangleright$  Wir erhalten als Approximation von  $\tilde{u}$  $u^{(2)} = u^{(1)} + \Delta u^{(1)}$  mit  $\Delta u^{(1)} \in I$ .

Neuer Fehlerterm

$$
e^{(2)} = \tilde{u} - u^{(2)} = e^{(1)} - \Delta u^{(1)}
$$

Wiederum

$$
e^{(2)} = \sum_{i=2}^{\nu} (c_i - u_i(x_1))(x_i - \alpha_i)
$$

wobei

$$
c_i-u_i(x_1)\in I\quad 2\leq i\leq \nu
$$

d. h.  $e^{(2)} \in I^2$ 

#### P-adische und ideal-adische Darstellungen

## Multivariate Taylor-Reihendarstellung (Forts.)

- $\triangleright$  Potenzen von *I* =  $\langle x_2 \alpha_2, x_3 \alpha_3, \dots \rangle$  $J^2 = \langle (x_2 - \alpha_2)^2, (x_2 - \alpha_2)(x_3 - \alpha_3), (x_3 - \alpha_3)^2, \dots \rangle$  $J^3 = \langle (x_2 - \alpha_2)^3, (x_2 - \alpha_2)^2 (x_3 - \alpha_3), (x_2 - \alpha_2)(x_3 - \alpha_3)^2, (x_3 - \alpha_3)^3 \dots \rangle$
- $\blacktriangleright$  Drückt man  $e^{(2)}$  in Basis von  $l^2$  aus, so

$$
e^{(2)} = \sum_{i=2}^{\nu} \sum_{j=i}^{\nu} c_{ij} (x_i - \alpha_i)(x_j - \alpha_j) \text{ mit } c_{ij} \in \mathbb{Z}_p[x_1,\ldots,x_{\nu}]
$$

Dann

$$
\Delta u^{(2)} = \sum_{i=2}^{\nu} \sum_{j=i}^{\nu} u_{ij}(x_1)(x_i - \alpha_i)(x_j - \alpha_j)
$$

wobei

P-adische und ideal-adische Darstellunge

Prof. Dr.

Newton's

$$
u_{ij}(x_1)=\Phi_I(c_{ij}), 2\leq i\leq j\leq \nu
$$

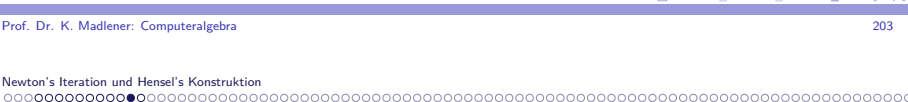

## Multivariate Taylor-Reihendarstellung (Forts.)

 $\blacktriangleright$  Damit hat man die Approximation für  $\tilde{u}$ 

$$
u^{(3)} = u^{(2)} + \Delta u^{(2)} = u^{(1)} + \Delta u^{(1)} + \Delta u^{(2)}
$$

**►** Mit  $e^{(3)} = \tilde{u} - u^{(3)}$  folgt  $e^{(3)} \in I^3$  und als Korrekturterm  $\Delta u^{(3)} \in I^3$  der Form

$$
\Delta u^{(3)} = \sum_{i=2}^{\nu} \sum_{j=i}^{\nu} \sum_{k=j}^{\nu} u_{ijk}(x_1)(x_i - \alpha_i)(x_j - \alpha_j)(x_k - \alpha_k)
$$
  
mit  $u_{ijk}(x_1) \in \mathbb{Z}_p[x_1]$ 

- ▶ Prozess terminiert, da  $\tilde{u}$  Polynom, der letzte Term enthält  $d$  (=Totalgrad von  $\tilde{u})$  geschachtelte Summationen.
- 

**KORK EXTERNED ARE** 

Ideal-adische Darstellung und Approximation

### Multivariate Taylor-Reihendarstellung (Forts.)

Multivariate Taylor-Reihendarstellung bzgl. Ideal

\n
$$
I = \langle x_2 - \alpha_2, \dots, x_\nu - \alpha_\nu \rangle, \ \alpha_i \in \mathbb{Z}_p \text{ für Polynom}
$$
\n
$$
\tilde{u} = u(x_1, \dots, x_\nu) \in \mathbb{Z}_p[x_1, \dots, x_\nu] \text{ ist}
$$
\n
$$
u(x_1, \dots, x_\nu) = u(x_1, \alpha_2, \dots, \alpha_\nu) + \sum_{i=2}^\nu u_i(x_1)(x_i - \alpha_i)
$$
\n
$$
+ \sum_{i=2}^\nu \sum_{j=i}^\nu u_{ij}(x_1)(x_i - \alpha_i)(x_j - \alpha_j)
$$
\n
$$
+ \sum_{i=2}^\nu \sum_{j=i}^\nu \sum_{k=j}^\nu u_{ijk}(x_1)(x_i - \alpha_i)(x_j - \alpha_j)(x_k - \alpha_k)
$$
\n
$$
+ \cdots
$$

 $\triangleright$  *d* totaler Grad von *u*(x<sub>1</sub>, . . . , x<sub>ν</sub>) bzgl. x<sub>2</sub>, . . . , x<sub>ν</sub>, gibt Anzahl der geschachtelten Summationen.

### Ideal-adische Darstellung und Approximation (Forts.)

Beim definieren des <sup>k</sup>-ten Elements der Folge aus der Approximation $u^{(k)} \in \mathbb{Z}[x]/\langle p \rangle^k$ , erhält die neue Approximation  $u^{(k+1)} \in \mathbb{Z}[x]/\langle p \rangle^{k+1}$ durch addieren des Terms  $\Delta u^{(k)} \in \langle p \rangle^{k}.$  Diese Addition

$$
u^{(k+1)} = u^{(k)} + \Delta u^{(k)}
$$

ist eine Addition in dem größeren Ring  $\mathbb{Z}[\vec{\mathsf{x}}]/\langle\rho\rangle^{k+1}.$  Sie ist erlaubt durch sie natürliche Einbettung des Ringes  $\mathbb{Z}[\vec{\mathsf{x}}]/\langle p\rangle^k$  in den größeren Ring  $\mathbb{Z}[\vec{\mathsf{x}}]/\langle \pmb{\rho} \rangle^{k+1}$ 

**Daher liegen die sukzessiven p-adischen Approximationen** *u*<sup>(1)</sup>, *u*<sup>(2)</sup>, *u*<sup>(3)</sup>, ... von ũ∈ ℤ[x̃] in einer Folge von Unterringen wachsender Größe von  $\mathbb{Z}[\vec{x}]$ 

Ideal-adische Darstellung und Approximation (Forts.)

**►** Da *u* ∈ ℤ[ $\vec{x}$ ] gibt es ein *n* mit:: ℤ[ $\vec{x}$ ]/ $\langle \rho \rangle$ <sup>*n*+1</sup> groß genug um *u* zu

aufgefasst werden, wobei *I* an Stelle von  $\langle p \rangle$  tritt. Es gilt

 $\blacktriangleright$  Die multivariate Taylor-Reihendarstellung kann als analoge Darstellung

 $\mathbb{Z}_p[\vec{x}]/I \subset \mathbb{Z}_p[\vec{x}]/I^2 \subseteq \cdots \subseteq \mathbb{Z}_p[\vec{x}]$ 

**5.4 Definition** Sei <sup>D</sup> noetherscher Integritätsbereich und <sup>I</sup> ideal in <sup>D</sup>. Zu a *<sup>∈</sup>* <sup>D</sup> heißt <sup>b</sup> *<sup>∈</sup>* <sup>D</sup> eine ideal-adische Approximation n-ter Ordnung für <sup>a</sup>

a *<sup>≡</sup>* <sup>b</sup> mod <sup>I</sup> n

Der <mark>Fehler</mark> bei der Approximation von *a* durch *b* ist das Element

a *− b* ∈ *D*. Mit  $\Phi_{l^n}$  : *D* → *D*/*I*<sup>n</sup> gilt  $\Phi_{l^n}(a - b) = 0$ .

$$
\mathbb{Z}[\vec{x}]/\langle p \rangle \subset \mathbb{Z}[\vec{x}]/\langle p \rangle^2 \subseteq \mathbb{Z}[\vec{x}]/\langle p \rangle^3 \subseteq \cdots \subseteq \mathbb{Z}[\vec{x}]
$$

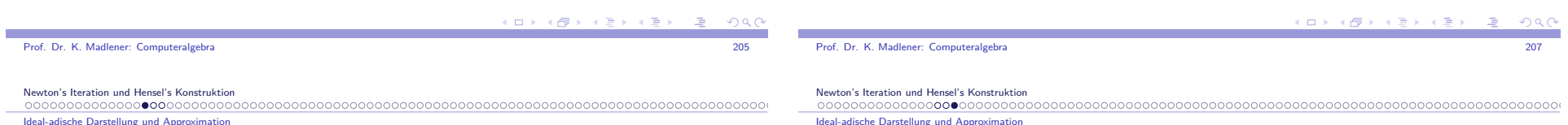

### Ideal-adische Darstellung und Approximation

**Analogie zur P-adischen Darstellung:** 

$$
\tilde{u} = u^{(1)} + \Delta u^{(1)} + \Delta u^{(2)} + \cdots + \Delta u^{(n)}
$$
  
Mit 
$$
u^{(1)} = u_0(\vec{x}) \in \mathbb{Z}[\vec{x}]/\langle p \rangle.
$$

$$
\Delta u^{(k)} = u_k(\vec{x})p^k \in \langle p \rangle^k \text{ für } k = 1, 2, \dots, n
$$

Beachte  $\mathbb{Z}[\vec{x}]/\langle p \rangle = \mathbb{Z}_p[\vec{x}]$  und  $\langle p \rangle^k = \langle p^k \rangle$ . Der Koeffizient  $u_k(\vec{x})$  im Ausdruck für  $\Delta u^{(k)}$  erfüllt als ein Vielfaches des Basiselementes des Ideals in dem es liegt:

$$
u_k(\vec{x}) \in \mathbb{Z}[\vec{x}]/\langle p \rangle \qquad 1 \leq k \leq n
$$

 $\blacktriangleright$  Im p-adischen Falle kann man eine Folge p-adischer Approximationen der Ordnung  $k + 1$  definieren::

$$
u^{(k+1)} \in \mathbb{Z}[\vec{x}]/\langle p \rangle^{k+1}
$$
 für  $k = 1, 2, ..., n$ , wobei  

$$
u^{(k+1)} = u^{(1)} + \Delta u^{(1)} + \Delta u^{(2)} + \cdots + \Delta u^{(k)}.
$$

 $\Omega$ 

bezüglich des Ideales <sup>I</sup>, falls

enthalten.

# $\begin{array}{l} \text{Iteration nach Newton für } \bm{F}(\bm{u}) = \bm{0} \end{array}$

Lineare p-adische Iteration

**►** Inversion von  $\Phi_p : \mathbb{Z}[x] \to \mathbb{Z}_p[x]$ . Nur eine Primzahl *p*, als bekannt<br>  $\mu_p(x) \in \mathbb{Z}[x]$ . Bild der gesuchten Lösung  $\mu(x) \in \mathbb{Z}[x]$  d b  $\mu_p(x)$ . <sup>u</sup>0(x) *<sup>∈</sup>* <sup>Z</sup>p[x]: Bild der gesuchten Lösung <sup>u</sup>(x) *<sup>∈</sup>* <sup>Z</sup>[x], d.h. <sup>u</sup>0(x) ist p-adische Approximation erster Ordnung.

 $\sf{Gesucht:}$  Methode zur Berechnung der Approximation der Ordnung  $k,$ d. h.

 $u_0(x) + u_1(x)p + \cdots + u_{k-1}(x)p^{k-1} \in \mathbb{Z}_{p^k}[x] \quad k = 1, \ldots, n+1$ 

Lifting von Bild *u*<sub>0</sub>(x)∈ Z<sub>p</sub>[x].

**I** Offenbar benötigt man zusätzliche Information, um  $u(x)$  festzulegen. Üblicherweise ist diese Information in Form von Gleichungen gegeben, die  $u(x)$  erfüllen muss

z. B.  $F(u) = 0$  wobei  $F(u) \in \mathbb{Z}[x][u]$ . Z.B.  $u^2 - a(x) = 0$ .

Prof. Dr. K. Madlener: Computeralgebraending the contract of the contract of the contract of the contract of the contract of the contract of the contract of the contract of the contract of the contract of the contract of the contract of the contract of the con

Newton's Iteration und Hensel's Konstruktion Iteration nach Newton für **<sup>F</sup>(u) = <sup>0</sup>**

Klassisches Newton-Verfahren zur Lösung einernichtlinearen Gleichung  $F(u) = 0$ 

Entwicklung von F als Taylor-Reihe um Punkt  $u^{(k)}$ :

$$
F(u) = F(u^{(k)}) + F'(u^{(k)})(u - u^{(k)}) + \frac{1}{2}F''(u^{(k)})(u - u^{(k)})^2 + \cdots
$$

Setzt man  $u = \tilde{u}$  und betrachtet man nur lineare Terme, so  $0 = F(u^{(k)}) + F'(u^{(k)})(\tilde{u} - u^{(k)}),$  d.h.

$$
u^{(k+1)} = u^{(k)} - \frac{F(u^{(k)})}{F'(u^{(k)})} \quad (F'((u^{(k)}) \neq 0)
$$

**Startpunkt**  $u^{(1)} \rightsquigarrow$  Quadratische Konvergenz.

## Iteration nach Newton für **<sup>F</sup>(u) = <sup>0</sup>**

Newton-Verfahren zur Lösung einer nichtlinearenGleichung  $F(u) = 0$ 

Annahme: Es gibt eine Lösung <sup>u</sup>˜ <sup>=</sup> <sup>u</sup>(x) *<sup>∈</sup>* <sup>Z</sup>[x]. Gegeben: Approximation erster Ordnung *u*<sub>0</sub>(x) ∈ Z<sub>p</sub>[x] von *ũ* 

 $\blacktriangleright$  Schreibt man die Lösung in ihrer p-adischen Pol-Darstellung

 $\tilde{u} = u_0(x) + u_1(x)p + \cdots + u_n(x)p^n$ 

- **►** Aufgabe: Bestimme die  $u_i(x) \in \mathbb{Z}_p[x]$   $i = 1, 2, \dots, n$  wobei  $u^{(k)} = u_0(x) + u_1(x)p + \cdots + u_{k-1}(x)p^{k-1}$   $1 \le k \le n+1$  die p-adische Approximation k-ter Ordnung von  $\tilde{u}$  ist.
- Gesucht Iterationsformel, die im Schritt k aus  $u^{(k)}$  den p-adischen Polynomkoeffizienten <sup>u</sup><sup>k</sup> (x) *<sup>∈</sup>* <sup>Z</sup>p[x] berechnet und somit zu  $u^{(k+1)} = u^{(k)} + u_k(x)p^k$   $1 \leq k \leq n$  führt.

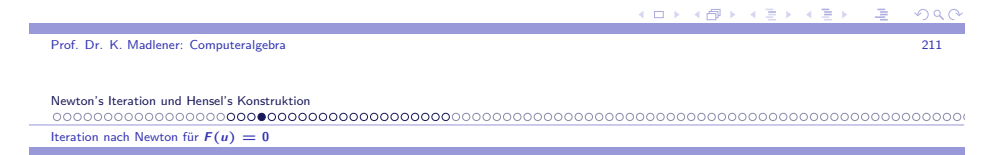

Newton-Verfahren:: Gleichung  $F(u) = 0$  (Forts.)

**5.5 Lemma** Sei <sup>a</sup>(x) *<sup>∈</sup>* <sup>D</sup>[x]. Dann gilt in <sup>D</sup>[x][y]

$$
a(x + y) = a(x) + a'(x)y + b(x, y)y^{2}
$$

für ein geeignetes Polynom  $b(x, y) \in D[x, y]$ . **5.6 Lemma** Sei <sup>a</sup>(<sup>x</sup>*,* <sup>y</sup>) *<sup>∈</sup>* <sup>D</sup>[<sup>x</sup>*,* <sup>y</sup>] bivariates Polynom. Dann gilt imPolynomring <sup>D</sup>[<sup>x</sup>*,* <sup>y</sup>][*ξ, η*].

> $a(x + \xi, y + \eta) = a(x, y) + a_x(x, y)\xi + a_y(x, y)\eta$  $+b_1(x, y, \xi, \eta) \xi^2 + b_2(x, y, \xi, \eta) \xi \eta$  $+b_3(x, y, \xi, \eta)\eta^2$

Für geeignete Polynome <sup>b</sup>i(<sup>x</sup>*,* <sup>y</sup>*, ξ, η*) *<sup>∈</sup>* <sup>D</sup>[<sup>x</sup>*,* <sup>y</sup>*, ξ, η*].

**KD X K@ X K B X X B X D B X D Q Q Q** 

Newton-Verfahren:: Gleichung  $F(u) = 0$  (Forts.)

I Das Polynom <sup>F</sup>(u) *<sup>∈</sup>* <sup>Z</sup>[x][u] hat dann folgende Darstellung

 $F(u^{(k)} + u_k(x)p^k) = F(u^{(k)}) + F'(u^{(k)})u_k(x)p^k$  $+g(u^{(k)}, u_k(x)p^k)[u_k(x)]^2p^{2k}$ 

für ein  $g(u, w) \in D[u, w]$ .

- ► Wegen  $u^{(k)} \equiv \tilde{u} \mod p^k$  und  $F(\tilde{u}) = 0$  folgt  $F(u^{(k)}) \equiv 0 \mod p^k$ .
- $\blacktriangleright$  Analog gilt  $F(u^{(k)} + u_k(x)p^k) \equiv 0 \mod p^{k+1}$  falls  $u^{(k+1)} = u^{(k)} + u_k(x)p^{(k)}$ .

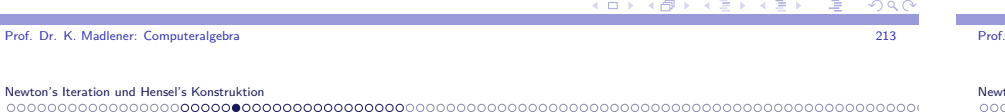

Iteration nach Newton für **<sup>F</sup>(u) = <sup>0</sup>**

Newton-Verfahren:: Gleichung  $F(u) = 0$  (Forts.)

 $\blacktriangleright$  D. h.

**Contract** 

$$
\frac{F(u^{(k)} + u_k(x)p^k)}{p^k} = \frac{F(u^{(k)})}{p^k} + F'(u^{(k)})u_k(x) + g(u^{(k)}, u_k(x)p^k)[u_k(x)]^2p^k
$$

**► Wende**  $\Phi_p$  **an, so erfüllt**  $u_k(x) \in \mathbb{Z}_p[x]$  **die Gleichung** 

$$
0 = \Phi_p\left(\frac{F(u^{(k)})}{p^k}\right) + \Phi_p(F'(u^{(k)}))u_k(x) \in \mathbb{Z}_p[x]
$$

Wegen  $u^{(k)} \equiv u^{(1)}$  mod *p* für  $k ≥ 1$  gilt

$$
F'(u^{(k)}) \equiv F'(u^{(1)}) \bmod p
$$

Newton's Iteration und Hensel's Konstruktion

Iteration nach Newton für **<sup>F</sup>(u) = <sup>0</sup>**

# Newton-Verfahren:: Gleichung  $F(u) = 0$  (Forts.)

Genügt die gegebene Approximation erster Ordnung  $\mathit{u}^{(1)}$  der Bedingung

$$
F'(u^{(1)}) \not\equiv 0 \bmod p
$$

so ist der gesuchte p-adische Polynomkoeffizient

$$
(\#) \qquad u_k(x) = -\frac{\Phi_p\left(\frac{F(u^{(k)})}{p^k}\right)}{\Phi_p(F'(u^{(1)}))} \in \mathbb{Z}_p[x]
$$

Diese Division ist exakt im Polynomring  $\mathbb{Z}_p[\mathsf{x}]$ , falls eine Polynomlösung existiert.

Die Gleichung (#) ist die lineare Aktualisierungsformel zusammen mit  $u^{(k+1)} = u^{(k)} + u_k(x)p^k \rightsquigarrow$  lineare p-adische Newtonverfahren.  $u^{(k+1)} = u^{(k)} + u_k(x)p^{k} \rightsquigarrow$  lineare p-adische Newtonverfahren.<br>Beachte:  $F(u^{(k)})$  wird in  $\mathbb{Z}[x]$  durchgeführt, sowie auch Division durch  $p^{k}$ erst dann  $\Phi_{\bm\rho}$  anwenden!

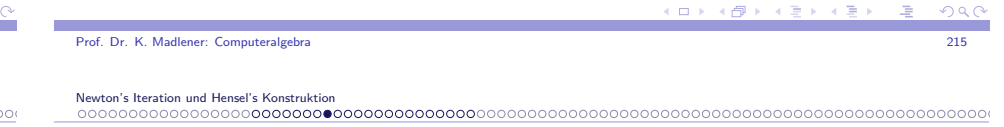

### Beispiel: Iteration nach Newton für Quadratwurzel

**5.7 Beispiel** Bestimme Polynom <sup>u</sup>(x) *<sup>∈</sup>* <sup>Z</sup>[x], das die Quadratwurzel des Polynoms

$$
a(x) = 36x^4 - 180x^3 + 93x^2 + 330x + 121 \in \mathbb{Z}[x]
$$

(unter der Annahme, dass  $\bm{s}(\bm{\mathsf{x}})$  quadratisch ist).

$$
u(x) \text{ als Lösung von } F(u) = a(x) - u^2 = 0.
$$

Wähle  $p = 5$   $\Phi_5(a(x)) = x^4 - 2x^2 + 1 \in \mathbb{Z}_5[x]$ .

Approximation 1 Ordnung muss Quadratwurzel von  $\Phi_{5}(\rho(x))$  sein, d. h.  $u^{(1)} = u_0(x) = x^2 - 1 \in \mathbb{Z}_5[x].$ 

$$
F'(u) = -2u
$$
 und  $\Phi_5(F'(u^{(1)})) = \Phi_5(-2u^{(1)}) = -2x^2 + 2$ 

 $\mathbf{E} = \mathbf{A} \oplus \mathbf{A} + \mathbf{A} \oplus \mathbf{A} + \mathbf{A} \oplus \mathbf{A} + \mathbf{A} \oplus \mathbf{A}$  $0000$  Iteration nach Newton für **<sup>F</sup>(u) = <sup>0</sup>**

### Beispiel: Quadratwurzel

Dann

$$
u_1(x) = -\frac{\Phi_5\left(\frac{F(u^{(1)})}{5}\right)}{(-2x^2+2)} = -\frac{\Phi_5\left(\frac{35x^4-180x^3+95x^2+330x+120}{5}\right)}{(-2x^2+2)}
$$
  
= 
$$
-\frac{(2x^4-x^3-x^2+x-1)}{(-2x^2+2)} = x^2+2x-2 \in \mathbb{Z}_5[x]
$$

und**d**  $u^{(2)} = (x^2 - 1) + (x^2 + 2x - 2)5 \in \mathbb{Z}_{25}[x]$ Analog

$$
u_2(x) = -\frac{(-2x^3 + 2x)}{(-2x^2 + 2)} = -x \in \mathbb{Z}_5[x]
$$

d. h.  $u^{(3)} = (x^2 - 1) + (x^2 + 2x - 2)5 + (-x)5^2 \in \mathbb{Z}_{125}[x]$  $F(u^{(3)}) = 0 \rightsquigarrow$  Terminierung, d. h.<br>Quedistance list  $u^{(1)}$ Quadratwurzel ist  $u(x) = u^{(3)} = 6x^2 - 15x - 11 \in \mathbb{Z}[x]$ .

Prof. Dr. K. Madlener: Computeralgebraa and the contract of the contract of the contract of the contract of the contract of the contract of the contract of the contract of the contract of the contract of the contract of the contract of the contract of the cont

Newton's Iteration und Hensel's Konstruktion

Iteration nach Newton für **<sup>F</sup>(u) = <sup>0</sup>**

### Beispiel: Division mit Rest

### **5.8 Beispiel** Division mit Rest über Newton Iteration

 $\mathbb{Z},\mathcal{F}[\mathsf{x}]$  sind Euklidische Bereiche  $\leadsto$  Division mit Rest. Komplexität  $O(n^2)$  (Wort- oder Körperoperationen)

- ► Kann verbessert werden auf  $O(M(n))$  wobei M die Multiplikationsschranke ist.
- I Polynomfall: Sei <sup>D</sup> Ring <sup>a</sup>*,* <sup>b</sup> *<sup>∈</sup>* <sup>D</sup>[x] Grade <sup>n</sup>*,* <sup>m</sup> mit <sup>m</sup> *<sup>≤</sup>* <sup>n</sup>, <sup>b</sup> monisch. Finde  $q, r \in D[x]$  mit  $a = qb + r$   $Grad(r) < Grad(b)$ .  $[Da \; b \; \text{monisch} \; \text{ist}, \; \text{ist die Existenz sicher}].$
- $\blacktriangleright$  Es gilt:

(\*) 
$$
x^n a\left(\frac{1}{x}\right) = \left(x^{n-m} q\left(\frac{1}{x}\right)\right) \cdot \left(x^m b\left(\frac{1}{x}\right)\right) + x^{n-m+1} \left(x^{m-1} r\left(\frac{1}{x}\right)\right)
$$

#### Iteration nach Newton für **<sup>F</sup>(u) = <sup>0</sup>**

### Beispiel: Division mit Rest

\n
$$
\text{Setze } \text{rev}_k(a) := x^k a(1/x). \text{ Für } k = n \text{ erhält man}
$$
\n

\n\n $a = a_n x^n + a_{n-1} x^{n-1} + \cdots + a_1 x + a_0$ \n

\n\n $\text{rev}_n(a) = a_0 x^n + a_1 x^{n-1} + \cdots + a_{n-1} x + a_n$ \n

\n\n $\text{rev}_n(a) = \text{rev}_{n-m}(q) \cdot \text{rev}_m(b) + x^{n-m+1} \cdot \text{rev}_{m-1}(r)$ \n

d.h.

$$
rev_n(a) \equiv rev_{n-m}(q) \cdot rev_m(b) \mod x^{n-m+1}
$$

 $\blacktriangleright$  Da rev<sub>m</sub>(b) 1 als Konstanten Koeffizienten hat, ist es invertierbar mod <sup>x</sup> <sup>n</sup>*−*<sup>m</sup>+1 also

$$
rev_{n-m}(q) \equiv rev_n(a)rev_m(b)^{-1} \mod x^{n-m+1}
$$

hieraus lassen sich  $\boldsymbol{q}$  und  $\boldsymbol{r}$  berechnen:

$$
q = rev_{n-m}(rev_{n-m}(q)) \text{ und } r = a - qb
$$

endo de la constitución de la constitución de la constitución de la constitución de la constitución de la constitución de la constitución de la constitución de la constitución de la constitución de la constitución de la co

1 0 3 4 4 9 3 4 5

Prof. Dr. K. Madlener: Computeralgebra

 $QQQ$ 

Newton's Iteration und Hensel's Konstruktion Iteration nach Newton für **<sup>F</sup>(u) = <sup>0</sup>**

## Beispiele (Forts.)

z.B. 
$$
a = 5x^5 + 4x^4 + 3x^3 + 2x^2 + x
$$
  $b = x^2 + 2x + 3$   $\mathbb{F}_7[x]$ 

 $rev_5(a) = x^4 + 2x^3 + 3x^2 + 4x + 5$  $rev_5(a) = x^4 + 2x^3 + 3$ <br>  $rev_2(b) = 3x^2 + 2x + 1$ 

Wie berechnet man  $rev_2(b)^{-1}$  mod  $x^4$  ?

$$
rev_2(b)^{-1} \equiv 4x^3 + x^2 + 5x + 1 \mod x^4
$$
 in  $\mathbb{F}_7[x]$   
\n $\rightsquigarrow rev_3(q) \equiv 6x^3 + x + 5 \mod x^4$   
\n $\rightsquigarrow q = 5x^3 + x^2 + 6$  und  $r = a - qb = 3x + 3$ 

#### K ロ X K @ X K 할 X K 할 X ( 할 X )  $\Omega$

 $QQC$ 

## Inversion modulo  $x^l$  in  $D[x]$

### Problem:

 Gegeben <sup>f</sup> *<sup>∈</sup>* <sup>D</sup>[x], <sup>l</sup> *<sup>∈</sup>* <sup>N</sup> mit <sup>f</sup> (0) = 1 Finde  $g \in \mathbb{D}[x]$  mit  $fg \equiv 1 \mod x^l$ 

 $\blacktriangleright \rightsquigarrow$  Newton Iteration Lösungen von  $\Phi(g) = 0$  aus Anfangsnäherung  $g_0$ :

$$
g_{i+1} = g_i - \frac{\Phi(g_i)}{\Phi'(g_i)}
$$

$$
\blacktriangleright \Phi(g) = \frac{1}{g} - f = 0
$$

Prof. Dr. K. Madlene

Newton's Iteration und

0000000000000

Iteration nach Newton für **<sup>F</sup>(u) = <sup>0</sup>**

$$
\leadsto g_{i+1}=g_i-\frac{1/g_i-f}{-1/g_i^2}=2g_i-fg_i^2
$$

### Iteration nach Newton für **<sup>F</sup>(u) = <sup>0</sup>**

Inversion modulo  $x^I$  in  $D[x]$ : Beispiel

**5.9 Beispiel**  $f = 3x^2 + 2x + 1$  in  $\mathbb{F}_7[x]$ ,  $l = 4$ Alg. berechnet mit  $g_0 = 1$   $r = 2 = \lceil log(l) \rceil$ 

$$
g_1 \equiv 2g_0 - fg_0^2 = 2 - (3x^2 + 2x + 1) \equiv 5x + 1 \mod x^2
$$
  
\n $g = g_2 \equiv 2g_1 - fg_1^2 = 2x^4 + 4x^3 + x^2 + 5x + 1 \equiv 4x^3 + x^2 + 5x + 1 \mod x^4$ 

- Aufwand:  $l = 2<sup>r</sup>$  $\begin{array}{ll} r & 3M(l) + l \in O(M(l)) \end{array}$  Arithm. Operationen (siehe auch von zur Gathen/Gerhard s.246)
- $\blacktriangleright$  Division mit Rest nach diesem Verfahren kostet

$$
4M(n)+M(n)+O(n)
$$

Ringoperationen

<sup>M</sup>(n) *<sup>∈</sup>* <sup>O</sup>(<sup>n</sup> log <sup>n</sup> log log <sup>n</sup>)

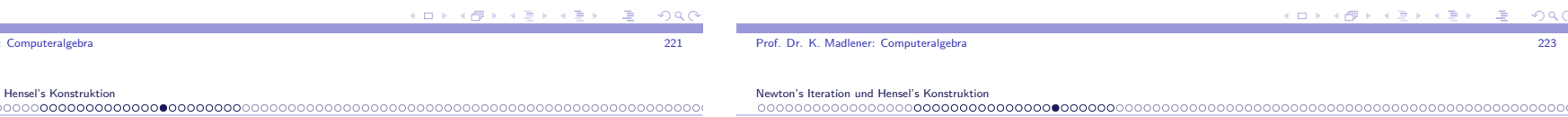

## Inversion modulo  $x^l$  in  $D[x]$

Seien  $f(0) = 1$ ,  $g_0 = 1$ ,  $g_{i+1} \equiv 2g_i - fg_i^2 \mod x^{2^{i+1}}$ . Dann fg<sup>i</sup> *<sup>≡</sup>* 1 mod <sup>x</sup> 2 i für <sup>i</sup> *≥* <sup>0</sup> Beweis: **Ind.**  $i = 0$   $f \cdot g_0 \equiv f(0)g_0 \equiv 1 \cdot 1 \equiv 1 \mod x^{2^0}$ Ind. Schritt:

$$
1 - fg_{i+1} \equiv 1 - f(2g_i - fg_i^2)
$$
  
\n
$$
\equiv 1 - 2fg_i + f^2g_i^2
$$
  
\n
$$
\equiv (1 - fg_i)^2
$$
  
\n
$$
\equiv 0 \mod x^{2^{i+1}}
$$

► Beachte: Ist  $f(0)$  Einheit ungleich 1, so verwende für  $g_o$   $f(0)^{-1}$ . lst  $f(0)$  keine Einheit, so gibt es keine Inverse von  $f$  mod  $x^l$  da aus  $fg \equiv 1 \mod x^l \leadsto f(0)g(0) = 1$ 

Iteration nach Newton für **<sup>F</sup>(u) = <sup>0</sup>**

### P-adische Inversion mit Newton Iteration

**5.10 <u>Beispiel</u> S**ei *R* beliebiger Ring 0 ≠ p ∈ R. p-adische Darstellung ist<br>such historianuall auch hier sinnvoll.**Problem**: Berechnung eines Inversen von a mod  $p^t$  1 > 1, aus Inverse von <sup>a</sup> mod <sup>p</sup>. **Gegeben**: b<sup>0</sup> mit ab<sup>0</sup> *<sup>≡</sup>* 1 mod <sup>p</sup> **Gesucht:** b mit  $ab \equiv 1 \text{ mod } p^l$  ::Liften von Inversen. **procedure**  $InvLift (a, b_0, l)$  {ab<sub>0</sub>} *<sup>≡</sup>* 1 mod p l *<sup>∈</sup>* <sup>N</sup>}  $r := \lceil \log l \rceil$ **for** <sup>i</sup> <sup>=</sup> <sup>1</sup> **to** <sup>r</sup> **do** berechne  $b_i := (2b_{i-1} - ab_{i-1}^2)$  mod  $p^{2^i}$ **return** <sup>b</sup><sup>r</sup> **Behauptung**:  $ab_i \equiv 1 \mod p^{2^i}$  Induktion:  $i = 0$ 

1*−*ab<sub>i+1</sub>  $\equiv 1 - a(2b_i - ab_i^2) \equiv 1 - 2ab_i + a^2b_i^2 \equiv (1 - ab_i)^2 \equiv 0 \mod p^{2^{i+1}}$  Bsp:: R <sup>=</sup> <sup>Z</sup>*,* <sup>p</sup> *<sup>&</sup>gt;* 1 oder <sup>R</sup> <sup>=</sup> <sup>D</sup>[x] <sup>p</sup> monisch, grad <sup>b</sup> *<sup>&</sup>lt;* <sup>l</sup> grad <sup>p</sup> etwa  $p = x$ .

K □ X K @ X K 할 X K 할 X T 할 X 9 Q Q

**KORK EXTERNED ARE** 

#### Iteration nach Newton für **<sup>F</sup>(u) = <sup>0</sup>**

### P-adische Inversion mit Newton Iteration (Forts.)

**5.11 Folgerung** Sei <sup>R</sup> Ring, <sup>p</sup> *<sup>∈</sup>* <sup>R</sup>, <sup>l</sup> *<sup>∈</sup>* <sup>N</sup><sup>+</sup>::

*a* ist invertierbar mod  $p^{l}$   $\mathrm{gdw}$  *a* invertierbar mod  $p$ .

**Aufwand**:  $O(M(I \log p))$  Wortoperationen, M multipl. Kosten bzw.<br> $O(M(I \text{ grad } p))$  Operationen in D  $O(M(I \text{ grad } p))$  Operationen in D.

**Newton Iteration mit quadratischer Konvergenz**

**5.12 Lemma** Sei  $F \in R[u]$ ,  $a, b \in R$  mit  $F(a) \equiv 0 \mod p^k$  für ein k *<sup>∈</sup>* <sup>N</sup>+*,* F*0* (a) invertierbar modulo <sup>p</sup>. Weiterhin gelte

$$
(*) \qquad b \equiv a - F(a)F'(a)^{-1} \bmod p^{2k}
$$

<u>a a sama a sa san sa san sa san sa san sa san sa san sa san sa san sa san sa sa sa sa sa sa sa sa sa sa sa sa</u>

 $\left(\frac{\pi}{2} + \frac{\pi}{2}\right)$ 

Dann gilt  $F(b) \equiv 0 \mod p^{2k}$ ,  $b \equiv a \mod p^k$  und  $F'(b)$  ist invertierbar mod <sup>p</sup>.

"Ist *a* eine gute Approximation einer Nullstelle von  $F$ , so ist  $b$  eine bessere Approximation, mindestens doppelt so gut"

Prof. Dr. K. Madlener: Computeralgebra

Newton's Iteration und Hensel's Konstruktion

Iteration nach Newton für **<sup>F</sup>(u) = <sup>0</sup>**

### Quadratische Konvergenz der Newton Iteration

**Beweis**:  $F'(a)$  ist invertierbar mod  $p^k$ , d. h. rechte Seite von  $(*)$  ist wohldefiniert.  $F'(a)^{-1}$  mod  $p^{2k}$  lässt sich aus  $F'(a)^{-1}$  mod  $p$  berechnen. Da  $p^k | p^{2k}$  gilt  $(*)$  auch mod  $p^k \leadsto b \equiv a - F(a)F'(a)^{-1} \equiv a \mod p^k$ . *|* $F(b) \equiv F(a) + F'(a)(b - a) + \cdots (b - a)^2$  $\equiv$  *F*(*a*) + *F'*(*a*)(*b* − *a*)  $\equiv$  *F*(*a*) + *F'*(*a*)(−*F*(*a*)*F'*(*a*)<sup>-1</sup>)  $\equiv$  0 mod  $p^{2k}$ Da  $p^{2k} \mid (a - b)^2$  und  $F(a) \equiv 0 \mod p^k$ .

Wegen *a* ≡ *b* mod *p*<sup>k</sup> gilt *a* ≡ *b* mod *p*.  $F(a) \equiv F(b)$  mod *p* für alle  $F \in R[u]$ . Insbesondere für  $F'$ .

Für *p* Primelement im euklidischem Bereich ist die Bedingung  $F'(a)$ invertierbar mod  $p$   $\text{gdw}$   $F'(a) \neq 0$  mod  $p$ .

### Algorithmus p-adische Newton Iteration

### **begin**

```
\{\textsf{Eingabe}: F \in R[u], R \text{ Ring}, p \in R, l \in \mathbb{N}^+, a_0 \in R, \}{Startlösung mit F(a_0) \equiv 0 \mod p, F'(a_0) invertierbar mod p, }
                                          \{s_0 \text{ modulate Inverse für } F'(a_0) \text{ mod } p\}
{Ausgabe : a ∈ R mit F(a) ≡ 0 mod p
l und a ≡ a0 mod p}
r := \lceil \log l \rceilfor i := 1 to r − 1 do
     beginberechne a<sub>i</sub>, s<sub>i</sub> ∈ R mit
     a_i \equiv a_{i-1} - F(a_{i-1})s_{i-1} \mod p^{2^i}s_i ≡ 2s_{i-1} - F'(a_i)s_{i-1}^2 \mod p^2end
Berechne a ∈ R mit a ≡ ar−1 − F(ar−1)sr−1 mod p
l
return a
end
```
a and the contract of the contract of the contract of the contract of the contract of the contract of the contract of the contract of the contract of the contract of the contract of the contract of the contract of the cont

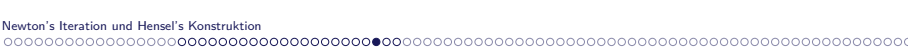

Prof. Dr. K. Madlener: Computeralgebra

Iteration nach Newton für **<sup>F</sup>(u) = <sup>0</sup>**

### Algorithmus p-adische Newton Iteration

Korrektheit: Sei  $a_r \equiv a_{r-1} - F(a_{r-1})s_{r-1}$  mod  $p^{2^r}$ .

► Dann *a* ≡ a<sub>r</sub> mod *p*<sup>*l*</sup> und es genügt die Invarianten.  $s_i \equiv F'(a_i)^{-1} \mod p^{2^i}$ 

 $\equiv a_0 \mod p$ ,  $F(a_i) \equiv 0 \mod p^{2^i}$ Für 0 *<sup>≤</sup>* <sup>i</sup> *<sup>≤</sup>* <sup>r</sup>. Per Induktion zu zeigen.

(Anwendung Lemma+Inversionsalg.).

Ist  $R = \mathbb{Z}$  oder  $R = F[x]$ , F Körper, und  $p \in R$  prim oder irreduzibel, so ist der Startwert als Lösung für Polynom in  $K = R/\langle p \rangle$ .

### Aufwand: $R = D[x], F \in R[u], p = x, l = 2^k$ , grad<sub>u</sub>F = n,  $grad_x F < I \rightsquigarrow O(nM(I)) + O(nI)$  Operationen in D.

 $R = \mathbb{Z}$ ,  $0 \le a_0 < p$ , F grad *n*, mit Koeffizienten  $< p^l$ 

 $\rightsquigarrow O(nM(I\log p))$  Wortoperationen.

(ロ) (@) (경) (경) (경) (경 **ാ**  ai *<sup>≡</sup>*

### Beispiel

### **5.13 Beispiel**

i)  $R = \mathbb{Z}$ ,  $p = 5$  bestimme nicht-triviale Lösung von  $u^4 \equiv 1$  mod 625, d. h.  $F(u) = u^4 - 1.$ 

Startlösung  $a_0 = 2$ , da  $F(2) \equiv 0 \mod 5$ .

 $F'(2) = 4 \cdot 2^3 \equiv 2 \not\equiv 0 \mod 5$ , d. h.  $s_0 \equiv 2^{-1} \equiv 3 \mod 5$ .

$$
a_1 \equiv a_0 - F(a_0)s_0 = 2 - 15 \cdot 3 \equiv 7 \mod 25
$$
  
\n
$$
s_1 \equiv 2s_0 - F'(a_1)s_0^2 = 2 \cdot 3 - 1372 \cdot 3^2 \equiv 8 \mod 25
$$
  
\n
$$
a \equiv a_1 - F(a_1)s_1 = 7 - 2400 \cdot 8 \equiv 182 \mod 625
$$

In der Tat gilt  $182^4 = 1 + 1755519 \cdot 625$ .

### Ideal-adische Newton Iteration

 $\blacktriangleright$  Inversion eines multivariaten Auswertungshomomorphismus

$$
\Phi_I: \mathbb{Z}_p[x_1,\ldots,x_\nu] \to \mathbb{Z}_p[x_1]
$$

 $m$ it Kern  $I = \langle x_2 - \alpha_2, \ldots, x_{\nu} - \alpha_{\nu} \rangle$   $\alpha_i \in \mathbb{Z}_p$   $2 \leq i \leq \nu$ .

- $\blacktriangleright$  Startpunkt: Approximation erster Ordnung zur gesuchten Lösung  $\tilde{u} \in \mathbb{Z}_p[\vec{x}].$  $u^{(1)} = \Phi_I(\tilde{u}) \in \mathbb{Z}_p[x_1] = \mathbb{Z}_p[\vec{x}]/I$
- ► Zusatzinformation:  $\tilde{u}$  Lösung der Polynomgleichung  $F(u) = 0$ , wobei  $F(u) \in \mathbb{Z}_p[\vec{\mathrm{x}}][u].$
- ► Ziel: Definition einer Iterationsformel  $u^{(k+1)} = u^{(k)} + \Delta u^{(k)}$ , wobei  $u^{(i)}$ Ziel: Definition einer Iterationsformel  $u^{(n+1)} = u^{(n)} + \Delta u^{(n)}$ <br>ideal-adische Approximation *i*-ter Ordnung und  $\Delta u^{(k)} \in I^k$ .

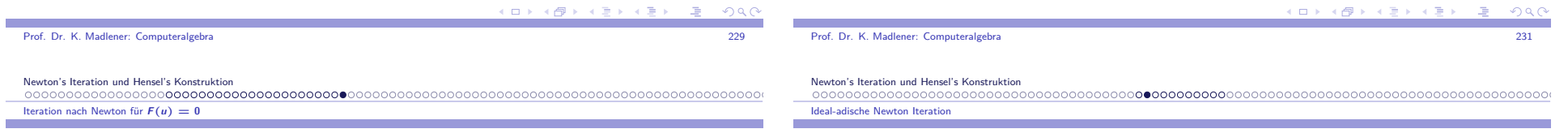

### Beispiel

ii)  $R = \mathbb{F}_3[x]$   $p = x$ . Bestimme Quadratwurzel a von  $f = x + 1$  modulo  $x^4$ mit <sup>a</sup>(0) = *<sup>−</sup>*1. <sup>F</sup> <sup>=</sup> <sup>u</sup> 2 *<sup>−</sup>* <sup>f</sup> *<sup>∈</sup>* <sup>F</sup>3[x][u] <sup>a</sup><sup>0</sup> <sup>=</sup> *<sup>−</sup>*1 als Startlösung, da <sup>a</sup>0(0) = *<sup>−</sup>*1, <sup>F</sup>(<sup>a</sup>0) = *<sup>−</sup>*<sup>x</sup> *<sup>≡</sup>* 0 mod <sup>x</sup> sowie  $F'(a_0) = 2a_0 \equiv 1 \not\equiv 0 \mod x$ , dh. s<sub>0</sub> = 1.

$$
a_1 \equiv a_0 - F(a_0)s_0 = -1 - (-x)1 = x - 1 \mod x^2
$$
  
\n
$$
s_1 \equiv 2s_0 - F'(a_1)s_0^2 = 2 \cdot 1 - 2(x - 1) \cdot 1^2
$$
  
\n
$$
= x + 1 \mod x^2
$$
  
\n
$$
a \equiv a_1 - F(a_1)s_1 = x - 1 - x^2(x + 1)
$$
  
\n
$$
= -x^3 - x^2 + x - 1 \mod x^4
$$

Offenbar

$$
(-x3 - x2 + x - 1)2 = (x + 1) + x4(x2 - x - 1)
$$

Ideal-adische Newton Iteration (Forts.)

Durch Anwendung von Hilfssatz erhält man als Taylorentwicklung $F(\underline{u}^{(k)} + \Delta u^{(k)}) = F(u^{(k)}) + F'(u^{(k)})\Delta u^{(k)} + G(u^{(k)}, \Delta u^{(k)})[\Delta u^{(k)}]^2$ | $\overbrace{\hspace{15em}}$ Ideal-adische Approximation der Ordnung  $k + 1$ , d. h.  $u^{(k+1)}$  so  $F(u^{(k)} + \Delta u^{(k)}) \in I^{k+1}$  und wegen  $\Delta u^{(k)} \in I^k$  folgt  $[\Delta u^{(k)}]^2 \in I^{2k}$ , d. h. wendet man  $\Phi_{I^{k+1}}$  an, so gilt ]

(\*) 
$$
0 = \Phi_{\mu+1}(F(u^{(k)})) + \Phi_{\mu+1}(F'(u^{(k)}))\Delta u^{(k)} \in \mathbb{Z}_p[\vec{x}]/I^{k+1}
$$

und  $\Delta u^{(k)}$  muss diese Gleichung erfüllen für  $k=1$  so  $\Delta u^{(1)} \in I$  und  $\Delta u^{(1)} =$  $=\sum_{i=2}^{\nu}$  $u_i(x_1)(x_i - \alpha_i)$  mit  $u_i(x_1) \in \mathbb{Z}_p[x_1]$ 

$$
A \times B \times A \times B \times A \times B \times A \times C
$$

 $\sim$  m.

### Ideal-adische Newton Iteration–Erster Schritt

Da 
$$
u^{(1)} \equiv \tilde{u} \mod l
$$
, gilt auch  $F(u^{(1)}) \in l$ , d. h.

$$
(**) F(u^{(1)}) = \sum_{i=2}^{v} c_i (x_i - \alpha_i) \text{ für } c_i \in \mathbb{Z}_p[\vec{x}] \quad 2 \leq i \leq v
$$

Nun wird der Homomorphismus  $\Phi_P$  für  $k = 1$  angewandt und da alle ideal-adischen Terme vom Totalgrad *<sup>≥</sup>* 2 unterdrückt werden, folgt

$$
\Phi_{I^2}(F(u^{(1)})) = \sum_{i=2}^{V} c_i(x_1)(x_i - \alpha_i)
$$

wobei die Koeffizienten *c<sub>i</sub>*(x<sub>1</sub>) ∈ Z<sub>p</sub>[x<sub>1</sub>] definiert sind, durch die Koeffizienten *c<sub>i</sub>* ∈  $\mathbb{Z}_p[\vec{x}]$  in  $(**)$  d. h.

$$
c_i(x_1)=\Phi_i(c_i)\quad 2\leq i\leq \nu
$$

Ideal-adische Newton Iteration

### Ideal-adische Newton Iteration–Folgeschritte

Im allgemeinen Iterationsschritt ist der <sup>k</sup>-te Korrekturterm <sup>∆</sup><sup>u</sup> (k) *∈* I k der Term mit Totalgrad  $\bm{k}$  in der ideal-adischen Darstellung der Lösung  $\tilde{u} = u(x_1, \ldots, x_\nu).$ 

Analog zum ersten Schritt erhält man, falls  $F'(u^{(1)}) \not\equiv 0$  mod *I*, die lineare ideal-adische Newton Iteration:

$$
u^{(n+1)} = u^{(k)} + \Delta u^{(k)}, \text{ wobei}
$$

$$
\Delta u^{(k)} = \sum_{i_1=2}^{V} \cdots \sum_{i_k=i_{k-1}}^{V} u_i(x_1) \prod_{j=1}^{k} (x_{i_j} - \alpha_{i_j})
$$

wobei **i** = 
$$
(i_1, \ldots, i_k)
$$
 bezeichnet und

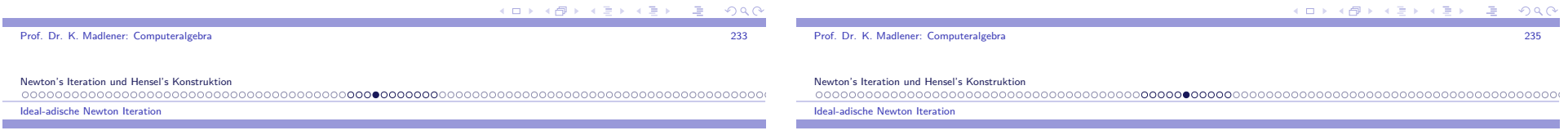

 $000$ 

$$
0 = \sum_{i=2}^{\nu} c_i(x_1)(x_i - \alpha_i) + \Phi_{\ell^2}(F'(u^{(1)})) \left[ \sum_{i=2}^{\nu} u_i(x_1)(x_i - \alpha_i) \right] \in \mathbb{Z}_p[\vec{x}]/\ell^2
$$

gilt nach Gleichung  $(*)$ . Die ideal-adische Darstellung von  $\Phi_{\rho}(F'(u^{(1)}))$ hat für geeignete Koeffizienten  $d_i(x_1) \in \mathbb{Z}_p[x_1]$  2 ≤ *i* ≤ *ν* die Form:

$$
\Phi_{l^2}(F'(u^{(1)})) = \Phi_l(F'(u^{(1)})) + \sum_{i=2}^{\nu} d_i(x_1)(x_i - \alpha_i)
$$

Setzt man dies ein, so bleibt

$$
0 = \sum_{i=2}^{\nu} c_i(x_1)(x_i - \alpha_i) + \Phi_I(F'(u^{(1)})) \left[ \sum_{i=2}^{\nu} u_i(x_1)(x_i - \alpha_i) \right] \in \mathbb{Z}_p[\vec{x}]/I^2
$$

$$
u_i(x_1) = -\frac{c_i(x_1)}{\Phi_I(F'(u^{(1)}))} \in \mathbb{Z}_p[x_1] \quad 2 \le i \le \nu
$$

Aktualisierungsformel, die den Korrekturterm  $\Delta \mu^{(1)}_{\textrm{max}}$ festlegt.

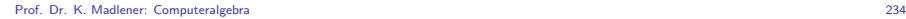

### Ideal-adische Newton Iteration–Folgeschritte (Forts.)

$$
(\#) \quad u_i(x_1) = - \frac{c_i(x_1)}{\Phi_I(F'(u^{(1)}))} \in \mathbb{Z}_p[x_1]
$$

Hierbei gilt

$$
\Phi_{J^{k+1}}(F(u^{(k)})) = \sum_{i_1=2}^{\nu} \cdots \sum_{i_k=i_{k-1}}^{\nu} c_i(x_1) \prod_{j=1}^{k} (x_{i_j} - x_{i_j})
$$

Die Division in  $(\#)$  muss exakt sein (in  $\mathbb{Z}_p[\mathrm{x}_1]$ ), wenn die Gleichung  $F(u) = 0$  eine Lösung besitzt.

Die <sup>c</sup>**i**(<sup>x</sup>1) sind die Koeffizienten der Terme mit Totalgrad <sup>k</sup> in der ideal-adischen Darstellung von  $F(u^{(k)})$  und weiterhin hat  $F(u^{(k)})$  keine Terme vom Totalgrad kleiner  $k$  (bezüglich  $I$ ).

Es werden im Iterationsschritt *k* alle ideal-adischen Terme der Lösung  $\tilde{u}$ mit Totalgrad  $k$  (bezüglich  $\bm{l}$ ) bestimmt.

)

### Beispiel

**5.14 Beispiel** Bestimme Polynom <sup>u</sup>(<sup>x</sup>*,* <sup>y</sup>*,* <sup>z</sup>) *<sup>∈</sup>* <sup>Z</sup>5[<sup>x</sup>*,* <sup>y</sup>*,* <sup>z</sup>], das die Quadratwurzel des folgenden Polynoms ist:

$$
a(x, y, z) = x4 + x3y2 - x2y4 + x2yz + 2x2z - 2x2 - 2xy3z + xy2z
$$
  
-xy<sup>2</sup> - y<sup>2</sup> + z<sup>2</sup> + yz<sup>2</sup> - yz + z<sup>2</sup> - 2z + 1  $\in \mathbb{Z}_5[x, y, z]$ 

Dann ist <sup>u</sup> Lösung der Polynomgleichung

$$
F(u) = a(x, y, z) - u^2 = 0
$$

Wähle Auswertungspunkte  $y = 0$ ,  $z = 0$ , d. h.  $I = \langle y, z \rangle$ . Die ideal-adische Approximation erster Ordnung  $u^{(1)} = u(x, 0, 0) \in \mathbb{Z}_5[x]$ muss eine Quadratwurzel von  $a(x, 0, 0)$  in  $\mathbb{Z}_5[x]$  sein. Es ist  $a(x, 0, 0) = x^4 - 2x^2 + 1$ , d. h.  $u^{(1)} = u(x, 0, 0) = x^2 - 1 \in \mathbb{Z}_5[x]$ . Um die lineare ideal-adische Newton Iteration anzuwenden, beachte dass

$$
\Phi_I(F'(u^{(1)})) = \Phi_I(-2u^{(1)}) = -2x^2 + 2
$$

Prof. Dr. K. Madlener: Computeralgebraa and the contract of the contract of the contract of the contract of the contract of the contract of the contract of the contract of the contract of the contract of the contract of the contract of the contract of the cont

Newton's Iteration und Hensel's Konstruktion

## Beispiel (Forts.)

Ideal-adische Newton Iteration

Es ist nützlich <sup>a</sup>(<sup>x</sup>*,* <sup>y</sup>*,* <sup>z</sup>) in seiner ideal-adischen Darstellung bezüglich <sup>I</sup> auszudrücken: d. h.

$$
a(x, y, z) = [(x4 - 2x2 + 1)] + [(2x2 - 2)z] + [(x3 - x)y2 + (x2 - 1)yz + z2] + [(x)y2z + yz2]+ [(-x2)y4 + (-2x)y3z - y2z2]
$$

Nun ist

$$
\Phi_{f^2}(F(u^{(1)})) = \Phi_{f^2}(a(x, y, z) - (x^2 - 1)^2) = (2x^2 - 2)z \in \mathbb{Z}_5[x, y, z]/I^2
$$
  
Der erste Korrekturterm ist  $\Delta u^{(1)} = u_2(x)y + u_3(x)z$ , wobei  
 $u_2(x) = 0$ , da in  $\Phi_{f^2}(F(u^{(1)}))$  auch 0 und

$$
u_3(x) = -\frac{c_3(x)}{(-2x^2+2)} = -\frac{(2x^2-2)}{(-2x^2+2)} = 1 \in \mathbb{Z}_5[x]
$$

d. h.

$$
u^{(2)} = u^{(1)} + \Delta u^{(1)} = (x^2 - 1) + z \in \mathbb{Z}_5[x, y, z]/I^2
$$

Newton's Iteration und Hensel's Konstruktion Ideal-adische Newton Iteration

## Beispiel (Forts.)

Für die nächste Iteration gilt

$$
\Phi_{I^3}(F(u^{(2)})) = \Phi_{I^3}(a(x, y, z) - [(x^2 - 1) + z]^2) =
$$
  
=  $(x^3 - x)y^2 + (x^2 - 1)yz \in \mathbb{Z}_5[x, y, z]/I^3$ 

Neuer Korrekturterm ist  $\Delta u^{(2)} = u_{22}(x)y^2 + u_{23}(x)yz + u_{33}(x)z^2$ , wobei  $u_{33}(x) = 0$ , da in  $\Phi_{\beta}(F(u^{(2)}))$  auch null und

$$
u_{22}(x) = -\frac{c_{22}(x)}{(-2x^2 + 2)} = -\frac{(x^3 - x)}{(-2x^2 + 2)} = -2x \in \mathbb{Z}_5[x]
$$

$$
u_{23}(x) = -\frac{c_{23}(x)}{(-2x^2 + 2)} = -\frac{(x^2 - 1)}{(-2x^2 + 2)} = -2 \in \mathbb{Z}_5[x]
$$

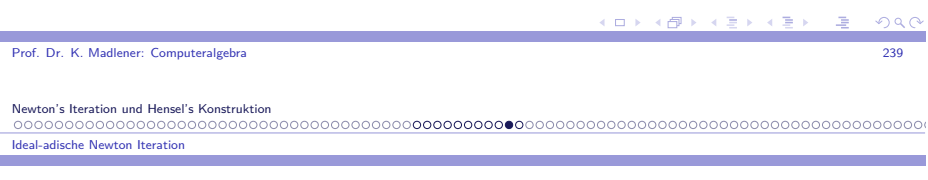

Beispiel (Forts.)

Also

$$
u^{(3)} = u^{(2)} + \Delta u^{(2)} = (x^2 - 1) + z + (-2x)y^2 + (-2)yz \in \mathbb{Z}_5[x, y, z]/\ell^3
$$

Als nächstes stellt man fest:  $F(u^{(3)}) = 0$ , d. h. die gesuchte Quadratwurzel von <sup>a</sup>(<sup>x</sup>*,* <sup>y</sup>*,* <sup>z</sup>) ist

$$
u(x, y, z) = u^{(3)} = x^2 - 2xy^2 - 2yz + z - 1 \in \mathbb{Z}_5[x, y, z]
$$

Prof. Dr. K. Madlener: Computeralgebraa and the contract of the contract of the contract of the contract of the contract of the contract of the contract of the contract of the contract of the contract of the contract of the contract of the contract of the cont

 $u<sup>0</sup>$ 

 $0000$ 

 $\mathcal{L}_{\mathcal{D}}$ 

 $\rightarrow$  $\Omega$  Ideal-adische Newton Iteratio

### Homomorphismus Diagramm

zur Lösung multivariater Polynomprobleme mit der p-adischen und derideal-adischen Newton-Iterationen

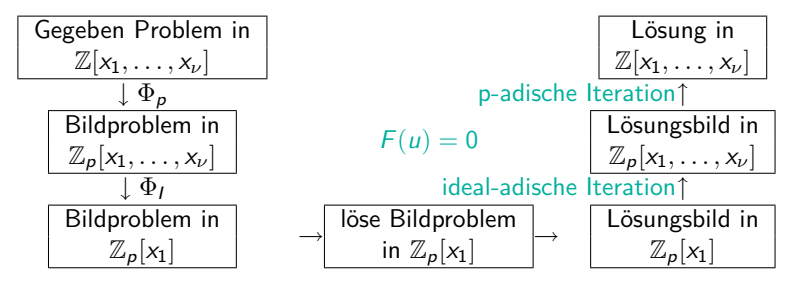

 $\mathsf{Investions}$  von Homomorphismen der Form  $\Phi_{I,p} : \mathbb{Z}[x_1,\ldots,x_\nu] \to \mathbb{Z}_p[x_1]$ <br>unter der Annahme, dass  $u$  sich als Lösung von  $F(u) = 0$  darstellen läs unter der Annahme, dass  $u$  sich als Lösung von  $F(u) = 0$  darstellen lässt.

 $\mathcal{F}(u) \in \mathbb{Z}[x_1, \ldots, x_\nu][u]$ : eine Variable wird "geliftet", reicht oft nicht aus!

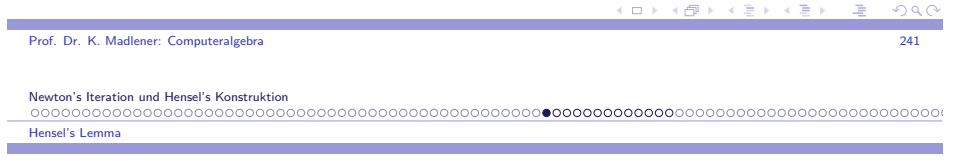

### Einführung zu Hensel's Lemma

- I Liften von Lösungen für <sup>F</sup>(<sup>u</sup>*,*<sup>w</sup>) = 0 mit <sup>F</sup>(<sup>u</sup>*,*<sup>w</sup>) *<sup>∈</sup>* <sup>Z</sup>[<sup>x</sup>1*, . . . ,* <sup>x</sup>*ν*][<sup>u</sup>*,*<sup>w</sup>].
- **►** z.B. Faktorisierung von  $a(x_1, ..., x_\nu)$ :  $F(u, w) = a(x_1, ..., x_\nu) uw = 0$  $\Phi_{I,p} : \mathbb{Z}[x_1, \ldots, x_\nu] \to \mathbb{Z}_p[x_1],$  d. h. Problem der Faktorisierung in  $\mathbb{Z}_p[x_1]$ <br>(relativ einfach) (relativ einfach).
- ► Sei etwa  $u_0(x_1)$  Faktor von  $\Phi_{I,p}(a) = a_0(x_1)$ , dann  $a_0(x_1) = u_0(x_1)w_0(x_1)$ , wobei  $w_0(x_1) = \frac{a_0(x_1)}{u_0(x_1)} \in \mathbb{Z}_p[x_1]$
- ► Liften von  $u_0$  und  $w_0$  *m* pol.  $u, w \in \mathbb{Z}[x_1, \ldots, x_\nu]$  mit  $F(u, w) = a(x_1, \ldots, x_\nu) - uw = 0$  und

$$
u(x_1,...,x_\nu) \equiv u_0(x_1) \text{ mod } \langle I, p \rangle
$$
  

$$
w(x_1,...,x_\nu) \equiv w_0(x_1) \text{ mod } \langle I, p \rangle
$$

## Einführung zu Hensel's Lemma (Forts.)

Newton Iteration für nichtlineare Gleichung in 2 Variablen

- **►** Berechnung von GCD für  $a(x_1, ..., x_\nu), b(x_1, ..., x_\nu) \in \mathbb{Z}[x_1, ..., x_\nu]$  $\rightsquigarrow$  berechne GCD  $(a_0(x_1), b_0(x_1))$  in  $\mathbb{Z}_p[x_1]$  (Euklidisch).
- Ist  $u_0(x_1) = GGT(a_0(x_1), b_0(x_1))$ , so sei Cofaktor  $w_0(x_1) = \frac{a_0(x_1)}{u_0(x_1)}$ . Lifte  $u_0(x_1)$  und  $w_0(x_1)$  zu  $u(x_1, \ldots, x_\nu)$   $w(x_1, \ldots, x_\nu)$  mit  $F(u, w) = 0$ . (Auch *b* kann verwendet werden).

 $\rightsquigarrow$   $u(x_1, \dots, x_\nu)$  ist Teiler von  $a(x_1, \dots, x_\nu)$  auch von  $b(x_1, \dots, x_\nu)$ ? GGT?

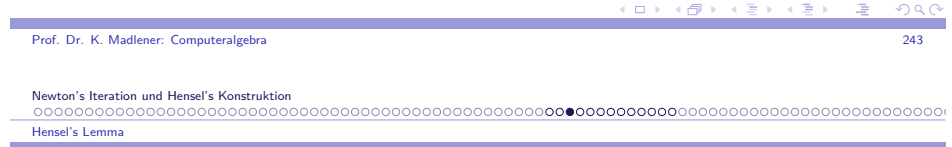

# Allgemeine Form der Newton Iteration für  $F(u, w) = 0$

► Korrekturterme  $\Delta u^{(k)}$ ,  $\Delta w^{(k)}$  mit Hilfe von

$$
F(u^{(k)} + \Delta u^{(k)}, w^{(k)} + \Delta w^{(k)}) = F(u^{(k)}, w^{(k)}) + F_u(u^{(k)}, w^{(k)})\Delta u^{(k)} + F_w(u^{(k)}, w^{(k)})\Delta w^{(k)} + E
$$

wobei E Ausdruck mit nicht-linearen  $\Delta u^{(k)}, \Delta w^{(k)}$ 

 $\blacktriangleright$  Linearisierung, linke Seite auf 0  $\rightsquigarrow$ 

$$
(*)\quad F_u(u^{(k)}, w^{(k)}) \Delta u^{(k)} + F_w(u^{(k)}, w^{(k)}) \Delta w^{(k)} = -F(u^{(k)}, w^{(k)})
$$

 $\triangleright \rightsquigarrow$  Problem del Lösung Diophantischer Polynomgleichungen.

**KOD KOD KED KED ORA** 

Hensel's Lemma

 $\blacktriangleright$  Lösung diophantischer Polynomgleichung der Form

$$
A^{(k)} \Delta u^{(k)} + B^{(k)} \Delta w^{(k)} = C^{(k)}
$$

mit Polynomen  $A^{(k)}, B^{(k)}, C^{(k)}$  und umb. Polynomen  $\Delta u^{(k)}, \Delta w^{(k)}$ .

- $\blacktriangleright$  Möglichkeiten: Keine Lösung, viele Lösungen. Lösbar, falls  $C^{(k)}$  vielfaches vom  $\mathsf{GGT}(A^{(k)},B^{(k)}).$
- $\blacktriangleright$  Wir beschränken uns nun auf die Gleichung  $F(u, w) = a(x_1, \ldots, x_\nu) - uw = 0.$
- $\blacktriangleright$  Lösbarkeit hängt wesentlich von  $F(u, w)$  ab.

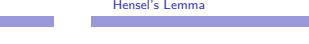

### Hensel's Lemma (1)

Newton's Iteration und Hensel's Konstruktion

 $\blacktriangleright$  Hierbei ist *n* groß genug, d. h. ist  $\frac{1}{2}p^{n+1}$  beschränkt alle Beträge der ganzzahligen Koeffizienten in  $a(x)$  und  $\bar{u}, \bar{w}$ .

- I Wie bestimmt man die pol. p-adischen Koeffizienten <sup>u</sup>i(x)*,*wi(x) *<sup>∈</sup>* <sup>Z</sup>p[x] für <sup>i</sup> <sup>=</sup> <sup>1</sup>*,* <sup>2</sup>*, . . . ,* <sup>n</sup>?
- ► Seien  $u^{(k)}, w^{(k)}$  die p-adische Approximation der Ordnung *k* für  $\bar{u}, \bar{w},$ d. h. bis pk*−*1 und sei

$$
\Delta u^{(k)} = u_k(x)p^k \qquad \Delta w^{(k)} = w_k(x)p^k
$$

Beachte dabei  $u^{(1)} = u_0(x)$  und  $w^{(1)} = w_0(x)$ .

I Korrekturterme müssen die diophantische Polynomgleichung *<sup>∗</sup>* modulo pk+1 erfüllen <sup>F</sup><sup>u</sup> <sup>=</sup> *<sup>−</sup>*w*,* <sup>F</sup><sup>w</sup> <sup>=</sup> *<sup>−</sup>*u, d. h.

$$
-w^{(k)}\Delta u^{(k)} - u^{(k)}\Delta w^{(k)} \equiv -[a(x) - u^{(k)}w^{(k)}] \bmod p^{k+1}
$$

a and the contract of the contract of the contract of the contract of the contract of the contract of the contract of the contract of the contract of the contract of the contract of the contract of the contract of the cont

Prof. Dr. K. Madlener: Computeralgebra<u>a and the contract of the contract of the contract of the contract of the contract of the contract of the contract of the contract of the contract of the contract of the contract of the contract of the contract of the con</u>

Newton's Iteration und Hensel's Konstruktion

#### Hensel's Lemma

### Hensel's Lemma

Seien 
$$
a(x) \in \mathbb{Z}[x]
$$
 und  $u_0(x), w_0(x) \in \mathbb{Z}_p[x]$  mit

$$
a(x) \equiv u_0(x)w_0(x) \bmod p
$$

"Lifte" nach  $\mathbb{Z}[x]$ , d. h. Inversion von  $\Phi_p : \mathbb{Z}[x] \to \mathbb{Z}_p[x]$ .<br>Berechne  $\bar{u} = u(x)$   $\bar{u} = u(x)$  in  $\mathbb{Z}[x]$  mit Berechne  $\bar{u} = u(x), \bar{w} = w(x)$  in  $\mathbb{Z}[x]$  mit

$$
F(\bar{u},\bar{w})=a(x)-u(x)w(x)=0
$$

so dass

$$
u(x) \equiv u_0(x) \bmod p \qquad w(x) \equiv w_0(x) \bmod p
$$

 $\mathsf{Betrachte}\,\, \bar{u},\bar{w}$  in ihren p-adischen Darstellungen.

$$
\overline{u} = u_0(x) + u_1(x)p + \cdots + u_n(x)p^n
$$
  

$$
\overline{w} = w_0(x) + w_1(x)p + \cdots + w_n(x)p^n
$$

Newton's Iteration und Hensel's Konstruktion Hensel's Lemma

Prof. Dr. K. Madlener: Computeralgebra

## Hensel's Lemma (2)

Da  $u^{(k)}w^{(k)}$  eine p-adische Approximation von  $a(x)$  der Ordnung k sein muss, kann man durch  $\rho^k$  dividieren, d. h.

$$
w^{(k)}u_k(x) + u^{(k)}w_k(x) \equiv \frac{a(x) - u^{(k)}w^{(k)}}{p^k} \text{ mod } p
$$

► Wendet man nun  $\Phi_p$  an, unter Verwendung von  $\Phi_p(w^{(k)}) = w_0(x)$  und  $\Phi_p(u^{(k)}) = u_0(x)$ , so erhält man

$$
w_0(x)u_k(x) + u_0(x)w_k(x) = \Phi_p \left[ \frac{a(x) - u^{(k)}w^{(k)}}{p^k} \right]
$$

die in  $\mathbb{Z}_p[\times]$  zu lösen ist.

#### K ロ X K @ X K 할 X K 할 X ( 할 X ) **ാ**

 $(1 + 4\sqrt{3}) + 4\sqrt{3}$ 

Prof. Dr. K. Madlener: Computeralgebra<u>a and the contract of the contract of the contract of the contract of the contract of the contract of the contract of the contract of the contract of the contract of the contract of the contract of the contract of the con</u> Newton's Iteration und Hensel's Konstruktion

Hensel's Lemma

### Hensel's Lemma (3)

 $\blacktriangleright$  p prim, so  $\mathbb{Z}_p[x]$  euklidisch.

d.h. Sind  $u_0(x)$ ,  $w_0(x)$  teilerfremd  $\leadsto$  eindeutige Lösung  $\sigma(x), \tau(x) \in \mathbb{Z}_p[x]$  mit

$$
\sigma(x)u_0(x) + \tau(x)w_0(x) = \Phi_p\left[\frac{a(x) - u^{(k)}w^{(k)}}{p^k}\right]
$$

wobei grad $(\sigma(x)) <$  grad $(w_0(x))$ .

 $\blacktriangleright$  Man setze

 $\mathbb{R}^2$ 

$$
u^{(k+1)} = u^{(k)} + \tau(x)p^k \qquad w^{(k+1)} = w^{(k)} + \sigma(x)p^k
$$

 Behauptung Dies sind die richtigen p-adischen Approximationen der Ordnung  $k + 1$  für  $\bar{u}$  bzw.  $\bar{w}$ .

### Hensel's Lemma

## Hensel's Lemma (5)

Definiere

$$
c^{(k)}(x) = \Phi_p \left[ \frac{a(x) - u^{(k)}(x)w^{(k)}(x)}{p^k} \right]
$$
 (1)

 $\overline{1}$ 

Es gibt Polynome  $\sigma^{(k)}(x), \tau^{(k)}(x) \in \mathbb{Z}_p[x]$  mit

 $\mathsf{r}$ 

$$
\sigma^{(k)}(x)u^{(1)}(x) + \tau^{(k)}(x)w^{(1)}(x) \equiv c^{(k)}(x) \bmod p \tag{2}
$$

 $\mathsf{und}\ \mathsf{grad}(\sigma^{(k)}(\mathsf{x})) < \mathsf{grad}(\mathsf{w}^{(1)}(\mathsf{x})).$ Setze

$$
u^{(k+1)}(x) = u^{(k)}(x) + \tau^{(k)}(x)p^k \quad w^{(k+1)}(x) = w^{(k)}(x) + \sigma^{(k)}(x)p^k
$$

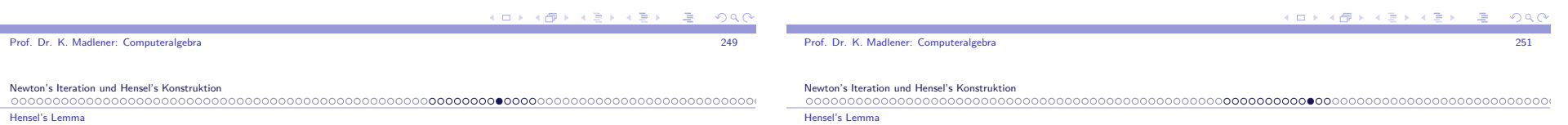

## Hensel's Lemma (4)

**5.15 Satz** Hensel's Lemma 1900

Sei *p* prim in  $\mathbb{Z}$  und sei  $a(x) \in \mathbb{Z}[x]$ . Seien  $u^{(1)}(x)$ , w Sei *p* prim in  $\mathbb{Z}$  und sei  $a(x) \in \mathbb{Z}[x]$ . Seien  $u^{(1)}(x), w^{(1)}(x) \in \mathbb{Z}_p[x]$ <br>teilerfremd mit  $a(x) \equiv u^{(1)}(x)w^{(1)}(x)$  mod *p*. Dann gibt es für  $k \ge 1$  Polynome  $u^{(k)}(x), w^{(k)}(x) \in \mathbb{Z}_{p^k}[x]$ , so dass

$$
a(x) \equiv u^{(k)}(x)w^{(k)}(x) \bmod p^k
$$

und

$$
u^{(k)}(x) \equiv u^{(1)}(x) \mod p \quad w^{(k)}(x) \equiv w^{(1)}(x) \mod p
$$

Beweis: Induktion nach  $k: k = 1$  Voraussetzung. Angenommen richtig für *k* ≥ 1, d. h. *u*<sup>(k)</sup>(x), w<sup>(k)</sup>(x) ∈ ℤ<sub>p\*</sub>[x] mit Behauptung.

## Hensel's Lemma (6)

Dann Multiplikation  $\,$  mod  $\,p^{k+1}\,$  ergibt

$$
u^{(k+1)}(x)w^{(k+1)}(x) \equiv u^{(k)}(x)w^{(k)}(x) + (\sigma^{(k)}(x)u^{(1)}(x) +
$$
  
\n
$$
\tau^{(k)}(x)w^{(1)}(x))p^k \mod p^{k+1}
$$
  
\n
$$
\equiv u^{(k)}(x)w^{(k)}(x) + c^{(k)}(x)p^k \mod p^{k+1}
$$
  
\n
$$
\equiv a(x) \mod p^{k+1}
$$
 (1)

 $\rightsquigarrow$  Behauptung.

**5.16 Folgerung** : Eindeutigkeit der Hensel Konstruktion Im Satz (Hensel's Lemma): Ist <sup>a</sup>(x) *<sup>∈</sup>* <sup>Z</sup>[x] monisch und dementsprechend wenn die teilerfremden Faktoren $u^{(1)}(x), w^{(1)}(x) \in \mathbb{Z}_p[x]$  monisch gewählt werden, so sind für alle  $k \ge 1$ die monischen Polynomfaktoren *u*<sup>(k)</sup>(x), w<sup>(k)</sup>(x) ∈ Z<sub>p<sup>k</sub>[x]</sup> eindeutig</sub> bestimmt.

K □ X K @ X K 할 X K 할 X T 할 X 9 Q Q

### Hensel's Lemma (7)

Beweis: Induktion nach *k*:  $k = 1$  klar. Angenommen richtig für ein  $k \ge 1$  $u^{(k+1)}(x), w^{(k+1)}(x) \in \mathbb{Z}_{p^{k+1}}[x]$  monisch mit  $a(x) \equiv u^{(k+1)}(x)w^{(k+1)}(x) \text{ mod } p^{k+1}$  und  $u^{(k+1)}(x) \equiv u^{(1)}(x) \mod p$ ,  $w^{(k+1)}(x) \equiv w^{(1)}(x) \mod p$ . Insbesondere $a(x) \equiv u^{(k+1)}(x)w^{(k+1)}(x)$  mod  $p^k$  nach Induktion Voraussetzung  $u^{(k+1)}(x) \equiv u^{(k)}(x) \bmod p^k$ ,  $w^{(k+1)}(x) \equiv w^{(k)}(x) \bmod p^k$ . D. h.

$$
u^{(k+1)}(x) = u^{(k)}(x) + \tau(x)p^{k} \qquad w^{(k+1)}(x) = w^{(k)}(x) + \sigma(x)p^{k}
$$

für Polynome  $\sigma(x), \tau(x) \in \mathbb{Z}_p[x]$ .

Prof. Dr. K. Madlener: Computeralgebraa and the contract of the contract of the contract of the contract of the contract of the contract of the contract of the contract of the contract of the contract of the contract of the contract of the contract of the cont

Newton's Iteration und Hensel's Konstruktion

#### Hensel's Lemma

## Hensel's Lemma (7)

Behauptung: Di<mark>ese sind eindeutig: Da *a*(x),  $u^{(1)}(x)$ , w<sup>(1)</sup>(x) monisch,</mark> muss $\operatorname{grad}(\sigma(x)) < \operatorname{grad}(\mathsf{w}^{(1)}(x)) \quad \operatorname{grad}(\tau(x)) < \operatorname{grad}(\mathsf{u}^{(1)}(x))$ gelten.(Da  $u^{(k+1)}(x)$  und  $w^{(k+1)}(x)$  immer gleiche Leitterme wie  $u^{(1)}(x)$  bzw.  $w^{(1)}(x)$  haben müssen!).  $\rightsquigarrow$  $a(x) \equiv u^{(k)}(x)w^{(k)}(x) + (\sigma(x)u^{(1)}(x) + \tau(x)w^{(1)}(x))p^k \text{ mod } p^{k+1}$  $\rightsquigarrow$  $\sigma(x)u^{(1)}(x) + \tau(x)w^{(1)}(x)) \equiv \frac{a(x) - u^{(k)}(x)w^{(k)}}{p^k}$  $\frac{\kappa^{(k)}(x)w^{(k)}(x)}{p^k}$  mod  $p$  $\rightsquigarrow$ 

 $\sigma(x), \tau(x) \in \mathbb{Z}_p[x]$  sind eindeutig.

(Da Lösungen diophantischer Gleichungen unter diesen Voraussetzungeneindeutig sind. Siehe Geddes et al. Theorem 2.6 s.44)

Hensel Lifting

### Quadratisches Hensel Lifting

Die Idee von Hensel's Lifting lässt sich etwas allgemeiner formulieren:Quadratisches Hensel Lifting

 $\blacktriangleright$  Sei *R* kommutativer Ring mit 1 (z. B.  $R = \mathbb{Z}, R = F[y]$ ).

a*,* <sup>u</sup>*,*<sup>w</sup> *<sup>∈</sup>* <sup>R</sup>[x], <sup>m</sup> *<sup>∈</sup>* <sup>R</sup> mit <sup>a</sup> *<sup>≡</sup>* uw mod <sup>m</sup>. Diese Faktorisierung soll nun geliftet werden zu Faktorisierung *a*  $\equiv \hat{u}\hat{w}$  mod  $m^2$ .

- **If** Annahme es gibt s,  $t \in R[x]$  mit su + tw  $\equiv 1 \mod m$  (z. B. wenn u, w teilerfremd mod <sup>m</sup> sind: Ist <sup>R</sup>*/h*m*<sup>i</sup>* Körper, so EEA in <sup>R</sup>*/h*m*i*[x] möglich).
- $\blacktriangleright$  Setze

*e* = *a* − *uw*, *û* = *u* + *te*,  $\hat{w}$  = *w* + *se*: wie eben.  $a - \hat{u}\hat{w} = a - uw - use - wte - ste^2$ = <sup>a</sup> *<sup>−</sup>* uw *<sup>−</sup>* (su <sup>+</sup> tw)<sup>e</sup> *<sup>−</sup>* ste 2 = (1 *<sup>−</sup>* su *<sup>−</sup>* tw)<sup>e</sup> *<sup>−</sup>* ste 2 *≡* 0 mod <sup>m</sup><sup>2</sup> (Da <sup>e</sup> *<sup>≡</sup>* 0 mod <sup>m</sup> und 1 *<sup>−</sup>* su *<sup>−</sup>* tw *<sup>≡</sup>* 0 mod <sup>m</sup>).

 $\begin{array}{c} \n \begin{array}{ccc} \n \text{I} & \text{I} & \text{I$  $QQC$ 

<u>a and the contract of the contract of the contract of the contract of the contract of the contract of the contract of the contract of the contract of the contract of the contract of the contract of the contract of the con</u>

Prof. Dr. K. Madlener: Computeralgebra

Hensel Lifting

Newton's Iteration und Hensel's Konstruktion

## Quadratisches Hensel Lifting (Forts.)

 $\triangleright$  Startet man mit Primelement  $p$  für  $m$ , so kann man diesen Prozess induktiv (durch Mitliften der Kongruenz su <sup>+</sup> tw *<sup>≡</sup>* <sup>1</sup>) fortsetzen, umFaktorisierungen bzgl. beliebiger Potenzen von  $\rho$  zu erhalten.

**5.17 Beispiel** Wir hatten Newton's Iteration zur Berechnung einer nicht-trivialen Lösung für <sup>x</sup>4 *<sup>−</sup>* <sup>1</sup> *<sup>≡</sup>* 0 mod 625 verwendet mit Startwert  $x = 2 \mod 5$ .

Dies kann als Lifting einer Faktorisierung gesehen werden: nämlich von $x^4 - 1 \equiv (x - 2)(x^3 + 2x^2 - x - 2) \mod 5$  zu Faktorisierung mod 625. Im obigen Kontext:  $a = x^4 - 1$   $p = 5$ 

*u* =  $x^3 + 2x^2 - x - 2$  *w* = *x* − 2. Die Polynome *u*, *w* sind teilerfremd *x* = *x* + 2*x* − *x* − 2 *w* = *x* − 2. Die Polynome *u*, *w* sind teilerfremd<br>mod 5: EEA liefert *s* = −2, *t* = 2*x* <sup>2</sup> − 2*x* − 1, so dass *su* + *tw* ≡ 1 mod 5.

### Quadratisches Hensel Lifting (Forts.)

$$
e = a - uw = x4 - 1 - x4 - 2x3 + x2 + 2x + 2x3 + 4x2 - 2x - 4 = 5x2 - 5
$$
  
\n
$$
\hat{u} = u + te = 10x4 - 9x3 - 13x2 + 9x + 3
$$
  
\n
$$
\hat{w} = w + se = -10x2 + x + 8
$$
  
\nUnd somit  
\n
$$
a - \hat{u}\hat{w} = 25(4x6 - 4x5 - 8x4 + 7x3 + 5x2 - 3x - 1) \equiv 0 \mod 25, d. h.
$$
  
\n
$$
a \equiv \hat{u}\hat{w} \mod 25.
$$
  
\nProblem: Grade von  $\hat{u}$ ,  $\hat{w}$  sind größer als die von *u* bzw. *w* insbesondere  
\nist ihre Summe > grad *a*.

Dies geschieht z. B. wenn Vielfache von m Nullteiler mod  $m^2$  sind und somit ist Produkt der Hauptkoeffizienten *<sup>≡</sup>* 0 mod <sup>m</sup>.

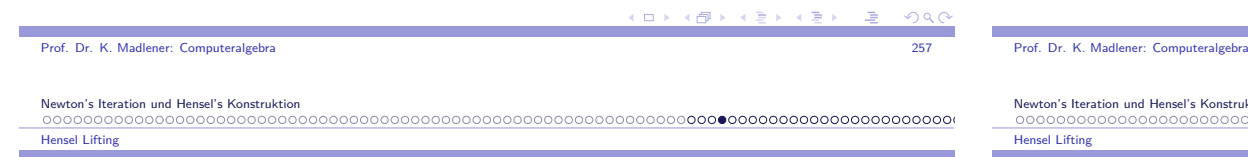

## Quadratisches Hensel Lifting (Forts.)

- $\blacktriangleright$  Dies kann vermieden werden durch Verwendung der Division mit Rest in  $\mathbb{R}[x]$ . Sie ist möglich wenn der Divisor monisch ist:
- $\blacktriangleright$  Altlemma:
	- i) <sup>a</sup>*,* <sup>b</sup> *<sup>∈</sup>* <sup>R</sup>[x], <sup>b</sup> *<sup>6</sup>*<sup>=</sup> 0 monisch, dann gibt es eindeutige Polynome <sup>q</sup>*,*<sup>r</sup> *<sup>∈</sup>* <sup>R</sup>[x] mit  $a = qb + r$  und grad  $r <$  grad b.
	- ii) Sind <sup>a</sup>*,* <sup>b</sup>*,* <sup>q</sup>*,*<sup>r</sup> wie in i) und gilt <sup>a</sup> *<sup>≡</sup>* 0 mod <sup>m</sup> für ein <sup>m</sup> *<sup>∈</sup>* <sup>R</sup>, so q *<sup>≡</sup>* <sup>r</sup> *<sup>≡</sup>* 0 mod <sup>m</sup>.
	- (Beweis ii): Sei grad  $b = n \ge 0$   $\leadsto$  aus  $a \equiv 0$  mod *m b* monisch, qxn *≡* 0 mod <sup>m</sup>, d. h. <sup>q</sup> *<sup>≡</sup>* 0 mod <sup>m</sup> und somit auch <sup>r</sup> *<sup>≡</sup>* 0 mod <sup>m</sup>.
- ▶ Überlegung führt zu: Algorithmus Hensel Schritt

Newton's Iteration und Hensel's Konstruktion

//Eingabe: <sup>m</sup> $a, u, w, s, t \in R[x]$  mit a *<sup>≡</sup>* uw mod <sup>m</sup>, su <sup>+</sup> tw *<sup>≡</sup>* 1 mod <sup>m</sup>, wobei <sup>w</sup> monisch, grad <sup>a</sup> <sup>=</sup> <sup>n</sup> <sup>=</sup> grad <sup>u</sup> <sup>+</sup> grad <sup>w</sup>, grad <sup>s</sup> *<sup>&</sup>lt;* grad <sup>w</sup> und grad <sup>t</sup> *<sup>&</sup>lt;* grad <sup>u</sup>. Ausgabe: Polynome <sup>u</sup>*∗ ,* <sup>w</sup>*∗ ,*s*∗ ,*t*∗ ∈* <sup>R</sup>[x] mit

 $a \equiv u^*w^* \mod m^2$  und  $s^*u^* + t^*w^* \equiv 1 \mod m^2$ 

wobei w<sup>∗</sup> monisch, u<sup>∗</sup> ≡ u mod m, w<sup>∗</sup> ≡ w mod m,  $s^* \equiv s \mod m$ ,  $t^* \equiv t \mod m$ , grad  $u^* =$  grad  $u$ ,  $t^* = t$  and  $t^* = t$  and  $t^* = t^*$  $f(x^*) = \text{grad } w$ ,  $\text{grad } s^* < \text{grad } w^*$ ,  $\text{grad } t^* < \text{grad } u^*$ .//

- 1. Berechne <sup>e</sup>*,* q*,*r*,* <sup>u</sup>*∗ ,*<sup>w</sup>*∗ ∈* <sup>R</sup>[x] mit grad <sup>r</sup> *<sup>&</sup>lt;* grad <sup>w</sup> und  $e \equiv a - \mu w \mod m^2$ ,  $se \equiv qw + r \mod m^2$  $u^* \equiv u + te + qu \mod m^2$ ,  $w^* \equiv w + r \mod m^2$
- 2. Berechne  $b, c, d, s^*, t^* \in R[x]$  mit grad  $d <$  grad  $w^*$  und  $b \equiv su^* + tw^* - 1 \mod m^2$ ,  $sb \equiv cw^* + d \mod m^2$  $s^* \equiv s - d \mod m^2$ ,  $t^* \equiv t - tb - cu^* \mod m^2$
- 3. Return <sup>u</sup> *∗ ,*<sup>w</sup>*∗ ,*s*∗ ,*t*∗* .

era de la constitución de la constitución de la constitución de la constitución de la constitución de la constitución de la constitución de la constitución de la constitución de la constitución de la constitución de la con

net ruktion 

### Algorithmus Hensel-Schritt: Korrektheit

**5.18 Satz** Der Algorithmus ist korrekt. Aufwand für:

- $R = \mathbb{Z} : 0(M(n)M(\log m))$  Wortoperationen, falls Eingaben in max-Norm  $< m<sup>2</sup>$ .
- $R = F[y] : O(M(n)M(\text{grad}_y m))$  Operationen in F Falls grad in y der Eingaben *<sup>&</sup>lt;* 2gradym.

Beweis: Nachrechnen. <sup>Z</sup>: Grad der Polynome *≤* <sup>n</sup>. Koeffizienten *<sup>≤</sup>* <sup>m</sup><sup>4</sup> Länge  $0(\log m)$ . Division mit Rest  $0(M(n))$ .

K ロ X K @ X K 할 X K 할 X ( 할 X )  $\Omega$ 

### **Beispiel**

**5.19 Beispiel**  $a = x^4 - 1 = 0$  fortgesetzt. **3.19 Beispiel**  $a = x' - 1 = 0$  fortgesetzt.<br>  $u = x^3 + 2x^2 - x - 2$ ,  $w = x - 2$ ,  $s = -2$ ,  $t = 2x^2 - 2x - 1$ u = x<sup>2</sup> + 2x<sup>2</sup> − x − 2, w = x − 2, s = −2,<br>su + tw ≡ 1 mod 5, e = a − uw = 5x<sup>2</sup> − 5

- **F** se =  $-10x^2 + 10$  :  $x 2 = -10x + 5$  mit Rest  $r = -5$ d. h. q <sup>=</sup> *<sup>−</sup>*10<sup>x</sup> <sup>+</sup> <sup>5</sup>*,*<sup>r</sup> <sup>=</sup> *<sup>−</sup>*<sup>5</sup> ( mod 25)  $u^* \equiv u + te + qu \equiv x^3 + 2x^2 - x - 2 +$ <br>  $(2x^2 - 3x - 1)(5x^2 - 5) + (-10x^2 - 1)$  $(2x^2 - 2x - 1)(5x^2 - 5) + (-10x + 5)(x^3 + 2x^2 - x - 2)$  *≡* <sup>x</sup> 3 + <sup>7</sup><sup>x</sup> 2 *<sup>−</sup>* <sup>x</sup> *<sup>−</sup>* 7 mod 25
	- w*∗ ≡* <sup>w</sup> <sup>+</sup> <sup>r</sup> *<sup>≡</sup>* <sup>x</sup> *<sup>−</sup>* <sup>2</sup> *<sup>−</sup>* <sup>5</sup> *<sup>≡</sup>* <sup>x</sup> *<sup>−</sup>* 7 mod 25.
- **►** Dann  $a \equiv u^*w^*$  mod 25. Die Grade von  $u^*, w^*$  sind die von u bzw. w und die Polynome sind einfacher als zuvor.
- **F** 7 ist somit Lösung von  $x^4 1 \equiv 0$  mod 25 und 7  $\equiv$  2 mod 5 (Startlösung).

 $b \equiv \frac{5u^* + tw^* - 1}{(2.3 - 0.1)(-3.2)} = -2x^3 + 11x^2 + 2x - 11 +$ 

sb <sup>=</sup> <sup>10</sup><sup>x</sup> 2 *<sup>−</sup>* <sup>5</sup><sup>x</sup> <sup>+</sup> <sup>10</sup> : <sup>x</sup> *<sup>−</sup>* <sup>7</sup> <sup>=</sup> <sup>10</sup><sup>x</sup> *<sup>−</sup>* 10 Rest *<sup>−</sup>* 10 mod 25

s*<sup>∗</sup>*u*∗* + <sup>t</sup> *<sup>∗</sup>*w*∗ ≡* 1 mod 25 und die Grade von <sup>s</sup> *∗ ,*t*∗* stimmen mit denen

= =

c d

 $\overline{d}$ 

 $(2x<sup>2</sup> - 2x - 1)(x - 7) - 1$ *≡ −*5x2 *<sup>−</sup>* <sup>10</sup><sup>x</sup> *<sup>−</sup>* 5 mod 25

*►*  $t^* \equiv t - tb - cu^* \equiv -8x^2 - 12x - 1 \mod 25$ 

#### Hensel Lifting

## Beispiel (Forts.)

### **5.20 Satz** Hensel's Lemma Quadratisches Liften

Sei l *<sup>∈</sup>* <sup>N</sup>+ und es gelten die Eingangsbedingungen für Hensel-Schritt Algorithmus, dann lassen sich Polynome, die die Ausgabebedingungenerfüllen mit  $m^2$  ersetzt durch  $m^l$ .

Beweis: Hensel-Schritt induktiv: m ersetzt durch m, m<sup>2</sup>, m<sup>4</sup>,...

### **5.21 <u>Beispiel</u> x<sup>4</sup> − 1** ≡ 0 Fortsetzung. Sei m = 5  $a, u_1 = u^*$   $w_1 = w^*$   $s_1 = s^*$   $t_1 = t^*$  in  $\mathbb{Z}[x]$  aus Beispiel.

**►** Es gilt *a*  $\equiv u_1w_1 \mod 25$ ,  $s_1u_1 + t_1w_1 \equiv 1 \mod 25$ .

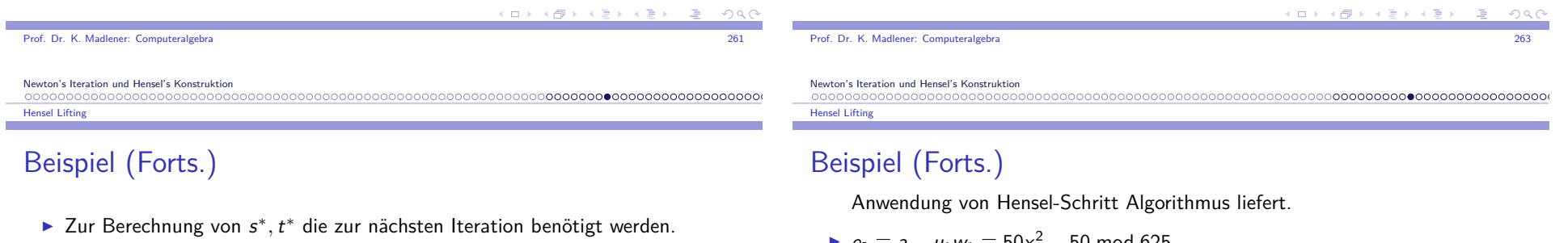

- **►**  $e_2 \equiv a u_1 w_1 \equiv 50x^2 50 \text{ mod } 625$ .
	- **F**  $q_2 \equiv -225x + 300 \mod 625$  und  $r_2 \equiv -175 \mod 625$
	- **►**  $u_2 \equiv x^3 + 182x^2 x 182 \text{ mod } 625 \text{ and } w_2 \equiv x 182 \text{ mod } 625$
- **►**  $b_2 \equiv s_1u_2 + t_1w_2 1 \equiv -225x^2 + 300x 25 \mod 625$ 
	- **F**  $c_2 \equiv 75x 200 \mod 625$  und  $d_2 \equiv 275 \mod 625$
- **I**  $s_2 \equiv -267 \mod 625$ 
	- I <sup>t</sup><sup>2</sup> *<sup>≡</sup>* <sup>267</sup><sup>x</sup> 2 *<sup>−</sup>* <sup>312</sup><sup>x</sup> *<sup>−</sup>* 176 mod 625
- **►** Dann s<sub>2</sub>u<sub>2</sub> + t<sub>2</sub>w<sub>2</sub>  $\equiv$  1 mod 625.
- **■**  $a \equiv u_2w_2$  mod 625, d. h. 182 ist 4-Wurzel von 1 mod 625 kongruent zur Startlösung 2 mod 5.

**KORK 4 BRACK A BRACK DE L'ANCIEN** 

```
Prof. Dr. K. Madlener: Computeralgebra
```
Es gilt

I <sup>s</sup> *∗ ≡* <sup>s</sup> *<sup>−</sup>* <sup>d</sup> *<sup>≡</sup>* 8 mod 25

von *s* bzw. *t* überein.

Berechne

a and the contract of the contract of the contract of the contract of the contract of the contract of the contract of the contract of the contract of the contract of the contract of the contract of the contract of the cont

 $0000$ 

### Beispiel: Hensel Lifting

**5.22 Beispiel** Sei  $m = 3$   $a = x^4 - 2x^3 - 11x^2 + 4x + 3 \in \mathbb{Z}[x]$ . Dann gilt

- **►**  $a \equiv x(x+1)(x^2+1) \mod 3$ .  $u_0 = x^2 + xw_0 = x^2 + 1$  teilerfremd mod3.
- **F**  $s_0 = x + 1$  t<sub>0</sub> = −x + 1 s<sub>0</sub>u<sub>0</sub> + t<sub>0</sub>w<sub>0</sub> ≡ 1 mod 3

Zwei Hensel Schritte liefern:

- $e_1 \equiv a u_0 w_0 \equiv -3x^3 3x^2 + 3x + 3 \mod 9$ <br> $\equiv a 3x^2 + 3x + 3 \mod 9$  $q_1 \equiv -3x^2 + 3x + 3 \mod 9$   $r_1 \equiv 3x \mod 9$
- $u_1 \equiv x^2 + 4x + 3 \mod 9$
- P  $w_1 \equiv x^2 + 3x + 1$ ,  $b_1 \equiv 3x^2 + 3$ ,  $c_1 \equiv 3x + 3$ ,  $d_1 \equiv 0 \mod 9$
- **►**  $s_1 \equiv x + 1 \mod 9$
- $\triangleright$   $t_1 \equiv -x 2 \mod 9$   $e_2 \equiv a u_1 w_1 \equiv -9x^3 27x^2 9x \mod 81$ q2 *≡ −*9<sup>x</sup> 2 *<sup>−</sup>* <sup>9</sup><sup>x</sup> mod 81 <sup>r</sup><sup>2</sup> *<sup>≡</sup>* 0 mod 81

( **D + 3 f** + 3 i + 1 i +

Prof. Dr. K. Madlener: Computeralgebra<u>a a shekara 1950 - Anii 1950 - Anii 1950 - Anii 1950 - Anii 1950 - Anii 1950 - Anii 1960 - Anii 1960 - Anii 19</u>

Newton's Iteration und Hensel's Konstruktion

Hensel Lifting

## Beispiel (Forts.)

- $u_2 \equiv x^2 5x + 3 \mod 81$
- $w_2 = x^2 + 3x + 1 \text{ mod } 81$   $b_2 = -9x^2 9x \text{ mod } 81$ c2 *≡ −*9<sup>x</sup> <sup>+</sup> 9 mod 81 <sup>d</sup><sup>2</sup> *≡ −*27<sup>x</sup> *<sup>−</sup>* 9 mod 81
- **►**  $s_2 \equiv 28x + 10 \mod 81$
- I <sup>t</sup><sup>2</sup> *≡ −*28<sup>x</sup> *<sup>−</sup>* 29 mod 81

$$
e_3 = a - u_2 w_2 = x^4 - 2x^3 - 11x^2 + 4x + 3
$$
  

$$
- (x^2 - 5x + 3)(x^2 + 3x + 1)
$$
  

$$
= -(x^4 + 3x^3 + x^2 - 5x^3 - 15x^2 - 5x + 3x^2 + 9x + 3)
$$
  

$$
+ x^4 - 2x^3 - 11x^2 + 4x + 3
$$
  

$$
= 0
$$

d.h. Wir erhalten sogar die Faktorisierung in  $\mathbb{Z}[x]$ , da  $u_2,w_2$  irreduzibel in  $\mathbb{Z}[\mathsf{x}]$ . **KOR E KERKER KREICH**  Newton's Iteration und Hensel's Konstruktion

### Hensel Lifting

### Eindeutigkeit des Hensel-Liftings

### **5.23 Satz**

Sei R Ring, <sup>m</sup> *<sup>∈</sup>* <sup>R</sup> nicht Nullteiler, <sup>l</sup> *<sup>∈</sup>* <sup>N</sup> +.u, w, u\*, w\*, s, t ∈ R[x] nicht Null mit su + tw ≡ 1 mod *m.*<br>Die Hauptlas ffizianten von wurd westige laine Nulltailan. Die Hauptkoeffizienten von <sup>u</sup> und <sup>w</sup> seien keine Nullteiler mod <sup>m</sup>, <sup>u</sup> und u*∗*(bzw. <sup>w</sup> und <sup>w</sup> *∗*) haben gleiche Hauptkoeffizienten, gleichen Grad $u$  *u*  $\equiv u^*$  mod *m* bzw.  $w \equiv w^*$  mod *m*. und  $u \equiv u^* \mod m$  bzw.  $w \equiv w^* \mod m$ .<br>Gilt *uw* ≡ u\*w\* mod m<sup>*l*</sup>, so  $u \equiv u^* \mod m^l$  und  $w \equiv w^* \mod m^l$ .

Beweis: Angenommen *u* ≢ *u*\* mod *m<sup>1</sup>* oder *w* ≢ *w*\* mod *m<sup>1</sup>*. Wähle 1 ≤ *i* < *l* maximal, so dass  $m^{i} \mid u^{*} - u$  und  $m^{i} \mid w^{*} - w$ . D. h.  $u^* - u = gm^i$ ,  $w^* - w = hm^i$  $g, h \in R[x]$  und  $m \nmid g$  oder  $m \nmid h$ . O.b.d.A.  $m \nmid g$ 

$$
0 \equiv u^*w^* - uw = u^*(w^* - w) + w(u^* - u)
$$
  
=  $(u^*h + wg)m^i \bmod m^i$ 

Prof. Dr. K. Madlener: Computeralgebra $267$ 

Hensel Lifting

Newton's Iteration und Hensel's Konstruktion

### Eindeutigkeit des Hensel-Liftings (Forts.)

- ► Da *m* kein Nullteiler ist, gilt *m* | *m<sup>1−i</sup>* | (*u\*h* + wg).
- $\blacktriangleright$  Bezeichne mit  $\top$  Reduktion mod *m*: Dann  $\overline{su} + \overline{tw} = 1, \overline{u^*} = \overline{u}, \overline{u^*} \ h + \overline{w} \ \overline{g} = 0$  also  $0 = \overline{t}(\overline{u^*} \ \overline{h} + \overline{w} \ \overline{g}) = \overline{t} \ \overline{uh} + (1 - \overline{su})\overline{g}$

= (t <sup>h</sup> *<sup>−</sup>* sg) <sup>u</sup> <sup>+</sup> <sup>g</sup>, d. h. <sup>u</sup> *<sup>|</sup>* <sup>g</sup>

 $\blacktriangleright$  Wegen  $HK(u) = HK(u^*)$  und grad  $u = \text{grad } u^*$  gilt grad  $\overline{g} < \text{grad } \overline{u}$ . Da HK $(\bar{u}) = \textsf{HK}(u)$  kein Nullteiler ist auch  $\overline{u}$  kein Nullteiler und  $\overline{g}$  muss 0 Polynom sein. Widersprch zu  $m \nmid g$ .

### Folgerung

**5.24 Folgerung** Sei <sup>R</sup> euklidisch, <sup>p</sup> *<sup>∈</sup>* <sup>R</sup> Primelement. <sup>l</sup> *<sup>∈</sup>* <sup>N</sup>+, $f, g, u \in R[x]$  nicht Null mit  $p \nmid \text{HK}(f)$ , f mod p quadratfrei, g | f in  $R[x]$ ,  $u$  monisch, nicht konstant mit  $u \mid f \bmod p^l$ ,  $u \mid g \bmod p$ . Dann gilt  $|u|$  g mod  $p^l$ 

Beweis: Seien <sup>h</sup>*,* <sup>v</sup>*,*<sup>w</sup> *<sup>∈</sup>* <sup>R</sup>[x] mit  $f \equiv gh \equiv uw \mod p^l \text{ und } g \equiv uv \mod p$ . Da f mod p quadratfrei, ist auch g mod  $p$  quadratfrei und GGT( $u$  mod  $p, v$  mod  $p) = 1$  in  $\mathbb{F}_p[x]$ .

- I Hensel's Lemma liefert <sup>u</sup>*∗ ,* <sup>v</sup>*∗ ∈* <sup>R</sup>[x], so dass <sup>u</sup> *∗ ≡* <sup>u</sup> mod <sup>p</sup>,  $v^* \equiv v \mod p$  und  $g \equiv u^*v^* \mod p^l$ .
- I Wegen uvh *<sup>≡</sup>* <sup>g</sup><sup>h</sup> *<sup>≡</sup>* uw mod <sup>p</sup> <sup>g</sup>ilt vh *<sup>≡</sup>* <sup>w</sup> mod <sup>p</sup>. Also <sup>v</sup> *∗*h *<sup>≡</sup>* vh *<sup>≡</sup>* <sup>w</sup> mod <sup>p</sup> und  $u^*(v^*h) \equiv gh = f \equiv uw \mod p^l$ .
- $\blacktriangleright$  Da  $u, v$  teilerfremd mod  $p$  sind, liefert die Eindeutigkeit  $u \equiv u^* \bmod p^l$  und somit  $g \equiv uv^* \bmod p^l$ , d. h. u | g mod p<sup>l</sup>.

Prof. Dr. K. Madlener: Computeralgebraexperience of the contract of the contract of the contract of the contract of the contract of the contract of the contract of the contract of the contract of the contract of the contract of the contract of the contract of

Newton's Iteration und Hensel's Konstruktion

### Hensel Lifting

### Folgerung

Es gibt auch eine *<sup>∞</sup>*-Version von Hensel's-Lemma. P-adische Vervollständigung von <sup>R</sup>: für <sup>p</sup> *<sup>∈</sup>* <sup>R</sup> prim (irreduzibel).  $R_{(p)}$  Elemente  $\sum_{i \geq 0} a_i p^i \quad 0 ≤ a_i < p$ ,  $(R = \mathbb{Z})$ , sonst

 $F[[y]]$  falls  $p = y - R = F[y]$ .

**5.25 Satz** *<sup>∞</sup>*-Version Hensel's Lemma Kongruenzen  $\mod m^2$  werden durch  $=$  in  $R_{(p)}$  ersetzt.

- $\blacktriangleright$  Lineare vs quadratische Iteration (Lifting)  $p, p^2, p^3, \ldots$   $p, p^2, p^4, p^8 \ldots$
- $\blacktriangleright$  Quadratische Iteration muss nicht effizienter als die lineare Iteration sein. Der Vorteil weniger Iterationen machen zu müssen wird durch Kosten fürdie Einzeliteration relativiert.
- ▶ Vergleich durch Miola und Yun: Quadratische Iteration. Teuerer: Hauptsächlich wegen Berechnung von <sup>b</sup>*,*sb, <sup>s</sup> *∗* und <sup>t</sup> *∗* .

### Hensel Lifting

### Beispiele

Frage: Lässt sich jede teilerfremde Faktorisierung von  $a(x) = u_0(x)w_0(x)$ in <sup>Z</sup>p[x] zu einer Faktorisierung in <sup>Z</sup>[x] liften? **Drei Beispiele**:

### **5.26 Beispiel** <sup>1</sup>

 $a(x) = x^3 + 10x^2 - 432x + 5040 \in \mathbb{Z}[x]$   $p = 5$  $\Phi_5(a(x)) = x^3 + 10x^2 - 432x + 5040$ <br>  $\Phi_5(a(x)) = x^3 - 2x \in \mathbb{Z}_5[x]$  $= x(x^2 - 2)$  $u_1(x) = x$   $w_1(x) = x^2 - 2$  teilerfremd Hensel  $s(x) = -2x$   $t(x) = 2$   $(-2x)x + 2(x^2 - 2) \equiv 1 \mod 5$ 

 $\blacktriangleright$  Lineare Iteration:

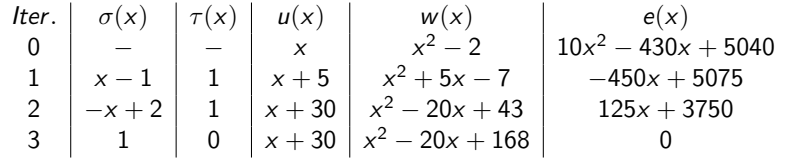

a and the contract of the contract of the contract of the contract of the contract of the contract of the contract of the contract of the contract of the contract of the contract of the contract of the contract of the cont

( **D )** ( *A* + ( 3 )

Iteration  $k$  am Ende  $5^{k+1} | e(x)$ .

Newton's Iteration und Hensel's Konstruktion

Prof. Dr. K. Madlener: Computeralgebra

Hensel Lifting

## Beispiele (Forts.)

**5.27 Beispiel** <sup>2</sup> Divergenz der Hensel-Iteration

 $a(x) = x^4 + 1 \in \mathbb{Z}[x]$  ist irreduzibel über  $\mathbb{Z}[x]$ . Sei  $p = 5 \rightsquigarrow \Phi_5(a(x)) = x^4 + 1$  Faktorisierung in  $\mathbb{Z}_5[x]$ .

**►**  $x^4 + 1 = (x^2 + 2)(x^2 - 2) \in \mathbb{Z}_5[x]$ .  $u_1(x) = x^2 + 2$   $w_1(x) = x^2 - 2$  sind teilerfremd in  $\mathbb{Z}_5[x]$ , d.h. Hensel Konstruktion kann angewendet werden. Konstruktion einer Folge von Faktoren mit

$$
a(x) \equiv u^{(k)}(x)w^{(k)}(x) \bmod p^k \text{ (bzw. } p^{2^k})k = 1, 2, 3, .
$$

$$
s(x) = -1 \t t(x) = 1 - 1(x2 + 2) + 1(x2 - 2) \equiv 1 \text{ mod } 5
$$
  
a(x) - (x<sup>2</sup> + 2)(x<sup>2</sup> - 2) = x<sup>4</sup> + 1 - x<sup>4</sup> + 4 = 5 = e(x)

 $QQC$ 

### Beispiele (Forts.)

×

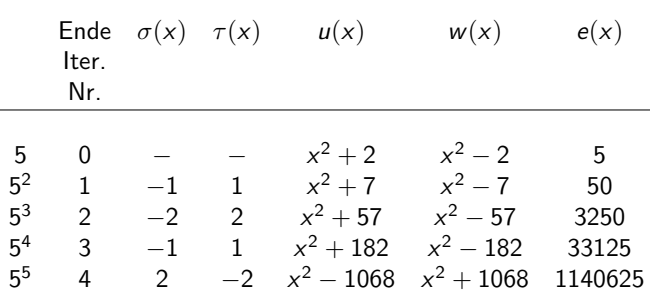

I *<sup>∞</sup>*-Folge Faktoren in <sup>Z</sup><sup>5</sup>k [x] Ende von Iteration <sup>k</sup> <sup>g</sup>ilt stets

$$
u(x)w(x) \equiv x^4 + 1 \bmod 5^{k+1}
$$

 $\blacktriangleright$  Dies gilt sogar für jede Primzahl  $p$ .

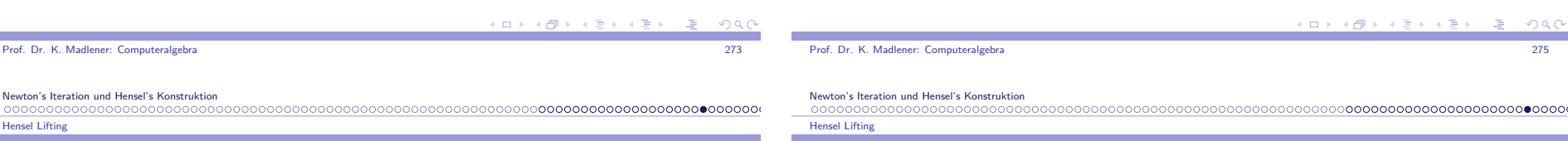

### Schranke für die Anzahl der Iterationen

- $\blacktriangleright$  Apriori Schranke für die Anzahl der Iterationen:
	- B *<sup>≥</sup>* max*{|*b*<sup>|</sup>* : <sup>b</sup> Koeffizienten in Polynom <sup>a</sup> oder in jeden möglichen Faktor von *a* mit Grad  $\leq$  max {grad( $u^{(1)}$ ), grad( $w^{(1)}$ )}
	- $p' > 2B$  Schranke für die Anzahl der Iterationen.

## Beispiele (Forts.)

Newton's Iteration und Hensel's Konstruktion

Beispiele (Forts.)

 $\blacktriangleright$  Updates:

Nicht-monischer Fall:

Hensel Lifting

 $\blacktriangleright$  Alle Veränderungen vom Hauptkoeffizienten müssen in  $u$  realisiert werden.

:  $c(x) = \frac{a(x) - u(x)w(x)}{p}$ 

Eindeutigkeit wird mit grad  $\sigma(x) <$  grad  $(w^{(1)}(x))$  erreicht.

i.A. grad  $(c(x))$  ≤ grad  $(a(x))$  = grad  $(u^{(1)}(x))$  + grad  $(w^{(1)}(x))$ ,

**5.28 Beispiel** <sup>3</sup> Das Leitkoeffizienten Problem

 $u(x) := u(x) + \tau(x)p$   $w(x) := w(x) + \sigma(x)p$  $\rightarrow$  Hauptkoeffizienten von w wird niemals verändert. Im monischen Fall gilt auch grad  $(\tau(x)) <$  grad  $(u^{(1)}(x))$ .<br>
Houteho fisicutes are a weight harfells given b weight  $\rightsquigarrow$  Hauptkoeffizienten von  $u$  wird ebenfalls niemals verändert.

 $\blacktriangleright$  *σ*(*x*) $u^{(1)}(x) + \tau(x)w^{(1)} \equiv c(x) \text{ mod } p$ 

d. h. grad  $(\tau(x)) \leq$  grad  $(u^{(1)}(x))$ .

$$
a(x) = 12x3 + 10x2 - 36x + 35 \in \mathbb{Z}[x]
$$
  
=  $u(x)w(x) = (2x + 5)(6x2 - 10x + 7) \in \mathbb{Z}[x]$ 

 $p = 5$   $\Phi_5(a(x)) = 2x^3 - x \in \mathbb{Z}_5[x] = 2(x)(x^2 + 2)$ 2 ist Einheit in  $\mathbb{Z}_5[x]$ . Wahl der Anfangsfaktoren:  $\,$  2 zum Faktor  $\,$  x oder

$$
2 \text{ zum Faktor } x^2 + 2
$$

d.h. 
$$
\Phi_5(a(x)) = (2x)(x^2 + 2) = (x)(2x^2 - 1) \in \mathbb{Z}_5[x]
$$

- ► Die richtigen Faktoren sind  $u^{(1)}(x) = 2x$  und  $w^{(1)}(x) = x^2 + 2$
- **►** Hensel's Konstruktion:  $s(x) = x$   $t(x) = -2$  $u(x) = 2x$   $w(x) = x^2 + 2$   $e(x) = 10x^3 + 10x^2 - 40x + 35 \text{ mod } 5$

K ロ X K @ X K 할 X K 할 X ( 할 X )  $0.990$   $290$ 

### Beispiele (Forts.)

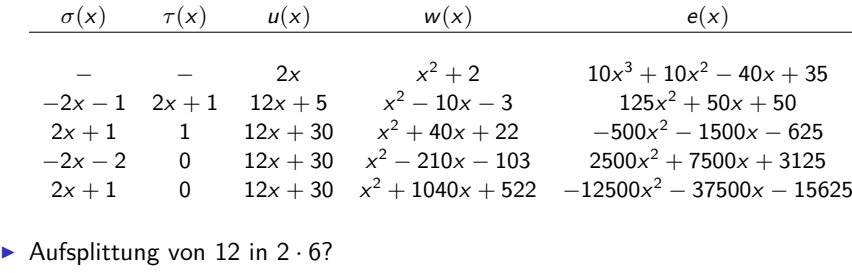

d. h.

 $\blacktriangleright$ 

 $u^{(3)}(x) = 12x + 30 \quad w^{(3)}(x) = x^2 + 40x + 22$ 

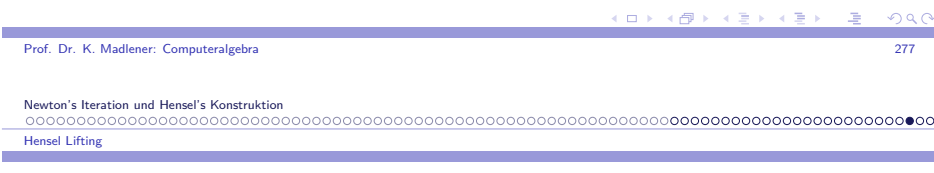

Beispiele (Forts.)

- $\blacktriangleright$  Sind bis auf Einheiten die richtigen Faktoren
	- $u^{(3)}(x)w^{(3)}(x) = 12x^3 + 510x^2 + 1464x + 660 \in \mathbb{Z}[x]$
- **►**  $6^{-1}u^{(3)}(x)$  mod  $\mathbb{Z}_{125}[x]$  6w<sup>(3)</sup>(x) mod  $\mathbb{Z}_{125}[x]$  $6^{-1}$  = 21 →  $u(x)$  = 21 $u^{(3)}(x)$  = 2x + 5 ∈  $\mathbb{Z}_{125}[x]$  $w(x) = 6w^{(3)}(x) = 6x^2 - 10x + 7 \in \mathbb{Z}_{125}[x]$
- $\blacktriangleright$  Verwendet wird: 6 ist der richtige LK von  $w$ .
- ► Beachte:  $a \in \mathbb{Z}_{p^k}$  ist Einheit  $\gcd w \ p \nmid a$  in  $\mathbb{Z}$ .

Newton's Iteration und Hensel's Konstruktion0000000000000000000000000000 Hensel Lifting

### Liften von Faktorisierungen

**5.29 Sat**z Sei  $a(x) \in \mathbb{Z}[x]$ , p Primelement in  $\mathbb{Z}$ , p  $\nmid$  HKoeff $(a(x))$ .

- **►** Seien  $u^{(1)}(x)$ ,  $w^{(1)}(x) \in \mathbb{Z}_p[x]$  teilerfremd über  $\mathbb{Z}_p$  mit  $a(x) \equiv u^{(1)}(x)w^{(1)}(x) \text{ mod } p.$
- Seien  $u^{(k)}(x)$ ,  $w^{(k)}(x)$ , die von der Hensel Konstruktion bestimmten Faktoren mit  $a(x) \equiv u^{(k)}(x)w^{(k)}(x) \mod p^k$ ,  $u^{(k)}(x) \equiv u^{(1)}(x) \mod p$ ,  $w^{(k)}(x) \equiv w^{(1)}(x) \mod p$ .<br>  $u^{(k)}(x) \equiv u^{(1)}(x) \mod p$ ,  $w^{(k)}(x) \equiv w^{(1)}(x) \mod p$ .
- **If** Gibt es Polynome  $u(x)$ ,  $w(x) \in \mathbb{Z}[x]$  mit  $a(x) = u(x)w(x)$  in  $\mathbb{Z}[x]$  und<br> $u(x(x)) = u(x(1)(x))$  and a known  $u(x(0)) = u(x(1)(x))$  and a  $n(u(x)) \equiv n(u^{(1)}(x)) \mod p$  bzw.  $n(w(x)) \equiv n(w^{(1)}(x)) \mod p$ , wobei *n* die Normalisierung "mache Polynom monisch als Element von  $\mathbb{Z}_p[x]$ ".
- I Dann sind für alle <sup>k</sup> *<sup>≥</sup>* 1 die Polynome  $\Phi_{\bm p^k}(\mu({\bm x}))$  und  $\mu^{(k)}({\bm x})$ , sowie  $\Phi_{\bm p^k}(\bm w({\bm x}))$  und  $\bm w^{(k)}({\bm x})$  assoziiert im Ring  $\mathbb{Z}_{p^k}[\mathsf{x}].$

a and the contract of the contract of the contract of the contract of the contract of the contract of the contract of the contract of the contract of the contract of the contract of the contract of the contract of the cont

Newton's Iteration und Hensel's Konstruktion Hensel Lifting

Prof. Dr. K. Madlener: Computeralgebra

### Liften von Faktorisierungen (Beweis)

Beweis: Sei *k* ≥ 1. Nach Vor *p* ∤HKoeff(*a*(*x*)), d. h. HKoeff(*a*(*x*)) ist<br>Ei luite Z Einheit in  $\mathbb{Z}_{p^k}[\times]$ .

**►**  $\bar{a}(x) = HKoeff(a(x))^{-1}a(x) \in \mathbb{Z}_{p^k}[x]$  ist monisch. Wegen

 $HKoeff(a(x)) \equiv HKoeff(u<sup>(k)</sup>(x))HKoeff(w<sup>(k)</sup>(x)) \text{ mod } p<sup>k</sup>$ 

ist  $\rho$  kein Teiler der HKoeff, d. h. sie sind Einheiten mod $\rho^k$ .

- $\blacktriangleright \bar{u}^{(k)} := \mathsf{HKoeff}(u^{(k)}(x))^{-1}u^{(k)}(x) \in \mathbb{Z}_{p^k}[x]$  und
- ►  $\bar{w}^{(k)} := HKoeff(w^{(k)}(x))^{-1}w^{(k)}(x) \in \mathbb{Z}_{p^k}[x]$  sind monisch.
- ▶ Die Voraussetzungen sind auch für  $\bar{a}$ ,  $\bar{u}^{(k)}$ ,  $\bar{w}^{(k)}$  erfüllt und somit sind die  $\bar{u}^{(k)}, \bar{w}^{(k)}$  eindeutig bestimmt.

**KD X K@ X K B X X B X D B X D Q Q Q** 

Hensel Lifting

### Liften von Faktorisierungen (Beweis)

- Angenommen es gibt  $u(x)$ ,  $w(x)$  mit  $a(x) = u(x)w(x)$  in  $\mathbb{Z}[x]$ .  $n(u(x)) \equiv n(u^{(1)}(x)) \bmod p$ ,  $n(w(x)) \equiv n(w^{(1)}(x)) \bmod p$ .
- **►** Betrachte  $\Phi_{p^k}(u(x))$  und  $\Phi_{p^k}(w(x)) \in \mathbb{Z}_{p^k}[x]$ . Wie eben kann man diese in  $\mathbb{Z}_{p^k}[x]$  normalisieren zu  $\bar{u}(x),\bar{w}(x)$ .
- $\blacktriangleright$  Wegen der Eindeutigkeit gilt dann:  $\bar{u}^{(k)}(x) = \bar{u}(x) \qquad \bar{w}^{(k)}(x) = \bar{w}(x)$  in  $\mathbb{Z}_{p^k}[x],$ d. h.
- $\blacktriangleright$   $u^{(k)}(x)$  und  $\Phi_{p^k}(u(x))$  sind assoziiert im Ring  $\mathbb{Z}_{p^k}[x],$
- Analog für  $w^{(k)}(x)$  und  $\Phi_{p^k}(w(x))$ .

## Modifizierte Hensel Konstruktion: nicht monischer Fall

**► Sei**  $a(x) \in \mathbb{Z}[x]$  primitiv,  $a(x) \equiv u^{(1)}(x)w^{(1)}(x)$  mod p und es gebe  $u(x), w(x)$  mit  $a(x) = u(x)w(x) \in \mathbb{Z}[x]$ .

Es gelte  $n(u^{(1)}(x)) \equiv n(u(x)) \bmod p$ ,  $n(w^{(1)}(x)) \equiv n(w(x)) \bmod p$ .

- $\rightharpoonup \alpha$  = HKoeff(*a*(*x*)), *μ* = HKoeff(*u*(*x*)), *ν* = HKoeff(*w*(*x*)),
- $\alpha = \mu \nu$ . Sei  $\bar{a}(x) = \alpha a(x)$ . Suche Faktorisierung von  $\bar{a}(x) = \mu\nu u(x)w(x) = [\nu u(x)][\mu w(x)] = \bar{u}(x)\bar{w}(x).$
- I Die Hauptkoeffizienten der Faktoren sind bekannt, beide <sup>=</sup> *<sup>α</sup>*. Modifiziere die Hensel Konstruktion so, dass

$$
\bar{u}^{(k)}(x) = \Phi_{p^k}(\bar{u}(x)) \ \bar{w}^{(k)} = \Phi_{p^k}(\bar{w}(x))
$$

$$
\bar{u}^{(k)}(x) = \Phi_{p^k}(\alpha \text{HKoeff}(u^{(k)})^{-1} u^{(k)}(x)), \bar{w}^{(k)}(x) = \Phi_{p^k}(\alpha \text{HKoeff}(w^{(k)})^{-1} w^{(k)}(x))
$$
  

$$
\leadsto u(x) = pp(\bar{u}(x)) \text{ und } w(x) = pp(\bar{w}(x))
$$

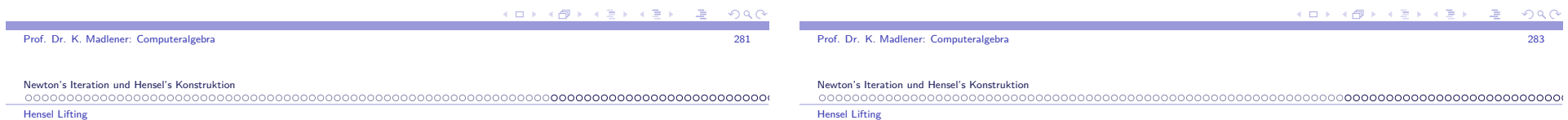

## Beispiel (Forts.)

- **5.30 Beispiel**  $a(x) = 12x^3 + 10x^2 36x + 35 \in \mathbb{Z}[x]$  $= u(x)w(x) = (2x+5)(6x^2 - 10x + 7) \in \mathbb{Z}[x]$
- $\blacktriangleright \Phi_5(a(x)) = (2x) \cdot (x^2 + 2) = u^{(1)}(x) \cdot w^{(1)}(x)$
- $\blacktriangleright \Phi_5(u(x)) = \Phi_5(2x + 5) = 2x$
- $\blacktriangleright \Phi_5(w(x)) = \Phi_5(6x^2 10x + 7) = x^2 + 2$
- $u^{(2)}(x) = 12x + 5$   $w^{(2)}(x) = x^2 10x 3$
- $\Phi_{25}(u(x)) = 2x + 5$   $\Phi_{25}(w(x)) = 6x^2 10x + 7$ Unterscheiden sich um Einheiten, z. B. *<sup>−</sup>*<sup>4</sup>(<sup>6</sup><sup>x</sup>2 *<sup>−</sup>* <sup>10</sup><sup>x</sup> <sup>+</sup> <sup>7</sup>) *≡* <sup>x</sup> 2 *<sup>−</sup>* <sup>10</sup><sup>x</sup> *<sup>−</sup>* <sup>3</sup> *<sup>−</sup>* <sup>4</sup>(<sup>12</sup><sup>x</sup> <sup>+</sup> <sup>5</sup>) = <sup>2</sup><sup>x</sup> <sup>+</sup> <sup>5</sup>
- $w^{(3)}(x) = x^2 + 40x + 22 \quad u^{(3)}(x) = 12x + 30$
- $\Phi_{125}(w(x)) = 6x^2 10x + 7 \quad \Phi_{125}(u(x)) = 2x + 5$  $6^{-1}u^{(3)}(x) = 21u^{(3)}(x) = 2x + 5$ ,  $6w^{(3)}(x) = 6x^2 - 10x + 7$

### Modifizierte Hensel Konstruktion: nicht monischer Fall

### **5.31 Beispiel**

- $a(x) = 12x^3 + 10x^2 36x + 35 \in \mathbb{Z}[x]$  primitiv.  $\equiv u^{(1)}(x)w^{(1)}(x) \text{ mod } 5$
- $\blacktriangleright$  Mit  $u^{(1)}(x) = 2x$ ,  $w^{(1)}(x) = x^2 + 2$ .
- $\bar{a}(x) = 12a(x) = 144x^3 + 120x^2 432x + 420$  $\overline{a}(x) \equiv \overline{u}^{(1)}(x)\overline{w}^{(1)}(x) \text{ mod } 5 \text{ mit}$  $\bar{u}^{(1)}(x) = \Phi_5(12 \ 2^{-1}(2x)) = 2x$  $\overline{w}^{(1)}(x) = \Phi_5(12 \ 1^{-1}(x^2 + 2)) = 2x^2 - 1$
- Hensel Schritt auf  $\bar{a}(x)$ .  $u^{(2)}(x) = \bar{u}^{(1)}(x) + (-x+1)5 = -3x+5$  $w^{(2)}(x) = \overline{w}^{(1)}(x) + (x - 1)5 = 2x^2 + 5 - 6$
- $\bar{u}^{(2)}(x) = \Phi_{25}(12 \ (-3)^{-1}(-3x + 5)) = 12x + 5$  $\overline{w}^{(2)}(x) = \Phi_{25}(12 \ 2^{-1}(2x^2 + 5x - 6)) = 12x^2 + 5x - 11$

### Beispiel (Forts.)

- $u^{(3)}(x) = \bar{u}^{(2)}(x) + 15^2 =$  $u^{(3)}(x) = \bar{u}^{(2)}(x) + 15^2 = 12x + 30$ <br>  $w^{(3)}(x) = \bar{w}^{(2)}(x) + (-x + 1)5^2 = 12x^2 - 20x + 14$
- $\overline{u}^{(3)}(x) = u^{(3)}(x) = 12x + 30$  $u^{(3)}(x) = u^{(3)}(x) = 12x + 30$ <br> $\bar{w}^{(3)}(x) = w^{(3)}(x) = 12x^2 - 20x + 14$
- ► Dann  $\bar{a}(x) \bar{u}^{(3)}(x)\bar{w}^{(3)}(x) = 0$  also Faktorisierung von  $\bar{a}(x)$ .

$$
u(x) = pp(\bar{u}^{(3)}(x)) = 2x + 5
$$
  

$$
w(x) = pp(\bar{w}^{(3)}(x)) = 6x^2 - 10x + 7
$$

- $\blacktriangleright$  Weitere Methoden zur Vermeidung bzw. Lösung des HKoeff-Problems mit kleineren Multiplikatoren.
- ▶ Siehe *G*, *C*, *L* Kap. 6. Insbesondere die Replace\_LC Operation (Yun).

Multifaktor Hensel Lifting. Algorithmus nach Zassenhaus

## Multifaktor Hensel Lifting (Forts.)

 $\blacktriangleright$  Mehrere Anordnungen sind möglich. z. B.  $r = 6$ .

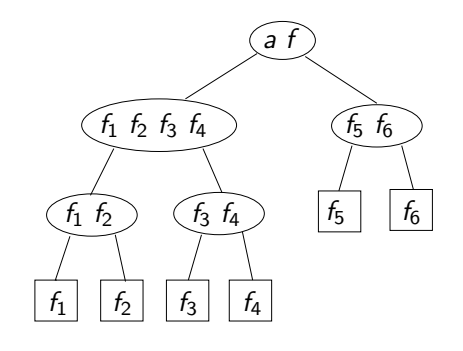

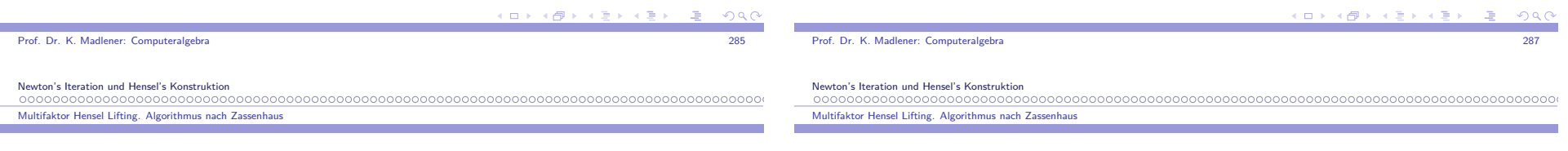

## Multifaktor Hensel Lifting

- $\blacktriangleright$  Lifte Faktorisierung in mehr als zwei Faktoren.
- **F** Sei R Ring,  $m \in R$ , f, f<sub>1</sub>, ..., f<sub>r</sub> ∈ R[x], so dass HKoeff(f) Einheit modm ist,  $f_1, \ldots, f_r$  monisch und  $f \equiv HKoeff(f)f_1 \ldots f_r$  mod *m*. Dann gibt es <sup>a</sup> *<sup>∈</sup>* <sup>R</sup> mit <sup>a</sup> *·* HKoeff(<sup>f</sup> ) *<sup>≡</sup>* 1 mod <sup>m</sup>
- I Ordne die monischen Faktoren *<sup>ν</sup>* von <sup>f</sup> modulo <sup>m</sup> als Binärbaum *<sup>τ</sup>* der Tiefe  $d = \lceil \log_2 r \rceil$ ,  $\mathsf{mit}$  Blättern  $f_1, \ldots, f_r$ , Wurzel *af* so dass jeder innere Knoten Produkt seiner beiden Söhne modulo *m* ist.
- $\blacktriangleright$  Offenbar gibt es mehrere Möglichkeiten ein Polynom in Zweierfaktoren zu zerlegen. Problem der kombinatorischen Explosion.

## Multifaktor Hensel Lifting (Forts.)

- I Gibt es jeden inneren Knoten *<sup>ν</sup> <sup>∈</sup>* <sup>R</sup>[x] mit Söhnen <sup>g</sup>*<sup>ν</sup>,* <sup>h</sup>*<sup>ν</sup> <sup>∈</sup>* <sup>R</sup>[x], Polynome  $s_{\nu}, t_{\nu} \in R[x]$  mit grad  $s_{\nu} <$  grad  $h_{\nu}$ , grad  $t_{\nu} <$  grad  $g_{\nu}$  und
- $I$  *s<sub>ν</sub>g<sub>ν</sub>* + *t<sub>ν</sub>h<sub>ν</sub>*  $\equiv$  1 mod *m*, so heißt *τ* ein Faktorbaum von *f* modulo *m* (existiert stets falls  $f$  quadratfrei ist).
- **► Man erhält einen Faktorbaum**  $τ_2$  von f modulo m<sup>2</sup> durch Anwendung des Hensel Schritts von der Wurzel hin zu den Blättern.Ist <sup>R</sup>*/h*m*i* Körper so O.K
Newton's Iteration und Hensel's Konstruktion00000000000000000000000000000000000

Multifaktor Hensel Lifting. Algorithmus nach Zassenhaus

### Algorithmus Liften eines Faktorisierungsbaumes mod $m$

Eingabe: <sup>m</sup> *<sup>∈</sup>* <sup>R</sup>, <sup>f</sup> *<sup>∈</sup>* <sup>R</sup>[x] mit Grad <sup>n</sup>, <sup>a</sup><sup>0</sup> *<sup>∈</sup>* <sup>R</sup> mit <sup>a</sup>0HKoeff (<sup>f</sup> ) *<sup>≡</sup>* 1 mod <sup>m</sup>, <sup>l</sup> *<sup>∈</sup>* <sup>N</sup>, Faktorbaum *<sup>τ</sup>* für <sup>f</sup> mod <sup>m</sup> mit Wurzel  $a_0$ f und r Blätter

Ausgabe: Eine Inverse <sup>a</sup>*∗ ∈* <sup>R</sup> von HKoeff (<sup>f</sup> ) mod <sup>m</sup><sup>l</sup> und ein Faktorbaum *<sup>τ</sup> ∗*von <sup>f</sup> modulo <sup>m</sup><sup>l</sup> mit Wurzel <sup>a</sup> *∗*f , so dass jeder Knoten*ν∗ ∈* <sup>R</sup>[x] von *<sup>τ</sup> ∗* kongruent modulo <sup>m</sup> zum entsprechenden Knoten *ν <sup>∈</sup>* <sup>R</sup>[x] von *<sup>τ</sup>*

### Beachte: Baumstruktur bleibt unverändert.

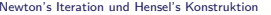

000000000000000000000000000000000 Multifaktor Hensel Lifting. Algorithmus nach Zassenhaus

### Algorithmus Multifaktor Hensel Lifting (MFHL)

**5.32 Satz** Der Algorithmus MFHL ist korrekt bzgl. seiner spec. Er benötigt $0(M(n)\log rM(I\log m))$  Wortoperationen, falls  $R = \mathbb{Z}$ ,  $m > 1$  alle Eingaben mit max\_Norm *<sup>&</sup>lt;* <sup>m</sup><sup>l</sup> und 0(*M*(*n*)log rM(1 grad<sub>y</sub>m)) Operationen in F, falls  $R = F[y]$ , Körper F und *y-*Grad aller Eingaben kleiner als *I* grad<sub>*y</sub> m*.</sub> Beweis:

- $\blacktriangleright$  Schritt 3 ist korrekt nach inversen Berechnung, nach Newton-Quadrat-Iteration; d. h. die Wurzel von *<sup>τ</sup>*<sup>j</sup> ist der monischeVielfache von  $f$  mod  $m^{2^j}$ .
- **Durch Induktion nach j zeige**  $\tau_j$  ist Faktorbaum von f mod  $m^{2^j}$  und jeder Knoten von *<sup>τ</sup>*<sup>j</sup> ist kongruent modm zum entsprechenden Knoten von *<sup>τ</sup>* .
	- $\blacktriangleright$   $j = 0$  klar.
	- I j *≥* 1. Wurzel-*<sup>τ</sup>*<sup>j</sup> *<sup>≡</sup>* Wurzel-*<sup>τ</sup>*j*−*<sup>1</sup> mod <sup>m</sup>.

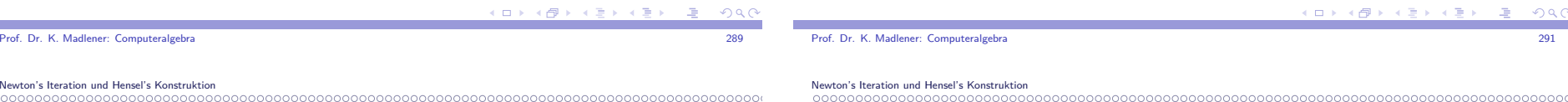

Multifaktor Hensel Lifting. Algorithmus nach Zassenhaus

Newton's International

 $000$ 

# Algorithmus Multifaktor Hensel Lifting (MFHL)

**1**  $d := \lceil \log_2 1 \rceil, \tau_0 := \tau$  $2$  for  $j = 1 \ldots d$  do 3 *{*Lifte Inverse von HKoeff (<sup>f</sup> )*}* a<sub>j</sub>:≣ 2a<sub>j−1</sub> *− HKoeff* (*f*)a<sup>2</sup><sub>j−1</sub> mod m<sup>2j</sup> ;*τ*j:= *<sup>τ</sup>*j*−*1; Ersetze Wurzel von *<sup>τ</sup>*<sup>j</sup> durch <sup>a</sup>j<sup>f</sup> 4 *{*Lifte Baum*}* **for** jeden inneren Knoten *<sup>ν</sup> <sup>∈</sup>* <sup>R</sup>[x] von *τ*j von der Wurzel abwärts **do**5 Call Hensel\_Schritt\_Alg mit *m<sup>2'−1</sup>* 5um die Kongruenzen *<sup>ν</sup> <sup>≡</sup>* <sup>g</sup>*ν*h*<sup>ν</sup>* und  $s_{\nu}g_{\nu} + t_{\nu}h_{\nu} \equiv 1 \mod m^{2^{j-1}}$ zu Kongruenzen modulo  $m^{2^j}$  zu Liften  $6$  return  $a_d$  und  $\tau_d$ 

Multifaktor Hensel Lifting. Algorithmus nach Zassenhaus

## Algorithmus MFHL Korrektheit(Forts.)

- $\blacktriangleright$  Behauptung über  $\tau_j$  folgt nun durch Induktion über Baum und Korrektheit von Hensel Schritt. Wegen <sup>l</sup> *<sup>≤</sup>* <sup>2</sup> d ist *<sup>τ</sup>*<sup>d</sup> auch Faktorbaum für f mod  $m<sup>l</sup>$ .
- $R = \mathbb{Z}$ : Reduktion der Koeffizienten von f modulo m,  $m^2$ ,  $m^4$ , ... kann mit  $0(nM(I \log m))$  Wortoperationen durchgeführt werden.
- ▶ Schritt 5 kostet  $0(M(\text{grad } v)M(2^{j}\log m))$  Wortoperationen
- ► In einer Stufe von  $\tau_j$  ist die Summe der Grade aller Knoten höchstens n, d h. die Kosten für diese Stufe ist höchstens  $0(M(n)M(2^j\log m))$ Wortoperationen.
- I Es gibt <sup>d</sup> *<sup>∈</sup>* <sup>0</sup>(log <sup>r</sup>) Stufen und die Kosten von 4 und 5 für festes <sup>j</sup> ist  $O(M(n)$  log r $M(2^j \log m))$  Wortoperationen. Dies dominiert Schritt 3. Behauptung folgt ausP1*≤*j*≤*d2j *≤* <sup>4</sup>l.
- $\blacktriangleright$  Durch balancieren des Faktorbaums bzgl. Grad lässt sich der Faktor log r durch die Entropie <sup>H</sup>(<sup>n</sup>1*/*<sup>n</sup>*, . . . ,* <sup>n</sup><sup>r</sup> */*n)(<sup>n</sup><sup>i</sup> <sup>=</sup> grad <sup>f</sup>i) ersetzen.

(ロ) (@) (경) (경) (경) (경  $\Omega$  Multifaktor Hensel Lifting. Algorithmus nach Zassenhaus

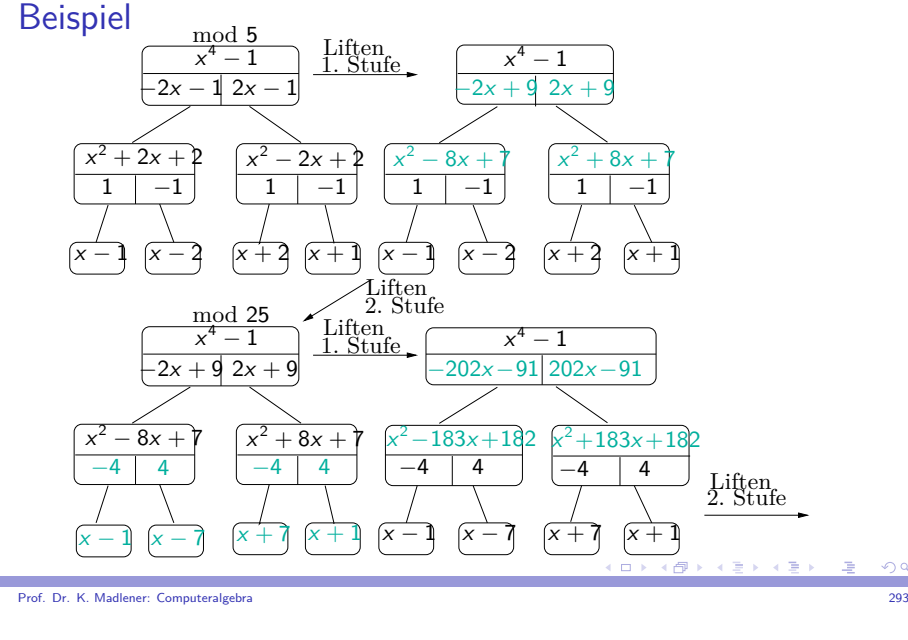

Newton's Iteration und Hensel's Konstruktion

Multifaktor Hensel Lifting. Algorithmus nach Zassenhaus

# Beispiel(Forts.)

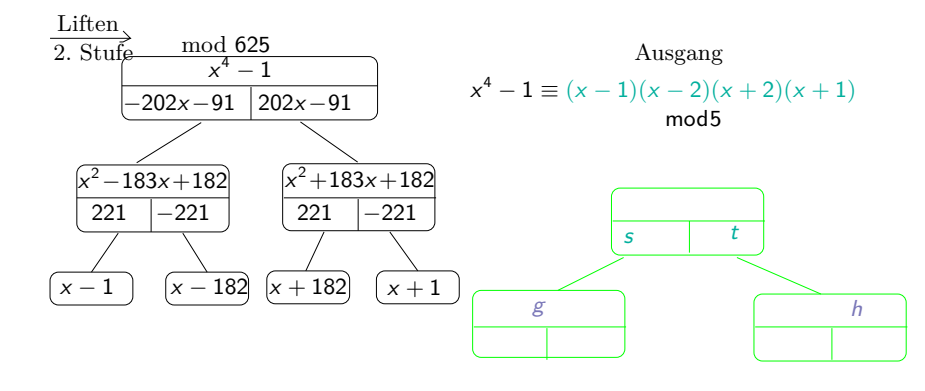

sg <sup>+</sup> th *<sup>≡</sup>* <sup>1</sup> Mod

1000000000000000000

 $\Omega$ 

 Multifaktor Hensel Lifting. Algorithmus nach Zassenhaus

# Faktorisierung in  $\mathbb{Z}[\mathsf{x}]$  mit quadratischem Hensel Lifting. Der Algorithmus Faktorisierung in  $\mathbb{Z}[\mathsf{x}]$  nach Zassenhaus

//Eingabe: f *<sup>∈</sup>* <sup>Z</sup>[x] quadratfrei, primitiv, grad <sup>n</sup> *<sup>≥</sup>* 1 mit  $HKoeff(f) > 0$ , max\_norm  $f = A$ .  $\textsf{August}(\mathcal{A}) \subset \mathbb{Z}[\mathcal{A}]$  and  $\textsf{H}(f_1, \ldots, f_k) \subseteq \mathbb{Z}[\mathcal{X}]$  von  $f//f_k$ 

1 if  $n = 1$  then return $\{f\}$  $b := HKoeff(f); B := (n+1)^{1/2}2^nAb;$ <br> $b := (n+1)^{2n}4^{2n-1}$  $c := (n+1)^{2n} A^{2n-1}; \gamma := \lceil 2 \log_2 c \rceil;$ ;

- 2 **repeat** wähle Primzahl  $p \le 2\gamma \ln \gamma$ ,  $\bar{f} := f \mod p$  $\boldsymbol{\mathsf{until}}~p\nmid b$  and  $\bar{f}$  quadratfrei in  $\mathbb{F}_p[\boldsymbol{\mathsf{x}}]$
- $l := \lceil \log_p(2B + 1) \rceil$

3 *{*Modulare Faktorisierung*}*

Berechne <sup>h</sup><sup>1</sup>*, . . . ,* <sup>h</sup><sup>r</sup> *<sup>∈</sup>* <sup>Z</sup>[x] mit max\_norm höchstens <sup>p</sup>*/*2 die nicht konstant, monisch und irreduzibel modulo  $\rho$  mit  $f \equiv bh_1 \cdots h_r \text{ mod } p$ 

era de la constitución de la constitución de la constitución de la constitución de la constitución de la constitución de la constitución de la constitución de la constitución de la constitución de la constitución de la con

1 0 3 4 4 9 3 4 5 3

Prof. Dr. K. Madlener: Computeralgebra

Newton's Iteration und Hensel's Konstruktion

Multifaktor Hensel Lifting. Algorithmus nach Zassenhaus

# Algorithmus (Forts.)

### 4 *{*Hensel Lifting*}*

a := <sup>b</sup> *−*1 mod <sup>p</sup> Verwende EEA in  $\mathbb{F}_p[\mathsf{x}]$  um Faktorbaum für  $f$  modulo  $p$  mit Blätter  $h_1 \cdots h_r$  zu bestimmen  $\textsf{Call}\ \textsf{MFHL}\ \textsf{um}\ \textsf{Faktorisierung}\ f \equiv bg_1 \cdots g_r\ \textsf{mod}\ p^l$ mit monischen Polynome <sup>g</sup>1*, . . . ,* <sup>g</sup><sup>r</sup> *<sup>∈</sup>* <sup>Z</sup>[x] mit max\_norm höchstens p<sup>l</sup>*/*2 so dass g<sup>i</sup> *<sup>≡</sup>* <sup>h</sup><sup>i</sup> mod <sup>p</sup> (<sup>1</sup> *<sup>≤</sup>* <sup>i</sup> *<sup>≤</sup>* <sup>r</sup>) zu berechnen

5 *{*Initialisiere die Indexmenge <sup>T</sup> der modularen Faktoren, die noch behandelt werden müssen, die Menge <sup>G</sup> der gefundenen Faktoren, sowie Restpolynom das noch faktorisiert werden muss <sup>f</sup> *∗}*

$$
\mathcal{T} := \{1, \ldots, r\}; s := 1; G := \emptyset; f^* := f;
$$

 $QQC$ 

Multifaktor Hensel Lifting. Algorithmus nach Zassenhaus

# Algorithmus (Forts.)

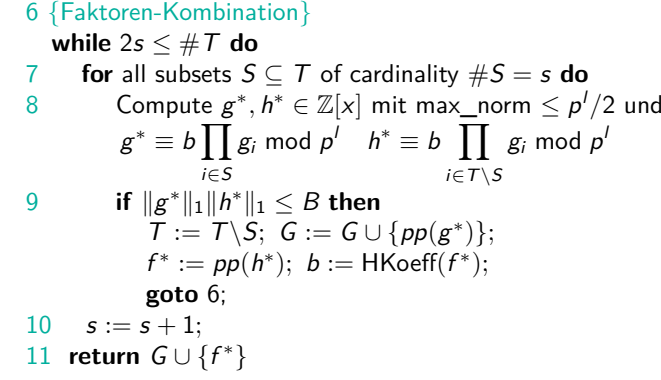

Multifaktor Hensel Lifting. Algorithmus nach Zassenhaus

### Algorithmus Zassenhaus: Beispiel

**5.34 Beispiel**  $f = 6x^4 + 5x^3 + 15x^2 + 5x + 4 \in \mathbb{Z}[x]$ . Wähle  $p = 5, \bar{f} = x^4 - 1$  mit  $f \equiv \bar{f}$  mod 5.  $\overline{f}$  ist quadratfrei in  $\mathbb{Z}_5[x]$ .  $B := \sqrt{5} \cdot 2^4 \cdot 15 \cdot 6 \approx 3220$ ,

 $I = \lceil \log_5(2B + 1) \rceil = 6.$ 

 $\blacktriangleright$  Schritt 3: modulare Faktorisierung

$$
f \equiv bh_1h_2h_3h_4 = 1(x-1)(x+1)(x-2)(x+2) \bmod 5
$$

 $\triangleright$  Schritt 4: Liften eines Faktorbaumes für f mod 5 zu Faktorbaum für f modulo 5 $^6$   $\,$  (  $\,$  mod $5^6$  aus Schranke *I*).

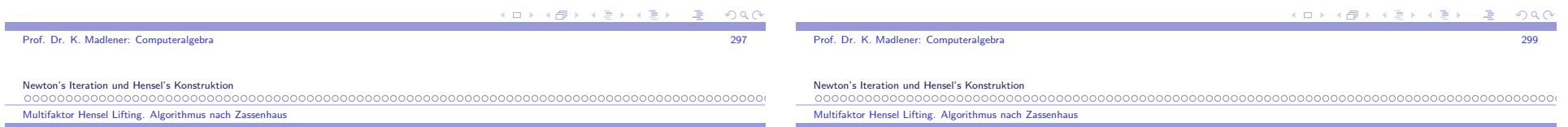

# Algorithmus (Forts.)

## Algorithmus Zassenhaus: Beispiel (Forts.)

Schritt 4:

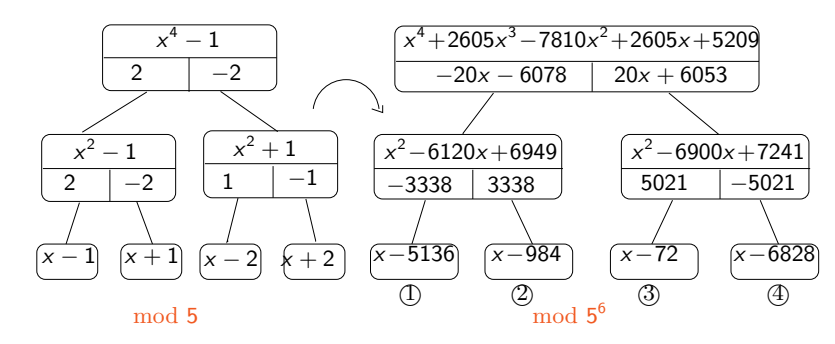

- $\blacktriangleright$  Hierbei ist  $||f||_1 = \sum_{0 \leq 1 \leq \text{grad } f}$ *|f<sub>i</sub>*|,  $||f_1||_{\infty}$  ≤  $||f||_1$  ≤  $(n+1)$  $||f||_{\infty}$
- **►**  $||g^*||_1 ||h^*||_1 \leq B$  gdw.  $g^*h^* = bf^*$

, with Mignotes Schranke (vzG. S. 156).

"∩" wegen  $g^*h^* \equiv bf^* \mod p'.$  $||g^*h^*||_{\infty} \le ||g^*h^*||_1 \le ||g^*||_1||h^*||_1 \le B < p^{1/2}$ , d. h. | alle  $\left| \text{Koeff.} \right| < p^l/2 \rightsquigarrow \text{gleich.}$ 

**5.33 Satz** (Beweis später). Der Algorithmus ist korrekt, Kosten später.

**KOR E KERKER KREICH** 

### Algorithmus Zassenhaus: Beispiel (Forts.)

I Teilmengen von <sup>S</sup> *⊆ {*<sup>1</sup>*,* <sup>2</sup>*,* <sup>3</sup>*,* <sup>4</sup>*}* mit <sup>S</sup> <sup>=</sup> 1: Keine Faktorisierung.

$$
S = \{1,3\} : g^* \equiv bg_1g_3 = 6(x - 5136)(x - 72)
$$

 $\equiv 6x^2 + 2x + 2 \mod 5^6$  $h^* \equiv bg_2g_4 = 6(x - 984)(x - 6828) \equiv 6x^2 + 3x + 12 \text{ mod } 5^6.$ 

- $||g^*||_1 ||h||_1 \leq B$ , d. h.  $g^*h^* = bf^*$ .
- **►**  $pp(g^*) = 3x^2 + x + 1$   $pp(h^*) = 2x^2 + x + 4$  sind die irreduziblen Faktoren von *f* .

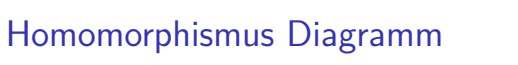

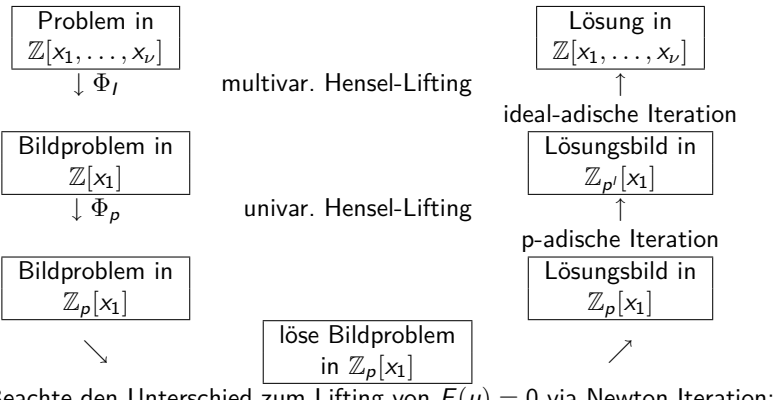

Beachte den Unterschied zum Lifting von  $F(u) = 0$  via Newton Iteration:  $\Phi_I$  und  $\Phi_P$  vertauscht. Bei p-adischer Iteration steht  $\mathbb{Z}_{P^{'}}[\mathsf{x}_1]$  und nicht  $\mathbb{Z}[\mathsf{x}_1]$ : Hierbei muss / groß genug gewählt werden. Trennung vom multivariaten und univariaten Fall.

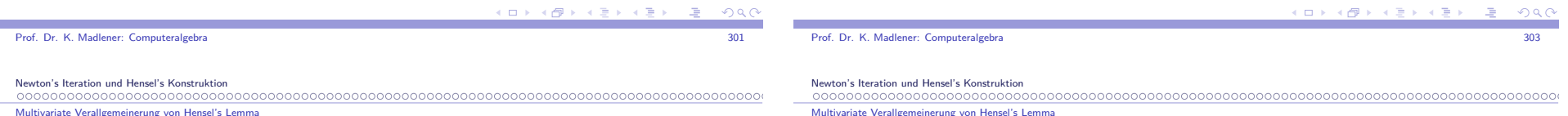

Multivariate Verallgemeinerung von Hensel's Lemma

Problemstellung: Finde <sup>u</sup>*,*<sup>w</sup> *<sup>∈</sup>* <sup>Z</sup>[<sup>x</sup>1*, . . . ,* <sup>x</sup>*ν*] mit

$$
F(u, w) = a(x_1, \ldots, x_\nu) - uw = 0
$$

und

 $u(x_1, \ldots, x_\nu) \equiv u_0(x_1) \text{ mod } \langle I, \rho \rangle$  $w(x_1, \ldots, x_\nu) \equiv w_0(x_1) \text{ mod } \langle I, \rho \rangle$ 

Bei Geg.  $u_0$ ,  $w_0$  mit  $a \equiv u_0w_0$  mod  $\langle I, p \rangle$ 

$$
I = \langle x_2 - \alpha_2, \dots, x_{\nu} - \alpha_{\nu} \rangle, p \text{ Primzahl.}
$$

Multivariate Verallgemeinerung von Hensel's Lemm

### Multivariate Verallgemeinerung von Hensel's Lemma

Die Grundoperation bei der Hensel Iteration zur Lösung von <sup>F</sup>(<sup>u</sup>*,*<sup>w</sup>) = <sup>a</sup>(<sup>x</sup>1*, . . . ,* <sup>x</sup>*ν*) *<sup>−</sup>* uw <sup>=</sup> 0 ist die Bestimmung der Lösungen einer polynomialen diophantischen Gleichung der Form

> (*∗*) $)$   $A$  $(k)\Delta u^{(k)} + B^{(k)}\Delta w^{(k)} = C^{(k)}$

Für Korrekturterme  $\Delta u^{(k)}, \Delta w^{(k)}$  mit  $A^{(k)},\ B^{(k)}$  und  $C^{(k)}$  gegebene Polynome.

- ► Bei Vertauschung von  $\Phi$ <sub>*I*</sub>,  $\Phi$ <sub>*p*</sub> müssten für das I-adische Lifting die Gleichungen in  $\mathbb{Z}_p[\mathsf{x}_1]$  gelöst werden und für das p-adische Lifting in  $\mathbb{Z}_p[x_1,\ldots,x_\nu].$
- $\blacktriangleright$  Die Lösung von (\*) im euklidischen Bereich  $\mathbb{Z}_p[x]$  ist einfach, aber in <sup>Z</sup>p[<sup>x</sup>1*, . . . ,* <sup>x</sup>*ν*] schwierig (kein euklidischer Bereich).

Newton's Iteration und Hensel's Konstruktion

Multivariate Verallgemeinerung von Hensel's Lemma

### Multivariate Verallgemeinerung von Hensel's Lemma

- $\blacktriangleright$  Bei der vorgeschlagenen Anordnung erst p-adische Iteration, dann ideal-adische Iteration wird die Lösung "einfacher".Die Gleichung (\*) muss dann im Ring  $\mathbb{Z}_{p^l}[x_1]$  gelöst werden. Dieser Ring ist zwar kein euklidischer Ring aber "fast", da  $\mathbb{Z}_{p^l}$  fast ein Körper ist (die Nullteiler sind bekannt und auch die invertierbaren Elemente).
- $\triangleright$  D. h. man kann EEA verwenden. Wählt man  $p$  richtig, so lässt sich die Gleichung (\*) lösen und die Lösung aus  $\mathbb{Z}_{\bm p^l}[\bm{\mathsf{x}}_1]$  zu Lösung in  $\mathbb{Z}[{\sf x}_1,\ldots,{\sf x}_\nu]$  liften.
- $\blacktriangleright$  Problem: richtige Wahl der  $\alpha_i$ , d. h. Nullstellen **um keine wichtigen** Informationen zu verlieren.

 Lösung diophantischer Polynomgleichungen in <sup>Z</sup>**pl[<sup>x</sup>1]**

# $\mathsf{L}$ ösung diophantischer Polynomgleichungen in  $\mathbb{Z}_{\bm{p}^{\prime}}[\bm{x_1}]$

Lineare Iteration::

,

$$
s^{(k+1)} = s^{(k)} + \Delta s^{(k)}, t^{(k+1)} = t^{(k)} + \Delta t^{(k)}
$$

$$
u(x_1)s_k(x_1) + w(x_1)t_k(x_1) \equiv \frac{1 - s^{(k)}u(x_1) - t^{(k)}w(x_1)}{p^k} \mod p
$$

wobei  $\Delta s^{(k)} = s_k(x_1)p^k$   $\Delta t^{(k)} = t_k(x_1)p^k$ .

 $s^{(1)}, t^{(1)}$  werden aus (\*) in  $\mathbb{Z}_p[\textsf{x}_1]$  bestimmt mit EEA. Für  $k = 1, 2, \ldots, l - 1$  wird  $(\#)$  in  $\mathbb{Z}_p[x]$  gelöst unter Verwendung von  $(1)$ ,  $(1)$  $\mathcal{s}^{(1)},$   $\mathcal{t}^{(1)}.$ 

Wir erhalten somit folgenden Satz.

 $AB + AB$ Prof. Dr. K. Madlener: ComputeralgebraProf. Dr. K. Madlener: Computeralgebraa and the state of the state of the state of the state of the state of the state of the state of the state of the state of the state of the state of the state of the state of the state of the state of the state of the stat a and the contract of the contract of the contract of the contract of the contract of the contract of the contract of the contract of the contract of the contract of the contract of the contract of the contract of the cont Newton's Iteration und Hensel's KonstruktionNewton's Iteration und Hensel's Konstruktion Lösung diophantischer Polynomgleichungen in <sup>Z</sup>**pl[<sup>x</sup>1]**Lösung diophantischer Polynomgleichungen in <sup>Z</sup>**pl[<sup>x</sup>1]**

# $\mathsf{L}$ ösung diophantischer Polynomgleichungen in  $\mathbb{Z}_{\bm{p}^{\prime}}[\bm{x_1}]$

Wende Newton's Iteration um Lösung in  $\mathbb{Z}_p[\mathrm{x}_1]$  zu Lösung in  $\mathbb{Z}_{p'}[\mathrm{x}_1]$  zu liften.

**Problem**: Finde Polynome s<sup>(1)</sup>(x<sub>1</sub>), t<sup>(1)</sup>(x<sub>1</sub>) ∈ Z<sub>p'</sub>[x<sub>1</sub>], die die Gleichung

(\*) 
$$
s^{(l)}(x_1)u(x_1) + t^{(l)}(x_1)w(x_1) \equiv 1 \mod p^l
$$

mit  $u(x_1), w(x_1) \in \mathbb{Z}_{p'}[x_1]$  Polynome, so dass  $\Phi_p(u(x_1)), \Phi_p(w(x_1))$ teilerfremd in  $\mathbb{Z}_p[\textsf{x}_1]$ , d. h. Newton's Iteration wird auf

$$
G(s,t)=s\cdot u(x_1)+t\cdot w(x_1)-1=0 \text{ and } \\ \text{and} \\
$$

Wie beim Hensel's Einzelschrittverfahren kann die Lösung derdiophantischen Gleichung von  $\mathbb{Z}_p[\textsf{x}_1]$  nach  $\mathbb{Z}_{p'}[\textsf{x}_1]$  geliftet werden.

Lineare oder quadratische Iteration.

# $\mathsf{L}$ ösung diophantischer Polynomgleichungen in  $\mathbb{Z}_{\bm{p}^{\prime}}[\bm{x_1}]$

**5.35 Satz** Sei  $p$  Primzahl,  $l \in \mathbb{N}^+$  und  $u(x_1), w(x_1) \in \mathbb{Z}_{p^l}[x_1]$  mit

i)  $p \nmid H$ Koeff $(u(x_1)), p \nmid H$ Koeff $(w(x_1)).$ 

ii)  $\Phi_p(u(x_1))$  und  $\Phi_p(w(x_1))$  teilerfremd in  $\mathbb{Z}_p[x_1]$ .

Dann gibt es für jeden Polynom *c*(x<sub>1</sub>) ∈ ℤ<sub>p'</sub>[x<sub>1</sub>] eindeutig bestimmte Polynome  $\sigma(x_1), \tau(x_1) \in \mathbb{Z}_{p^l}[x_1]$  mit

$$
\sigma(x_1)u(x_1) + \tau(x_1)w(x_1) \equiv c(x_1) \bmod p'
$$

und

 $\text{grad}(\sigma(x_1)) < \text{grad}(w(x_1))$ 

 $\textsf{list grad}(c(x_1)) < \textsf{grad}(u(x_1)) + \textsf{grad}(w(x_1))$  erfüllt, so gilt auch

 $\text{grad}(\tau(x_1)) < \text{grad}(u(x_1))$ 

**Beweis**: Existenz klar. Eindeutigkeit: Siehe Beweis der Eindeutigkeit beiHensel's quadratischem Lifting.メロメメ 御き メミメメミメー 差し

**KD X K@ X K B X X B X D B X D Q Q Q** 

Newton's Iteration und Hensel's Konstruktion

Lösung diophantischer Polynomgleichungen in <sup>Z</sup>**l[<sup>x</sup>1]**

### Multivariate Hensel Konstruktion

### Finde multivariate Polynome

$$
u(x_1, \ldots, x_\nu), w(x_1, \ldots, x_\nu) \in \mathbb{Z}_{p'}[x_1, \ldots, x_\nu] \text{ mit}
$$

$$
a(x_1, \ldots, x_\nu) - uw \equiv 0 \text{ mod } p'
$$

so dass

$$
u(x_1,...,x_n) \equiv u^{(1)}(x_1) \mod \langle I, p^l \rangle
$$
  

$$
w(x_1,...,x_n) \equiv w^{(1)}(x_1) \mod \langle I, p^l \rangle
$$

,

 $(1 + 4)$ 

wobei  $u^{(1)}(x_1), w^{(1)}(x_1) \in \mathbb{Z}_{p^l}[x_1]$  gegeben mit

$$
a(x_1,...,x_\nu) - u^{(1)}(x_1)w^{(1)}(x_1) \equiv 0 \mod \langle I, p' \rangle
$$

 $a(x_1, \ldots, x_\nu) \in \mathbb{Z}_{\rho^l}[x_1, \ldots, x_\nu], l \in \mathbb{N},$  $I = \langle x_2 - \alpha_2, \ldots, x_{\nu} - \alpha_{\nu} \rangle.$ 

Prof. Dr. K. Madlener: Computeralgebraa and the state of the state of the state of the state of the state of the state of the state of the state of the state of the state of the state of the state of the state of the state of the state of the state of the stat

Newton's Iteration und Hensel's Konstruktion

Lösung diophantischer Polynomgleichungen in <sup>Z</sup>**pl[<sup>x</sup>1]**

### Multivariate Hensel Konstruktion

Bezeichnet man die gesuchten Lösungen mit  $\bar{u},\bar{w}$  und betrachtet man ihre I-adischen Entwicklungen, so

$$
\bar{u} = u^{(1)} + \Delta u^{(1)} + \Delta u^{(2)} + \dots + \Delta u^{(d)}
$$
  
bzw.  

$$
\bar{w} = w^{(1)} + \Delta w^{(1)} + \Delta w^{(2)} + \dots + \Delta w^{(d)}
$$

wobei d maximaler totaler Grad von Termen in  $\bar{u}$  oder  $\bar{w}$ ,  $u^{(1)} = \Phi_l(\bar{u}), \, w^{(1)} = \Phi_l(\bar{w})$  und  $\Delta u^{(k)}, \Delta w^{(k)} \in I^{(k)}$   $(k = 1, 2, \ldots, d).$ 

### **Multivariate Taylor Darstellung**

$$
\Delta u^{(k)} = \sum_{i_1=2}^{\nu} \sum_{i_2=i_1}^{\nu} \cdots \sum_{i_k=i_{k-1}}^{\nu} u_i(x_1) \prod_{j=1}^k (x_{i_j} - \alpha_{i_j})
$$

i $i = (i_1, \ldots, i_k) \quad u_i(x_1) \in \mathbb{Z}_{p^l}[x_1].$ Analog mit  $\Delta w^{(k)}$ .

> K ロ X K @ X K 할 X K 할 X ( 할 X )  $\Omega$

Lösung diophantischer Polynomgleichungen in <sup>Z</sup>**pl[<sup>x</sup>1]**

### Multivariate Taylor Darstellung

### Zu lösen ist

(\*) 
$$
w^{(k)} \Delta u^{(k)} + u^{(k)} \Delta w^{(k)} \equiv a(x_1 \ldots x_\nu) - u^{(k)} w^{(k)}
$$
 mod  $\langle l^{k+1}, p' \rangle$ 

wobei  $u^{(k)}w^{(k)}$  die ideal-adische Approximation der Ordnung  $k$  sind, d. h.

$$
a(x_1,\ldots,x_\nu)-u^{(k)}w^{(k)}\in I^k
$$

Rechte Seite von (\*) hat die Gestalt

$$
\sum_{i_2=2}^{\nu}\sum_{i_2=i_1}^{\nu}\cdots\sum_{i_k=i_{k-1}}^{\nu}c_i(x_1)\prod_{j=1}^{k}(x_{i_j}-\alpha_{i_j})
$$

für geeignete  $c_i(x_1) \in \mathbb{Z}_{p'}[x_1]$ . Ersetzen und Koeffizientenvergleich liefert

 $(w^{(k)} w^{(k)} u_i(x_1) + u^{(k)} w_i(x_1) \equiv c_i(x_1) \text{ mod } \langle I, p^l \rangle$ 

Hieraus lassen sich die I-adischen Koeffizienten *u*<sub>i</sub>(x<sub>1</sub>), w<sub>i</sub>(x<sub>1</sub>) ∈ ℤ<sub>p'</sub>[x<sub>1</sub>]

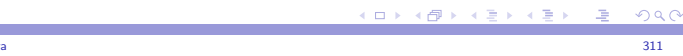

Newton's Iteration und Hensel's Konstruktion

bestimmen.Prof. Dr. K. Madlener: Computeralgebra

### Lösung diophantischer Polynomgleichungen in <sup>Z</sup>**pl[<sup>x</sup>1]**

### Multivariate Hensel Konstruktion

Da dies eine Kongruenz mod*I* ist, kann man  $\Phi_I$  auf die linke Seite anwenden, d. h. zu lösen ist.

$$
w^{(1)}(x_1)u_i(x_1) + u^{(1)}(x_1)w_i(x_1) \equiv c_i(x_1) \bmod p^l
$$

wobei  $u^{(1)}(x_1), w^{(1)}(x_1) \in \mathbb{Z}_{p^l}[x_1]$  die Ausgangspolynome der Lösung sind. Unter den vorgegebenen Bedingungen gilt sogar Eindeutigkeit derLösungen.

**5.36 Satz** Multivariate Hensel Konstruktion

Sei <sup>p</sup>-Primzahl, l *<sup>∈</sup>* <sup>N</sup>+*,* <sup>a</sup>(<sup>x</sup>1*, . . . ,* <sup>x</sup>*ν*) *<sup>∈</sup>* <sup>Z</sup><sup>p</sup> l [<sup>x</sup>1*, . . . ,* <sup>x</sup>*ν*], I <sup>=</sup> *<sup>h</sup>*<sup>x</sup><sup>2</sup> *<sup>−</sup> <sup>α</sup>*2*, . . . ,* <sup>x</sup>*<sup>ν</sup> <sup>−</sup> <sup>α</sup>νi*, *<sup>α</sup>*2*, . . . , α<sup>ν</sup> <sup>∈</sup>* <sup>Z</sup><sup>p</sup>,  $p \nmid$  HKoeff $(\Phi_l(a(x_1,...,x_\nu)))$  und seien  $u^{(1)}(x_1), w^{(1)}(x_1) \in \mathbb{Z}_{p^l}[x_1]$  mit

i)  $a(x_1,...,x_\nu) \equiv u^{(1)}(x_1)w^{(1)}(x_1) \bmod \langle I, p^l \rangle$ 

ii)  $\Phi_p(u^{(1)}(\mathsf{x}_1)),\Phi_p(w^{(1)}(\mathsf{x}_1))$  teilerfremd in  $\mathbb{Z}_p[\mathsf{x}_1].$ 

Lösung diophantischer Polynomgleichungen in <sup>Z</sup>**pl[<sup>x</sup>1]**

### Satz: Multivariate Hensel Konstruktion

I Dann gibt es für <sup>k</sup> *<sup>≥</sup>* 1 multivariate Polynome  $u^{(k)}, w^{(k)} \in \mathbb{Z}_{p^l}[x_1, \ldots, x_{\nu}]/I^k$ , so dass

$$
a(x_1,\ldots,x_\nu)\equiv u^{(k)}w^{(k)}\bmod \langle I^k,p^l\rangle
$$

 $u^{(k)} \equiv u^{(1)}(x_1) \mod \langle I, p^l \rangle$  *w*<sup>(k)</sup>  $\equiv w^{(1)}(x_1) \mod \langle I, p^l \rangle$ 

- I Eindeutigkeit: Falls <sup>a</sup>(<sup>x</sup>1*, . . . ,* <sup>x</sup>*ν*) monisch bzgl. <sup>x</sup>1, d. h. der Koeffizient in $a(x_1, \ldots, x_\nu)$  von  $x_1^{d_1}$  ist 1, wobei  $d_1$  der Grad von a in  $x_1$  ist.<br>Werden  $u^{(1)}(x_1)$  und  $w^{(1)}(x_1)$  monisch gewählt, so sind die Lösungen der diophantischen Gleichungen (\*\*) eindeutig.
- $\blacktriangleright$  Probleme bei der Anwendung: Leading Coeff. Problem und Bad Zero Problem.  $\rightsquigarrow$  exponentielles Wachstum für Zwischenergebnisse.

Lösung diophantischer Polynomgleichungen in <sup>Z</sup>**pl[<sup>x</sup>1]**

### Beispiel (Forts.)

<sup>a</sup>(<sup>x</sup>*,*

Between die l-adische Darstellung von 
$$
a(x, y, z)
$$
:

\n
$$
a(x, y, z) \equiv (x^2 + 2x + 2) - (x^2 + 1)(y - 1) + (x^2 + x - 1)(z - 1)
$$
\n
$$
+ (x^2 - x)(y - 1)^2 - (x^2 - 1)(y - 1)(z - 1) + (2x - 1)(z - 1)^2
$$
\n
$$
- (x^2 - x)(y - 1)^3 + (x^2 - 2x)(y - 1)^2(z - 1) - (x + 1)(y - 1)(z - 1)^2 + (x - 1)(z - 1)^3 + (x^2 - x)(y - 1)^4
$$
\n
$$
+ (-x^2 + 2x)(y - 1)^3(z - 1) - x(y - 1)^2(z - 1)^2
$$
\n
$$
+ (x - 1)(y - 1)(z - 1)^3 - (z - 1)^2 - (x - 2)(y - 1)^5
$$
\n
$$
+ (x^2 - 2x)(y - 1)^4(z - 1) + x(y - 1)^3(z - 1)^2
$$
\n
$$
- (y - 1)(z - 1)^4 + (x - 1)(y - 1)^6 - (2x + 1)(y - 1)^5(z - 1)
$$
\n
$$
-x(y - 1)^4(z - 1)^2 - x(y - 1)^7 + (2x + 1)(y - 1)^6(z - 1)
$$
\n
$$
- \cdots
$$
\n
$$
- \cdots
$$
\n
$$
-(y - 1)^6(z - 1)^4 - x(y - 1)^9(z - 1)^2 \mod 5
$$

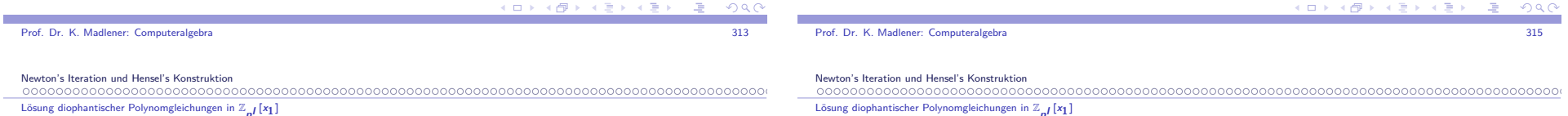

### Beispiel

**5.37 Beispiel** Sei 
$$
p = 5
$$
  $l = 1$   
\n $a(x, y, z) = x^2y^4z - xy^9z^2 + xyz^3 + 2x - y^6z^4 - 2y^5z$   
\n $l = \langle y - 1, z - 1 \rangle \max x$ -Grad 2.  
\n $a(x, y, z) \equiv x^2 + 2x + 2 \mod \langle l, 5 \rangle$   
\nEs gilt

$$
a(x,y,z) \equiv (x-2)(x-1) \bmod \langle 1,5 \rangle.
$$

Wählt man  $u^{(1)}(x) = x - 2$ ,  $w^{(1)}(x) = x - 1$ , so sind die Bedingungen vom Satz erfüllt.

<sup>a</sup>(<sup>x</sup>*,* <sup>y</sup>*,* <sup>z</sup>) ist nicht monisch aber <sup>w</sup>(<sup>x</sup>*,* <sup>y</sup>*,* <sup>z</sup>) ist monisch und somit liefert Hensel Lifting die richtige Antwort.

<sup>Z</sup>

### Hensel Konstruktion für das Beispiel

I-adische Darstellung enthält 38 Terme im Vergleich zu 6 Terme in der**I**-adischen Darstellung bzgl.  $I = \langle y, z \rangle$ .

**Problem**: Anzahl der zu lösenden polynomialen diophantischen Gleichungen ist proportional zur Anzahl der Terme in der I-adischenDarstellung von <sup>a</sup>(<sup>x</sup>*,* <sup>y</sup>*,* <sup>z</sup>).

Die Hensel Konstruktion für dieses Beispiel liefert $u^{(7)} = (x - 2) + (-x + 1)(y - 1) + (x - 2)(z - 1) + x(y - 1)^2$ 

$$
+(-x-2)(y-1)(z-1) + (-2)(z-1)^2 + (-x)(y-1)^3 ++x(y-1)^2(z-1) + (-2)(y-1)(z-1)^2 + (z-1)^3+ (x)(y-1)^4 + (-x)(y-1)^3(z-1) + (1)(y-1)(z-1)^3+ (x)(y-1)^4(z-1)w(7) = (x-1) + (-1)(z-1) + (-1)(y-1)^5 + (-1)(y-1)^5(x-1)
$$

K ロ X K @ X K 할 X K 할 X ( 할  $\Omega$  Lösung diophantischer Polynomgleichungen in <sup>Z</sup>**pl[<sup>x</sup>1]**

### Hensel Konstruktion für das Beispiel

Ausmultiplizieren mod5 liefert

$$
u^{(7)} \equiv xy^4z + yz^3 + 2 \mod 5
$$
  $w^{(7)} \equiv x - y^5z \mod 5$ 

Die Iteration hält hier, da

$$
e^{(7)} = a(x, y, z) - u^{(7)}w^{(7)} = 0.
$$

**Problem**: Auswertungspunkt *6*<sup>=</sup> 0. Leider kann man nicht immer  $\mathsf{A}$ uswertungspunkte = 0 wählen, da  $p \nmid \mathsf{H} \mathsf{K} \mathsf{o} \mathsf{eff}(\Phi_I(a(x_1, \ldots, x_\nu)))$ .

**Möglichkeit**: Variablentransformation

 $x_j \leftarrow x_j + \alpha_j \quad 2 \leq j \leq \nu$ , falls  $I = \langle x_2 - \alpha_2, \ldots, x_{\nu} - \alpha_{\nu} \rangle$ <br>Problem der Zwischenergebnisse bleibt erhalten Problem der Zwischenergebnisse bleibt erhalten.

## Inhalt Kapitel 6

### Anwendungen modularer und p-adischer Methoden

GCD BerechnungenFaktorisierung Quadratfreie Faktorisierung Getrennte Grad Faktorisierung-Distinct Degree FactorizationEqual-Degree Factorization (Gleiche-Grad-Faktorisierung)-Algorithmus von Cantor und ZassenhausAnwendung: Nullstellen-Bestimmung Faktorisierungsalgorithmen, die auf linearer Algebra basierenAnwendung: Irreduzible Polynome: Test und KonstruktionFaktorisierung in  $R[x_1, \ldots, x_n]$ , **R** ZPE Ring Faktorisierung in  $K[x]$  für  $K$  algebraischer Zahlenkörper

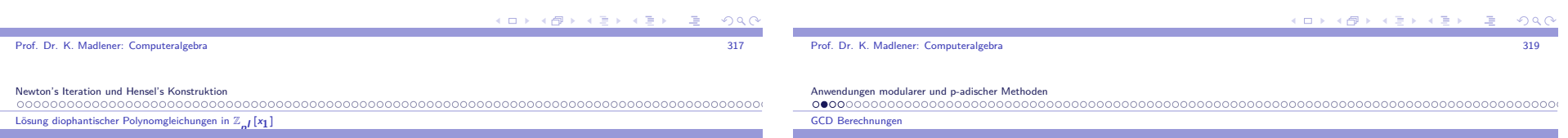

## Möglichkeit (Forts.)

I Möglichkeiten zur einfacheren Berechnung siehe G.C.L 262 *<sup>→</sup>* dünn besetzte MV Polynome.

$$
c_i(x_1) = \frac{1}{n_1! \dots n_m!} \Phi_l \left( \left( \frac{\partial}{\partial x_{j-1}} \right)^{n_1} \dots \left( \frac{\partial}{\partial x_{j_m}} \right)^{n_m} e^{(k)} \right)
$$

▶ Wang EEZ-GCD Algorithmus: Variablenweise

$$
\mathbb{Z}_{p^{\prime}}[x_1] \rightarrow \mathbb{Z}_{p^{\prime}}[x_1, x_2] \rightarrow \mathbb{Z}_{p^{\prime}}[x_1, x_2, x_3] \cdots
$$

## GCD Berechnung - Faktorisierung

### **GCD (GGT)-Berechnungen**

- $\blacktriangleright$  klassisch EEA (euklid. Ringe) Z.B.  $F[x]$   $O(M(n)logn)$  Körperoperationen.
- I (Pseudo-) Polynomiale Restefolgen, reduzierte PRS(primitiver EA <sup>Z</sup>[<sup>x</sup>1*, . . . ,* <sup>x</sup>*ν*]) (kleiner Grad *<sup>≤</sup>* 2) Problem Koeffizientenwachstum
- $\blacktriangleright$  Sylvester Matrix und Subresultanten
- ▶ Modularer Algorithmus (Brown) Big-Prime, Small-Primes
- $\blacktriangleright$  p-adisch EZGCD (Moses u. Yun)
- EEZ-GCD (Wang).
- $\blacktriangleright$  GCD-Heuristic

### $0000$ **Contract**

## GCD Berechnung: Beispiel

Seien

 $a(x) = x^8 + x^6 - 3x^4 - 3x^3 + 8x^2 + 2x - 5$ ,  $b(x) = 3x^6 + 5x^4 - 4x^2 - 9x + 21$ EEA in  $\mathbb{Q}[x]$  liefert PRF mit  $r_5(x) = -\frac{1288744821}{543589225}$ , d.h.  $a(x), b(x)$  sind teilerfremd in  $\mathbb{Z}[\mathsf{x}]$ .

**Problem:** Koeffizientenwachstum + Berechnung im Quotientenkörper(GGT-Berechnungen).

Modular:  $\phi_{23} : \mathbb{Z}[\mathsf{x}] \to \mathbb{Z}_{23}[\mathsf{x}]$ . **EAA** in  $\mathbb{Z}_{23}[\mathsf{x}]$  liefert 1 als GGT.<br>  $\phi_0 : \mathbb{Z}[\mathsf{x}] \to \mathbb{Z}_2[\mathsf{x}]$ . **EAA** in  $\mathbb{Z}_2[\mathsf{x}]$  liefert  $\mathsf{x} \neq 1$  als GG.  $\phi_2 : \mathbb{Z}[\mathrm{x}] \to \mathbb{Z}_2[\mathrm{x}]$ . EAA in  $\mathbb{Z}_2[\mathrm{x}]$  liefert  $\mathrm{x}+1$  als GGT  $\leadsto$ Unglückliche Homomorphismen.

p-adisch: EZGCD, EEZ-GCD (Wang)

**Messungen:** Siehe vz Gathen, Gerhard (S 183 Fälle <sup>Z</sup>[x]*,* <sup>F</sup>[<sup>x</sup>*,* <sup>y</sup>])

### Faktorisierung

## **Faktorisierung**

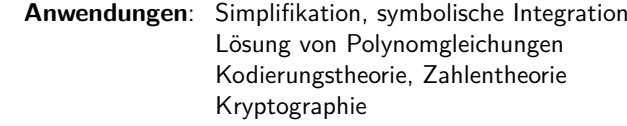

### **Lösungsweg**

- $\blacktriangleright$  Reduktion auf Problem der Faktorisierung in  $\mathbb{Z}_p[\boldsymbol{\mathsf{x}}]$
- $\blacktriangleright$  Quadratfreie-Faktorisierung
- $\blacktriangleright$  Distinct-Degree Factorization (Getrennte Grad Faktorisierung)
- $\blacktriangleright$  Equal-Degree Factorization (Gleicher-Grad Faktorisierung)
- $\blacktriangleright$  Berlekamp's Algorithmen

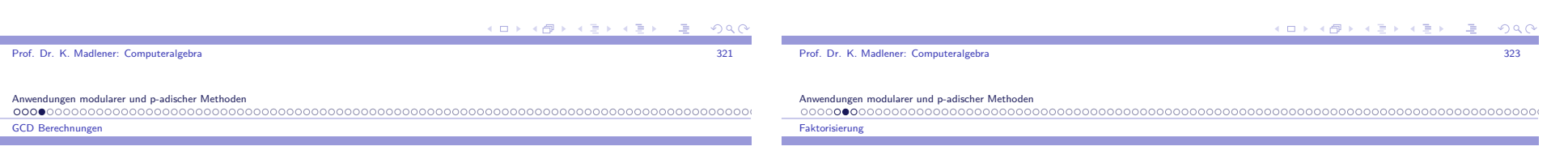

# GCD Berechnungen - Schemata

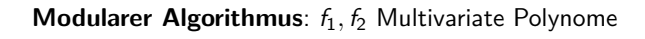

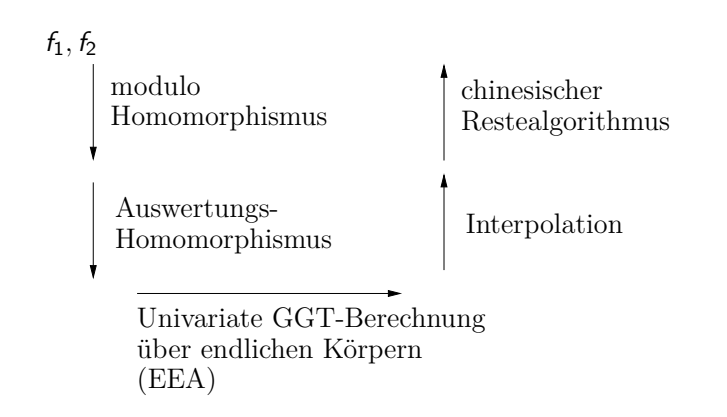

# Faktorisierung

### Welche Ringe sind interessant für die Faktorisierung

<sup>Z</sup>[x]*,* Q[x]*,* <sup>R</sup>[x] <sup>R</sup> ZPE Ring, <sup>F</sup>[x] <sup>F</sup> endlicher Körper,  $\mathbb{Z}[{\sf x}_1,\ldots,{\sf x}_{\nu}],\mathbb{Q}[{\sf x}_1,\ldots,{\sf x}_{\nu}],\mathbb{Q}(\sqrt{2}),\mathbb{Q}(\sqrt{2},\sqrt{3})$ 

R ZPE-Ring, <sup>a</sup> *<sup>∈</sup>* <sup>R</sup>[x]

 $\textsf{cont}(\textit{\textbf{a}}) = \textsf{GGT}(\textsf{Koeff von}\,\textit{\textbf{a}})$  (einheitsnormal)  $pp(a) = a/\text{cont}(a)$  d.h. a primitiv gdw cont(a) = 1 Es gilt  $\text{cont}(ab) = \text{cont}(a)\text{cont}(b)$  und  $pp(ab) = pp(a)pp(b)$ .

Sind <sup>a</sup>*,* <sup>b</sup> primitiv, so auch ab, d. h. prim-Elemente von <sup>R</sup>[x] sind die prim-Elemente von R plus primitive Polynome in R[x], die irreduzibel in  $\mathcal{K}[\mathsf{x}]$  sind, wobei  $\mathcal K$  Quotientenkörper von  $R$  ist.  $(\mathsf{Beweis}!)$ 

.<br>◆ ロ ▶ → ⋳⋑ ▶ → 草 ▶ → 草 ▶ │ 草 │ ◆ 9,9,0

## Faktorisierung (Forts.)

Insbesondere für Faktorisierung in  $\mathbb{Q}[{\mathsf{x}}]$  bzw.  $\mathbb{Z}[{\mathsf{x}}]$ :

 $\textsf{list } a \in \mathbb{Z}[x]$  primitiv  $\leadsto a = f_1 \dots f_k$  in irreduziblem  $f_i \in \mathbb{Q}[x]$  liefert  $A = f_1^* \dots f_k^*$  mit  $f_i^* \in \mathbb{Z}[x]$  irreduzibel.<br>{Durch Multiplikation wit Namerus und Entformungu (Durch Multiplikation mit Nennern und Entfernung von Inhalt).

a *<sup>∈</sup>* <sup>Z</sup>[x] beliebig. Faktorisierung von <sup>a</sup> ist Faktorisierung vom Inhalt von a (als Element von  $\mathbb{Z}$ ) + Faktorisierung von  $pp(a)$ , d. h.

Faktorisierung in  $\mathbb{Z}[x]\leadsto$  Faktorisierung in  $\mathbb{Q}[x]$  plus Faktorisierung in  $\mathbb{Z}.$ 

Anwendungen modularer und p-adischer Methoden

Quadratfreie Faktorisierung

# Quadratfreie Faktorisierung

### **6.2 Beispiel**

Sei  $a(x) = (x^2 + 1)(x^2 - 1)^4(x^3 + 3x)^5$ . Hierbei sind  $a_2(x) = a_3(x) = 1$ .

**6.3 Lemma** Sei <sup>a</sup>(x) primitiv in <sup>R</sup>[x]. <sup>R</sup> ZPE-Ring mit Charakteristik 0

Sei  $c(x) = GGT(a(x), a'(x))$ , dann hat a mehrfache Faktoren  $\text{gdw } c(x) \neq 1.$  Also  $a(x)$  quadratfrei gdw  $c(x) = 1.$ 

 $\rightarrow a'(x) = 2b(x)b'(x)w(x) + b(x)^2w'(x) = b(x)\hat{w}(x) \rightarrow c(x) \neq 1.$ 

 $a'(x) = p'_1(x)p_2(x)\cdots p_k(x) + \cdots + p_1(x)\cdots p_{k-1}(x)p'_k(x)$ 

O.B.d.A.  $i = 1$   $p_1(x) |a'(x) \rightarrow p_1(x) |p'_1(x)p_2(x) \cdots p_k(x) \rightarrow p_1(x) |p'_1(x)$ 

Beachte ebenfalls, dass die *a<sub>i</sub>* nicht faktorisiert sein müssen.

 $QFF(a(x)) = (x^2 + 1, 1, 1, x^2 - 1, x^3 + 3x).$ (Folge der Quadratfreienfaktoren von  $a(x)$ ).

Quadratfreiheit wird über die Ableitung bestimmt.

Sei 
$$
a = \sum_{i=0}^{n} a_i x^i
$$
, dann ist die Ableitung von *a*::  

$$
a'(x) = a_1 + 2a_2x + \dots + na_n x^{n-1}
$$

hierbei ist  $n = \underbrace{1 + 1 + \cdots + 1}$ n-mal.

Es gelten die üblichen Ableitungsregeln!

Charakterisierung der Quadratfreiheit

**Beweis**:  $\curvearrowright$  : Sei  $a(x) = b(x)^2 w(x)$ , grad  $b \ge 1$ <br> $b(x)^2 w'(x) - 2b(x)b'(x)w(x) + b(x)^2w'(x) - b(x)$ 

 $\curvearrowleft$ : Angenommen  $c(x) \neq 1$ , aber  $a(x)$  quadratfrei.  $a(x) = p_1(x)p_2(x) \cdots p_k(x)$ ,  $p_i(x)$  irreduzibel.

 $\text{grad}(p_i(x)) \geq 1$ ,  $\text{GGT}(p_i(x), p_j(x)) = 1$  für  $i \neq j$ . Dann

Angenommen <sup>p</sup>i(x)*|*c(x) (Es gibt mindestens ein solches <sup>i</sup>.)

 $(d. h. \underbrace{1 + \cdots + 1}_{\sim} \neq 0$  für alle  $n \ge 1$ ).

n

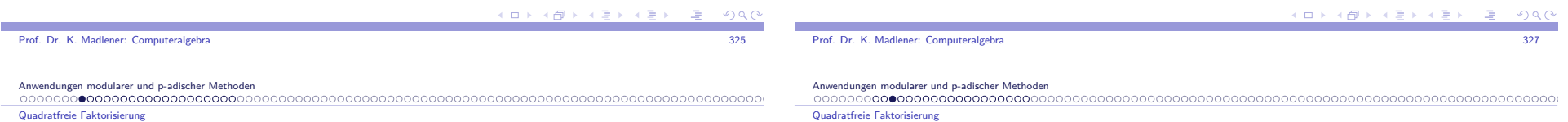

## Quadratfreie Faktorisierung

Reduktion des Faktorisierungsproblems auf Faktorisierung von Polynomenohne Mehrfachfaktoren.

**6.1 Definition** Sei <sup>R</sup> ZPE-Ring, <sup>a</sup>(x) *<sup>∈</sup>* <sup>R</sup>[x] primitives Polynom.  $\bm{s}(\bm{\mathsf{x}})$  hei $\bm{\mathsf{B}}$ t quadratfrei, falls  $\bm{s}(\bm{\mathsf{x}})$  ohne Mehrfachfaktoren, d. h. es gibt  $\text{kein } b(x), \text{ grad}(b) \geq 1, \ b(x)^2 | a(x).$ Die <mark>quadratfreie Faktorisierung von *a* $(x)$  ist</mark>

$$
a(x) = \prod_{i=1}^{k} a_i(x)^i
$$
 (genauer:: die Folge der  $a_i(x)$ )

wobei für jedes *i a* $_{i}(x)$  quadratfreies Polynom und

$$
GGT(a_i(x), a_j(x)) = 1
$$
 für  $i \neq j$ 

<mark>Beachte</mark>: Einige der a<sub>i</sub> in der QFF von a können 1 sein.

$$
\frac{1}{1+\frac{1}{2}}\left(\frac{1}{2}+\frac{1}{2}\right)\left(\frac{1}{2}+\frac{1}{2}\right)\left(\frac{1}{2}-\frac{1}{2}\right)\left(\frac{1}{2}+\frac{1}{2}\right)
$$

 $\leftarrow$   $\Box$   $\rightarrow$   $\rightarrow$   $\Box$ 

geht nur, wenn  $p'_1(x) = 0$ . Char  $0 \rightsquigarrow p_1(x)$  konstant.  $\oint$ 

### Bestimmung der quadratfreien Faktorisierung

Ans. 
$$
a(x) = \prod_{i=1}^{k} a_i(x)^i \rightsquigarrow
$$

\n
$$
a'(x) = \sum_{i=1}^{k} a_1(x) \cdots ia_i(x)^{i-1} a'_i(x) \cdots a_k(x)^k
$$
 also

\n
$$
c(x) = \text{GCD}(a(x), a'(x)) = \prod_{i=2}^{k} a_i(x)^{i-1}.
$$
 (Beweis!)

\nSetzt man  $w(x) := a(x)/c(x) = a_1(x)a_2(x) \cdots a_k(x).$ 

\n→  $w(x)$  ist Product der quadratfreien Faktoren ohne Multiplizitäten.

\nAbspaltung von  $a_1(x)$ :: Sei

\n
$$
y(x) = \text{GCD}(c(x), w(x)),
$$
 so gilt  $a_1(x) = w(x)/y(x).$ 

Dann weiter mit  $c(x)$ .  $\leadsto$   $\mathsf{B}$ erechnung der  $\bm{a}_i(x)$ .

# Algorithmus quadratfreie Faktorisierung

**6.4 Beispiel** Sei  $a(x) = x^8 - 2x^6 + 2x^2 - 1 \in \mathbb{Z}[x]$  $b(x) = a'(x) = 8x^7 - 12x^5 + 4x,$  $b(x) = a'(x) = 8x' - 12x^3 + 4x,$ <br>  $c(x) = x^4 - 2x^2 + 1, w(x) = x^4 - 1.$ 

Da  $c(x) \neq 1$  nach einem Schleifendurchgang

 $y(x) = x^2 - 1$ ,  $z(x) = outp = x^2 + 1$ ,  $y(x) = x^2 - 1, z(x) = outp$ <br>  $i = 2, w(x) = c(x) = x^2 - 1$ 2 Schleifendurchgang

 $y(x) = x^2 - 1$ ,  $z(x) = 1$ ,  $\omega t p = (x^2 + 1) \sqcup 1$  $i = 3$ ,  $w(x) = x^2 - 1$ ,  $c(x) = 1$  $\text{outp} := \text{outp} \sqcup w(x) = (x^2 + 1) \sqcup 1 \sqcup (x^2 - 1).$ 

Dies ist die quadratfreie Faktorisierung.

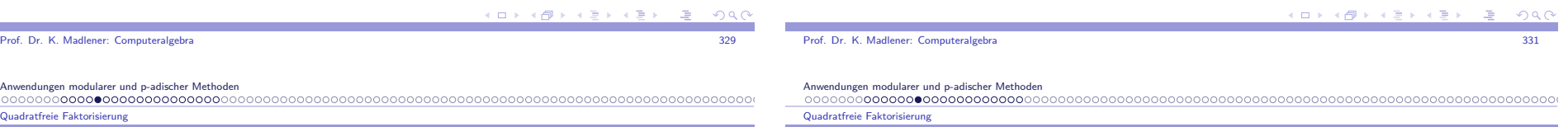

## Algorithmus quadratfreie Faktorisierung

**procedure** Square\_Free(a(x))  
\n{
$$
a(x) \in R[x]
$$
, primitive, char( $R$ ) = 0,  $R$  ZPE}  
\n{Augustabe quadratfreie Faktorisierung von a(x) }  
\n $i := 1$ ; *outp* := 1;  $b(x) := a'(x)$ ;  
\n $c(x) := GGT(a(x), b(x)); w(x) := a(x)/c(x)$ ;  
\n**while**  $c(x) \neq 1$  **do**  
\n**begin**  
\n**begin**  
\n*y(x)* := GGT( $w(x), c(x)$ );  $z(x) := w(x)/y(x)$ ;  
\n $outp := outp \sqcup z(x)$ ;  $i := i + 1$ ;  
\n $w(x) := y(x)$ ;  $c(x) := c(x)/y(x)$ ;  
\n**end**  
\n*outp* := *outp*  $\sqcup w(x)$ ;  
\n**return** *outp*, *i*.

Korrektheit ok. Komplexität Übung. 0(*k*Kosten GGT(a, a'))

### Effizientere Methoden: Yun's QFF-Algorithmus

Sei 
$$
a(x) = a_1(x)a_2(x)^2 \cdots a_k(x)^k
$$
, QFF von  $a(x)$ .  
Dann  
\n
$$
a'(x) = a'_1(x)a_2(x)^2 \cdots a_k(x)^k + \cdots + ka_1(x)a_2(x)^2 \cdots a_k(x)^{k-1}a'_k(x)
$$
\n
$$
= \sum_{1 \le i \le k} i \frac{a(x)}{a_i(x)} a'_i(x)
$$
\nGGT $(a_i(x), a_j(x)) = 1$  für  $i \ne j$ .  
\nAlso  $c(x) = GGT(a(x), a'(x)) = \prod_{i=2}^k a_i(x)^{i-1}$ .  
\nSei  $w(x) = a(x)/c(x) = \prod_{i=1}^k a_i(x)$  Product der QFF von  $a(x)$ .  
\nDann  
\n $y(x) = a'(x)/c(x)$   
\n
$$
= a'_1(x)a_2(x) \cdots a_k(x) + \cdots + ka_1(x) \cdots a_{k-1}(x)a'_k(x)
$$

Prof. Dr. K. Madlener: Computeralgebraa and the state of the state of the state of the state of the state of the state of the state of the state of the state of the state of the state of the state of the state of the state of the state of the state of the stat

**College** 

 $A \cup B \rightarrow A \oplus B \rightarrow A \oplus B \rightarrow A$ **TELECTION** ാഹ

## Yun's QFF-Algorithmus (Forts.)

Setzt man

$$
z(x) = y(x) - w'(x) = y(x) - \sum_{i=1}^{k} a_1(x) \cdots a'_i(x) \cdots a_k(x)
$$
  
=  $a_1(x)a'_2(x) \cdots a_k(x) + \cdots + (k-1)a_1(x) \cdots a_{k-1}(x)a'_k(x)$   
=  $a_1(x)[a'_2(x) \cdots a_k(x) + \cdots + (k-1)a_2(x) \cdots a_{k-1}(x)a'_k(x)]$   
So erhält man den ersten QF-Term durch Berechnen von

$$
a_1(x) = GGT(w(x), z(x))
$$

Der Unterschied bisher ist die zusätzliche Berechnung der Ableitung.

Der nächste Schritt ist es die QFF von  $c(x)$  zu bestimmen. Hierfür sind die entsprechenden  $w(x)$ ,  $y(x)$  und  $z(x)$  bestimmt durch  $w(x) = w(x)/a_1(x) = a_2(x) \cdots a_k(x)$  $y(x) = z(x)/a_1(x) = a'_2(x) \cdots a_k(x) + \cdots + (k-1)a_2(x) \cdots a_{k-1}(x)a'_k(x)$  $z(x) = y(x) - w'(x) = a_2(x)[a'_3(x) \cdots a_k(x) + \cdots + (k-2)a_3(x) \cdots a'_k(x)]$ 

$$
und somit a2(x) = GGT(w(x), z(x)).
$$
 Usw.

Prof. Dr. K. Madlener: Computeralgebraa and the state of the state of the state of the state of the state of the state of the state of the state of the state of the state of the state of the state of the state of the state of the state of the state of the stat

Anwendungen modularer und p-adischer Methoden

Quadratfreie Faktorisierung

### Yun's quadratfreier Faktorisierungsalgorithmus

**procedure** Square\_Free\_Yun(a(x))  ${ \text{Eingabe:}} a(x) \in R[x],$  primitiv char(R) = 0, R ZPE, grad(a) = n}  $\{$ Ausgabe: quadratfreie Faktorisierung von  $a(x)\}$ **begin** $i := 1;$  output  $:= 1;$ (1) $b(x) := a'(x); c(x) := GGT(a(x), b(x));$  $w(x) := a(x)/c(x); y(x) := b(x)/c(x); z(x) := y(x) - w'(x)$ (2) $\textbf{while } z(x) \neq 0 \textbf{ do}$ **begin** $g(x) := GGT(w(x), z(x));$  $\textit{output} := \textit{output} \ g(x); i := i + 1;$  $w(x) := w(x)/g(x); y(x) := z(x)/g(x); z(x) := y(x) - w'(x)$ **end** $\textit{outp} := \textit{outp} \sqcup \textit{w}(x);$ (3)**return** (outp*,* <sup>i</sup>); **end**. $\mathbf{E} = \mathbf{A} \mathbf{E} \mathbf{y} + \mathbf{A} \mathbf{E} \mathbf{y} + \mathbf{A} \mathbf{B} \mathbf{y} + \mathbf{A} \mathbf{B} \mathbf{y}$ 

### Yun's quadratfreier Faktorisierungsalgorithmus

**6.5 Satz** Yun's QFFA ist korrekt und benötigt  $0(M(n) \log n)$  Operationen in R. (Zweimal Kosten für die GGT-Berechnung von  $a(x), a'(x)$ ).

Korrektheit folgt aus der Vorüberlegung.

Für die Kosten: Sei (<sup>g</sup>1*, . . . ,* <sup>g</sup>m) QFF von <sup>a</sup> und <sup>d</sup><sup>j</sup> <sup>=</sup> gradg<sup>j</sup> <sup>1</sup> *<sup>≤</sup>* <sup>j</sup> *<sup>≤</sup>* <sup>m</sup>.

Schritt  $(1)$  kostet  $O(M(n) \log n)$ .

Seien *w<sub>i</sub>, y<sub>i</sub>, z<sub>i</sub> W*erte beim Eingang Durchgang *i*.

$$
\text{grad}(w_i) = \sum_{i \leq j \leq m} d_j, \text{grad}(y_i) = \text{grad}(w_i) - 1, \text{grad}(z_i) = \text{grad}(y_i).
$$

Die GGT Berechnungen im *i*-ten Durchgang kostet  $0(M(\text{grad}(w_i)))$ log n) und die zwei Divisionen 0(M(grad(w<sub>i</sub>))) Operationen in F (M Kosten der<br>Multiplikation) wegen der Subaditivität von M gilt Multiplikation) wegen der Subaditivität von M gilt

$$
\sum_{1 \le i \le m} M(\text{grad}(w_i)) \le M(\sum_{1 \le i \le m} \text{grad}(w_i)) = M(\sum_{1 \le i \le j \le m} d_j)
$$
  
=  $M(\sum_{1 \le i \le m} id_i) = M(n) \rightsquigarrow$  Behavior

Prof. Dr. K. Madlener: Computeralgebraa and the state of the state of the state of the state of the state of the state of the state of the state of the state of the state of the state of the state of the state of the state of the state of the state of the stat

Anwendungen modularer und p-adischer Methoden Quadratfreie Faktorisierung

### Beispiel

 $000$ 

### **6.6 Beispiel**

Sei  $f = abc^2 d^4$  für verschiedene monische irreduziblen Polynome  $a, b, c, d \in R[x], c(x) = GGT(f, f') = cd^{3}.$ 

$$
w_1 = f/c(x) = abcd, y_1 = f'/c(x) = a'bcd + ab'cd + 2abc'd + 4abcd'
$$
  
\n
$$
z_1 = y_1 - w'_1 = abc'd + 3abcd'
$$
  
\n
$$
g_1 = GGT(abcd, abc'd + 3abcd') = ab
$$
  
\n
$$
w_2 = abcd/ab = cd, y_2 = (abc'd + 3abcd')/ab = c'd + 3cd'
$$
  
\n
$$
z_2 = 2cd'
$$
  
\n
$$
g_2 = GGT(cd, 2cd') = c
$$
  
\n
$$
w_3 = cd/c = d, y_3 = 2cd'/c = 2d' \quad z_3 = d'
$$
  
\n
$$
g_3 = GGT(d, d') = 1
$$
  
\n
$$
w_4 = d/1 - d, \quad w_4 = d'/1 = d' \quad z_4 = 0
$$
  
\n
$$
g_4 = d
$$
  
\n
$$
(ab, c, 1, d) \text{ Länge } 4.
$$

 $\Omega$ 

**K ロ ト K 何 ト K ヨ ト** 

**TELECONOMIC ാ** 

# $\mathbf{c}$ har  $\mathbf{R} \neq \mathbf{0}$   $\mathbf{R} =$ endlicher Körper char  $\mathbf{p}$

$$
F = R = GF(q) = \mathbb{F}_q \text{ mit } q = p^m, \ p \text{ Primzahl, char}(R) = p
$$
\n
$$
a = \sum_{0 \le i \le n} a_i x^i \notin F \wedge f' = 0 \text{ gdw}
$$
\nfür jedes *i* mit  $a_i \ne 0$  gilt  $p|i, d. h. a_i x^{i-1} = 0$  in  $F[x]$ 

\n
$$
a = \sum_{0 \le i \le n/p} a_{ip} x^{ip} = \left(\sum_{0 \le i \le n/p} a_{ip} x^i\right)^p, \text{ falls } F = \mathbb{F}_p.
$$
\nDa  $(g + h)^p = g^p + h^p$  für alle  $g, h \in \mathbb{F}_p[x]$  und  $a_{ip}^p = a_{ip}$  für alle  $a_{ip} \in \mathbb{F}_p$ .

\nZ.B.:  $a(x) = x^{13} + 1$  in  $\mathbb{F}_{13}$ , so  $a'(x) = 13x^{12} = 0$ 

\n
$$
(x + 1)^{13} = x^{13} + \binom{13}{1} x^{12} + \dots + \binom{13}{12} x + 1 = x^{13} + 1 = a(x)
$$

Anwendungen modularer und p-adischer Methoden Quadratfreie Faktorisierung

# $\mathsf{char}\ \mathcal{R} \neq \mathbf{0} \ \mathcal{R} =$ endlicher Körper char  $\mathcal{p}$  (Forts.)

**6.8 Lemma**  $a \in \mathbb{F}_q[x]$   $a' = 0$  gdw  $a$  ist eine p-te Potenz in  $\mathbb{F}_q[x]$ .

**Beweis**: ∽ klar

$$
\begin{aligned} \n\curvearrowright a' &= 0 \rightsquigarrow a(x) = a_0 + a_p x^p + \dots + a_{kp} x^{kp} \text{ für ein } k \in \mathbb{N}.\\ \n\text{Sei } b(x) &= b_0 + b_1 x + \dots + b_k x^k \text{ mit } b_i = a_{ip}^{1/p} = a_{ip}^{p^{m-1}} \text{ nach Lemma 6.7} \n\end{aligned}
$$

$$
b(x)^p = b_0^p + b_1^p x^p + \dots + b_k^p x^{kp} = a_0 + a_p x^p + \dots + a_{kp} x^{kp} = a(x)
$$

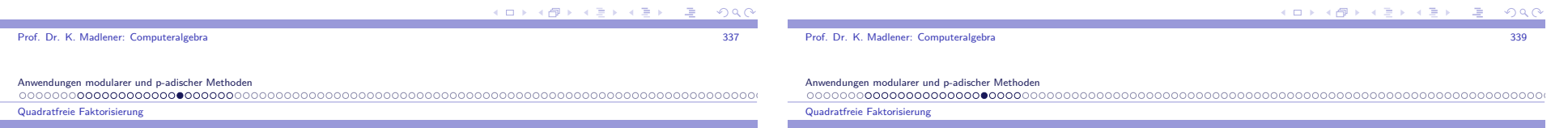

# $\mathbf{c}$ har  $\mathbf{R} \neq \mathbf{0}$   $\mathbf{R} =$ endlicher Körper char  $\mathbf{p}$

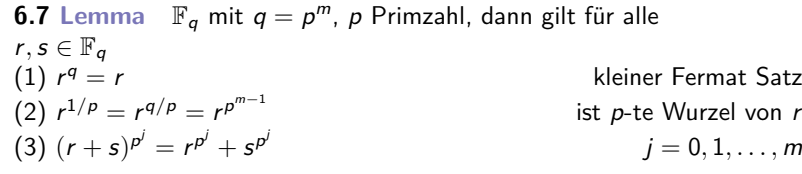

**Beweis**: <sup>r</sup> *<sup>∈</sup>* <sup>F</sup><sup>q</sup> *{*<sup>1</sup>*,*r*,*<sup>r</sup> 2 *, . . . }* ist zyklisch und endliche Untergruppe der mult. Gruppe von F<sub>q</sub>. Diese hat die Ordnung q − 1 ↔ Ordnung von *r*<br>. :': teilt q *<sup>−</sup>* 1 (Lagrange),  $r^{q-1} = 1 \rightsquigarrow (1)$  $(r^{p^{m-1}})^p = r^{p^m} = r^q =$  $(r^{p^{m-1}})^p = r^{p^m} = r^q = r \rightsquigarrow (2)$  $(r + s)^{p^j} = r^{p^j} + {p^j \choose 1} r^{p^j - 1} s + \cdots + {p^j \choose p^j - 1} r s^{p^j - 1} + s^{p^j}$  $=$   $r^{p^{j}} + s^{p^{j}} \rightsquigarrow (3)$ 

# $\mathsf{char}\ \mathcal{R} \neq \mathbf{0} \ \mathcal{R} =$ endlicher Körper char  $\boldsymbol{p}$  (Forts.)

Sei  $a = f_1^{e_1} \cdots f_r^{e_r}$  die irreduzible Faktorisierung von a. Angenommen für ein *i* 1 ≤ *i* ≤ *r*,  $f'_i$  = 0  $\sim$   $f_i$  ist eine *p*-te Potenz, d. h.  $f_i$  ist nicht irreduzibel. (d. h. Ableitungen irreduzibler Polynome sind ungleich null),d. h.  $f'_i \neq 0$  und wegen grad  $f'_i <$  grad  $f_i$  folgt  $GGT(f'_i, f_i)$  ist nicht  $f_i$  und somit 1, da  $f_i$  irreduzibel. Es kann jedoch  $e_i f'_i = 0$  gelten, wenn  $p|e_i$ .  $Wegen a' =$  X 1*≤*i*≤*rei a fi f  $f'_i$  gilt aber  $f_i^{e_i}|a_i$  $\overline{\phantom{a}}$ Somit gilt **6.9 Lemma** Sei <sup>F</sup> endlicher Körper, <sup>a</sup> *<sup>∈</sup>* <sup>F</sup>[x] nicht konstant. Dann gilt

a ist quadratfrei  $\text{gdw}$   $\mathsf{GGT}(a, a') = 1$ 

**Algorithmus zur QFF in endlichen Körpern**

**KOR KORKER KER EL KORA** 

Anwendungen modularer und p-adischer Methoden

### Quadratfreie Faktorisierung

**procedure** Square\_Free FF(a(x)*,* <sup>q</sup>)

{Eingabe: monisches Polynom <sup>a</sup>(x) *<sup>∈</sup>* <sup>F</sup>q[x]*,* <sup>q</sup> <sup>=</sup> <sup>p</sup> mBerechne QFF von <sup>a</sup>(x)} **begin** $i = 1$ ; **output** := 1;  $b(x) := a'(x)$ ;<br>*if*  $b(x) \neq 0$  then **if**  $b(x) \neq 0$  **then begin** $c(x) := \text{GGT}(a(x), b(x));$   $w(x) := a(x)/c(x);$  $\textbf{while } w(x) \neq 1 \textbf{ do}$ **begin** $y(x) := \text{GGT}(w(x), c(x)); z(x) := w(x)/y(x);$  $\textit{output} := \textit{output} \, z(x)^i; i := i + 1;$ ; $w(x) := y(x); c(x) := c(x)/y(x);$ **endif**  $c(x) \neq 1$  **then**  $c(x) := c(x)^{1/p}$ ; *outp* := *outp*  $\sqcup$  (Square\_Free FF $(c(x), q)$ )<sup>p</sup> ;**endelse** $a(x) := a(x)^{1/p}$ ;  $\text{outp} := (\text{Square\_Free FF}(a(x), q))^p$ ;**return** (outp) **end**. $\Box \rightarrow A \Box B \rightarrow A \Box B \rightarrow A \Box B$ Prof. Dr. K. Madlener: Computeralgebraa and the state of the state of the state of the state of the state of the state of the state of the state of the state of the state of the state of the state of the state of the state of the state of the state of the stat

Anwendungen modularer und p-adischer Methoden Quadratfreie Faktorisierung

### **Beispiel**

**Beachte**: Hier QF Faktoren mit Exponenten, um *a* rekonstruieren zu können.  $(f_1 \sqcup \cdots \sqcup f_k)^p \equiv f_1^p \sqcup \cdots \sqcup f_k^p$ . **6.10 Beispiel** Sei  $\mathbb{F}_3[x] = \mathbb{Z}_3[x]$  und  $a(x) = x^{11} + 2x^9 + 2x^8 + x^6 + x^5 + 2x^3 + 2x^2 + 1$ Dann $a'(x) = 2x^{10} + x^7 + 2x^4 + x$  und  $a'(x) = 2x^{20} + x' + 2x^2 + x$  und<br>  $c(x) = GGT(a(x), a'(x)) = x^9 + 2x^6 + x^3 + 2$  $c(x) = G G1(a(x), a'(x)) = x^2 +$ <br>  $w(x) = a(x)/c(x) = x^2 + 1 \neq 1$ Eingang while loop $y(x) = x$  $z(x) = x + 1$  outp = x + 1 Updates $i =$  $w(x) = x + 2$  $x^8 + x^7 + x^6 + x^2 + 1$ Zweiter Durchgang liefert $y(x) = x + 2$  $z(x) = 1$  outp =  $(x + 1) \sqcup 1^2$ Updates $i =$  $w(x) = x + 2$   $c(x) = x^7 + 2x^6 + x + 2$  $7 + 2x^6 + x + 2$ 

### Quadratfreie Faktorisierung

# Beispiel (Forts.)

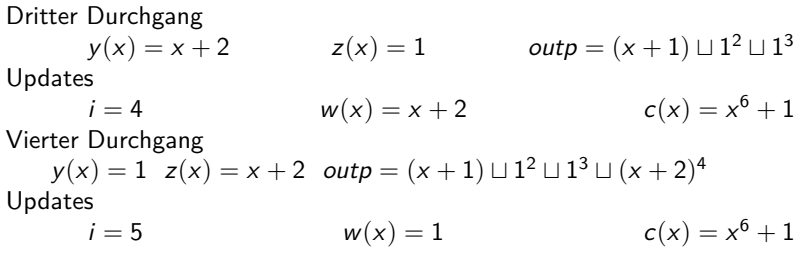

Da <sup>w</sup>(x) = 1 Ausgang der While Schleife, da <sup>c</sup>(x) *<sup>6</sup>*<sup>=</sup> 1 muss <sup>c</sup> dritte Potenz sein. Dritte Wurzel ist  $x^2 + 1$ . Rekursiver Aufruf mit  $x^2 + 1$ Ableitung  $2x \rightsquigarrow$  quadratfrei.

 $\omega$ *tp* =  $(x + 1) \sqcup (x + 2)^4 \sqcup (x^2 + 1)^3$ , d. h.  $((x + 1), 1, (x<sup>2</sup> + 1), (x + 2))$  QFF von a.

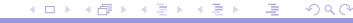

```
a and the state of the state of the state of the state of the state of the state of the state of the state of the state of the state of the state of the state of the state of the state of the state of the state of the stat
```
Anwendungen modularer und p-adischer Methoden Quadratfreie Faktorisierung

Prof. Dr. K. Madlener: Computeralgebra

 $QQQ$ 

### Symbolisches Beispiel

**6.11 Beispiel** Symb-Beispiel: Seien <sup>A</sup>*,* <sup>B</sup>*,* <sup>C</sup>*,* <sup>D</sup> quadratfreie teilerfremde Polynome in  $\mathbb{Z}_3[x]$  und  $a = A \cdot B^3 \cdot C^5 \cdot D^9$ . **Initialisierung**:  $b = a' = A'B^3C^5D^9 + 2AB^3C^4C'D^9$ , d. h.  $GGT(a, b) = B^3 C^4 D^9 = c.$ Die QF-Terme (ohne die 3 *|* Exponent) sind in  $w = a/c = A \cdot C$ while loop  $y = GGT(c, w) = C$   $z = w/C = A$ ,  $\text{outp} = A$  $i = 2$   $w = C$   $c = B^3 C^3 D^9$ while loop  $y = C$   $z =$  $outp = A \sqcup 1$  $i = 3$   $w = C$   $c = B^3 C^2 D^9$ 4- while loop Ausgang $i = 5$   $w = C$   $c = B^3 D^9$ 5-Durchgang  $y = 1$  z  $outp = A \sqcup 1 \sqcup 1 \sqcup 1$  $= 1$   $z = C$  outp  $= A \sqcup 1 \sqcup 1 \sqcup C^5$  $i = 6$   $w = 1$   $c = B^3 D^9$  $Da \ c \neq 1 \rightsquigarrow QFF \ (c)^{1/3} = BD^3 \rightsquigarrow (B \sqcup 1 \sqcup D^3)^3 \rightsquigarrow A \ \sqcup C^5 \sqcup B^3 \sqcup D^3$ 

Man kann auch Yun's Variante verwenden mit gleicher Komplexitätsschranke.

Anwendungen modularer und p-adischer Methoden

Getrennte Grad Faktorisierung-Distinct Degree Factorization

### Distinct Degree Factorization

Spaltung der irreduziblen Faktoren nach Grad::Getrennte Grad Faktorisierung

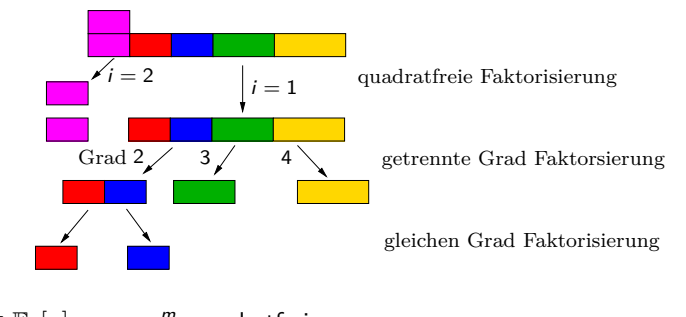

 $a(x) \in \mathbb{F}_q[x]$ ,  $q = p^m$ , quadratfrei. Gesucht Faktorisierung von  $a(x)$  der Form  $a(x) = \prod a_i(x)$  wobei  $a_i$ Produkt der irreduziblen Faktoren von  $a(x)$  mit Grad *i*, <mark>d. h</mark>.  $\text{grad}(a_i) = k \cdot i :: k$  Faktoren mit Grad *i*. **K ロ メ イ ヨ メ マ ヨ メ ス ヨ** 

Prof. Dr. K. Madlener: Computeralgebra

Anwendungen modularer und p-adischer Methoden

Getrennte Grad Faktorisierung-Distinct Degree Factorization

## Satz von Fermat: Folgerungen

**Erinnerung: Kleiner Fermatscher Satz:: 0 ≠ a ∈ F<sup>a</sup>, so a<sup>q−1</sup> = 1 und**  $a^q = a$  alle  $a \in F_q$ , d. h.  $x^q - x = \prod (x - a)$  in  $F_q[x]$ . <sup>a</sup>*∈*Fq

### **Allgemeiner**

**6.12 Lemma** Für  $d \ge 1$  ist  $x^{q^d} - x \in \mathbb{F}_q[x]$  Produkt aller monischen irreduziblen Polynome in  $\mathbb{F}_q[\mathsf{x}]$ , deren Grad  $d$  teilt.

Kleiner Fermat angewendet auf  $\mathbb{F}_{q^d}$  zeigt  $h = x^{q^d} - x$  ist Produkt aller *x* − *a* mit *a* ∈ F<sub>q</sub><sub>d</sub>.<br>F = 2 + *L* (; Fs) Falls  $g^2 \mid h$  (in  $\mathbb{F}_q$ ) mit  $g \in \mathbb{F}_q[x] \setminus \mathbb{F}_q$ , so teilt ein  $x - a$  auch  $g$  und somit (*x* − *a*)<sup>2</sup> | *h*. Dies geht nicht, d. h. *x*q<sup>d</sup> − *x* ist quadratfrei  $(\text{einfacher } GGT(h, h') = 1).$ 

 Getrennte Grad Faktorisierung-Distinct Degree Factorization

# Satz von Fermat: Folgerungen

Es genügt zu zeigen: Für <sup>f</sup> *<sup>∈</sup>* <sup>F</sup>q[x], monisch, irreduzibel mit  $Grad(f) = n$ :

 $f | x^{q^d} - x$  gdw  $n | d$ 

Sei f irreduzibel, monisch, <sup>n</sup> *|* <sup>d</sup>, <sup>d</sup> <sup>=</sup> <sup>n</sup> *·* <sup>s</sup>. Betrachte  $F = \mathbb{F}_q[x]/\langle f \rangle$  ist Körper mit  $q^n$  Elementen.<br>Klaisen Eswart lisfart für 2.0 E Kleiner Fermat liefert für <sup>a</sup> *<sup>∈</sup>* <sup>F</sup>

$$
a^{q^n} = a \text{ und somit } a^{q^d} = \underbrace{(\underbrace{a^{q^n})^{q^n} \dots}_{\text{s-mail}})^{q^n} = a
$$

Betrachte  $a = [x]$  Repräsentant von x in F.  $[h] = [x]^{q^d} - [x] = a^{q^d} - a = 0$  in *F*, d. h.  $h \equiv 0 \mod f$ , und somit <sup>f</sup> *|* <sup>h</sup>.

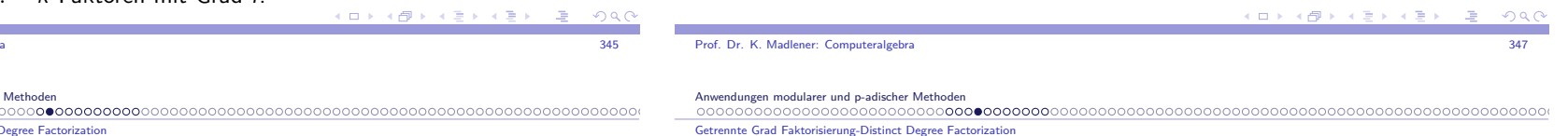

## Satz von Fermat: Folgerungen

Umgekehrt sei *f* monisch, irreduzibel grad $(f) = n$ , *f*  $|x^{q^d} - x$ . Betrachte die Körpererweiterung F<sub>g</sub> ⊆ F<sub>q</sub>a. Da f *| x*<sup>q'</sup> − *x* folgt aus kleinen Fermat angewendet mit  $\mathbb{F}_{q^d}$ , dass es  $A ⊆ F_{q^d}$  gibt mit  $f = \prod_{a \in A} (x - a)$ .

Wähle *a* ∈ A und sei  $\mathbb{F}_q[x]/\langle f \rangle \cong \mathbb{F}_q(a) \subseteq \mathbb{F}_{q^d}$ , wobei  $\mathbb{F}_q(a)$  kleinster<br>Tillämannen  $\mathbb{F}_q$  odana anthält Teilkörper von  $\mathbb{F}_{q^d}$ , der *a* enthält.

Dieser Körper hat  $q^n$  Elemente und  $\mathbb{F}_{q^d}$  ist eine Erweiterung von  $\mathbb{F}_q(a)$ , d. h.  $q^d = (q^n)^s$  für ein *s* also *n* | *d*.

**KOR KORKER KER EL KORA** 

Getrennte Grad Faktorisierung-Distinct Degree Factorization

 Getrennte Grad Faktorisierung-Distinct Degree Factorization

### Getrennte Grad Faktorisierung (Forts.)

**Anwendung**: Sei  $a(x) = \prod a_i(x)$ . Um das Produkt aller linearen irreduziblen Faktoren von  $a(x)$  zu bestimmen, genügt es

$$
a_1(x) = \mathsf{GGT}(a(x), x^q - x)
$$

zu berechnen.

Setzt man  $a(x) = a(x)/a_1(x)$ , so hat *a* keine linearen irreduziblen Faktoren, d. h.

$$
a_2(x) = GGT(a(x), x^{q^2} - x)
$$

Usw. Hat <sup>a</sup>(x) Grad <sup>n</sup>, so muss man nur Faktoren bis zum Grad <sup>n</sup>*/*<sup>2</sup> bestimmen.

**6.13 Beispiel 1**  $a = x(x+1)(x^2+1)(x^2+x+2) \in \mathbb{F}_{3}[x]$  getrennte GF  $(x^{2} + x, x^{4} + x^{3} + x + 2)$ *↑ ↑*Grad<sub>2</sub> Grad1  $GGT(a, x^3 - x) = x^2 (3-x) = x^2 + x$ ,  $GGT(a/x^2 + x, x^9 - x) = x^4 + x^3 + x + 2$ 

Prof. Dr. K. Madlener: Computeralgebraa and the state of the state of the state of the state of the state of the state of the state of the state of the state of the state of the state of the state of the state of the state of the state of the state of the stat

endungen modularer und p-adischer Methoder 

Getrennte Grad Faktorisierung-Distinct Degree Factorization

### Beispiel (Forts.)

2) 
$$
a(x) = x^{63} + 1 \in \mathbb{F}_2[x]
$$
,  $\text{dann}$   
\n $a_1(x) = GGT(a(x), x^2 - x) = x + 1$   
\n $a(x) = a(x)/a_1(x) = \frac{x^{63} + 1}{x+1} = x^{62} + x^{61} + \dots + x^2 + x + 1$   
\n $a_2(x) = GGT(a(x), x^4 - x) = x^2 + x + 1$   
\n $a_3(x) = a(x)/a_2(x) = x^{60} + x^{57} + x^{54} + \dots + x^6 + x^3 + 1$   
\n $a_3(x) = GGT(a(x), x^8 - x) = x^6 + x^5 + x^4 + x^3 + x^2 + x + 1$   
\n2-Faktoren Grad 3  
\n $a(x) = x^{54} + x^{53} + x^{51} + x^{50} + x^{48} + x^{46} + x^{45} + x^{42} + x^{33} + x^{30} + x^{29} + x^{27} + x^{25} + x^{24} + x^{22} + x^{21} + x^{12} + x^{11} + x^9 + x^8 + x^6 + x^4 + x^3 + x + 1$   
\n $GGT(a(x), x^{16} - x) = 1$ ,  $GGT(a(x), x^{32} - 1) = 1$ ,  
\n $GGT(a(x), x^{64} - x) = a(x) = a_6(x)$   
\n $x^{63} + 1 = (x + 1)(x^2 + x + 1)(x^6 + x^5 + x^4 + x^3 + x^2 + x + 1)$   $a_6(x)$   
\n $Grad$  1 2 3-2Fakt 6-9Fakt  
\n $Q = 3x^{12} + 1$ 

### Algorithmus Getrennte Grad Faktorisierung

(1)(2)(3) (4)**procedure** PARTIALFACTOR-DD(a(x)*,* <sup>q</sup>)  ${Eingabe: Quadratfreies mon. Polynomials  $a(x) \in \mathbb{F}_q[x]$ ,  $n = \text{grad}(a) > 0$ },\n $a(x) = a^2 + b^2 - 2a^2 = 0$$  $\{ \text{Augable: Getrennte Grad Zerlegung } (a_1, \ldots, a_s), s \leq n/2 \text{ von } a(x) \}$  $w := x; a_0 := 1; i := 0;$ **repeat** $i := i + 1$ ; call wied. quadrat. Algorithm. in  $R = \mathbb{F}_q(x)/\langle a(x) \rangle$ um  $w = w^q \bmod a(x)$  zu berechnen ai:= GGT(<sup>w</sup> *<sup>−</sup>* <sup>x</sup>*,* <sup>a</sup>(x)); **if**  $a_i(x) \neq 1$  **then**  $a(x) := a(x)/a_i(x); w(x) := w(x) \bmod a(x);$ **until**  $a(x) = 1$ ; **return**  $(a_1, \ldots, a_i)$ Die GGT-Berechnungen GGT(*a*(*x*)*, x<sup>q'</sup> − x*) werden durch Berechnung von *x*<sup>q'</sup> − *x* modulo a(*x*), d. h. Berechnung wird in  $\mathbb{F}_q[x]/(a(x))$  durchgeführt (z. B. wiederholtes Quadrieren um  $(x^{q^{j-1}})^q$  mod  $(a(x))$  zu berechnen). Prof. Dr. K. Madlener: Computeralgebraa and the state of the state of the state of the state of the state of the state of the state of the state of the state of the state of the state of the state of the state of the state of the state of the state of the stat

Anwendungen modularer und p-adischer Methoden Getrennte Grad Faktorisierung-Distinct Degree Factorization

### Algorithmus Getrennte Grad Faktorisierung (Forts.)

**6.14 Satz** Algorithmus Getrennte Grad Faktorisierung ist korrekt, d. h. es wird die getrennte Grad-Zerlegung von <sup>a</sup> berechnet.

 $\mathsf{Autwand} \colon 0(\mathsf{sM}(n)\log(nq))$  Operationen in  $\mathbb{F}_q$ , wobei  $\mathsf{s}$  der größte Grad eines irreduziblen Faktors von <sup>a</sup> ist.

### z.Z. Für <sup>i</sup>-ten Durchgang gilt:

 $w_i \equiv x^{q^i} \mod f_i, \quad f_i = \widetilde{G}_{i+1} \cdots G_t, a_i = G_i \text{ für } i \geq 1,$ wobei  $(G_1, \ldots, G_t)$  die getrennte Grad-Zerlegung von *a* ist.

Induktion nach  $i : i = 0$  klar,  $i > 0$  wegen  $w_i \equiv w_{i-1}^q \equiv (x^{q^{i-1}})^q = x^{q^i} \mod f_{i-1}$  d. h.  $w_i - x \equiv x^{q^i} - x \mod f_i$  und

$$
a_i = GGT(w_i - x, f_{i-1}) = GGT(x^{q^i} - x, f_{i-1})
$$

Also ist  $\pmb{\mathsf{a}}_i$  Produkt aller monisch irreduziblen Polynome in  $\mathbb{F}_{q}[\pmb{\mathsf{x}}]$  deren Grad *i* teilt und  $f_{i-1} = G_i \cdots G_t$  teilen, d. h. a<sub>i</sub> = G<sub>i</sub> und somit  $f_i = \mathit{G}_i \cdots \mathit{G}_t / \mathit{G}_i = \mathit{G}_{i+1} \cdots \mathit{G}_t.$   $i = t$  beim Ausgang.

Getrennte Grad Faktorisierung-Distinct Degree Factorization

### Algorithmus Getrennte Grad Faktorisierung (Forts.)

Kosten für die Berechnung von  $w_i$  in Schritt  $(2)$ 0(log  $q$ ) Multiplikationen moda, d. h. 0 $(M(n)$ log  $q)$  Operationen in  $\mathbb{F}_q$ .

Die Kosten in (3) und (4) sind ebenfalls  $O(M(n)\log n)$  Operationen in  $\mathbb{F}_q[x]$ .

Berechnung kann gestoppt werden sobald grad  $f_i = \text{grad } a(x) < 2(i + 1)$ , da alle irreduziblen Faktoren von  $f_i$  grad mindestens  $i + 1$  haben, d. h.<br> $\epsilon(\cdot)$  ist imadualled. Mit dieser likemens from sonly about a(x) ist irreduzibel. Mit dieser Überprüfung: **early abort**

Somit  $i = \max\{m_1/2, m_2\} \le n/2$ , wobei  $m_1$  und  $m_2$  die Grade des größten und zweitgrößten irreduziblen Faktors von  $\bm{s}(\bm{\mathsf{x}})$  sind.

Beachte in Schritt 2 *w<sub>i</sub>* wird nur mod*f<sub>i−1</sub>* benötigt.

 Getrennte Grad Faktorisierung-Distinct Degree Factorization

## Beispiel (Forts.)

Der Algorithmus würde noch eine Iteration durchführen abergrad $(f_2) < 2(2+1) = 6$   $\rightsquigarrow$  nicht notwendig, da  $f_2$  irreduzibel.  $\bm{s}$  hat einen Lin-Faktor  $\bm{x}$ , zwei verschiedene irreduziblen quadratische Faktoren, da Grad *a*2 = 4 und einen irreduziblen kubischen Faktor<br>...<sup>3</sup> x3 *<sup>−</sup>* <sup>x</sup> <sup>+</sup> 1.

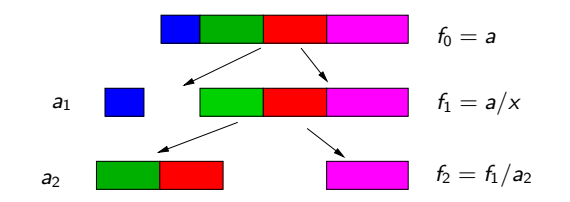

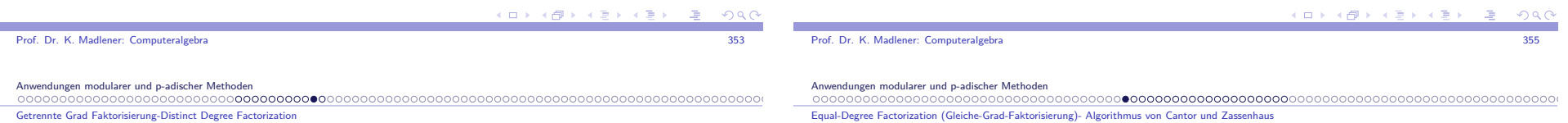

### Beispiel

**6.15 Beispiel** Sei  $q = 3$  Algorithmenverlauf für  $a(x) = x^8 + x^7 - x^6 + x^5 - x^3 - x^2 - x \in \mathbb{F}_3[x]$  $a'(x) = -x^7 + x^6 - x^4 + x - 1$  GGT(a, a') = 1, d. h. QF  $w_1 = x^3 \mod a = x^3$ *w*<sub>1</sub> = *x*<sup>3</sup> mod *a* = *x*<sup>3</sup><br> *a*<sub>1</sub> = GGT(*x*<sup>3</sup> − *x*, *a*) = *x* ≠ 1  $f_1 = a/a_1 = x^7 + x^6 - x^5 + x^4 - x^2 - x - 1$  (neues a)  $w_1$  unverändert  $x^3$  $w_2 = w_1^3 \text{ mod } a = x^9 \text{ mod } a = -x^7 + x^6 + x^5 + x^4 - x$ <br>  $a_2 = \text{GGT}(w_2 - x, f_1) = \text{GGT}(-x^7 + x^6 + x^5 + x^4 + x, f_1)$  $= x<sup>4</sup> + x<sup>3</sup> + x - 1$  $f_2 = f_1/a_2 = a/a_2 = \frac{x}{x}$  $\frac{7 + x^6 - x^5 + x^4 - x^2 - x - 1}{x^4 + x^3 + x - 1}$  $=x^3 - x + 1$ 

## Equal-Degree Factorization (Gleiche-Grad-Faktorisierung)

**Der Algorithmus von Cantor und Zassenhaus**Faktorisiere die  $\emph{a}_{i}$ , die aus der Getrennte-Grad-Faktorisierung berechnet werden.

Ungerade Primzahlpotenzen, Char 2 Fall getrennt.

**6.16 Beispiel**  $a(x) = x^{15} - 1 \in \mathbb{F}_{11}[x]$ . DDF liefert

$$
a(x) = a_1(x)a_2(x) = (x^5 - 1)(x^{10} + x^5 + 1)
$$

a hat 5 lineare Faktoren, 5 irreduzible quadratische Faktoren.

Probabilistische Verfahren um Faktoren zu finden.

 $\mathbf{E} = \mathbf{A} \oplus \mathbf{A} + \mathbf{A} \oplus \mathbf{A} + \mathbf{A} \oplus \mathbf{A} + \mathbf{A} \oplus \mathbf{A}$  $\Omega$  イロメ マタメ マラメ マラメ

Equal-Degree Factorization (Gleiche-Grad-Faktorisierung)- Algorithmus von Cantor und Zassenhaus

# Gleiche-Grad-Faktorisierung (1)

Betrachte Quadrat-Abbildung  $\sigma : \mathbb{F}_q^* \to \mathbb{F}_q^*$  mit  $\sigma(a) = a^2$ , z. B.

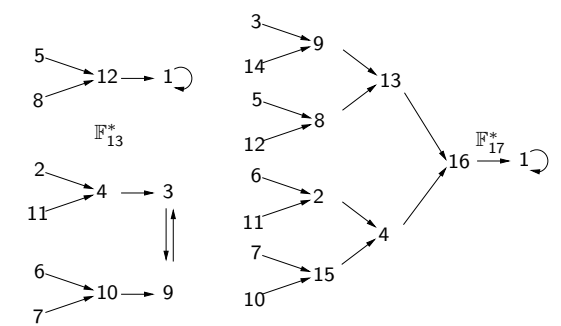

Jedes Element hat entweder zwei oder 0 eingehende Pfeile.Zwei bedeutet ist Quadrat

gleiche Anzahl

0 bedeutet ist kein Quadrat

Prof. Dr. K. Madlener: Computeralgebraa and the state of the state of the state of the state of the state of the state of the state of the state of the state of the state of the state of the state of the state of the state of the state of the state of the stat

Anwendungen modularer und p-adischer Methoden

Equal-Degree Factorization (Gleiche-Grad-Faktorisierung)- Algorithmus von Cantor und Zassenhaus

## Gleiche-Grad-Faktorisierung (2)

**6.17 Lemma** Sei <sup>q</sup> Primzahlpotenz, <sup>k</sup> *|* <sup>q</sup> *<sup>−</sup>* 1. S <sup>=</sup> *{*<sup>b</sup> k : b *<sup>∈</sup>* <sup>F</sup> *∗* q*}* die Menge der <sup>k</sup>-ten Potenzen in <sup>F</sup>*∗* q. Dann gilt

- i) <sup>S</sup> ist eine Untergruppe der Ordnung (<sup>q</sup> *<sup>−</sup>* <sup>1</sup>)*/*<sup>k</sup>
- $\text{ii)}$   $S = \{a \in \mathbb{F}_q^* : a^{(q-1)/k} = 1\}$

**Beweis**: *S* als Bild eines Homomorphismus (*σ*<sub>k</sub> : *a* → *a*<sup>k</sup>) ist Untergruppe<br>v∩ ℝ\* von <sup>F</sup>*∗* q.Der Kern von  $\sigma_k$  ist ker $\sigma_k = \{a \in \mathbb{F}_q^* : \sigma_k(a) = 1\} = \{a \in \mathbb{F}_q^* : a^k = 1\}$ 

 d.h die Menge der k-ten EW. Da <sup>F</sup><sup>q</sup> Körper ist hat <sup>x</sup> k *<sup>−</sup>* <sup>1</sup> *<sup>∈</sup>* <sup>F</sup>q[x]  $h$ öchstens *k* Wurzeln in  $\mathbb{F}_q$ , d. h.  $|\ker \sigma_k| \leq k$ . Wegen  $(b^k)^{(q-1)/k} = b^{q-1} = 1$  für  $b \in \mathbb{F}_q^*$  (Fermat), gilt S *<sup>⊆</sup>* ker *<sup>σ</sup>*(<sup>q</sup>*−*<sup>1</sup>)*/*<sup>k</sup> , d. h. *<sup>|</sup>*S*| ≤* (<sup>q</sup> *<sup>−</sup>* <sup>1</sup>)*/*<sup>k</sup>. Also $q - 1 = |\mathbb{F}_q^*| = |\text{ker } \sigma_k| |\text{Bild }\sigma_k| = |\text{ker } \sigma_k| \cdot |S| \leq k(q - 1)/k = q - 1 \rightsquigarrow$  $|q - 1| = |F_q| = |\ker \theta_k| |\text{Bul} \theta_k| = |\ker \theta_k| \cdot |S| \geq k(q - 1)/k = q - 1$ <br>  $|\ker \sigma_k| = k$   $|S| = (q - 1)/k$  und  $S = \ker \sigma_{(q-1)/k}$ *|*

### Gleiche-Grad-Faktorisierung (3)

Wendet man das Lemma 6.17 mit <sup>k</sup> <sup>=</sup> 2 und <sup>k</sup> = (<sup>q</sup> *<sup>−</sup>* <sup>1</sup>)*/*2 an, so gilt

**6.18 Lemma** Sei <sup>q</sup> ungerade Primzahlpotenz und  $S = \{a \in \mathbb{F}_q^* : \exists b \in \mathbb{F}_q^* \mid a = b^2\}$  Menge der Quadrate. Dann

i) <sup>S</sup> *<sup>⊆</sup>* <sup>F</sup> *∗* qist multiplikative Ugr. der Ordnung (<sup>q</sup> *<sup>−</sup>* <sup>1</sup>)*/*<sup>2</sup>

ii) 
$$
S = \{ a \in \mathbb{F}_q^* \mid a^{(q-1)/2} = 1 \}
$$

iii) <sup>a</sup>(<sup>q</sup>*−*<sup>1</sup>)*/*<sup>2</sup> *∈ {*<sup>1</sup>*, <sup>−</sup>*<sup>1</sup>*}* für alle <sup>a</sup> *<sup>∈</sup>* <sup>F</sup> *∗* q

Faktorisierungsaufgabe: **Sei** *a* **∈ F<sub>q</sub>[x], grad** *a* **=** *n***, monisch und** *d* **∈ N<sup>+</sup>** mit <sup>d</sup> *|* <sup>n</sup> und jeder irreduzible Faktor von <sup>a</sup> habe den Grad <sup>d</sup>. Dann gibt es  $r = n/d$  solcher Faktoren und  $a = f_1 \cdots f_r$ ,  $f_i$  verschiedene monische irreduziblen in  $\mathbb{F}_q[x]$  o.B.d.A.  $r \geq 2$ . Bestimme die  $f_i$ .

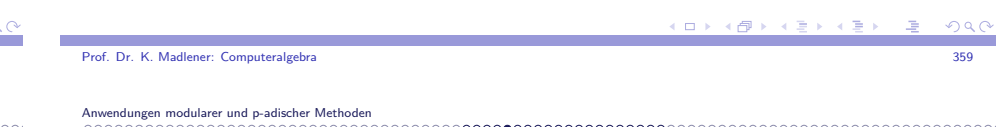

Equal-Degree Factorization (Gleiche-Grad-Faktorisierung)- Algorithmus von Cantor und Zassenhaus

# Gleiche-Grad-Faktorisierung (4)

Da GGT(*f<sub>i</sub>, f<sub>j</sub>*) = 1 für *i ≠ j,* gibt es nach chinesischem Restesatz Ring<br>'' Homomorphismus $\chi: R = \mathbb{F}_q[x]/\langle a \rangle \to \mathbb{F}_q[x]/\langle f_1 \rangle \times \cdots \times \mathbb{F}_q[x]/\langle f_r \rangle = R_1 \times \cdots \times R_r$ <br>Die R-sind Körner mit g<sup>d</sup> Elemente und aktobraische Enveiterunge

Die  $R_i$  sind Körper mit  $q^d$  Elemente und algebraische Erweiterungen vom Grad  $d$  von  $\mathbb{F}_q$ , d. h. alle isomorph.

$$
\mathbb{F}_{q^d}\cong R_i=\mathbb{F}_q[x]/\langle f_i\rangle\supseteq \mathbb{F}_q
$$

Für <sup>f</sup> *<sup>∈</sup>* <sup>F</sup>q[x]. Sei <sup>f</sup> mod <sup>a</sup> *<sup>∈</sup>* <sup>R</sup> und  $\chi(f \mod a) = (f \mod f_1, \ldots, f \mod f_r) = (\chi_1(f), \ldots, \chi_r(f)),$  wobei  $\chi_i(f) = f \mod f_i \in R_i$  gilt. Es gilt für  $f \in \mathbb{F}_q[x]$ ,  $i \leq r$ ,  $f_i | f \text{ gdw } \chi_i(f) = 0$ . Hat man ein <sup>f</sup> *<sup>∈</sup>* <sup>F</sup>q[x] mit einigen *<sup>χ</sup>*i(<sup>f</sup> ) = 0 und anderen nicht null, so ist GGT $(f, a)$  ein nichttrivialer Teiler von *a*.  $\rightsquigarrow$  Probabilistisches Verfahren um Spaltungspolynom  $f$  von a zu bestimmen.

Prof. Dr. K. Madlener: Computeralgebraa and the state of the state of the state of the state of the state of the state of the state of the state of the state of the state of the state of the state of the state of the state of the state of the state of the stat K ロ > K @ > K 로 > K 로 > → 로 → K 9 Q Q

### Gleiche-Grad-Faktorisierung (5)

Sei q ungerade. Setze <sup>e</sup> = (<sup>q</sup> d *<sup>−</sup>* <sup>1</sup>)*/*2.  $\textsf{Fun}\:\:\beta\in R_i^*=\mathbb{F}_{q^d}^*$  gilt  $\beta^e\in\{1,-1\}$  und beide Möglichkeiten treten gleich oft vor (Lemma 6.18 mit  $q^d$  an Stelle von  $q$ ). Wählt man  $f \in \mathbb{F}_q[x]$  mit Grad  $f < n$  und GGT( $a, f$ ) = 1 zufällig, so sind<br> $\ldots$  (f)  $\ldots$  (f) weakly a sing wait was supplied Flamenta and  $\mathbb{F}_q^*$  and  $\chi_1(f),\ldots,\chi_r(f)$  unabhängige uniform verteilte Elemente aus  $\mathbb{F}_{q^d}^*$  und  $\varepsilon_i = \chi_i(f^e) \in R_i$  ist 1 oder  $-1$ . Jedes mit Wahrscheinlichkeit 1/2.

### Somit

$$
\chi(f^e-1)=(\varepsilon_1-1,\ldots,\varepsilon_r-1)
$$

und <sup>f</sup> e *<sup>−</sup>* 1 ist Spaltungspolynom, es sei denn *<sup>ε</sup>*<sup>1</sup> <sup>=</sup> *· · ·* <sup>=</sup> *<sup>ε</sup>*<sup>r</sup> .Dieses kann mit Wahrscheinlichkeit 2(1*/*2)r = <sup>2</sup> *−*<sup>r</sup>+1 *≤* <sup>1</sup>*/*2 vorkommen. Equal-Degree Factorization (Gleiche-Grad-Faktorisierung)- Algorithmus von Cantor und Zassenhaus

## Beispiel (Forts.)

Spaltung von  $a_2(x)$  nach Zufallsmuster  $e = (11^2 - 1)/2 = 60$ 

Zufallspolynom:  $x + 2$ 

$$
GGT(a_2(x), (x+2)^{60} - 1) = x^6 + 3x^5 + 4x^4 - 2x^3 + 5x^2 + 4x - 2
$$
  
a<sub>2</sub>(x) = (x<sup>6</sup> + 3x<sup>5</sup> + 4x<sup>4</sup> - 2x<sup>3</sup> + 5x<sup>2</sup> + 4x - 2)(x<sup>4</sup> - 3x<sup>3</sup> + 5x<sup>2</sup> - x + 5)

Versuche mit  $x + 7$ 

GGT(
$$
x^4 - 3x^3 + 5x^2 - x + 5
$$
,  $(x + 7)^{60} - 1$ ) =  $x^2 + 3x - 2$  und  
GGT( $x^6 + 3x^5 + 4x^4 - 2x^3 + 5x^2 + 4x - 2$ ,  $(x+7)^{60} - 1$ ) =  $x^4 + 2x^3 + x^2 - 5x - 2$   
3-Faktoren Grad 2, verwende  $x^4 + 2x^3 + x^2 - 5x - 2 \rightarrow$ 

$$
(x2+3x-2)(x2+5x+3)(x2+4x+5)(x2-2x+4)(x2+x+1) = a2(x).
$$

 $(1) \times (1) \times (1) \times (1)$ Prof. Dr. K. Madlener: ComputeralgebraProf. Dr. K. Madlener: Computeralgebraa and the state of the state of the state of the state of the state of the state of the state of the state of the state of the state of the state of the state of the state of the state of the state of the state of the stat a and the state of the state of the state of the state of the state of the state of the state of the state of the state of the state of the state of the state of the state of the state of the state of the state of the stat Anwendungen modularer und p-adischer MethodenAnwendungen modularer und p-adischer Methoden Equal-Degree Factorization (Gleiche-Grad-Faktorisierung)- Algorithmus von Cantor und ZassenhausEqual-Degree Factorization (Gleiche-Grad-Faktorisierung)- Algorithmus von Cantor und ZassenhausAlgorithmus: Gleiche-Grad-Faktorisierung**Beispiel**  $\mathbf{6.19}$  **Beispiel** Fortsetzung:: In  $\mathbb{F}_{11}[x]$ **procedure** Equal\_Degree\_Splitting  $(a(x), d, q = p^m)$  ${Eingabe: QF}$  monisches Polynom  $a \in \mathbb{F}_q[x]$ , grad  $a = n$ ,  $q = p^m$ ,  $p$  $a(x) = (x^5 - 1)(x^{10} + x^5 + 1) = a_1 a_2$ ungerade,  $d < n$ ,  $d | n$ , alle irreduzibeln Faktoren von a mit Grad d} 5 lineare Faktoren, 5 quadratische Faktoren.{Ausgabe: Ein echter monischer Faktor  $g \in \mathbb{F}_q[x]$  von *a* oder "Failure"}  $n = 5$   $d = 1$   $e = (11<sup>1</sup> - 1)/2 = 5$   $a_1 = x<sup>5</sup> - 1$ **begin** $Z$ ufallspolynom:  $x + 4$  1 Wähle <sup>f</sup> *<sup>∈</sup>* <sup>F</sup>q[x] mit grad <sup>f</sup> *<sup>&</sup>lt;* <sup>n</sup> zufällig  $GGT(a_1, (x+4)^5 - 1) = x^2 + 5x + 5$ **if**  $f \in \mathbb{F}_q$  **then return** "Failure"  $(x<sup>5</sup> - 1) = (x<sup>2</sup> + 5x + 5)(x<sup>3</sup> – 5x<sup>2</sup> – 2x + 2)$ 2  $g_1 := GGT(a, f)$ **if**  $g_1 \neq 1$  **then return**  $g_1$  $Z$ ufallspolynom:  $x + 8$ 3 Call repeated squaring algorithm in  $\mathbb{F}_q[x]/\langle a(x) \rangle$  $GGT(x^2 + 5x + 5, (x + 8)^5 - 1) = x - 1$  mit um  $b = f^{(q^d-1)/2} \mod a(x)$  zu berechnen x<sup>2</sup> + 5x + 5 = (x − 1)(x − 5) 2 lineare Faktoren.  $4 g_2 := GGT(b-1, a)$ GGT( $x^3 - 5x^2 - 2x + 2$ ,  $(x + 8)^5 - 1$ ) = x − 4, wobei **if**  $g_2 \neq 1$  and  $g_2 \neq a$  **then return**  $g_2$  $x^3 - 5x^2 - 2x + 2 = (x - 4)(x^2 - x + 5).$ **else return** "Failure" Man erhält <sup>a</sup>1(x) = (<sup>x</sup> *<sup>−</sup>* <sup>1</sup>)(<sup>x</sup> *<sup>−</sup>* <sup>3</sup>)(<sup>x</sup> *<sup>−</sup>* <sup>4</sup>)(<sup>x</sup> *<sup>−</sup>* <sup>5</sup>)(<sup>x</sup> <sup>+</sup> <sup>2</sup>). **end**.**KOR KORKER KER EL KORA** 

Prof. Dr. K. Madlener: Computeralgebra

Prof. Dr. K. Madlener: Computeralgebraa and the contract of the contract of the contract of the contract of the contract of the contract of the contract of the contract of the contract of the contract of the contract of the contract of the contract of the cont

**KORK EXTERNED ARE** 

# Algorithmus (Forts.)

**6.20 Satz** Der Algorithmus ist korrekt bzgl. seiner Spezifikation. "Failure" wird mit der Wahrscheinlichkeit *<sup>&</sup>lt;* <sup>2</sup> 1*−*<sup>r</sup> *≤* <sup>1</sup>*/*2 mit <sup>r</sup> <sup>=</sup> <sup>n</sup>*/*<sup>d</sup> *<sup>≥</sup>* <sup>2</sup> ausgegeben.

Die Anzahl der erwarteten Operationen in  $\mathbb{F}_q$  ist  $0((d \log q + \log n)M(n))$ .

### Beweis:

- **►** Für GGT(*a*, *f*) = 1, so 2<sup>-r+1</sup> als Fehlerwahrscheinlichkeit, wegen Schritt  $(2)$ :  $< 2^{-r+1}$ .
- $\blacktriangleright$  Kosten für die Schritte 2) und 4)  $0(M(n)\log n)$ .
- **►** Schritt 3: 2 log<sub>2</sub>( $q^d$ )  $\in$  0(d log q) Multiplikationen moda, d. h.  $0(M(n)d\log q)$  Operationen in  $\mathbb{F}_q$ .
- Ruft man den Algorithmus  $k$  mal auf, so gilt Failure Wahrscheinlichkeit *<sup>&</sup>lt;* <sup>2</sup> (<sup>1</sup>*−*<sup>r</sup>)<sup>k</sup> *≤* <sup>2</sup> *−*k.

Equal-Degree Factorization (Gleiche-Grad-Faktorisierung)- Algorithmus von Cantor und Zassenhaus

# Algorithmus (Forts.)

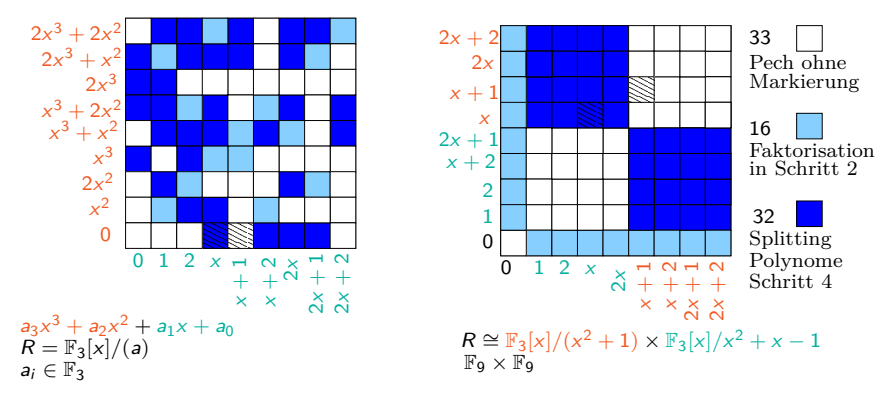

 Will man alle <sup>r</sup>-Faktoren bestimmen, so rekursive Anwendung auf die einzelnen Spaltungs-Faktoren.

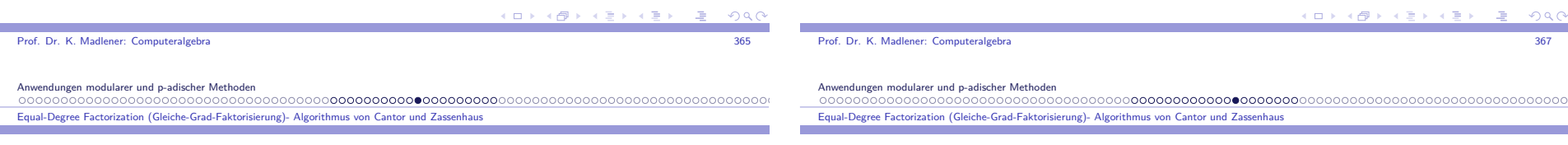

 $= 990$ 

# Algorithmus: Beispiel in  $\mathbb{F}_3[x]$

- **►**  $a(x) = x^8 + x^7 x^6 + x^5 x^3 x^2 x$  hat einen linearen Faktor: x, zwei a(x) = x° + x′ − x° + x° − x° − x° − x hat einen linearen Faktor: x, zw<br>irreduzible Faktoren Grad 2:: x<sup>4</sup> + x<sup>3</sup> + x − 1 *d* = 2, einen irreduziblen Faktor Grad 3:: <sup>x</sup>3 *<sup>−</sup>* <sup>x</sup> <sup>+</sup> <sup>1</sup>
- ►  $a(x) = x^4 + x^3 + x 1$  faktorisiert sich in  $r = 2$  irreduziblen Polynome mit Grad  $d = 4/r = 2$ .
- Angenommen  $f = x + 1$  erste Wahl. Dann ist  $g_1 = GGT(f, a) = GGT(x + 1, x^4 + x^3 + x - 1) = 1$  $g_1 = G G I(t, a) = G G I (x + 1, x^2 + x^3 + x - 1) = I$ <br>  $b = (x + 1)^4 \text{ mod } a = (x + 1)^4 \text{ mod } x^4 + x^3 + x - 1 = -1$  $g_2 = GGT(b-1, a) = GGT(1, a) = 1$  Pech gehabt!
- In Zweite Wahl:  $f = x$ . Dann  $g_1 = \text{GGT}(f, a) = \text{GGT}(x, x^4 + x^3 + x - 1) = 1$  $b = x^4$  mod  $a = -x^3$  −  $b = x<sup>4</sup> \text{ mod } a = -x<sup>3</sup> - x + 1$ <br> $g<sub>2</sub> = GGT(b-1, a) = GGT(-x<sup>3</sup> - x, x<sup>4</sup> + x<sup>3</sup> + x<sup>2</sup> - 1) = x<sup>2</sup> + 1$  →
- $\triangleright$   $x^2 + 1$  ist einer der irr. Faktoren und  $a/g_2 = x^2 + x + 1$  der andere.

# Algorithmus Gleiche\_Grad\_Faktorisierung

### **procedure** Equal\_Degree\_Fact (a(x)*,* <sup>d</sup>*,* <sup>q</sup>)

{Eingabe: QF monisches Polynom <sup>a</sup> *<sup>∈</sup>* <sup>F</sup>q[x], <sup>p</sup> ungerade,}  ${q = p^m, \text{grad } a = n, d \mid n \text{ alle irreducible } \text{Faktoren grad } d}$  $\{\mathsf{Ausgabe:}\;$ die monischen irreduziblen Faktoren von  $\bm{s}$  in  $\mathbb{F}_q[\bm{\mathsf{x}}]\}$ 

### (1)**begin**

 (2)**if**  $n = d$  **then return** a

call Equal\_Degree\_Splitting(a(x)*,* <sup>d</sup>*,* <sup>q</sup>) bis

- (3)ein echter Faktor *g* ∈  $\mathbb{F}_q[x]$  von *a* gefunden.
- FAC *<sup>←</sup>* Equal\_Degree\_Fact(<sup>g</sup>*,* <sup>d</sup>*,* <sup>q</sup>) *<sup>∪</sup>* Equal\_Degree\_Fact(a*/*<sup>g</sup>*,* <sup>d</sup>*,* <sup>q</sup>) **return** (FAC) **end**.

**6.21 Satz** Ein QF-Polynom vom Grad <sup>n</sup> <sup>=</sup> <sup>r</sup> *·* <sup>d</sup> mit <sup>r</sup> irreduziblen Faktoren vom Grad <sup>d</sup> kann vollständig durch diesen Algorithmus faktorisiert werden mit einer erwarteten Anzahl von Operationen in $\mathbb{F}_q$  von  $0((d \log q + \log n)M(n) \log r)$ .

Die Arbeitsweise der Prozedur kann mit Hilfe eines markierten Baumsbeschrieben werden. Die Marken der Knoten sind Faktoren von <sup>a</sup>.

 $\blacktriangleright$  a Marke der Wurzel.

Anwendungen modularer und p-adischer Methoden

- $\blacktriangleright$  Die Blätter sind markiert mit den irreduziblen Faktoren von *a*.
- $\blacktriangleright$  Falls in Schritt 2 Failure, so ist ein Sohn mit gleicher Marke, sonst sind 2 Söhne mit Marken <sup>g</sup> bzw. <sup>a</sup>*/*<sup>g</sup>.

```
Prof. Dr. K. Madlener: Computeralgebraa and the state of the state of the state of the state of the state of the state of the state of the state of the state of the state of the state of the state of the state of the state of the state of the state of the stat
```
Equal-Degree Factorization (Gleiche-Grad-Faktorisierung)- Algorithmus von Cantor und Zassenhaus

### Algorithmus Gleiche\_Grad\_Faktorisierung (Forts.)

**6.22 Beispiel**  $a = f_0 \dots f_9 \in \mathbb{F}_q[x]$ ,  $f_i$  mon. irr. paarweise verschieden.

 $AB$ 

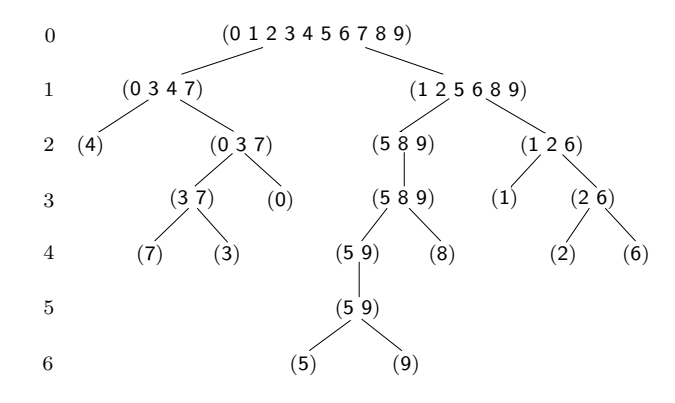

Equal-Degree Factorization (Gleiche-Grad-Faktorisierung)- Algorithmus von Cantor und Zassenhaus

### Algorithmus Gleiche\_Grad\_Faktorisierung (Forts.)

- $\blacktriangleright$  Produkt der Marken in einer Stufe ist Teiler von  $a$ , d. h. Grad vom Produkt höchstens <sup>n</sup>.
- ► Kosten für Knoten vom Grad *m* ist  $0((d \log q + \log m)M(n))$  Operationen in  $\mathbb{F}_q$ , Subadditivität vom  $M \rightsquigarrow$  Kosten für jede Stufe:<br>0((dlag g) lag g) $M(x)$ ) Operationen  $0((d \log q + \log n)M(n))$  Operationen.
- **► Erwartete Tiefe ist 0(log** *r***) (***r* $\leq$ *n* $\rightsquigarrow$  **Behauptung).**
- ▶ Tiefenschranke: Beweis Im Algorithmus Equal\_Degree\_Splitting ist die Wahrscheinlichkeit, das  $f \bmod f_i$  und  $f \bmod f_j$  weder beide Quadrate, noch beide nicht Quadrate, mindestens 1*/*2. (Chin-RS)
- $\blacktriangleright$  Die Wahrscheinlichkeit, dass  $f_i$  und  $f_j$  in Stufe k durch einen Aufruf von EDS getrennt werden (falls sie noch nicht getrennt sind) ist somitmindestens  $1/2$ . Also ist die Wahrscheinlichkeit, dass  $f_i$  und  $f_j$  in Stufe  $k$ noch nicht getrennt sind höchstens  $(1/2)^k$  und dies gilt für jedes Paar irreduzibler Faktoren von <sup>a</sup>.

a and the state of the state of the state of the state of the state of the state of the state of the state of the state of the state of the state of the state of the state of the state of the state of the state of the stat

**COLLA** 

 $AB + AB$ 

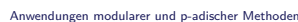

Prof. Dr. K. Madlener: Computeralgebra

Equal-Degree Factorization (Gleiche-Grad-Faktorisierung)- Algorithmus von Cantor und Zassenhaus

### Algorithmus Gleiche\_Grad\_Faktorisierung (Forts.)

- ► Es gibt  $(r^2 r)/2 < r^2$  solcher Paare.
- $\blacktriangleright$  Die Wahrscheinlichkeit  $p_k$ , dass nicht alle irreduziblen Faktoren in Tiefe k getrennt sind, ist höchstens <sup>r</sup> <sup>2</sup>2*−*k .

Diese ist die Wahrscheinlickeit, dass der Baum die Tiefe *<sup>&</sup>gt;* <sup>k</sup> hat und pk*−*1 *<sup>−</sup>* <sup>p</sup><sup>k</sup> ist die Wahrscheinlichkeit der Baumtiefe genau <sup>k</sup>.

 $\blacktriangleright$  Sei  $s = \lceil 2 \log_2 r \rceil$ , dann ist die erwartete Baumtiefe

$$
\sum_{k\geq 1} k(p_{k-1}-p_k)=\sum_{k\geq 0} p_k=\sum_{0\leq k
$$

- **•** Beispiel: Tiefe  $6 < \lceil 2 \log_2 10 \rceil + 2 = 9$ .
- ► Für Varianten siehe vzG,G Übung 14.7.

### Fall Charakteristik 2

Für Char= 2 Varianten der Algorithmen: Verwende *m*-tes Spur-Polynom<br>Ökst E über  $\mathbb{F}_2$ 

$$
T_m = x^{2^{m-1}} + x^{2^{m-2}} + \cdots + x^4 + x^2 + x \in \mathbb{F}_2[x]
$$

Angenommen *q =* 2<sup>k</sup> für ein k ∈ ℕ<sup>+</sup>, f ∈ ℝ<sub>q</sub>[x] quadratfrei, grad f = n,<br>mit s > ? imadvaikke Eskterna f mit *r* ≥ 2 irreduziblen Faktoren  $f_1, \ldots, f_r \in \mathbb{F}_q[x]$  $R =$  $R_i = \mathbb{F}_q[x]/\langle f_i \rangle$ :  $R \rightarrow R_i$  wie gehabt.

- i)  $x^{2^m} + x = T_m(T_m + 1) \rightsquigarrow T_m(\alpha) \in \mathbb{F}_2$  für  $\alpha \in \mathbb{F}_{2^m}$   $(T_m$  ist  $\mathbb{F}_2$  linear)  $T_m(\alpha) = 0$  und  $T_m(\alpha) = 1$  gleichwahrscheinlich 1/2
- ii) Angenommen alle irreduziblen Faktoren von  $f$  haben den grad  $d$ , dann ist  $\chi_i(T_{kd}(\alpha)) \in \mathbb{F}_2$  für  $\alpha \in R$ , somit für  $\alpha \in R$  zufällig  $\rightsquigarrow$  $T_{kd}(α) ∈ **F**<sub>2</sub>$  mit Wahrscheinlichkeit 2<sup>1-r</sup> ≤ 1/2.
- iii) Berechne  $b = T_{kd}(f)$  mod a im Algorithmus Equal\_Degree\_Splitting.

Prof. Dr. K. Madlener: Computeralgebraa and the state of the state of the state of the state of the state of the state of the state of the state of the state of the state of the state of the state of the state of the state of the state of the state of the stat

Anwendungen modularer und p-adischer Methoden

 Equal-Degree Factorization (Gleiche-Grad-Faktorisierung)- Algorithmus von Cantor und Zassenhaus

### **Eigenschaften**

Die wesentlichen Eigenschaften, die verwendet wurden, sind folgende Faktorisierungen:

► Für *q* ungerade:

$$
* \quad x^q - x = x(x^{(q-1)/2} - 1)(x^{(q-1)/2} + 1)
$$

d. h. für  $W = \{v(x) \in \mathbb{F}_q[x] : v(x)^q = v(x) \text{ mod } a(x)\}$  und  $v(x) \in W$  ist<br> $v(x)(v(x)(q-1)/2 - 1)(v(x)(q-1)/2 + 1) = v(x)^q - v(x) = 0 \text{ mod } a(x)$  $v(x)(v(x)^{(q-1)/2} - 1)(v(x)^{(q-1)/2} + 1) = v(x)^{q} - v(x) \equiv 0 \mod a(x)$  und die nichttrivialen gemeinsamen Faktoren von <sup>v</sup>(x) q *<sup>−</sup>* <sup>v</sup>(x) verteilen sich auf die drei Polynome.

a and the contract of the contract of the contract of the contract of the contract of the contract of the contract of the contract of the contract of the contract of the contract of the contract of the contract of the cont

► Für *q* gerade, d. h. *q* = 2<sup>k</sup>, gilt  $*$  nicht, aber

$$
** x^{2^k} + x = T_k(x)(T_k(x) + 1)
$$
  
\n
$$
\rightsquigarrow
$$
 Wahrscheinlichkeit GGT( $\int_{\gamma}^{T_{kd}(f)} a$ ) nicht trivial  $\geq 1/2$   
\n
$$
(f^{(q-1)/2} - 1, a)
$$

 Equal-Degree Factorization (Gleiche-Grad-Faktorisierung)- Algorithmus von Cantor und Zassenhaus

## Vollständiger Faktorisierungsalgorithmus für endlicheKörper

**Eingabe:** Polynom <sup>a</sup>(x) *<sup>∈</sup>* <sup>F</sup>q[x]*,* <sup>a</sup> *6∈* <sup>F</sup><sup>q</sup>*,* <sup>q</sup> <sup>=</sup> <sup>p</sup> m*,* p Primzahl.

**Ausgabe:** Die monischen irreduziblen Faktoren von <sup>a</sup> mit ihren Vielfachheiten.

Monisch  $\rightsquigarrow$  QFF-Faktorisierung  $\rightsquigarrow$  DD-Faktorisierung  $\rightsquigarrow$ ED-Faktorisierung.

Aufwand für grad  $a = n$ : Erwartete Anzahl von OP in  $\mathbb{F}_q$ <br>O(nA(n) lan(nn)), dik undersmislig navnd lang  $0(nM(n)\log(qn))$ , d. h. polynomial in n und log q.

 $n^2 + n \log q$  Operationen in  $\mathbb{F}_q$  (mit Frobenius Aut.) siehe vz G/G. Auch für Variante ohne QFF-Faktorisierung zu verwenden (S. 365). FrobeniusAutomorphismus: *σ* :  $\mathbb{F}_{q^n}$  →  $\mathbb{F}_{q^n}$ , *a* → *a*<sup>q</sup>, es gilt *σ*<sup>n</sup> = *id* und kann als<br>Automorphismus von *R* − ℝ [v]//f\ für f quadratfrei betrachtet werd Automorphismus:  $\sigma : \mathbb{F}_{q^n} \to \mathbb{F}_{q^n}$ ,  $a \to a^n$ , es gilt  $\sigma^n = \iota d$  und kann als<br>Automorphismus von  $R = \mathbb{F}_q[x]/\langle f \rangle$  für f quadratfrei betrachtet werden  $\rightarrow$  Iterated Frobenius (Siehe S.374).

a and the state of the state of the state of the state of the state of the state of the state of the state of the state of the state of the state of the state of the state of the state of the state of the state of the stat

```
Anwendungen modularer und p-adischer Methoden
Anwendung: Nullstellen-Bestimmung
```
Prof. Dr. K. Madlener: Computeralgebra

### Anwendung: Nullstellen-Bestimmung

Problem: Bestimme Nullstellen von <sup>a</sup>(x) *<sup>∈</sup>* <sup>F</sup>q[x]. Es genügt die linearen irreduziblen Faktoren von  $a(x)$  zu berechnen, d. h. GGT(xq *<sup>−</sup>* <sup>x</sup>*,* <sup>a</sup>(x)) = <sup>g</sup> und dann ED-Faktorisierung anzuwenden.

- **procedure** Root\_Finding (a(x)*,* <sup>q</sup>) {Eingabe: nichtkonstantes Polynom  $a(x) \in \mathbb{F}_q[x]$ ,  $q = p^m$ .}  $\{ \mathsf{Ausgabe:}$  Die Nullstellen von  $a(x)$  in  $\mathbb{F}_q$ . $\}$
- 1 call Repeated Squaring Algorithmus in  $R = \mathbb{F}_q[x]/(a(x))$  zur Berechnung von  $x^q$  mod  $a(x) =: h$
- 2 <sup>g</sup> := GGT(<sup>h</sup> *<sup>−</sup>* <sup>x</sup>*,* <sup>a</sup>) **if** g <sup>=</sup> <sup>1</sup> **then** return <sup>∅</sup> **else**
- 3 call Equal\_Degree Fact(<sup>g</sup>*,* <sup>1</sup>*,* <sup>q</sup>)
- // es werden die irreduziblen linearen Faktoren *x* − *u*<sub>1</sub>, . . . , *x* − *u*<sub>r</sub> mit  $r =$  grad  $g$  berechnet//
- 4 **return**  $u_1, \ldots, u_r$

(ロ) (個) (差) (差

Anwendung: Nullstellen-Bestimmung

### Anwendung: Nullstellen-Bestimmung (Forts.)

**6.23 Folgerung** Für a(x) ∈ F<sub>q</sub>[x] mit grad a = n berechnet<br>Peatr Finding alle Nullstallan van a(x) in Ferdinangentate A Root\_Finding alle Nullstellen von  $a(x)$  in  $\mathbb{F}_q$  die erwartete Anzahl von Operationen in  $\mathbb{F}_q$  ist:

 $O(M(n)\log n \log(nq))$ 

# **Nullstellen-Bestimmung in** <sup>Z</sup>

Problem: <sup>a</sup>(x) *<sup>∈</sup>* <sup>Z</sup>[x]. Bestimme alle Nullstellen in <sup>Z</sup>.

 $\blacktriangleright$  Anwendung modularer Methoden, z.B. der Big-Prime Methode.

Anwendung: Nullstellen-Bestimmung

# Anwendung: Nullstellen-Bestimmung in  $\mathbb Z$  (Forts.)

**6.24 Satz** Korrektheit und Komplexität: Der Algorithmus berechnet alle ganzzahligen Nullstellen von  $a(x)$ . Die Kosten für Schritt 2 sind

 $O(M(n)\log n \log(nA)M(\log(nA))\log \log(nA))$ 

und von Schritt 3 pro  $u_i$  sind 0 $(nM(\log(nA)))$  Wortoperationen. Falls  $p$  größer als Computerwort, so log $^2$   $p$  bzw.  $M(\log p)$ Wortoperationen.

### **Beweis**

 Die Schranke folgt aus Folgerung unter Berücksichtigung vonlog *p* ∈ 0(log(*nA*)). Die Kosten für jedes *u<sub>i</sub>* in Schritt 3 sind 0(*n*) Additionen und Multiplikationen in  $\mathbb{F}_p$ , d. h. 0 $(nM(\log(nA)))$ Wortoperationen.Die Kosten für die Bestimmung von  $\rho$  werden hier nicht berücksichtigt.

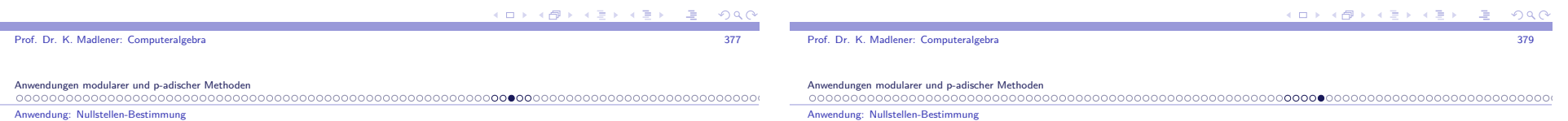

# Anwendung: Nullstellen-Bestimmung in  $\Z$

```
procedure Root_Finding_Z (a(x), p)
          {Eingabe: nicht-konstantes Polynom a(x) ∈ Z[x], grad a = n,}
                                                \{ Max_Norm (a) = || a ||_{\infty} = A \}\{ {\mathsf{Ausgabe}}\colon \mathsf{Nullstellen} von a in {\mathbb Z}\}
```
### **begin**

```
1 B := 2n(A^2 + A)
```

```
p Primzahl zwischen B + 1 und 2B
```

```
2 Call Root_Finding(a(x), p)
```

```
1/bestimmt \{u_1 \bmod p,\ldots,u_r \bmod p\} Nullstellenmenge in \mathbb{F}_p von
  a(x) mod p, ui ∈ Z, |ui
 < p/2 alle i//
```
3 for 
$$
1 \leq i \leq r
$$

i **or**  $1 \leq i \leq r$ <br>berechne v<sub>i</sub> ∈ Z[x] mit grad(v<sub>i</sub>) = n − 1, || v<sub>i</sub> ||<sub>∞</sub> < p/2 und  $a(x) \equiv (x - u_i)v_i \mod p$ 4 **return**  $\{u_i : 1 \le i \le r, |u_i| \le A \land ||v_i||_{\infty} \le nA\}$ **end**

# Anwendung: Nullstellen-Bestimmung in  $\mathbb Z$  (Forts.)

Korrektheit: o.b.d.A.  $a(0) \neq 0$  (Division von Potenzen von x).

- I Gilt <sup>a</sup>(u) = 0 für ein <sup>u</sup> *<sup>∈</sup>* <sup>Z</sup>, so (<sup>x</sup> *<sup>−</sup>* <sup>u</sup>) *<sup>|</sup>* <sup>a</sup>(x) und somit teilt <sup>u</sup> den konstanten Koeffizienten von  $a(x)$ , d. h.  $|u| \leq A < p/2$ . d.h. Alle verschiedenen Nullstellen von  $a(x)$  in  $\mathbb Z$  können eindeutig aus ihren mod $\bm{\rho}$  Bilder wiedergewonnen werden.
- ► Zeige:  $a(u_i) = 0$  gdw  $|u_i| \le A$  und  $||v_i||_\infty \le nA$ .
- ► Angenommen  $a(u_i) = 0$  dann  $|u_i| \leq A$  (siehe oben) und *k* a */*(x − u<sub>i</sub>)  $\| \infty \le nA < p/2$ . Da a */*(x − u<sub>i</sub>)  $\equiv v_i$  mod *p* und beide Seiten  $m$ it  $|K$ oeff. $| < p/2 \leadsto$  gleich  $\leadsto$   $\|v_i\|_{\infty} \leq nA$ .
- I Umgekehrt: Sei *|*<sup>u</sup><sup>i</sup> *| ≤* <sup>A</sup> und *<sup>k</sup>* <sup>v</sup><sup>i</sup> *<sup>k</sup>∞<sup>≤</sup>* nA, dann *k* (<sup>x</sup> *<sup>−</sup>* <sup>u</sup>i)<sup>v</sup><sup>i</sup> *<sup>k</sup>∞<sup>≤</sup>* (<sup>1</sup> <sup>+</sup> <sup>A</sup>)nA *<sup>&</sup>lt;* <sup>p</sup>*/*2, d. h. die Kongruenz a(x) *<sup>≡</sup>* (<sup>x</sup> *<sup>−</sup>* <sup>u</sup>i)<sup>v</sup><sup>i</sup> mod <sup>p</sup> ist eine Identität.

Beachte die Wahl von  $p \geq B + 1 > 2n(A^2 + A)$  garantiert  $p/2 > A$ , n $A$ ,  $(1 + A)nA$ .

K ロ X K @ X K 할 X K 할 X 시 할 X Y Q Q Q

## Faktorisierungsalgorithmen, die auf linearer Algebrabasieren

Die Algorithmen von Berlekamp 1967/1970.

Erste Faktorisierungsalgorithmen für Polynome über endliche Körper, diepol. Laufzeiten hatten.

Anstelle der Getrennte-Grad Faktorisierung werden Methoden der linearenAlgebra verwendet um das Polynom zu spalten.

- I Sei <sup>a</sup>(x) *<sup>∈</sup>* <sup>F</sup>q[x] quadratfrei, monisch grad <sup>n</sup> *<sup>&</sup>gt;* 0.
- $R = \mathbb{F}_q[x]/\langle a \rangle$  ist Vektorraum der Dimension *n* über  $\mathbb{F}_q$ (sogar eine  $\mathbb{F}_q$ -Algebra).
- $\triangleright$  Die Abbildung *β* = *σ* − *id* : *R* → *R* mit *β*(*f*) = *f*<sup>*q*</sup> − *f* ist  $\mathbb{F}_q$ -linear.
- **► Wie bestimmt man den Kern von** β:

 Faktorisierungsalgorithmen, die auf linearer Algebra basiere

# Grundlagen für Berlekamps Algorithmen

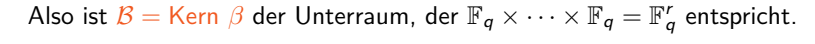

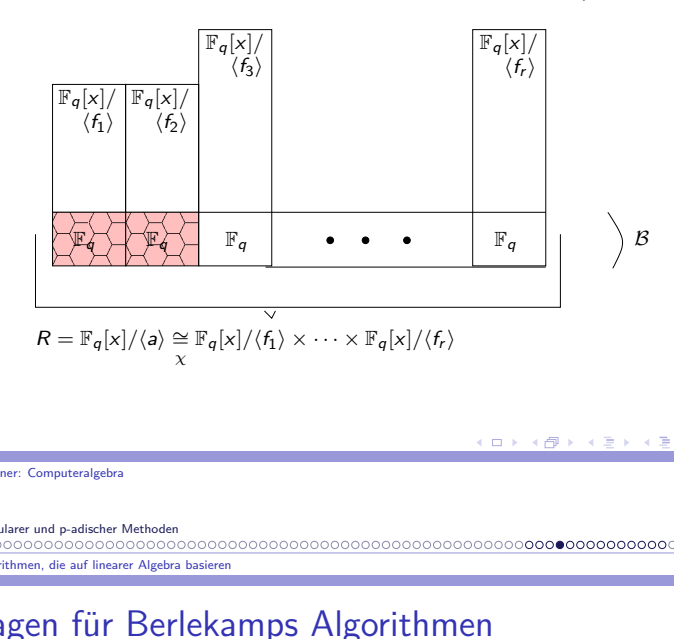

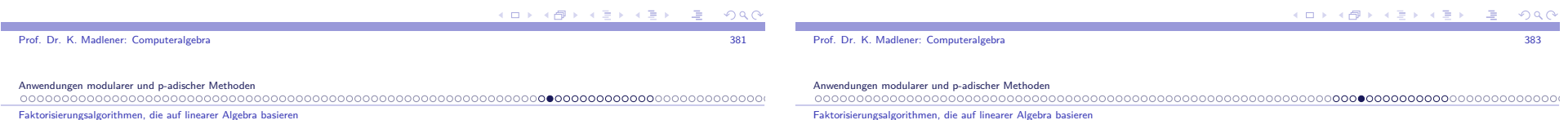

### Grundlagen für Berlekamps Algorithmen

Ist  $a = f_1 \cdots f_r$  die Faktorisierung von a in verschiedenen monischen irreduziblen Polynome aus  $\mathbb{F}_q[\mathsf{x}]$ , so gilt nach chinesischem Restsatz

$$
R \cong \mathbb{F}_q[x]/\langle f_1 \rangle \times \cdots \times \mathbb{F}_q[x]/\langle f_r \rangle
$$

- $\blacktriangleright$  Die  $\mathbb{F}_q[x]/\langle f_i\rangle$  sind Körper mit  $q^{\text{grad }f_i}$  Elementen und enthalten  $\mathbb{F}_q$ (Konstanten mod $f_i$ ).
- I Für <sup>f</sup> *<sup>∈</sup>* <sup>F</sup>q[x] <sup>g</sup>ilt

*f* mod *a* ∈ ker *β*  $\iff$  *f*<sup>*q*</sup> ≡ *f* mod *a*<br> $\iff$  *fq* = *f* mod *f ⇐⇒* <sup>f</sup> q *≡* <sup>f</sup> mod <sup>f</sup><sup>i</sup> für 1 *<sup>≤</sup>* <sup>i</sup> *<sup>≤</sup>* <sup>r</sup> *⇐⇒* <sup>f</sup> mod <sup>f</sup><sup>i</sup> *<sup>∈</sup>* <sup>F</sup><sup>q</sup> für 1 *<sup>≤</sup>* <sup>i</sup> *<sup>≤</sup>* <sup>r</sup>

Nach kleinem Fermat (alle Nullstellen von *x<sup>q</sup> − x* liegen in  $\mathbb{F}_q$ , da  $x^q - x = \prod_{a \in \mathbb{F}_q} (x - a)$  in  $\mathbb{F}_q[x]$ ).

## Grundlagen für Berlekamps Algorithmen

- $\blacktriangleright$  *B* ist sogar eine  $\mathbb{F}_q$ -Unteralgebra von *R*: <u>Die Berlekamp-Unteralgebra</u>.
- **■** d.h. f mod  $a \in B \iff \chi(f \mod a) = (a_1 \mod f_1, \dots, a_r \mod f_r)$  für<br>Konstanten  $a_1 \in \mathbb{R}$ Konstanten <sup>a</sup>1*, . . . ,* <sup>a</sup><sup>r</sup> *<sup>∈</sup>* <sup>F</sup><sup>q</sup>.
- **Indeed Actrix Q ∈ F<sup>n×n</sup>, die den Frobenius-Hom.** *σ* : f → f<sup>q</sup> bezüglich der Basis <sup>x</sup><sup>n</sup>*−*1 mod <sup>a</sup>*, · · · ,* <sup>x</sup> mod <sup>a</sup>*,* 1 mod <sup>a</sup> von <sup>R</sup> darstellt, heißt Petr-Berlekamp-Matrix von *a*.  $x^{qj} \equiv q_{j,0} + q_{j,1}x + \cdots + q_{j,n-1}x^{n-1}$

Der Berlekamp Faktorisierungsalgorithmus basiert nun auf folgendenBerechnungen:

- Bestimme zunächst eine Basis  $b_1$  mod  $a, \ldots, b_r$  mod  $a$  von  $B$  durch Gauss-Elimination angewendet auf <sup>Q</sup> *<sup>−</sup>* <sup>I</sup>.
- **Example 5** Beachte: a ist irreduzibel  $\Leftrightarrow$  r = 1  $\Leftrightarrow$  Rang  $(Q I) = n 1$ . r gibt somit die Anzahl der irreduziblen Faktoren von  $a(x)$  an.

a and the state of the state of the state of the state of the state of the state of the state of the state of the state of the state of the state of the state of the state of the state of the state of the state of the stat

Faktorisierungsalgorithmen, die auf linearer Algebra basieren

 Faktorisierungsalgorithmen, die auf linearer Algebra basiere

### Berlekamp Faktorisierungsalgorithmus

- Angenommen *q* sei ungerade und sei  $b = c_1b_1 + \cdots + c_rb_r$  eine zufällige Linearkombination der Basiselemente mit <sup>c</sup>1*, . . . ,* <sup>c</sup><sup>r</sup> *<sup>∈</sup>* <sup>F</sup><sup>q</sup> unabhängig gewählt, d. h. b mod <sup>a</sup> ist ein zufälliges Element aus *<sup>B</sup>*.
- I Wende (<sup>q</sup> *<sup>−</sup>* <sup>1</sup>)*/*2 Trick, wie bei ED-Faktorisierung, an: Die <sup>b</sup> mod <sup>f</sup><sup>i</sup> sind gleichmäßig zufällig verteilte Elemente von <sup>F</sup><sup>q</sup> für 1 *<sup>≤</sup>* <sup>i</sup> *<sup>≤</sup>* <sup>r</sup>. Falls keines der *f<sub>i</sub> b* teilt, so ist  $b^{(q-1)/2}$  ≡ ±1 mod *f<sub>i</sub>* und beide Möglichkeiten treten mit Wahrscheinlichkeit 1*/*2 auf, unabhängig für alle <sup>i</sup> (Lemma 6.18).
- **►** Beachte: Falls *b* nicht konstant ist, so gilt  $a(x) = \prod_{n=1}^{\infty} GGT(b s, a(x))$ <sup>s</sup>*∈*FqDa *x*<sup>q</sup> − *x* =  $\prod$ <sup>s</sup>*∈*Fqund *f<sub>i</sub>* | *a* für alle *i*  $\sim$  *f<sub>i</sub>* | *b*<sup>q</sup> − *b* =  $\prod$ <sub>1</sub> (*b* − *s*) (*x* − *s*), d.h. *b*<sup>q</sup> − *b* =  $\prod$ <sup>s</sup>*∈*Fq(b *<sup>−</sup>* <sup>s</sup>) <sup>s</sup>*∈*Fq

Prof. Dr. K. Madlener: Computeralgebraa and the state of the state of the state of the state of the state of the state of the state of the state of the state of the state of the state of the state of the state of the state of the state of the state of the stat

Anwendungen modularer und p-adischer Methoden

Faktorisierungsalgorithmen, die auf linearer Algebra basieren

### Berlekamp Faktorisierungsalgorithmus (Forts.)

**Für s** ≠ t gilt aber GGT(b − s, b − t) = 1, d. h. für gegebenes *i* gilt *f<sub>i</sub>* | *b − s<sub>k</sub>* für genau ein *s<sub>k</sub>*, d. h.<br>————————————————————

$$
a = GGT(b^q - b, a) = GGT(\prod_{s \in \mathbb{F}_q} (b - s), a) = \prod_{s \in \mathbb{F}_q} GGT(b - s, a)
$$

Berechnung von  $Q$ :

$$
x^{q} \mod a(x), \quad x^{2q} \mod a(x), \ldots, x^{(n-1)q} \mod a(x)
$$
  
\n
$$
a(x) = a_0 + a_1x + \cdots + a_{n-1}x^{n-1} + x^n
$$
  
\n
$$
x^m \equiv r_{m,0} + r_{m,1}x + \cdots + r_{m,n-1}x^{n-1} \mod a(x)
$$
  
\n
$$
x^{m+1} \equiv -r_{m,n-1}a_0 + (r_{m,0} - r_{m,n-1}a_1)x + \cdots + (r_{m,n-2} - r_{m,n-1}a_{n-1})x^{n-1}
$$
  
\n
$$
\equiv r_{m+1,0} + r_{m+1,1}x + \cdots + r_{m+1,n-1}x^{n-1}
$$

 $\blacktriangleright$   $r_{m+1,0} = -r_{m,n-1}a_0$ <sup>r</sup>m+1*,*<sup>i</sup> <sup>=</sup> <sup>r</sup><sup>m</sup>*,*i*−*<sup>1</sup> *<sup>−</sup>* <sup>r</sup><sup>m</sup>*,*n*−*1a<sup>i</sup> i <sup>=</sup> <sup>1</sup>*, . . . ,* <sup>n</sup> *<sup>−</sup>* <sup>1</sup> <sup>O</sup>(qn 2 ) Körperoperationen.

## Berlekamp-Algorithmus: Ein echter Faktor

### {Eingabe: Monisches QF-Polynom <sup>a</sup> *<sup>∈</sup>* <sup>F</sup>q[x], grad(a) = <sup>n</sup>, <sup>q</sup> ungerade PZP}  $\{ {\mathsf{Augable}}{:}~ {\mathsf{Entweder}}~ {\mathsf{cchter}}~ {\mathsf{faktor}}~ g ~ \text{von} ~ a ~ {\mathsf{oder}}~ {\mathsf{Failure}}, ~ {\mathsf{d.h}}. ~ {\mathsf{Las-Vegas}}~ \textit{Typ PA}\}$

- 1 Call repeated squaring Algorithm in  $\mathbb{F}_q[x]/\langle a \rangle$  zur Berechnung von  $x^q$  mod a;
- 2 **for**  $0 \le i < n$  berechne  $x^{qi}$  mod  $a = \sum_{0 \le j < n} q_{ij} x^j$   $Q := (q_{ij})_{0 \le i, j < n}$ ; //siehe auch Bemerkung zur Berechnung von <sup>Q</sup>//
- 3 Wende Gausselimination auf Q − I ∈ F<sup>n×n</sup> an um die Dimension und eine Basis <sup>b</sup><sup>1</sup> mod <sup>a</sup>*, . . . ,* <sup>b</sup><sup>r</sup> mod <sup>a</sup> der Berlekamp Algebra *<sup>B</sup>* zu bestimmen, hierbei sind <sup>b</sup><sup>1</sup>*, . . . ,* <sup>b</sup><sup>r</sup> *<sup>∈</sup>* <sup>F</sup>q[x] mit Graden *<sup>&</sup>lt;* <sup>n</sup> **if** <sup>r</sup> <sup>=</sup> <sup>1</sup> **then return** <sup>a</sup>;
- 4 Wähle unabhängige zufällige  $c_1, ..., c_r \in \mathbb{F}_q$  *b* :=  $c_1b_1 + \cdots + c_rb_r$ ;
- 5  $g_1 := GGT(b, a)$ ; **if**  $g_1 \neq 1$  **then return**  $g_1$ ;
- 6 Call repeated squaring algorithm in  $R = \mathbb{F}_q[x]/a$  zur Berechnung von  $f := b^{(q-1)/2} \mod a;$
- 7  $g_2 := GGT(f-1, a)$ ; **if**  $g_2 \neq 1$  and  $g_2 \neq a$  then return  $g_2$ **else return** "Failure"  $\Box \rightarrow \neg \left( \frac{\partial}{\partial \theta} \right) \rightarrow \neg \left( \frac{\partial}{\partial \theta} \right) \rightarrow \neg \left( \frac{\partial}{\partial \theta} \right)$

Prof. Dr. K. Madlener: Computeralgebraa and the state of the state of the state of the state of the state of the state of the state of the state of the state of the state of the state of the state of the state of the state of the state of the state of the stat

Anwendungen modularer und p-adischer Methoden

### Faktorisierungsalgorithmen, die auf linearer Algebra basieren

### Berlekamp-Algorithmus: Ein echter Faktor

**6.25 Satz** Der Algorithmus ist korrekt und Failure kommt mit Wahrscheinlichkeit  $\leq 1/2$  vor. Er benötigt  $0(n^3 + M(n)\log q)$ Operationen in  $\mathbb{F}_q$ .

**Beweis**: Korrektheit: Falls  $g_1 \neq 1$ , so echter Teiler. Falls  $g_2 \neq 1$  und  $g_2 \neq a$ , so ebenfalls echter Teiler. Falls  $g_1 = 1$  in Schritt 5, so ist  $g_2$ trivial (d. h. 1 oder *a*). In Schritt 7 gdw  $f^{(q-1)/2} \equiv 1 \mod f_i$  für alle *i*.<br>Distribution of the little in 201 Diese Fälle kommen mit der Wahrscheinlichkeit 2*−*1 vor. Die Erfolgswahrscheinlichkeit ist mindestens 1 *<sup>−</sup>* <sup>2</sup> *·* <sup>2</sup> *−*r *≥* <sup>1</sup>*/*2. Da <sup>r</sup> *<sup>≥</sup>* 2 ist. Die Kosten für Schritt 1 sind 0 $(M(n)\log q)$  Körper Operationen. Schritt 2 verwendet <sup>n</sup> *<sup>−</sup>* 2 Multiplikationen mod<sup>a</sup>, d. h. 0(nM(n)) Operationen in  $\mathbb{F}_q$  .

Kosten für Schritt 3 0 $(n^3)$  dominiert die Kosten von 2, die 0 $(n\; r)$  Körper für Schritt 4 und die 0 $(M(n)\log n)$  Operationen der GGT Berechnungen in den Schritten 5 und 7.

 $6$  benötigt  $0(M(n)\log q)$  Körperoperationen.

Faktorisierungsalgorithmen, die auf linearer Algebra basieren

### Faktorisierungsalgorithmus

Für eine vollständige Faktorisierung von <sup>a</sup>(x) wird die Basis von *<sup>B</sup>* nur einmal berechnet, der Spaltungsprozess der Schritte 4-7 wird rekursiv aufg und <sup>a</sup>*/*<sup>g</sup> angewandt. Alle irreduziblen Faktoren mit erwarteten Operationenzahl von  $0(n^3 + M(n) \log r \log q)$ .

Viele Varianten  $+$  Verbesserungen des Berlekamp Algorithmus in der Literatur. Problem für q groß: Die Kosten für die Erzeugung von Q und die Berechnung der GGT's wird durch  $O(qkn^2)$  dominiert. Somit nur brauchbar für kleine q's. Etwa Polynom mit 4 Faktoren mit grad  $n = 100$ über  $\mathbb{F}_{3^{14}}$  benötigt 191 Milliarden Körperoperationen. Generiere Matrix durch binäres Potenzieren. Variante von Zassenhaus (siehe Geddes et Al S 360).

Kaltofen und Lobo: Minimalpolynom-Berechnung.

 $0(M(n^2) \log n + M(n) \log q).$ 

Dies ist wichtig, falls log  $q$  klein im Vergleich zu  $\emph{n}$  ist. Variante, Big Prime Berlekamp Algorithm siehe Geddes et.al.

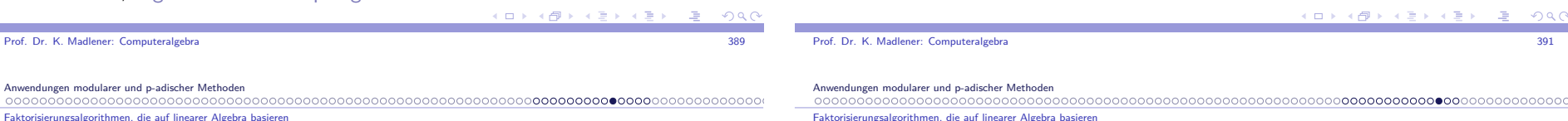

**Beispiel** 

Prof. Dr. K. Madle

Anwendungen mod

 $00000000000$ 

### **6.26 Beispiel**

 $a(x) = x^6 - 3x^5 + x^4 - 3x^3 - x^2 - 3x + 1 \in \mathbb{Z}_{11}[x] = \mathbb{F}_{11}[x]$ Q Matrix  $6 \times 6$ ,  $x^{q}$  *i*  $\equiv q_{j,0} + q_{j,1}x + \cdots + q_{j,5}x^{5}$  mod a.  $\text{Zeile 0 von } Q \ (1, 0, 0, 0, 0, 0), \ 1 ≡ 1 \text{ mod } a(x)$  $\begin{array}{rcl} x & \equiv & x \mod a(x) \\ 2 & 2 & \end{array}$  $x^2 \equiv x^2 \mod a(x)$  $x^3 \equiv x^3 \mod a(x)$  $x^4$   $\equiv$   $x^4$  mod  $a(x)$  $x^2 \equiv x^3 \mod a(x)$ <br> $x^5 \equiv x^5 \mod a(x)$  $x^6$  $\begin{array}{rcl} 3 \equiv & x^3 \mod 3(x) \\ 6 \equiv & 3x^5 - x^4 + 3x^3 + x^2 + 3x - 1 \mod 3(x) \\ 7 \equiv & 2, 6, 5, 3, 4, 1, 3, 2, 3 \end{array}$  $x^7$   $\equiv$  3x<sup>5</sup> − x<sup>5</sup> + 3x<sup>4</sup> + x<sup>3</sup> + 3x<sup>2</sup> − x<br>  $x^7$   $\equiv$  3x<sup>6</sup> − x<sup>5</sup> + 3x<sup>4</sup> + x<sup>3</sup> + 3x<sup>2</sup> − x  $\equiv -3x^5 - x^3 - 5x^2 - 3x - 3 \mod a(x)$  $x^{11}$  $1 \equiv 5x^5 - 5x^4 - 3x^3 - 3x^2 + 5x + 3 \text{ mod } a(x)$ 

Anwendungen modularer und p-adischer Methoden

Faktorisierungsalgorithmen, die auf linearer Algebra basieren

## Beispiel (Forts.)

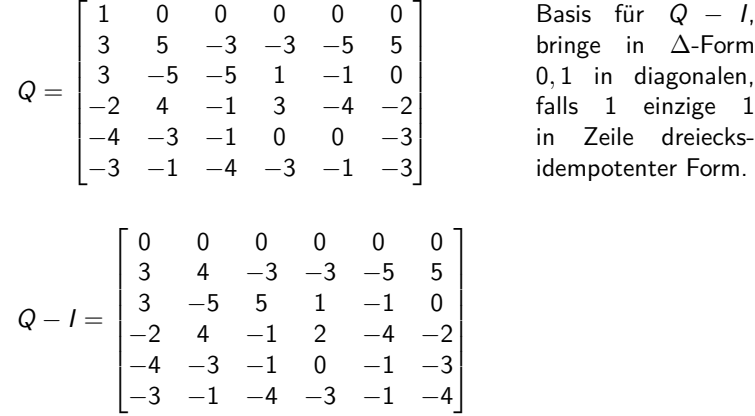

# Beispiel (Forts.)

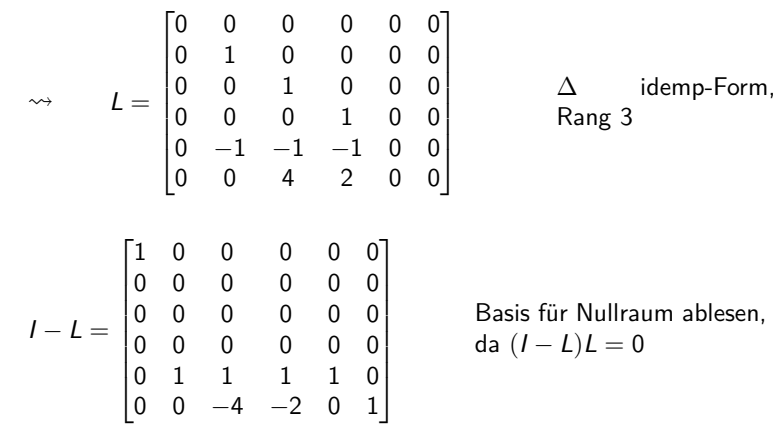

### $AB \rightarrow AB$

Faktorisierungsalgorithmen, die auf linearer Algebra basieren

### Beispiel (Forts.)

### Basis für *<sup>B</sup>*:

$$
v^{(1)}=(1,0,0,0,0,0), v^{(2)}=(0,1,1,1,1,0), v^{(3)}=(0,0,-4,-2,0,1)
$$

d. h. als Polynome.

 $v^{(1)}(x) = 1$   $v^{(2)}(x) = x^4 + x^3 + x^2 + x$   $v^{(3)}(x) = x^5 - 2x^3 - 4x^2$ 

- $\rightsquigarrow$  a $(x)$  faktorisiert sich in drei irreduzible Faktoren.
- $\blacktriangleright$  **GGT**( $a(x), v^{(2)}(x)$ ) =  $x + 1 \rightsquigarrow f_1(x) = x + 1$  $\frac{a(x)}{x+1} = x^5 - 4x^4 + 5x^3 - 4x + 1$
- ► GGT( $a(x)$ ,  $v^{(2)}(x) + \frac{1}{3,4,5,6}$ ) = 1 GGT( $a(x)$ ,  $v^{(2)}(x) + 2$ ) = 1
- ► GGT( $a(x)$ ,  $v^{(2)}(x) + 7$ ) =  $x^3 + 2x^2 + 3x + 4 = f_2(x)$  $a(x)/g_1(x) = x^2 + 5x + 3 = f_3(x)$

Prof. Dr. K. Madlener: Computeralgebra

Anwendungen modularer und p-adischer Methoden

Faktorisierungsalgorithmen, die auf linearer Algebra basieren

# Beispiel (Forts.)

### Zufalls-Element aus *<sup>B</sup>*

- $V(x) = 3V^{(1)}(x) 2V^{(2)}(x) + 5V^{(3)}(x) = 5x^2 2x^4 x^3 2x + 3$  $(X) = 3V^{(1)}(X) - 2V^{(2)}(X) + 5V^{(3)}(X) = 5X^2 - 2X^3 - X^3$ <br>
GGT(a(x),  $V(x)^5 - 1$ ) =  $x^5 - 4x^4 + 5x^3 + 3x^2 - 4x + 1$
- **►**  $a(x) = (x + 1) \underbrace{(x^5 4x^4 + 5x^3 + 3x^2 4x + 1)}_{2 \text{ irr. } Faktoren}$  $\rightsquigarrow$   $f_1(x) = x + 1$
- $V(x) = 2V^{(1)}(x) + 3V^{(2)}(x) + 4V^{(3)}(x) = 4x^5 + 3x^4 5x^3 2x^2 + 3x + 2$  $(x) = 2v^{(1)}(x) + 3v^{(2)}(x) + 4v^{(3)}(x) = 4x^5 + 3x^4 - 5x^3 - 2x^2 - 4x + 1, v(x)^5 - 1) = 1$  Pech!
- $V(x) = V^{(1)}(x) + 3V^{(2)}(x) 4V^{(3)}(x) = -4x^5 + 3x^4 3x^2 + 3x + 1$  $V(X) = V^{(1)}(X) + 3V^{(2)}(X) - 4V^{(3)}(X) = -4X^3$ <br>  $GGT(x^5 - 4x^4 \cdots, v(x)^5 - 1) = x^2 + 5x + 3$  $\rightsquigarrow$   $(x^2 + 5x + 3)(x^3 + 2x^2 + 3x + 4)$  restlichen Faktoren.

Anwendungen modularer und p-adischer Methoden

 Anwendung: Irreduzible Polynome: Test und Konstruktion

# Anwendung:

### Irreduzible Polynome:: Test und Konstruktion

Faktorisierungsalgorithmen können für Irreduzibilitätstests verwendetwerden:

 z.B. Die Getrennte-Grad Faktorisierung kann angehalten werden, falls einechter Faktor gefunden wurde oder bis zum Grad *<sup>&</sup>gt;* <sup>n</sup>*/*2 kein Faktor gefunden wurde.

### **Alternativen**

**6.27 Lemma** Ein Polynom <sup>a</sup> *<sup>∈</sup>* <sup>F</sup>q[x]*,* <sup>n</sup> <sup>=</sup> grad(a) *<sup>≥</sup>* 1 ist genau dann irreduzibel, wenn

i) 
$$
a \mid x^{q^n} - x
$$
 und

ii) 
$$
GGT(x^{q^{n/t}} - x, a) = 1
$$
 für alle Primeiler *t* von *n*.

a and the state of the state of the state of the state of the state of the state of the state of the state of the state of the state of the state of the state of the state of the state of the state of the state of the stat Prof. Dr. K. Madlener: Computeralgebraa and the state of the state of the state of the state of the state of the state of the state of the state of the state of the state of the state of the state of the state of the state of the state of the state of the stat Anwendungen modularer und p-adischer Methoden Anwendung: Irreduzible Polynome: Test und Konstruktion

### Irreduzibilitätstest: Beweis

- **► Wegen Lemma 6.12** ( $x^{q^d} x$  ist Produkt aller monischen irreduziblen Polynome in  $\mathbb{F}_q[\mathsf{x}]$  deren Grad  $d$  teilt) folgen i) und ii), falls  $\mathsf{a}$  irreduzibel ist.
- $\blacktriangleright$  Umgekehrt falls i) gilt, so teilt der Grad eines irreduziblen Faktors von a die Zahl <sup>n</sup>. Sei <sup>g</sup> ein solcher irreduzibler Faktor mit <sup>d</sup> <sup>=</sup> grad(g) *<sup>&</sup>lt;* <sup>n</sup>, d. h. *d | n/t* für einen Primfaktor *t* von *n*, d. h. *g | x*<sup>q"/t</sup> − *x* ½ zu ii), also  $d = n$  und a ist irreduzibel.
- $\blacktriangleright$  Hieraus lässt sich leicht ein Irreduzibilitätstest-Algorithmus herleiten: Rabin 1980.
- Berechne  $f = x^{q^n} \mod a$   $f \neq x$ , so ist a reduzibel.
- ► Für alle Primteiler *t* von *n*. Berechne  $g = x^{q^{n/t}}$  mod *a*. **if** GGT( $g$  −  $x$ ,  $a$ )  $\neq$  1  $\rightsquigarrow$  reduzibel.
- **P** return irreduzible.

 $($   $\Box$   $\rightarrow$   $($   $\overline{B}$   $\rightarrow$   $($   $\overline{B}$   $\rightarrow$ 

endung: Irreduzible Polynome: Test und Konstruktion

 **Anwendung: Irreduzible Polynome: Test und Konstruktion** 

Es gilt, da <sup>q</sup> *<sup>≥</sup>* <sup>2</sup>

 $\mathrm{grad}(f_d) \leq \sum_{1 \leq d \leq n/2}$ 

 $n \cdot I(n,q) = \text{grad}(f_n) = q^n -$ 

 $\sum_{d|n,d$ 

somit

### Anwendung: irreduzible Polynome (Forts.)

**6.28 Satz** Der Algorithmus ist korrekt, d. h. er ist Entscheidungsalgorithmus für Irreduzibilität.

### Kosten

 $0(M(n)\log q + (n^{(w+1)/2} + n^{1/2}M(n))\delta(n)\log n)$  Operationen in  $\mathbb{F}_q$ .

Berechne zunächst  $x^q$  mod  $a \leadsto 0(M(n)\log q)$  $s_m := x^{q^m} \mod a$  für  $m \in \mathbb{N}$ . In  $O((n^{(w+1)/2} + n^{1/2}M(n)), w \approx 2.376$ (Matrizenmultipl.)

Anzahl der *m* ber.  $s_m: 1 + \delta(n)$  (Anzahl der Primteiler von *n*).

Als Irreduzibilitätstest eignet sich auch die Bestimmung vom Rang von $Q - I$  (siehe Berlekamp). *Q* − *r* (siene Beriekamp).<br>0(n<sup>w</sup> + M(n)log q) Körperoperationen.

Für  $w = 3$  ist der hier vorgestellte Algorithmus schneller.

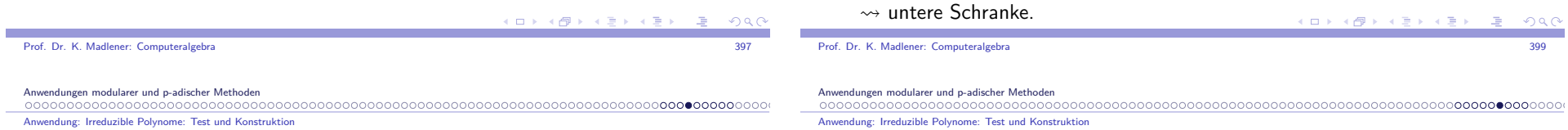

# Arithmetik in  $\mathbb{F}_{\rho^n}$

Wie findet man irreduzible Polynome vom Grad  $n$  in  $\mathbb{F}_p[\boldsymbol{\mathsf{x}}]$ ?

Wozu: Arithmetik in GF $(p^n)$ , Konstruktion von Körpererweiterungen.

**Probabilistische Verfahren**

**6.29 Lemma** Sei q Primzahlpotenz  $n \ge 1$ . Die Anzahl  $I(n, q)$  der monisch irreduziblen Polynome vom Grad  $n$  in  $\mathbb{F}_q[\mathsf{x}]$  erfüllt:

$$
\frac{q^n-2q^{n/2}}{n}\leq l(n,q)\leq \frac{q^n}{n}
$$

Insbesondere, falls q<sup>n</sup> ≥ 16 so erfüllt p<sub>n</sub> - die Wahrscheinlichkeit eines zufällig gewählten monischen Polynoms vom Grad <sup>n</sup> irreduzibel zu seindie Ungleichung

$$
\frac{1}{2n} \leq \frac{1}{n} \left( 1 - \frac{2}{q^{n/2}} \right) \leq p_n \leq \frac{1}{n}
$$

a and the state of the state of the state of the state of the state of the state of the state of the state of the state of the state of the state of the state of the state of the state of the state of the state of the stat

(D) (@) (B) (B) (B)

Probabilistische Verfahren (Forts.)

 $\blacktriangleright$  Es gibt insgesamt  $q^n$  monische Polynome vom Grad *n* in  $\mathbb{F}_q[x]$ , d. h.

Probabilistische Verfahren: Beweis vom Lemma

Beweis: Sei  $f_n$  Produkt aller monisch irreduziblen Polynome von grad *n* in  $\mathbb{F}_q[x]$ , d. h. grad $(f_n) = nI(n,q)$ . Satz 6.12 kann umgeformt werden in

 $x^{q^n} - x = \prod_{d|n} f_d = f_n \prod_{d|n, d < n} f_d$ , d.h.  $q^n = \text{grad}(f_n) + \sum_{d|n} \text{grad}(f_d)$ 

also $q^n \geq \text{grad}(f_n) = n \cdot I(n,q) \rightsquigarrow$  obere Schranke.

 $\mathrm{grad} f_d \leq \sum_{1 \leq d \leq n/2}$ 

 $-\sum_{d|n,d$ 

q d *≤* d*|*<sup>n</sup>*,*d*<*<sup>n</sup>

 $\frac{q^{n/2+1}-1}{q-1}\leq 2q^{n/2}$ 

 $\mathsf{grad}(f_d) \geq q^n - 2q^{n/2}$ 

$$
\frac{1}{n} \ge \frac{l(n,q)}{q^n} \ge \frac{1}{n}(1-2q^{-n/2}) \ge \frac{1}{2n}
$$

für  $q^n \geq 16$ .

- ► Genaue Formel ist  $n \cdot l(n,q) = \sum_{i} \mu\left(\frac{n}{d}\right)q_i$ d*|*n $\mathrm{d}\left( \mathsf{m}$ ithilfe der Möbius
- Inversion). Hierbei ist  $\mu$  die Möbius Funkti<mark>on, d. h</mark>.

$$
\mu(n) = \begin{cases}\n1 & \text{falls } n = 1 \\
(-1)^k & \text{falls } n \text{ Product von } k \text{ verschiedenen} \\
 & \text{Primzahlen ist} \\
0 & \text{falls } n \text{ nicht quadratfrei}\n\end{cases}
$$

 $\blacktriangleright$  Werte  $I(5, q)$  für  $q = 2, 3, 4, 5, 7, 8, 9$ 6 48 204 624 3360 6552 11808

Prof. Dr. K. Madlener: Computeralgebra

 $000$  Anwendung: Irreduzible Polynome: Test und Konstruktion

# Probabilitische Algorithmen zur Erzeugung irreduziblerPolynome mit grad **<sup>n</sup>**

**procedure** Ben Or's\_Irreduzible\_Polynome {Eingabe: Primzahlpotenz q*,* <sup>n</sup> *<sup>≥</sup>* 1}  $\{\mathsf{Ausgabe:}\>$  zufälliges monisches irred. Polynom mit Grad  $\,$  aus  $\mathbb{F}_q[\mathsf{x}]\}$ **begin** 1 wähle zufällig monisches Polynom <sup>f</sup> *<sup>∈</sup>* <sup>F</sup>q[x] von Grad <sup>n</sup> 2 **for**  $i = 1, \ldots, \lceil n/2 \rceil$  **do**<br>**correlate**  $g_i := \text{GGT}(x^{q^i} - x, f);$ **if**  $g_i \neq 1$  **then goto**  $1$ 3 **return** <sup>f</sup> **end**.

### Anwendung: Irreduzible Polynome: Test und Konstruktion

### Probabilitische Algorithmen (Forts.)

### Es gilt jedoch

**6.30 Lemma** (ohne Beweis) Der Erwartungswert für den Grad des kleinsten irreduziblen Faktors eines zufällig gewählten Polynoms von Grad*n* aus  $\mathbb{F}_q[n]$  ist  $0(\log n)$ .

**6.31 Satz** Ben Or's Algorithmus ist korrekt und die erwartete Anzahl von Operationen in  $\mathbb{F}_q$  ist

<sup>0</sup>(nM(n)log <sup>n</sup> log(nq)) oder 0 *<sup>∼</sup>*(n2 log <sup>q</sup>).

### Beweis

Für ein  $i: 0(M(n)\log(nq))$ , für 2:  $0(M(n)\log n \log n(q))$ . Anzahl der versuchten  $f$ :: 0 $(n)$  wegen Lemma 6.29.

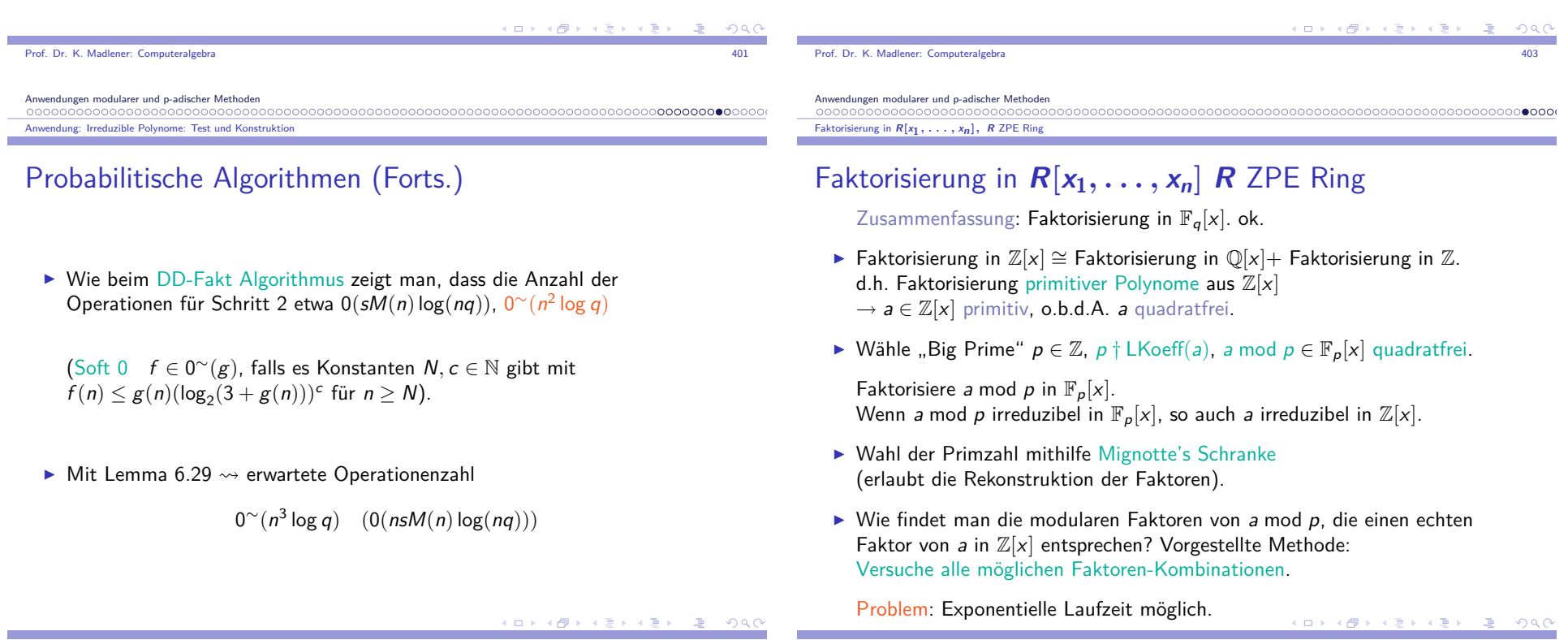

Faktorisierung in **<sup>R</sup>[<sup>x</sup><sup>1</sup>***, . . . ,* **xn ]***,* **<sup>R</sup>** ZPE Ring

 $a_i(x) = \prod (x \pm \sqrt{2} \pm \sqrt{3} \pm \sqrt{5} \pm \cdots \pm \sqrt{p_i}) \in \mathbb{Z}[x]$ 

 $p_i$  i-te Primzahl, Produkt läuft über alle 2 $^i$  möglichen Kombinationen der Vorzeichen  $\pm$ . *a* ist irreduzibel mit Grad 2<sup>*i*</sup>. Beachte:  $\mathbb{F}_{\rho^2}$  enthält alle Quadratwurzeln  $\sqrt{2} \bmod p \cdots \sqrt{p_i}$  mod  $p$ .

- ▶ Big-Prime Version
	- $B := (n+1)^{1/2} 2^n Ab$
	- $\blacktriangleright$  b = LC(a)
	- $\blacktriangleright$   $n = \text{grad}(a)$
	- $\blacktriangleright$   $A = \max\text{-norm}(a)$

p ungerade Primzahl <sup>2</sup><sup>B</sup> *<sup>&</sup>lt;* <sup>p</sup> *<sup>&</sup>lt;* <sup>4</sup><sup>B</sup> : <sup>a</sup> mod <sup>p</sup> QF.  $a \equiv bg_1 \cdots g_r$  mod p, d. h. in  $\mathbb{Z}_p[x]$ .

Prof. Dr. K. Madlener: Computeralgebraendo de la constitución de la constitución de la constitución de la constitución de la constitución de la const

Anwendungen modularer und p-adischer Methoden

Faktorisierung in **<sup>R</sup>[<sup>x</sup><sup>1</sup>***, . . . ,* **xn ]***,* **<sup>R</sup>** ZPE Ring

## Zusammenfassung: Faktorisierung

- $\blacktriangleright$  Mit Hensel Lifting: Zassenhaus Algorithmus
	- $B := (n+1)^{1/2} 2^n Ab$  wie oben.
	- $\blacktriangleright$   $C := (n+1)^{2n} A^{2n-1}$
	- $\blacktriangleright \ \ \gamma = \lceil 2 \log_2 C \rceil$

d. h.  $\gamma \sim 2 \log_2 C \sim 2 \cdot [2n \log(n+1) + (2n-1) \log A]$  $4n[\log(n+1)+\log[\max\text{-norm}(a)]$ Wähle p *<sup>≤</sup>* <sup>2</sup>*<sup>γ</sup>* ln *<sup>γ</sup>*: <sup>a</sup> mod <sup>p</sup> QF

Problem: exp. Kombination der möglichen Faktoren. Kann durch andere Techniken in Polynom-Zeit (# Operationen) realisiert werden (siehe Kap. 16 vz. Gathen, Gerhard,Short Vectors in Lattices, Lenstra Lovasz <mark>16.5)</mark>.

 Faktorisierung in **<sup>R</sup>[<sup>x</sup><sup>1</sup>***, . . . ,* **xn ]***,* **<sup>R</sup>** ZPE Ring

### Heuristiken: Beispiel

Heuristiken: Wähle mehrere Primzahlen <sup>p</sup> **6.32 Beispiel**  $a(x) = x^{16} + 11x^4 + 121$ 

 $\blacktriangleright$  Faktorisierung in  $\mathbb{Z}_{13}[x]$  liefert

 $a(x) = u_1(x) u_2(x) u_3(x) \cdots u_6(x) \text{ mod } 13$ *↓ ↓ ↓ ↓*grad  $2 \t 2 \t 3$ *· · ·* <sup>3</sup>

 $a(x) = u(x)v(x)$  41 Faktorpaarungen  $G$ rade  $D_{13} = \{2, 3, 4, 5, 6, 7, 8\}$  (bis  $\lfloor n/2 \rfloor$ )

 $\blacktriangleright$  Faktorisierung von  $a(x)$  in  $\mathbb{Z}_{23}[x]$  liefert 8 irreduzible Faktoren, alle mit Grad  $2 \leftrightarrow 162$  Paarungen.

 $G$ rade  $D_{23} = \{2, 4, 6, 8\}$  $D_{13,23} = \{2,4,6,8\}$  sind die möglichen Grade mindestens eines Faktors  $u(x)v(x) = a(x)$  in  $\mathbb{Z}[x]$ .  $\rightsquigarrow$  Anzahl der Kombinationen mod $13$  reduziert sich auf 25.

endo de la constitución de la constitución de la constitución de la constitución de la constitución de la const

Anwendungen modularer und p-adischer Methoden Faktorisierung in **<sup>R</sup>[<sup>x</sup><sup>1</sup>***, . . . ,* **xn ]***,* **<sup>R</sup>** ZPE Ring

# Beispiel (Forts.)

Prof. Dr. K. Madlener: Computeralgebra

► Faktorisierung von  $a(x)$  in  $\mathbb{Z}_5[x]$  liefert 2 irreduzible Faktoren vom Grad 4 und 12, d. h.

 $D_5 = \{4\}$ , nur ein Paar muss geliftet werden.

 $\blacktriangleright$  Faktorisierung von  $a(x)$  in  $\mathbb{Z}_{31}[x]$  liefert 2 irreduzible Faktoren vom Grad 8, d. h.

 $D_{31} = \{8\}$ 

 $\rightsquigarrow D_{5,31} = \{ \}$ , d. h. *a* ist irreduzibel.

**Fisenstein Irreduzibilitäts-Test:** 

a *<sup>∈</sup>* <sup>Z</sup>[x], <sup>p</sup> Primzahl mit <sup>p</sup> *†* LC(a) <sup>p</sup> *<sup>|</sup>* alle anderen Koeffizienten von <sup>a</sup>,  $p^2 \nmid a(0) \leadsto a$  ist irreduzibel in  $\mathbb{Q}[x].$ 

- z.B. <sup>x</sup>n *<sup>−</sup>* <sup>p</sup> ist irreduzibel in <sup>Q</sup>[x] für alle <sup>n</sup>*,* <sup>p</sup>. Übung.
- $\blacktriangleright$  Für die Swinnerton-Dyer Polynome gilt: sie lassen sich für jedes  $p$  in linearen und quadratischen Faktoren faktorisieren. $\rightarrow$  obige Heuristik bringt dafür nichts!

 $(\Box \rightarrow \Box \Box \rightarrow \Box \rightarrow \Box \rightarrow$ 

 $I = \lceil \log_p(2B + 1) \rceil$  Hensel-Lifting nach  $\mathbb{Z}_{p^l}[x]$ .

### Faktorisierung in **<sup>R</sup>[<sup>x</sup><sup>1</sup>***, . . . ,* **xn ]***,* **<sup>R</sup>** ZPE Ring

 $\mathsf{Multivariate}\ \mathsf{Polynomials}$  Polynom $\mathsf{faktorisierung}\ \mathsf{in}\ \mathbb{Q}[\mathsf{x}_1,\ldots,\mathsf{x}_{\nu}]\ \mathsf{bzw}.$  $\mathbb{Z}[\mathsf{x}_1, \dots, \mathsf{x}_\nu]$ 

 $\blacktriangleright$  Siehe Homomorphismus-Diagramm Fol. 303

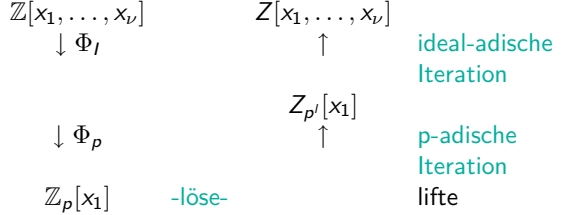

- ► Problem Liste der korrekten multivariaten Leit-Koeffizienten.<br> $\frac{1}{2}$  $a(x_1, \ldots, x_\nu) \in \mathbb{Z}[x_1, \ldots, x_\nu]$  *x*<sub>1</sub> als Hauptvariable.  $a(x_1, \ldots, x_\nu) \equiv u_1(x_1) \cdots u_n(x_1) \in \mathbb{Z}[x_1] \mod \Phi$
- $\blacktriangleright$  Leitkoeffizienten von  $a(x_1, \ldots, x_\nu)$  (als Polynome in  $x_1$ ) ist multivariates Polynom in Variablen <sup>x</sup>2*, . . . ,* <sup>x</sup>*<sup>ν</sup>*.

 $($   $\Box$   $\rightarrow$   $($   $\overline{B}$   $\rightarrow$   $($   $\overline{B}$   $\rightarrow$ 

Prof. Dr. K. Madlener: Computeralgebraendo de la constitución de la constitución de la constitución de la constitución de la constitución de la const

Anwendungen modularer und p-adischer Methoden

Faktorisierung in **<sup>R</sup>[<sup>x</sup><sup>1</sup>***, . . . ,* **xn ]***,* **<sup>R</sup>** ZPE Ring

# Multivariate Polynomfaktorisierung... (Forts.)

Leitkoeffizienten Problem tritt auch hier auf, die Leitkoeffizienten der<br>Esktanne müssen kanntet musikk worden Faktoren müssen korrekt gewählt werden.

(Normierungstrick: korrekte Koeffizienten auf alle Faktoren verteilen).Wang's Lösung

$$
a(x_1,\ldots,x_\nu)=a_d(x_2,\ldots,x_\nu)x_1^d+\cdots
$$

- **►** Faktorisiere a<sub>d</sub> (x<sub>2</sub>, . . . , x<sub>ν</sub>) (rekursiver Aufruf). Verteile die Faktoren von  $a_d(x_2, \ldots, x_\nu)$  auf die  $u_1(x_1), \ldots, u_n(x_1)$ .  $G$ eeignete Wahl von  $\Phi$ <sub>l</sub>. Auswertungspunkte:  $\alpha_2, \ldots, \alpha_{\nu} \in \mathbb{Z}$  mit
	- 1.  $a_d(\alpha_2,\ldots,\alpha_\nu)\neq 0$ .
	- 2.  $\bm{s}(x_1, \alpha_2, \ldots, \alpha_{\nu})$  quadratfrei.
	- 3. Jeder Faktor von  $a_d(x_2, \ldots, x_\nu)$  wenn ausgewertet in  $\alpha_2, \ldots, \alpha_\nu$  hat Primzahlfaktor, der nicht in den anderen Auswertungen der restlichenFaktoren vorkommt.

Faktorisierung in <sup>K</sup>[x] für <sup>K</sup> algebraischer Zahlenkörper

# Faktorisierung in  $K[x]$  für  $K$  algebraischer Zahlenkörper

Anwendung: Symbolische Integration

Trager (Kronecker).

Algebraische Zahlenkörpern, algebraische Erweiterungen von <sup>F</sup>, d. h.  $F(\alpha) = F[x]/\langle m(x) \rangle$ , *m* irreduzibles Polynom in  $F[x]$ .  $\alpha$  ist "Wurzel" von  $m(x)$  mit Grad *n* (z. B.  $x^2 + 1$  in  $\mathbb{Q}[x]$  oder  $\mathbb{R}[x]$ )

$$
F(\alpha) = \{ [f_0 + f_1 \alpha + \dots + f_{n-1} \alpha^{n-1}] : f_i \in F \}
$$

a and the contract of the contract of the contract of the contract of the contract of the contract of the contract of the contract of the contract of the contract of the contract of the contract of the contract of the cont

**6.33 Beispiel**  $F = \mathbb{Q}$ ,  $\alpha = \sqrt{2}$ ,  $m(x) = x^2 - 2$ , dann  $\mathbb{Q}[x]/\langle x^2 - 2 \rangle \simeq \mathbb{Q}(\sqrt{2}) = \{ a + b\sqrt{2} : a, b \in \mathbb{Q} \}$  mit  $(a + b\sqrt{2}) + (a' + b'\sqrt{2}) = (a + a') + (b + b')\sqrt{2}$  $(a + b\sqrt{2}) \cdot (a' + b'\sqrt{2}) = (a + a') + (b + b')\sqrt{2}$ <br>  $(a + b\sqrt{2}) \cdot (a' + b'\sqrt{2}) = (aa' + 2bb') + (ab' + ba')\sqrt{2}$ 

メロト メ部 トメ 言 トメ 言う

Prof. Dr. K. Madlener: Computeralgebra

 $QQQ$ 

Anwendungen modularer und p-adischer Methoden

### Faktorisierung in  $K[x]$  für  $K$  algebraischer Zahlenkörper

### Grundlagen: Konjugation

- **► Sei m(x) eindeutiges monisches Minimalpolynom von**  $\alpha$  **über F.** Die Konjugierten von *<sup>α</sup>* über <sup>F</sup> sind die restlichen verschiedenen  $\mathsf{Nullstellen}$  von  $\mathsf{m}(x)$ . Seien diese  $\alpha_2,\ldots,\alpha_n$ z.B. *<sup>−</sup>√* 2 ist konjugiert zu*√* 2 über Q.
- $\triangleright$  Sei *β* ∈ F(*α*) mit *β* = *f*<sub>0</sub> + *f*<sub>1</sub>*α* + · · · + *f*<sub>n−1</sub>*α*<sup>*n*−1</sup> Die Konjugierten von *β* sind *<sup>β</sup>*2*, . . . , β*<sup>n</sup>, wobei

$$
\beta_i = f_0 + f_1 \alpha_i + \dots + f_{n-1} \alpha_i^{n-1}
$$

**IN Konjugation induziert Isomorphismen:** 

$$
\sigma_i : F(\alpha) \to F(\alpha_i) \text{ mit } \sigma_i(\beta) = \beta_i
$$

### K □ X K @ X K 할 X K 할 X ( 할 X ) 9 Q ( V

Faktorisierung in  $K[x]$  für  $K$  algebraischer Zahlenkörper

# Charakterisierungssatz für **<sup>F</sup>**

### **6.34 Satz** Sei  $\beta \in F(\alpha_1, \ldots, \alpha_n)$ .

 $\beta \in \mathcal{F}$   $\mathrm{gdw} \not\!\beta$  invariant unter allen Permutationen der  $\alpha_i$ .

Beweis: Fundamentalsatz für symmetrische Funktionen liefert: *β* kann eindeutig durch die elementarsymmetrischen Funktionen von *α*<sub>1</sub>, . . . , *α*<sub>n</sub> dargestellt werden (z. B.  $\alpha_1 + \cdots + \alpha_n$ ,  $\alpha_1 \cdot \alpha_2 \cdots \alpha_n$ ,  $\cdots$ ). Diese können als Terme der Koeffizienten des Minimalpolynoms von *<sup>α</sup>*dargestellt werden, die dann in <sup>F</sup> liegen. **6.35 Definition** Sei Norm: <sup>F</sup>(*α*) *<sup>→</sup>* <sup>F</sup> definiert durch

- $\triangleright$  Norm(*β*) = *β* · *β*<sub>2</sub> · · · *β*<sub>n</sub> (d. h. Produkt aller Konjugierten). Da invariant unter Konjugation, folgt Norm(*β*) *<sup>∈</sup>* <sup>F</sup>.
- ▶ Norm kann auch mithilfe der Resultante beschrieben werden: <sup>a</sup>[x]*,* <sup>b</sup>[x] *<sup>∈</sup>* <sup>R</sup>[x] nicht null.

$$
a(x) = \sum_{i=0}^{m} a_i x^i \quad b(x) = \sum_{i=0}^{n} b_i x^i
$$

Prof. Dr. K. Madlener: Computeralgebraa and the contract of the contract of the contract of the contract of the contract of the contract of the contract of the contract of the contract of the contract of the contract of the contract of the contract of the cont

Anwendungen modularer und p-adischer Methoden

Faktorisierung in  $K[x]$  für  $K$  algebraischer Zahlenkörper

# Sylvester Matrix: Eigenschaften

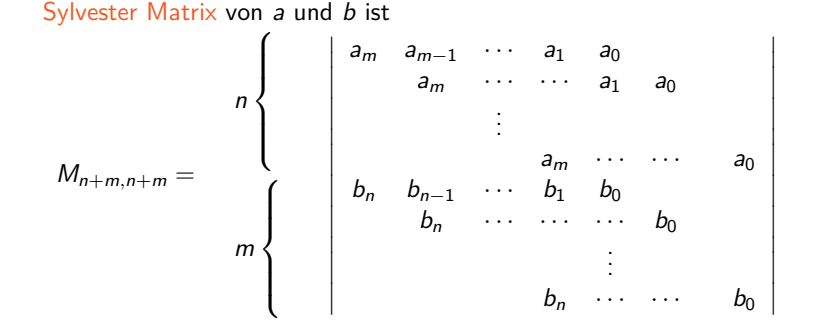

 $\mathsf{Res}_{\varkappa}(\mathsf{a},\mathsf{b})$  ist die Determinante von  $M$ .

Wobei  $\mathsf{Res}(0,b)=0$  für  $b\neq 0$  und  $\mathsf{Res}(a,b)=1$  für  $a,b\in R^*$  definiert wird.

 Faktorisierung in <sup>K</sup>[x] für <sup>K</sup> algebraischer Zahlenkörper

## Sylvester Matrix: Beispiel

**6.36 Beispiel** Seien <sup>a</sup> <sup>=</sup> <sup>3</sup>yx 2 *<sup>−</sup>* <sup>y</sup> 3 *<sup>−</sup>* <sup>4</sup>*,* <sup>b</sup> <sup>=</sup> <sup>x</sup> 2 + <sup>y</sup> 3 x *<sup>−</sup>* <sup>9</sup> *<sup>∈</sup>* <sup>Z</sup>[y][x] dann gilt:

$$
Res_{x}(a, b) = det \begin{bmatrix} 3y & 0 & -y^{3} - 4 & 0 \\ 0 & 3y & 0 & -y^{3} - 4 \\ 1 & y^{3} & -9 & 0 \\ 0 & 1 & y^{3} & -9 \end{bmatrix}
$$
  
= -3y<sup>10</sup> - 12y<sup>7</sup> + y<sup>6</sup> - 54y<sup>4</sup> + 8y<sup>3</sup> + 729y<sup>2</sup> - 216y + 16  
Man beachte, dass Res<sub>x</sub>(a, b)  $\in \mathbb{Z}[y] = R$ . Es gilt für  
 $a(x) = a_m \prod_{i=1}^{m} (x - \alpha_i)$  und  $b(x) = b_n \prod_{i=1}^{n} (x - \beta_i)$   

$$
Res_{x}(a, b) = a_m^{n} b_m^{m} \prod_{i=1}^{m} \prod_{j=1}^{n} (\alpha_i - \beta_j) = (-1)^{mn} b_m^{m} \prod_{i=1}^{n} a(\beta_i)
$$

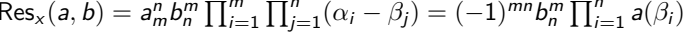

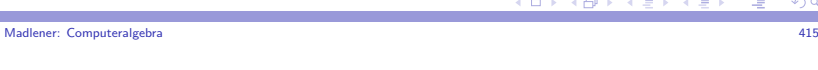

Anwendungen modularer und p-adischer Methoden

Prof. Dr. K.

### Faktorisierung in  $K[x]$  für  $K$  algebraischer Zahlenkörper

# Grundlagen (Forts.)

- $\blacktriangleright$  Eigenschaft: Zwei Polynome haben einen nichttrivialen gemeinsamen Faktor, falls  $\text{Res}(a, b) = 0$ .
- $\blacktriangleright$  Eigenschaft: **Ist**  $q(x)$  monisch, so gilt

$$
\text{Res}_x(p,q)=\prod_{x:q(x)=0}p(x),\,\text{d.}\,\text{h.}
$$

 $\text{Norm}(\beta) = \text{Res}_x(b(x), m(x)) = \beta \cdot \beta_2 \cdots \beta_n,$ wobei *β* durch "Polynom" <sup>b</sup>(*α*) dargestellt wird.

Fortsetzung der Norm auf  $F(\alpha)[z]$ . Sei p *<sup>∈</sup>* <sup>F</sup>(*α*)[z], d. h. <sup>p</sup> kann als bivariates Polynom in Variablen *<sup>α</sup>* und <sup>z</sup> betrachtet werden. Setze

 $\textsf{Norm}(p) = \textsf{Res}_x(p(x,z),m(x))$  liefert als Ergebnis ein Polynom in  $F[z].$ 

K □ X K @ X K 할 X K 할 X ( 할 X ) 9 Q ( V

 $($   $\Box$   $\rightarrow$   $($   $\overline{B}$   $\rightarrow$   $($   $\overline{B}$   $\rightarrow$ 

Anwendungen modularer und p-adischer Methoden

### Faktorisierung in  $K[x]$  für  $K$  algebraischer Zahlenkörper

# Grundlagen (Forts.)

- $\blacktriangleright$  Beachte:  $p(\alpha, z)$  | Norm $(p)$  in  $F(\alpha)[z]$ .
- ▶ Die Norm-Funktion ist multiplikativ, d. h.  $\mathsf{Norm}(pq) = \mathsf{Norm}(p) \mathsf{Norm}(q)$ d.h. Jedes Polynom <sup>p</sup> welches in <sup>F</sup>(*α*)[z] in Faktoren zerfällt, liefert eine Faktorisierung von  $\mathsf{Norm}(p)$  in  $F[\mathsf{z}]$
- $\blacktriangleright$  Trager's Algorithmus basiert auf einer Umkehrung dieser Eigenschaft. Prozedur:

Faktorisiere  $\mathsf{Norm}(\rho)$  in  $F[\mathsf{z}]$  und lifte diese Faktoren von  $F[\mathsf{z}]$  zu Faktoren von  $p(z)$  in  $F(\alpha)[z]$ .

**E** Benötigt wir noch Irreduzibilitätstest in  $F(\alpha)[z]$ .

 Faktorisierung in <sup>K</sup>[x] für <sup>K</sup> algebraischer Zahlenkörper

# Folgerung

### Satz 6.37 hat als Folgerung:

 $\mathsf{Angenommen}\; \pmb{\mathit{a}}(\pmb{\mathit{z}}) \in F(\alpha)[\pmb{\mathit{z}}]$  habe die Eigenschaft, dass

- $\blacktriangleright$  Norm(a) quadratfrei in  $F[z]$ . Dann
	- $\blacktriangleright$  a(z) irreduzibel gdw Norm(a) irreduzibel.
	- Falls  $a(z)$  in  $F(\alpha)[z]$  sich faktorisieren lässt als  $a(z) = a_1(z) \cdots a_k(z)$  mit  $\mathsf{a}_i(z)$  irreduzibel, so ist  $\mathsf{Norm}(a) = \mathsf{Norm}(a_1) \mathsf{Norm}(a_2) \cdots \mathsf{Norm}(a_k)$ , wobei jedes  $\mathsf{Norm}(a_i)$ irreduzibel ist.
- Wenn Norm(*a*) quadratfrei ist, muss Norm(*a<sub>i</sub>*)  $\neq$  Norm(*a<sub>j</sub>*) für *i*  $\neq$  *j* gelten. d.h.:

Es gibt eine eindeutige Korrespondenz zwischen den Faktoren von  $a(z)$ über  $F(\alpha)$  und den Faktoren von Norm $(\bm{s})$  über  $F.$ 

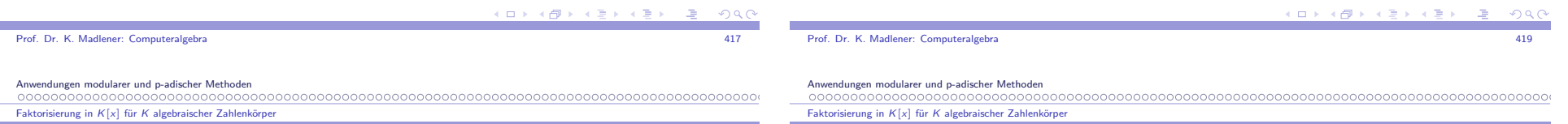

# Irreduzibilitätstest für <sup>a</sup>(z) *<sup>∈</sup>* <sup>F</sup>(*α*)[z]

**6.37 Satz** Sei  $a(z) \in F(\alpha)[z]$  irreduzibel über  $F(\alpha)$ .  ${\sf Dann}$  ist  ${\sf Norm}({\sf a})$  Potenz eines irreduziblen Polynoms über  $F.$ 

Beweis: Angenommen Norm $(a) = b(z)c(z)$  mit teilerfremde Polynome b*,* <sup>c</sup> *<sup>∈</sup>* <sup>F</sup>[z]. Da <sup>a</sup>(z) *<sup>|</sup>* Norm(a) in <sup>F</sup>(*α*)[z] und <sup>a</sup>(z) irreduzibel ist, gilt

- $\blacktriangleright$  a(z)  $\mid b(z)$  oder a(z)  $\mid c(z)$  in  $F(\alpha)[z]$ .
- $\triangleright$  o.b.d.A. *a*(*z*) | *b*(*z*): d.h. *b*(*z*) = *a*(*z*)*d*(*z*) mit *d*(*z*) ∈ *F*(*α*)[*z*] und teilerfremd zu  $a(z)$  da irreduzibel.
- **Example 21 Konjugation liefert**  $b(z) = \sigma_i(a(z))\sigma_i(d(z))$ , d. h. *<sup>σ</sup>*i(a(z)) ist Faktor von <sup>b</sup>(z) für alle <sup>i</sup>. Dann aber
- **Norm** $(a) = \prod \sigma_i(a) | b(z)$  also  $c(z) = 1$ . d.h. Norm $(a) = b(z)$  und  $b(z)$ i

ist entweder irreduzibel oder Potenz eines irreduziblen Elements.

# Umkehrung

**6.38 Sat**z Sei  $a(z) \in F(\alpha)[z]$ , Norm(a) quadratfrei. Ist  $p_1(z), \ldots, p_k(z)$ eine vollständige Faktorisierung von Norm $(\bm{\mathsf{a}})$  über  $\bm{\mathsf{F}}[\bm{\mathsf{z}}]$ , so ist

$$
a(z) = \prod_{i=1}^k GGT(a(z), p_i(z))
$$

 $\epsilon$ ine vollständige Faktorisierung von  $a(z)$  über  $F(\alpha)[z].$ 

### Beweis:

**► Angenommen**  $a(z) = a_1(z) \cdots a_k(z)$  **vollständige Faktorisierung von**  $a(z)$  $F(\alpha)[z]$ , dann ist  $\mathsf{Norm}(a) = \mathsf{Norm}(a_1) \cdots \mathsf{Norm}(a_k)$  eine Faktorisierung von Norm $(a)$  in  $F[x]$ . d.h. Für jedes *i* gilt  $p_i(z) = \text{Norm}(a_j)$  für ein geeignetes *j*. Da Norm $(a)$  quadratfrei, folgt Norm $(a_j) \neq \text{Norm}(a_h)$  für  $h \neq j$ .

Anwendungen modularer und p-adischer Methoden

Faktorisierung in  $K[x]$  für  $K$  algebraischer Zahlenkörper

# Umkehrung (Forts.)

Behauptung: **Gilt**  $p_i(z) = \text{Norm}(a_j)$ , so

 $(*)$  a<sub>j</sub>(z) = GGT(a(z),  $p_i(z)$ )

wobei der GGT in <sup>F</sup>(*α*)[z] genommen wird.

- $\blacktriangleright$  Aus der Definition der Norm und den Eigenschaften folgt  $a_j(z) \mid a(z)$  und  $a_j(z) \mid p_i(z)$  in  $F(\alpha)[z]$ . Ein größerer Teiler wurde bedeuten: es gibt  $a_h(z) | a(z)$  und  $p_i(z)$  in  $F(\alpha)[z]$  für ein  $h, h \neq j$ .
- I Da <sup>a</sup>h(z) *|* <sup>p</sup>i(z), gilt Norm(<sup>a</sup>h) *|* Norm(<sup>p</sup>i). Aber <sup>p</sup>i(z) *<sup>∈</sup>* <sup>F</sup>[z] so folgt  $\mathsf{Norm}(p_i)=p_i(z)^n$
- Aber Norm $(a_h)$  ist irreduzibel, d. h. Norm $(a_h) = p_i(z) \notin$  falls  $h \neq j$ , d. h. (*∗*) <sup>g</sup>ilt.

Faktorisierung in <sup>K</sup>[x] für <sup>K</sup> algebraischer Zahlenkörper

# Faktorisierung in  $F(\alpha)[z]$  (Forts.)

**6.39 Satz** Sei <sup>a</sup>(z) quadratfreies Polynom in <sup>F</sup>(*α*)[z]. Dann ist Norm(a(z *<sup>−</sup>* <sup>s</sup>*α*)) quadratfrei bis auf endlich vielen <sup>s</sup> *<sup>∈</sup>* <sup>F</sup>.

Beweis:

- $\blacktriangleright$  Sei Norm $(a) = \prod_{i=1}^{r} p_i(z)$  $i=1$  $\frac{i}{\pi}$  quadratfreie Faktorisierung von Norm $(a)$  in  $F[z]$ .
- $\triangleright$  Da  $a(z)$  quadratfrei ist und  $a(z)$  | Norm(a)  $\rightsquigarrow$  $a(z) | p(z) = p_1(z) \cdots p_r(z)$ . Beachte hierbei  $p(z) \in F[z]$ .
- $\triangleright$  Seien *β*<sub>1</sub>*,..., β*<sub>k</sub> die Wurzeln von *p*(*z*)*,* d.h. *p*(*z*) =  $\prod$ (*z* − *β*<sub>i</sub>).

j $\prod_i$ 

 $s \cdot \alpha_j + \beta_i = s \cdot \alpha_u + \beta_v$  für *j, i, u, v* geeignet gdw  $s = \frac{\beta_v - \beta_i}{\alpha_j - \alpha_u}$ 

I d. h. für fast alle <sup>s</sup> *<sup>∈</sup>* <sup>F</sup> <sup>g</sup>ilt Norm(a(<sup>z</sup> *<sup>−</sup>* <sup>s</sup>*α*)) *<sup>|</sup>* <sup>p</sup>(<sup>z</sup> *<sup>−</sup>* <sup>s</sup>*α*) *<sup>|</sup>* <sup>c</sup><sup>s</sup> (z)

**►** In diesen Fällen ist  $a_s(z) = a(z - sα)$  Polynom in  $F(α)[z]$  mit

 $\blacktriangleright$  Dieses Polynom kann mehrfach Wurzeln haben  $\mathrm{gdw}$ 

mit  $c_s(z)$  Polynom ohne Mehrfachwurzeln.

**►** Da *p*(*z*) quadratfrei ist, so sind alle *β*<sub>i</sub> verschieden.

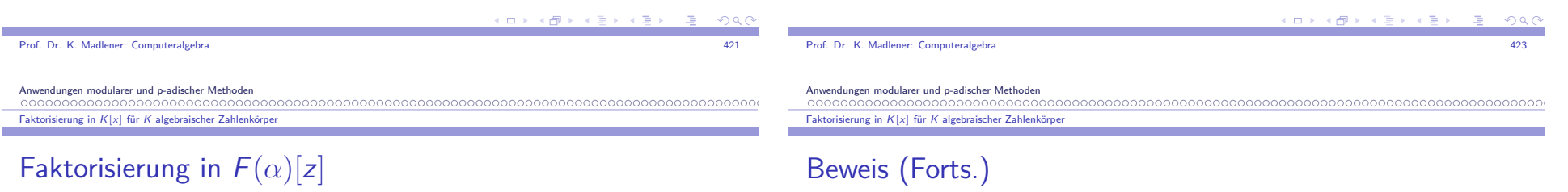

 $\blacktriangleright$  Wenn Norm(a) quadratfrei, so kann a(z) wie folgt faktorisiert werden:

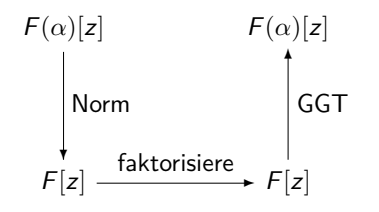

- **►** Ist  $a(z) \in F(\alpha)[z]$  nicht quadratfrei, so kann man wie gehabt o.b.d.A. auf quadratfreien Fall reduzieren. Benötigt wird aber  $\mathsf{Norm}( \mathsf{a} )$  quadratfrei.
- I Finde <sup>s</sup> *<sup>∈</sup>* <sup>F</sup>, so dass <sup>b</sup>(z) = <sup>a</sup>(<sup>z</sup> <sup>+</sup> <sup>s</sup>*α*) quadratfrei. Dann faktorisiere  $b(z) = b_1(z) \cdots b_k(z).$
- I Die Faktorisierung für <sup>a</sup>(z) = <sup>a</sup>1(z)*· · ·* <sup>a</sup><sup>k</sup> (z) mit <sup>a</sup>i(z) = <sup>b</sup>i(<sup>z</sup> *<sup>−</sup>* <sup>s</sup>*α*).

Prof. Dr. K. Madlener: Computeralgebra

I Sei <sup>s</sup> *<sup>∈</sup>* <sup>F</sup>, dann

quadratfreier Norm.

 $c_{\mathcal{S}}(z) := \mathsf{Norm}(p(z - s\alpha)) = \prod$ 

 $(z - (s\alpha_j + \beta_i)) \in F[z].$ 

Faktorisierung in  $K[x]$  für  $K$  algebraischer Zahlenkörper

### Faktorisierung über alg. Zahlenkörpern

**procedure** Alg\_Factorization(a(z)*,* <sup>m</sup>(x)*, <sup>α</sup>*)  $\{\mathsf{Eingabe: quadratferis}\;a(z)\in F(\alpha)[z]\}$ {*α* Alg-Zahl mit minimal Polynom <sup>m</sup>(x), grad <sup>n</sup>, <sup>a</sup> als Polynom in *α,* <sup>z</sup>} {Ausgabe: Faktorisierung von <sup>a</sup>}  $1 //$ Finde  $s : \text{Norm}(a_s(z))$  quadratfrei  $//$  $s := 0; a_s(\alpha, z) := a(\alpha, z);$ <br>Name (c)  $\text{Norm}(a_s) := \text{Res}_x(m(x), a_s(x, z))$  $\textbf{while } \mathsf{Grad}(\mathsf{GGT}(\mathsf{Norm}(a_s),\mathsf{Norm}(a_s)^{\prime})) \neq 0 \textbf{ do}$  $s := s + 1; a_s(\alpha, z) := a_s(\alpha, z - \alpha);$ <br>Name(c)  $\sum_{z} (a_k(\alpha), z(z - \alpha))$  $\text{Norm}(a_s) := \text{Res}_x(m(x), a_s(x, z))$  $2$  //Faktorisiere Norm $(a_s)$  in  $F[z]$  und lifte Ergebnis //  $b := \mathsf{factors}(\mathsf{Norm}(a_s));$ **if** sizeof $(b) = 1$  **then** return  $a(z)$ **elsefor each**  $a_i(z) \in b$  **do**  $a_i(\alpha, z) := \mathsf{GGT}(a_i(z), a_s(\alpha, z))$  $a_i(\alpha, z) := a_i(\alpha, z + s\alpha)$  $\textsf{substitute}(a_i(z) \leftarrow a_i(\alpha, z), b)$ **return** (b) ( **D + 3 f** + 3 i + 1 i +

a and the contract of the contract of the contract of the contract of the contract of the contract of the contract of the contract of the contract of the contract of the contract of the contract of the contract of the cont

### Prof. Dr. K. Madlener: Computeralgebra

Anwendungen modularer und p-adischer Methoden

### Faktorisierung in  $K[x]$  für  $K$  algebraischer Zahlenkörper

### **Beispiel**

### **6.40 Beispiel** Sei

 $a_{\alpha}(z) = z^4 + z^3 + (2 + \alpha - \alpha^2)z^2 + (1 + \alpha^2 - 2\alpha^3)z - 2 \in Q(\alpha)[z]$ 

Mit  $\alpha = 3^{1/4}$  minimal Polynom für  $\alpha$ ,  $m(x) = x^4 - 3$ .

- $\triangleright$  Norm( $a_α(z)$ ) = Res<sub>x</sub>( $a_α(z)$ *, m*(x)) = 16 + 4.15 + 14, 14 + 22, 13 + 47, 14  $= z^{16} + 4z^{15} + 14z^{14} + 32z^{13} + 47z^{12} + 92z^{11} + 66z^{10} + 120z^{9}$ *−*  $50z^8 - 24z^7 - 132z^6 - 40z^5 - 52z^4 - 64z^3 - 64z^2 - 32z + 16$ Ist QF in  $\mathbb{Q}[z]$
- **►** Faktorisiert man in  $\mathbb{Q}[z]$  so Norm $(a_\alpha(z)) = g(z) \cdot h(z)$  mit  $g(z) = z^8 + 4z^7 + 10z^6 + 16z^5 - 2z^4 - 8z^3 - 20z^2 - 8z + 4$  $g(z) = z^3 + 4z^7 + 10z^5 + 16z^3 -$ <br>  $h(z) = z^8 + 4z^6 + 9z^4 + 4z^2 + 4z^3$

 Faktorisierung in <sup>K</sup>[x] für <sup>K</sup> algebraischer Zahlenkörper

# Beispiel (Forts.)

**•** Berechne GGT in  $\mathbb{Q}(\alpha)[z]$  $GGT(a_{\alpha}(z), g(z)) = z^2 + (1 - \alpha)z + (1 - \alpha^2)$  und  $GGT(a_{\alpha}(z), h(z)) = z^2 + \alpha z + (1 + \alpha^2)$ Faktorisierung von  $a_\alpha(z)$  in  $\mathbb{Q}(\alpha)[z]$  ist

$$
a_{\alpha}(z) = (z^2 + (1 - \alpha)z + (1 - \alpha^2))(z^2 + \alpha z + (1 + \alpha^2))
$$

Problem:

- Gradwachstum von Norm $(a)$ .
- Koeffizientenwachstum
- d Vermeidung von Wachstum Forschungsgegenstand
	- Berechnungen mit Körpererweiterungen

a and the contract of the contract of the contract of the contract of the contract of the contract of the contract of the contract of the contract of the contract of the contract of the contract of the contract of the cont

- Galoiskorrespondenz

Primzahltesten und Faktorisierung in <sup>Z</sup>

Prof. Dr. K. Madlener: Computeralgebra

# Inhalt Kapitel 7

### Primzahltesten und Faktorisierung in  $\mathbb Z$

Primzahltesten Primzahlen mit vorgebenen EigenschaftenFaktorisierung in  $\mathbb Z$ Anwendung: Cryptosysteme

K □ X K @ X K 할 X K 할 X T 할 X Y Q Q Q

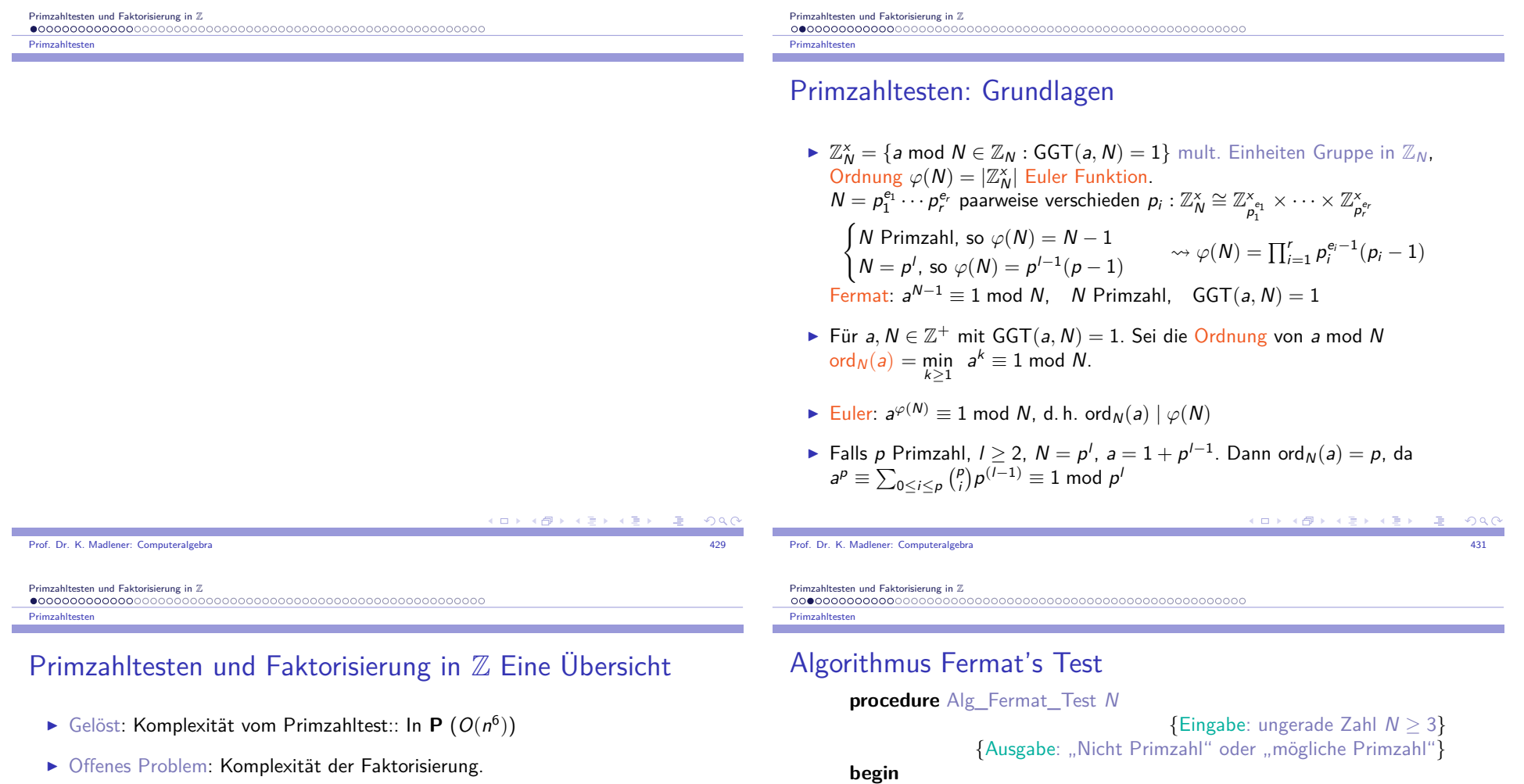

1 Wähle <sup>a</sup> *∈ {*<sup>2</sup>*, . . . ,* <sup>N</sup> *<sup>−</sup>* <sup>2</sup>*}* zufällig (Gleichverteilung) 2 Berechne <sup>b</sup> := <sup>a</sup> N*−*1 mod <sup>N</sup> durch wiederholtes Quadrieren

If Ist  $GGT(a, N) \neq 1$  so  $GGT(b, N) \neq 1$  d. h.  $b \neq 1$   $\rightsquigarrow$  nicht Primzahl ist

 $\blacktriangleright$  Angenommen GGT(*a*, *N*) = 1, *b*  $\neq$  1 Fermat  $\rightsquigarrow$  Antwort korrekt

<mark>else return</mark> "mögliche Primzahl"

3 **if**  $b \neq 1$  **then return** "nicht Primzahl"

Wann ist für diese Antwort <sup>N</sup> keine Primzahl?

 $\triangleright$   $b = 1$  Antwort "mögliche Primzahl".

**end**

korrekt.

Prof. Dr. K. Madlener: Computeralgebra

- ▶ Vorhanden: pol. schnelle probabilitische Primzahltests.
- **Example Zahlen: Mersenne Zahlen: M<sub>n</sub> = 2<sup>n</sup> − 1.**<br>Cräßte bekannte Mersenne Brimzehl Größte bekannte Mersenne Primzahl
	- $\blacktriangleright$   $M_{3021377}$  Zahl mit 909526 Dezimalstellen.
	- I Gimps: Great Internet Mersenne Prime Search.
	- $\blacktriangleright$  Woltman/Kurowski  $\rightsquigarrow$  Internet Computing Paradigma
- **I** N ∈ Z<sup>+</sup> ist N Primzahl?
	- (Trivialtest bis*√* N auf Teilbarkeit prüfen, exponentiell in log <sup>N</sup>).

K ロ > K @ > K 할 > K 할 > → 할 → 9 Q @
### Fermat's Test: Grundlagen

- $\blacktriangleright$  Sei *L*<sub>N</sub> = {*u* ∈ Z<sub>N</sub><sup>x</sup>, : *u*<sup>N−1</sup> = 1} ≤ Z<sub>N</sub><sup>x</sup><sub>N</sub>.
- Ist N Primzahl, so  $L_N = \mathbb{Z}_N^{\times}$  (Fermat), d. h. falls  $L_N \neq \mathbb{Z}_N^{\times}$ , so  $L_N = \frac{1}{\sqrt{N}} \mathbb{Z}_N^{\times}$ .  $|L_N|\leq \frac{1}{2}|\mathbb{Z}_N^\times|$  (Lagrange)
- Falls a im Test aus  $\mathbb{Z}_N^{\times}$  L<sub>N</sub> gewählt wurde, so liefert der Test "nicht Primzahl" ↔ <mark>Fermat Zeuge für die nicht Primalität von *N*</mark>
- I Falls <sup>a</sup> *<sup>∈</sup>* <sup>L</sup><sup>N</sup>, so <sup>a</sup> Fermatlügner für <sup>N</sup>.
- Fermatsche Zahlen:  $F_n = 2^{2^n} + 1$  sind Primzahlen für  $n = 0, 1, 2, 3, 4$
- ▶ Fermat Vermutete: alle diese Zahlen sind Primzahlen (August 1640) kleiner Fermat Oktober 1640.

### Fermat's Test: Verfeinerung

- I Beachte: Carmichael Zahlen sind quadratfrei und <sup>p</sup> *<sup>−</sup>* <sup>1</sup> *<sup>|</sup>* <sup>N</sup> *<sup>−</sup>* 1 für jeden Primfaktor  $\rho$  von  $N$ , sie sind ungerade und haben mindestens 3 Primfaktoren: $561 = 3 \cdot 11 \cdot 17$ ,  $1105 = 5 \cdot 13 \cdot 17$ ,  $1729 = 7 \cdot 13 \cdot 19$ .
- $\blacktriangleright$  Fermat's Test liefert keine Teiler von N, falls die Antwort "nicht Primzahl" ist.
- I Verfeinerung: Teiler für Carmichael Zahlen finden.
- $\blacktriangleright$  Starke Fermat Zeugen und Starke Fermat Lügner

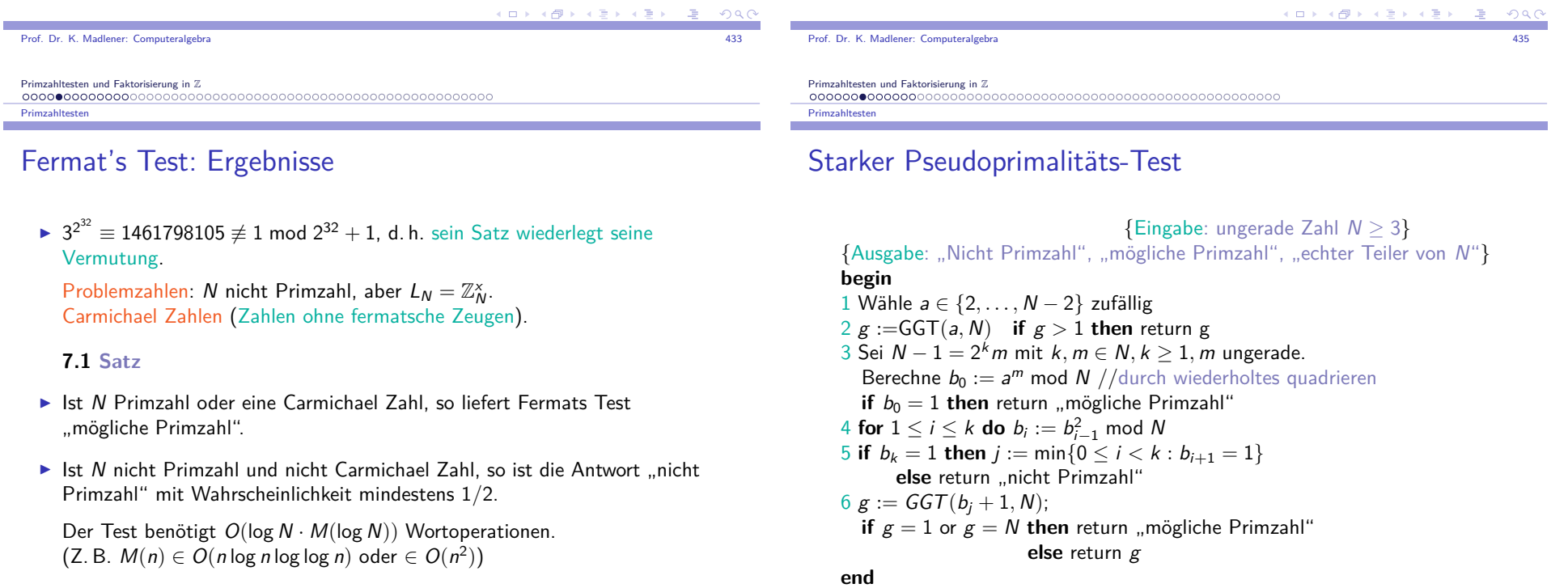

### Starker Pseudoprimalitäts-Test (Forts.)

### **7.2 Satz**

Ist *N* Primzahl, so liefert der Algorithmus "mögliche Primzahl".<br>Ist Aleithe Reise als Liebenschen Lieben in der Liebenschaft Ist <sup>N</sup> nicht Primzahl und nicht Carmichael Zahl, so liefert der Algorithmus "nicht Primzahl" mit Wahrscheinlichkeit mindestens 1/2. Ist <sup>N</sup> eine Carmichael Zahl, so liefert der Algorithmus einen echten Teiler von <sup>N</sup> mit Wahrscheinlichkeit mindestens 1/2. Die Anzahl der Wortoperationen ist <sup>O</sup>(log <sup>N</sup> *·* <sup>M</sup>(log <sup>N</sup>)).

Beweis: Zeitschranke folgt aus der Vorüberlegung: 2 und 6 kosten $O(M(logN)$ loglog $N)$  Wortoperationen, 3 und 4  $O(\log N)$  Multiplikationen mod N d.h. O(log <sup>N</sup> *·* <sup>M</sup>(log <sup>N</sup>)) Beachte:  $b_i \equiv a^{2^i m} \mod N$  für  $0 \le i \le k$ . **Insbesondere**  $b_k \equiv a^{N-1} \mod N$ . Ist *b<sub>i−1</sub>* = 1, so auch *b<sub>i</sub>* = 1 für alle *i*. Ist N nicht Primzahl und nicht Carmichael, so *a* Fermat Zeuge mit  $\text{Wahrscheinlichkeit} \geq 1/2, b_k \neq 1.$ 

Prof. Dr. K. Madlener: Computeralgebraa and the contract of the contract of the contract of the contract of the contract of the contract of the contract of the contract of the contract of the contract of the contract of the contract of the contract of the cont

Primzahltesten und Faktorisierung in <sup>Z</sup>

**Primzahlteste** 

### Starker Pseudoprimalitäts-Test (Forts.)

- Angenommen N ist Primzahl, dann  $b_k = 1$ , falls
	- $\blacktriangleright$   $b_0 = 1 \rightsquigarrow$  "mögliche Primzahl" in 3.
	- ► Sonst  $b_j \neq 1$  und  $b_j^2 \equiv b_{j+1} = 1$  mod N in 5.
- **F**  $x^2 1 \in \mathbb{Z}[x]$  hat höchstens 2 Nullstellen, d. h. Quadratwurzeln von 1 mod *N* sind 1 und −1 d. h. *b<sub>j</sub> = N −* 1 und somit *g = N*  $\sim$  korrekte Antwort "mögliche Primzahl" in 6.
- $\triangleright$  Sei N Carmichael Zahl, P Menge der Primteiler von N. Da *N* quadratfrei ist, gilt *N* =  $\prod_{p \in P} p$ . Betrachte  $I = \{i : 0 \le i \le k \text{ und } \forall u \in \mathbb{Z}_N^{\times} \mid u^{2^i m} = 1\}$

 k *<sup>∈</sup>* <sup>I</sup> nach Definition der Carmichael Zahlen, <sup>i</sup> *<sup>∈</sup>* <sup>I</sup>, so auch <sup>i</sup> <sup>+</sup> <sup>1</sup> *<sup>∈</sup>* <sup>I</sup>. Für  $i < k$ 

### Starker Pseudoprimalitäts-Test (Forts.)

- **F** Sei  $p \in P$  und  $a \in \mathbb{Z}$  nicht Quadrat modp mit  $a^{(p-1)/2} \not\equiv 1$  mod p.<br>(p) interval larger 6.10). De  $a^{p-1} = 1$  modes falset and (c) let (existiert nach Lemma 6.18). Da  $a^{p-1} \equiv 1 \mod p$ , folgt ord<sub>p</sub>(a) | p − 1, aber teilt nicht (*p* − 1)/2, d. h. ord<sub>*p*</sub>(*a*) ist gerade. Da <sup>m</sup> ungerade ist, folgt <sup>a</sup> m *6≡* 1 mod <sup>p</sup>. Chinesischer Restsatz liefert ein *u* ∈ ℤ<sub>N</sub> mit um ≠ 1, d. h. 0 ∉ 1.<br>Es rikt somit L≤ kurit L≤ kurd L± 1 ⊆ k Es gibt somit <sup>l</sup> *<sup>&</sup>lt;* <sup>k</sup> mit <sup>l</sup> *6∈* <sup>I</sup> und <sup>l</sup> <sup>+</sup> <sup>1</sup> *<sup>∈</sup>* <sup>I</sup>.
- $\blacktriangleright$  Sei

$$
G=\{u\in\mathbb{Z}_N^x: u^{2^lm}=\pm 1\}\leq \mathbb{Z}_N^x
$$

Behauptung: G *<sup>6</sup>*<sup>=</sup> <sup>Z</sup> x N. Es gibt p *<sup>∈</sup>* <sup>P</sup> und <sup>b</sup> *<sup>∈</sup>* <sup>Z</sup> mit GGT(b*,* <sup>p</sup>) = 1 mit b2 <sup>l</sup>m *6≡* 1 mod <sup>p</sup>, da sonst <sup>l</sup> *<sup>∈</sup>* <sup>I</sup>. Wähle ein solches Paar. Chinesischer RS liefert:Es gibt  $c \in \mathbb{Z}$  mit  $c \equiv b \mod p$  und  $c \equiv 1 \mod N/p$ . Also c mod  $N \in \mathbb{Z}_N^\times \backslash G$ , d.h. G hat höchstens  $|\mathbb{Z}_N^\times|/2 = \varphi(N)/2$  Elemente wählt man *a* mit *a* ∈  $\mathbb{Z}_N^{\times} \backslash G$ , so liefert Algorithmus echten Teiler. (S 496)

era de la constitución de la constitución de la constitución de la constitución de la constitución de la constitución de la constitución de la constitución de la constitución de la constitución de la constitución de la con

イロメ イ部メ イミメ イモメー 差

Primzahltesten und Faktorisierung in <sup>Z</sup> **Primzahlteste** 

### Andere Primzahltests

Prof. Dr. K. Madlener: Computeralgebra

(

I Solovay-Srassen (74) basiert auf Legendre Symbol: Für <sup>a</sup>*,* <sup>N</sup> *<sup>∈</sup>* <sup>Z</sup>*,* <sup>N</sup> Primzahl sei

a N $) =$  $\left\{\right.$  $\overline{\mathcal{L}}$ 1 falls  $GGT(a, N) = 1$  und *a* ist Quadrat modN *<sup>−</sup>*1 falls GGT(<sup>a</sup>*,* <sup>N</sup>) = 1 und <sup>a</sup> ist nicht Quadrat modN 0 falls  $GGT(a, N) \neq 1$ 

- ► Gauß quadratisches Reziprozitätsgesetz:  $\left(\frac{a}{N}\right) = \left(\frac{a}{N}\right)^{N}$  Primzahlen, bis auf <sup>a</sup>*,* <sup>N</sup> beide kongruent 3 mod 4. N $\frac{1}{a}$ ) für ungerade
- ► Jacobi Symbol: Für  $N = p_1^{e_1} ... p_r^{e_r}$  definiere

$$
\big(\frac{a}{N}\big)=\big(\frac{a}{p_1}\big)^{e_1}...\big(\frac{a}{p_r}\big)^{e_r}
$$

"leicht" zu berechnen. Analogie zu EEA (siehe Übung 18.23 vzG,G)

**KD X K@ X K B X X B X D B X D Q Q Q** 

### Andere Primzahltests (Fort.)

**► Ist N Primzahl, so gilt für alle**  $a \in \mathbb{Z}$ 

$$
(*) \ \ (\frac{a}{N}) \equiv a^{(N-1)/2} \ mod N
$$

- $\triangleright$  Solovay-Strassen zeigen: Ist N zusammengesetzt und nicht Primzahlpotenz, so gilt (*∗*) nicht für mindestens die Hälfte der Zahlen a *<sup>∈</sup>* <sup>1</sup>*...*<sup>N</sup> *<sup>−</sup>* 1. Ihr Algorithmus testet (*∗*) für zufällig gewählte a's und kostet <sup>O</sup>(logN *·* <sup>M</sup>(logN)) Wortoperationen pro Test.
- **>** Spezielle Primzahltests:
	- Pepin (1877) für Fermat Zahlen  $F_n = 2^{2^n} + 1$ Fn ist Primzahl gdw 3(<sup>F</sup>n*<sup>−</sup>*<sup>1</sup>)*/*<sup>2</sup> *≡ −*1 modF<sup>n</sup>
	- **Eucas-Lehmer Test (1878,1935) für Mersenne-Zahlen M<sub>n</sub> = 2<sup>n</sup> − 1** 2n *<sup>−</sup>* 1 ist Primzahl gdw <sup>l</sup><sup>n</sup>*−*<sup>1</sup> *<sup>≡</sup>* <sup>0</sup> modM<sup>n</sup>. Hierbei *l<sub>i</sub>* rek. definiert durch  $l_1 = 4$  und  $l_i = l_{i-1}^2 - 2$   $(i \ge 1)$

Prof. Dr. K. Madlener: Computeralgebraendo de la constitución de la constitución de la constitución de la constitución de la constitución de la const

Primzahltesten und Faktorisierung in <sup>Z</sup>

**Primzahlteste** 

# Primzahltesten ist in **<sup>P</sup>**

Siehehttp://www.cse.iitk.ac.in/news/primality.html

### Finden von Primzahlen mit vorgebenen Eigenschaften

z. B. Primzahl mit <sup>n</sup>-Bits, Big-Prime Methoden, Hensel Lifting Methoden.

**Primzahlsatz:** 

Prof. Dr. K. Madlener: Computeralgebra

- $\blacktriangleright$  Seien  $\Pi(x) = |\{p \in \mathbb{N} : p \leq x, p \text{ Primzahl}\}|, \quad p_n = n \text{ te Primzahl}$
- ► Dann gilt::  $\Pi(x) \approx \frac{x}{\ln x}$  und  $p_n \approx n \ln n$

d.h. Eine zufällige Zahl nahe bei  ${\sf x}$  ist eine Primzahl mit Wahrscheinlichkeit 1*/* ln <sup>x</sup>.

d. h. wählt man zufällige <sup>n</sup>-Bit Zahl und testet sie auf Primalität, soerwartet man eine Primzahl zu finden mit etwa *n* ln 2 Versuchen.

- I Wie findet man Primzahl <sup>p</sup> mit <sup>B</sup> *<sup>&</sup>lt;* <sup>p</sup> *<sup>≤</sup>* <sup>2</sup><sup>B</sup> (<sup>B</sup> vorgegeben). Wähle zufälliges Element im Intervall, teste auf Primalität  $\bm{k}$  mal und gebe erste Zahl aus, die diesen Test erfüllt.
- Ist p nicht Primzahl, so ist die Wahrscheinlichkeit Antwort "mögliche Primzahl" *<sup>≤</sup>* <sup>2</sup> *−*k . Dies bedeutet aber nicht, dass die Ausgabe Primzahlmit Wahrscheinlichkeit 1 *<sup>−</sup>* 2 *−*kist.

endo de la constitución de la constitución de la constitución de la constitución de la constitución de la const

 $(0 \times 47) \times 13 \times 13$ 

```
Primzahltesten und Faktorisierung in Z
Primzahlen mit vorgebenen Eigenschaften
```
### Finden von Primzahlen mit vorgebenen Eigenschaften

**7.3 Satz** Gegeben <sup>B</sup>*,* <sup>k</sup>, die Ausgabe des Verfahrens ist eine Primzahl mit Wahrscheinlichkeit mindestens 1 − 2<sup>-k+1</sup> In *B* und benötigt im Mittel  $O(k(\log^2 B)M(\log B))$  Wortoperationen.

- $▶$  Beachte  $|P| = \Pi(2B) \Pi(B) \geq B/2 \ln B$   $(B \geq 6) \rightsquigarrow \frac{|P|}{B} \geq \frac{1}{2 \ln B}$
- ▶ Erwarteten Wahlen: 2*lnB* und jede kostet  $O(k \log B \cdot M(\log B))$

**7.4 Lemma** Sei <sup>P</sup> *<sup>⊂</sup>* <sup>N</sup> Menge von Primzahlen, <sup>a</sup> <sup>=</sup> min <sup>P</sup>. Sei M *<sup>∈</sup>* <sup>Z</sup> mit 0 *<sup>6</sup>*<sup>=</sup> *<sup>|</sup>*M*| ≤* <sup>C</sup>. Wählt man  $\rho$  zufällig aus  $P$ , so gilt

$$
Prob\{M \equiv 0 \bmod p : p \in P\} \le \frac{\log_a C}{|P|}
$$

(es gibt höchstens loga*|*M*| ≤* log<sup>a</sup> <sup>C</sup> Primzahlen in <sup>P</sup>, die <sup>M</sup> teilen).

K ロ X K @ X K 할 X K 할 X ( 할 X )  $\Omega$ 

 $(0.12.4)$   $(0.12.4)$ 

 $QQC$ 

#### Primzahlen mit vorgebenen Eigenschafte

### Finden von Primzahlen mit vorgebenen Eigenschaften

### **7.5 Satz**

- $\blacktriangleright$  Es gibt einen probabilitischen Algorithmus, der mit Wahrscheinlichkeit mindestens 3*/*4 eine Primzahl <sup>p</sup> zwischen <sup>B</sup> <sup>+</sup> 1 und 2<sup>B</sup> berechnet für jede Zahl B *<sup>∈</sup>* <sup>N</sup> mit Wortlänge *<sup>β</sup>*.
- **IST** Ist  $M \in \mathbb{Z}$ ,  $M \neq 0$  mit 6 ln  $|M| \leq B$ , so gilt: p Primzahl und p  $\nmid M$  mit Mohrscheinlichkeit mindectors 1/2 Wahrscheinlichkeit mindestens 1*/*2.
- I Der Algorithmus benötigt <sup>O</sup>(*β*<sup>2</sup>M(*β*)log(*β*)) Wortoperationen.
	- $\blacktriangleright$  Wähle  $k = 2 + \lceil \log_2 \ln B \rceil$  (dann Satz)
	- ► *p* | *M* für *p* prim mit Wahrscheinlichkeit

### $\frac{\log_B C}{|P|} \le \frac{\ln C \cdot 2 \ln B}{\ln B \cdot B} \le \frac{1}{3} \quad (B \ge 6) \rightsquigarrow \frac{3}{4} (1 (\frac{1}{3}) = \frac{1}{2}$

 $\blacktriangleright$  Die ersten r Primzahlen können deterministisch in  $O(r \log^2 r \log(\log r))$ Wortoperationen berechnet werden.

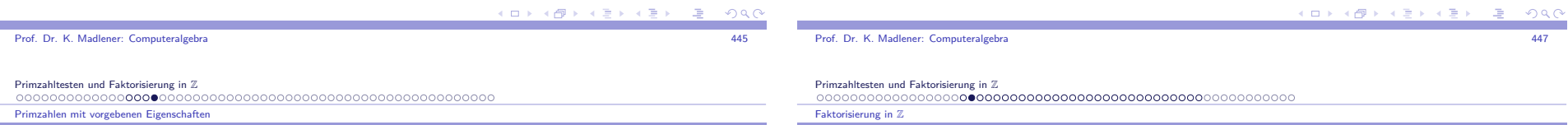

## Kosten und Voraussetzungen für Primzahlen inAlgorithmen

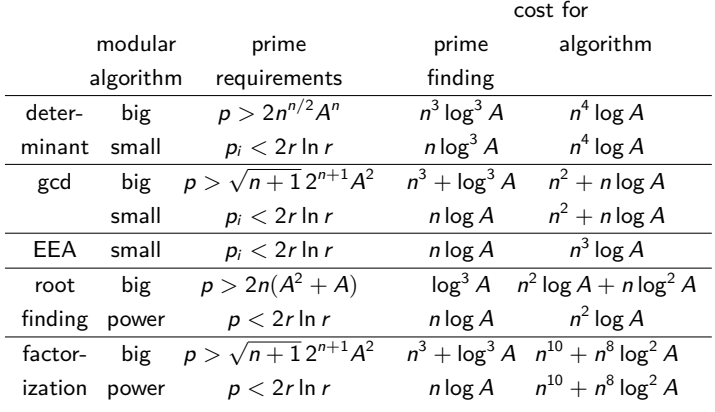

# Faktorisierung in  $\mathbb Z$   $( \ddot{\text{U}}$ bersicht $)$

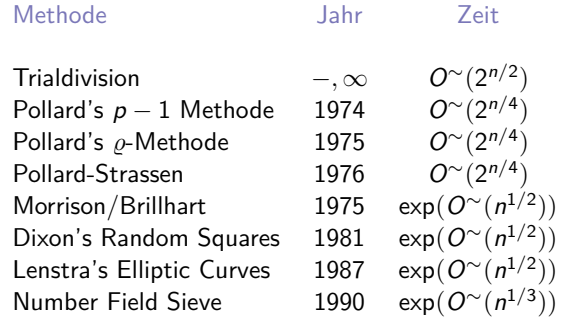

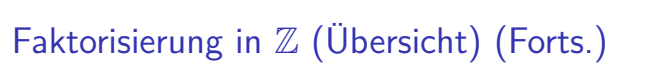

- $\blacktriangleright$  Faktorisierung von Polynome über  $\mathbb{F}_2$  Grad 200000.
- $\blacktriangleright$  Faktorisierung von Zahlen der Länge 150 noch als extrem hart. "Praktische Relevanz von  $P^* \leadsto$  wichtig für Cryptosysteme.
- ► Tabellen: Cunningham Projekt 1925. Faktorisierungen von *b<sup>n</sup>* ± 1.
- ▶ "Most Wanted" Factorizations.
	- $\blacktriangleright$  RSA Cryptosystem:  $p_1, p_2$  größe Pzahl  $p_1p_2$ . 130-Digits RSA Zahlen geknackt *<sup>∼</sup>*<sup>2</sup> *<sup>×</sup>* 65 96
	- Faktorisierung Fermat'scher Zahlen  $F_y = 2^{29} + 1$ F<sup>10</sup>*,* F<sup>11</sup> ellipt. Kurven, "most wanted 98" 2569 *<sup>−</sup>* <sup>1</sup>*/*(PF) 23 Dig. F12 <sup>=</sup> <sup>114689</sup> *·* <sup>26017793</sup> *·* <sup>63766529</sup> *·* <sup>190274191361</sup> *·* <sup>1256132134125569</sup> *·*<sup>C</sup> (C mit 1187 Digits).
	- ▶ http://www.cerias.purdue.edu/homes/ssw/cun/index.htm (siehe Wagstaff).

#### (ロ) (@) (경) (경) (경) (경  $0000$

### Format der Faktorisierungsalgorithmen

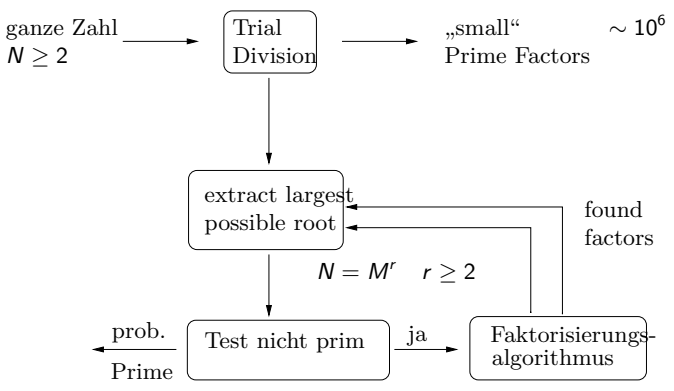

siehe Kap. 19, vz. Gathen/Gerhard

+ Kap.20: Anwendung Public Key Cryptography.

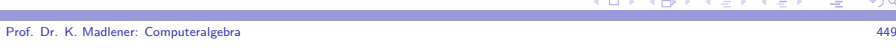

Primzahltesten und Faktorisierung in <sup>Z</sup> Faktorisierung in <sup>Z</sup>

# Faktorisierungsalgorithmen in  $\Z$

Annahme: N ist keine perfekte Potenz, d.h.  $N \neq M^k$  für  $M \in \mathbb{Z}$ ,  $k \geq 2$ 

- I Ganzzahlige Wurzeln berechnen: Gegeben <sup>a</sup>*,* <sup>n</sup> *<sup>∈</sup>* <sup>N</sup> Entscheide ob <sup>a</sup> eine <sup>n</sup>-te Potenz einer Zahl ist und berechne diese gegebenfalls.
- **F** Gesucht Lösung von *y*<sup>n</sup> − a = 0:: Verwende hierfür Newtons Iteration (2-adisch) für <sup>a</sup>*,* <sup>n</sup> ungerade in  $O(M(\log N)).$
- Bestimme b, d, e, r mit  $N = 2^d 3^e b^r$   $GGT(b, 6) = 1$  r maximal in O(log <sup>N</sup> *·* <sup>M</sup>(log <sup>N</sup>)) Wortoperationen. (Siehe Aufgaben 9.44 und 18.6 in vzG,G).

```
Primzahltesten und Faktorisierung in Z
Faktorisierung in Z
```
### Trial Division Faktorisierungsalgorithmus

1. Trial\_Division\_Fakt\_Algorithmus

 {Eingabe: N *<sup>∈</sup>* <sup>N</sup>*≥*3, weder Prim noch perfekte Potenz, <sup>b</sup> *<sup>∈</sup>* <sup>N</sup>}  $\{$ Ausgabe: kleinster Primfaktor von  $N$  falls kleiner  $b$  sonst "Failure" $\}$ 

### **begin**

- 1 **for**  $p = 2, 3, \cdots, b$  **do**
- 22 **if**  $p \mid n$  **then return** p 3**8** return "Failure"

**end**

I Um alle p-Faktoren zu finden, dividiere durch p so oft wie möglich dann<br>
uniter Memorale päcketen Britatiska S and Lt C (A) have C (A) dan weiter. Verwende: nächster Primteiler *> p*. lst S<sub>1</sub>(N) bzw. S<sub>2</sub>(N) der grösste bzw. zweitgrösste P-Faktor von <sup>N</sup>. So <sup>S</sup>2(N) *<sup>&</sup>lt;√* N, d.h $S_2(n)$ (log N) $O(1)$  Schritte. Für zufällige Zahlen N gilt $\varrho$ 

 $\text{Prob}(S_1(N) > N^{0.85}) \approx 0.20 \text{ Prob}(S_2(N) > N^{0.30}) \approx 0.20$ 

I <sup>O</sup>*∼*(<sup>N</sup>0*.*30 ) erwartete Schrittkomplexität für 1.

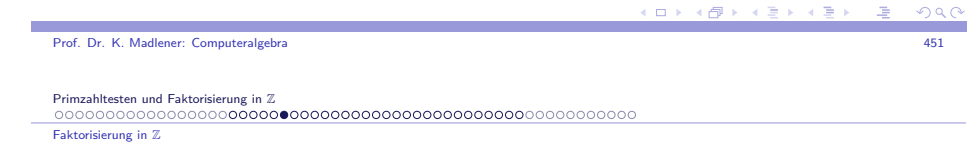

### Pollard und Strassen Methode

Sei *a* → <del>a</del> die mod N Reduktion und  $1 \le c \le \sqrt{N}$ . Betrachte<br> $F - (x + 1)(x + 2) \dots (x + c) \in \mathbb{Z}[x]$   $f - \overline{F} \in \mathbb{Z}[x][x]$  $F = (x + 1)(x + 2) \cdots (x + c) \in \mathbb{Z}[x]$   $f = F \in \mathbb{Z}_N[x]$ Dann gilt  $\overline{c^2}!=\prod f(\overline{ic})$ . Strategie: "baby step/giant step":: 0*≤*i*<*c2. Pollard\_ Strassen\_Faktorisierung {Eingabe: N *<sup>∈</sup>* <sup>N</sup>*≥*3, weder Prim noch perfekte Potenz, <sup>b</sup> *<sup>∈</sup>* <sup>N</sup>}  $\{ \mathsf{Ausgabe:}$  kleinster Primfaktor von  $N$  falls  $< b$  sonst "Failure" $\}$ **begin**1 *c* ←  $\lceil b^{1/2} \rceil$ ; Berechne Koeffizienten von  $f = \prod (x + \overline{j}) \in \mathbb{Z}_N[x]$ ; 1*≤*j*≤*c2 Berechne  $g_i \in \{0, \dots, N-1\}$  mit  $g_i$  mod  $N = f(\overline{ic})$  für  $0 \le i < c$ ; 3 Falls  $GGT(g_i, N) = 1$  für  $0 \le i \le c$  **then return** "Failure"  $k$  ← Min  $\{0 \le i < c : \text{GGT}(g_i, N) > 1)\}$ <br>**return** Min  $\{kc + 1 \le d \le kc + c : d \mid N\}$ 4 **return** Min *{*kc <sup>+</sup> <sup>1</sup> *<sup>≤</sup>* <sup>d</sup> *<sup>≤</sup>* kc <sup>+</sup> <sup>c</sup> : <sup>d</sup> *<sup>|</sup>* <sup>N</sup>*}* **end**

K ロ X K @ X K 할 X K 할 X ( 할 X )  $0.990$ 

 $AB + AB$ 

## Fakt. Alg. Pollard/Strassen (Forts.)

### **7.6 Satz**

Algorithmus 2. ist korrekt und benötigt  $O(M(b^{1/2})M(\log N)(\log b + \log \log N))$ Wortoperationen und Platz für  $O(b^{1/2} \log N)$  Wörter. Beweis: Für 0 *<sup>≤</sup>* <sup>i</sup> *<sup>&</sup>lt;* <sup>c</sup> <sup>g</sup>ilt:

- Ein Primteiler p von N teilt  $F(ic)$  und somit auch  $GGT(g_i, N) = GGT(F(ic) \text{ mod } N, N)$  gdw. p teilt Zahl im Intervall  $\{ic + 1, \cdots, ic + c\} \rightsquigarrow$  Korrektheit.
- $\blacktriangleright$  Kosten für 1. und 2.  $O(M(c)\log c)$  Add., Mult. in  $\mathbb{Z}_N$ Schritt 3  $O(cM(\log N)\log\log N)$  Wortoperationen Schritt 4  $O(cM(\log N))$  Wortoperationen

Add., Mult. in  $\mathbb{Z}_N$  kostet  $O(M(\log N)).$ 

- $\blacktriangleright$  Platz für  $O(b^{1/2})$  Zahlen der Größe  $O(\log N)$
- ► Schleife mit  $b = 2^i$ ,  $(i = 1, 2, ..., b > S_2(N))$  liefert vollständige Faktorisierung in  $O(M(S_2(N)^{1/2})M(log N)log N)$ .

```
Prof. Dr. K. Madlener: Computeralgebraa and the contract of the contract of the contract of the contract of the contract of the contract of the contract of the contract of the contract of the contract of the contract of the contract of the contract of the cont
```
Primzahltesten und Faktorisierung in <sup>Z</sup>

Faktorisierung in <sup>Z</sup>

# Pollards *%*-Methode (1975)

### **Idee**

Wähle Funktion  $f : \mathbb{Z}_N \to \mathbb{Z}_N$  und Startwert  $x_0 \in \mathbb{Z}_N$  Setze  $x_i = f(x_{i-1})$ <br>für *i*  $\gt 0$ . Betrachte die Folme (x.)… für  $i > 0$ . Betrachte die Folge  $(x_i)$ ::

- ▶ Hoffe nun die Folge x<sub>0</sub>, x<sub>1</sub>, x<sub>2</sub>, · · · verhält sich wie eine Folge unabhängiger Zufallselemente von  $\mathbb{Z}_N$ .
- It Ist p ein unbekannter Primfaktor von N so findet eine Kollision modp statt, falls es *t*, *l* gibt mit  $l > 0$  und  $x_t \equiv x_{t+l}$  mod  $p$
- Ist N keine Primzahlpotenz und  $q$  ein weiterer p-Teiler von N, so sind, für unabhängige Reste modulo  $N$ ,  $x_i$  mod  $p$  und  $x_i$  mod  $q$  ebenfalls unabhängige Zufallsvariablen (Chin. Restsatz).
- **D.h. mit großer Wahrscheinlichkeit**  $x_t \neq x_{t+1}$  mod q und somit  $GGT(x_{t+l} - x_t, N)$  ist nicht trivialer Faktor von N.

4 母 )

# Pollards *%*-Methode (Forts.)

- ► Frage: Wie groß sin *t*, *l*? Offenbar <sup>t</sup> <sup>+</sup> <sup>l</sup> *<sup>≤</sup>* <sup>p</sup> und der erwartete Wert ist <sup>O</sup>( *√* p) für eineZufallsfolge (<sup>x</sup>i)<sup>i</sup>*∈*N.
- **F** Geburtstagproblem: Wieviel Personen benötigt man um eine Wahrscheinlichkeit (zwei personen mit gleichem Geburtstag zu haben)*≥* <sup>1</sup>*/*2 zu erhalten (23 reichen 50,7%)
- $\blacktriangleright$  Auswahl (mit Wiederholung) aus Urne mit  $p$  Marken. Die erwartete Anzahl von Wahlen bis zu einer Kollision is <sup>O</sup>(*√* p)
- $\blacktriangleright$  Wie bestimmt man Zykel : Floyd's Trick. Sei  $x_0 \in \{0, \dots, p-1\}$  f :  $\{0, \dots, p-1\} \to \{0, \dots, p-1\}$ Betrachte  $(x_i)_{i\geq 0}$  mit  $x_{i+1} = f(x_i)$ .
- I Zykel der Länge <sup>l</sup> *<sup>&</sup>gt;* 0 mit <sup>x</sup><sup>i</sup> <sup>=</sup> <sup>x</sup>i+<sup>l</sup> für alle <sup>i</sup> *<sup>≥</sup>* <sup>t</sup> für <sup>t</sup> *<sup>∈</sup>* <sup>N</sup>

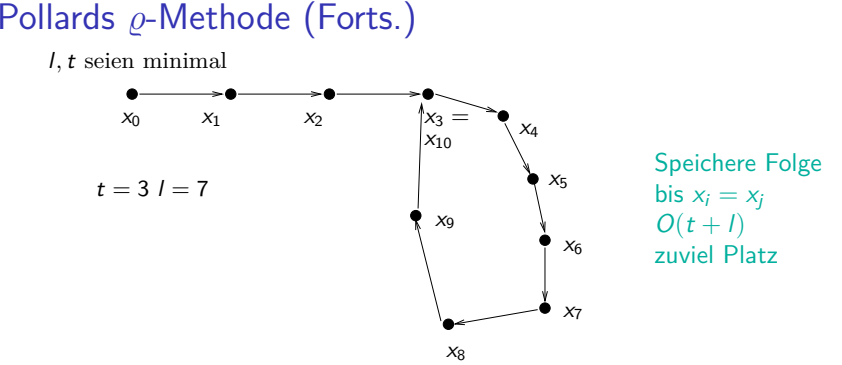

a and the contract of the contract of the contract of the contract of the contract of the contract of the contract of the contract of the contract of the contract of the contract of the contract of the contract of the cont

(ロ) (部) (ミ) (差

**Floyd's 1-step/2-step cycle detection method**::

Führe zweite sequenz mit  $y_i = x_{2i}$  speichere nur  $x_i, y_i$  bis  $x_i = y_i = x_{2i}$ 

FLOYD Cycle Det ALG

$$
y_0 \leftarrow x_0; i \leftarrow 0;
$$
  
repeat  $i \leftarrow i + 1; x_i \leftarrow f(x_{i-1}); y_i \leftarrow f(f(y_{i-1}))$  until  $x_i = y_i;$   
return  $i$ 

Prof. Dr. K. Madlener: Computeralgebra

Primzahltesten und Faktorisierung in <sup>Z</sup>

Faktorisierung in <sup>Z</sup>

### Floyd's 1-Step/2-Step cycle Detection Method

**7.7 Lemma** FLOYD\_Cycle\_Det\_ALG hält nach höchstens <sup>t</sup> <sup>+</sup> l Iterationen.

Beweis: Da  $x_{2i} = y_i$  für alle *i* gilt:

- $\triangleright$   $x_i = y_i$  gdw.  $i \ge t$  und  $l \mid (2i i) = i$ , und der Kleinste Index ist i <sup>=</sup> <sup>t</sup> + (*−*<sup>t</sup> REM <sup>l</sup>) *<sup>&</sup>lt;* <sup>t</sup> <sup>+</sup> <sup>l</sup> falls <sup>t</sup> *<sup>&</sup>gt;* 0 und <sup>i</sup> <sup>=</sup> <sup>l</sup> falls <sup>t</sup> <sup>=</sup> 0.
- **★ Pollard's <sub>&</sub>-Methode zur Faktorisierung von N:**<br>Frzeuge Folge xe xe ce c f 0 ce N = 1 l wie f Erzeuge Folge  $x_0, x_1, \dots \in \{0, \dots N-1\}$  wie folgt:  $x_0$  wird zufällig gewählt,  $x_{i+1} = f(x_i) = x_i^2 + 1$  REM N.
- **Eine Kleinste Primzahl die N teilt**  $\rightsquigarrow x_{i+1} \equiv x_i^2 + 1$  mod p für <sup>i</sup> *≥* 0. Kollision mod<sup>p</sup> kann nach <sup>O</sup>( *√* p) Schritteerwartet werden. Verwende hierfür FLOYD'S-ALG.

## Pollards <sup>S</sup>-Methode zur Faktorisierung (Forts.)

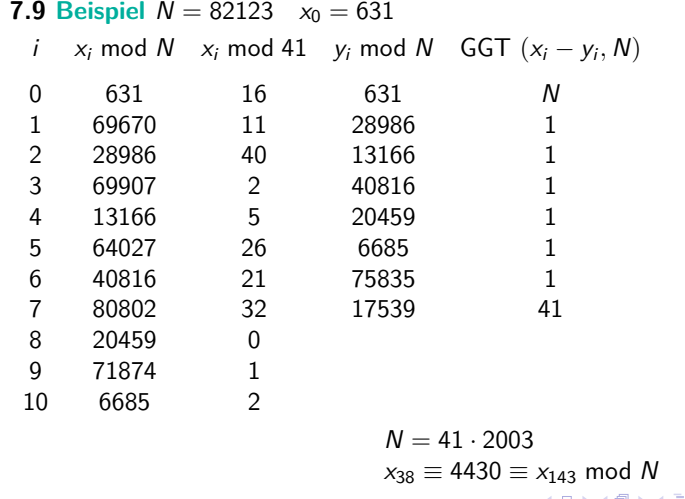

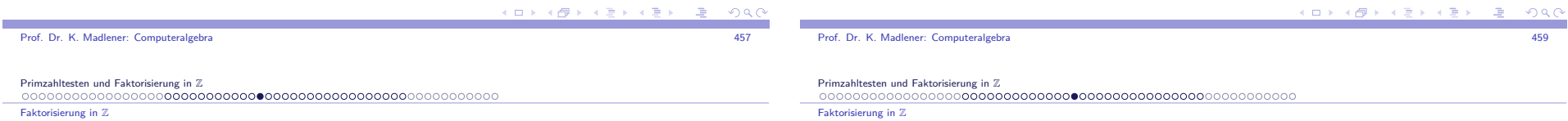

## Pollards *%*-Methode zur Faktorisierung

```
3. Pollard_%_Faktorisierung
{Eingabe: N ∈ N≥3, weder Prim noch perfekte Potenz}
                         {Ausgabe: entweder echter Teiler oder "Failure"}
 begin
1 Wähle x0 ∈ {0, · · · , N − 1} zufällig; y0 ← x0; i ← 0;
  2 repeat
  33 i ← i + 1; x_i ← x_{i-1}^2 + 1 mod N; y_i ← (y_{i-1}^2 + 1)^2 + 1 mod N;
 44 g \leftarrow GGT(x_i - y_i, N);<br>
if 1 < α < N then ret
        if 1 < g < N then return g
        else if g = N then return "Failure"
 end
```
**7.8**  $\mathsf{Satz}$  Ist  $p$  der kleinste P-Teiler von  $N \rightsquigarrow$  erwartete Laufzeit ersten Teiler zu finden *O*(<sub>√</sub> $\overline{p}$ M(log N) log log N). Vollständige Faktorisierung <sup>S</sup>2(N) <sup>1</sup>*/*<sup>2</sup>0*∼*(log2 <sup>N</sup>) *<sup>≈</sup>* <sup>0</sup> (<sup>N</sup> 1*/*4 )

### Dixon's Random Square Faktorisierungsmethode

I Erstes Verfahren mit Aufwand kleiner als exp(*<sup>ε</sup> ·* log <sup>N</sup>) für jedes *ε >* <sup>0</sup> Idee: Die Gleichungen

$$
N = s^2 - t^2 = (s + t)(s - t)
$$

$$
N = a \cdot b = \left(\frac{a+b}{2}\right)^2 - \left(\frac{a-b}{2}\right)^2
$$

 $N = a \cdot b = \left(\frac{a+b}{2}\right)^2 - \left(\frac{a-b}{2}\right)^2$ Beschreiben Bijektion zwischen Faktorisierungen von N und Darstellungen von <sup>N</sup> als Differenz zweier Quadrate.

- **►** Naiver Faktorisierungsalgorithmus: Für  $t = \lceil \sqrt{N} \rceil, \lceil \sqrt{N} \rceil + 1, \cdots$ Teste ob <sup>t</sup> 2 *<sup>−</sup>* <sup>N</sup> perfektes Quadrat ist. Findet man solch ein Quadrat so Faktorisierung erfolgreich!
- I Gut Falls <sup>N</sup> <sup>=</sup> ab mit *<sup>|</sup>*<sup>a</sup> *<sup>−</sup>* <sup>b</sup>*<sup>|</sup>* klein, da Laufzeit abhängig von *<sup>|</sup>*<sup>a</sup> *<sup>−</sup>* <sup>b</sup>*<sup>|</sup>* ist. Fermat kannte dieses Argument: N <sup>=</sup> <sup>2027651281</sup> *√* N *<sup>≈</sup>* <sup>45029</sup>

$$
N = 45041^2 - 1020^2 = 46061 \cdot 44021
$$

 $\mathbf{E} = \mathbf{A} \oplus \mathbf{A} + \mathbf{A} \oplus \mathbf{A} + \mathbf{A} \oplus \mathbf{A} + \mathbf{A} \oplus \mathbf{A}$  $\Omega$ 

### Dixon's Random Square Methode (Forts.)

- $\triangleright$  Variante: Wähle  $k \ll N$  *t* =  $\lceil \sqrt{kN} \rceil$ ,  $\lceil \sqrt{kN} \rceil + 1$ ,  $\cdots$  und teste ob  $t^2 kN$  perfektes Quadrat t2 *<sup>−</sup>* kN perfektes Quadrat. Falls  $t^2 - kN = s^2$  so  $GGT(s + t, N)$  ist hoffentlich nichttrivialer Faktor von <sup>N</sup>, so dass <sup>s</sup> *6≡ ±*<sup>t</sup> mod <sup>N</sup>
- **►** Das finden von Relationen der Form  $s^2 \equiv t^2$  mod N auf dieser Weise ist für große <sup>N</sup> sehr unwahrscheinlich.

### **7.10 Beispiel**

Prof. Dr. K. Madlener: Computeralgebra

Primzahltesten und Faktorisierung in <sup>Z</sup>0000000000000000000000000

Faktorisierung in <sup>Z</sup>

 $N = 2183$  Angenommen wir haben folgende Kongruenzen<br> $N = 2522 - 7$  weak  $N = 1014^2 - 2$  weak  $N = 202^2 - 7$  $453^2 \equiv$  $453^2 ≡ 7 \text{ mod } N$   $1014^2 ≡ 3 \text{ mod } N$  209<br>Dann  $(453 \cdot 1014 \cdot 209)^2 ≡ 21^2 \text{ mod } N$  oder 2 *≡*2 *≡* 21 mod <sup>N</sup>  $687^2 \equiv 21^2 \text{ mod } N$  →  $37 = GGT(6$  GGT(<sup>687</sup> *<sup>−</sup>* <sup>21</sup>*,* <sup>N</sup>) <sup>59</sup> <sup>=</sup> GGT(<sup>687</sup> <sup>+</sup> <sup>21</sup>*,* <sup>N</sup>) Dieses ist auch die Faktorisierung von <sup>N</sup>

### Primzahltesten und Faktorisierung in <sup>Z</sup>

### Faktorisierung in <sup>Z</sup>

## Dixon's Random Square Methode (Forts.)

► Angenommen man hat 
$$
b_1, \dots, b_l
$$
 mit  $\varepsilon_1 + \varepsilon_2 + \dots + \varepsilon_l = 0$  in  $\mathbb{F}_2^h$  dann  
\n
$$
\left(\prod_{1 \le i \le l} b_i\right)^2 = \prod_{1 \le j \le h} \rho_j^{\sum_{1 \le i \le l} \alpha_{ij}} = \prod_{1 \le j \le h} \rho_j^{2\gamma_j} = \left(\prod_{1 \le j \le h} \rho_j^{\gamma_j}\right)^2 \mod N
$$
\nwobei  $\gamma_j = \frac{1}{2} \sum_{1 \le j \le l} \alpha_{ij}$  (durch 2 teilbar nach Voraussetzung)

► Dann  $s^2 \equiv t^2$  mod N mit

$$
s = \prod_{1 \leq i \leq l} b_i \qquad t = \prod_{1 \leq j \leq h} p_j^{\gamma_j}
$$

 Man benötigt nicht mehr als <sup>h</sup> <sup>+</sup> <sup>1</sup> <sup>B</sup>-Zahlen, d.h. <sup>l</sup> *<sup>≤</sup>* <sup>h</sup> <sup>+</sup> 1, da jede Menge von  $h+1$  Vektoren in  $\mathbb{F}_2^h$  linear abhängig ist.

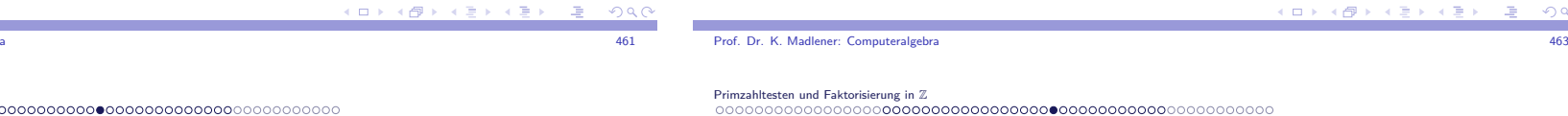

### Dixon's Random Square Methode (Forts.)

**>** Systematisches Vorgehen:

Wähle *b* zufällig und hoffe, dass *b*<sup>2</sup> REM *N* Produkt kleiner Primzahlen<br>ist. Sind genümnd selsber gefunden, se erhält men eine Kongruenz ist. Sind genügend solcher gefunden, so erhält man eine Kongruenz $s^2 \equiv t^2 \mod N$ . Dann GGT( $s - t, N$ ) bzw. GGT( $s + t, N$ )

- I Faktorisierungsbasis Primzahlen <sup>p</sup>1*, · · · ,* <sup>p</sup><sup>h</sup> bis zu einer Schranke <sup>B</sup> *<sup>∈</sup>* <sup>R</sup>+Eine Zahl *b* heißt B-Zahl falls b<sup>2</sup> REM N (Rest der Division von b<sup>2</sup><br>durch N) Brodukt dar B Zahlen nun ist durch <sup>N</sup>) Produkt der <sup>P</sup>-Zahlen <sup>p</sup>1*, · · · ,* <sup>p</sup><sup>h</sup> ist.
- $▶$  Im Beispiel sind 453, 1014, 209 *B*-Zahlen für jedes  $B \ge 7$  und  $N = 2183$
- **■** Für eine B-Zahl b sei  $b^2 \equiv p_1^{\alpha_1} p_2^{\alpha_2} \cdots p_h^{\alpha_h}$  mod N mit  $\alpha_1 \cdots \alpha_h \in \mathbb{N}$ . Assoziere dazu Binären Exponenten Vektor

$$
\varepsilon=(\alpha_1 \text{ mod } 2, \alpha_2 \text{ mod } 2, \cdots, \alpha_h \text{ mod } 2) \in \mathbb{F}_2^h
$$

▶ Für *B*-Zahl 
$$
b_i
$$
, sei  $b_i^2 \equiv \prod_{1 \le i \le h} p_i^{\alpha_{ij}}$  mod N

 $462$ 

**KOD KOD KED KED ORA** 

Faktorisierung in <sup>Z</sup>

## Dixon's Random Square Methode (Forts.)

### Die Hoffnung ist nun <sup>s</sup>*,*<sup>t</sup> gefunden zu haben mit <sup>s</sup> *6≡ ±*<sup>t</sup> mod <sup>N</sup>

- I Ist <sup>N</sup> keine Primzahlpotenz mit <sup>r</sup> *<sup>≥</sup>* 2 verschiedene Primfaktoren, so folgt aus Chinesischer-Restsatz, dass jedes Quadrat in  $\mathbb{Z}_N^\times$  genau  $2^r$ Quadratwurzeln in  $\mathbb{Z}_N$  hat.
- Ist somit s eine zufällige Quadratwurzel von  $t^2$  so gilt

$$
\text{Prob }\{s\equiv \pm t \text{ mod } N\} = \frac{2}{2^r} \leq \frac{1}{2}
$$

In Beispiel mit  $B = \{2, 3, 5, 7\}$  gilt  $\varepsilon_1 = (0, 0, 0, 1)$   $\varepsilon_2 = (0, 1, 0, 0)$   $\varepsilon_3 = (0, 1, 0, 1)$  $\varepsilon_1 + \varepsilon_2 + \varepsilon_3 = 0$  in  $\mathbb{F}_2^4$  und  $\gamma_1 =$ <br>453, 1914, 200  $s = 453 \cdot 1014 \cdot 209$   $t = 2^0 \cdot 3^1 \cdot 5^0 \cdot 7^1$  $\gamma_2 = \gamma_4 = 1$ 

### Dixon's Random Square Methode (Forts.)

- **► Analyse: Sei**  $L(N) = e^{\sqrt{\ln N} \ln \ln N}$ Dixon's Random Square Methode faktorisiert eine Zahl *N* mit erwarteten<br>محمد Wert von <sup>O</sup> (L(N) *√* 9*/*2) Wortoperationen.
- $\blacktriangleright$  Zu den Kosten des folgenden Dixon's Random Squares Algorithmus:
	- Sei  $n = \log N$ . Kosten für Basis von Primzahlen  $O(h \log^2 h \log \log h)$ Wortoperationen.
	- $\blacktriangleright$  Teilbarkeitstest  $O(h \cdot M(n)).$
	- $\blacktriangleright$  Kosten für eine Iteration in Schleife 2 sind  $O(M(n)\log n)$ , für GGT,  $O(M(n))$  Wortoperationen für  $b^2$ REMN und  $O((h+n)M(n))$ Operationen um <sup>B</sup>-Zahl Check durchzuführen.
	- Ist k die Anzahl der Iterationen von 2, so kosten  $O(k(h+n)M(n))$ Wortoperationen.
	- $\blacktriangleright$  Lösen des linearen Gleichungssystems:  $O(h^3)$
	- $\blacktriangleright \rightsquigarrow O(h^3 + k(h + n)M(n))$  Wortoperationen.

#### Prof. Dr. K. Madlener: Computeralgebraera de la constitución de la constitución de la constitución de la constitución de la constitución de la constitución de la constitución de la constitución de la constitución de la constitución de la constitución de la con

Primzahltesten und Faktorisierung in <sup>Z</sup>

 Faktorisierung in <sup>Z</sup>

### Dixon's Random Squares Methode zur Faktorisierung

4. Dixon's\_Random\_Squares\_Faktorisierung {Eingabe: Ungerade Zahl <sup>N</sup> *<sup>≥</sup>* 3, weder Prim noch perfekte Potenz <sup>B</sup> *<sup>∈</sup>* <sup>R</sup> +}{Ausgabe: entweder echter Teiler oder "Failure"} 1 Berechne alle P-Zahlen  $p_1, \dots, p_h \leq B$ <br>*if*  $\cdot \cdot \cdot$  *f*  $\cdot \cdot$  *f*  $\cdot$  *f*  $\cdot$  *f*  $\cdot$  *f*  $\cdot$  *f*  $\cdot$  *f*  $\cdot$  *f*  $\cdot$  *f*  $\cdot$  *f*  $\cdot$  *f*  $\cdot$  *f*  $\cdot$  *f*  $\cdot$  *f*  $\cdot$  *f*  $\$ **if**  $p_i \mid N$  für ein  $i \in \{1, \dots, h\}$  **then** return  $p_i$ *|*2 <sup>A</sup> *← ∅* //Initialisiere Menge der <sup>B</sup>-Zahlen// **repeat** 3 Wähle zufällig <sup>b</sup> *∈ {*<sup>2</sup>*, · · · ,* <sup>N</sup> *<sup>−</sup>* <sup>2</sup>*}*  $g \leftarrow$  GGT(*b*, *N*) **if**  $g > 1$  **then** return  $g$ <br> $g \leftarrow h^2$  REM *N* (*Foltorision a übo* 44  $a \leftarrow b^2$  REM *N* //Faktorisiere *a* über  $\{p_1, \dots, p_h\}$ //<br>**for** *i* − 1,... *h* do //Bestimme Vielfachbeit von *n*, in **for**  $i = 1 \cdot \cdot h$  **do** //Bestimme Vielfachheit von  $p_i$  in a// 5*α*<sub>i</sub> ← 0; while  $p_i$  a do a ←  $\frac{a}{p_i}$ ,  $\alpha_i$  ←  $\alpha_i + 1$ *|***if**  $a = 1$  **then**  $\alpha \leftarrow (\alpha_1, \cdots \alpha_h), A \leftarrow A \cup \{(b, \alpha)\}$ <br>7 **until**  $\#A - b + 1$ 67 **until**  $#A = h + 1$ 

### Dixon's Random Squares Methode zur Faktorisierung

- 8 Finde verschiedene Paare  $(b_1, \alpha^{(1)}), \cdots, (b_l, \alpha^{(l)}) \in A$  mit  $\alpha^{(1)} + \cdots + \alpha^{(l)} \equiv 0$  mod 2 in  $\mathbb{F}_2^h$  für ein  $l \geq 1$  durch lösen eines  $(h+1) \times h$  System von linearen Gleichungen in  $\mathbb{F}_2$ 9  $(\gamma_1, \dots, \gamma_h) \leftarrow \frac{1}{2}(\alpha^{(1)} + \dots + \alpha^{(l)});$  $s \leftarrow \prod_{1 \leq i \leq l} b_i$ ;  $t \leftarrow \prod_{1 \leq i \leq k} p_j^{\gamma_j}$ ;  $g \leftarrow$  GGT(s + t, N); 1*≤*i*≤*l 1*≤*j*≤*h ;;**if**  $g < N$  **then return**  $g$  **else return** "Failure"
- Abschätzung für k und geeignete Wahl von B siehe vz. Gathen/Gerhard 19.5 (S.527 - 530)
- **►** Fixiere  $r \in \mathbb{N}$ ,  $n = \ln N$ ,  $B = N^{1/2r}$ , d.h.  $\ln B = N/2r$ ,  $h = \Pi(B) > B/h$  (B) für  $B \ge 59$  nach PZ-Satz  $h = \Pi(B) > B/h$  (B) für  $B \ge 59$  nach PZ-Satz
- ► Die Erwartete Anzahl *k* erfüllt dann  $\frac{N}{h^{2r}}(2r)! < n^{2r} \rightarrow$  Schranke.
- $\blacktriangleright$  Sei  $\Psi(x, y) = \{a \in \mathbb{N} : 1 \le a \le x, \forall p \text{ prim } p \mid a \Rightarrow p \le y\}$  die Menge der *v* glatten Zablen. A jet B-Zabl gdw. b<sup>2</sup> REM N ∈ JV(N B) der y <sup>g</sup>latten Zahlen. <sup>b</sup> ist B-Zahl gdw. <sup>b</sup> <sup>2</sup>REM N *<sup>∈</sup>* Ψ(<sup>N</sup>*,* <sup>B</sup>).

 $467$ 

Primzahltesten und Faktorisierung in <sup>Z</sup> Faktorisierung in <sup>Z</sup>

# Pollard's p *<sup>−</sup>* 1 Methode

Prof. Dr. K. Madlener: Computeralgebra

- Als Einführung in der Methode der elliptischen Kurven. Annahme N hat Primfaktor *p*, mit *p* − 1 *B*-Zahl, d.h. Primpotenzen *l<sup>e</sup> | p* − 1 erfüllen<br>(f ≤ *B (sis sind slee B or* ku für assiment anvähltes B) le *≤* <sup>B</sup>, (sie sind also <sup>B</sup> zahm für geeignet gewähltes <sup>B</sup>).
	- 5. Pollard's\_<sup>p</sup> *<sup>−</sup>* 1\_Faktorisierung

{Eingabe: N *<sup>≥</sup>* 3, <sup>B</sup> *<sup>&</sup>gt;* 0}  ${ {\rm{Ausgabe:}}$  entweder echter Teiler von  $N$  oder "Failure" $}$ 1 <sup>k</sup> *<sup>←</sup>* KGV*{*<sup>i</sup> : <sup>2</sup> *<sup>≤</sup>* <sup>i</sup> *<sup>≤</sup>* <sup>B</sup>*}* 2 Wähle <sup>a</sup> *∈ {*<sup>2</sup>*, · · ·* <sup>N</sup> *<sup>−</sup>* <sup>2</sup>*}* zufällig  $3 \ b \leftarrow a^k \text{ mod } N; d \leftarrow \text{GGT}(b-1, N);$ <br>4 if  $1 \leq d \leq N$  then return d also ret  $3$  *b*  $\leftarrow$  *a*<sup> $\circ$ </sup> mod *N*; *d*  $\leftarrow$  GG I (*b*  $-$  1, *N*);<br>4 **if**  $1 < d < N$  then return *d* else return "Failure"

- $\blacktriangleright$  Hoffnung d ist nichttrivialer Teiler von N. Die Annahme garantiert ak *≡* 1 mod <sup>p</sup>, da <sup>p</sup> *<sup>−</sup>* <sup>1</sup> *<sup>|</sup>* <sup>k</sup>, d.h. <sup>d</sup> *<sup>&</sup>gt;* 1. Um <sup>d</sup> *<sup>&</sup>lt;* <sup>N</sup> zu garantieren, genügt es, wenn *N* einen weiteren Primfaktor *q* hat, mit a<sup>k</sup> ≢ 1 mod *q*
- $\blacktriangleright$  Grundlage ist die Gruppe  $G = \mathbb{Z}_N^{\times}$ . Hoffnung ist  $|G \text{ mod } p|$  ist B-Zahl.

**KD X K@ X K B X X B X D B X D Q Q Q** 

**The State** 

### Lentra's Elliptische-Kurven Methode (1987)

- ► Statt  $G = \mathbb{Z}_N^{\times}$ , werden Gruppen von Elliptischen-Kurven und deren Ordnung als Testkandidat <sup>B</sup>-Zahl zu sein, verwendet. Algebraische Geometrie
- ► Sei F Körper mit char  $\neq 2, 3$  und  $x^3 + ax + b \in F[x]$  quadratfrei. Dann ist

 $E = \{(u, v) \in F^2 : v^2 = u^3 + au + b\} \cup \{O\} \subseteq F^2 \cup \{O\}$ 

eine <mark>elliptische Kurve über *F*. *O* Punkt im Unendlichen von *E*.</mark>

- **►**  $x^3 x = x(x 1)(x + 1), x^3 x + b$  definieren elliptische Kurven.
- Gruppenstruktur: E wird zu einer abelschen Gruppe mit + wie folgt:: Ist P = (<sup>u</sup>*,* <sup>v</sup>) *<sup>∈</sup>* <sup>E</sup>*,* so sei der Spiegelpunkt *<sup>−</sup>* <sup>P</sup> = (<sup>u</sup>*, <sup>−</sup>*<sup>v</sup>) wobei *<sup>−</sup>* <sup>O</sup> <sup>=</sup> <sup>O</sup> Sind <sup>P</sup>*,* <sup>Q</sup> *<sup>∈</sup>* <sup>E</sup>, so schneidet die Gerade durch <sup>P</sup>*,* Q E in Punkt <sup>S</sup>. Dann R <sup>=</sup> <sup>P</sup> <sup>+</sup> <sup>Q</sup> <sup>=</sup> *<sup>−</sup>*S. Spezialfälle <sup>P</sup> <sup>=</sup> <sup>Q</sup> (Tangente), <sup>P</sup> <sup>+</sup> <sup>O</sup> <sup>=</sup> *<sup>−</sup>*(*−*<sup>P</sup>) = <sup>P</sup> und <sup>P</sup> + (*−*<sup>P</sup>) = *<sup>−</sup>*<sup>O</sup> <sup>=</sup> <sup>O</sup>.

```
Prof. Dr. K. Madlener: Computeralgebraera de la constitución de la constitución de la constitución de la constitución de la constitución de la constitución de la constitución de la constitución de la constitución de la constitución de la constitución de la con
```
Faktorisierung in <sup>Z</sup>

Primzahltesten und Faktorisierung in <sup>Z</sup>

## Lentra's Elliptische-Kurven Methode (1987)

- $\blacktriangleright$  Die Größe elliptischer Kurven über  $\mathbb{F}_q$ ::
- I Sei <sup>E</sup> elliptische Kurve über <sup>F</sup><sup>q</sup>, char *<sup>&</sup>gt;* 3, dann gilt *<sup>|</sup>* <sup>E</sup> *|≤* <sup>2</sup><sup>q</sup> <sup>+</sup> 1.
- **►** Hasse's Schranke:: ||  $E | -(q+1) | \leq 2\sqrt{q}$
- Sei  $y^2 = x^3 + x$  mit  $q = 7$ . E enthält (0*,* <sup>0</sup>)*,*(<sup>1</sup>*,* <sup>0</sup>)*,*(<sup>4</sup>*,* <sup>2</sup>)*,*(<sup>4</sup>*,* <sup>5</sup>)*,*(<sup>5</sup>*,* <sup>1</sup>)*,*(<sup>5</sup>*,* <sup>6</sup>)*,*(<sup>6</sup>*,* <sup>0</sup>)*,* O. Die Gruppe wird von (4*,* <sup>2</sup>) mit Ordnung 4 und (<sup>0</sup>*,* <sup>0</sup>) mit Ordnung 2 erzeugt, d.h. isomorph zu  $\mathbb{Z}_4\times \mathbb{Z}_2$ .
- ▶ *| E | ·P = O*. Die Ordnung eines Elements ist wie üblich definiert.
- $\blacktriangleright$  Rationale Funktionen zur Berechnung der Summe  $(x_1, y_1) + (x_2, y_2)$

$$
x_1 \neq x_2 \rightsquigarrow x_3 = \left(\frac{y_2 - y_1}{x_2 - x_1}\right)^2 - x_1 - x_2, y_3 = -y_1 + \frac{y_2 - y_1}{x_2 - x_1} \cdot (x_1 - x_3)
$$
  

$$
(x_1, y_1) = (x_2, y_2) \rightsquigarrow x_3 = \left(\frac{3x_1^2 + a}{2y_1}\right)^2 - 2x_1, y_3 = -y_1 + \frac{3x_1^2 + a}{2y_1} \cdot (x_1 - x_3)
$$

Primzahltesten und Faktorisierung in <sup>Z</sup> Faktorisierung in <sup>Z</sup>

## Lenstra's Elliptische-Kurven Faktorisierungsalgorithmus

5. Lenstra's\_Elliptic\_Curve\_Faktorisierung ${Eingabe: Ungerade Zahl N, 3\nmid N, keine perfekte Potenz,  $B \in \mathbb{R}^+, min_{p|N} \leq C$$  $\{ {\mathsf{Ausgabe:}}$  entweder echter Teiler oder "Failure" $\}$ 

1 Wähle zufällig (a, u, v) ∈ {0, ...,  $N-1$ }<sup>3</sup>  $b \leftarrow v^2 - u^3 - au$ ;  $g \leftarrow GGT(4a^3 + 27b^2, N)$ ;<br>
if  $1 < g < N$  then return g else if  $g - N$  re ; $b \leftarrow v^2 - u^3 - au$ ;  $g \leftarrow G G I$  (4a<sup>3</sup> + 2*tb*<sup>2</sup>, *N*);<br>
if  $1 < g < N$  then return *g* else if  $g = N$  return "Failure"; 2 //Sei *E* die "elliptische Kurve"über  $\mathbb{Z}_N$  mit Koeffizienten *a, b//* Berechne die Primzahlen <sup>p</sup><sup>1</sup> <sup>=</sup> <sup>2</sup> *< ... <* <sup>p</sup><sup>h</sup> *<sup>≤</sup>* <sup>B</sup>;  $P \leftarrow (u, v); Q \leftarrow P; t \leftarrow 1;$ <br>For  $1 \le i \le h$  do 3 **for** <sup>1</sup> *<sup>≤</sup>* <sup>j</sup> *<sup>≤</sup>* <sup>h</sup> **do**  $e_i \leftarrow \lfloor \log_{p_i}(C * 2\sqrt{C} + 1)\rfloor;$ **for**  $0 \leq j < e_i$  **do** //Invarianten:  $t = p_i^j \prod_{1 \leq r \leq i} p_r^{e_r}$  und  $Q = tP$ // 4 Versuche  $p_i Q$  in E über  $\mathbb{Z}_N$  zu berechnen; **if** ein Zähler w Nullteiler in  $\mathbb{Z}_N$  **then return**  $GGT(w,N)$ **else**  $Q \leftarrow p_i Q$ ;  $t \leftarrow p_i t$ ;

<mark>5 return</mark> "Failure"

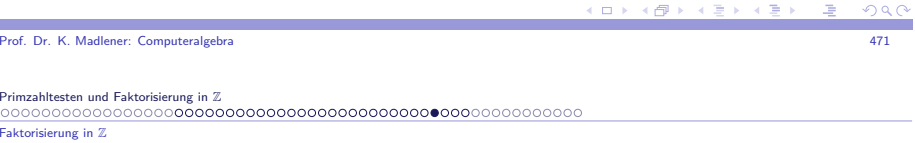

## Analyse von Lenstra's Faktorisierungsalgorithmus

- I Benötigt wird: <sup>E</sup> mod <sup>p</sup> ist elliptische Kurve für jeden Primteiler <sup>p</sup> *|* <sup>N</sup>.  $E$  ist i.A. keine Gruppe mit + definiert durch die Gleichungen, d.h die rationalen Ausdrücke müssen nicht mod $N$  wohldefiniert sein.
- $\triangleright$  Sei p | N prim, dann p  $\frac{1}{4a^3} + \frac{27b^2}{a}$ , da sonst Ausgang in 1. Sei  $E_p$  die Reduktion von E mod  $p$ , d.h. die elliptische Kurve über  $\mathbb{Z}_p$  mit Koeffizienten <sup>a</sup>*,* <sup>b</sup> mod <sup>p</sup>. Zu <sup>P</sup> *<sup>∈</sup>* <sup>E</sup> sei <sup>P</sup><sup>p</sup> der korrespondierende Punkt *P* mod *p.*  $O_p$  korrespondiert zu  $O$  und für alle  $P ∈ E \setminus \{O\}$  gilt  $P_p ≠ O_p$ .
- ► Bis der Teiler *p* in Schritt 4 gefunden wird (*p* | *GGT*(*w*, *N*)), implementieren die Berechnungen die Arithmetik von  $E_{\rho}$  in folgenden Sinn:: Ein partielles Ergebnis  $Q = tP$  in  $E$  liefert (mod $p$ ) das partielle Ergebnis  $Q_p = tP_p$  in  $E_p$ , d.h.  $tP_p = (tP)_p$ .
- $\blacktriangleright$  Eine Faktorisierung wird gefunden wenn für zwei Primteiler  $p,q$  von N ein Vielfaches der Ordnung von  $P_\rho$  in  $E_\rho$  erreicht wird, der nicht Vielfaches der Ordnung von  $P_q$  in  $E_q$  ist.

K ロンス 御 > スミンス ミンニ ミ

### Analyse von Lenstra's Faktorisierungsalgorithmus

**7.11 Lemma** Angenommen (<sup>E</sup>*,* <sup>P</sup>) ist gewählt, <sup>p</sup>*,* <sup>q</sup> *|* <sup>N</sup> verschieden, <sup>l</sup> sei der größte Primfaktor der Ordnung von <sup>P</sup><sup>p</sup> in <sup>E</sup><sup>p</sup>, <sup>p</sup> *<sup>≤</sup>* <sup>C</sup>, *<sup>|</sup>* <sup>E</sup><sup>p</sup> *<sup>|</sup>* sei B-glatt und 1 <del>|</del>| E<sub>q</sub> | Dann wird N vom Algorithmus faktorisiert. **Beweis**: Sei  $k = \prod_{1 \leq r \leq h} p_r^{e_r}$ ,  $e_r$  wie in 3.

- I Da *|* <sup>E</sup><sup>p</sup> *|* <sup>B</sup>-glatt ist und <sup>p</sup> *<sup>≤</sup>* <sup>C</sup>, folgt aus der Hasse Schranke:: *<sup>|</sup>* <sup>E</sup><sup>p</sup> *||* <sup>k</sup>.
- I Sei <sup>d</sup> die Ordnung von <sup>P</sup><sup>p</sup> in <sup>E</sup>p. Dann <sup>d</sup> *||* <sup>E</sup><sup>p</sup> *|* und somit <sup>l</sup> *<sup>≤</sup>* <sup>B</sup> und d *|* <sup>k</sup>.
- I Sei <sup>p</sup><sup>i</sup> <sup>=</sup> <sup>l</sup> und <sup>e</sup> der Exponent von <sup>l</sup> in <sup>d</sup>, d.h. 1 *<sup>≤</sup>* <sup>e</sup> *<sup>≤</sup>* <sup>e</sup><sup>i</sup> . Ist j <sup>=</sup> <sup>e</sup> *<sup>−</sup>* 1 so
	- $t = l^{e-1} \prod_{r \in \mathcal{F}} p_r^{e_r}$  und  $Q = tP$  vor Schritt 4.  $t \not\equiv 0 \mod d$  und  $lt \equiv 0 \mod d$ 1*≤*r*<*i

Somit  $Q_p = tP_p \neq Q_p$  und  $lQ_p = ltP_p = Q_p$ . Wir zeigen, der als ausgewegten, der als ausgewegten der als ausgewegten Algorithmus kommt **nicht** bis zu dieser Stelle. Angenommen lQ <sup>=</sup> <sup>O</sup>, dann auch  $IQ_q = (l t P)_q = O$ . Da aber  $l \nmid |E_q|$  muss bereits  $Q_q = t P_q = O_q$  gelten und somit  $Q = O$ . Aber dann  $Q_p = O_p \oint$ 

Prof. Dr. K. Madlener: Computeralgebraa and the contract of the contract of the contract of the contract of the contract of the contract of the contract of the contract of the contract of the contract of the contract of the contract of the contract of the cont

Primzahltesten und Faktorisierung in <sup>Z</sup> Faktorisierung in <sup>Z</sup>

### Analyse von Lenstra's Faktorisierungsalgorithmus

**7.12 Satz** (Lenstra) Sei <sup>p</sup> Primzahl, <sup>S</sup> *<sup>⊆</sup>* (<sup>p</sup> <sup>+</sup> <sup>1</sup> *<sup>−</sup> √* p*,* p <sup>+</sup> <sup>1</sup> <sup>+</sup> *√* p) *<sup>⊂</sup>* <sup>N</sup> und seien <sup>a</sup>*,* <sup>b</sup> *<sup>∈</sup>* <sup>F</sup><sup>p</sup> zufällig gewählt. Sei

$$
E_p = \{(u, v) : v^2 = u^3 + au + b\} \cup \{O\}
$$

eine elliptische Kurve über  $\mathbb{F}_p$ . Dann gibt es eine Konstante  $c \in \mathbb{R}^+$  mit

$$
\textit{prob}\{ \mid E_p \mid \in S\} \geq \frac{c \mid S \mid}{\sqrt{p} \log p}
$$

**7.13 Folgerung** Sei <sup>p</sup> *<sup>≤</sup>* <sup>C</sup> ein Primteiler von <sup>N</sup> und

*σ* <sup>=</sup>*| {*<sup>B</sup> *<sup>−</sup>* <sup>g</sup>latte Zahlen in (<sup>p</sup> <sup>+</sup> <sup>1</sup> *<sup>−</sup> √* p*,* p <sup>+</sup> <sup>1</sup> <sup>+</sup> *√* p)*} |*. Dann erfüllt die Anzahl M der Tripel (<sup>a</sup>*,* <sup>u</sup>*,* <sup>v</sup>) *∈ {*<sup>0</sup>*, ...,* <sup>N</sup> *<sup>−</sup>* <sup>1</sup>*}* 3 für die der Algorithmus Nfaktorisiert

$$
\frac{M}{N^3} \geq \frac{c_1 \sigma}{\sqrt{p} \log p}
$$
 für ein  $c_1 \in \mathbb{R}^+$ 

 $\mathbf{E} = \mathbf{A} \mathbf{E} \mathbf{y} + \mathbf{A} \mathbf{E} \mathbf{y} + \mathbf{A} \mathbf{B} \mathbf{y} + \mathbf{A} \mathbf{B} \mathbf{y}$ 

 $\Omega$ 

Primzahltesten und Faktorisierung in <sup>Z</sup> Faktorisierung in <sup>Z</sup>

### Laufzeitanalyse von Lenstra's Faktorisierungsalgorithmus

- $\blacktriangleright$  Die Laufzeit hängt wesentlich ab von der Anzahl der Auswahlen die der Algorithmus benötigt um mit großer Wahrscheinlichkeit erfolgreich zufaktorisieren (Siehe Seite 540 vzG,G).
- I **Vermutung**: Für <sup>x</sup>*,* <sup>u</sup> *<sup>∈</sup>* <sup>R</sup>+ und <sup>d</sup> *<sup>∈</sup>* <sup>Z</sup> zufällig gewählt aus Intervall (x *<sup>−</sup>√* <sup>x</sup>*,* <sup>x</sup> <sup>+</sup>*√* x) <sup>g</sup>ilt

$$
prob{d \text{ ist } x^{\frac{1}{u}} \text{ glatt}} = u^{-u(1+o(1))}
$$

 $\blacktriangleright$  Unter der Annahme der Vermutung, kann man eine erwartete Laufzeitschranke von

$$
L(p)^{\sqrt{2}+o(1)} \text{ wobei } L(p)=e^{\sqrt{\text{Inplnlp}}}
$$

a and the contract of the contract of the contract of the contract of the contract of the contract of the contract of the contract of the contract of the contract of the contract of the contract of the contract of the cont

zeigen. Praxis: Wähle <sup>C</sup> "klein" und bestimme <sup>B</sup> <sup>=</sup> <sup>e</sup> *√* (lnClnlnC)*/*2 Verdopple <sup>C</sup> falls nicht erfolgreich.

Primzahltesten und Faktorisierung in <sup>Z</sup> Anwendung: Cryptosystem

### Moderne Anwendung: Public Key Cryptography

### **Cryptosysteme**

Prof. Dr. K. Madlener: Computeralgebra

▶ Szenario:: Bob will Nachricht an Alice senden, so dass ein Lauscher (Eve) die Nachricht nicht verstehen kann. Dies wird durch eine Chiffrierung derNachricht erreicht, so dass nur Alice, mit den richtigen Schlüssel, die Nachricht leicht entschlüsseln kann aber Eve ohne den richtigen Schlüsseldie Nachricht nicht verstehen kann.

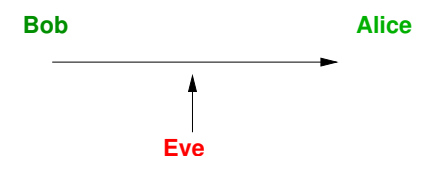

I Klassische Chiffrierungen: Caesar Chiffrierung: Permutationen vom Alphabet mit 26 Buchstaben oder One -Time Pad: Um eine Nachrichtder Länge n zu Verschlüsseln wird ein zufälliges Wort gleicher Längebuchstabenweise mod26 aufaddiert. **Symmetrisch**.

 $\Omega$ 

■ Idee: Zwei verschiedene Schlüssel K für die Verschlüsselung und S für die Entschlüsselung, beide "einfach" aber Entschlüsselung ohne <sup>S</sup> "hart".

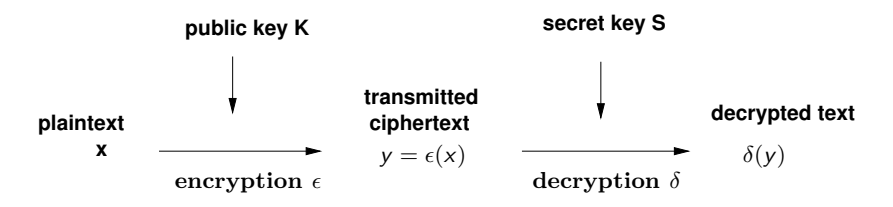

K kann öffentlich bekannt sein. Da  $x = \delta(y) = \delta(\epsilon(x))$  ist *δ* Inverse von  $\epsilon$ . Funktionen die leicht zu berechnen sind aber eine harte Inverse besitzen heißen **trapdoor Funktionen**. <sup>K</sup> ist der öffentliche Schlüssel und <sup>S</sup> der geheime Schlüssel. Hier genügen n öffentliche-geheime Schlüsselpaare umsichere Kommunikation zwischen je zwei Partnern unter n zu realisieren.

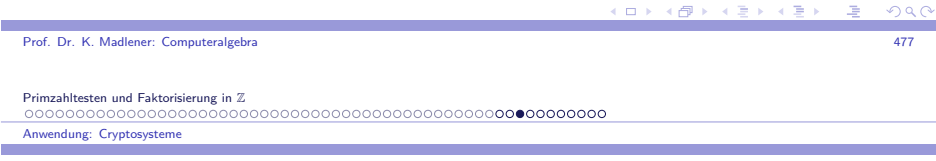

## Public Key Cryptosysteme: Anforderungen

- $\blacktriangleright$  Ein Cryptosystem gilt als geknackt, wenn es ein Boolsches Prädikat  $B(x)$ gibt - z.B. die Parität von x falls x eine Zahl ist - und ein pol. Zeit probabilistischer Algorithmus der  $\mathcal{B}(\mathsf{x})$  mit einer etwas besseren Wahrscheinlichkeit als Zufallsraten berechnet.Andernfalls gilt das System als semantisch sicher.
- $\blacktriangleright$  Was bedeutet ein Cryptosystem ist "hart"? Möglichkeiten::
	- $\blacktriangleright$  Der Erfinder (oder niemand) kennt keinen pol. Zeit Algorithmus.
	- $\blacktriangleright$  Falls das System geknackt wird, so wird möglicherweise ein bekanntes "harte" Problem gelöst werden.
	- $\blacktriangleright$  Falls das System geknackt wird, so ist ein bekanntes "harte" Problem gelöst.
	- $\blacktriangleright$  Falls das System geknackt wird, so ist eine pol. Zeit Lösung für ein **NP**-vollständiges Problem gefunden.
	- $\blacktriangleright$  Es gibt nachweisbar keinen (prob.) pol. Zeit Algorithmus wie oben.

## Das RSA Cryptosystem

Rivest, Shamir & Adleman (1978) basiert auf die vermeintliche "Härte"der Faktorisierung in  $\mathbb Z.$  <mark>Das Prinzip ist einfach: Alice wählt zufällig zwe</mark>i große Primzahlen (etwa 150 stellig)  $p \neq q$  und setzt  $N = pq$ . Jeder der N faktorisieren kann, kann auch das System knacken.

Nachrichten werden als Folgen von Elementen aus  $\mathbb{Z}_N = \{0, 1, ..., N - 1\}$ kodiert. Verwendet man als Alphabet Σ = *{*<sup>A</sup>*, ...,* <sup>Z</sup>*}* mit *<sup>|</sup>* <sup>Σ</sup> *<sup>|</sup>*<sup>=</sup> 26, so kann man Nachrichten mit bis zu 212 = *[log*<sub>26</sub>.10<sup>300</sup>] Buchstaben mit<br>siner Zahl deutslien, durch Venus demn der 26 adiation Dautslinnen einer Zahl darstellen, durch Verwendung der 26-adischen Darstellung.Etwa "CAESAR" wird dargestellt durch

 $2 \cdot 26^0 + 0 \cdot 26^1 + 4 \cdot 26^2 + 18 \cdot 26^3 + 0 \cdot 26^4 + 17 \cdot 26^5 = 200233302466 \in \mathbb{Z}_N$ 

Will Alice Nachrichten von Bob erhalten, so wählt sie zufällig $e \in \{2, ..., \varphi(N) - 2\}$  mit  $GGT(e, \varphi(N)) = 1$ ,  $(\varphi(N) = (p - 1)(q - 1))$ . Dann berechnet sie <sup>d</sup> *∈ {*<sup>2</sup>*, ..., ϕ*(N) *<sup>−</sup>* <sup>2</sup>*}* mit de *<sup>≡</sup>* 1 mod *<sup>ϕ</sup>*(N).  $K = (N, e)$  ist ihr öffentlicher Schlüssel und  $S = (N, d)$  ihr geheimer Schlüssel.

era de la constitución de la constitución de la constitución de la constitución de la constitución de la constitución de la constitución de la constitución de la constitución de la constitución de la constitución de la con

Primzahltesten und Faktorisierung in <sup>Z</sup> Anwendung: Cryptosystem

## Das RSA Cryptosystem (Fort.)

Prof. Dr. K. Madlener: Computeralgebra

- $\triangleright$  Die Ver- und Entschlüsselungsfunktion *ε, δ* :  $\mathbb{Z}^{\times} \to \mathbb{Z}^{\times}$  werden durch  $\epsilon(x) = x^e$  bzw  $\delta(x) = y^d$  definiert  $\epsilon(x) = x^e$  bzw.  $\delta(y) = y^d$  definiert.
- Bob schickt eine Nachricht x an Alice in dem er  $y = \epsilon(x)$  berechnet und  $\mathsf{v}$ ersendet. Alice berechnet dann  $\delta(\mathsf{y})$  mit ihren geheimen Schlüssel.
- **►** Ist *u* ∈ Z mit *de* − 1 = *u* $\varphi$ (*N*), so gilt

$$
(\delta \circ \epsilon)(x) = x^{de} = x^{1 + u\varphi(N)} = x(x^{\varphi(N)})^u \equiv x \text{ mod } N
$$

(Man sollte darauf achten, dass  $GGT(x, N) = 1$ , da sonst eine Faktorisierung von <sup>N</sup> ermöglicht wird. Dies ist aber sehr unwahrscheinlich)

▶ RSA kann auch zur Authentifizierung verwendet werden, d.h der Sender muss nachweisen, dass es seine Nachricht ist. $\rightsquigarrow$  Digitale Signaturen.

 $0000$ 

 $\mathcal{L}_{\mathcal{D}}$ 

### Das RSA Cryptosystem (Fort.)

**■ Bob versendet entweder**  $y = δ_B(x)$  **oder**  $y = ε_A(δ_B(x))$ **, da Alice**  $ε_B$ kennt kann sie diese Nachrichten entschlüsseln.

### **7.14 Satz** Folgende Probleme sind polynom-Zeit äquivalent:

- $\blacktriangleright$  N zu faktorisieren
- $\blacktriangleright \varphi(N)$  zu berechnen
- I Berechnung von <sup>d</sup> *<sup>∈</sup>* <sup>N</sup> mit de *<sup>≡</sup>* 1 mod *<sup>ϕ</sup>*(N) aus <sup>K</sup> = (<sup>N</sup>*,* <sup>e</sup>)

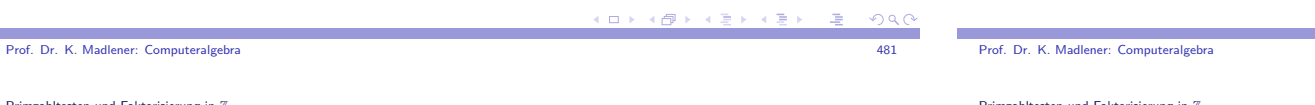

Primzahltesten und Faktorisierung in $\frac{z}{z}$ Anwendung: Cryptosysteme

### Das Diffie-Hellman Schlüsselaustauschprotokoll (1976)

- **► Zweck**: Protokoll zum Austausch von Schlüsseln zum Versenden von Nachrichten mit einem symmetrischen Cryptosystem.
- **F** sei  $q \in \mathbb{N}$  eine große Primzahlpotenz (etwa 1000 bits) und g ein Erzeuger (Generator) von  $\mathbb{F}_q^\times$ . Dann ist  $\mathbb{F}_q^\times$  isomorph zur additiven (zyklischen) Gruppe <sup>Z</sup><sup>q</sup>*−*<sup>1</sup> via <sup>g</sup> i *←→* <sup>i</sup>.
- $\blacktriangleright$  Das Protokoll arbeitet wie folgt:
	- Alice und Bob einigen sich auf  $q$  und  $g$  die öffentlich sein können.
	- ► Alice wählt für sich  $a \in \mathbb{Z}_{q-1}$ , berechnet und sendet  $u = g^a \in \mathbb{F}_q^{\times}$  an Bob.
	- ► Bob wählt für sich  $b \in \mathbb{Z}_{q-1}$ , berechnet und sendet  $v = g^b \in \mathbb{F}_q^{\times}$  an Alice.
	- Alice und Bob berechnen  $v^a = g^{ab} = u^b$  und benützen dies als gemeinsamen Schlüssel.

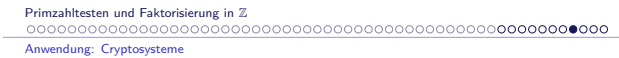

### Das Diffie-Hellman Schlüsselaustauschprotokoll: Probleme

 $\blacktriangleright$  Problem 1: Diffie-Hellman Problem:: DH

### Gegeben  $g^a, g^b \in \mathbb{F}_q^{\times}$ , berechne  $g^{ab}$ .

▶ Problem 2: Diskreter Logarithmus Problem:: DL

### Gegeben <sup>g</sup> a *∈* <sup>F</sup> *×*q, berechne <sup>a</sup>.

- $\blacktriangleright$  Es wird vermutet, dass DH ein hartes Problem ist. Die bisher schnellsten Algorithmen haben Laufzeiten wie die Faktorisierung in  $\mathbb Z$ . Scheint nicht NP-vollständig zu sein. Ein Lauscher der q*,* g*,* <sup>u</sup>*,* <sup>v</sup> kennt muss DH lösenum *g<sup>ab</sup>* (den Schlüssel) zu berechnen. Dies ist pol-reduzibel auf DL (die<br>Unterkehrung ist gicht kalenart) Umkehrung ist nicht bekannt).
- ► Die beste Schranke für die Berechnung von DL in  $\mathbb{F}_q^\times$  ist  $exp(O((nlog^2 n)^{1/3}))$  Wortoperationen mit  $n \approx log_2 q$ .

### a and the contract of the contract of the contract of the contract of the contract of the contract of the contract of the contract of the contract of the contract of the contract of the contract of the contract of the cont Primzahltesten und Faktorisierung in $n \mathbb{Z}$ Anwendung: Cryptosystem

## Das ElGamal Cryptosystem

- $\blacktriangleright$  Wie gehabt  $\mathbb{F}_q^{\times}$  groß und  $g$  Generator.
- I Um Nachrichten von Bob zu erhalten wählt Alice zufällig <sup>S</sup> <sup>=</sup> <sup>b</sup> *<sup>∈</sup>* <sup>Z</sup><sup>q</sup>*−*<sup>1</sup> als ihr geheimer Schlüssel und gibt  $K = (q, g, g^b)$  als ihr öffentlicher Schlüssel bekannt.
- ► Will Bob eine Nachricht *x* an Alice senden, wählt er zufällig  $k \in \mathbb{Z}_{q-1}$ , berechnet  $g^k$  und *xg<sup>kb</sup>* und sendet  $y = (u, v) = (g^k, xg^{kb})$  an Alice.
- Alice berechnet  $x = v/u^b$
- $\blacktriangleright$  Die Berechnung von x aus y ohne Kenntnis von S ist pol Zeit äquivalent zu DH.

Polyno Motiva

 $\bullet$ 000

Inhalt Kapitel 8

Polynomideale und Gröbner-Basen

 Längen von Reduktionsketten Term-Ideale und Hilbert's BasissatzGröbnerbasen und <sup>S</sup>-Polynome Buchberger's AlgorithmusAnwendungen von Gröbner Basen

 $\mathcal{K}[x_1,\ldots,x_n]$ Polynom-Reduktion

Motivation: Buchberger's Algorithmus

Reduktionstechniken zur Lösung des Wortproblems

Termordnungen und multivariate Division mit Rest: Reduktion in

### Rabin's Cryptosystem

- $\blacktriangleright$  Basiert auf die Härte der Berechnung von Quadratwurzeln modulo N <sup>=</sup> pq, hierbei sind <sup>p</sup>*,* <sup>q</sup> Primzahlen wie bei RSA.
- ► Die Faktorisierung von N kann auf die Berechnung von Quadratwurzeln wie folgt reduziert werden: Wähle  $x \in \mathbb{Z}_N$  und berechne  $y = \sqrt{x^2}$ . Dann  $x^2 \equiv y^2 \mod N$  oder  $pq = N \mid (x + y)(x - y)$ . Ist  $x \not\equiv \pm y \mod N$ , so erhält man eine Faktorisierung von  $N$  (Siehe Dixons's random square A).
- $\blacktriangleright$  Um eine Nachricht x an Alice zu senden, verwendet Bob ihr öffentlicher Schlüssel N und sendet  $x^2$  mod N. Alice berechnet die zwei Quadratwurzeln von  $y$  mod  $p$  und  $q$  mit EDF und kombiniert sie mit CRA. Es gibt Tricks um mit den 4 Möglichkeiten umzugehen.
- $\blacktriangleright$  System ist anfällig für aktive Attacken: Falls Eve ein zufälliges  $\times$  wählt und Alice dazu bringt eine Nachricht  $y \equiv x^2 \mod N$  zu signieren, in dem sie die Quadratwurzel z von y mod N zurückgibt, so ist mit Wahrscheinlichkeit 1*/*<sup>2</sup>*,* GGT(<sup>x</sup> *<sup>−</sup>* <sup>z</sup>*,* <sup>N</sup>) ein echter Teiler von <sup>N</sup>.

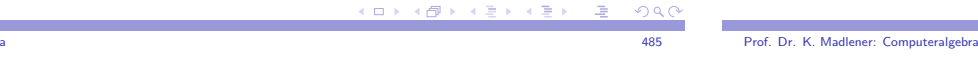

Primzahltesten und Faktorisierung in <sup>Z</sup>

Prof. Dr. K. Madlener: Computeralgebra

**Anwendung: Cryptosystem** 

Cryptosystem die auf elliptische Kurven basieren

- $\blacktriangleright$  Die Idee ist analog zum El $G$ amal System, man verwendet an Stelle von  $\mathbb{F}_q^\times$  die additive Gruppe einer elliptischen Kurve  $E$  über  $\mathbb{F}_q$ .
- I Die Kurve <sup>E</sup> und ein Punkt <sup>P</sup> *<sup>∈</sup>* <sup>E</sup> sind öffentlich. Sei <sup>n</sup> die Ordnung von P in <sup>E</sup>.
- I Alice wählt zufällig <sup>a</sup> *∈ {*<sup>2</sup>*, ...,* <sup>n</sup> *<sup>−</sup>* <sup>2</sup>*}* und gibt aP bekannt.
- ► Wenn Bob eine Nachricht (m<sub>1</sub>, m<sub>2</sub>)  $\in \mathbb{F}_q^2$  an Alice senden, so wählt er ein zufälliges k, berechnet  $kP = (r_1, r_2)$  und  $k \cdot aP = (s_1, s_2)$  und sendet  $(y_1, y_2, y_3, y_4) = (r_1, r_2, s_1m_1, s_2m_2) \in \mathbb{F}_q^4$  an Alice.
- ► Alice berechnet  $a \cdot (r_1, r_2) = a \cdot k = (s_1, s_2)$  und berechnet die Nachricht als  $(m_1, m_2) = (s_1^{-1}y_3, s_2^{-1}y_4)$ .
- $\blacktriangleright$  Kommerzielle Implementierung auf Chip mit  $\mathbb{F}_{2^{155}}$ .

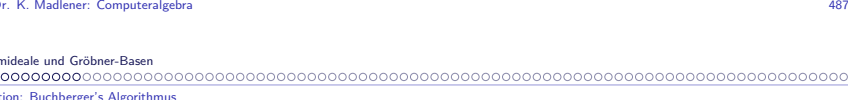

Eliminationseigenschaften - Polynomgleichungen (Syzygien)

Zur Komplexität der Berechnung von <sup>G</sup>-Basen

### Motivation: Buchberger's Algorithmus

Polynomringe in mehreren Variablen. Werkzeug zur Modellierung vielerProbleme aus der (Alg)-Geometrie, Robotik (eukl. Geometrie),Invarianten, Singularitäten. $Polynomideale: \{p_1, \ldots, p_k\} \subseteq R[x_1, \ldots, x_n] = \Re, \quad \langle p_1, \ldots, p_k \rangle_{\Re}$  Ideal. Wortproblem:  $p \in \mathfrak{R}$  gilt  $p \in \langle p_1, \ldots, p_k \rangle$ . Gegebenenfalls berechne Darstellung

$$
p=\sum_{i=1}^k f_i p_i \text{ mit } f_i\in \mathfrak{R}
$$

Division durch  $\langle p_1, \ldots, p_k \rangle$  mit Rest:  $\boldsymbol{p} = \sum_{i=1}^k f_i p_i + \text{Rest}.$ 

- ▶ Polynomideale als Kern von Homomorphismen
- **Rechnen im Quotientenring**

00000000

Motivation: Buchberger's Algorithmus

### Buchberger's Algorithmus

- $\blacktriangleright$  z. B. in  $\mathbb{Q}[x, y, z]$ 
	- **►**  $p_1 = x^3yz xz^2$
	- **►**  $p_2 = xy^2z xyz$
	- $\blacktriangleright$   $p_3 = x^2y^2 z^2$

Frage: Liegt  $q = x^2yz - z^3 \in \langle p_1, p_2, p_3 \rangle$ . Gegebenenfalls finde  $f_1, f_2, f_3 \in \mathbb{Q}[x, y, z]$  mit  $q = \sum_{i=1}^{3} f_i p_i$ .

 $\blacktriangleright$  Spezialfall vom  $O$ -Äquivalenzproblem:

 $q \approx 0 \mod (p_1, p_2, p_3)$ <br>**i** keepmaan die van *≈ Kongruenz, die von i =*  $\langle p_1, p_2, p_3 \rangle$  *induziert wird.* 

I <sup>q</sup><sup>1</sup> *<sup>≈</sup>*<sup>i</sup> <sup>q</sup><sup>2</sup> gdw <sup>q</sup><sup>1</sup> *<sup>−</sup>* <sup>q</sup><sup>2</sup> *<sup>∈</sup>* <sup>i</sup>

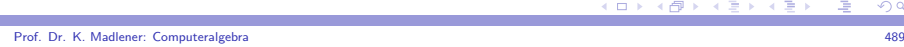

Polynomideale und Gröbner-Basen Motivation: Buchberger's Algorithmus

### Beispiele

**8.1 Beispiel** Einfacher Roboter

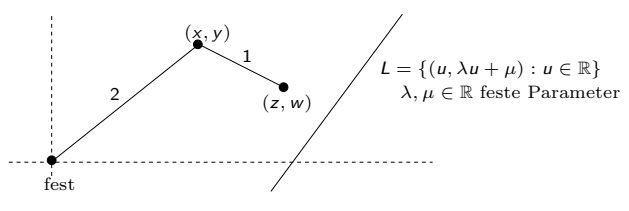

I Die möglichen Positionen (<sup>x</sup>*,* <sup>y</sup>*,* <sup>z</sup>*,*<sup>w</sup>) *<sup>∈</sup>* <sup>R</sup>4 des Roboters sindcharakterisiert durch

(\*) 
$$
x^2 + y^2 = 4
$$
  $(z - x)^2 + (w - y)^2 = 1$ 

- ► Frage: Kann der Roboter die Linie erreichen?
	- $(*)$  muss erfüllt sein und  $w = \lambda z + \mu$ .

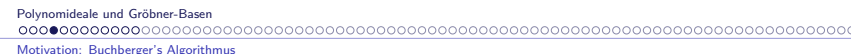

### Beispiele

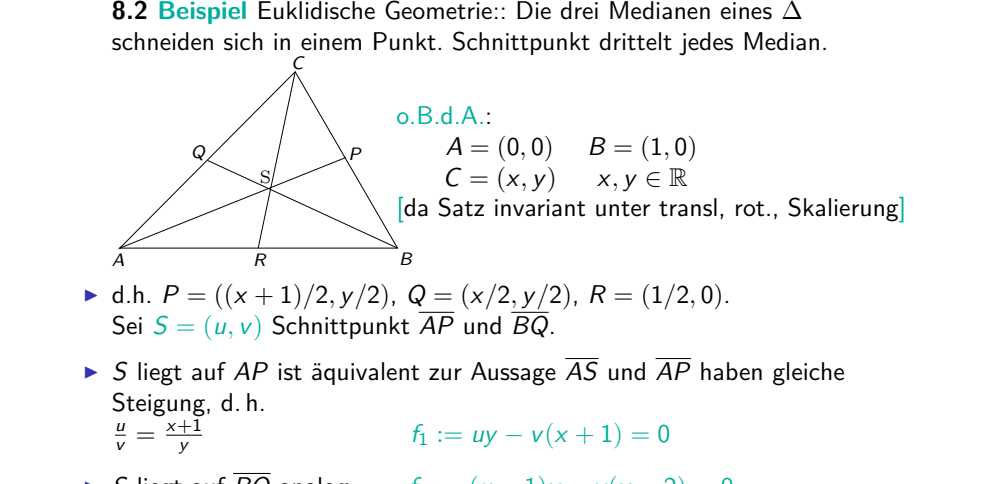

 $\blacktriangleright$  S liegt auf BQ analog <sup>f</sup><sup>2</sup> := (<sup>u</sup> *<sup>−</sup>* <sup>1</sup>)<sup>y</sup> *<sup>−</sup>* <sup>v</sup>(<sup>x</sup> *<sup>−</sup>* <sup>2</sup>) = <sup>0</sup>

Prof. Dr. K. Madlener: Computeralgebraendo de la constitución de la constitución de la constitución de la constitución de la constitución de la const Polynomideale und Gröbner-Basen

Motivation: Buchberger's Algorithmus

# Beispiele (Forts.)

 $\blacktriangleright$  S liegt auch auf CR:

$$
g_1 := -2(u-x)y - (v-y)(1-2x) = -2uy - (v-y) + 2vx = 0
$$

- $\blacktriangleright$  S drittelt die drei Medianen: d. h.
	- $$
	- I (<sup>u</sup> *<sup>−</sup>* <sup>1</sup>*,* <sup>v</sup>) = BS <sup>=</sup> <sup>2</sup>SQ = (<sup>x</sup> *<sup>−</sup>* <sup>2</sup><sup>u</sup>*,* <sup>y</sup> *<sup>−</sup>* <sup>2</sup>v)
	- I (<sup>u</sup> *<sup>−</sup>* <sup>x</sup>*,* <sup>v</sup> *<sup>−</sup>* <sup>y</sup>) = CS <sup>=</sup> <sup>2</sup>SR = (<sup>2</sup><sup>u</sup> *<sup>−</sup>* <sup>1</sup>*,* <sup>2</sup>v) oder äquivalent dazu:
	- I g<sup>2</sup> := <sup>3</sup><sup>u</sup> *<sup>−</sup>* <sup>x</sup> *<sup>−</sup>* <sup>1</sup> <sup>=</sup> <sup>0</sup>
	- **P**  $g_3 := 3v y = 0$
- **►** Offenbar gilt  $g_1 = -f_1 f_2$ , d. h.  $g_1 = 0$  folgt aus  $f_1 = f_2 = 0$ , d. h. die drei Medianen schneiden sich in  $\mathcal S$ .

 $(1 + 4\sqrt{7}) + 4\sqrt{7}$ 

**KOR KORKER KER EL VIAN** 

 $QQC$ 

K □ K K ④ K K B X X B X D B A G Q Q Q

Polynomideale und Gröbner-Basen Motivation: Buchberger's Algorithmus

### Erinnerung: Grundlagen

 $\triangleright$  Sei F Körper  $R = F[x_1, \ldots, x_n]$  Polynomring in *n*-Variablen. *f*<sub>1</sub>*,* . . . , *f<sub>s</sub>* ∈ *R*. Die Polynome *f*<sub>1</sub>*,* . . . , *f<sub>s</sub>* erzeugen ideal *I*.

$$
I = \langle f_1, \ldots, f_s \rangle = \left\{ \sum_{1 \leq i \leq s} q_i f_i : q_i \in R \right\}
$$

 $V(I) := \{ u \in F^n : f(u) = 0 \text{ für alle } f \in I \}$  $= \{u \in F^n : f_1(u) = \cdots = f_s(u) = 0\}$  von *I*. Die Varietät

- $\blacktriangleright$  Schreibe  $V(f_1, \ldots, f_s)$  statt  $V(\langle f_1, \ldots, f_s \rangle)$ .
- $\blacktriangleright$  Fragen über Varietäten bzw. I:
	- **►** Ist  $V(I) \neq \emptyset$ ?
	- Ist  $V(I)$  endlich?
	- I Wortproblem: <sup>f</sup> *<sup>∈</sup>* <sup>R</sup> <sup>g</sup>ilt <sup>f</sup> *<sup>∈</sup>* <sup>I</sup>.
	- $\blacktriangleright$  Trivialitätsproblem: Gilt  $I = R$ ?

Prof. Dr. K. Madlener: Computeralgebraa and the contract of the contract of the contract of the contract of the contract of the contract of the contract of the contract of the contract of the contract of the contract of the contract of the contract of the cont

Polynomideale und Gröbner-Basen Motivation: Buchberger's Algorithmus

Beispiele (Forts.)

Fortsetzung Beispiel

$$
g_1=-f_1-f_2\in\langle f_1,f_2\rangle\subseteq\mathbb{R}[u,v,x,y]
$$

d.h.  $V(f_1, f_2) \subseteq V(g_1)$ 

- $\triangleright$  *S* drittelt Medianen: d.h.  $AS = 2SP$   $BS = 2SQ$   $CS = 2SR$  oder  $\begin{pmatrix} u - (x + 1 - 2u) \\ v - (y - 2v) \end{pmatrix}$  u *<sup>−</sup>* <sup>1</sup> *<sup>−</sup>* (<sup>x</sup> *<sup>−</sup>* <sup>2</sup>u) v *<sup>−</sup>* (<sup>y</sup> *<sup>−</sup>* <sup>2</sup>v)  $\begin{pmatrix} u - x - (1 - 2u) \\ v - y + 2v \end{pmatrix}$  $=\begin{pmatrix} 0 \ 0 \end{pmatrix}$ 
	- d.h.  $g_2 = 3u x 1 = 0$  und  $g_3 = 3v y = 0$
- **►** Zeige also  $g_2, g_3 \in \langle f_1, f_2 \rangle$  oder  $V(f_1, f_2) \subseteq V(g_2)$  und  $V(g_3)$ .

### Beispiele (Forts.)

### **8.3 Beispiel**

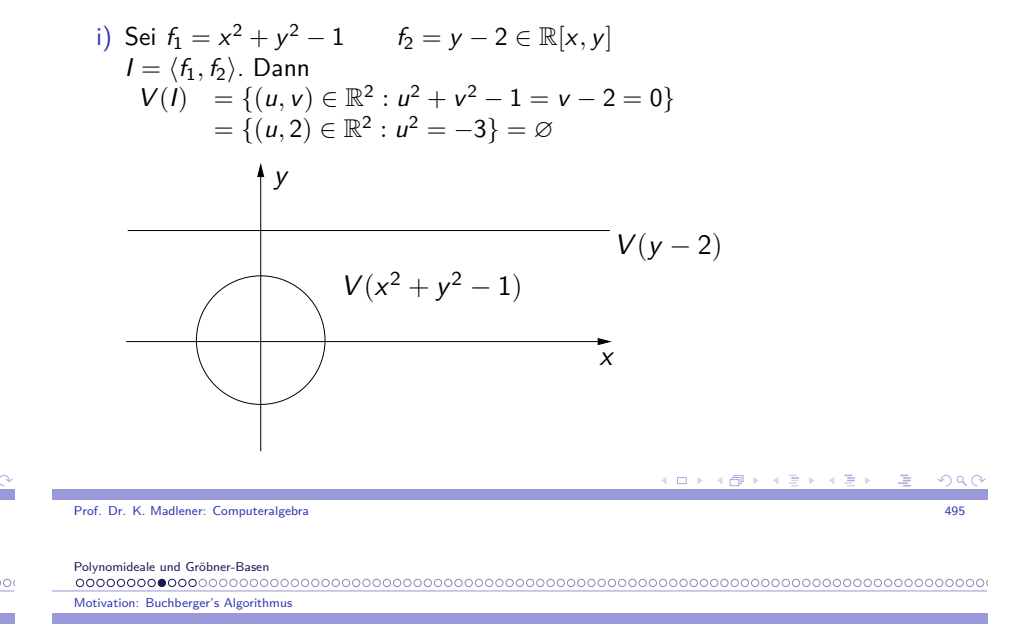

## Beispiele (Forts.)

Betrachtet man  $f_1, f_2$  als Polynome in  $\mathbb{C}[x, y]$  und  $V(I)$  als Varietät über  $\mathbb{C}^2$ , so

$$
V(I) = \{ (u, 2) \in \mathbb{C}^2 : u^2 = -3 \} = \{ (\sqrt{3}i, 2), (-\sqrt{3}i, 2) \}
$$

- I d.h. 2 Punkte (mit <sup>i</sup> <sup>=</sup>*√ −*1 *<sup>∈</sup>* <sup>C</sup>).
- **►** ii) Sei  $f = (y^2 + 6)(x 1) y(x^2 + 1)$  $g = (x^2 + 6)(y - 1) - x(y^2 + 1)$  in C[x, y]<br>  $h = (x - 5/2)^2 + (y - 5/2)^2 - 1/2$

$$
I=\langle f,g\rangle
$$

(□ ) (@ ) (@ ) (@

# Beispiele (Forts.)

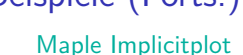

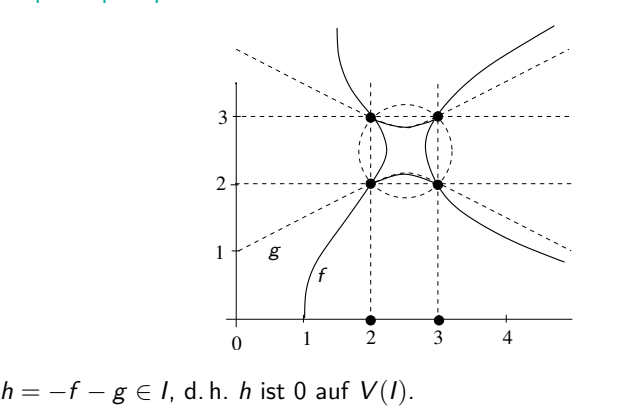

 $m \times$ 4 母 8

$$
\quad \blacktriangleright \; V(I) = \{(2,2),(2,3),(3,2),(3,3),\left(\tfrac{1\pm\sqrt{15}i}{2},1\mp\sqrt{15}i\right)\} \ \ \subseteq \mathbb{C}^2
$$

Prof. Dr. K. Madlener: Computeralgebraendo de la constitución de la constitución de la constitución de la constitución de la constitución de la const

Polynomideale und Gröbner-Basen Motivation: Buchberger's Algorithmus

## Beispiel (Forts.)

I Sei <sup>h</sup>*∗* <sup>=</sup> <sup>x</sup> 2 + <sup>y</sup> 2 *<sup>−</sup>* <sup>5</sup><sup>x</sup> *<sup>−</sup>* <sup>5</sup><sup>y</sup> <sup>+</sup> <sup>11</sup> *<sup>∈</sup>* <sup>C</sup>[<sup>x</sup>*,* <sup>y</sup>].

V(h*∗* ) *<sup>∩</sup>* <sup>R</sup>2 ist Kreis mit Mittelpunkt (5*/*<sup>2</sup>*,* <sup>5</sup>*/*2) und größerem Radius als der von <sup>V</sup>(h) *<sup>∩</sup>* <sup>R</sup>2 , enthält somit keine Punkte aus <sup>V</sup>(I). D. h. <sup>h</sup>*∗ 6∈* <sup>I</sup>. Es gilt  $-f - g - h^* = 1$  in  $\mathbb{C}[x, y]$ . Also  $\langle f, g, h^* \rangle = \mathbb{C}[x, y]$  und somit  $V(f, g, h^*) = \varnothing$ . Da jede gemeinsame Wurzel von <sup>f</sup> *,* <sup>g</sup>*,* <sup>h</sup> auch Nullstelle von 1 wäre. Hilberts Nullstellensatz besagt genau dies: V(J) = <sup>∅</sup> <sup>1</sup> *<sup>∈</sup>* <sup>J</sup> (dies gilt über alg. abg. Körper) aber nicht über <sup>R</sup> wie Beispiel i) zeigt.

 $\blacktriangleright$  Studium der Varietäten + Eigenschaften: alg. Geometrie. Gröbner Basen (oder Standard Basen Hironaka) sind spezielle Idealbasen für die viele der obigen Fragen leicht zu lösen sind.

## Erinnerung: Grundlagen

- ► Der Fall  $n = 1$ , d. h.  $F[x]$  ist leicht da  $F[x]$  euklidischer Bereich ist (und somit PID Hauptidealring),
	- d. h.  $\langle f_1, \ldots, f_s \rangle = \langle GGT(f_1, \ldots, f_s) \rangle$ , d. h. o.B.d.A.  $s = 1$ .
	- I <sup>f</sup> *,* <sup>g</sup> *<sup>∈</sup>* <sup>F</sup>[x], <sup>f</sup> <sup>=</sup> qg <sup>+</sup> <sup>r</sup> mit grad <sup>r</sup> *<sup>&</sup>lt;* grad <sup>g</sup>. Dann
	- **►**  $f \in \langle g \rangle$  gdw  $r = 0$  und
	- I <sup>V</sup>(g) = *{*<sup>u</sup>1*, . . . ,* <sup>u</sup>s*}*, falls <sup>x</sup> *<sup>−</sup>* <sup>u</sup>1*, . . . ,* <sup>x</sup> *<sup>−</sup>* <sup>u</sup><sup>d</sup> die verschiedenen linearen Faktoren von  $g$  in  $F[x]$  sind.

### Beachte:

 $\langle f_1, \ldots, f_s \rangle = \langle GGT(f_1, \ldots, f_s) \rangle$  ist nicht mehr gültig für  $F[x, y]$ . z. B.  $GGT(x, y) = 1$  in  $F[x, y]$  aber  $\langle x, y \rangle \neq \langle 1 \rangle = F[x, y]$  $(F[x, y]$  ist nicht euklidisch  $\nexists p, q \quad p \cdot x + q \cdot y = 1$ ).

- $\blacktriangleright$  Gröbner Basen erlauben es einige der Eigenschaften zu erhalten (Division mit Rest).
- **Erinnerung Reduktionstechniken.**

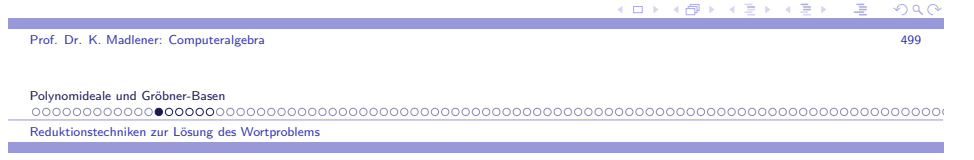

## Reduktionstechniken zur Lösung des Wortproblems

U*, <sup>≈</sup>* Äquivalenzrelation auf <sup>U</sup> (Kongruenz) U*/ <sup>≈</sup>* Struktur effektiv?

- $W\!P(U,\approx):$   $u,v$  u ? *≈* <sup>v</sup> Wortproblem.
- **>** Simplifikation, kanonische Funktionen.  $u \mapsto \text{rep}(u)$  effektiv mit<br>rep:  $H \rightarrow H$ ,  $u \approx v$ , order  $\mathsf{rep} : U \to U$   $u \approx v$  gdw  $\mathsf{rep}(u) = \mathsf{rep}(v)$
- **F** Reduktionsmethode:: Schrittweise:  $u \rightarrow u'$  mit u' "einfacher" als u.<br>  $u \rightarrow u_0 \rightarrow u_1 \rightarrow u_2 \rightarrow \text{ren}(u)$  $u \rightarrow u_1 \rightarrow u_2 \rightarrow \cdots \rightarrow rep(u)$
- $\blacktriangleright$  Termersetzungssysteme, Wortersetzungssysteme, Polynomersetzungssysteme

Reduktionstechniken zur Lösung des Wortproblems

### Reduktionstechniken zur Lösung des Wortproblems (Forts.)

- I Reduktionsrelation *→⊆* <sup>U</sup> *<sup>×</sup>* <sup>U</sup> : <sup>a</sup> *<sup>→</sup>* <sup>b</sup> Komposition**n**  $\rightarrow$  ⊙ →<sup>*'*</sup>: a →→<sup>*'*</sup> b : a → c →<sup>*'*</sup> b<br>
otion  $\leftarrow$  2 ← b gdw b → 2 Inverse Relation*n*  $\leftarrow: a \leftarrow b$  gdw *b*  $\rightarrow a$ <br>
Abschluß  $\leftrightarrow: \rightarrow \bot \leftarrow$ Symmetrischer Abschluß *<sup>↔</sup>*: *→ ∪ ←* : *<sup>→</sup>*0<sup>=</sup> id *<sup>→</sup>*i+1=*→*<sup>i</sup> *◦ →*Potenzz  $\rightarrow$ <sup>i</sup> Transitive Hülle Reflex. trans. Hülle $\frac{+}{\rightarrow}$  = ∪ $\sum_{i=1}^{\infty}$  →<sup>i</sup>  $\begin{array}{rcl}\n\rightarrow & = & \bigcup_{i=1}^{\infty} \rightarrow \\
\stackrel{*}{\rightarrow} & = & \bigcup_{i=0}^{\infty} \rightarrow i \\
\downarrow^{*} & \lambda \text{ subplanes}\n\end{array}$  Reflex. trans. symm. Hülle*∗ ←→* Äquivalenzrelation i. Allg. *<sup>→</sup>* rekursiv
- $\blacktriangleright$  Spezialfälle: WP Monoide, WP Gruppen  $B = \langle a, b; ab = 1 \rangle$  monoid (byzykl. Monoid)  $G = \langle \{a, b\} | \{a^2, b^2, aba^{-1}b^{-1}\} \rangle$

Prof. Dr. K. Madlener: Computeralgebraa and the state of the state of the state of the state of the state of the state of the state of the state of the state of the state of the state of the state of the state of the state of the state of the state of the stat

Polynomideale und Gröbner-Basen

 **Reduktionstechniken zur Lösung des Wortproblems** 

### Reduktionstechniken zur Lösung des Wortproblems (Forts.)

- I <sup>R</sup> kommutativer Ring <sup>I</sup> *<sup>⊆</sup>* <sup>R</sup> ideal  $\gcd w \ p, q \in I \leadsto p - q \in I \qquad p \in I, r \in R \leadsto rp \in I.$
- $R[x_1, \ldots, x_n]$ , R Ring (i.A. kommutativ),  $I = \langle p_1, \ldots, p_m \rangle$  von  $p_1, \ldots, p_m$ erzeugt Ideal in  $R[x_1, \ldots, x_n]$ .

 $f, g \in R[x_1, \ldots, x_n], f \equiv g \pmod{l}$ oder <sup>f</sup> *<sup>−</sup>* <sup>g</sup> *<sup>∈</sup>* <sup>I</sup>, d. h. <sup>f</sup> *,* <sup>g</sup> stellen gleiche Elemente im Quotientenring <sup>R</sup>[<sup>x</sup>1*, . . . ,* <sup>x</sup>n]*/*<sup>I</sup> dar.

I Idee: Finde Reduktionsrelation *<sup>→</sup>*<sup>I</sup> mit

$$
\stackrel{*}{\longleftrightarrow}_I\equiv\equiv_I
$$

Reduktionstechniken zur Lösung des Wortproblems

### Reduktionstechniken zur Lösung des Wortproblems (Forts.)

- I Standardbegriffe für *<sup>→</sup>* Reduktionsrelation:
	- I <sup>x</sup> *<sup>→</sup>*<sup>x</sup> ist reduzibel d. h. *<sup>∃</sup>*<sup>y</sup> : <sup>x</sup> *<sup>→</sup>* <sup>y</sup>
	- $\frac{\sum x}{2}$ <sup>x</sup> ist irreduzibel oder in Normalform
	- <sup>y</sup> (<sup>x</sup> *<sup>↑</sup>* <sup>y</sup>) <sup>x</sup>*,* <sup>y</sup> haben gemeinsamen direkten Nachfolger / I <sup>x</sup> *↓*Vorgänger, d.h.

*∃*z : <sup>x</sup> *<sup>→</sup>* <sup>z</sup> *<sup>←</sup>* <sup>y</sup> / <sup>x</sup> *<sup>←</sup>* <sup>z</sup> *<sup>→</sup>* <sup>y</sup>

**►** *x* ist eine → -Normalform von *y* gdw *y* →<sup>\*</sup> *x* 

Wichtige Eigenschaften von *<sup>→</sup>*:

► Noethersch:

Jede Reduktionsfolge terminiert

d. h. es gibt keine  $\infty$  Folge  $x_1 \rightarrow x_2 \rightarrow \cdots$ 

- ► Church Rosser a *∗ ←→* <sup>b</sup> <sup>a</sup> *<sup>↓</sup><sup>∗</sup>* <sup>b</sup>
- $\blacktriangleright$  konfluent a *↑∗*b <sup>a</sup> *↓∗*b
- $\blacktriangleright$  lokal-konfluent a a ↑ *b*  $\rightsquigarrow$  a  $\downarrow^*$  *b*

**K ロ ト K 倒 ト K 差 ト**  $QQC$ 

```
Prof. Dr. K. Madlener: Computeralgebraa and the state of the state of the state of the state of the state of the state of the state of the state of the state of the state of the state of the state of the state of the state of the state of the state of the stat
```
Polynomideale und Gröbner-Basen Reduktionstechniken zur Lösung des Wortproblems

Reduktionstechniken zur Lösung des Wortproblems (Forts.)

```
8.4 Satz → noethersch und Church Rosser, so WP für ←→ entscheidbar.<br>
db Kanonische Simplifikationsfunktion
```
d.h. Kanonische Simplifikationsfunktion

$$
x \longmapsto y \text{ mit } x \xrightarrow{*} y \text{ NF für } x \text{ (Beachte} \rightarrow \text{effektiv)}.
$$

### **8.5 Beispiel**

1) Kommutative Halbgruppe mit Erzeugenden <sup>a</sup>*,* <sup>b</sup>*,* <sup>c</sup>*,* <sup>f</sup> *,*<sup>s</sup>. Relationen

$$
as = c^2s \quad bs = cs \quad s = f \quad :: E
$$

Reduktionsrelation auf der freien kommutativen Halbgruppe in <sup>a</sup>*,* <sup>b</sup>*,* <sup>c</sup>*,* <sup>f</sup> *,*<sup>s</sup>  $R \cdot$  $R: s \rightarrow f \quad cf \rightarrow bf \quad b^2f \rightarrow af$ <br>auf Wörter in a, b, c, f, s : u → v, so ut → vt.  $2f \rightarrow af$ <br>50 *ut* –

 $\rightarrow$ <sub>R</sub> ist noethersch, Church-Rosser und äquivalent zu *E*.

$$
a^3bcf^3 =_E a^2b^4fs^2
$$

K □ K K ④ K K B X X B X D B A G Q Q Q

 $($   $\Box$   $\rightarrow$   $\land$   $\Box$   $\rightarrow$   $\Box$   $\rightarrow$ 

Prof. Dr. K. Madlener: Computeralgebraa and the contract of the contract of the contract of the contract of the contract of the contract of the contract of the contract of the contract of the contract of the contract of the contract of the contract of the cont

Prof. Dr. K. Madlener: Computeralgebra

Reduktionstechniken zur Lösung des Wortproblems

- 2) *I* ideal in  $\mathbb{Q}[x, y]$  erzeugt von  $x^3 x^2$   $x^2y x^2$ → Def. auf ℚ[x,*y*]: Jedes "Vorkommen" von x<sup>3</sup> oder x<sup>2</sup>y kann durch x<sup>2</sup><br>ersetzt werden ersetzt werden.
	- Behauptung: → ist noethersch + Church Rosser.<br>- -

**8.6 Satz**

- a) *<sup>→</sup>* Church Rosser gdw *<sup>→</sup>* konfluent.
- b) Newman Lemma. Sei *<sup>→</sup>* noethersch:
	- *→* konfluent gdw *<sup>→</sup>* lokal konfluent.
- $\blacktriangleright$  Verbunden unterhalb.

 Termordnungen und multivariate Division mit Rest: Reduktion in **<sup>K</sup>[<sup>x</sup><sup>1</sup>***, . . . ,* **xn ]**

### Termordnungen

- **8.7 Definition** Eine Termordnung auf <sup>T</sup>(X) ist eine Relation *<sup>≺</sup>* auf <sup>N</sup> n mit
- i) *<sup>≺</sup>* ist totale Ordnung.
- ii)  $\alpha \prec \beta \Rightarrow \alpha + \gamma \prec \beta + \gamma$  für alle  $\alpha, \beta, \gamma \in \mathbb{N}^n$  $\alpha \prec \beta \Rightarrow \alpha + \gamma \prec \beta + \gamma$  für alle  $\alpha, \beta, \gamma \in \mathbb{N}^n$ <br>(s  $\prec t \Rightarrow su < tu$  für alle s, t,  $u \in T(X)$  kompatibel mit Multiplikation)
- iii) *<sup>≺</sup>* ist Wohlordnung

```
1(insbesondere 1 = x_1^0 \cdots x_n^0 \prec t für alle t \in \mathcal{T}(X) \setminus 1).!
```
- I Falls i) gilt so ist iii) äquivalent zu, es gibt keine *<sup>∞</sup>*-fallende Ketten.
- $\blacktriangleright$   $n = 1$  Standard Ordnung auf  $\mathbb N$  ist die übliche Grad Ordnung auf  $\mathcal T(X)$ .

a and the state of the state of the state of the state of the state of the state of the state of the state of the state of the state of the state of the state of the state of the state of the state of the state of the stat

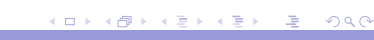

Prof. Dr. K. Madlener: Computeralgebraera de la constitución de la constitución de la constitución de la constitución de la constitución de la const<br>En el constitución de la constitución de la constitución de la constitución de la constitución de la constituc

Polynomideale und Gröbner-Basen Termordnungen und multivariate Division mit Rest: Reduktion in **<sup>K</sup>[<sup>x</sup><sup>1</sup>***, . . . ,* **xn ]**

### **Termordnungen**

- I Partialordnung *<sup>&</sup>lt;* auf <sup>S</sup> ist eine irreflexive transitive Relation *<sup>&</sup>lt;<sup>⊆</sup>* <sup>S</sup> *<sup>×</sup>* <sup>S</sup>. d.h.  $\neg(\alpha < \alpha) \land \alpha < \beta < \gamma \Rightarrow \alpha < \gamma$  für alle  $\alpha, \beta, \gamma \in S$ <br>d h < ist asymmetrisch d. h. *<* ist asymmetrisch.
- **►** Partialordnung ist total, falls  $\alpha = \beta \lor \alpha < \beta \lor \beta < \alpha$  ( $\alpha, \beta \in S$ ).
- $\blacktriangleright$  Ordnung ist eine Wohlordnung, falls jede nicht leere Menge ein kleinstes Element besitzt.
- $▶$  Schreibe *α*  $\leq$  *β*, falls *α* = *β* oder *α* < *β*.
- $\blacktriangleright$   $\lt$  auf  $\mathbb{N}, \mathbb{Z}, \mathbb{Q}, \mathbb{R}$  sind total, nur auf  $\mathbb{N}$  Wohlordnung.
- $X = \{x_1, \ldots, x_n\}$ : freie kommutative Halbgruppe (Monoid) über X ist die Menge der Terme über  $\boldsymbol{X}.$ Darstellung der Terme:: Sei  $\alpha = (\alpha_1, \ldots, \alpha_n) \in \mathbb{N}^n$ .  $\begin{aligned} \n\text{Identification } \alpha \to x^{\alpha} = x_1^{\alpha_1} \cdots x_n^{\alpha_n} \in F[x_1, \ldots, x_n], \\
\text{d.h } \mathbb{N}^n &\sim \text{Mense der Terme über } \mathbf{X} := \mathcal{T}(\mathbf{X}) \text{ One}.\n\end{aligned}$ d. h.  $\mathbb{N}^n \simeq$  Menge der Terme über  $X := \mathcal{T}(X)$ . Operationen:  $\cdot$ ,  $|$ , KGV, ..

Polynomideale und Gröbner-Basen Termordnungen und multivariate Division mit Rest: Reduktion in **<sup>K</sup>[<sup>x</sup><sup>1</sup>***, . . . ,* **xn ]**

Prof. Dr. K. Madlener: Computeralgebra

## Beispiel: Termordnungen

**8.8 Beispiel** <sup>3</sup> Standard Termordnungen

- i) Lexikographische Ordnung
	- I *<sup>α</sup> <sup>≺</sup>*lex *<sup>β</sup>* gdw erste nicht Null-Eintrag in *<sup>α</sup> <sup>−</sup> <sup>β</sup>* ist negativ (von links). (Entspricht Präzedenz  $x_1 \succ x_2 \succ \cdots \succ x_n$ ).
	- $n = 3$  *α*<sub>1</sub> = (0*,* 4*,* 0*) α*<sub>2</sub> = (1*,* 1*,* 2*) α*<sub>3</sub> = (1*,* 2*,* 1*) α*<sub>4</sub> = (3*,* 0*,* 0*)*. Dann *<sup>α</sup>*<sup>1</sup> *<sup>≺</sup>*lex *<sup>α</sup>*<sup>2</sup> *<sup>≺</sup> <sup>α</sup>*<sup>3</sup> *<sup>≺</sup> <sup>α</sup>*4.
- ii) Graduierte lexikographische Ordnung:
	- $\alpha = (\alpha_1, \ldots, \alpha_n)$   $\beta = (\beta_1, \ldots, \beta_n) \in \mathbb{N}^n$  $\triangleright$  *α*  $\prec$ <sub>grlex</sub> *β* gdw  $\sum_{1 \le i \le n}$  $\alpha_i < \sum_{1 \leq i \leq n}$  $\beta_i$  oder  $\left(\sum \alpha_i = \sum \beta_i \wedge \alpha <_\textsf{lex} \beta\right)$ 
		- (oft noch mit Gewichtsfunktion  $W: \{1, \ldots, n\} \to \mathbb{R}^+$ ).
	- I Es gilt *<sup>α</sup>*<sup>4</sup> *<sup>≺</sup>*grlex *<sup>α</sup>*<sup>1</sup> *<sup>≺</sup>*grlex *<sup>α</sup>*<sup>2</sup> *<sup>≺</sup>*grlex *<sup>α</sup>*3.

Termordnungen und multivariate Division mit Rest: Reduktion in **<sup>K</sup>[<sup>x</sup><sup>1</sup>***, . . . ,* **xn ]**

### Beispiel:Termordnungen (Fort.)

### iii) Graduierte inverse lexikographische Ordnung:

► 
$$
\alpha \prec_{\text{grevlex}} \beta
$$
 gdw  $\sum_{1 \le i \le n} \alpha_i < \sum_{1 \le i \le n} \beta_i$ oder  
\n $(\sum \alpha_i = \sum \beta_i \land \text{ am weitesten rechts stehende nicht Null-Eintrag in } \alpha - \beta$   
\nist positiv).

I Es gilt *<sup>α</sup>*<sup>4</sup> *<sup>≺</sup>*grevlex *<sup>α</sup>*<sup>2</sup> *<sup>≺</sup>*grevlex *<sup>α</sup>*<sup>3</sup> *<sup>≺</sup>*grevlex *<sup>α</sup>*1.

$$
\hookrightarrow n=1 \quad \prec_{\text{lex}}=\prec_{\text{grlex}}=\prec_{\text{grevlex}}.
$$

Prof. Dr. K. Madlener: Computeralgebra

**8.9 Lemma**

Polynomideale und Gröbner-Basen

$$
\rightarrow f = 4xyz^{2} + 4x^{3} - 5y^{4} + 7xy^{2}z \in \mathbb{Q}[x, y, z]
$$
  
lex:  $4x^{3} + 7xy^{2}z + 4xyz^{2} - 5y^{4}$   
grlex:  $7xy^{2}z + 4xyz^{2} - 5y^{4} + 4x^{3}$ .

Termordnungen und multivariate Division mit Rest: Reduktion in **<sup>K</sup>[<sup>x</sup><sup>1</sup>***, . . . ,* **xn ]**

Termordnungen: Zentrales Lemma

a) *<sup>≺</sup>*lex *, <sup>≺</sup>*grlex *, <sup>≺</sup>*grevlex sind Termordnungen.

 $(0,0) \succ_{\mathit{alex}} (1,0) \succ_{\mathit{alex}} (2,0) \succ \cdots$ 

b) <sup>s</sup>*,*<sup>t</sup> *<sup>∈</sup>* <sup>T</sup>[X], <sup>s</sup> *<sup>|</sup>* <sup>t</sup> dann ist <sup>s</sup> <sup>t</sup> für jede Termordnung *<sup>≺</sup>*.

*α <sup>≺</sup>*alex *<sup>β</sup>* gdw *<sup>β</sup> <sup>≺</sup>*lex *<sup>α</sup>* ist Ordnung für die Bedingung iii) nicht gilt.

c) Die antilexikographische Ordnung *<sup>≺</sup>*alex auf <sup>N</sup>2 mit

z. B.  $S = \mathbb{N} \times \{0\}$  hat kein kleinstes Element, da

#### Polynomideale und Gröbner-Basen

 Termordnungen und multivariate Division mit Rest: Reduktion in **<sup>K</sup>[<sup>x</sup><sup>1</sup>***, . . . ,* **xn ]**

### Wichtige Begriffe für Polynome und deren Reduktion

**8.10 Definition** Sei  $f = \sum_{\alpha \in \mathbb{N}^n}$  $c_{\alpha} \in F$  (nur endlich viele  $\neq 0$ ),  $\prec$  Termordnung.  $c_x x^{\alpha} \in R = K[x_1, \ldots, x_n], f \neq 0.$ 

- i)  $c_{\alpha}x^{\alpha}$  ist Monom in f für  $c_{\alpha}\neq 0$  Coeff $(f, \alpha)=c_{\alpha}$ .
- $\text{inj}$  Der Multigrad von f ist  $\text{mdeg}(f) = \max_{\prec} \{ \alpha \in \mathbb{N}^n : c_{\alpha} \neq 0 \}$
- $\text{Lip} \ LT(f) := x^{\text{mdeg}(f)} = \max_{\prec} \{t \in T[X] \mid \text{Coeff}(f, t) \neq 0\}$ Leitterm (Hauptterm) von *f* .
- $\text{div}$ )  $LC(f) := c_{\text{mdeg}(f)} \in F \setminus \{0\}$  Leitkoeffizient.
- v) LM(<sup>f</sup> )= LC(<sup>f</sup> ) *·* LT(<sup>f</sup> ) *<sup>∈</sup>* <sup>R</sup> Leitmonom.
- vi) Red(*f*)= *f* − **LM**(*f*) Redukt von *f*.

#### ( **D )** ( *A* ) ( 4 ) Prof. Dr. K. Madlener: Computeralgebraa and the state of the state of the state of the state of the state of the state of the state of the state of the state of the state of the state of the state of the state of the state of the state of the state of the stat a and the state of the state of the state of the state of the state of the state of the state of the state of the state of the state of the state of the state of the state of the state of the state of the state of the stat Polynomideale und Gröbner-Basen Termordnungen und multivariate Division mit Rest: Reduktion in **<sup>K</sup>[<sup>x</sup><sup>1</sup>***, . . . ,* **xn ]**

### Beispiel

- *,→ <sup>≺</sup>* induziert noethersche Partialordnung *<<* auf <sup>R</sup>: (Beweis!)
	- $\blacktriangleright$   $f \ll g$  gdw  $f = 0$  und  $g \neq 0$  oder
	- I <sup>f</sup> *6*<sup>=</sup> <sup>0</sup>*,* <sup>g</sup> *<sup>6</sup>*<sup>=</sup> <sup>0</sup> *<sup>∧</sup>* LT(<sup>f</sup> ) *<sup>≺</sup>* LT(g) oder
	- I <sup>f</sup> *6*<sup>=</sup> <sup>0</sup>*,* <sup>g</sup> *<sup>6</sup>*<sup>=</sup> <sup>0</sup> *<sup>∧</sup>* LT(<sup>f</sup> ) = LT(g) *<sup>∧</sup>* Red(<sup>f</sup> ) *<<* Red(g)
	- **8.11 Beispiel** Sei  $f = 4xyz^2 + 4x^3 5y^4 + 7xy^2z \in \mathbb{Q}[x, y, z]$

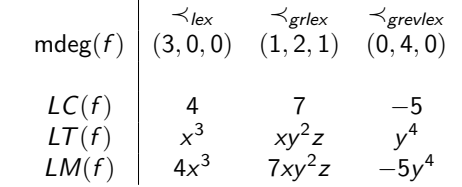

### K □ K K ④ K K B X X B X D B A G Q Q Q

Polynomideale und Gröbner-Basen

Termordnungen und multivariate Division mit Rest: Reduktion in **<sup>K</sup>[<sup>x</sup><sup>1</sup>***, . . . ,* **xn ]**

### Lemma

**8.12 Lemma** Sei ≺ Termordnung auf  $T[X]$ ,  $f, g \in R \setminus \{0\}$ .

- i) mdeg $(fg)$  = mdeg $(f)$  + mdeg $(g)$ <br> $(f \mathcal{F}(f))$  +  $(f \mathcal{F}(f))$  is  $\mathcal{F}(f)$  $(LT(fg) = LT(f) \circ LT(g)$  in  $T[X])$
- ii)  $f + g \neq 0$  so mdeg $(f + g) \leq \max\{\text{mdeg}(f), \text{mdeg}(g)\}\$ d. h.  $LT(f+g) \leq max\{LT(f),LT(g)\}$ Gleichheit, falls mdeg $(f) \neq \text{mdeg}(g)$ .
- $\blacktriangleright$  Verallgemeinerung der Division mit Rest: Reduktion
- **F**,  $f_1, \ldots, f_s \in R$  gesucht Darstellung von f mit  $f = q_1 f_1 + \cdots + q_s f_s + r$ mit q1*, . . . ,* q<sup>s</sup>*,*r *<sup>∈</sup>* <sup>R</sup>.
- ? Wie bestimmt man  $q_i$ , welche Eigenschaften hat  $r$ ?

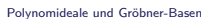

 Termordnungen und multivariate Division mit Rest: Reduktion in **<sup>K</sup>[<sup>x</sup><sup>1</sup>***, . . . ,* **xn ]**

b) Sei 
$$
\prec = \prec_{lex}
$$
  $f = x^2y + xy^2 + y^2$   $f_1 = xy - 1$   $f_2 = y^2 - 1$ 

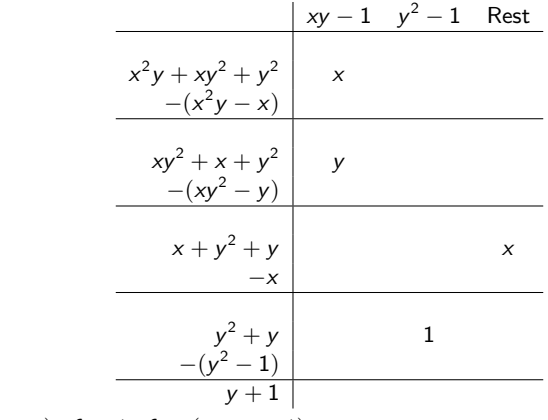

 $y+1$  |<br>  $f = (x + y) \cdot f_1 + 1 \cdot f_2 + (x + y + 1)$ 

 $\blacktriangleright$  Kein Term in  $x + y + 1$  durch ein  $LT(f_i)$  teilbar.

**procedure** Algorithmus multivariate Division mit Rest

**else** <sup>r</sup> := <sup>r</sup> <sup>+</sup> LM(p); <sup>p</sup> := <sup>p</sup> *<sup>−</sup>* LM(p)

 ${ \text{Eingabe: Polynome} \ f, f_1, \ldots, f_s \in R = F[x_1, \ldots, x_n], \ F \ \text{Körper} }$ 

**if** LM  $(f_i)$  | LM(*p*) für ein  $i \in \{1, ..., s\}$ <br> **then** choose some such  $i: q_i := q_i + \frac{LM(p)}{LM(f_i)}; p := p - \frac{LM(p)}{LM(f_i)}f_i$ 

{Ausgabe:  $q_1, ..., q_s, r \in R$  mit  $f = q_1 f_1 + ... + q_s f_s + r$ .}  $\{$  Kein Monom in r ist durch ein  $LT(f_1),...,LT(f_s)$  teilbar. $\}$ 

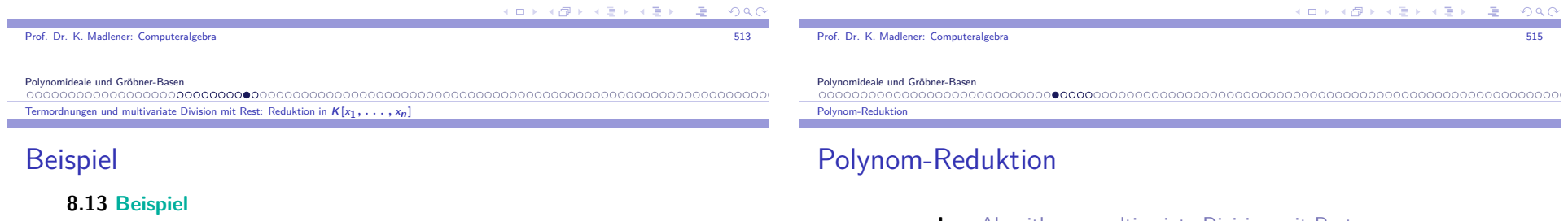

a) Sei *≺*=*≺*<sub>lex</sub>  $f = xy^2 +$  $f_1 = xy + 1$   $f_2 = y + 1$ 

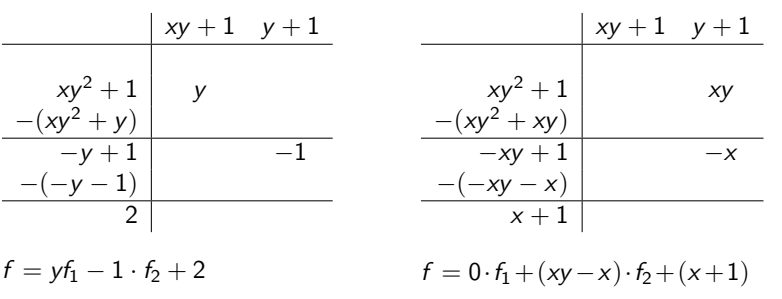

 $f = yf_1 - 1 \cdot f_2 + 2$ 

I Kein Term in 2 bzw. *<sup>−</sup>*<sup>x</sup> <sup>+</sup> 1 ist durch ein LT(fi) teilbar.

K ロ X (個) X ミ X X ミ X ミ X の Q Q

Prof. Dr. K. Madlener: Computeralgebra

**begin**

3

**end**

 $1 r := 0; p := f;$ 

2 **while** <sup>p</sup> *6*<sup>=</sup> <sup>0</sup> **do**

4 **return** <sup>q</sup>1*, . . . ,* <sup>q</sup><sup>s</sup> *,*r

 $f$ **or**  $i = 1, \dots, s$  **do**  $q_i := 0$ 

;

{Termordnung *<sup>≺</sup>* auf <sup>T</sup>[x].}

;

Polynomideale und Gröbner-Basen Polynom-Reduktio

### Polynom-Reduktion (Forts.)

**8.14 Satz** Bei Schritt 3 gelten folgende Invarianten

- i) mdeg( $p$ )  $\preceq$  mdeg( $f$ )  $f = p + q_1 f_1 + \cdots + q_s f_s + r$ .
- ii)  $q_i \neq 0 \Rightarrow \text{mdeg}(q_i f_i) \preceq \text{mdeg}(f)$   $1 \leq i \leq s$ .
- iii) Kein Term in  $r$  ist teilbar durch ein  $LM(f_i)$ .
- ► Ist  $p_j$  der Wert von  $p$  in Durchgang  $j$ , so  $p_{j+1} \prec p_j$ .
- ► Der Algorithmus terminiert

п

×

**Frage:** Platz und Zeit Bedarf für den Algorithmus? Wovon hängen dieseab?.

Polynomideale und Gröbner-Basen

Polynom-Reduktion

### **Beispiel**

**8.15 Beispiel**  $\prec = \prec_{lex}$ ,  $f = x^2y + xy^2 + y^2$ ,  $f_1 = xy - 1$ ,  $f_2 = y^2 - 1$  f ist mit  $f_1$  reduzibel in  $x^2y$  und  $xy^2$ f ist mit  $f_2$  reduzibel in  $xy^2$  und  $y^2$ 

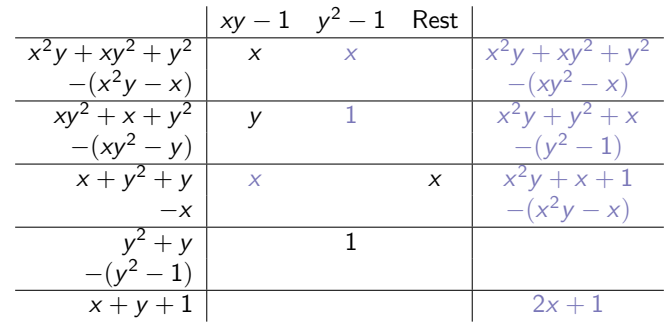

d.h. Rest muss nicht eindeutg sein, d. h. i. Allg. keine Konfluenz.

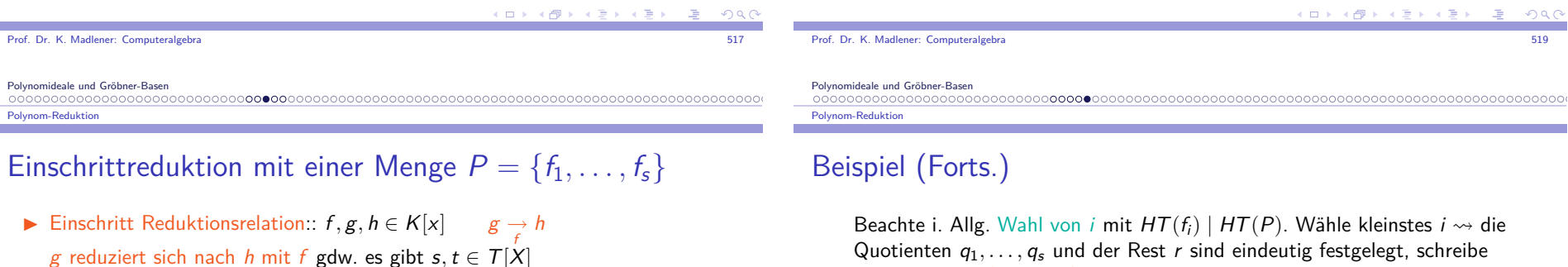

- g reduziert sich nach <sup>h</sup> mit <sup>f</sup> gdw. es gibt <sup>s</sup>*,*<sup>t</sup> *<sup>∈</sup>* <sup>T</sup>[X]  $\mathsf{Coeff}(g,s) = c \neq 0$  s = LT $(f)t$  (d.h. LT $(f) | s$ ) und
	- *h* =  $g \frac{c}{LC(f)} \cdot t \cdot f$  Ein "Monom" in g wird ersetzt
- I <sup>g</sup> *−→*<sup>P</sup>h gdw *<sup>∃</sup>*f<sup>i</sup> *<sup>∈</sup>* P g *−→*f<sup>i</sup>h
- I*∗ −→*P*, ∗ ←→*Pwie üblich.
- I Beachte: Multivariate Division mit Rest liefert ein <sup>r</sup> mit <sup>r</sup> *−→*<sup>P</sup>irreduzibel und *g* <sup>→</sup> *r*. Strategie: Left-Most-Reduktion.
- ► Es gilt  $\stackrel{*}{\longleftrightarrow}$  =  $\equiv_{\langle P \rangle}$  (Übung)

 $r = f$  rem $(f_1, \ldots, f_s)$  für diese Wahl.

 $\blacktriangleright$   $f \in \langle f_1, \ldots, f_s \rangle$  gdw  $r = f$  rem $(f_1, \ldots, f_s) = 0$ 

I Für <sup>s</sup> *≥* 2 für Gröbner Basen! Sonst i. Allg. nicht

**8.16 Beispiel**  $f = xy^2 - x$ ,  $f_1 = xy + 1$ ,  $f_2 = y^2 - 1$ <br>  $xy^2 - x - y = r$ , d. h.  $f = yf_1 + 0f_2$ 

aber  $f = 0f_1 + x f_2 + 0$ , d. h.  $f \in \langle f_1, f_2 \rangle$ .

 $2 - x \longrightarrow$  *−x* − y = r, d. h.  $f = yf_1 + 0f_2 + (-x - y)$ ,

Dies stimmt, falls  $s = 1$  ist.

I "*⇐*" stimmt aber *<sup>⇒</sup>* nicht.

Gewünscht wird:

K ロ X K @ X K 할 X K 할 X - 할 X Y Q Q @

$$
x_1 > x_2 > \cdots > x_n \qquad x, y, z
$$
  
\n
$$
\langle e_x \qquad 1 < z < z^2 < \cdots < y < yz < y^2 < \cdots < x < xz < \cdots
$$
  
\n
$$
\langle x, y \rangle < \cdots < x^2 < \cdots
$$
  
\n
$$
\langle y, y \rangle < \cdots < x^2 < \cdots
$$
  
\n
$$
\langle y, y \rangle < \cdots < x^2 < \cdots
$$
  
\n
$$
\langle y, y \rangle < \cdots < x^2 < \cdots
$$
  
\n
$$
\langle y, y \rangle < \cdots < \langle y, y \rangle < \cdots
$$
  
\n
$$
\langle y, y \rangle < \cdots
$$
  
\n
$$
\langle y, y \rangle < \cdots
$$
  
\n
$$
\langle y, y \rangle < \cdots
$$
  
\n
$$
\langle y, y \rangle < \cdots
$$
  
\n
$$
\langle y, y \rangle < \cdots
$$
  
\n
$$
\langle y, y \rangle < \cdots
$$
  
\n
$$
\langle y, y \rangle < \cdots
$$
  
\n
$$
\langle y, y \rangle < \cdots
$$
  
\n
$$
\langle y, y \rangle < \cdots
$$
  
\n
$$
\langle y, y \rangle < \cdots
$$
  
\n
$$
\langle y, y \rangle < \cdots
$$
  
\n
$$
\langle y, y \rangle < \cdots
$$
  
\n
$$
\langle y, y \rangle < \cdots
$$
  
\n
$$
\langle y, y \rangle < \cdots
$$
  
\n
$$
\langle y, y \rangle < \cdots
$$
  
\n
$$
\langle y, y \rangle < \cdots
$$
  
\n
$$
\langle y, y \rangle < \cdots
$$
  
\n
$$
\langle y, y \rangle < \cdots
$$
  
\n
$$
\langle y, y \rangle < \cdots
$$
  
\n
$$
\langle y, y \rangle < \cdots
$$

 $K = K(G, f)$  Max. Länge einer Reduktionsfolge

$$
f = h_1 \xrightarrow{G} h_2 \xrightarrow{G} h_3 \xrightarrow{G} \cdots \xrightarrow{G} h_k
$$

Siehe: Dube, Mishra, Yap Report 88 Courant Institute NY University 1986Yap Fundamental Problems of algorithmic Algebra. Oxford.

**COLE**  $\overline{AB}$ Prof. Dr. K. Madlener: Computeralgebraa and the state of the state of the state of the state of the state of the state of the state of the state of the state of the state of the state of the state of the state of the state of the state of the state of the stat Polynomideale und Gröbner-Basen Längen von Reduktionsketten

## Längen von Reduktionsketten (Forts.)

Term
$$
(f)
$$
 =  $(t_1, t_2, \dots, t_l)$  mit  $t_1 > t_2 > \dots > t_l$ ,  
\n $l :=$  Länge von  $f$   
\n $\mu_0 :=$ Min $\{\mu(g) : g \in G\}$   
\n $M_0 :=$ Max $\{1, \text{Max}\{M(g) : g \in G\}$ 

(<sup>W</sup>i, *<sup>µ</sup>*, M hängen von der Ordnung ab.

Robbiano's Charakterisierung von Termordnungen:

 $W_k(x_1^{\alpha_1}...x_n^{\alpha_n}) = \sum_{i=1...n} w_{k,i}\alpha_i$   $(k = 1,...,n)$ , mit  $w_{k,i} \in \mathbb{R}$ . Z.B.max. Grad eines Terms bzw. max. Grad einer Variable in Term, z.B.für *lex*-Ordnung ist  $d$  max. Grad einer Variable in den Termen von  $f$ , so  $1 \leq \mu(f) \leq d$   $1 \leq M(f) \leq d$ )

• 
$$
K(G, f) \le 2^{1+(\Delta S''/M_0)}
$$
 mit  $S = (M_0/\mu_0) + 1$  (Lex)

► 
$$
K(G, f)
$$
 ≤  $2^{(\Delta+1)^n}$  Δmax. Grad einer Variable in  $f(DLex)$   
≤  $(\Delta + 1)^n$  für Head Reduction

### Längen von Reduktionsketten (Forts.)

► Seien *d*, 
$$
\Delta
$$
, *l*, *L* mit  $d \ge l - 2 > 0$   $\Delta > L$   
\n $f = x_1^{\Delta} x_n^l + x_1^{\Delta} x_n^{l-1} + \cdots + x_1^{\Delta} x_n$  mit *G*  
\n $g_1 = x_1 - (x_2^d x_3^d \cdots x_{n-1}^d)(x_n^d + x_n^{d-1} + \cdots + x_n^{d-l+2})$   
\n $g_2 = x_2 - (x_3^d x_4^d \cdots x_{n-1}^d)(x_n^d + x_n^{d-1} + \cdots + x_n^{d-l+2})$   
\n:  
\n $g_n = x_n^l - x_n^{l-1} - \cdots - x_n$   
\n $g_{n+1} = x_n^l - x_n^{l-2} - \cdots - x_n$   
\n:  
\n:  
\n $g_{n+l-2} = x_n^2 - x_n$   
\n $g_{n+l-1} = x_n - 1$ 

▶ Reduktionsfolge, die min<<sub>lex</sub> Monom zum Reduzieren wählt, hat Länge der oberen Schranke

Andere Schranken (genauere) Dube, Mishra, Yap.

 $QQQ$ Prof. Dr. K. Madlener: Computeralgebraa and the state of the state of the state of the state of the state of the state of the state of the S23 state of the S23 Polynomideale und Gröbner-Basen Längen von Reduktionsketten

### Längen von Reduktionsketten (Forts.)

Für jede Termordnung gilt:

$$
\blacktriangleright K(G, f) \leq \begin{cases} L & l = 1 \\ (1 + R_F \overline{u})L & l = 2 \\ 2^{R_F \overline{u}}L & l \geq 3 \end{cases}
$$

- $\mathsf{P}$  L Anzahl der Monome in <sup>f</sup>
- IMax. Anzahl von Monomen in Polynom aus G
- $\blacktriangleright$   $R_F$  Konstante, die von  $>$  und G abhängt
- $\blacktriangleright \overline{u}$  Maximum der "Gewichte" der Monomen in f  $(\overline{u} = O(\text{grad}(f)))$
- ▶ Head-Reduktion

► 
$$
\langle_{lex}: \leq (d+1)^{\frac{n^2+n}{2}} D^n
$$
 ∘ *d* Max. Grad eines Mon. in *f*  
• *D* Max. Grad eines Mon. in *g* ∈ *G*  
▶  $\langle_{grlex}: \leq (d+1)^n D^n$  bzw.  $(D+1)^n$ 

K ロ X K @ X K 할 X K 할 X ( 할 X ) - മെ

 $QQQ$ 

I

I

 $\Omega$ 

Term-Ideale und Hilbert's Basissatz

**8.17 Definition** Ein Termideal  $I \subseteq R = F[x_1, \ldots, x_n]$  ist ein von Terme erzeugtes Ideal in R, d. h. es gibt eine Teilmenge  $A \subseteq \mathbb{N}^n$  mit

 $I = \langle x^A \rangle = \langle \{x^\alpha : \alpha \in A\} \rangle$ 

D.h. es wird von Monomen mit Koeffizienten 1 erzeugt.

**8.18 Lemma** Sei  $I = \langle x^A \rangle \subseteq R$  Termideal,  $\beta \in \mathbb{N}^n$ , dann

$$
x^{\beta} \in I \text{ gdw } \exists \alpha \in A : x^{\alpha} \mid x^{\beta}
$$

Beweis: "*⇐*" klar, "*⇒*" sei <sup>x</sup>*β ∈* <sup>I</sup>, dann

 $x^{\beta} = \sum_{i \in E} q_i x^{\alpha_i}$  für eine er *α<sup>β</sup> = ∑<sub>i∈E</sub> q<sub>i</sub>xαı</sup> für eine endliche Menge E mit q<sub>i</sub> ∈ R = F[x<sub>1</sub>,...,x<sub>n</sub>].<br>Jeder Term, der in der rechten Summe vorkommt, ist teilbar durch ein α <sup>∈</sup>* <sup>A</sup>. <sup>x</sup> *β* muss als Term in der rechten Seite vorkommen, also folgt dieBehauptung.

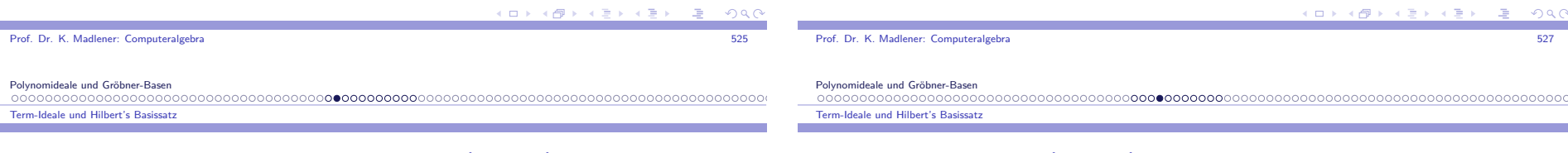

## Term-Ideale und Hilbert's Basissatz (Forts.)

**8.19 Lemma** Sei <sup>I</sup> *<sup>⊆</sup>* <sup>R</sup> <sup>=</sup> <sup>F</sup>[<sup>x</sup>1*, . . . ,* <sup>x</sup>n] Termideal, <sup>f</sup> *<sup>∈</sup>* <sup>R</sup>, dann sind äquivalent

i) <sup>f</sup> *<sup>∈</sup>* <sup>I</sup>.

- ii) Jedes Monom von  $f$  liegt in  $I$ .
- iii)  $f$  ist eine  $F$ -Linearkombination von Terme in I.

### Beweis:

i) ⇒ ii) nach Voraussetzung  $f = \sum_{i \in \mathsf{F}} q_i x^{\alpha_i}$ i*∈*E*i*  $\alpha_i \in A$ .

 Jeder Term in <sup>f</sup> ist teilbar durch ein <sup>x</sup> *γ* mit *γ <sup>∈</sup>* <sup>A</sup> also ist jedes Monomvon  $f$  in  $I$ .

ii) *<sup>⇒</sup>* iii) *<sup>⇒</sup>* i) klar. (gilt sogar für beliebige Ideale).

## Dickson's Lemma (Forts.)

**8.22 Satz** Dickson's Lemma

Teilmenge  $B \subseteq A$  mit  $\langle x^A \rangle = \langle x^B \rangle$ .

Beweis:  $A = \varnothing$  so klar. Sei  $A \neq \varnothing$ .

Polynomideale und Gröbner-Basen0000000000000000000000 Term-Ideale und Hilbert's Basissatz

2x4 y <sup>+</sup> <sup>7</sup><sup>x</sup> 2 *6∈* <sup>I</sup>.

Die Implikation i) *<sup>⇒</sup>*

I Betrachte *<sup>≤</sup>* auf <sup>N</sup> n mit $\alpha \leq \beta$  gdw  $\alpha_i \leq \beta_i$ ,  $1 \leq i \leq n$  (d. h.  $x^{\alpha} | x^{\beta}$ ). Schreibe  $\alpha < \beta$ , falls  $\alpha \le \beta$  und  $\alpha \ne \beta$ .

Term-Ideale und Hilbert's Basissatz (Forts.)

**8.20 Beispiel**  $I = \langle x^3, x^2y \rangle \subseteq \mathbb{Q}[x, y] \rightsquigarrow 3x^4 + 5x^2y^3 \in I$ 

™™™™™™™™™™™™™™™™™™™™™™™™™™™™™™™™™™™™<del>™</del>

Die Implikation i) ⇒ ii) ist i. Allg. falsch. z. B.<br>  $g = x^3 - 2xy$ ,  $h = x^2y - 2y^2 + x$ ,  $I = \langle g, h \rangle$ <br>  $x^2 = -yg + xh$ , dann  $x^2 \in \langle LT(I) \rangle$ ,  $x^2 \notin \langle LT(g), LT(h) \rangle$ .

Zwei Termideale sind gleich gdw sie enthalten die gleichen Terme.

Termideale sind endlich erzeugt, d.h. für *A* ⊆ ℕ" gibt es eine endliche<br>T il

**8.21 Folgerung** Gleichheit von Termidealen::

- $\blacktriangleright$   $\lt$  ist Partialordnung auf  $\mathbb{N}^n$  die i.Allg. nicht total ist  $n \neq 1$ .
- I Sei <sup>B</sup> <sup>=</sup> *{<sup>α</sup> <sup>∈</sup>* <sup>A</sup> : *<sup>∀</sup><sup>β</sup> <sup>∈</sup>* <sup>A</sup>*, β <sup>6</sup>< α}* die Menge der minimalen Elemente von <sup>A</sup> bzgl. *<sup>&</sup>lt;*.

Behauptung: B ist endlich, <sup>B</sup> *<sup>⊆</sup>* <sup>A</sup>,

$$
(*) \quad \forall \alpha \in A \; \exists \beta \in B, \beta \le \alpha
$$

Für *α* ∈ N<sup>n</sup> gibt es nur endlich viele  $β ∈ N<sup>n</sup>$  mit  $β ≤ α$ . d.h. Es gibt keine *<sup>∞</sup>* fallende Kette

$$
\alpha^{(1)} > \alpha^{(2)} > \alpha^{(3)} > \cdots \text{ in } \mathbb{N}^n
$$

I Insbesondere folgt (*∗*).

イロメ イ母メ イヨメ イヨメー  $0000$  Polynomideale und Gröbner-Basen $0000000000000000000000$ 

#### Term-Ideale und Hilbert's Basissatz

## Dickson's Lemma (Forts.)

- $\blacktriangleright$  z. Z.  $B$  ist endlich. Induktion nach  $n$ .
	- $\blacktriangleright$   $n = 1$ , dann ist  $\lt$  total  $B = \{$ kleinstes Element von A $\}$ .
	- **P** *n* ≥ 2, sei  $A^* = \{(\alpha_1, \ldots, \alpha_{n-1}) \in \mathbb{N}^{n-1} : \exists \alpha_n \in \mathbb{N} : (\alpha_1, \ldots, \alpha_n) \in A\}$  nach Induktionvorraussetzung ist die Menge <sup>B</sup>*∗* der minimalen Elemente vonA*∗*endlich.
- I Für jedes *β* = (*β*1*, . . . , β*<sup>n</sup>*−*<sup>1</sup>) *<sup>∈</sup>* <sup>B</sup> *∗* wähle <sup>b</sup>*<sup>β</sup> <sup>∈</sup>* <sup>N</sup> mit  $(\beta_1, \ldots, \beta_{n-1}, b_\beta) \in A$  und sei  $b = \max\{b_\beta : \beta \in B^*\}.$
- $▶$  Behauptung:  $(α_1, …, α_n) ∈ B$ , so  $α_n ≤ b$ .
- $\triangleright$  Sei  $\alpha = (\alpha_1, \ldots, \alpha_n) \in A$ , dann gibt es ein minimales Element  $\beta = (\beta_1, \ldots, \beta_{n-1}) \in B^*$  von  $A^*$  mit  $\beta \leq (\alpha_1, \ldots, \alpha_{n-1}).$

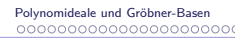

Term-Ideale und Hilbert's Basissatz

### **Beispiel**

**8.23 Beispiel**  $n = 2$ ,  $A = \{(\alpha_1, \alpha_2) \in \mathbb{N}^2 : 6\alpha_2 = \alpha_1^2 - 7\alpha_1 + 18\}$ Die Menge der minimalen Elemente ist $B = \{(0, 3), (1, 2), (3, 1)\}, \text{ d. h. } \langle x^A \rangle = \langle y^3, xy^2, x^3y \rangle$ 

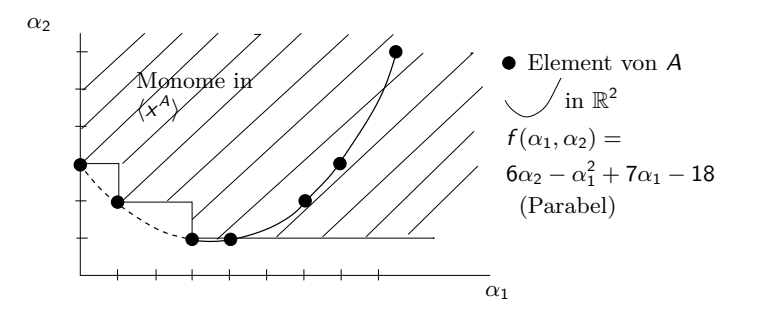

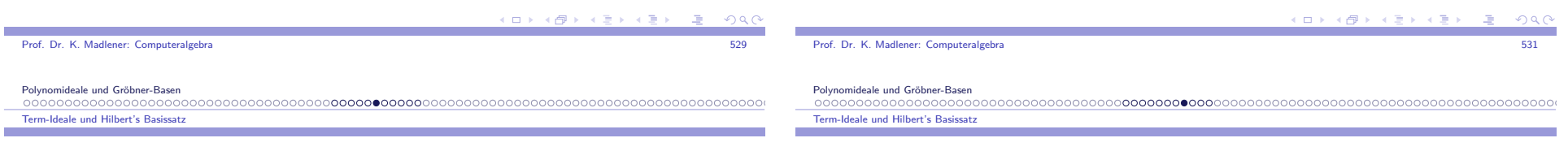

## Dickson's Lemma (Forts.)

Ist  $\alpha_n > b$ , so

 $\sim$ 

$$
(\beta_1,\ldots,\beta_{n-1},b_\beta)\leq (\beta_1,\ldots,\beta_n,b)<\alpha
$$

 $\alpha$  ist nicht minimal, d. h.  $\alpha_n \leq b$ .

- $\blacktriangleright$  Analog zeigt man, dass alle Komponenten beschränkt sind, es gibt nur endlich viele  $(\alpha_1, \ldots, \alpha_n) \in B$ .
- $\alpha \leq \beta$  gdw  $x^{\alpha} \mid x^{\beta} \leadsto x^{\beta} \subseteq \langle x^{\beta} \rangle$  und somit  $\langle x^{\beta} \rangle \subseteq \langle x^{\beta} \rangle$ . *⊇* folgt aus <sup>B</sup> *<sup>⊆</sup>* <sup>A</sup>.
- $\blacktriangleright$  Beachte: Ideale können auch in Monoiden betrachtet werden. Ideale in e.e. kommutativen Monoiden sind endlich erzeugt (als Ideal).

### Folgerung

- **8.24 Folgerung** Sei ≺ eine totale Ordung auf N<sup>n</sup> mit  $\forall \alpha, \beta, \gamma \in \mathbb{N}^n$ ,  $\alpha \prec \beta \Rightarrow \alpha + \gamma \prec \beta + \gamma$ .
- $\blacktriangleright \prec$  ist wohlfundiert gdw  $\alpha \succeq 0$  für  $\alpha \in \mathbb{N}^n$ .

Beweis: "*⇐*" <sup>A</sup> *<sup>⊆</sup>* <sup>N</sup> n , A *<sup>6</sup>*<sup>=</sup> <sup>∅</sup>, <sup>I</sup> <sup>=</sup> *<sup>h</sup>*<sup>x</sup> A*i ⊆* <sup>R</sup> ist endlich erzeugt nach Dickson's Lemma, d. h.  $\exists \alpha_1, \ldots, \alpha_s \in A$ :

 $I = \langle x^{\alpha_1}, \ldots, x^{\alpha_s} \rangle$  seien sie als  $\alpha_1 \prec \alpha_2 \prec \cdots \prec \alpha_s$  geordnet. Behauptung min*<sup>≺</sup>* <sup>A</sup> <sup>=</sup>

- *γ* Behauptung min  $\prec$  *A* = *α*<sub>1</sub>.<br> *γ* Sei *α* ∈ *A* beliebig, da  $x^\alpha$  ∈ *I* ∃*i* ≤ *s*,  $\gamma$  ∈ №  $\alpha$  = *α<sub>i</sub>* +  $\gamma$ , d. h.  $\alpha = \alpha_i + \gamma \succeq \alpha_1 + \gamma \succeq \alpha_1 + 0 = \alpha_1 \leadsto \alpha_1 = \min_{\prec} A$ .
- ▶ D.h. die Bedingung iii) der Termordnungen kann durch  $(iii)^* \; \forall \alpha \in \mathbb{N}^n$ ,  $\alpha \succeq 0$  ersetzt werden.

#### **KOR CORPORATION OF PORT**

#### Term-Ideale und Hilbert's Basissatz

### Notation-Beispiel

Prof. Dr. K. Madlener: Computeralgebra

Polynomideale und Gröbner-Basen

Term-Ideale und Hilbert's Basissatz

Hilbert's Basissatz

Division mit Rest liefert

**8.26 Satz** Hilbert's Basissatz

 $\blacktriangleright$  Dickson's Lemma angewendet auf  $\langle LT(I)\rangle$ .

Schreibweise:  $G \subseteq R = F[x_1, \ldots, x_n]$  $LM(G) = \{LM(g) : g \in G\}, LT(G) = \{LT(g) : g \in G\}$ 

- I Ist <sup>I</sup> *<sup>⊆</sup>* <sup>R</sup> ideal, dann <sup>g</sup>ibt es eine endliche Teilmenge <sup>G</sup> *<sup>⊆</sup>* <sup>I</sup> mit  $\langle LT(G)\rangle = \langle LT(I)\rangle$  nach Dickson's Lemma.
- $\blacktriangleright$  Es kann aber endliche Mengen  $G$  die  $I$  erzeugen geben  $\mathsf{mit}$

 $\langle LT(G)\rangle \subsetneq \langle LT(I)\rangle$ 

4 ロ ト イ*国* 

**F** Beispiel:  $g = x^3 - 2xy$  h =  $x^2y - 2y^2 + 2xy$ Beispiel:  $g = x^3 - 2xy$   $h = x^2y - 2y^2 + x$ <br>  $G = \{g, h\}$   $I = \langle G \rangle$   $x^2 = -yg + xh$ , d. h.<br>  $x^2 \in \langle LT(I) \rangle$ , aber  $x^2 \notin \langle LT(G) \rangle = \langle x^3, x^2y \rangle$ . <sup>x</sup> *<sup>≺</sup>*=*≺*grlex

 $\mathsf{list} \ G \subseteq I$  endlich mit  $\langle LT(G) \rangle = \langle LT(I) \rangle$ , so gilt  $\langle G \rangle = I$ .

Wobei  $r = 0$  oder kein Term in  $r$  ist durch  $LT(f_i)$  für ein  $i$  teilbar.

Jedes Ideal *I* in  $R = F[x_1, \ldots, x_n]$  ist endlich erzeugt. Genauer, es gibt endliche Teilmenge  $G \subseteq I$  mit  $\langle G \rangle = I$  und  $\langle LT(G) \rangle = \langle LT(I) \rangle$ .

**8.25 Lemma** Sei *I* ideal in  $R = F[x_1, ..., x_n]$ .

Beweis: Sei  $G = \{g_1, \ldots, g_s\}$  f  $\in I$  beliebig.

 $f = q_1 g_1 + \dots + q_s g_s + r$  mit  $q_1, \dots, q_s, r \in R$ .

**►**  $r = f - q_1g_1 - \cdots - q_sg_s \in I \rightsquigarrow LT(r) \in LT(I) \subseteq \langle LT(G) \rangle.$ ▶ Wegen Lemma 8.18 folgt  $r = 0$ . Also  $f \in \langle g_1, \ldots, g_s \rangle = \langle G \rangle$ . Term-Ideale und Hilbert's Basissatz

## Folgerungen

**8.27 Folgerung** Aufsteigende Kettenbedingung (E.Noether) Sei I<sup>1</sup> *<sup>⊆</sup>* <sup>I</sup><sup>2</sup> *<sup>⊆</sup>* <sup>I</sup><sup>3</sup> *⊆ · · ·* eine aufsteigende Kette von Idealen in <sup>R</sup>. Dann gibt es ein *n* mit

 $I_n = I_{n+1} = I_{n+2} = \cdots$  für ein  $n \in \mathbb{N}$ .

Beweis: *I* = ∪<sub>j>1</sub> *I<sub>j</sub>* ist ideal, endlich erzeugt d. h.

 $I = \langle g_1, \ldots, g_s \rangle$ . Wähle  $n = \min\{j \geq 1, g_1, \ldots, g_s \in I_j\}.$ 

- ▶ Ringe die diese Bedingung erfüllen heißen noethersch, d. h.  $\mathcal{F}[x_1,\ldots,x_n]$  ist noethersch.
- Allgemeiner gilt: Ist R noethersch so auch  $R[x]$ .

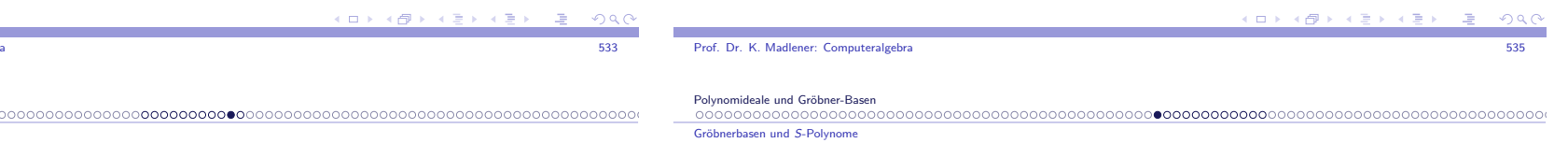

### Gröbnerbasen bezüglich Termordnungen

**8.28 Definition** Sei *<sup>≺</sup>* eine Termordnung und <sup>I</sup> *<sup>⊆</sup>* <sup>R</sup> ein Ideal. Eine endliche Teilmenge <sup>G</sup> *<sup>⊆</sup>* <sup>I</sup> heißt Gröbner Basis für <sup>I</sup> bzgl. *<sup>≺</sup>*, falls  $\langle LT(G)\rangle = \langle LT(I)\rangle.$ 

Beachte: Jede Gröbner Basis für <sup>I</sup> ist eine Idealbasis von <sup>I</sup> nach Lemma 8.25, es gilt

$$
f \in I \quad \text{gdw} \quad r = f \text{ rem}(G) = 0
$$
  
gdw \quad f \xrightarrow{\*} 0

► d. h.  $\frac{ }{G}$  ist konfluent auf *I*.

**8.29 Folgerung** Jedes Ideal *I* in  $R = F[x_1, \ldots, x_n]$  hat eine Gröbner Basis (Satz 8.26 Hilbert's Basissatz).

**8.30 Beispiel**  $g = x^3 - 2xy$ ,  $h = x^2y - 2y^2 + x$  ist keine G-Basis von  $\langle g, h \rangle$ .

-<br>◆ ロ ▶ → 御 ▶ → 重 ▶ → 重 ▶ → 重 → つん◎

Gröbnerbasen und <sup>S</sup>-Polynome

$$
Konfluenz von \xrightarrow{\text{G}} \text{für Gröbner Basen}
$$

**8.31 Lemma** Sei G G-Basis für <sup>I</sup> *<sup>⊆</sup>* <sup>R</sup>, <sup>f</sup> *<sup>∈</sup>* <sup>R</sup>. Dann gibt es ein eindeutiges Polynom <sup>r</sup> *<sup>∈</sup>* <sup>R</sup> mit

i) <sup>f</sup> *<sup>−</sup>* <sup>r</sup> *<sup>∈</sup>* <sup>I</sup>.

ii) Kein Monom in  $r$  ist teilbar durch ein Element in  $LT(G)$ .

### Beweis:

- *•* Existenz folgt aus Algorithmus multivariate Division mit Rest.
- *•* Eindeutigkeit: Angenommen <sup>f</sup> <sup>=</sup>Eindeutigkeit: Angenommen  $f = h_1 + r_1 = h_2 + r_2$   $h_1, h_2 \in I$ .<br>Kein Monom in  $r_1, r_2$  ist teilbar durch ein Element in *LT*(*G*). r1 *<sup>−</sup>* <sup>r</sup><sup>2</sup> <sup>=</sup> <sup>h</sup><sup>2</sup> *<sup>−</sup>* <sup>h</sup><sup>1</sup> *<sup>∈</sup>* <sup>I</sup> LM(<sup>r</sup><sup>1</sup> *<sup>−</sup>* <sup>r</sup>2) ist teilbar durch LT(g) mit <sup>g</sup> *<sup>∈</sup>* <sup>G</sup> nach Lemma 8.18 *→ r*<sub>1</sub> *− r*<sub>2</sub> = 0.

Lemma liefert uns keine Konstruktion für die Menge der minimalen

イロト イ部 トメ ミト メモト

 $= 990$ 

## **S**-Polynome: Konfluenztest

### **8.33 Definition**

Seien  $g, h \in R$  nicht Null,  $\alpha = (\alpha_1, \dots, \alpha_n) = \text{mdeg}(g)$ ,  $\beta = (\beta_1, \ldots, \beta_n)$  = mdeg(h) und  $\gamma = (\max\{\alpha_1, \beta_1\}, \ldots, \max\{\alpha_n, \beta_n\})$ das <mark>S-Polynom von  $g$  und  $h$  ist</mark>

$$
S(g, h) = \frac{x^{\gamma}}{LM(g)}g - \frac{x^{\gamma}}{LM(h)}h \qquad \in R
$$

- I Offenbar <sup>S</sup>(<sup>g</sup>*,* <sup>h</sup>) = *<sup>−</sup>*S(<sup>h</sup>*,* <sup>g</sup>).
- $▶$  Da  $\frac{x^{\gamma}}{LM(g)}, \frac{x^{\gamma}}{LM(h)} \in R$  gilt, folgt  $S(g, h) \in \langle g, h \rangle$ .
- Beachte:  $LT(S(g, h)) \prec x^{\gamma}$ . (Wichtig für Noethersche Induktionsbeweise nach *<sup>≺</sup>*).

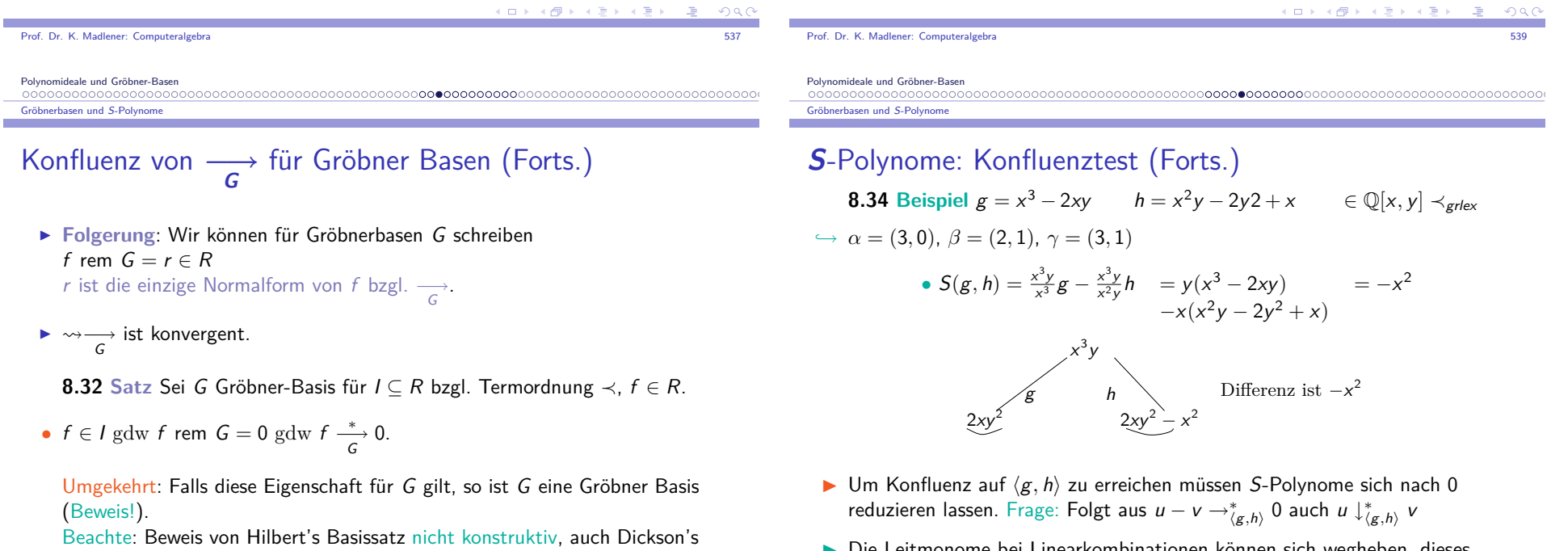

I Die Leitmonome bei Linearkombinationen können sich wegheben, dieses kann durch die <sup>S</sup>-Polynome charakterisiert werden.

Elemente für  $A = \{ \alpha : x^{\alpha} \in \langle LT(I) \rangle \}.$ 

K ロ > K @ > K 할 > K 할 > 1 할 > 9 Q Q

 $\mathcal{L}$ 

### **S**-Polynome: Hauptlemma

**8.35 Lemma** Sei  $g_1, \ldots, g_s \in R$ ,  $\alpha_1, \ldots, \alpha_s \in \mathbb{N}^n$ ,  $c_1 \ldots c_s \in F\backslash\{0\}$ 

$$
\blacktriangleright f = \sum_{1 \leq i \leq s} c_i x^{\alpha_i} g_i \in R \text{ und}
$$

**I b**  $\delta$  ∈ N<sup>n</sup> mit *α*<sub>i</sub> + mdeg( $g_i$ ) =  $\delta$  für  $1 \le i \le s$  und mdeg( $f$ ) <  $\delta$ (d. h.  $x^{\delta}$  ist nicht Leitterm von  $f$ ).

Dann gilt <sup>x</sup>*γ*ij teilt <sup>x</sup>*δ* für 1 *<sup>≤</sup>* <sup>i</sup> *<sup>&</sup>lt;* <sup>j</sup> *<sup>≤</sup>* <sup>s</sup> wobei  $x^{\gamma_{ij}} = \textsf{KGV}(LT(g_i), LT(g_j))$  und es gibt  $c_{ij} \in F$  mit

$$
(*) \qquad f = \sum_{1 \leq i < j \leq s} c_{ij} x^{\delta - \gamma_{ij}} S(g_i, g_j)
$$

$$
\text{und } \text{mdeg}(x^{\delta - \gamma_{ij}} S(g_i, g_j)) \prec \delta \qquad \text{für alle } 1 \leq i < j \leq s.
$$

#### Gröbnerbasen und <sup>S</sup>-Polynome

### **S**-Polynome: Hauptlemma-Beweis

$$
\blacktriangleright \mathsf{Sei}\; s \geq 2
$$

$$
g = f - c_1 x^{\delta - \gamma_{12}} S(g_1, g_2)
$$
  
=  $c_1 x^{\alpha_1} g_1 + c_2 x^{\alpha_2} g_2 + \sum_{3 \le i \le s} c_i x^{\alpha_i} g_i - c_1 x^{\delta - \gamma_{12}} \left( \frac{x^{\gamma_{12}}}{LT(g_1)} g_1 - \frac{x^{\gamma_{12}}}{LT(g_2)} g_2 \right)$   
=  $c_1 (\underbrace{x^{\alpha_1} - x^{\delta - mdeg(g_1)}}_{=0}) g_1 + (c_2 x^{\alpha_2} + c_1 x^{\delta - mdeg(g_2)}) g_2 + \sum_{3 \le i \le s} c_i x^{\alpha_i} g_i$   
=  $(c_1 + c_2) x^{\alpha_2} g_2 + \sum_{3 \le i \le s} c_i x^{\alpha_i} g_i$ 

► Hierbei verwende 
$$
\alpha_1 + \text{mdeg}(g_1) = \delta = \alpha_2 + \text{mdeg}(g_2)
$$
.

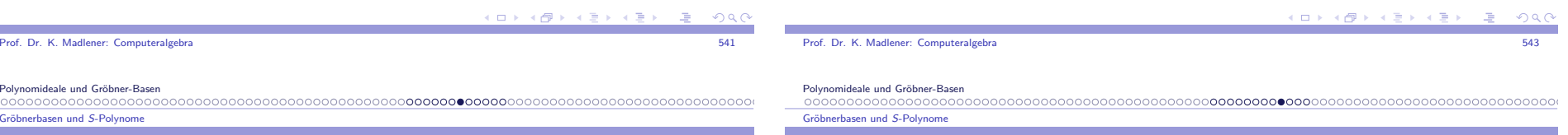

### **S**-Polynome: Hauptlemma-Beweis

Beweis: O.b.d.A.  $LC(g_i) = 1$  (sonst verändere die  $c_i$ ) und somit  $LT(g_i) = LM(g_i) = x^{m \deg(g_i)}$  für alle *i*.

- $\triangleright$  Sei 1 ≤ *i* < *j* ≤ *s*. Der Term  $x^δ = x^αiLT(g_i) = x^αiLT(g_j)$  ist gemeinsamer Vielfacher von  $\mathcal{LT}(g_1)$  und  $\mathcal{LT}(g_j)$
- $\rightarrow$  d. h.  $x^{\gamma_{ij}} \mid x^{\delta}$  und  $\alpha_i + \text{mdeg}(g_i) = \alpha_j + \text{mdeg}(g_j) = \delta$ <br>Wegen Wegen

$$
S(g_i, g_j) = \frac{x^{\gamma_{ij}}}{LT(g_i)}g_i - \frac{x^{\gamma_{ij}}}{LT(g_j)}g_j
$$

- $\blacktriangleright$  Also mdeg $(S(g_i, g_j)) \prec \gamma_{ij}$ , da die Leitterme in dieser Summe sich wegheben, es gilt somit
- $\blacktriangleright$  mdeg( $x^{\delta-\gamma_{ij}}S(g_i, g_j)) = \delta \gamma_{ij} + \text{mdeg}(S(g_i, g_j)) \prec \delta \gamma_{ij} + \gamma_{ij} = \delta$
- I (*∗*) Wird nun durch Induktion nach <sup>s</sup> bewiesen.
- *•* <sup>s</sup> <sup>=</sup> 1 nicht möglich, Behauptung richtig.

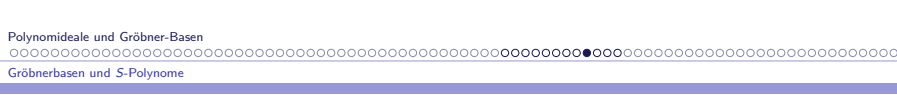

## **S**-Polynome: Hauptlemma-Beweis

- $\triangleright$  mdeg(*g*)  $\preceq$  max<sub> $\prec$ </sub>{mdeg(*f*), mdeg( $x^{\delta-\gamma_1}S(g_1, g_2)$ }  $\prec \delta$ , g hat die ursprüngliche Gestalt mit <sup>s</sup> *<sup>−</sup>* 1 Summanden (falls <sup>c</sup><sup>1</sup> <sup>+</sup> <sup>c</sup><sup>2</sup> *<sup>6</sup>*<sup>=</sup> 0) sonst <sup>s</sup> *<sup>−</sup>* 2 Summanden.
- $\rightarrow$  Nach Induktionsvor. *g* =  $\sum_{2 \le i < j \le s} c_{ij} x^{\delta \gamma_{ij}} S(g_i, g_j)$ . Für  $c_{ij}$  ∈ F (2 ≤ *i* < *j* ≤ *s*).  $g = 0$ , falls *s* = 2. Setzt man  $c_{12} = c_1$  und  $c_{1j} = 0$  für  $3 \le j \le s$ , so

*,→*

$$
f = g + c_1 x^{\delta - \gamma_{ij}} S(g_1, g_2) = \sum_{1 \leq i < j \leq s} c_{ij} x^{\delta - \gamma_{ij}} S(g_i, g_s)
$$

#### Polynomideale und Gröbner-Basen

Gröbnerbasen und <sup>S</sup>-Polynome

## Charakterisierungssatz mit **<sup>S</sup>**-Polynome

**8.36 Satz** Eine endliche Menge <sup>G</sup> <sup>=</sup> *{*<sup>g</sup>1*, . . . ,* <sup>g</sup>s*} ⊆* <sup>R</sup> ist eine Gröbner Basis für *h*G*i* gdw

$$
S(g_i, g_j) \text{ REM } (g_1, \ldots, g_s) = 0 \text{ für } 1 \leq i < j \leq s
$$

 $\text{gdw}$   $S(g_i, g_j)$ *∗ −→*G0 für 1 *<sup>≤</sup>* <sup>i</sup> *<sup>&</sup>lt;* <sup>j</sup> *<sup>≤</sup>* <sup>S</sup>. Beweis: "⇒" klar, "⇐" sei *f* ∈ /\{0} zeige *LT(F)* ∈  $\langle LT(G) \rangle$  $f = \sum_{1 \leq i \leq s} q_i g_i$   $\qquad \qquad \delta = \max_{\prec} {\{\text{mdeg}(q_i g_i), 1 \leq i \leq s\}}$  $\Delta$ ngenommen mdeg $(f) \prec \delta$ , d. h.  $\delta$  Monome heben sich weg.

- I <sup>f</sup> *∗* <sup>=</sup> $\sum$  $1 \leq i \leq s$ *, mdeg* $(q_i g_i) = \delta$  $\mathcal{L}\mathcal{M}(q_i)g_i$  hat die Gestalt, wie sie in Lemma 8.35 vorausgesetzt wird.
- **►** *f*<sup>\*</sup> lässt sich als Linearkombination von Polynomen der Form  $x^{\alpha_{ij}}S(g_i, g_j)$  $\min_{\alpha_{ij}} \alpha_{ij} \in \mathbb{N}^n$  darstellen, wobei  $\alpha_{ij} + \textsf{mdeg}(S(g_i, g_j)) \prec \delta$  nach Lemma 8.35.

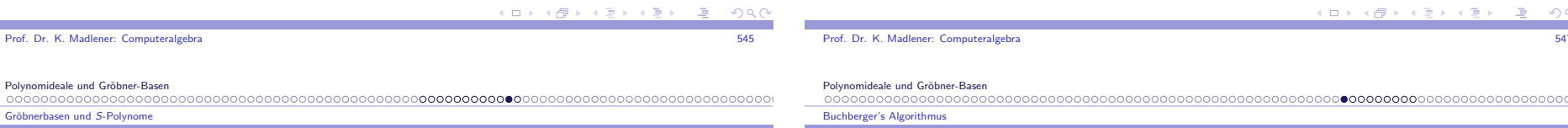

## Charakterisierungssatz mit **<sup>S</sup>**-Polynome

 $\blacktriangleright$  Nach Voraussetzung gilt  $S(g_i, g_j)$  rem  $(g_1, \ldots, g_s) = 0$ , d. h.

$$
f^* = \sum_{1 \leq i \leq s} q_i^* g_i \text{ mit } \max_{\prec} \{\text{mdeg}(q_i^* g_i) : 1 \leq i \leq s\} \prec \delta
$$

- *► f f* \* und *f* \* haben Darstellungen der Form  $\sum q_i, g_i$  mit max<sub>≺</sub>{mdeg $(q_ig_i): 1 \leq i \leq s$ }  $\prec \delta$  also auch f.
- $\blacktriangleright$  Wiederholte Anwendung liefert Darstellung von  $f$  mit

 $f = \sum_{1 \leq i \leq s} q_i g_i$  und mdeg  $= \delta = \max\{\text{mdeg } q_i g_i\}$ 

d. h. mdeg $(f) = \text{mdeg}(q_i g_i)$  für mindestens ein *i* und somit  $LT(f) \in \langle LT(G) \rangle.$ 

Polynomideale und Gröbner-Basen

Gröbnerbasen und <sup>S</sup>-Polynome

### **Beispiel**

### **8.37 Beispiel** Twisted Cubic

$$
C = V(G) \text{ mit } G = \{y - x^2, z - x^3\}, \text{ d. h. } C = \{(a, a^2, a^3) : a \in F\}.
$$
  
In  $\mathbb{R}^3$  Schnitt von  $V(y - x^2)$  und  $V(z - x^3)$ .

G ist Gröbner Basis für 
$$
\langle G \rangle
$$
 bzgl. lex. Ordnung  $y \succ z \succ x$ .  
\n•  $S(y - x^2, z - x^3) = z(y - x^2) - y(z - x^3) = yx^3 - zx^2 \xrightarrow{*} 0$   
\n $= x^3(y - x^2) + (-x^2)(z - x^3) + 0$ 

<sup>547</sup>

## Buchberger's Algorithmus

{Eingabe: 
$$
f_1, ..., f_s \in R = F[x_1, ..., x_n], \prec
$$
 Termordnung.}  
{Augsabe: Gröbner Basis  $G \subseteq R$  für  $I = \langle f_1, ..., f_s \rangle$  bzgl.  $\prec$ }  
{ mit  $\{f_1, ..., f_s\} \subseteq G.$ }

### **begin**

 $1 \ G := \{f_1, \ldots, f_s\}$ 2 **repeat**  $S := \varnothing$ Ordne die Elemente von *G* als  $g_1, \ldots, g_t$ **for** <sup>i</sup> *≤* <sup>j</sup> *<sup>≤</sup>* <sup>t</sup> **do**  $r := S(g_i, g_j)$  rem  $(g_1, \ldots, g_t)$ **if**  $r \neq 0$  **then**  $S := S \cup \{r\}$ **if** <sup>S</sup> <sup>=</sup> <sup>∅</sup> **then** return <sup>G</sup> **else** <sup>G</sup> := <sup>G</sup> *<sup>∪</sup>* <sup>S</sup> Buchberger's Algorithmus

### Buchberger's Algorithmus: Korrektheit

**8.38 Satz** Algorithmus ist korrekt und terminierend. Beweis: Es gilt stets  $\langle G \rangle = I$  (nur Elemente aus *I* hinzu), falls<br>Tamainianum es lannals Terminierung, so korrekt.

- $G_i$  ⊆  $G_{i+1}$ , d. h.  $\langle LT(G_i) \rangle$  ⊆  $\langle LT(G_{i+1}) \rangle$ aufsteigende Kette, die stabil werden muss.D.h., wenn  $G_i = G_{i+1}$ , so erfüllen alle S Polynome von  $G_i$ :  $S(\cdot,\cdot)$  rem  $(G_i)=0$ .
- ► Fra<mark>ge:</mark> Platz und Zeitbedarf, Implementierungen.

**8.39 Folgerung** Folgende Probleme sind mit <sup>G</sup>-Basen entscheidbar

i) Wortproblem  $(f \in \langle G \rangle)$ 

ii)  $\langle G \rangle \subseteq \langle H \rangle$ 

iii)  $\langle G \rangle = \langle H \rangle$ 

Prof. Dr. K. Madlener: Computeralgebraera de la constitución de la constitución de la constitución de la constitución de la constitución de la constitución de la constitución de la constitución de la constitución de la constitución de la constitución de la con

Polynomideale und Gröbner-Basen

### Buchberger's Algorithmus

### **Beispiel**

$$
f_1 = x^3 - 2xy \qquad f_2 = x^2y - 2y^2 + x \quad \in \mathbb{Q}[x, y], y < x \prec = \prec_{\text{grlex}}
$$

- $S(f_1, f_2) = -x^2$  LT(S(f<sub>1</sub>, f<sub>2</sub>)) = −x<sup>2</sup> ∉  $\langle x \rangle$ 3 *,* <sup>x</sup>  $S(f_1, f_2) = -x^2$   $LT(S(f_1, f_2)) = -x^2 \notin \langle x^3, x^2y \rangle$ <br>
•  $f_3 := S(f_1, f_2)$  rem  $(f_1, f_2) = -x^2$ . Dann  $S(f_1, f_2)$  rem  $(f_1, f_2, f_3) = 0$
- I <sup>S</sup>(f<sup>1</sup>*,* <sup>f</sup>3) = <sup>1</sup>f<sup>1</sup> *<sup>−</sup>* (*−*<sup>x</sup>)f<sup>3</sup> <sup>=</sup> *<sup>−</sup>*2xy  $S(f_1, f_3)$  rem  $(f_1, f_2, f_3) = -2xy =: f_4 \bullet$  $S(f_1, f_3)$  $\xrightarrow{*}$ <br> $f_1, f_2, f_3, f_4$ 0
- **►**  $S(f_1, f_4) = yf_1 (-\frac{1}{2}x^2)f_4 = -2xy^2 = yf_4 \xrightarrow{*} 0$
- $S(f_2, f_3) = 1f_2 (-y)f_3 = -2y^2 + x$  irred. •*f*<sub>5</sub> = *S*(*f*<sub>2</sub>, *f*<sub>3</sub>) rem (*f*<sub>1</sub>, . . . , *f*<sub>4</sub>) = −2*y*<sup>2</sup> + *x*  $S(f_i, f_j)$  rem  $(f_1, ..., f_5) = 0$  für  $1 \le i < j \le 5$ , d. h. *{*f<sup>1</sup>*, . . . ,* <sup>f</sup>5*}* ist Gröbner Basis.

## Buchberger's Algorithmus (Forts.)

- $\blacktriangleright$  Varianten des Buchberger Algorithmus um:
	- 1. Gewisse <sup>S</sup>-Polynome nicht zu reduzieren.
	- 2. Basis so klein wie möglich zu halten.
	- 3. Wiederholungen zu vermeiden.
- ▶ Ziel:: Implementierung zu optimieren

### Beachte:

Ist <sup>G</sup> Gröbner Basis und <sup>f</sup> *∈ h*G*i*, so ist <sup>G</sup> *∪ {*<sup>f</sup> *}* auch Gröbner Basis.

**8.40 Lemma** Ist <sup>G</sup> Gröbner Basis von <sup>I</sup> *<sup>⊂</sup>* <sup>R</sup>, <sup>g</sup> *<sup>∈</sup>* <sup>G</sup>. LT(g) *∈ h*LT(G*\{*g*}i*, dann ist <sup>G</sup>*\{*g*}* Gröbner Basis von <sup>I</sup>.

Beweis: z.z.  $\langle LT(G) \rangle = \langle LT(G \setminus \{g\}) \rangle = \langle LT(I) \rangle$  wegen LT(g) *∈ h*LT(G*\{*g*}*)*i* folgt die Behauptung.

Polynomideale und Gröbner-Basen

Buchberger's Algorithmus

Prof. Dr. K. Madlener: Computeralgebra

### Minimale- und reduzierte- Gröbner Basen

**8.41 Definition** Eine Menge <sup>G</sup> *<sup>⊆</sup>* <sup>R</sup> heißt minimale (bzw. reduzierte) Gröbner Basis für <sup>I</sup> <sup>=</sup> *<sup>h</sup>*G*i*, falls <sup>G</sup> eine <sup>G</sup>-Basis ist und für alle <sup>g</sup> *<sup>∈</sup>* <sup>G</sup>

a and the state of the state of the state of the state of the state of the state of the state of the state of the state of the state of the state of the state of the state of the state of the state of the state of the stat

- i)  $LC(g) = 1$
- ii)  $LT(g) \not\in \langle LT(G \setminus \{g\}) \rangle$  (minimal)
- iii) g ist irreduzibel bzgl. <sup>G</sup>*\{*g*}*. (reduzierte)

**8.42 Satz** Eindeutigkeitssatz

Jedes Ideal hat eine eindeutige reduzierte Gröbner Basis bzgl. *≺*. Beweis: Existenz: Anwendung von Lemma 8.40 o.B.d.A.  $G = \{g_1, \ldots, g_s\}$  minimal.

 $S$ ei  $h_i = g_i$  rem  $\{h_1, \ldots, h_{i-1}, g_{i+1}, \ldots, g_s\}$   $i = 1, \ldots, s$  $=$  NF( $g_i$ ,  $G \setminus \{g_i\}$ )

K □ K K ④ K K B X X B X D B A G Q Q Q

 $($   $\Box$   $\rightarrow$   $\land$   $\Box$   $\rightarrow$   $\Box$   $\rightarrow$ 

Buchberger's Algorithmus

### Eindeutigkeit reduzierter Gröbner Basen

- I Seien <sup>G</sup>*,* <sup>G</sup>*∗* reduzierte Gröbner Basen für <sup>I</sup>. Dann LT(G) = LT(<sup>G</sup> *∗* ): $f$ ür  $t \in LT(G)$   $\subseteq$   $\langle LT(G) \rangle = \langle LT(G^*) \rangle$  gibt es  $g^* \in G^*$  mit  $LT(g^*)$  *|* t und es gibt  $g \in G$  mit  $LT(g)$  *|*  $LT(g^*)$  *|* t. G ist reduziert  $\rightsquigarrow LT(g) = LT(g^*) = t \rightsquigarrow LT(G) \subseteq LT(G^*)$ .  $=$  aus Symmetrie
- I Sei <sup>g</sup> *<sup>∈</sup>* <sup>G</sup> und <sup>g</sup> *∗ ∈* <sup>G</sup> *∗* mit LT(g) = LT(<sup>g</sup> *∗* ). Da beide reduziert sind, $i$ st kein Monom in  $g - g^* \in I$  reduzibel also  $g = g^*$ , d. h.  $G ⊆ G^*$  und umgekehrt.

**8.43 Lemma** Translationslemma:

$$
p-q \rightarrow_F h \rightsquigarrow \exists p', q': p \stackrel{*}{\longrightarrow} p' , q \stackrel{*}{\longrightarrow} f q', h = p'-q'
$$
  
\n
$$
p-q \stackrel{*}{\longrightarrow} 0 \rightsquigarrow \exists g: p \stackrel{*}{\longrightarrow} g, q \stackrel{*}{\longrightarrow} g
$$
  
\n
$$
p \rightarrow q \rightsquigarrow tp \rightarrow tq \land p+h \downarrow^* q+h
$$

*p → q ↔ tp → tq ∧ p + h ↓*\* *q + h*<br>Frage: Wieviele Polynome müssen hinzugenommen werden, um eine Gröbner Basis zu bekommen? $( \Box ) \rightarrow ( \bar{ \mathcal{B}} ) \rightarrow ( \bar{ \Xi} ) \rightarrow ( \bar{ \Xi} )$ 

Prof. Dr. K. Madlener: Computeralgebraa and the state of the state of the state of the state of the state of the state of the state of the state of the state of the state of the state of the state of the state of the state of the state of the state of the stat

Polynomideale und Gröbner-Basen

Buchberger's Algorithmus

### Äquivalente Charakterisierungen für GB

 **8.44 Satz** Chakterisierungssatz für Gröbner Basen bzgl. *<sup>≺</sup>* $\mathsf{Sei}$  *G*  $subseteq$  *R* endlich *I* =  $\langle$  *G* $\rangle$ . Dann sind äquivalent

- 1. (Normalform) jedes  $f \in R$  hat eindeutige  $\frac{\ }{G}$  Normalform
- 2. (Standard Basen)  $\langle LT(G)\rangle = \langle LT(I)\rangle$
- 3. (Buchberger Krit.) für alle  $f, g \in G$  gilt  $S(f, g) \stackrel{*}{\underset{G}{\longrightarrow}} 0$
- 4. (Church Rosser)  $\longrightarrow$  ist Church-Rosser, d. h. *f ∗ a*, so *f*  $\downarrow^*_G g$
- 5. (Extended Standard) Jedes <sup>f</sup> *<sup>∈</sup>* <sup>I</sup> hat eine Darstellung

$$
f = \sum_{1 \leq i \leq s} q_i g_i \quad \text{mit mdeg}(f) \succeq \text{mdeg}(q_i g_i) \quad i = 1, \ldots, s
$$

 $6.$  (Ideal Membership) für alle  $f \in I$  gilt  $f \stackrel{*}{\stackrel{\sim}{\phantom{\sim}}_{\phantom{1}}} 0$  oder  $f$  rem $(G) = 0.$ 

Buchberger's Algorithmus

## Beispiele von GB

**8.45 Beispiel** 
$$
\{f_1, ..., f_5\}
$$
, Beispiel ist Gröbner Basis  
 $x^3 - 2xy$ ,  $x^2y - 2y^2 + x$ ,  $-x^2$ ,  $-2xy$ ,  $-2y^2 + x$ 

→  $\{x^2, xy, y^2 - \frac{1}{2}x\}$  ist minimale reduzierte Gröbner Basis, sie ist eindeutig bzgl. *<sup>≺</sup>*grlex .

Beachte: Bzgl. einer anderen Ordnung kann die <sup>G</sup>-Basis mehr oder weniger Polynome enthalten.

z.B. 
$$
x > y
$$
: { $x - 2y^2, y^3$ }  
 $y > x$ : { $y^2 - \frac{1}{2}x, yx, x^2$ }

Beachte: Termideale, Monomideale und homogene Ideale habenreduzierte Gröbner Basen, die <mark>unabhängig von der Ordnung sind</mark>.

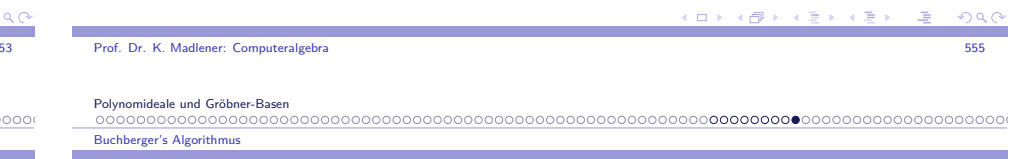

### Homogene Ideale

- Ein Polynom  $f = \sum \alpha_e x^e$  ist homogen, falls alle Terme  $x^e$  gleichen Grad haben, d. h.  $\sum_{i=1}^{n} e_i = k :: f$  ist dann homogen vom Grad k.
- $\blacktriangleright$  Jedes Polynom lässt sich eindeutig als Summe homogener Polynome (die homogenen Komponenten) darstellen.
- I <sup>I</sup> ist homogen, falls <sup>I</sup> <sup>=</sup> *<sup>h</sup>*G*i*, <sup>G</sup> enthält homogene Polynome gdw *<sup>∀</sup>*<sup>f</sup> *<sup>∈</sup>* <sup>I</sup> jede homogene Komponente von  $f$  liegt in  $I$ .

 $-209C$ 

**Anwendungen von Gröbner Base** 

### Anwendungen von Gröbner Basen

1. Berechnungen in Quotientenringen: <sup>K</sup>[<sup>x</sup>1*, . . . ,* <sup>x</sup>n]*/*<sup>I</sup>

$$
a\in R\mapsto \bar{a}=a+1\in S=R/I
$$

 $\bar{a}$  Restklasse von *a*.

Ist G eine reduzierte G-Basis von I, so kann man als Repräsentant von a die Normalform von *a* bzgl. —→ wählen, d. h. *rep<sub>G</sub>*(*a*) = *a* rem (*G*).

Offenbar

- $\bar{a} = \bar{b}$  gdw  $a b \in I$  gdw rep<sub>G</sub>( $a b$ ) = 0 gdw rep<sub>G</sub>( $a$ ) = rep<sub>G</sub>( $b$ )
- $\blacktriangleright$  Arithmetik in s:

$$
\overline{a} \pm \overline{b} \leftrightarrow \text{rep}_G(a) \pm \text{rep}_g(b)
$$
  

$$
\overline{a} \cdot \overline{b} \leftrightarrow \text{rep}_G(\text{rep}_G(a) \cdot \text{rep}_G(b))
$$

Prof. Dr. K. Madlener: Computeralgebraa and the state of the state of the state of the state of the state of the state of the state of the state of the state of the state of the state of the state of the state of the state of the state of the state of the stat

Polynomideale und Gröbner-Basen

**Anwendungen von Gröbner Base** 

### Anwendungen von Gröbner Basen (Forts.)

- **8.46 Lemma** Sei  $I \subseteq R = K[x_1, \ldots, x_n]$ , G Gröbnerbasis von *I*.
- i) <sup>V</sup> <sup>=</sup> <sup>R</sup>*/*<sup>I</sup> ist <sup>K</sup>-Vektorraum.
- ii)  $B = \{t \in T[X] : t = rep_G(t)\}$ . Dann ist  $\bar{B} = {\bar{t} : t \in B}$  eine K-Vektorraumbasis von V.
- iii)  $V$  hat endliche K-Dimension  $gdw$  I nulldimensional.
- **Eine Teilmenge**  $S \subseteq R$  **ist nulldimensional, falls Zero(S)**  $\subseteq \overline{K}^n$ **,**  $(\bar{K}% _{1}^{\ast})(\bar{K}_{1})$  alg. Abschluss von  $K)$  endlich ist
- $\blacktriangleright$  hier Var $_{\bar{K}}(I)$  endlich. (S Ideal)

Polynomideale und Gröbner-Basen0000000000000000000000 Anwendungen von Gröbner Basen

### Anwendungen von Gröbner Basen (Forts.)

**8.47 Satz** <sup>I</sup> *<sup>⊆</sup>* <sup>K</sup>[<sup>x</sup>1*, . . . ,* <sup>x</sup>n]. *I* ist nulldimensional gdw für jedes  $i = 1, ..., n$   $I ∩ K[x_i] \neq \{0\}.$ 

### Beweis:

- " $\Leftarrow$ " Sei  $0 \neq f_i \in I \cap K[x_i]$  *i* = 1*, . . . , n.* Sei *ξ <sup>∈</sup>* Var(I), *<sup>ξ</sup>* muss Nullstelle von <sup>f</sup><sup>i</sup> sein, d. h. *<sup>ξ</sup>*<sup>i</sup> muss Nullstelle von <sup>f</sup><sup>i</sup> sein und davon gibt es nur endlich viele.  $\leadsto \mathsf{Var}(I)$  ist endlich.
- $f \Rightarrow$ " angenommen  $\text{Var}_{\bar{K}}(I) = \{\xi^1, \ldots, \xi^m\}$  mit  $\xi^j = (\xi^j_1, \ldots, \xi^j_n)$ . Da  $\xi^j_i \in \bar{K}$ , gibt es Polynome  $f_i \in K[x_i]$  mit  $f_i(\xi_i^j) = 0$  für  $j = 1, \ldots, m$ , d. h.  $f_i$  ist null auf  $Var(I)$ . Nach Hilbert's Nullstellensatz gibt es *m<sub>i</sub>* ∈ N<sup>+</sup> mit *f<sub>i</sub>mi* ∈ *I*, d. h. *I* ∩ *K*[ $x_i$ ]  $\neq$  {0}.

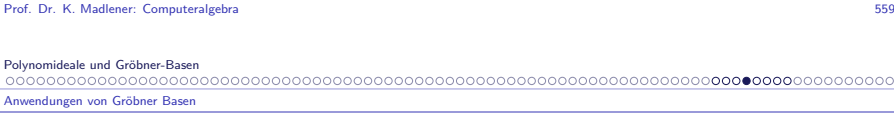

### Anwendungen von Gröbner Basen (Forts.)

**8.48 Folgerung** Sei <sup>G</sup> eine Gröbner Basis für <sup>I</sup>. I ist nulldimensional gdw für jedes <sup>i</sup> <sup>=</sup> <sup>1</sup>*, . . . ,* <sup>n</sup> es ein <sup>g</sup><sup>i</sup> *<sup>∈</sup>* <sup>G</sup> <sup>g</sup>ibt mit  $LT(g_i) \in T[x_i]$  gdw  $V = R/I$  hat endliche K-Dimension.

Beweis:  $\langle LT(G)\rangle = \langle LT(I)\rangle$ , da Gröbner Basis. Für  $i = 1, ..., k$ :  $I \cap K[x_i] \neq \{0\}$  gdw  $\langle LT(I) \rangle \cap K[x_i] \neq \{0\}$ gdw  $LT(G) \cap K[x_i] \neq \emptyset$ ] $gdw \quad B = \{ t \in \mathcal{T}[x] : t = \mathsf{rep}_G(t) \}$  ist endlich.

Bedingung: "⇒" klar, da *x¦<sup>k</sup>, k > k<sub>i</sub>* reduzibel.<br>"  $\H \Leftarrow$ " Ist *I* nicht nulldimensional, so gibt es eine Variable  $x_i$ , so dass xl i *<sup>∈</sup>* <sup>B</sup> für alle <sup>l</sup> *<sup>≥</sup>* 0, d. h. <sup>B</sup> ist unendlich und <sup>V</sup> ist *<sup>∞</sup>*-dimensional als K-Vektorraum.

**KOD KOD KED KED ORA** 

000000

### Beispiele

**8.49 Beispiel** 
$$
I = \langle x^3y - 2y^2 - 1, x^2y^2 + x + y \rangle
$$
 in  $\mathbb{Q}[x, y]$ .

• 
$$
\prec = \prec_{\text{grlex}}
$$
 mit  $x > y$ .  
\n $GB(1, \prec) = \left\{ \frac{x^4}{x^2} + x^2y - 2xy + 1, \frac{x^3y}{y^2} - 2y^2 - 1, \frac{x^2y^2}{y^2} + x + y, \frac{x^2y}{y^2} + xy + \frac{2y^3}{y^3} + y \right\}$ 

- *• <sup>≺</sup>*=*≺*lex mit <sup>y</sup>  $GB(I, \prec) = \{$  34y + 8x<sup>8</sup> - x<sup>7</sup> - 2x<sup>6</sup> - 4x<sup>5</sup> + 7x<sup>3</sup> - 35x<sup>2</sup> + 30x - 8*,*<br>  $x^9 + x^5 + 3x^4 - 4x^3 + 4x^2 + 2$ }
- $\blacktriangleright$  Dimension als  $\mathbb Q$ -Vektorraum:

1) 
$$
\{x^3, x^2, x, x^2y, xy, y^2, y, xy^2, 1\}
$$
 irr. Terme  
2) 
$$
\{x^8, x^7, x^6, x^5, x^4, x^3, x^2, x, 1\}
$$
 irr. Terme.  
d.h. 
$$
DIM_{\mathbb{Q}}(\mathbb{Q}[x, y]/I) = 9
$$

Übung: Berechne Polynome in <sup>I</sup> *<sup>∩</sup>* <sup>Q</sup>[x] und <sup>I</sup> *<sup>∩</sup>* <sup>Q</sup>[y].

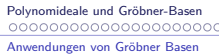

## Beispiele (Forts.)

**8.50 Beispiel** Folgende Polynomrelationen seien gegeben.

$$
f_1 = 4z - 4xy^2 - 16x^2 - 1 = 0
$$
  

$$
f_2 = 2y^2z + 4x + 1 = 0 \quad f_i \in \mathbb{R}[x, y, z]
$$
  

$$
f_3 = 2x^2z + 2y^2 + x = 0
$$

 $\blacktriangleright$  Folgt hieraus

$$
g(x, y) = 4xy^2 + 16x^2y^2 + y^2 + 8x + 2 = 0
$$

$$
\text{ Für } (x, y) \text{ mit } \exists z : (x, y, z) \in \text{Var}(I)?
$$

**►** Ist  $g \in I = \langle f_1, f_2, f_3 \rangle$ ? g ist irreduzibel bzgl.  $\{f_1, f_2, f_3\}$ 

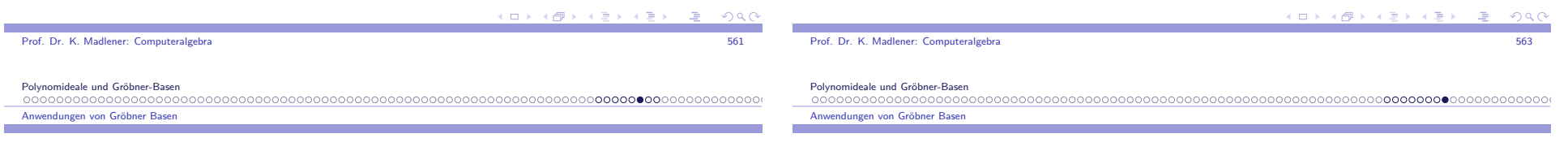

### Beispiele

**College** 

I Man kann auch eine Multiplikationstafel für <sup>B</sup> berechnen: für <sup>p</sup>*,* <sup>q</sup> *<sup>∈</sup>* <sup>B</sup> berechne Normalform von  $pq$  (ist dann Polynom), z. B. oben x *·* <sup>x</sup> 3 <sup>=</sup> *<sup>−</sup>*<sup>x</sup> 2 y <sup>+</sup> <sup>2</sup>xy *<sup>−</sup>* <sup>1</sup>

Wortproblem für <mark>/ bzw. ≡<sub>I</sub> Idealmembership</mark>. Problem für e.e. Ideale  $I \subseteq R = K[x_1, \ldots, x_n]$ .

Gegeben: f *,* <sup>f</sup><sup>1</sup>*, . . . ,* <sup>f</sup><sup>m</sup> *<sup>∈</sup>* <sup>R</sup>. Frage:  $f \in \langle f_1, \ldots, f_m \rangle$  ggf. Darstellung.

Lösung: Berechne <sup>G</sup>-Basis <sup>G</sup> <sup>=</sup> *{*<sup>g</sup>1*, . . . ,* <sup>g</sup>s*}* für <sup>I</sup>, wobei die Darstellungen von  $g_i = \sum_{j=1}^m q_j$  $f \in \langle f_1, \ldots, f_m \rangle$  gdw f res  $(G) = 0 +$  Darstellung in  $g_i \leadsto$  Darstellung in  $f_j^if_j$  berechnet werden.  $f_j$  berechnen.

## Beispiele (Forts.)

- Berechne Gröbner Basis bzgl. lex. Ordnung *x* < *y* < *z* liefert:
	- $g_1 = 32x^7 216x^6 + 34x^4 12x^3 x^2 + 30x + 8$  $g_1 = 32x' - 216x^3 + 34x' - 12x^5 - x^2 + 30x + 8$ <br>  $g_2 = 2745y^2 - 112x^6 - 812x^5 + 10592x^4 - 61x^3 - 812x^2 + 988x + 2$  $g_3 = 4z - 4xy^2 - 16x^2 - 1$
- $\bullet \leadsto \textsf{Var}(I)$  ist endlich.

$$
g \xrightarrow[G]{} 0
$$
, d. h.  $g(x,y) = 0$  auf Var. *I*.

**> Lösung von Systemen von Polynomgleichungen** 

$$
V = \{a \in K^n : f_1(a) = \cdots = f_m(a) = 0\}
$$

- Fragen: V *<sup>6</sup>*<sup>=</sup> <sup>∅</sup>? Gegebenenfalls finde <sup>a</sup> *<sup>∈</sup>* <sup>V</sup>. g *<sup>∈</sup>* <sup>K</sup>[<sup>x</sup>1*, . . . ,* <sup>x</sup>n], ist <sup>g</sup>(a) = 0 für alle <sup>a</sup> *<sup>∈</sup>* <sup>V</sup>.
- *,→* Hilbert's Nullstellensatz, Radikal, Eliminationsmethoden.

Eliminationseigenschaften - Polynomgleichungen (Syzygien)

### Eliminationseigenschaften - Polynomgleichungen

**8.51 Definition** Sei  $I \subseteq K[x_1, \ldots, x_n] = R$ , radikal $(I)$  ist ideal in R mit:

f *<sup>∈</sup>* radikal(I) gdw <sup>f</sup> n *∈* <sup>I</sup> für ein <sup>n</sup> *<sup>∈</sup>* <sup>N</sup>+

Schreibweise Lit:*√* I (Übung*√* I ist Ideal). Motivation: Sei  $\mathbb{Z} \subseteq R_0 \subseteq R_1 \subseteq \mathbb{C}$  (oder alg. abg. Körper).

- $\blacktriangleright R_1^d = \mathbb{A}^d(R_1)$  d-dimensionaler affiner Raum von  $R_1$ .
- **►**  $U \subseteq \mathbb{A}^d(R_1), f \in R_0[x_1, \ldots, x_d],$  f verschwindet auf  $U$ , falls  $f(a) = 0$  für alle <sup>a</sup> *<sup>∈</sup>* <sup>U</sup>.
- Ideal(*U*) ⊆  $R_0[x_1, \ldots, x_d]$  sei definiert durch  $\text{Ideal}(U) = \{f \in R_0[x_1, \ldots, x_d] \mid f \text{ verschill} \text{ and } U\} \text{ ist Ideal!}.$
- $\blacktriangleright$  *I* =  $\langle f_1, \ldots, f_n \rangle$ ,  $f_i \in R_0[x_1, \ldots, x_d]$  $\mathsf{Zero}_{R_1}(I) = \mathsf{Var}_{R_1}(I) = \{ \mathsf{a} \in \mathbb{A}^d(R_1) : f_i(\mathsf{a}) = 0, i = 1, \ldots, n \}$

Prof. Dr. K. Madlener: Computeralgebraa and the state of the state of the state of the state of the state of the state of the state of the state of the state of the state of the state of the state of the state of the state of the state of the state of the stat Polynomideale und Gröbner-Basen

 Eliminationseigenschaften - Polynomgleichungen (Syzygien)

### Hilbert's Nullstellensatz

- ▶ Hilberts Nullstellensatz (schwache Form) Sei D noetherscher ZPE-Ring,  $\bar{D}$  alg. Abschluss. Ein Ideal *I ⊆ D*[x<sub>1</sub>,...,x<sub>d</sub>] hat keine Nullstellen in A<sup>d</sup>(*D*) gdw *I* enthält<br>Historisklas Flament von D nichtriviales Element von <sup>D</sup>.
- $\blacktriangleright$  Hilberts Nullstellensatz (starke Form) Sei *D* wie oben. *I* ⊆ *D*[x<sub>1</sub>, . . . , x<sub>d</sub>] Ideal und *f* ∈ *D*[x<sub>1</sub>, . . . , x<sub>d</sub>].<br>*f* surprinting to see Man (1) also as sitt as > 0.0 (  $\leq$  5.0 mit f verschwindet auf  $\text{Var}_{\bar{D}}(I)$  gdw es gibt  $m \geq 0$ ,  $0 \neq a \in D$  mit  $a \cdot f^m \in I$ .

$$
\Rightarrow d.h. \ f \in \sqrt{I} \text{ (Körperfall)}.
$$
\n
$$
\Rightarrow f_1(\bar{x}) = 0 \land \dots \land f_m(\bar{x}) = 0 \Rightarrow f(\bar{x}) = 0
$$
\n
$$
\Rightarrow f \in \sqrt{\langle f_1, \dots, f_m \rangle}
$$

Polynomideale und Gröbner-Basen

Eliminationseigenschaften - Polynomgleichungen (Syzygien)

### Eliminationseigenschaften - Polynomgleichungen (Forts.)

4 ロ ト 4 何 ト 4 日

- $U \mapsto$  Ideal $(U)$  für  $U \subseteq \mathbb{A}^d(R_1)$ <br>•  $U \mapsto \text{Zero}(U)$  für  $U = /E$
- $\bullet$  *I*  $\mapsto$  Zero $_{R_1}(I)$  für  $I = \langle f_1, \ldots, f_n \rangle \subseteq R_0[x_1, \ldots, x_d]$ Algebraische Teilmengen <mark>von</mark> A ${}^d(R_1)$  (Zariski Topologie)
- ► Es gilt: für  $I \subseteq R_0[x_1,\ldots,x_d]$  und  $U \subseteq \mathbb{A}^d(R_1)$ .
	- $\blacktriangleright$   $I \subseteq$  Ideal[Zero $_{R_1}(I)$ ]
	- $\blacktriangleright$   $U \subseteq \mathsf{Zero}_{R_1}[\mathsf{Ideal}(U)]$
	- I Zero[Ideal[Zero(I)]] = Zero(I) <sup>I</sup> *<sup>⊆</sup>* <sup>R</sup>0[<sup>x</sup>1*, . . . ,* <sup>x</sup><sup>d</sup> ]
	- ► Ideal $[Zero[Ideal(U)]] = Ideal(U)$   $U ⊆ \mathbb{A}^d(R_1)$
- $\blacktriangleright$  Schränkt man die Abbildungen auf ideale und alg. Mengen, sind sie dann invers zueinander?
- Nur für ideale, die radikal sind, d. h. <sup>f</sup> n *∈* <sup>I</sup>, <sup>n</sup> *<sup>≥</sup>* <sup>1</sup> <sup>f</sup> *<sup>∈</sup>* <sup>I</sup>. Da Ideal $\left( U\right)$  stets radikal ist.

Polynomideale und Gröbner-Basen Eliminationseigenschaften - Polynomgleichungen (Syzygien)

Prof. Dr. K. Madlener: Computeralgebra

## Hilbert's Nullstellensatz: Motivation

- $\blacktriangleright$  Offenbar gilt:
	- $\blacktriangleright$  Starke Form  $\rightsquigarrow$  schwache Form.
	- $\blacktriangleright$  Schwache Form  $\rightsquigarrow$  starke Form: Sei  $f \in D[x_1, \ldots, x_d]$ , f verschwindet auf Var $_D(I)$ . Sei I <sup>=</sup> *<sup>h</sup>*f<sup>1</sup>*, . . . ,* <sup>f</sup>m*<sup>i</sup>* "Rabinowitz-Trick" neue Var. <sup>z</sup>: Setze <sup>g</sup> := <sup>1</sup> *<sup>−</sup>* <sup>z</sup> *·* <sup>f</sup> , dann hat das Ideal  $\langle f_1,\ldots,f_m,g\rangle$  keine Nullstellen, da  $g$  nicht null an den  $\mathsf{Nullstellen}$  von  $f_1, \ldots, f_m \rightsquigarrow \mathsf{es}$  gibt  $0 \neq a \in D \cap \langle f_1, \ldots, f_m, g \rangle$

a and the state of the state of the state of the state of the state of the state of the state of the state of the state of the state of the state of the state of the state of the state of the state of the state of the stat

$$
a = \sum_{i=1}^m \alpha_i f_i + \beta (1 - zf) \qquad \alpha_i, \beta \in D[x_1, \ldots, x_d, z]
$$

- **►** Setze  $z = 1/f$   $\sim$   $a = \sum_{i=1}^{m} \alpha_i' f_i$  mit  $\alpha_i' \in D(x_1, \ldots, x_d)$ . Rationale Funktionen mit Nenner Potenz von  $f \leadsto$
- $\blacktriangleright$   $a \cdot f^n = \sum (\alpha'_i f^{m_i}) f_i$  mit  $\alpha'_i f^{m_i} \in D[x_1, \ldots, x_d].$

Eliminationseigenschaften - Polynomgleichungen (Syzygien)

### Anwendungen von Hilberts's Nullstellensatz

### Anwendung: Radikal-Membership-Problem

► Seien 
$$
f_1, ..., f_m \in K[x_1, ..., x_d]
$$
,  $f \in K[x_1, ..., x_d]$   
\nFrage: Gilt  $f \in \sqrt{\langle f_1, ..., f_m \rangle}$ ?  
\n $f \in \sqrt{\langle f_1, ..., f_m \rangle}$  gdw  
\n $f_1(\bar{x}) = f_1(\bar{x}) = \cdots = (1 - z \cdot f)(\bar{x}) = 0$   
\nhat keine Lösungen in  $\bar{K}^d$   
\nd.h.  $f \in \sqrt{\langle f_1, ..., f_m \rangle}$  gdw  
\n $1 \in \langle f_1, ..., f_m, 1 - zf \rangle_{K[x_1, ..., x_d, z]}$   
\nd.h.  $f \in \sqrt{\langle f_1, ..., f_m \rangle}$  gdw  
\n $1 \in GB(f_1, ..., f_m, 1 - zf)$ 

**►** Frage: Gilt Var $_K(\langle f_1, \ldots, f_m \rangle) = \emptyset$ Lösung: Ja, falls 1 *<sup>∈</sup>* GB(f<sup>1</sup>*, . . . ,* <sup>f</sup>m). Eliminationseigenschaften - Polynomgleichungen (Syzygien)

### Eliminationseigenschaften: Beweis

Beweis:

"*⊇*" klar.

" $\subseteq$ " *LT*(*f*) ∈ *T*[x<sub>1</sub>, . . . , x<sub>i</sub>]</sub> gdw *f* ∈ *K*[x<sub>1</sub>, . . . , x<sub>i</sub>],  $f \in I \cap K[x_1,\ldots,x_i] \rightsquigarrow f$ *∗* ∂ und die Leitterme der Basispolynome bei der Reduktion liegen in  $\mathcal{T}[x_1,\ldots,x_i]$ , d. h. diese Basispolynome liegen in  $G \cap K[x_1,\ldots,x_i].$ 

**8.53 Folgerung** Sei G G-Basis von <sup>I</sup> bzgl. der Lex Ordnung mit  $x_1 < x_2 < \cdots < x_n$ .

I ist nulldimensional gdw für jedes <sup>i</sup> <sup>=</sup> <sup>1</sup>*, . . . ,* <sup>n</sup> <sup>g</sup>ibt es ein <sup>g</sup><sup>i</sup> *<sup>∈</sup>* <sup>G</sup> mit  $HT(g_i) \in K[x_1, \ldots, x_i] \backslash K[x_1, \ldots, x_{i-1}].$ 

a and the state of the state of the state of the state of the state of the state of the state of the state of the state of the state of the state of the state of the state of the state of the state of the state of the stat

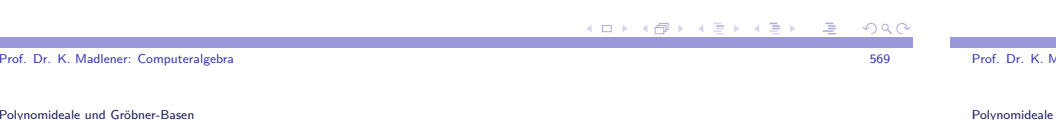

 Eliminationseigenschaften - Polynomgleichungen (Syzygien)

Prof. D

### Anwendungen: Eliminationseigenschaften, Varietäten

- ▶ Frage: Gilt  $\text{Var}_{\bar{K}}(\langle f_1, \ldots, f_m \rangle)$  ist endlich,  $I = \langle f_1, \ldots, f_m \rangle$  ist nulldimensional. $L$ ösung: Berechne GB und *K*-Dimension von  $K[x_1, \ldots, x_d]/I$ . Angenommen Var ${}_{\bar{K}}(\langle f_1,\ldots,f_m\rangle)$  sei endlich:
- $\blacktriangleright$  Frage: Kann man die Lösungen explizit darstellen?

### **8.52 Satz** Eliminationseigenschaft für Gröbner Basen.

Sei G Gröbner Basis von <sup>I</sup> <sup>=</sup> *<sup>h</sup>*f<sup>1</sup>*, . . . ,* <sup>f</sup>m*<sup>i</sup>* bzgl. der Lex-Ordnung mit  $x_1 < x_2 < \cdots < x_n$ . Dann gilt

$$
J = I \cap K[x_1, \ldots, x_i] = \langle G \cap K[x_1, \ldots, x_i] \rangle_{K[x_1, \ldots, x_i]}
$$

Insbesondere ist  $G \cap K[x_1, \ldots, x_i]$  eine *G*-Basis für *J*.

#### Polynomideale und Gröbner-Basen

Eliminationseigenschaften - Polynomgleichungen (Syzygien)

ner: Computeralgebra

### Eliminationseigenschaften: Beweis (Forts.)

### Beweis:

"
$$
\cap
$$
" klar  
" $\cap$ "  $\xi = (\xi_1, \dots, \xi_n) \in \text{Var}_{\overline{K}}(I)$ . So  $g_i(\xi_1, \dots, \xi_i) = 0$   $i = 1, \dots, n$ .

- $i =$  $g_1$  Polynom in einer Var.  $\rightsquigarrow$  endlich viele Nullstellen, d.h. nur endlich viele Möglichkeiten für *ξ*<sup>1</sup>.
- Induktiv ~  $\bullet$  Induktiv  $\rightarrow$   $g_i(\xi_1, \ldots, \xi_{i-1}, \xi_i) = 0$  für  $\xi_1, \ldots, \xi_{i-1}$  nur endlich viele Möglichkeiten  $\leadsto$  für  $\xi_i$  nur endlich viele Möglichkeiten.

 $QQC$ 

Eliminationseigenschaften - Polynomgleichungen (Syzygien)

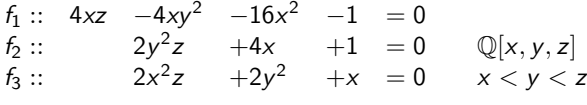

 $\blacktriangleright$  Gröbner Basis bzgl. lex. Ordnung:

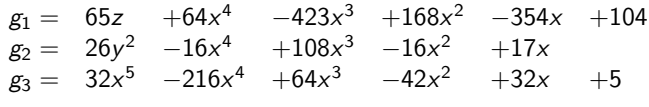

### Beispiel: Polynomgleichungen

### **8.55 Beispiel** Parametrisiertes Gleichungssystem.

- $f_1 :=$  $f_1 := x_4 + b - d = 0$ <br>  $f_2 := x_4 + x_3 + x_2 + x_1 - a - c - d = 0$ f3 := <sup>x</sup>3x<sup>4</sup> <sup>+</sup> <sup>x</sup>1x<sup>4</sup> <sup>+</sup> <sup>x</sup>1x<sup>3</sup> *<sup>−</sup>* ad *<sup>−</sup>* ac *<sup>−</sup>* cd <sup>=</sup> <sup>0</sup>  $f_4 := x_1x_3x_4 - acd = 0$ *•* Parameter: <sup>a</sup>*,* <sup>b</sup>*,* <sup>c</sup>*,* <sup>d</sup> *<sup>∈</sup>* <sup>K</sup>, *<sup>&</sup>lt;*:: <sup>x</sup><sup>1</sup> *<sup>&</sup>lt;* <sup>x</sup><sup>2</sup> *<sup>&</sup>lt;* <sup>x</sup><sup>3</sup> *<sup>&</sup>lt;* <sup>x</sup><sup>4</sup> G-Basis bzgl. lex Ordnung: Q(<sup>a</sup>*,* <sup>b</sup>*,* <sup>c</sup>*,* <sup>d</sup>)[<sup>x</sup>1*,* <sup>x</sup>2*,* <sup>x</sup>3*,* <sup>x</sup>4]  $g_1 = x_4 + b - d$  $g_2 = x_3 - \frac{b^2 - 2bd + d^2}{acd}x_1^2 - \frac{abc + abd - 2acd - ad^2 + bcd - cd^2}{acd}x_1 - a - c - d$  $g_3 = x_2 + \cdots$   $g_4 = x_1^3 + \cdots$ Eine Wurzel von *g*4 ist <del>*−ad* (?)</del>  $\rightsquigarrow$   $\left( \frac{-ad}{bd}, \frac{ab+b^2-bd}{b-d}, c, -b+d \right)$
- ▶ Anwendungen: Schaltungsentwurf: Verstärker usw.

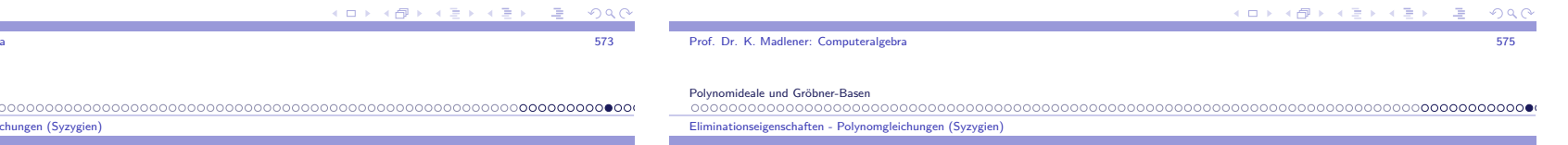

### Anwendung: Polynomgleichungen (Forts.)

4 母 8

- $\rightarrow$  Var<sub>C</sub>( $\langle f_1, f_2, f_3 \rangle$ ) ist endlich, DIM<sub>K</sub>( $\mathbb{Q}[x, y, z]/I$ ) = 10, d h |Zero( $f_1, f_2$ , f)| = 10 (Nullstellen mit Vielfachhei d. h.  $|Zero(f_1, f_2, f_3)| = 10$  (Nullstellen mit Vielfachheit zählen).
- $\blacktriangleright$  Lösungen von  $g_3$  als Parameter:  $\alpha$  (5-Nullstellen)

$$
(\alpha, \pm \frac{1}{\sqrt{26}}\sqrt{\alpha}\sqrt{16\alpha^3 - 108\alpha^2 + 16\alpha - 17}, \frac{1}{65}(64\alpha^4 - 423\alpha^3 + \cdots))
$$

 $\hookrightarrow$  Darstellung von  $\text{Var}_{\mathbb{C}}(\langle f_1, f_2, f_3 \rangle).$ 

### Automatisches Beweisen in der Geometrie

 **8.56 Beispiel** Dreieck, Schnitt der Medianen, Formulierung:  $f_1, f_2 \in \mathbb{R}[u, v, x, y]$ 

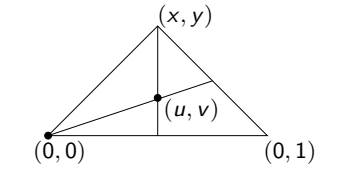

- $\blacktriangleright$   $f_1 = 0 \land f_2 = 0 \Rightarrow g_1 = 0 \land g_2 = 0 \land g_3 = 0,$
- falls  $g_1, g_2, g_3 \in \langle f_1, f_2 \rangle$ , so ok.  $g_1$  bereits gezeigt.
- $\blacktriangleright$  GB( $\langle f_1, f_2 \rangle$ )  $u \succ v \succ x \succ y$  lex Ordnung.  $f_1 = uy - vx - v$   $f_2 = uy - vx + 2v - y$
- $\rightarrow$  *S*(*f*<sub>1</sub>*, f*<sub>2</sub>) = *f*<sub>1</sub> − *f*<sub>2</sub> = −3*v* + *y* = −*g*<sub>3</sub><br>*f f*<sub>1</sub> *f*<sub>1</sub> *g*<sub>1</sub> ist Gröbner Basis  $\{f_1,f_2,g_3\}$  ist Gröbner Basis.

 $0000$ 

Prof. Dr. K. Madlener: Computeralgebra

Eliminationseigenschaften - Polynomgleichungen (Syzygien)

Polynomideale und Gröbner-Basen
Eliminationseigenschaften - Polynomgleichungen (Syzygien)

### Automatisches Beweisen in der Geometrie (Forts.)

 $\blacktriangleright$  Die eindeutige reduzierte G-Basis ist

$$
G = \{uy - \frac{1}{3}xy - \frac{1}{3}y, v - \frac{1}{3}y\}
$$

$$
g_1 = -2uy - (v - y) + 2vx
$$
  
\n
$$
g_2 = 3u - x - 1
$$
  
\n
$$
g_3 = 3v - y
$$
  
\n
$$
g_3 = 3v - y
$$
  
\n
$$
g_4 = 3v - y
$$
  
\n
$$
g_5 = 3v - y
$$
  
\n
$$
g_6 = 3v - y
$$
  
\n
$$
g_7 = 3v - y
$$
  
\n
$$
g_8 = 3v - y
$$
  
\n
$$
g_9 = 3v - y
$$
  
\n
$$
g_1 = 3v - y
$$
  
\n
$$
g_2 = 3v - y
$$

• Beachte aber 
$$
yg_2 = 3uy - xy - y \xrightarrow{G} 0
$$
, d. h.  $yg_2 \in I$ 

- $\rightarrow$  d.h.  $g_2(x, y) = 0$ , falls  $(x, y) \in V(I)$  und  $y \neq 0$ <br>**picht Degeneriertheitsbedingung**  $y \neq 0$ nicht Degeneriertheitsbedingung  $y \neq 0$ .
- I Nimmt man 1 *<sup>−</sup>* yz zu <sup>G</sup> hinzu, <sup>z</sup> neue Variablen garantiert.  $y \neq 0$  :  $g_2 = g_2 \cdot (1 - yz) + zyg_2 \in \langle f_1, f_2, 1 - yz \rangle$

```
Prof. Dr. K. Madlener: Computeralgebraa and the state of the state of the state of the state of the state of the state of the state of the state of the state of the state of the state of the state of the state of the state of the state of the state of the stat
```
Polynomideale und Gröbner-Basen

Eliminationseigenschaften - Polynomgleichungen (Syzygien)

# Implizitierung (Implicitation)

 $\blacktriangleright$  Seien  $f_1, \ldots, f_n \in K[t_1, \ldots, t_m]$  und eine affine Alg. Varietät  $V \subseteq K^n$  sei in parametrisierte Form gegeben, d. h.

**K ロ ト K 母 ト** 

K ロ X K @ X K 할 X K 할 X ( 할 X )

 $x_1 = f_1(t_1, \ldots, t_m)$ 

$$
x_n = f_n(t_1,\ldots,t_m)
$$

$$
\hookrightarrow V = \{a \in K^n : \exists b \in K^m \quad a = (f_1(b), \ldots, f_n(b))\}
$$

**Finde Polynome**  $g_1, \ldots, g_s \in K[x_1, \ldots, x_n]$ **, so dass**  $V = \text{Var}(I)$  **mit**  $I = \langle g_1, \ldots, g_s \rangle$  "implizite Darstellung".

## **8.57 Beispiel**

- Twisted Cubic:  $x = t$   $y = t^2$   $z = t^3$ Implizitierung:  $g_1 = y - x^2$   $g_2 = z - x^3$
- $x = t^2, y = t^3, z = t^4$  $x = t^2, y = t^3, z = t^4$ <br>Implizitierung:  $g_1 = z - x^2$   $g_2 = y^2 - x^3$

## Implizitierung : Lösungsansatz

Lösung mit <sup>G</sup>-Basen:

- **Example 3** Betrachte *J* = *{x*<sub>1</sub> − *f*<sub>1</sub>*, . . . , x<sub>n</sub> − <i>f<sub>n</sub>*} ⊆ *K*[*t*<sub>1</sub>*, . . . , t<sub>m</sub>, x*<sub>1</sub>*, . . . , x<sub>n</sub>*]. Wähle Ordnung  $t_1 \succ \cdots \succ t_m \succ x_1 \succ \cdots \succ x_n$   $\prec_{lex}$ .
- $\hookrightarrow$  Einige der *g* in *GB(J)* hängen nur von  $x_1, \ldots, x_n$  ab, dies sind<br>Kandidaten für die Implizitierung Kandidaten für die Implizitierung.

# **8.58 Beispiel**

- $t \succ z \succ y \succ x$
- I GB*{*<sup>x</sup> *<sup>−</sup>* <sup>t</sup>*,* <sup>y</sup> *<sup>−</sup>* <sup>t</sup> 2*,* <sup>z</sup> *<sup>−</sup>* <sup>t</sup>3*}* ist *{*<sup>t</sup> *<sup>−</sup>* <sup>x</sup>*,* <sup>z</sup> *<sup>−</sup>* <sup>x</sup> 3*,* y *<sup>−</sup>* <sup>x</sup> 2*}*
- **►** GB $\langle x t^2, y t^3, z t^4 \rangle$  ist  $\{t^2 x, ty x^2, tx y, z x^2, y^2 x^3\}$
- I Die Varietät, die von <sup>G</sup> *<sup>∩</sup>* <sup>K</sup>[<sup>x</sup>1*, . . . ,* <sup>x</sup>n] definiert wird, ist die kleinste Varietät (Alg-Menge), die das Bild der Parametrisierung enthält.

a and the state of the state of the state of the state of the state of the state of the state of the state of the state of the state of the state of the state of the state of the state of the state of the state of the stat

K ロト K 御 K K 唐 K K 唐

#### Polynomideale und Gröbner-Basen Eliminationseigenschaften - Polynomgleichungen (Syzygien)

Prof. Dr. K. Madlener: Computeralgebra

# Lösung linearer Gleichungen in **<sup>K</sup>[x¯]**:: Syzygien

### $\sf L$ ösung linearer  $\sf G$ leichungen in  $\bm{\mathcal{K}}[\bm{\bar{x}}]$

 $G$ egeben:  $f_1, \ldots, f_s, f \in K[\bar{x}] = R.$ Gesucht: Lösungen von  $f_1z_1 + \cdots + f_sz_s = f$ bzw.  $f_1z_1 + \cdots + f_sz_s = 0$  (\*) mit  $z_i$  ∈  $K[\bar{x}]$ .

- ► Jede Lösung von (\*) heißt eine Syzygie von  $f_1, \ldots, f_s$ .
- I Beachte die Menge der Lösungen von (*∗*) ist ein <sup>R</sup>-Modul, hat eine endliche Basis.
- ▶ Gesucht wird eine Modul-Basis für *syz*({ $f_1, ..., f_s$ }).

 $\Omega$ 

Prof. Dr. K. Madlener: Computeralgebra

Eliminationseigenschaften - Polynomgleichungen (Syzygien)

*•* Jedes Element in <sup>S</sup> ist eine Syzygie von <sup>G</sup>.

Sei *s<sub>ij</sub> = p<sub>ij</sub>e<sub>i</sub> − q<sub>ij</sub>e<sub>j</sub> − (k* $_{ij}^1 \cdots$ *k* $_{ij}^s$ *) als Zeilenvektor.* 

 $\int = p_{ij} f_i - q_{ij} f_j - \sum_{l=1}^s k_l$ 

Polynomideale und Gröbner-Basen

Beweis:

 $\sqrt{ }$ 

 $\setminus$  $f_1$ <br> $\vdots$  $\setminus$ 

*,→* <sup>s</sup><sup>ij</sup> *·*

Eliminationseigenschaften - Polynomgleichungen (Syzygien)

## Basis für Syszygienmodul für Gröbner-Basen

# **8.59 Satz** Basis für Syszygienmodul für Gröbner-Basen.

Sei G <sup>=</sup> *{*f<sup>1</sup>*, . . . ,* <sup>f</sup>s*}* Gröbner-Basis. Eine Basis <sup>S</sup> für syz(G) erhält man wie folgt:

**►** Für  $1 \leq i \leq s$  sei  $e_i = (0, \ldots, 0, 1, 0, \cdots, 0) \in \mathbb{R}^s$  *i*-te Einheitsvektor.

Basis für Syszygienmodul für Gröbner-Basen (Forts.)

 $\int_{ij}^{l}f_{l}=0$ 

**COLE** 

**F** Sei  $z = (z_1, ..., z_s) \in R^s$  nichttriviale Syzygie von G, d. h.  $\sum z_i f_i = 0$ , und  $\rho$  maximaler Term in dieser Summe. Lemma 8.35 liefert das Ergebnis: Durch Abziehen geeigneter Vielfacher von *s<sub>i.j</sub> von z lässt sich Summe mit* kleinerem  $p$  erreichen, d. h. z ist Linearkombination der  $s_{ij}$  und somit $\mathbb{R}^{1+d}$ 

► Für  $1 \leq i < j \leq s$   $t_{ij} = KGV(LT(f_i),LT(f_j))$  $p_{ij} = \frac{t_{ij}}{LM(f_i)} \qquad q_{ij} = \frac{t_{ij}}{LM(f_j)}$ 

$$
S(f_i, f_j) = p_{ij}f_i - q_{ij}f_j \xrightarrow{\ast} 0
$$
  
\n
$$
= \sum_{i=1}^{s} k'_{ij}f_i \text{ mit } k'_{ij} \in R
$$
  
\n
$$
S = \{p_{ij}e_i - q_{ij}e_j - (k^1_{ij}, \dots, k^s_{ij}) \mid 1 \le i < j \le s\}
$$

Eliminationseigenschaften - Polynomgleichungen (Syzygien)

# Basis für Syszygienmodul für Gröbner-Basen (Forts.)

- **8.60 Satz** Sei  $F = (f_1, \ldots, f_s)^T$  mit  $f_i \in K[\bar{x}]$  und  $G = (g_1, \ldots, g_m)^T$ eine Gröbner-Basis für *{F}*. (Betrachte *F*, *G* als Spaltenvektoren aus *R*<sup>s</sup><br>' bzw.  $R^m)$ .
- Die Matrix R<sub>r×m</sub> bestehe aus r Zeilen, die eine Basis für syz(G) bilden (S<br>
CEO MATRIX LIVEL MATRIX LIVEL COLORED AUG von 8.59). Weiterhin seien die Matrizen <sup>A</sup>*,* <sup>B</sup> definiert durch <sup>G</sup> <sup>=</sup> <sup>A</sup>m*×*s<sup>F</sup> bzw.  $F = B_{s \times m} G$  (Darstellungen der  $g_i$  in den  $f_i$  und umgekehrt.)

$$
\mathsf{Sei}\ Q := \left(\begin{array}{c}I_s - B\cdot A \\ R\cdot A\end{array}\right)_{s+r,s}
$$

Dann bilden die Zeilen von  $Q$  eine Basis für syz $(\digamma)$ .

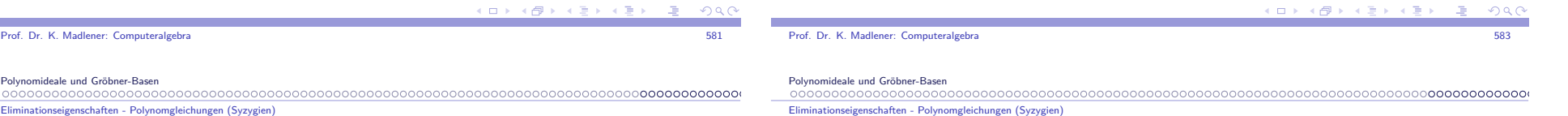

### **Beweis**

Beweis Seien 
$$
b_1, ..., b_{s+r}
$$
 Polynome  $b = (b_1 ... b_{s+r})$ .  
\n
$$
(b \cdot Q)F = ((b_1, ..., b_s)(l_s - BA) + (b_{s+1} ... b_{s+r})RA)F
$$
\n
$$
= (b_1 ... b_s)(F - BAF) + (b_{s+1} ... b_{s+r})R AF
$$
\n
$$
= F
$$
\n
$$
= G
$$

- $\hookrightarrow$  d.h. Jede Linearkombination der Zeilen von *Q* ist eine Syzygie von *F*.
- Sei  $H = (h_1 \dots h_s)$  eine Syzygie von F. Dann ist  $H \cdot B$  eine Syzygie von G. Für ein H' gilt dann  $H \cdot B = H' \cdot R$  und somit  $H \cdot B \cdot A = H' \cdot R \cdot A$ , d. h. H <sup>=</sup> <sup>H</sup> *·* (<sup>I</sup><sup>S</sup> *<sup>−</sup>* BA) + <sup>H</sup> *0 ·* R *·* <sup>A</sup> = (<sup>H</sup>*,* <sup>H</sup>*0* )Q, also ist <sup>H</sup>Linearkombination der Zeilen von <sup>Q</sup>.

#### Lösung inhomogener Gleichungen

Prof. Dr. K. Madlener: Computeralgebra

**I** f<sub>1</sub>z<sub>1</sub> + · · · + f<sub>s</sub>z<sub>s</sub> = f Existenz gdw f ∈  $\langle F \rangle$  Gröbner Basis für F,  $G = A \cdot F$ ,  $f \xrightarrow[G]{*} f' \neq 0$  nicht lösbar, sonst  $f \xrightarrow[G]{*} 0$ ,  $g_1h'_1 + \cdots + g_mh'_m = f \hookrightarrow H = (h'_1 \cdots h'_m)A$  ist partikuläre Lösung.

**KOD KOD KED KED ORA** 

bildet  $S$  eine Basis für  $syz(G)$ .

#### eigenschaften - Polynomgleichungen (Syzygien

# Effektive Operationen mit Idealen

Seien 
$$
I = \langle f_1, ..., f_r \rangle
$$
 und  $J = \langle g_1, ..., g_s \rangle$  Ideale in  $K[X]$ 

$$
\blacktriangleright I + J := \{f + g : f \in I, g \in J\} = \langle f_1, ..., f_r, g_1, ..., g_s \rangle
$$

- I <sup>I</sup> *·* <sup>J</sup> := *{*fg : <sup>f</sup> *<sup>∈</sup>* <sup>I</sup>*,* <sup>g</sup> *<sup>∈</sup>* <sup>J</sup>*}* <sup>=</sup> *<sup>h</sup>*fig<sup>j</sup> : 1 *<sup>≤</sup>* <sup>i</sup> *<sup>≤</sup>* <sup>r</sup>*,* <sup>1</sup> *<sup>≤</sup>* <sup>j</sup> *<sup>≤</sup>* <sup>s</sup>*<sup>i</sup>*
- I <sup>I</sup> *<sup>∩</sup>* <sup>J</sup> := *{*<sup>f</sup> : <sup>f</sup> *<sup>∈</sup>* <sup>I</sup> und <sup>f</sup> *<sup>∈</sup>* <sup>J</sup>*}* = (*h*t*i*<sup>I</sup> <sup>+</sup> *<sup>h</sup>*<sup>1</sup> *<sup>−</sup>* <sup>t</sup>*i*J) *<sup>∩</sup>* <sup>K</sup>[X]
- I <sup>I</sup> : <sup>J</sup> := *{*<sup>f</sup> : fg *<sup>∈</sup>* <sup>I</sup>*, <sup>∀</sup>*<sup>g</sup> *<sup>∈</sup>* <sup>J</sup>*}* <sup>=</sup> *<sup>∩</sup>*j=i*,...,*<sup>s</sup> (<sup>I</sup> : *<sup>h</sup>*<sup>g</sup>j*i*) *w*obei *I* :  $\langle g \rangle = \langle h_1/g, ..., h_m/g \rangle$  mit *I* ∩  $\langle g \rangle = \langle h_1, ..., h_m \rangle$
- $\blacktriangleright$  Transformation von G-Basen bzgl. verschiedener Termordnungen (Lazard)
- $\blacktriangleright$  GGT-Berechnung mit G-Basen (Gianni, Trager)

# Zur Komplexität der Berechnung von <sup>G</sup>-Basen (Forts.)

- **►**  $f \in \langle f_1, \ldots, f_m \rangle$  gdw  $f \xrightarrow[GB(f_1, \ldots, f_m)]$ 0
- *f*  $\frac{*}{GB}$  0 kann in EXPSPACE berechnet werden (für G-Basen).
- Entscheidungsproblem: Ist  $\{f_1, \ldots, f_m\}$  Gröbner Basis ist EXPSPACE-hart.

**8.61 Satz** Kühnle, Mayr 96

Die Berechnung einer reduzierten <sup>G</sup>-Basis kann in EXPSPACE erfolgen. (Beachte EXPSPACE <sup>=</sup> DSPACE(<sup>2</sup> lin ) wird nur Platz auf Arbeitsband gemessen).

 $\blacktriangleright$  Gleiche Ergebnisse gelten für binomial-ideale, d. h. Ideale werden durch Binome <sup>x</sup>*α <sup>−</sup>* <sup>x</sup> *β*erzeugt.

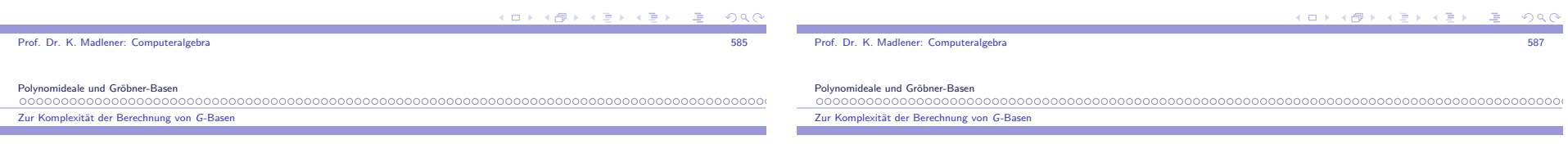

# Zur Komplexität der Berechnung von <sup>G</sup>-Basen

### Probleme:

- ▶ Ordnungen, Längen von Ketten bei Reduktion.
- $\blacktriangleright$  Wachstum der Größen bei der Berechnung: Eingabe weniger Polynome, kleine Grade, kleine Koeffizienten: Ausgabe Polynome mit großen Graden,große Koeffizienten.
	- D. h. Ergebnisse können groß werden.
	- $\blacktriangleright$  Klassen *P*, *BPP*, *NP*, *EXPSPACE*
- EXPSPACE-vollständige Probleme benötigen 2<sup>20(n)</sup> Zeit.
- IM (Wortproblem für Ideale über <sup>Q</sup>[<sup>x</sup>1*, . . . ,* <sup>x</sup><sup>s</sup> ].)
- *•* Mayr & Mayer 82: IM ist EXPSPACE-hart für allg. Ideale.
- *•* Mayr 89,92: IM ist in EXPSPACE, d h. IM ist vollständig.

# Zur Komplexität der Berechnung von **<sup>G</sup>**-Basen (Forts.)

- I Bürgisser (98) <sup>K</sup> *<sup>∞</sup>*-Körper. IM benötigt exponentielle parallele Zeit.
- $\blacktriangleright$  Für homogene Ideale: Mayr 95: IM ist  $\mathrm{PSPACE}\text{-}\mathrm{vol}$ Iständig. Berechnung der <sup>G</sup>-Basis bleibt EXPSPACE-hart.

### Gradschranken

- $▶$  Hermann 1926:  $f \in \langle f_1, \ldots, f_s \rangle$ ,  $f = \sum_{1 \leq i \leq s} q_i f_i$ Grade der  $q_i$  doppeltexponentiell. Siehe auch Mayr  $\&$  Mayer 82.
- ▶ Die Grade der Polynome in einer reduzierten Gröbner Basis für  $\langle f_1, \ldots, f_s \rangle \subseteq F[x_1, \ldots, x_n]$  sind höchstens

$$
2\left(\frac{d^2}{2}+d\right)^{2^{n-1}}
$$

wobei deg(fi) *≤* <sup>d</sup> für alle <sup>i</sup>.

 $\Omega$ 

 $\mathbf{E} = \mathbf{A} \oplus \mathbf{A} + \mathbf{A} \oplus \mathbf{A} + \mathbf{A} \oplus \mathbf{A} + \mathbf{A} \oplus \mathbf{A}$ 

Prof. Dr. K. Madlener: Computeralgebra

Polynomideale und Gröbner-Basen

Zur Komplexität der Berechnung von <sup>G</sup>-Basen

# Zur Komplexität der Berechnung von **<sup>G</sup>**-Basen (Forts.)

Beachte: die Schranke hängt nicht von der Anzahl der Polynome odervon den Koeffizienten ab. Sie ist polynomial im Grad und doppeltexponentiell in der Anzahl der Variablen.

- $\blacktriangleright$  Es gibt Ideale, für die jede G-Basis mindestens  $2^{2^{cn}}$  Elemente enthält mit Elementen vom Grad mindestens  $2^{2^{c^*n}}$  (*c*,  $c^* \in \mathbb{R}^+$ ).
- ▶ Varietäten:  $V(f_1, \ldots, f_s)$  ist leer gdw  $1 \in \langle f_1, \ldots, f_s \rangle$  in PSPACE.
- $\blacktriangleright$  Für nulldimensionale Ideale einfache Exp-Schranken. Lakshman (90), Mayr (97) Übersicht.
- $\blacktriangleright$  Systeme: Macaulay, Singular. Projekte: Posso Frisco.

イロチ メタチ メミチ メミチ  $298$ a and the state of the state of the state of the state of the state of the state of the state of the state of the state of the state of the state of the state of the state of the state of the state of the state of the stat